**PSD2-Diseño Técnico TPP**

Versión: 1.9.0

Septiembre 2022

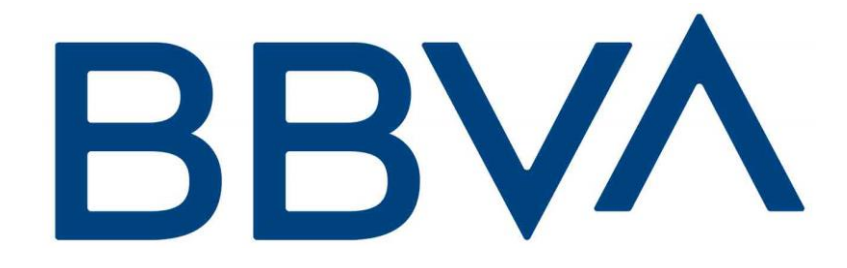

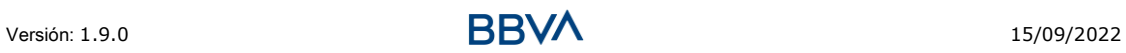

# **Autorizaciones y control de versión**

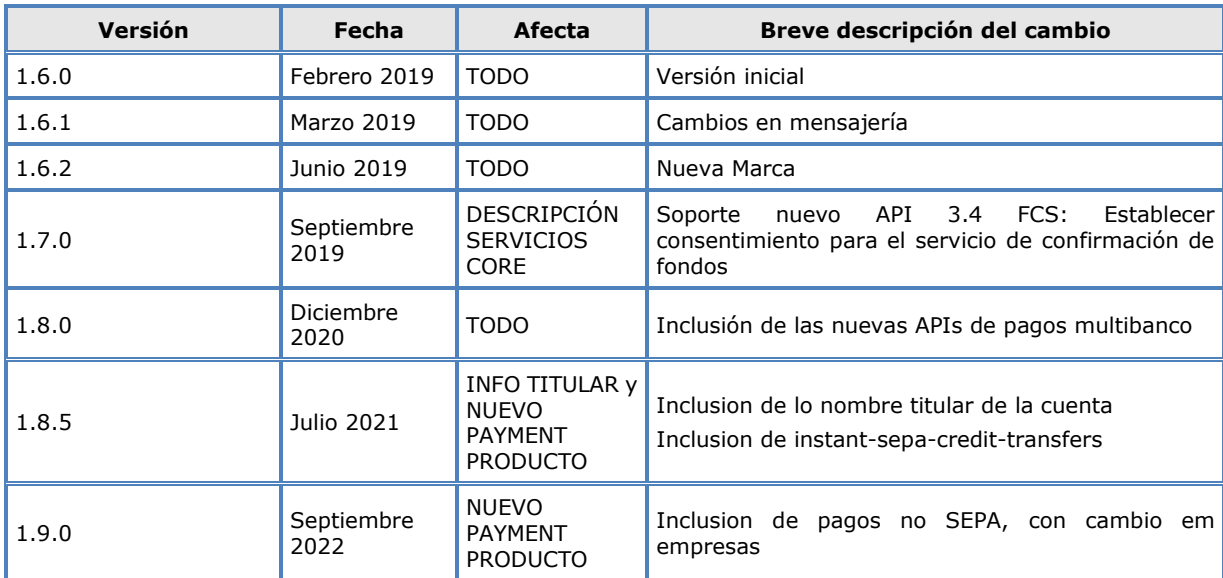

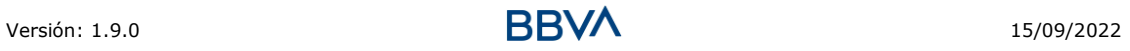

# **ÍNDICE DE CONTENIDO**

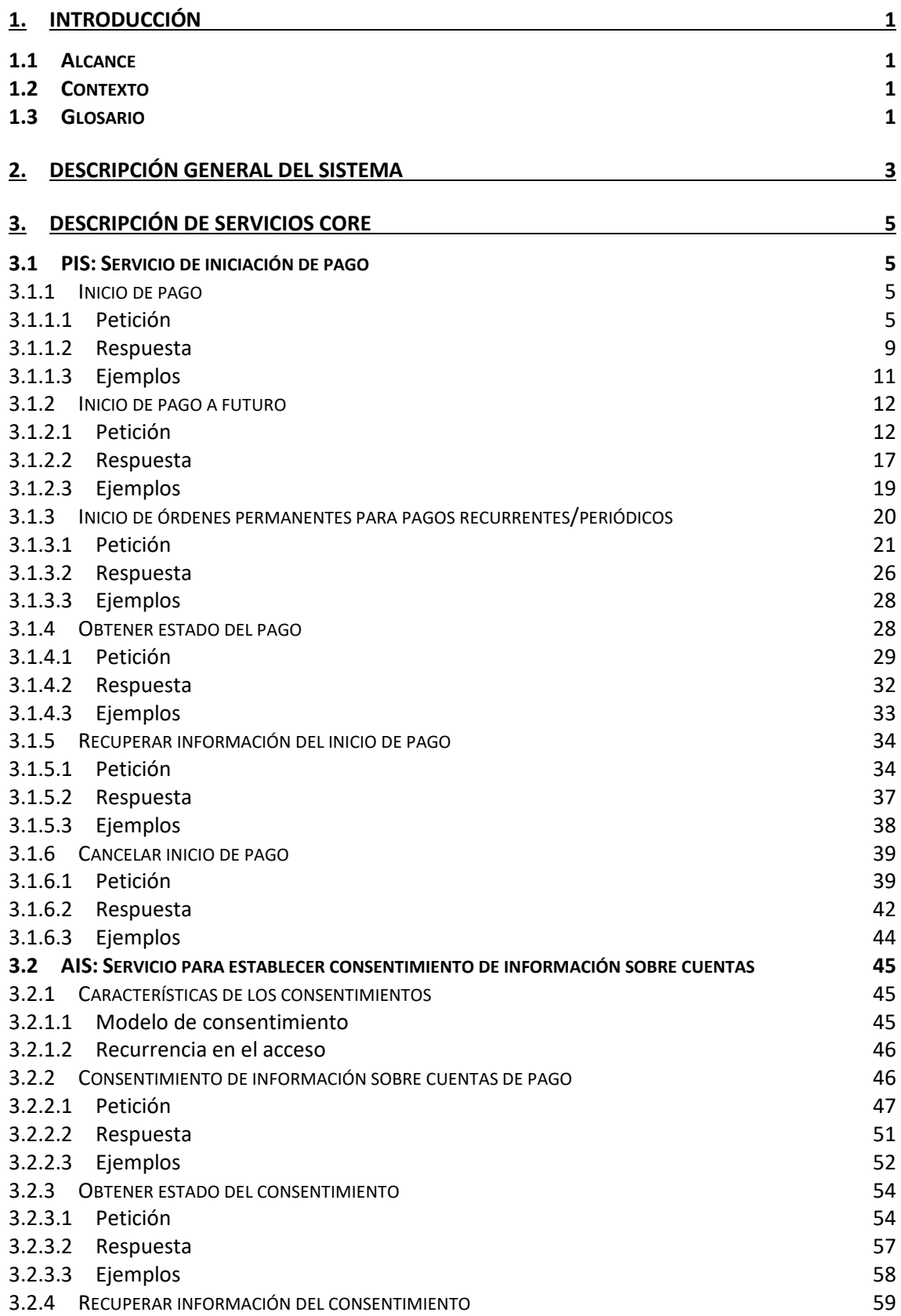

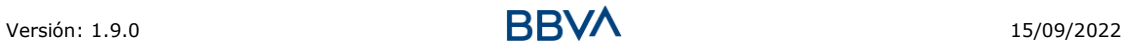

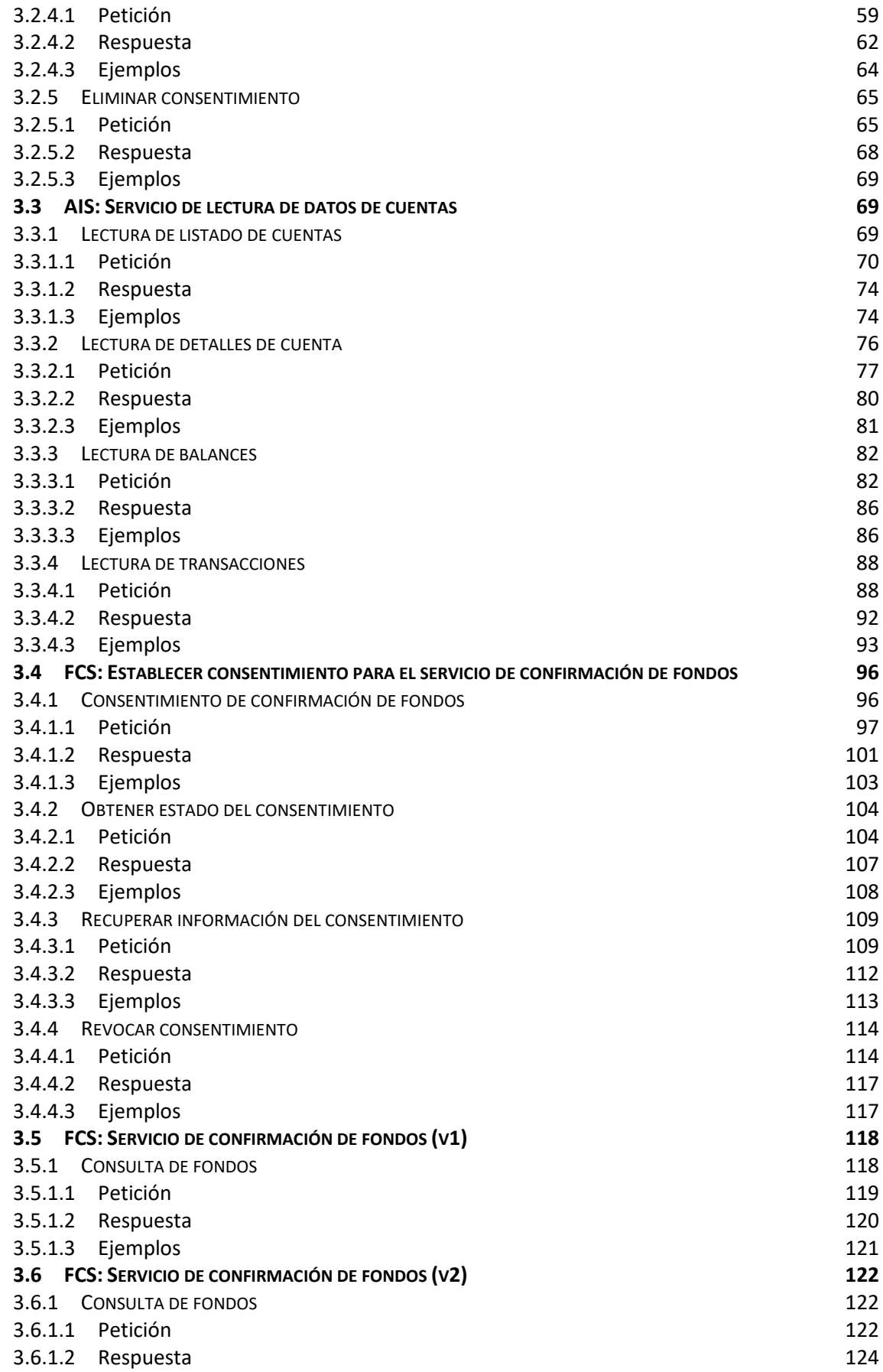

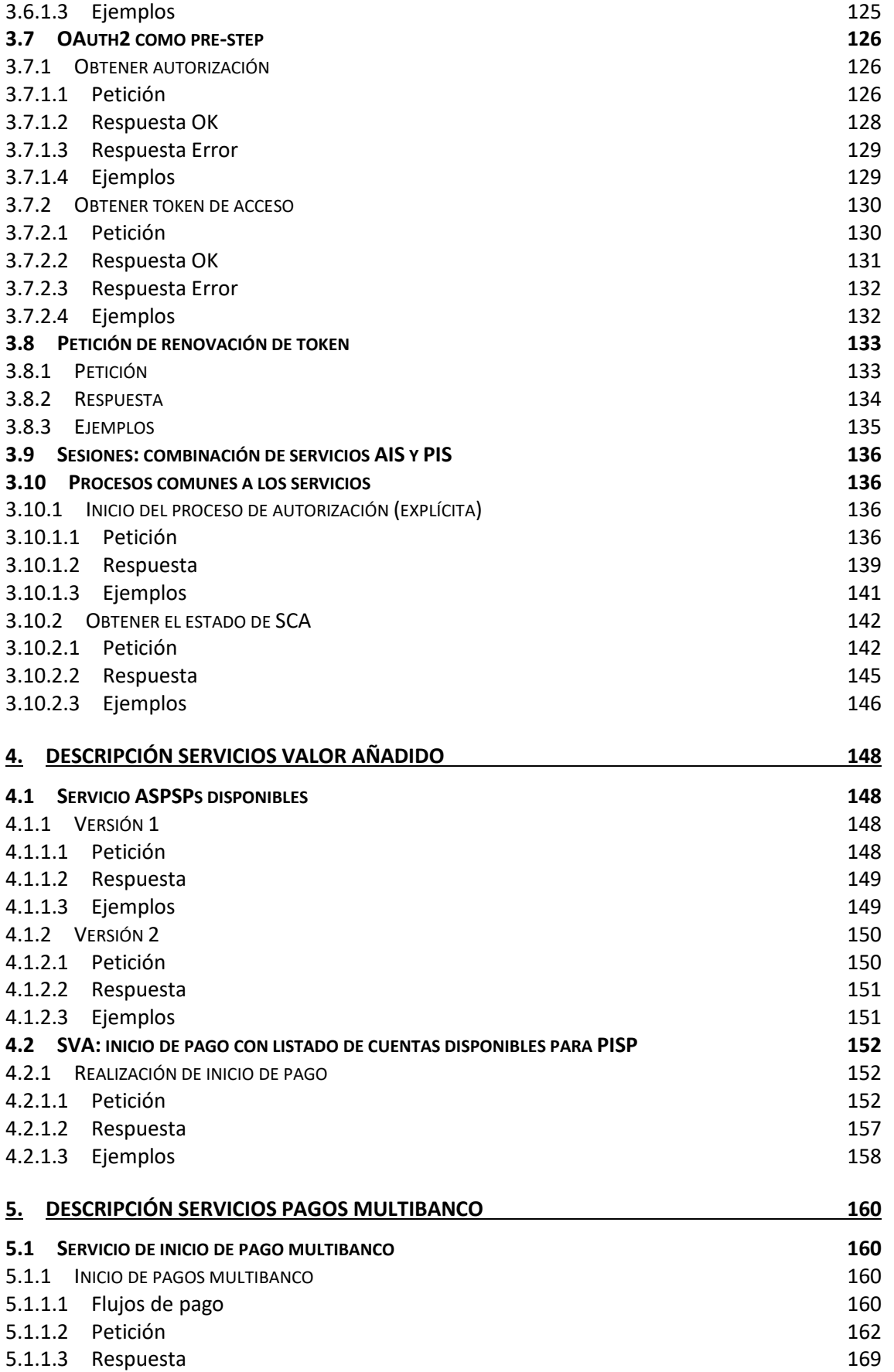

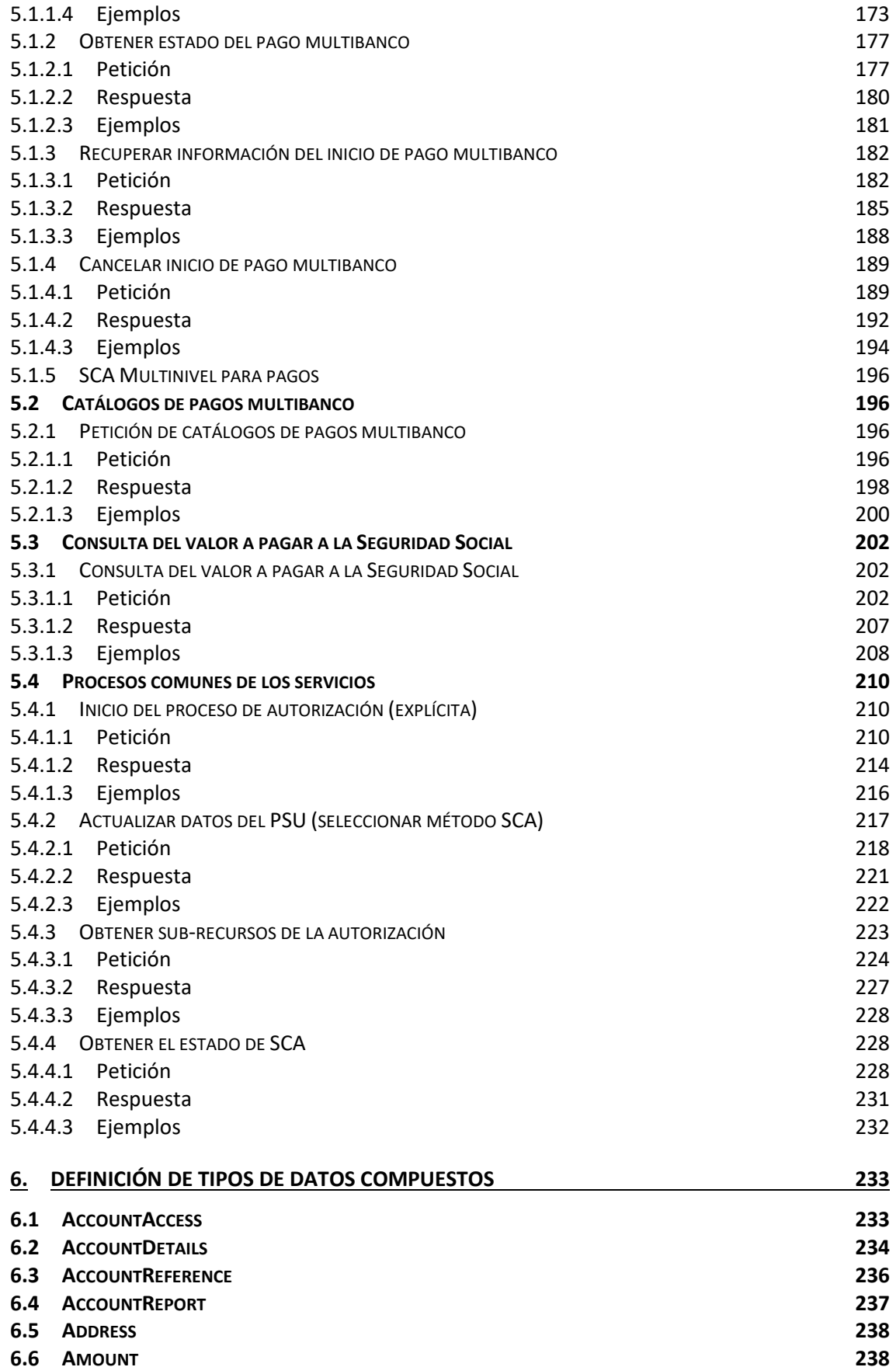

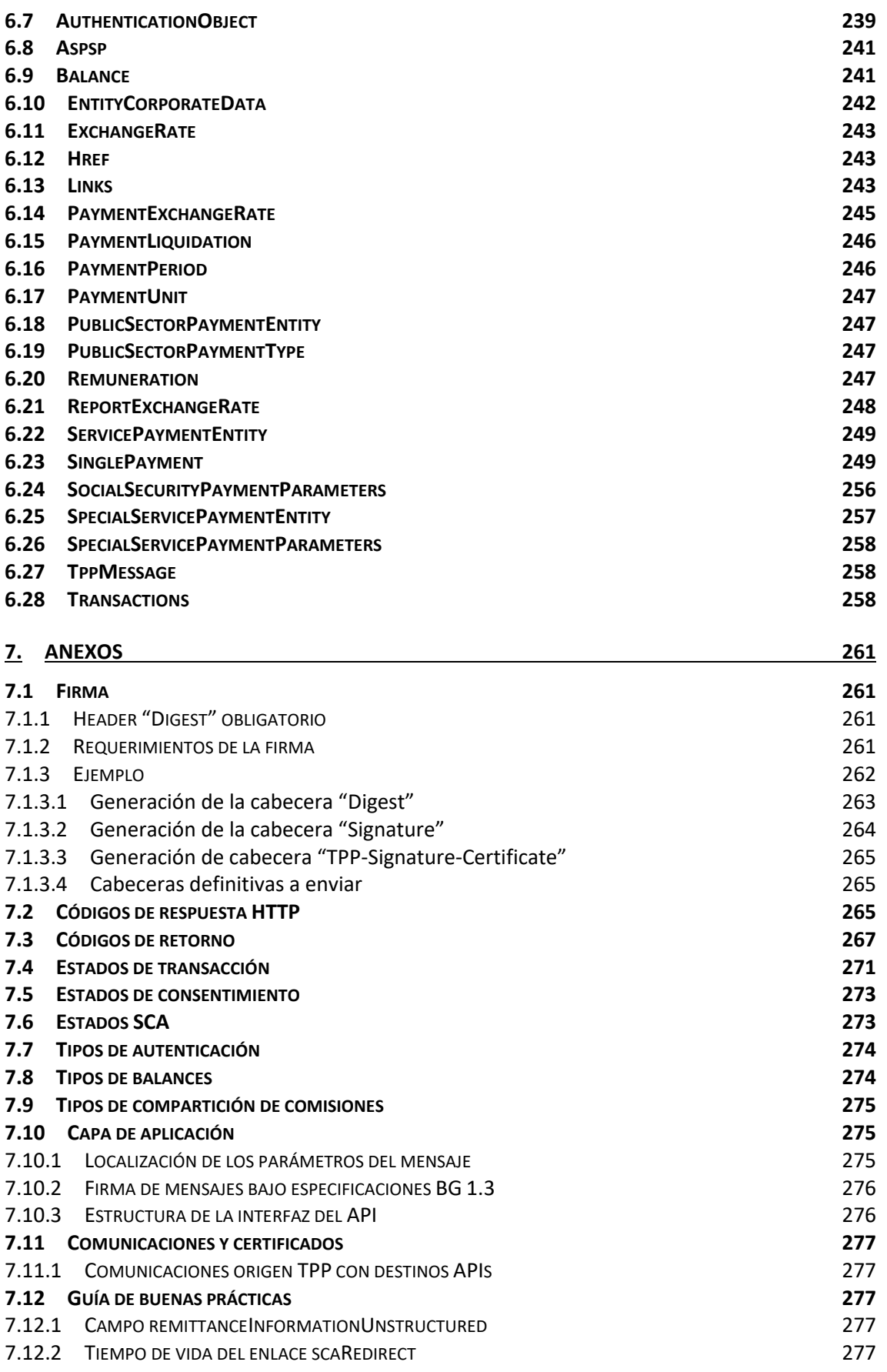

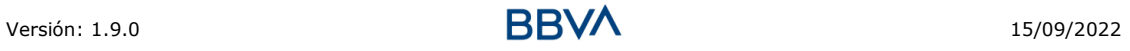

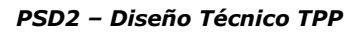

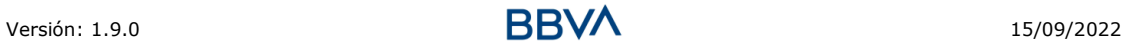

# <span id="page-8-0"></span>**1. INTRODUCCIÓN**

# <span id="page-8-1"></span>**1.1 Alcance**

El presente documento corresponde al Diseño Técnico de la interfaz entre proveedores de servicios de pago (TPPs) y HUB para el cumplimiento de la directiva PSD2.

# <span id="page-8-2"></span>**1.2 Contexto**

Documento final entre Redsys y Entidades Financieras asociadas al HUB.

# <span id="page-8-3"></span>**1.3 Glosario**

En la siguiente tabla se relacionan los acrónimos y definiciones utilizados a lo largo del documento.

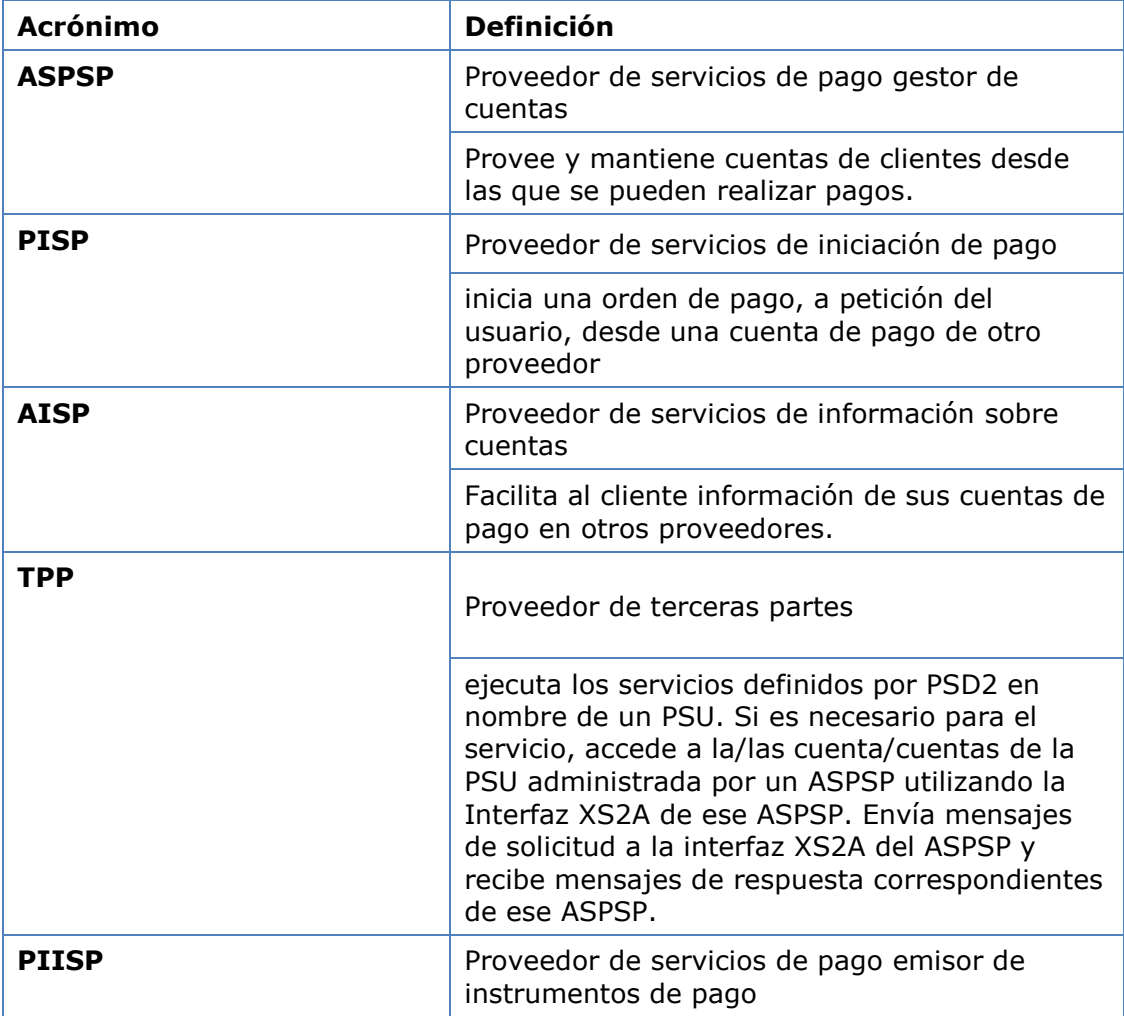

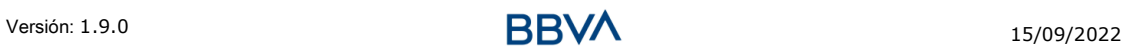

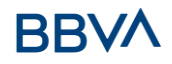

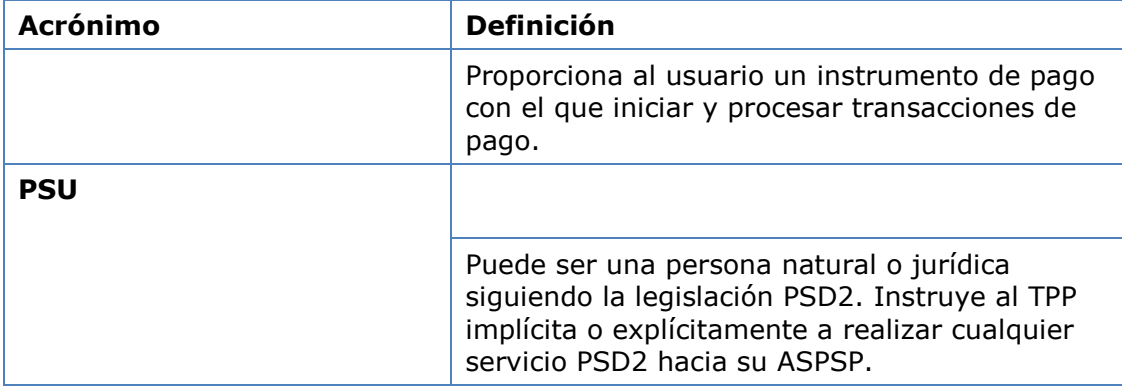

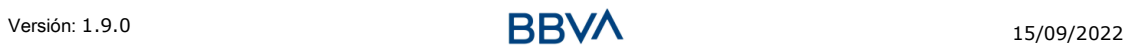

# <span id="page-10-0"></span>**2. DESCRIPCIÓN GENERAL DEL SISTEMA**

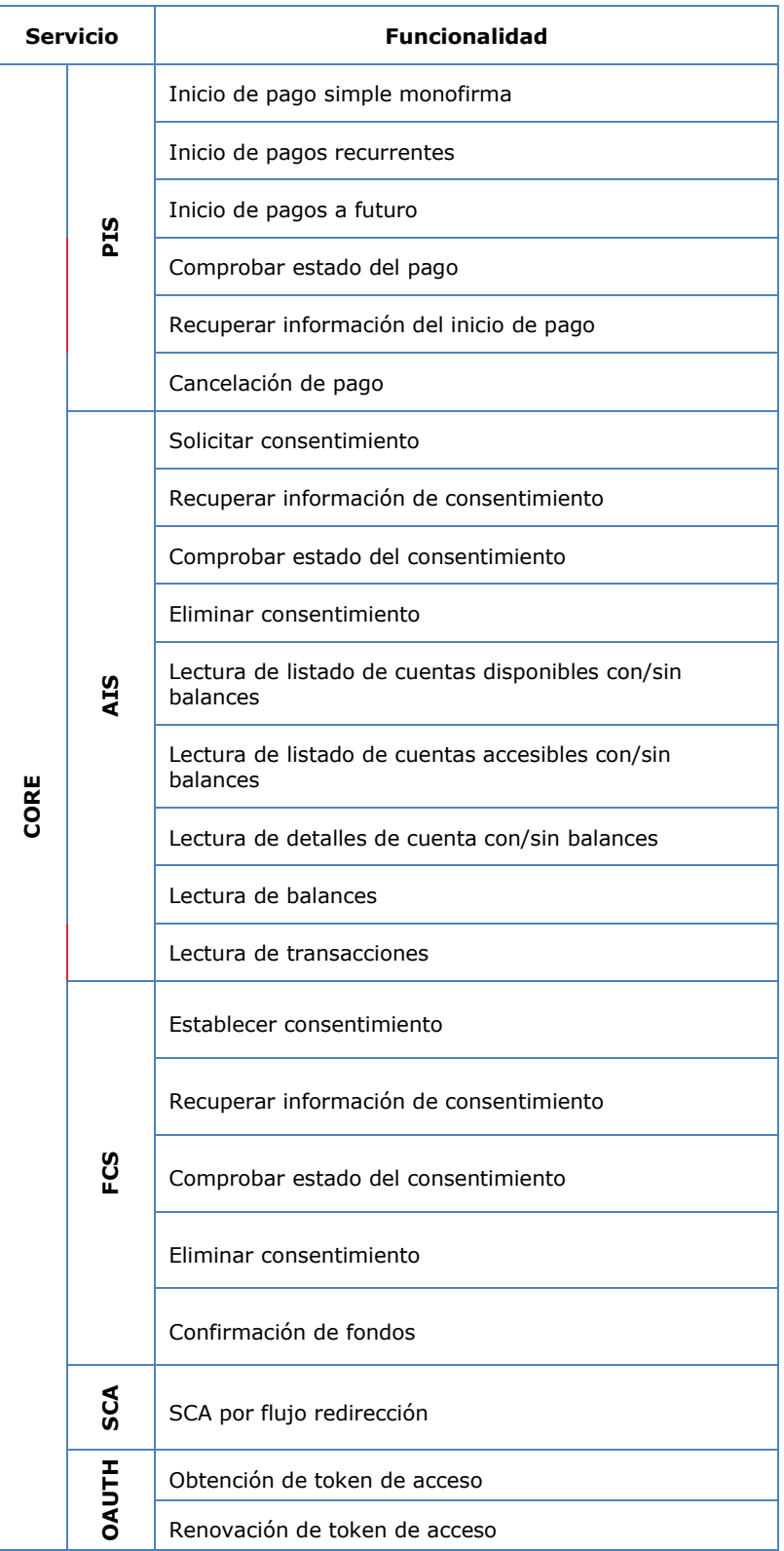

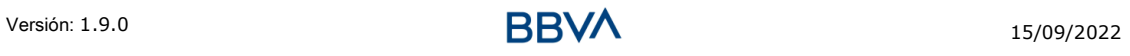

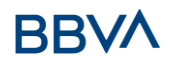

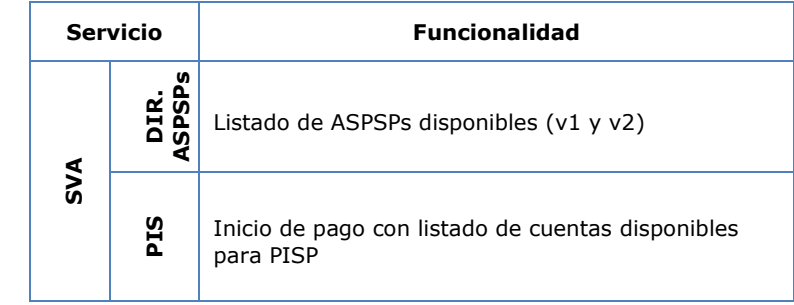

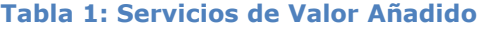

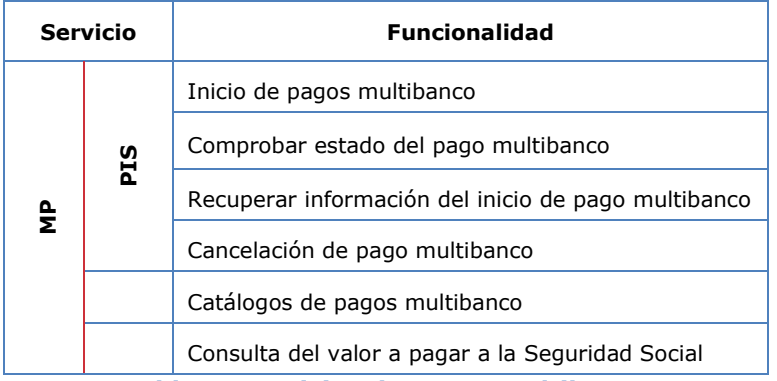

**Tabla 3: Servicios de pagos multibanco**

# <span id="page-12-0"></span>**3. DESCRIPCIÓN DE SERVICIOS CORE**

# <span id="page-12-1"></span>**3.1 PIS: Servicio de iniciación de pago**

#### **3.1.1 Inicio de pago**

<span id="page-12-2"></span>Mensaje enviado por el TPP al ASPSP a través del Hub para crear un inicio de pago.

## <span id="page-12-3"></span>**3.1.1.1 Petición**

#### **Endpoint**

POST {provider}/{aspsp}/v1/payments/{payment-product}

#### **Path**

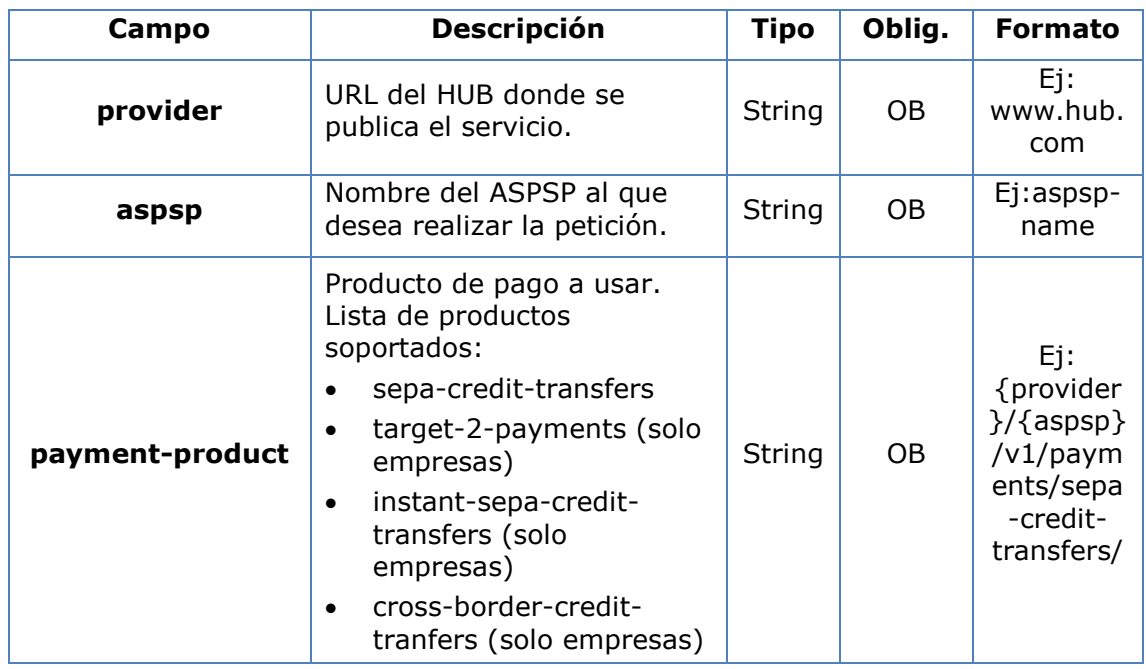

#### **Query parameters**

No se espfecifican parámetros adicionales para esta petición.

#### **Header**

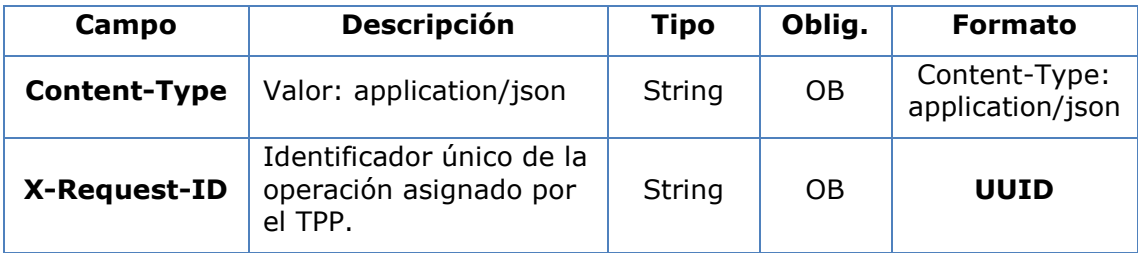

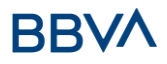

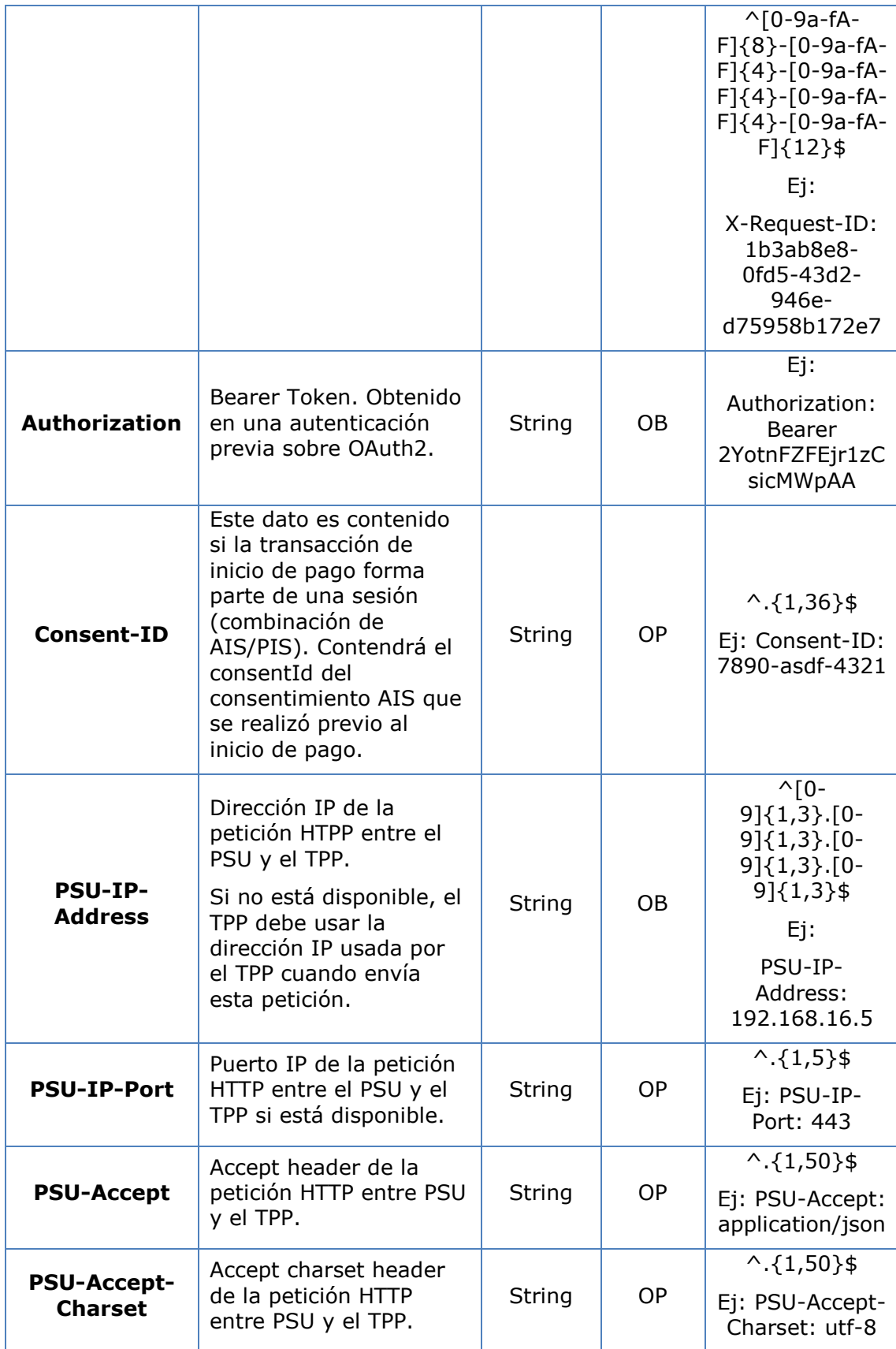

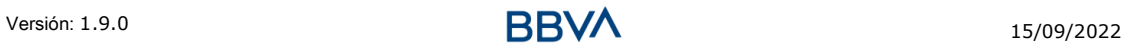

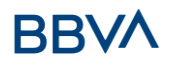

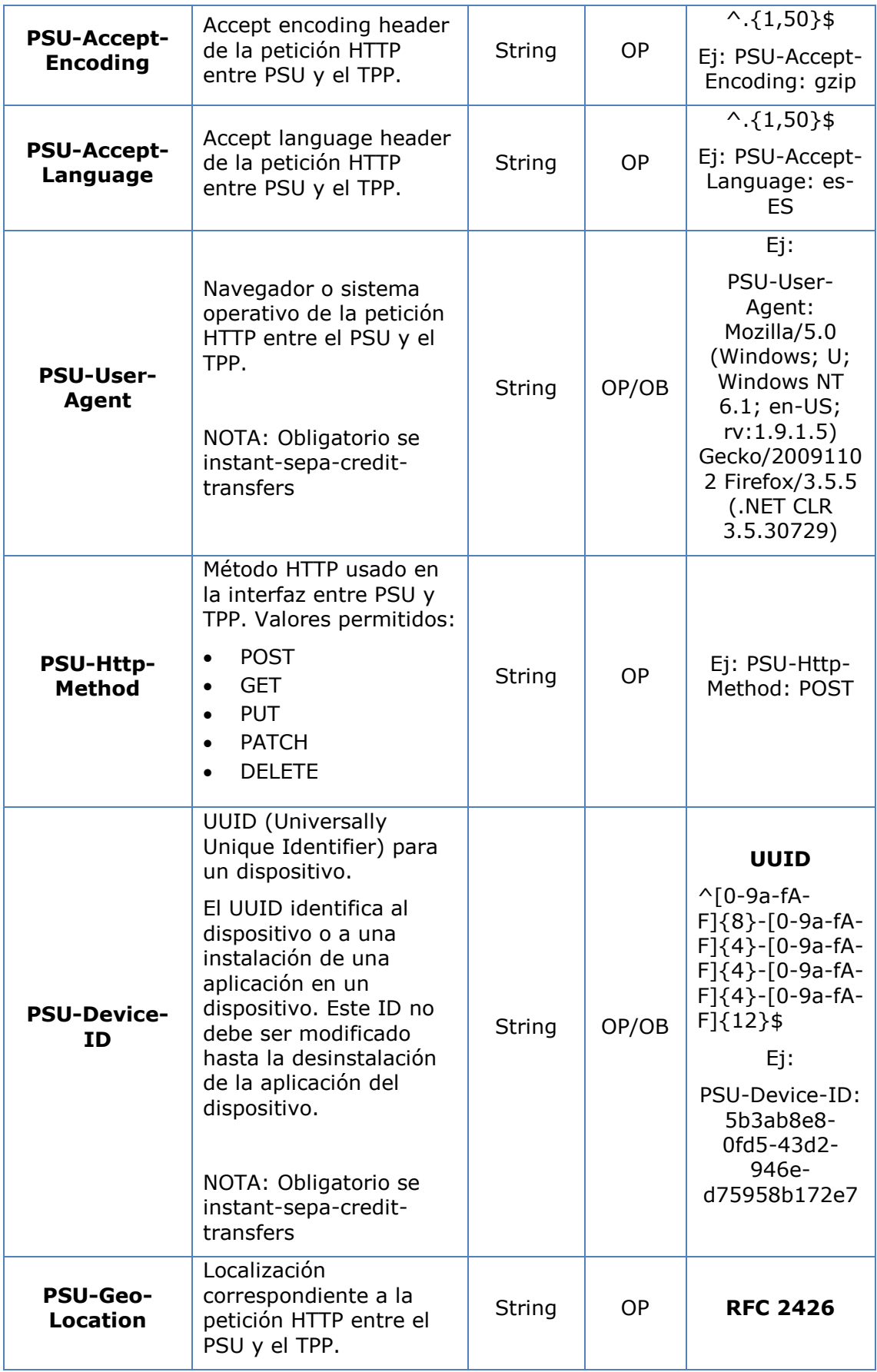

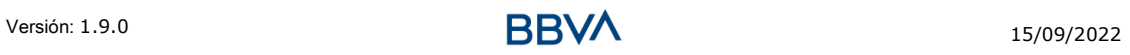

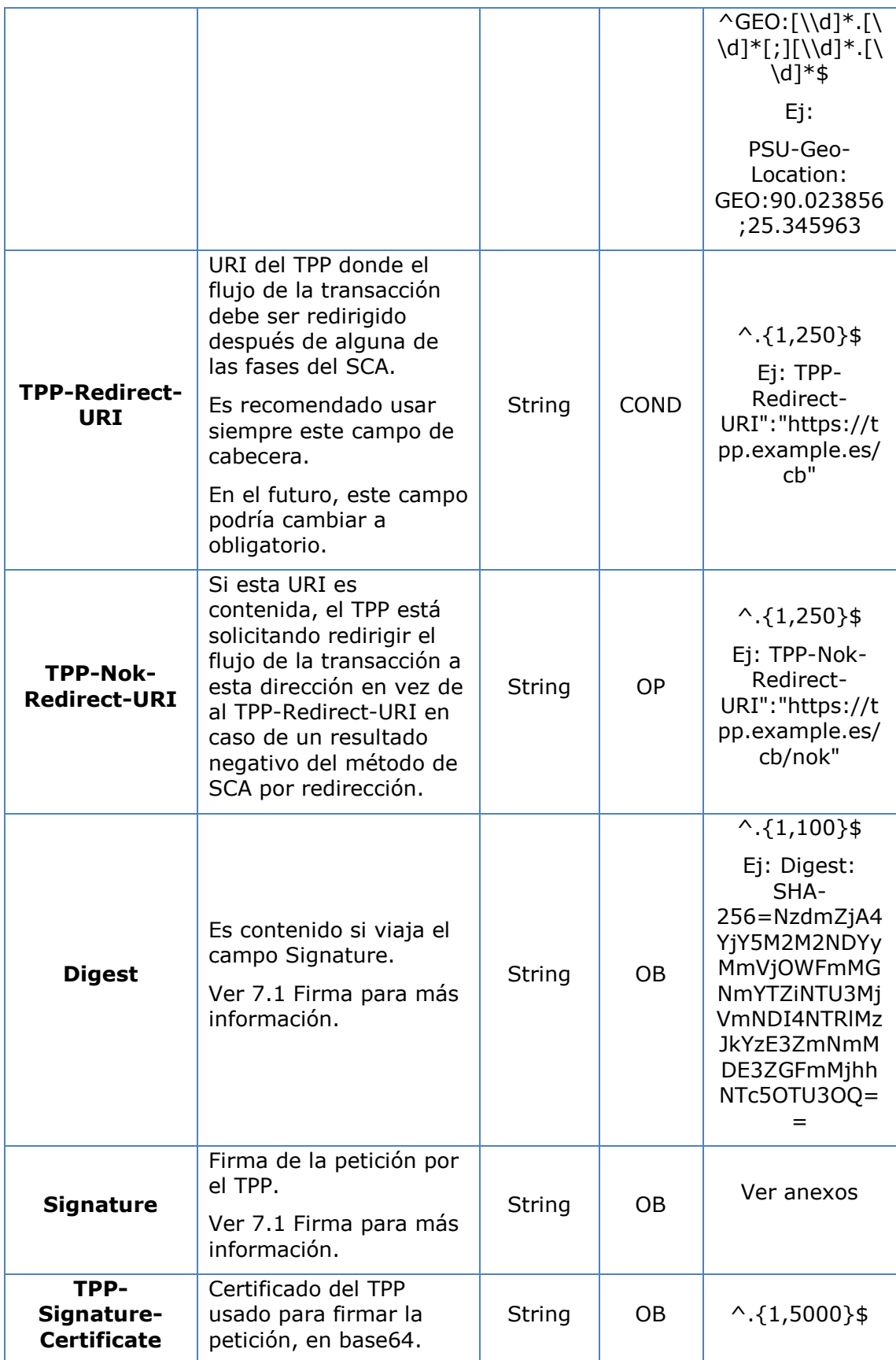

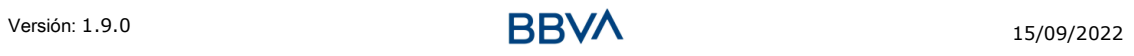

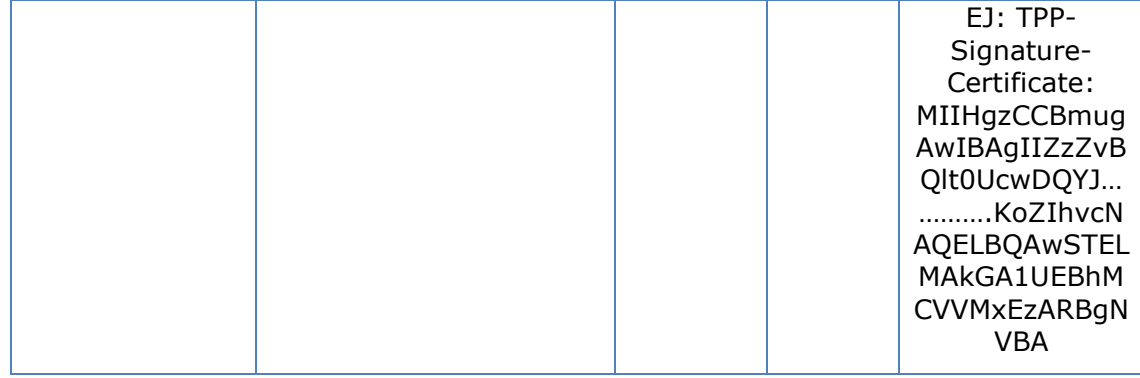

# **Body**

# **3.2 El contenido del Body es el definido en [6.22](#page-256-0) [ServicePaymentEntity](#page-256-0)**

[Conjunto de parámetros genéricos del servicio de pago a ser considerados en la](#page-256-0)  [definición de la interfaz del TPP.](#page-256-0)

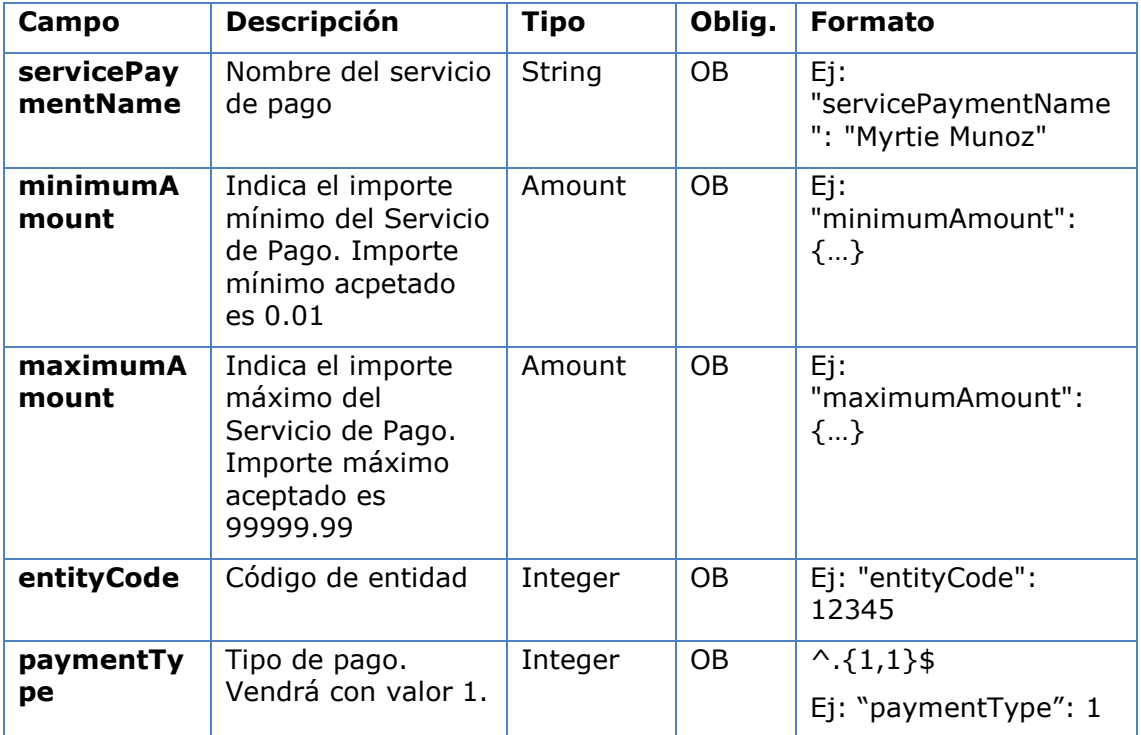

[SinglePayment.](#page-256-0)

## <span id="page-16-0"></span>**3.2.1.1 Respuesta**

**Header**

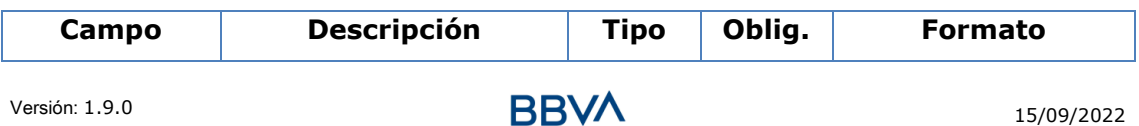

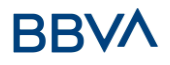

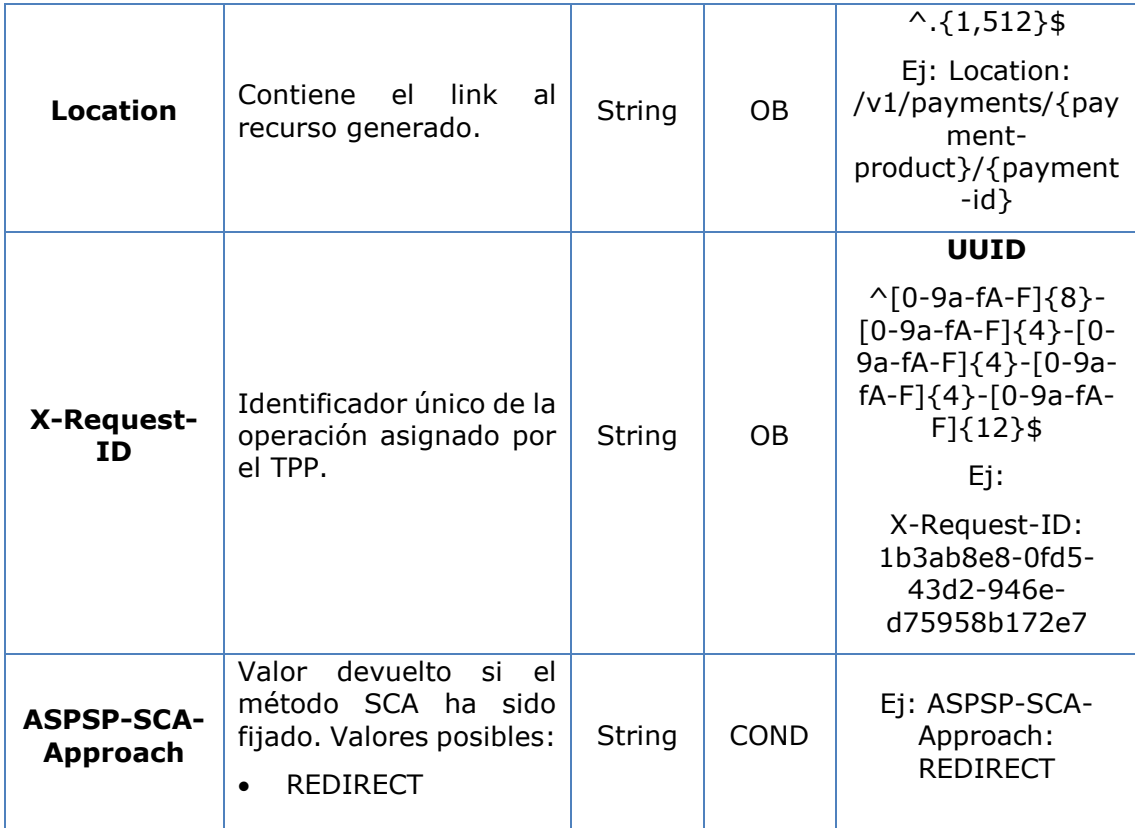

## **Body**

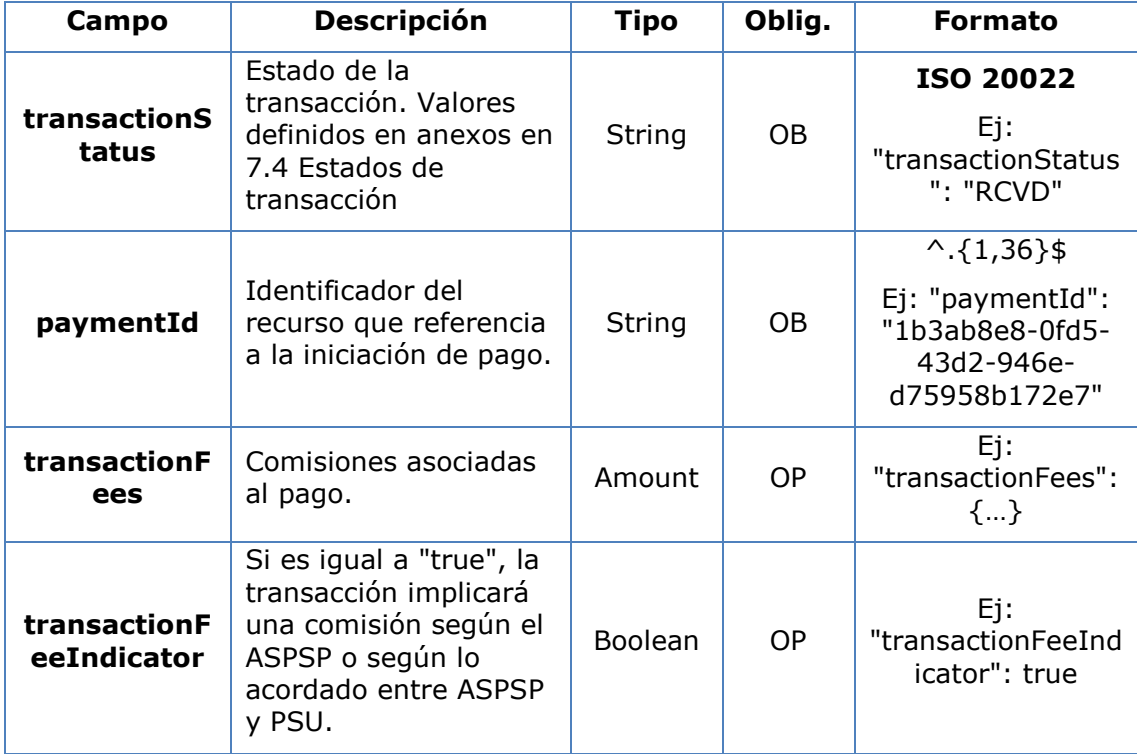

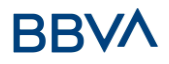

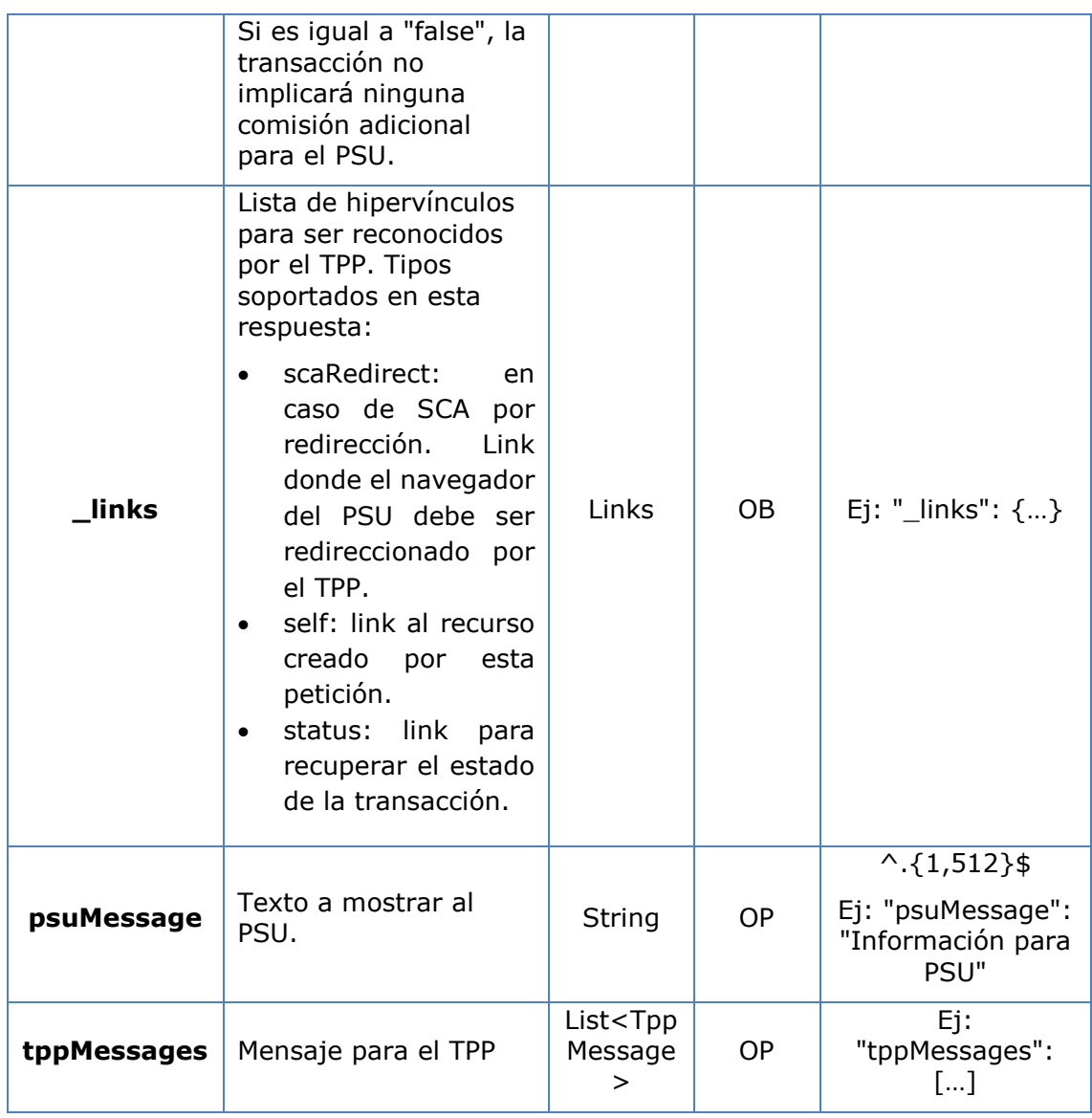

# <span id="page-18-0"></span>**3.2.1.2 Ejemplos**

#### **Ejemplo petición para SCA por redirección**

```
POST https://www.hub.com/aspsp-name/v1/payments/sepa-credit-transfers
Content-Encoding: gzip
Content-Type: application/json
X-Request-ID: 10391c7e-ad88-49ec-a2ad-00aacb1f6541
Authorization: Bearer 2YotnFZFEjr1zCsicMWpAA
PSU-IP-Address: 192.168.8.16
PSU-IP-Port: 443
PSU-Accept: application/json
PSU-Accept-Charset: utf-8
PSU-Accept-Encoding: gzip
```

```
PSU-Accept-Language: es-ES
PSU-User-Agent: Mozilla/5.0 (Windows NT 10.0; WOW64; rv:54.0) 
Gecko/20100101 Firefox/54.0
PSU-Http-Method: POST
PSU-Device-ID: f8b3feda-6fe3-11e8-adc0-fa7ae01bbebc
PSU-GEO-Location: GEO:12.526347;54.649862
TPP-Redirect-Preferred: true
TPP-Redirect-URI: https://www.tpp.com/cb
TPP-Nok-Redirect-URI: https://www.tpp.com/cb/nok
Date: Sun, 26 Sep 2017 15:02:37 GMT
{
      "instructedAmount": {
            "currency": "EUR",
            "amount": "153.50"
      },
      "debtorAccount": {
            "iban": "ES1111111111111111111111"
      },
      "creditorAccount": {
            "iban": "ES2222222222222222222222"
      },
      "creditorName": "Nombre123",
      "remittanceInformationUnstructured": "Información adicional"
}
```
# **3.2.2 Inicio de pago a futuro**

<span id="page-19-0"></span>Mensaje enviado por el TPP al ASPSP a través del Hub para crear un inicio de pago futuro.

# <span id="page-19-1"></span>**3.2.2.1 Petición**

#### **Endpoint**

POST {provider}/{aspsp}/v1/payments/{payment-product}

#### **Path**

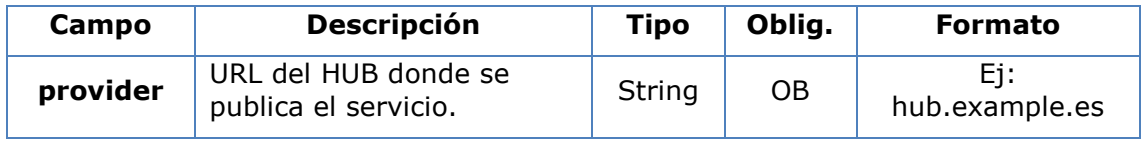

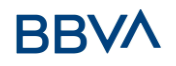

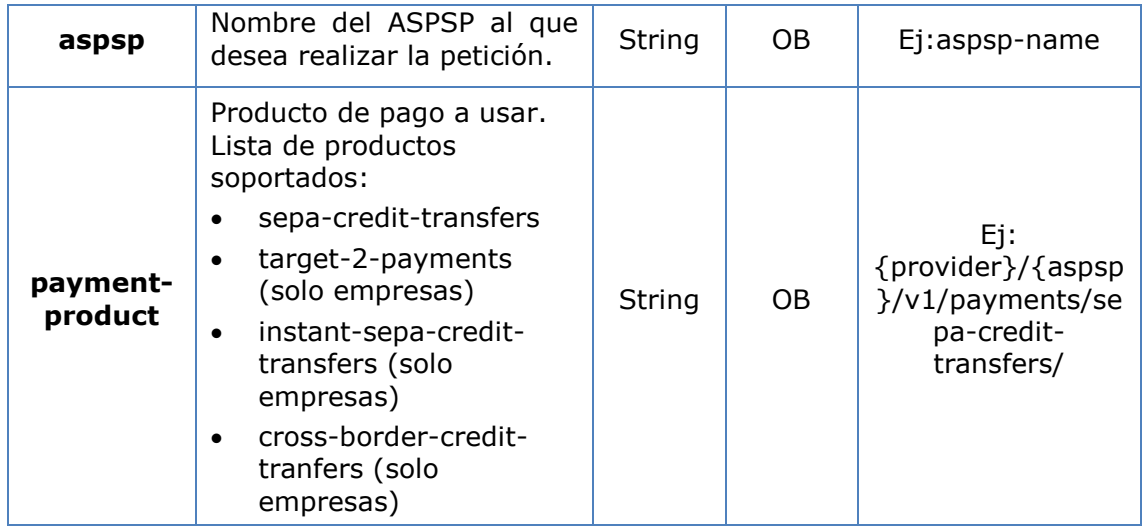

# **Query parameters**

No se espfecifican parámetros adicionales para esta petición.

## **Header**

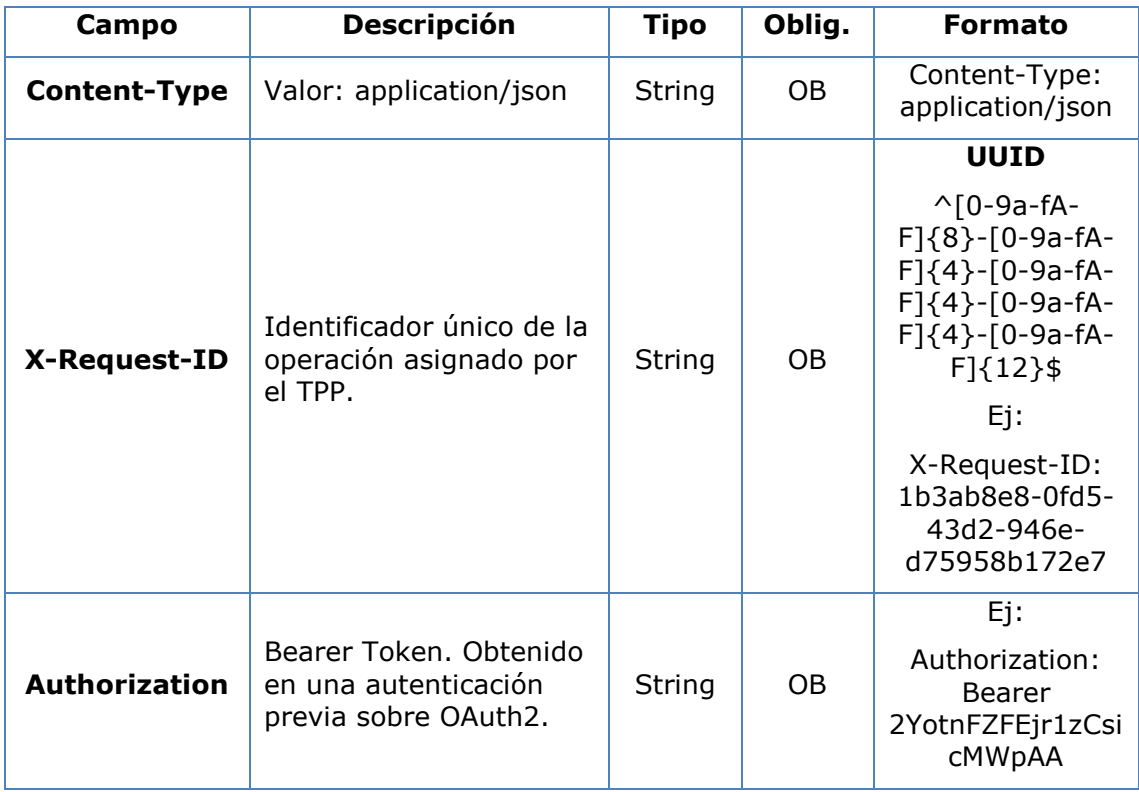

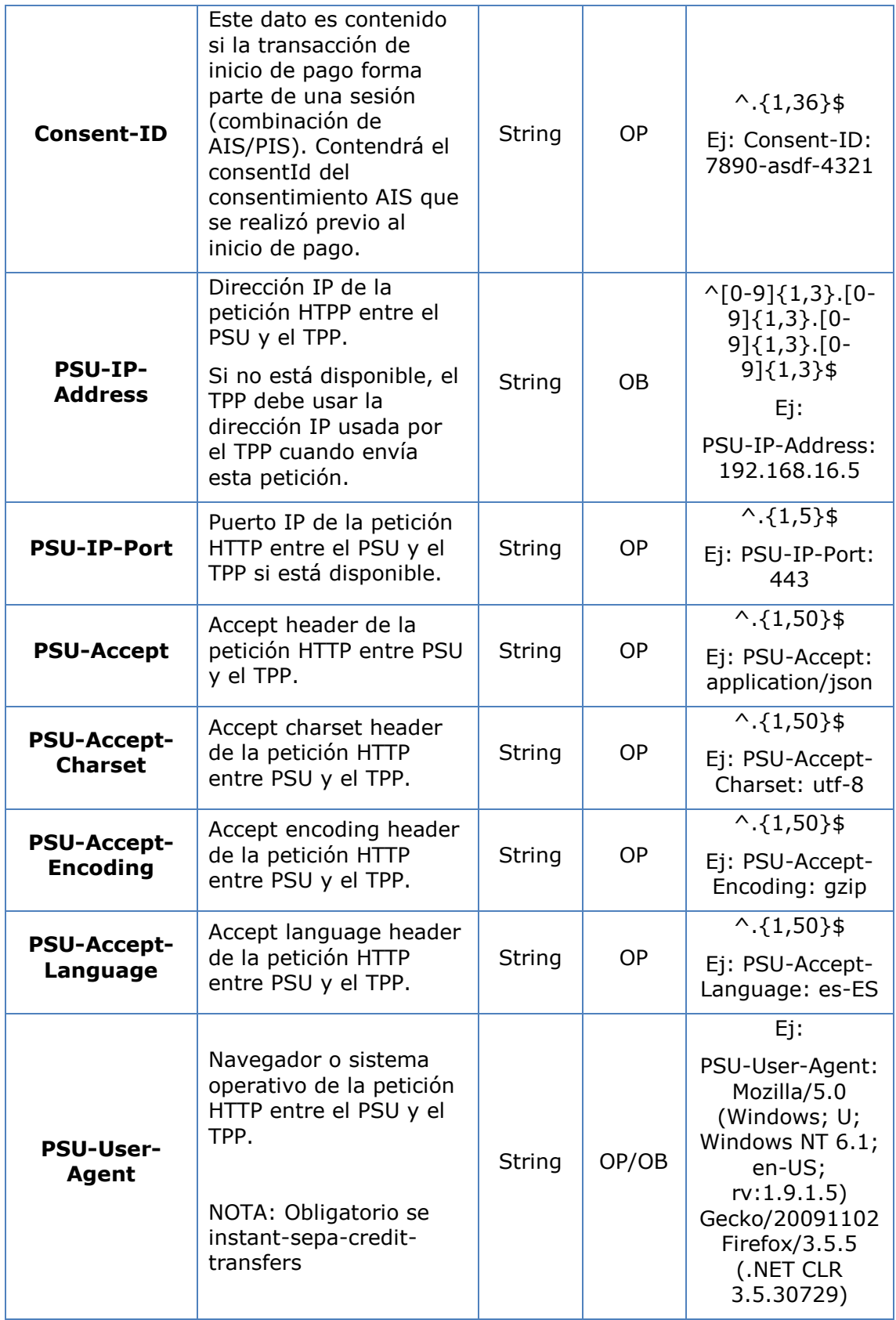

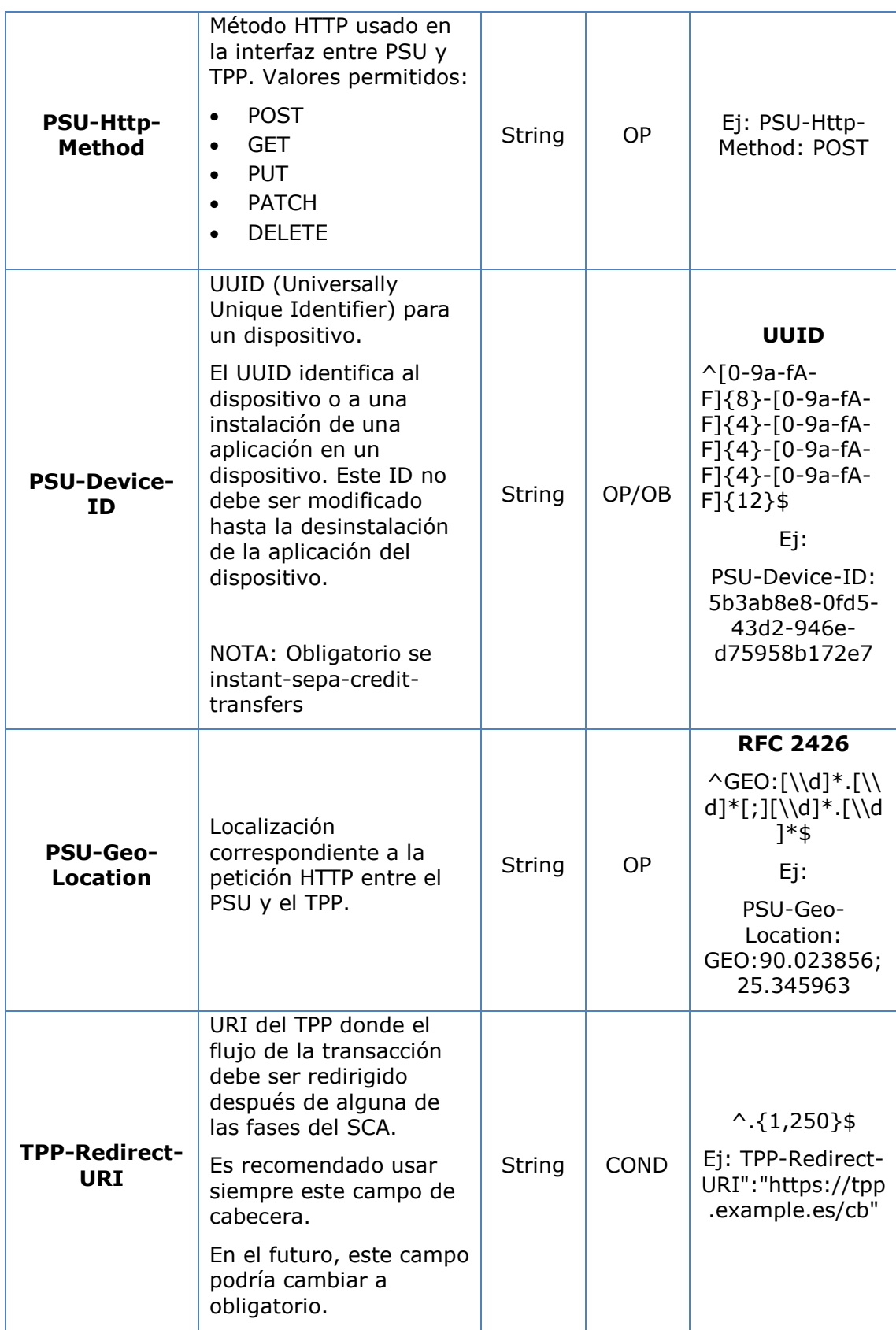

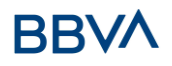

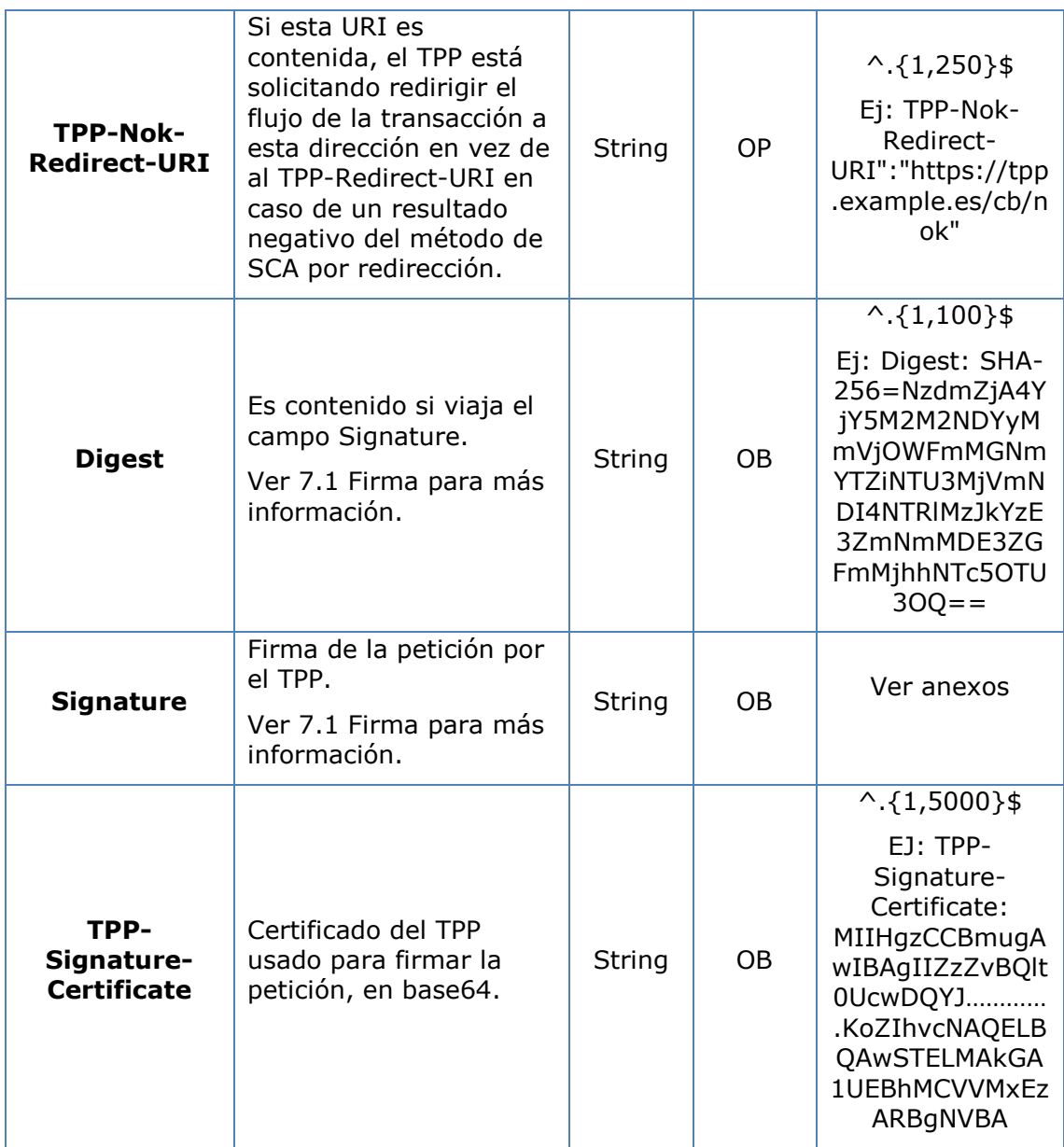

#### **Body**

# **3.3 El contenido del Body es el definido en [6.22](#page-256-0) [ServicePaymentEntity](#page-256-0)**

[Conjunto de parámetros genéricos del servicio de pago a ser considerados en la](#page-256-0)  [definición de la interfaz del TPP.](#page-256-0)

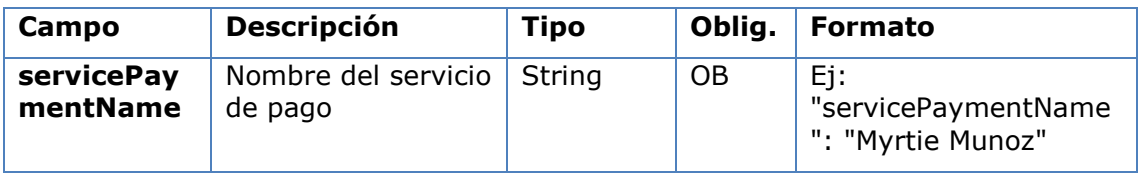

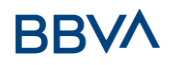

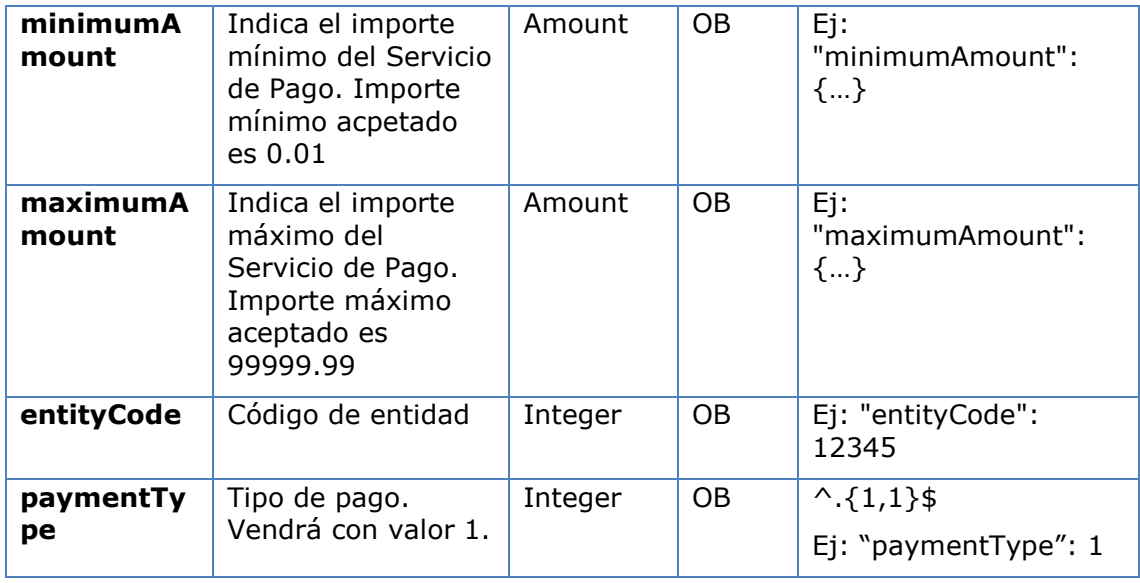

[SinglePayment](#page-256-0) y además se debe informar el siguiente parámetro:

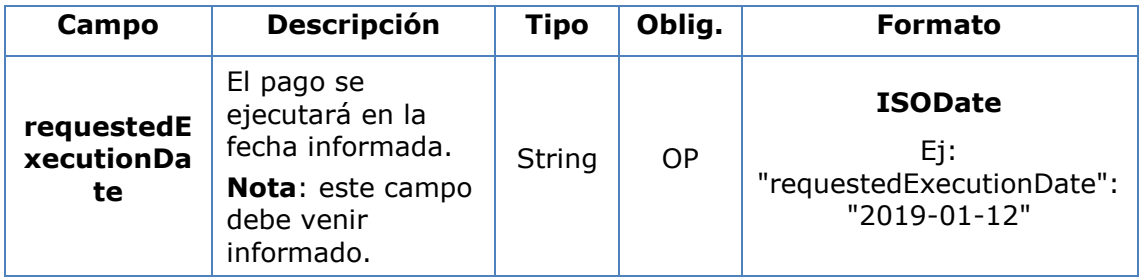

# <span id="page-24-0"></span>**3.3.1.1 Respuesta**

**Header**

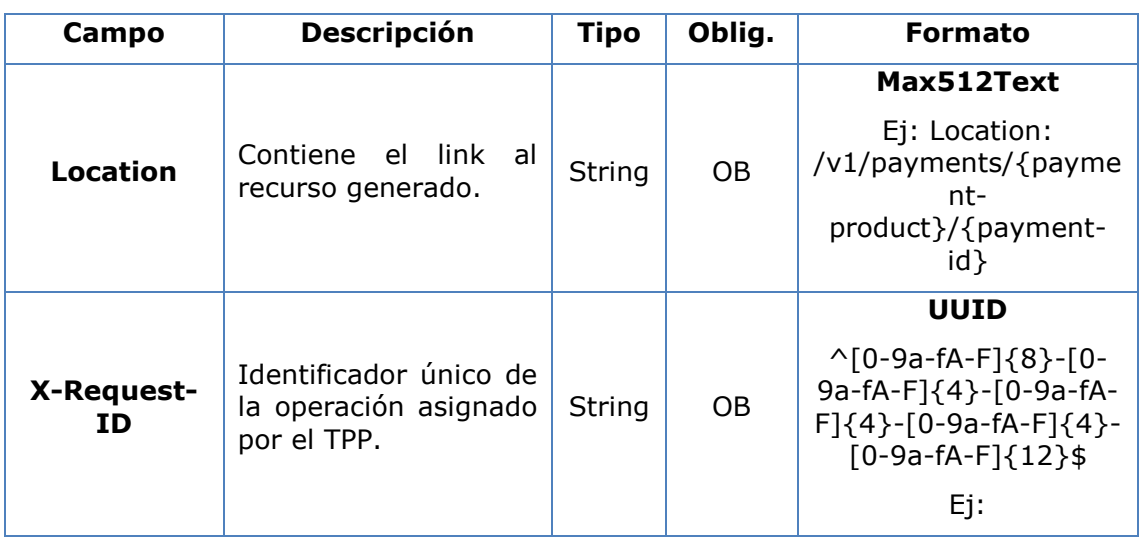

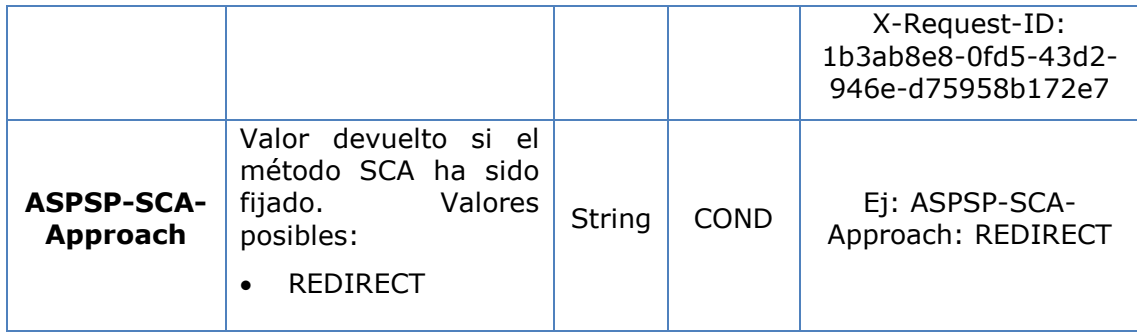

# **Body**

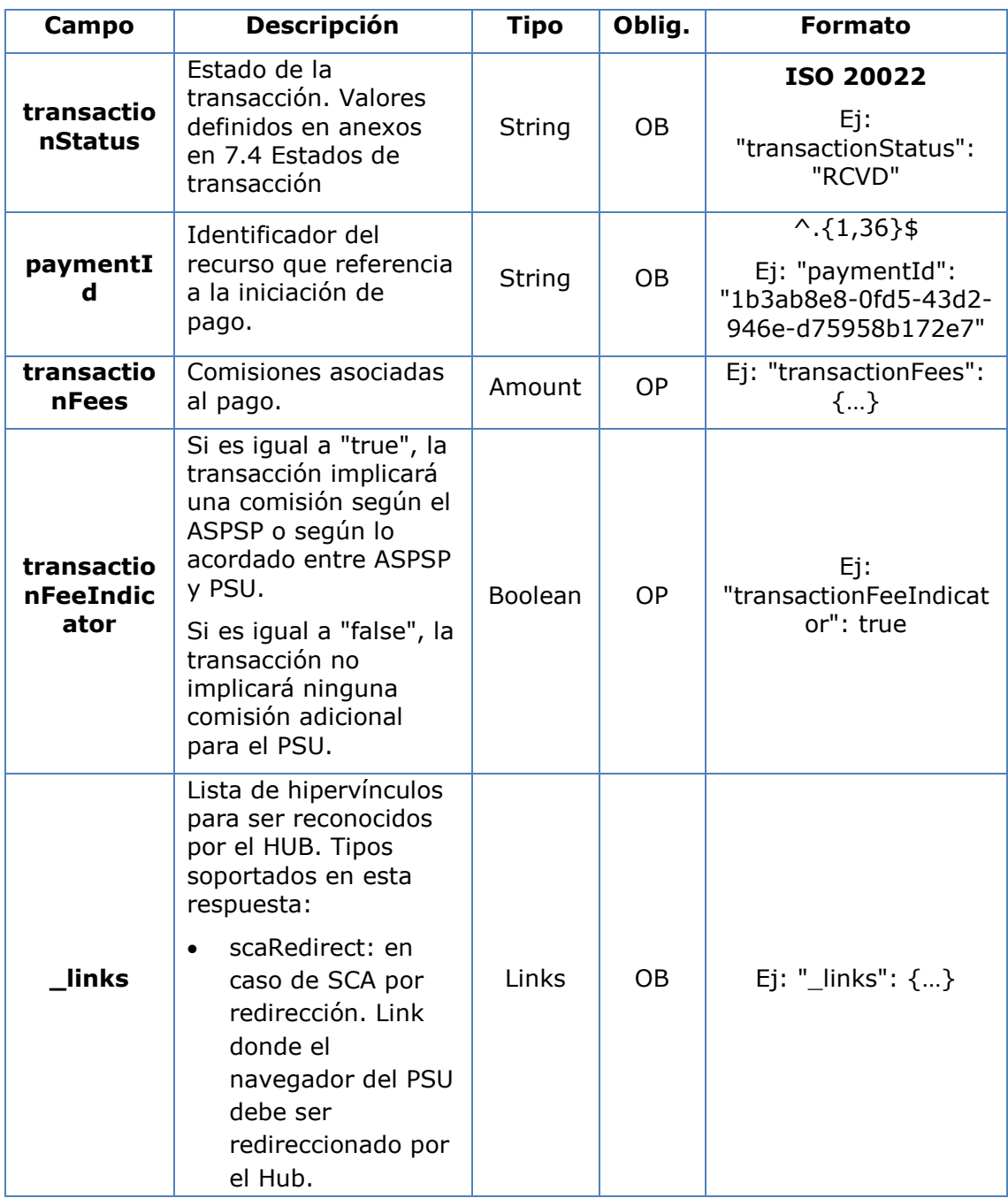

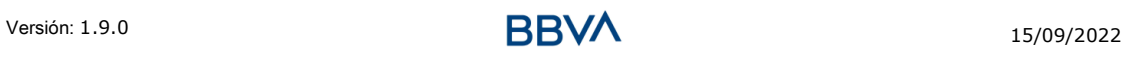

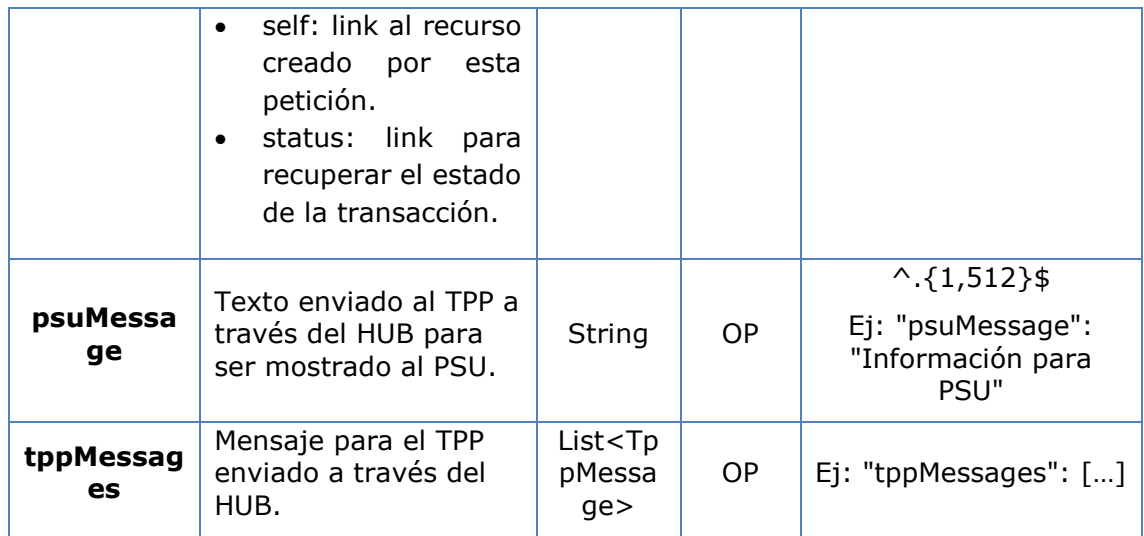

# <span id="page-26-0"></span>**3.3.1.2 Ejemplos**

#### **Ejemplo petición para SCA por redirección**

```
POST https://hub.example.es/aspsp-name/v1/payments/sepa-credit-
transfers
Content-Encoding: gzip
Content-Type: application/json
X-Request-ID: 10391c7e-ad88-49ec-a2ad-00aacb1f6541
Authorization: Bearer 2YotnFZFEjr1zCsicMWpAA
PSU-IP-Address: 192.168.8.16
PSU-IP-Port: 443
PSU-Accept: application/json
PSU-Accept-Charset: utf-8
PSU-Accept-Encoding: gzip
PSU-Accept-Language: es-ES
PSU-User-Agent: Mozilla/5.0 (Windows NT 10.0; WOW64; rv:54.0)
Gecko/20100101 Firefox/54.0
PSU-Http-Method: POST
PSU-Device-ID: f8b3feda-6fe3-11e8-adc0-fa7ae01bbebc
PSU-GEO-Location: GEO:12.526347;54.649862
TPP-Redirect-Preferred: true
TPP-Redirect-URI: https://tpp.example.es/cb
TPP-Nok-Redirect-URI: https://tpp.example.es/cb/nok
Date: Sun, 26 Sep 2017 15:02:37 GMT
{
     "instructedAmount": {
            "currency": "EUR",
```
Versión: 1.9.0 15/09/2022 **15/09/2022** 

```
"amount": "153.50"
},
"debtorAccount": {
      "iban": "ES1111111111111111111111"
},
"creditorAccount": {
      "iban": "ES2222222222222222222222"
},
"creditorName": "Nombre123",
"remittanceInformationUnstructured": "Información adicional",
"requestedExecutionDate": "2019-01-12"
```

```
}
```
## <span id="page-27-0"></span>**3.3.2 Inicio de órdenes permanentes para pagos recurrentes/periódicos**

Mensaje enviado por el TPP al ASPSP a través del Hub para crear un inicio de pago recurrente/periódico.

La funcionalidad de inicios de pagos recurrentes es cubierta por la especificación de Berlin Group como la iniciación de una orden específica permanente.

Un TPP puede enviar un inicio de pago recurrente donde se proporciona la fecha de inicio, frecuencia y, condicionalmnete, fecha fin.

Una vez autorizado por el PSU, el pago será ejecutado por el ASPSP, si es posible, siguiendo la "orden permanente" como fue enviada por el TPP. No se necesitan acciones adicionales por parte del TPP.

En este contexto, este pago es considerado un pago periódico para diferenciar el pago de otros tipos de pagos recurrentes donde terceras partes están iniciando la misma cantidad de dinero.

**Nota**: para las órdenes permanentes de inicios de pago, el ASPSP siempre pedirá SCA con Dynamic linking. No se permiten exenciones.

#### **Reglas campo dayOfExecution**

- **Pagos diarios**: no es necesario el campo "dayOfExecution". El primer pago es el "startDate" y, a partir de ahí, se hace el pago todos los días
- **Pagos semanales**: si "dayOfExecution" es requerido, los valores posibles son de 01=lunes a 07=domingo. Si "dayOfExecution" no es requerido, se toma "startDate" como día de la semana en que se hace el pago. (Si "startDate" es jueves, el pago se realizaría todos los jueves)
- **Pagos quincenales**: aplica misma regla que pagos semanales
- **Pagos mensuales o superiores:** los valores posibles van de 01 a 31. Utilizando 31 como último día del mes

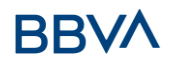

# <span id="page-28-0"></span>**3.3.2.1 Petición**

## **Endpoint**

POST {provider}/{aspsp}/v1/periodic-payments/{payment-product}

## **Path**

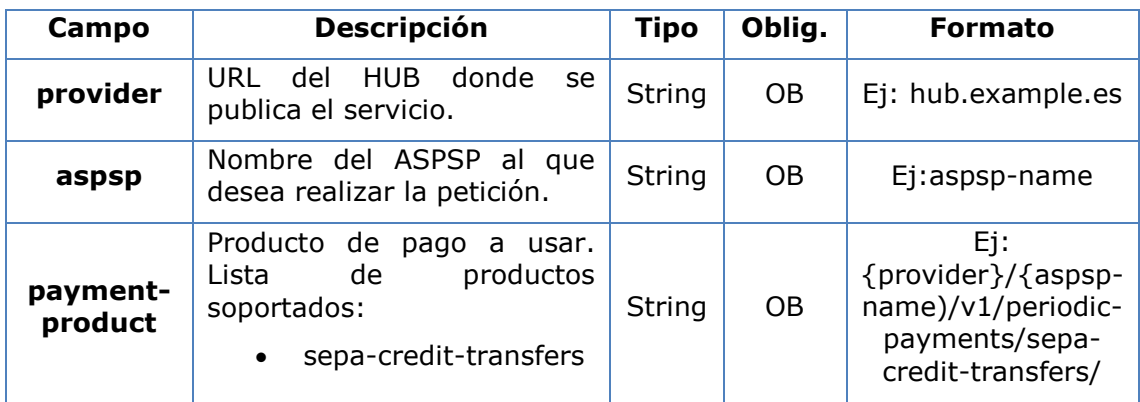

#### **Query parameters**

No se espfecifican parámetros adicionales para esta petición.

#### **Header**

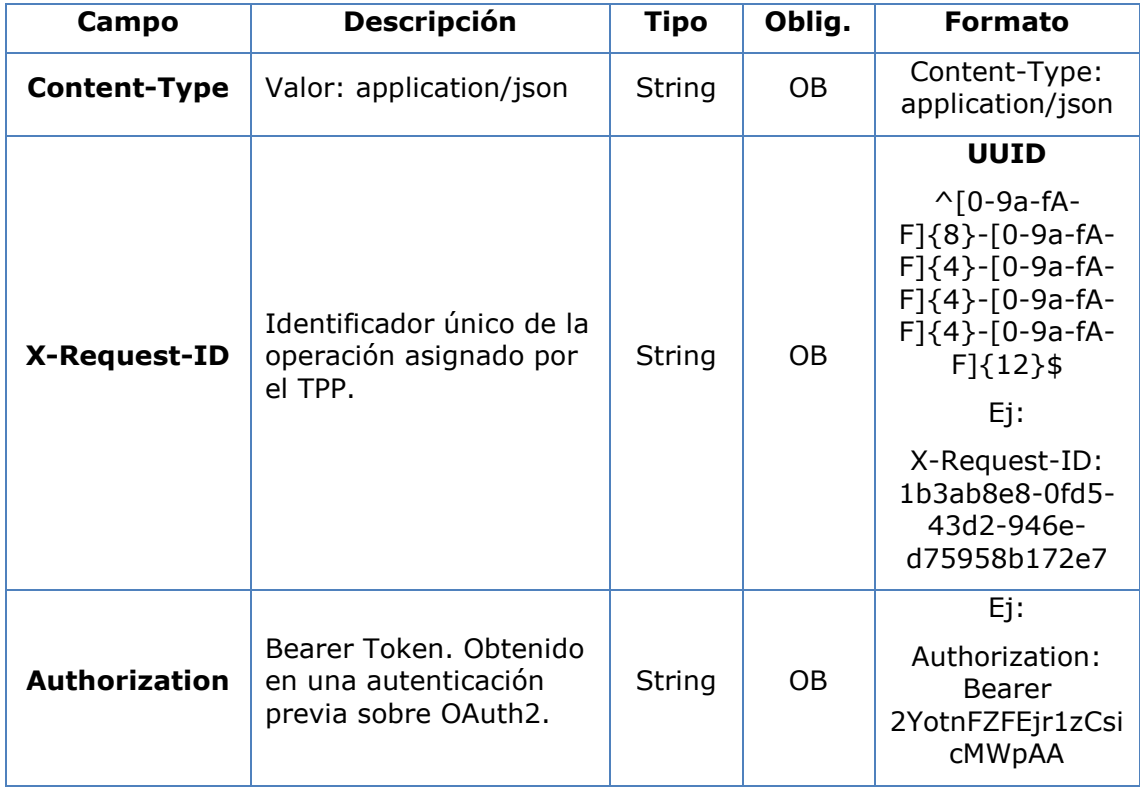

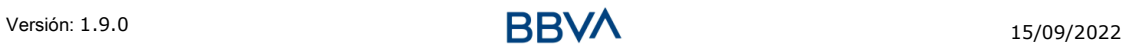

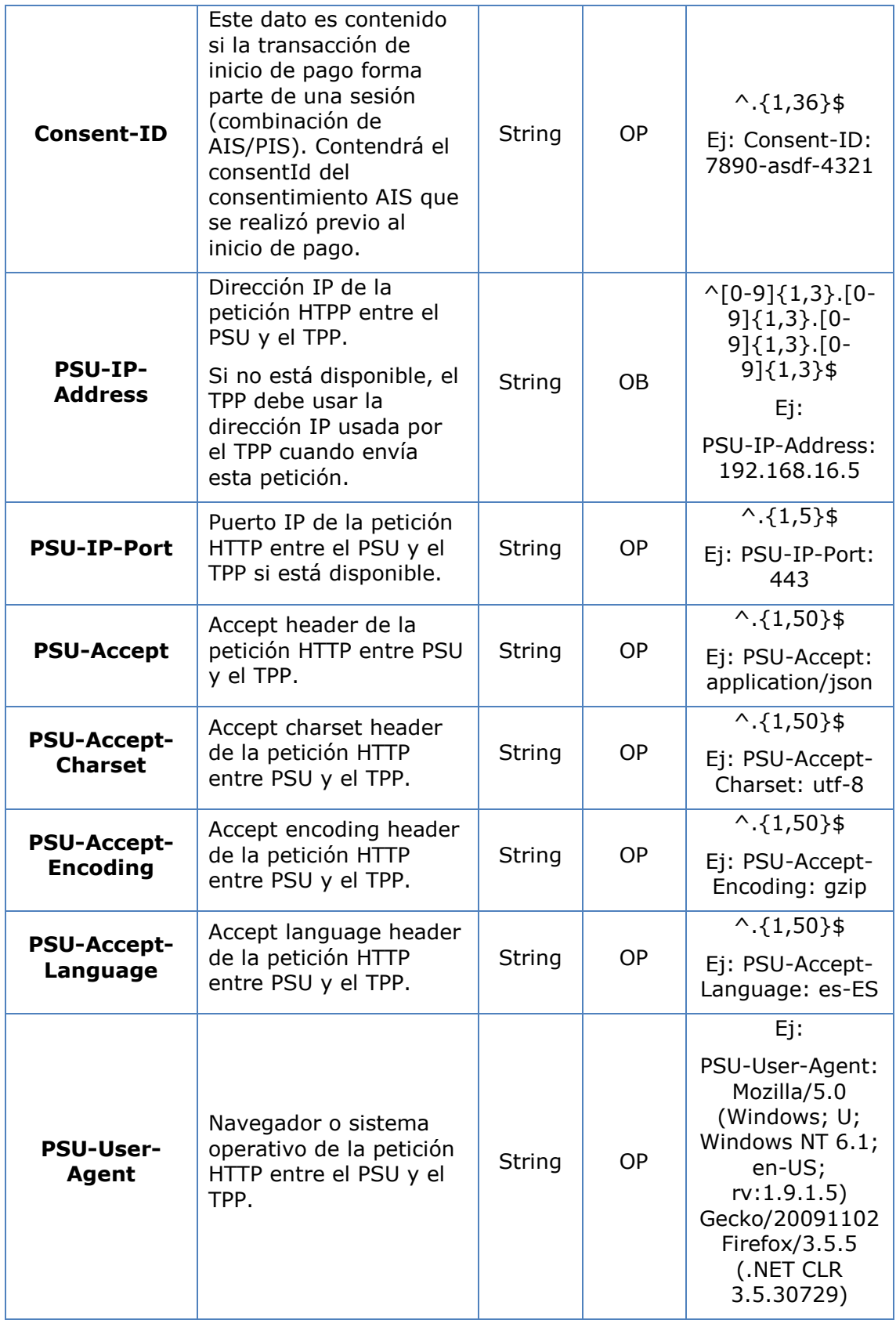

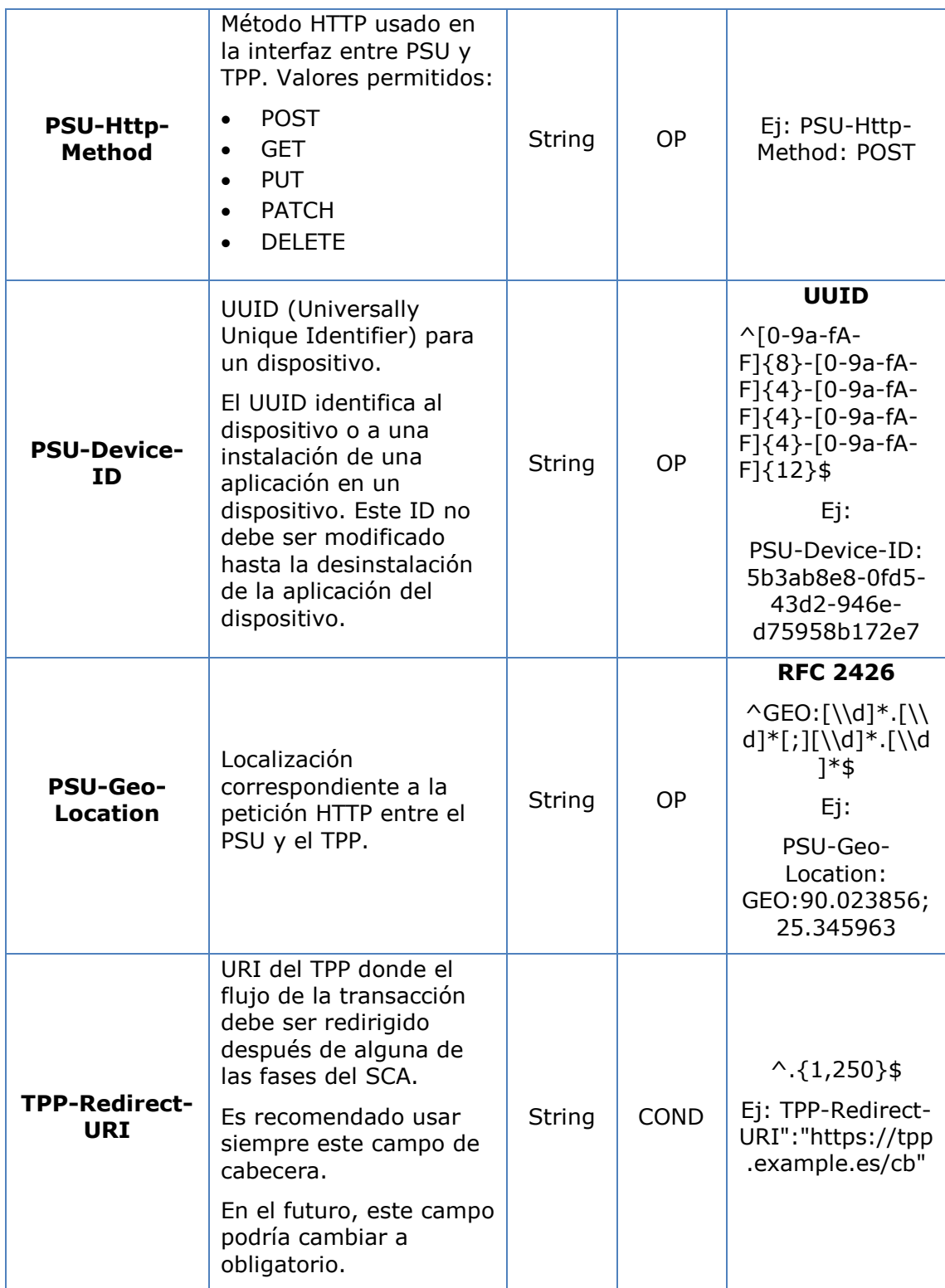

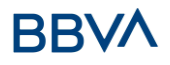

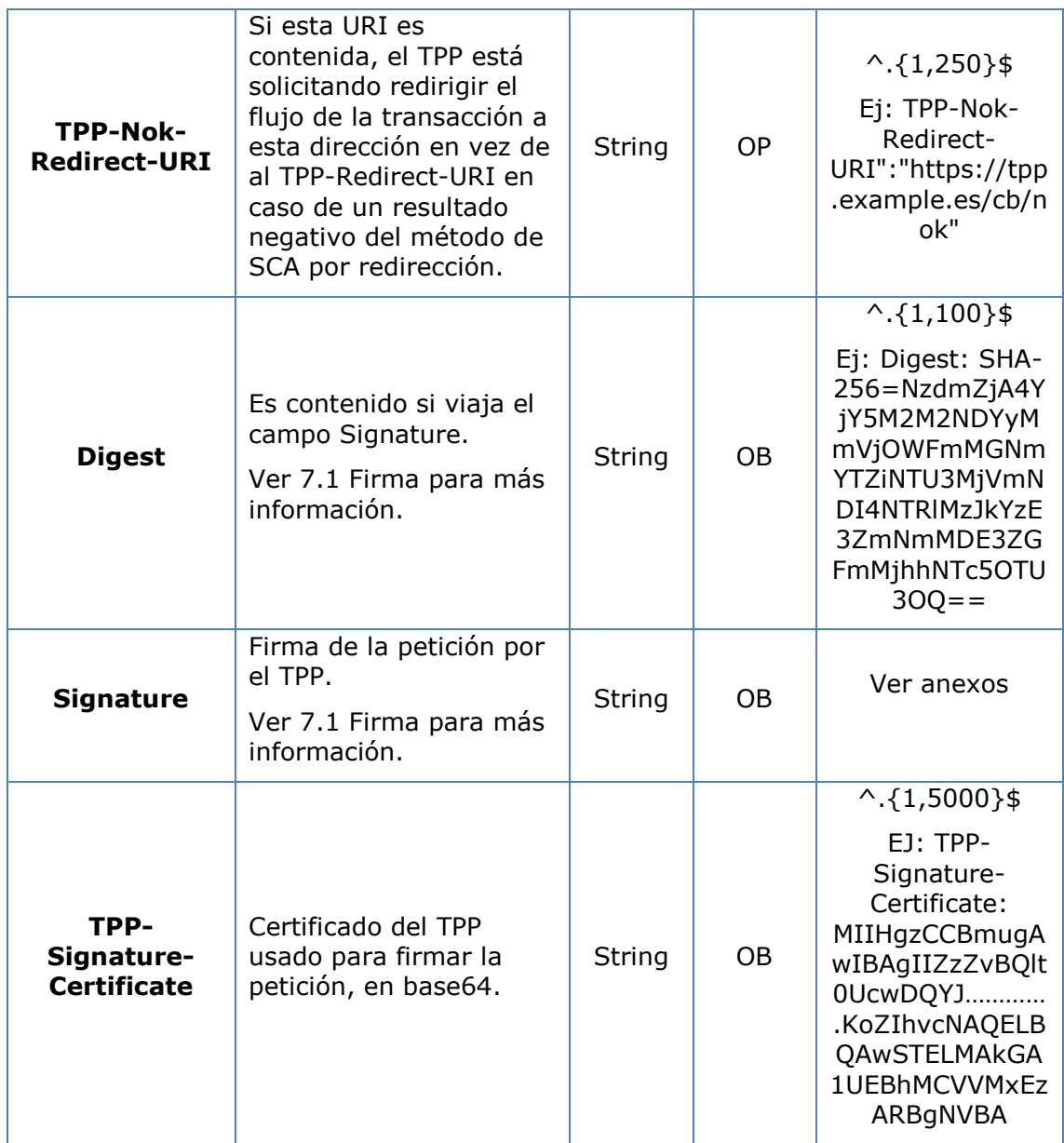

#### **Body**

# **3.4 El contenido del Body es el definido en [6.22](#page-256-0) [ServicePaymentEntity](#page-256-0)**

[Conjunto de parámetros genéricos del servicio de pago a ser considerados en la](#page-256-0)  [definición de la interfaz del TPP.](#page-256-0)

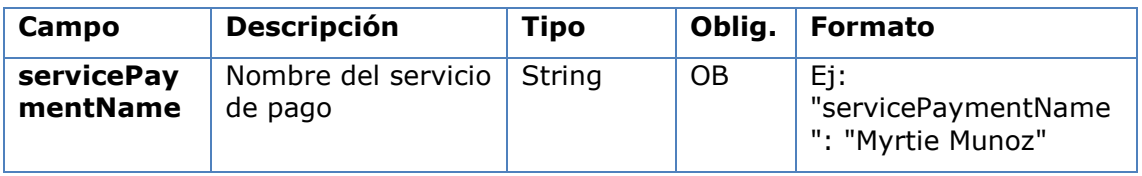

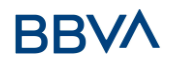

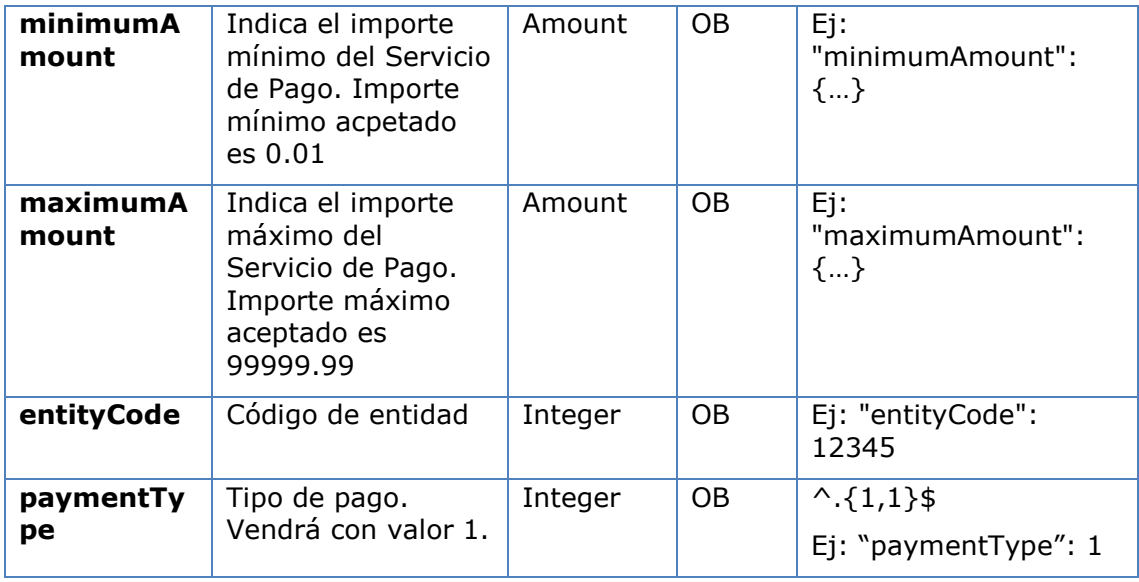

[SinglePayment](#page-256-0) más los definidos a continuación:

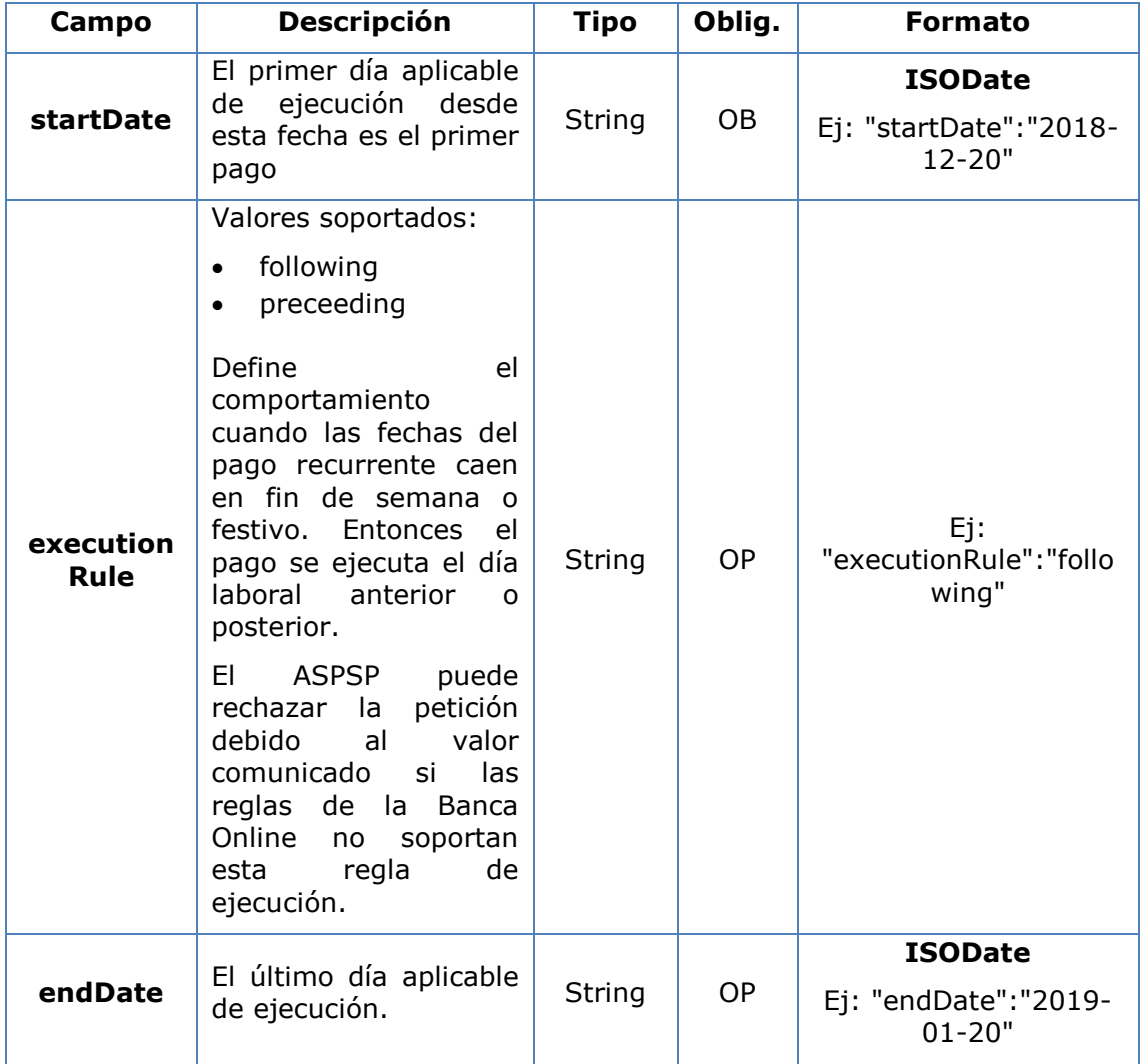

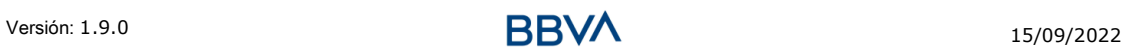

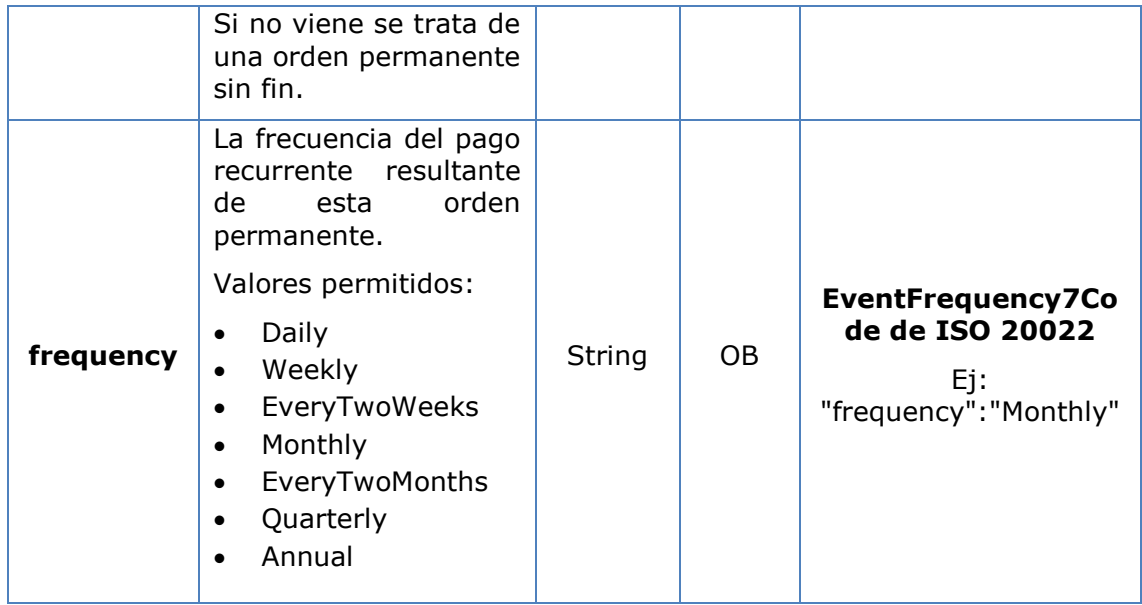

# <span id="page-33-0"></span>**3.4.1.1 Respuesta**

#### **Header**

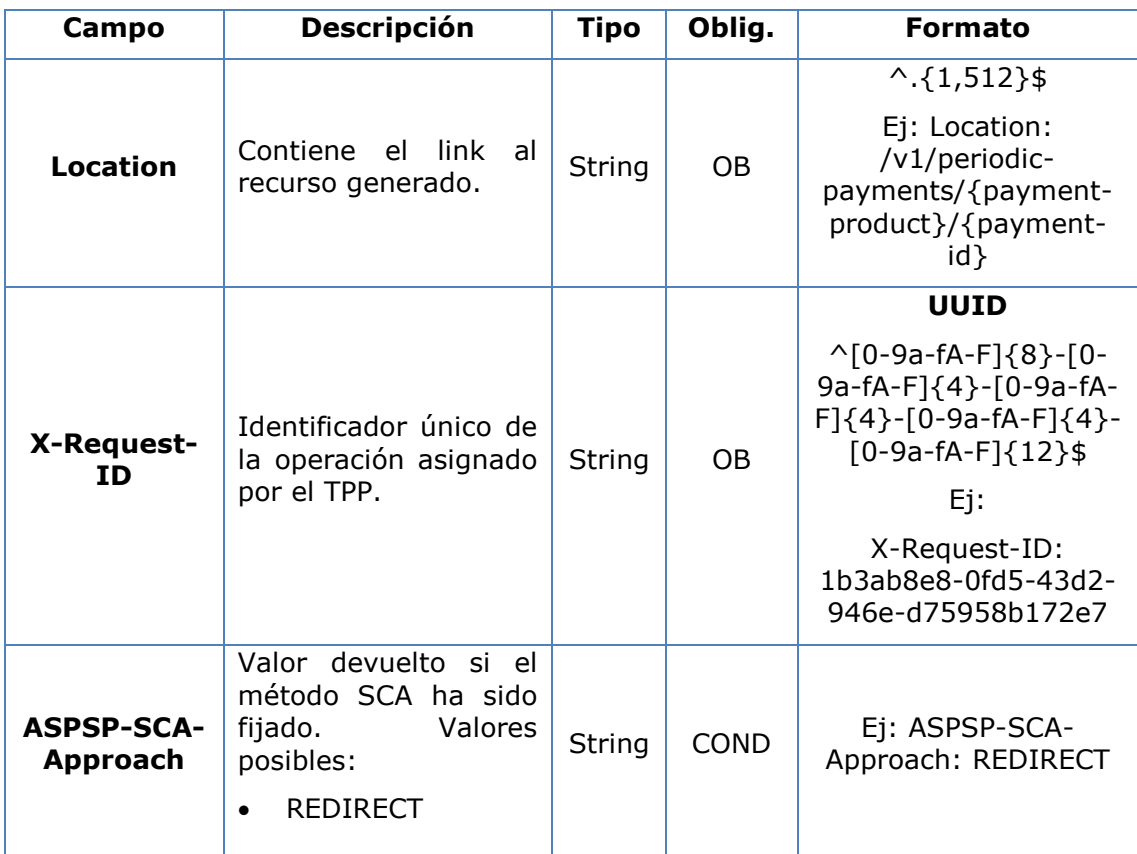

# **Body**

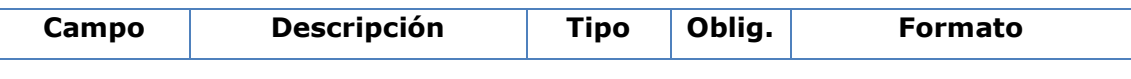

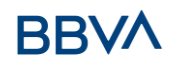

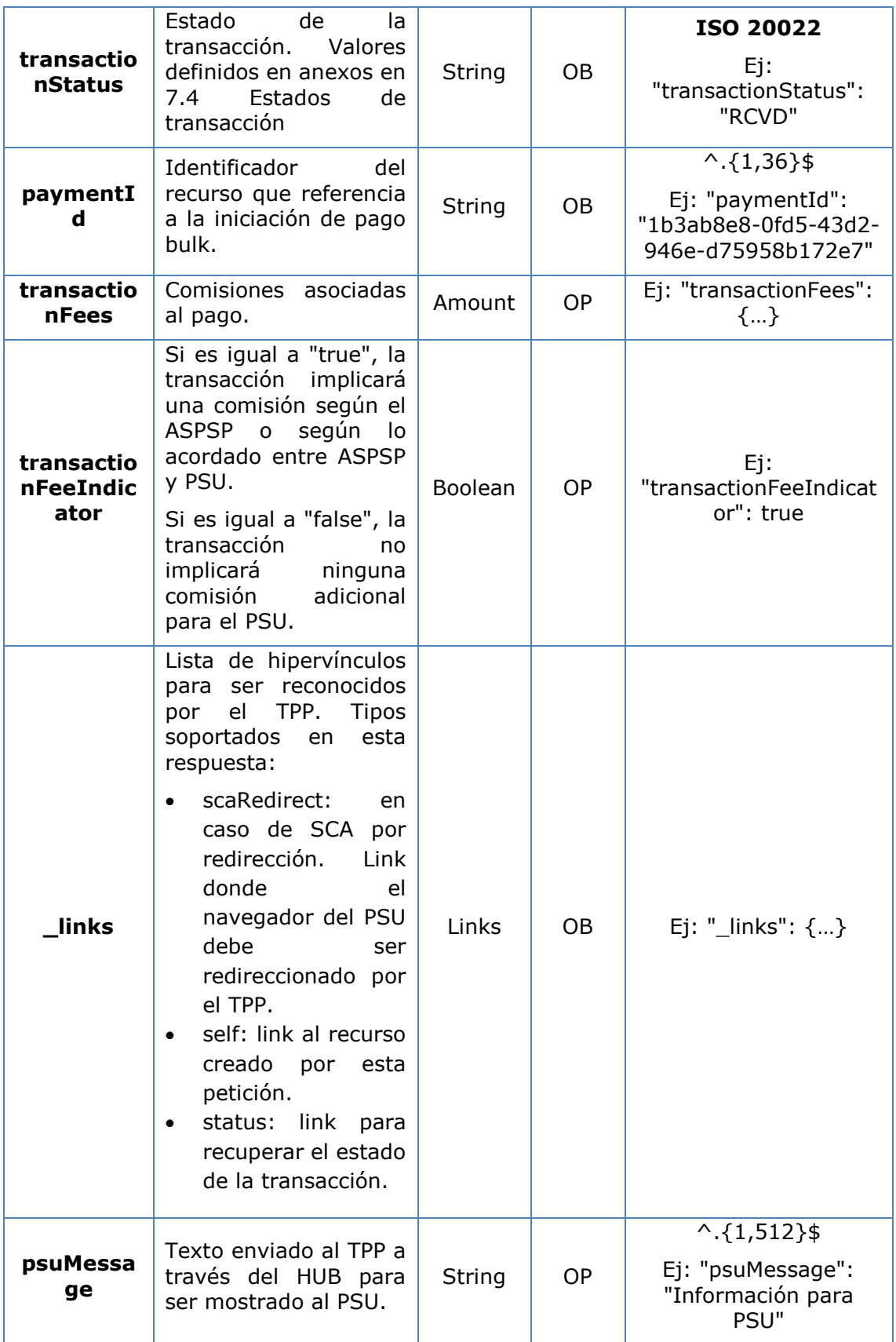

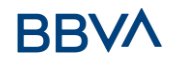

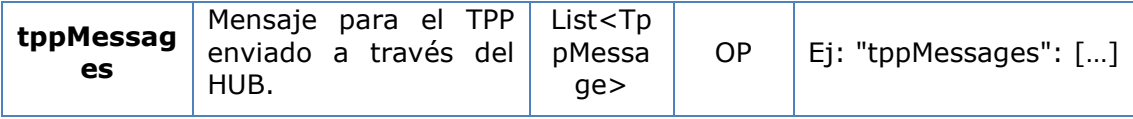

# <span id="page-35-0"></span>**3.4.1.2 Ejemplos**

#### **Ejemplo petición para SCA por redirección**

```
POST https://hub.example.es/{aspsp-name}/v1/periodic-payments/sepa-
credit-transfers
Content-Encoding: gzip
Content-Type: application/json
X-Request-ID: 10391c7e-ad88-49ec-a2ad-00aacb1f6541
Authorization: Bearer 2YotnFZFEjr1zCsicMWpAA
PSU-IP-Address: 192.168.8.16
TPP-Redirect-Preferred: true
TPP-Redirect-URI: https://tpp.example.es/cb
TPP-Nok-Redirect-URI: https://tpp.example.es/cb/nok
Date: Sun, 26 Sep 2017 15:02:37 GMT
{
      "instructedAmount": {
      "currency": "EUR",
            "amount": "153.50"
      },
      "creditorAccount": {
            "iban": "ES2222222222222222222222"
      },
      "creditorName": "Nombre123",
      "remittanceInformationUnstructured":"Información adicional",
      "startDate": "2018-03-01",
      "executionRule": "preceeding",
      "frequency": "Monthly",
      "dayOfExecution": "01"
}
```
# **3.4.2 Obtener estado del pago**

<span id="page-35-1"></span>Este mensaje es enviado por el TPP al HUB para solicitar información del estado en el que se encuentra la iniciación de pago que solicitó el TPP.
## **3.4.2.1 Petición**

## **Endpoint**

GET {provider}/{aspsp}/v1/{payment-service}/{paymentproduct}/{paymentId}/status

### **Path**

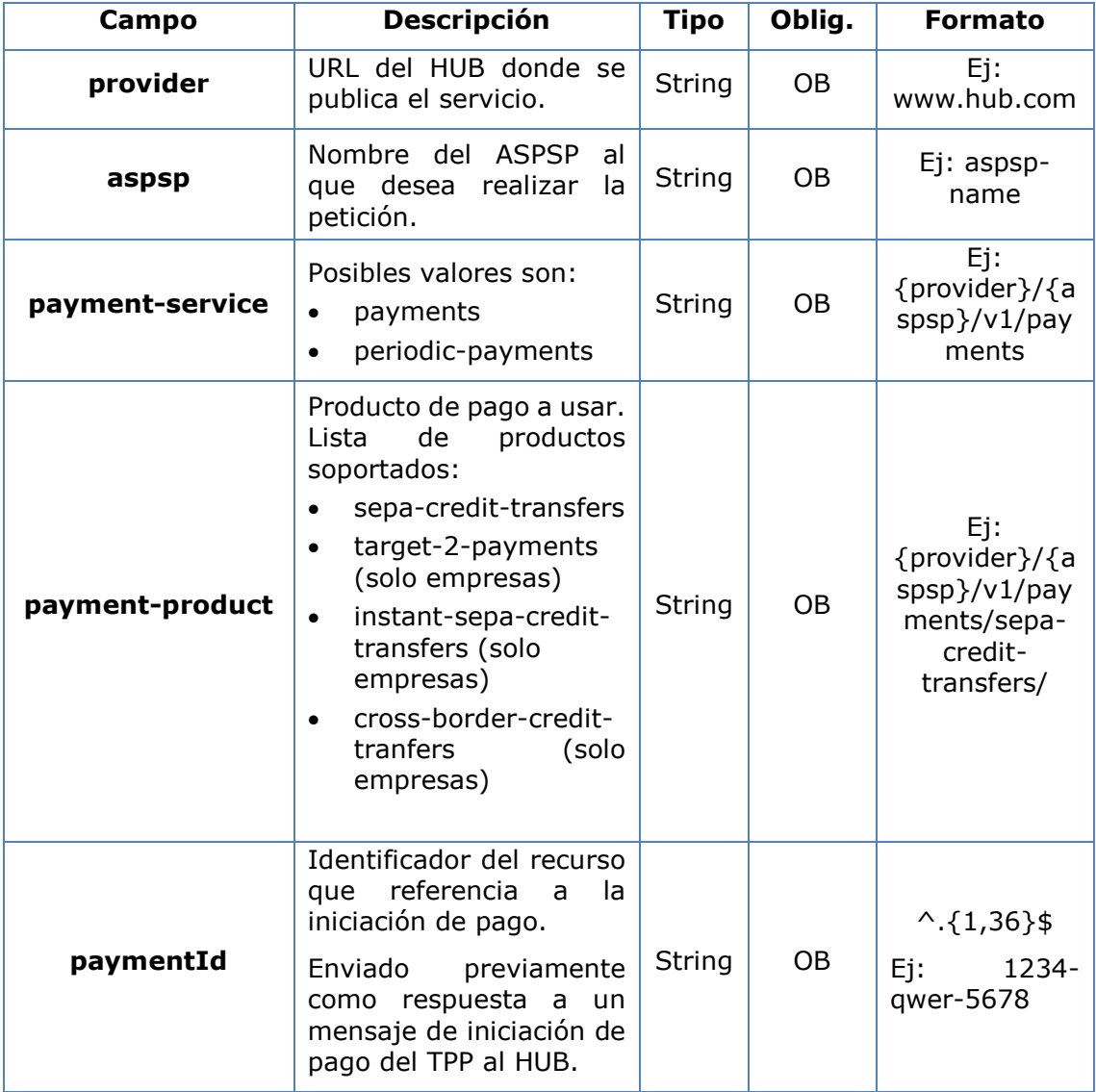

#### **Query parameters**

No se especifican campos adicionales.

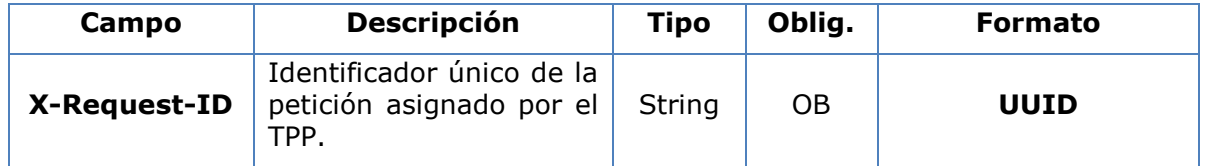

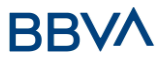

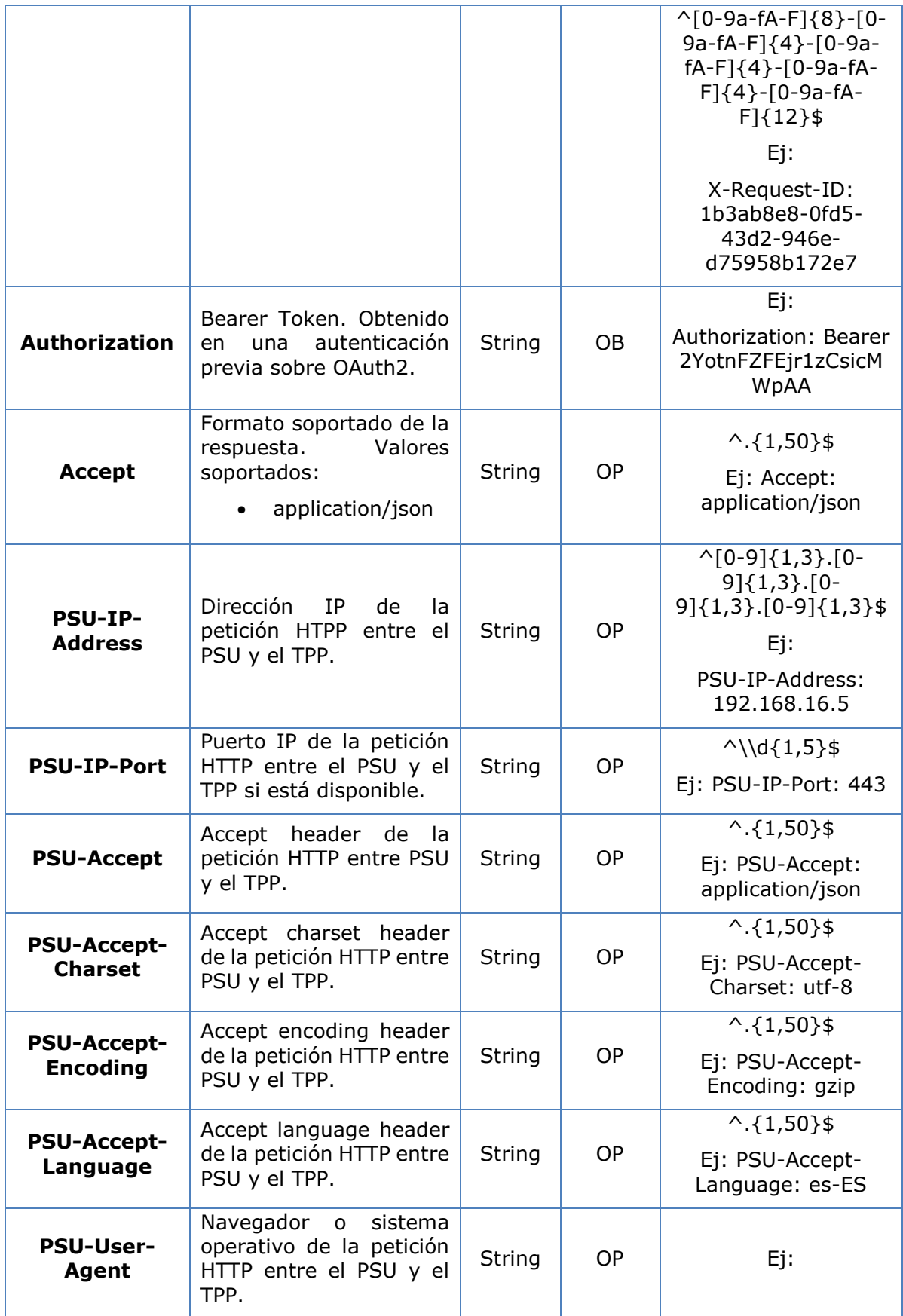

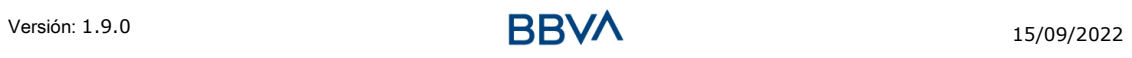

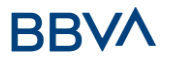

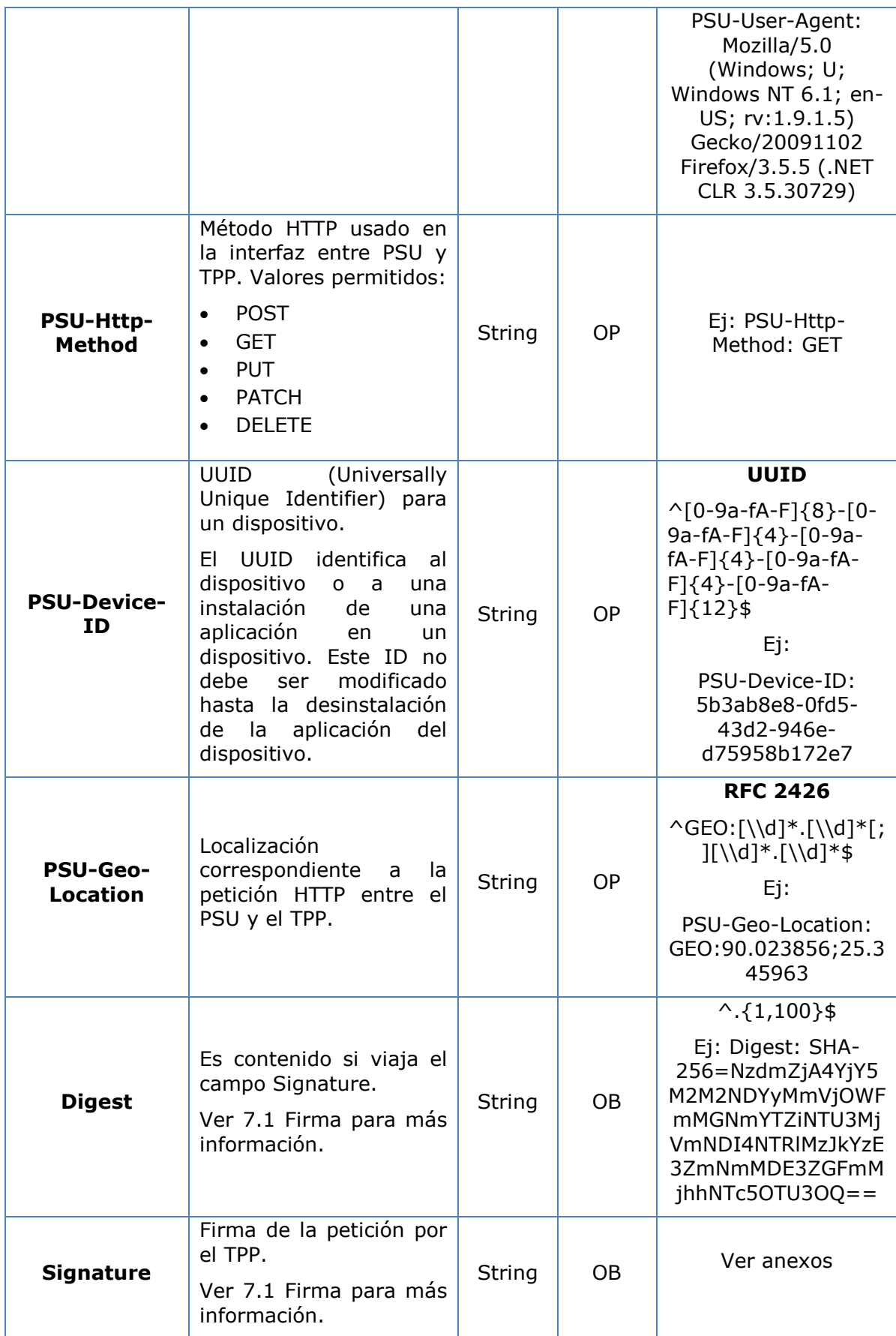

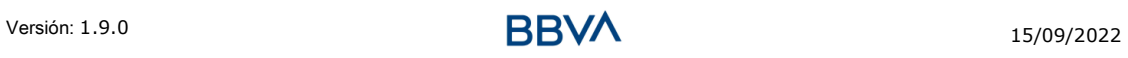

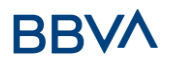

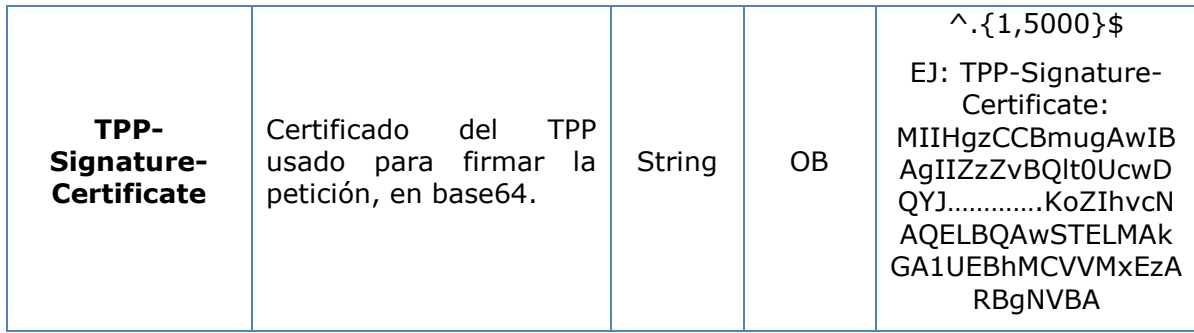

No se especifican datos adicionales.

## **3.4.2.2 Respuesta**

#### **Header**

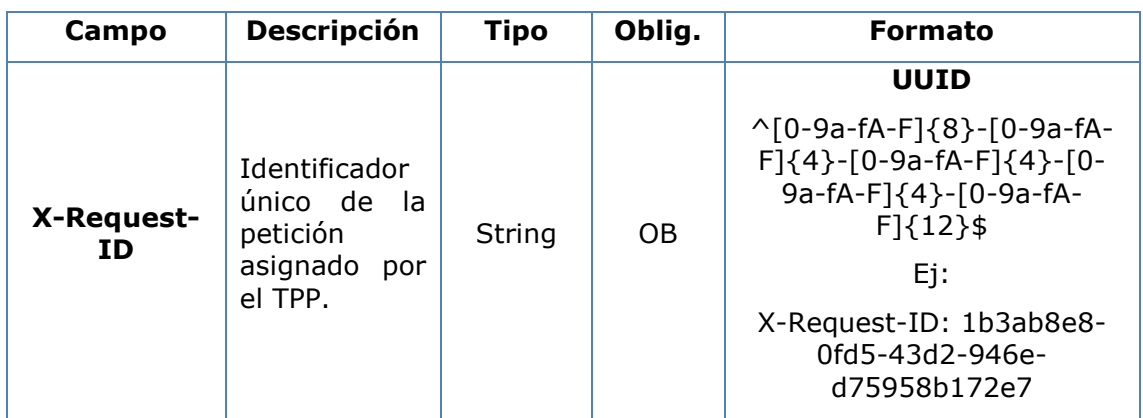

## **Body**

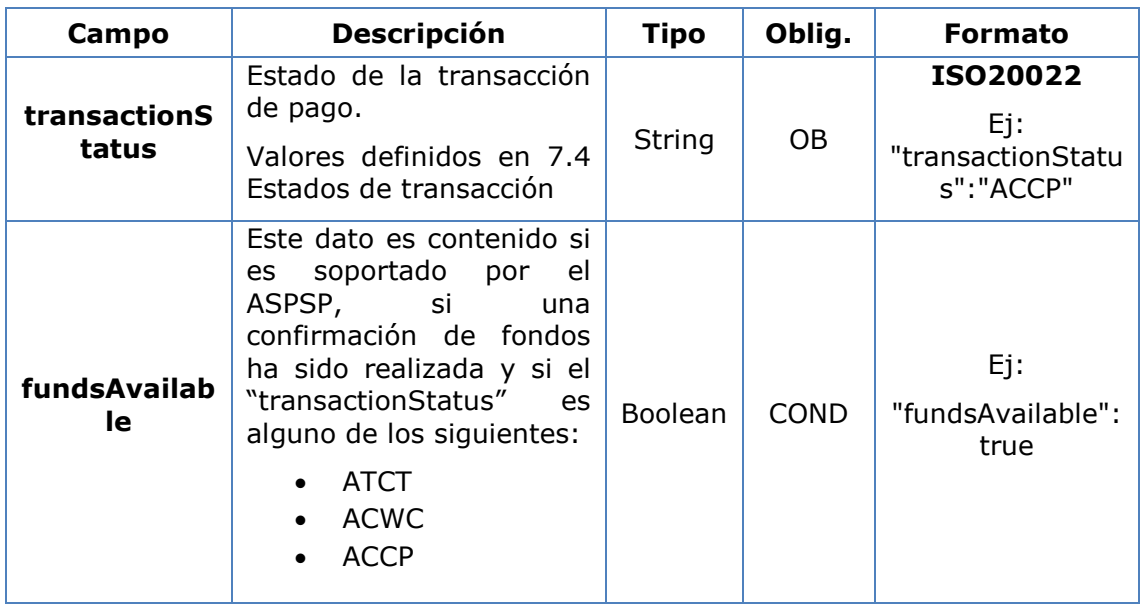

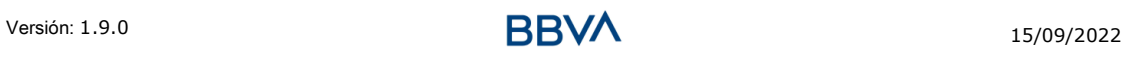

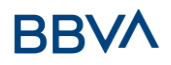

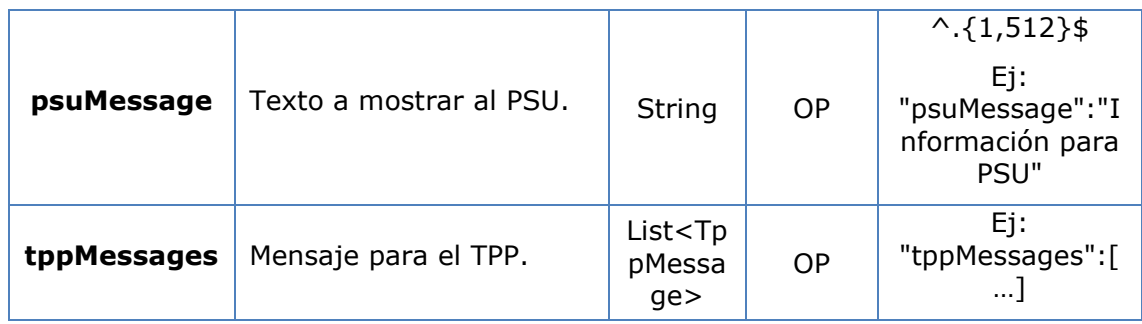

## **3.4.2.3 Ejemplos**

#### **Ejemplo petición**

GET [https://www.hub.com/aspsp-name/v1/payments/sepa-credit](https://www.hub.com/aspsp-name/v1/payments/sepa-credit-transfer/123asdf456/status)[transfer/123asdf456/status](https://www.hub.com/aspsp-name/v1/payments/sepa-credit-transfer/123asdf456/status) Accept: application/json X-Request-ID: 96201400-6ff9-11e8-adc0-fa7ae01bbebc Authorization: Bearer 2YotnFZFEjr1zCsicMWpAA PSU-IP-Address: 192.168.8.16 PSU-IP-Port: 443 PSU-Accept: application/json PSU-Accept-Charset: utf-8 PSU-Accept-Encoding: gzip PSU-Accept-Language: es-ES PSU-User-Agent: Mozilla/5.0 (Windows NT 10.0; WOW64; rv:54.0) Gecko/20100101 Firefox/54.0 PSU-Http-Method: GET PSU-Device-ID: f8b3feda-6fe3-11e8-adc0-fa7ae01bbebc PSU-GEO-Location: GEO:12.526347;54.649862 Date: Sun, 26 Sep 2017 15:02:48 GMT

#### **Ejemplo respuesta**

```
HTTP/1.1 200 Ok
X-Request-ID: 96201400-6ff9-11e8-adc0-fa7ae01bbebc
Date: Sun, 26 Sep 2017 15:02:50 GMT
Content-Type: application/json
{
      "transactionStatus": " ACCP",
      "fundsAvailable": true
}
```
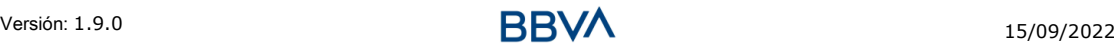

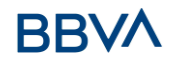

## **3.4.3 Recuperar información del inicio de pago**

Este mensaje es enviado por el TPP a través del HUB al ASPSP para la obtención de la información de un inicio de pago.

### **3.4.3.1 Petición**

#### **Endpoint**

GET {provider}/{aspsp}/v1/{payment-service}/{payment-product}/{paymentId}

#### **Path**

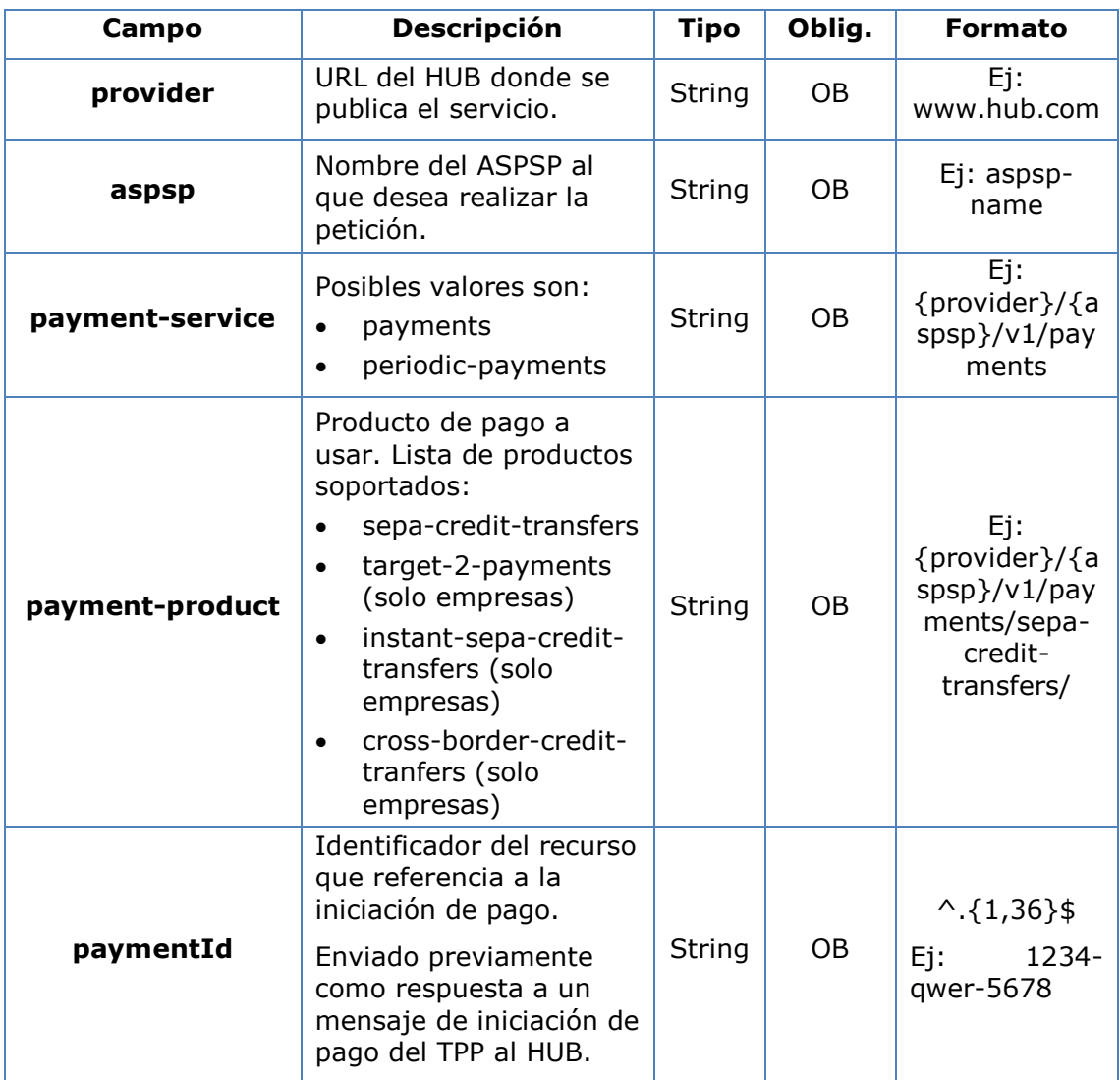

#### **Query parameters**

No se especifican campos adicionales.

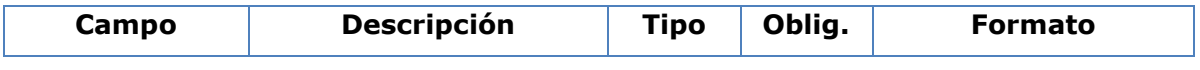

# **BBVA**

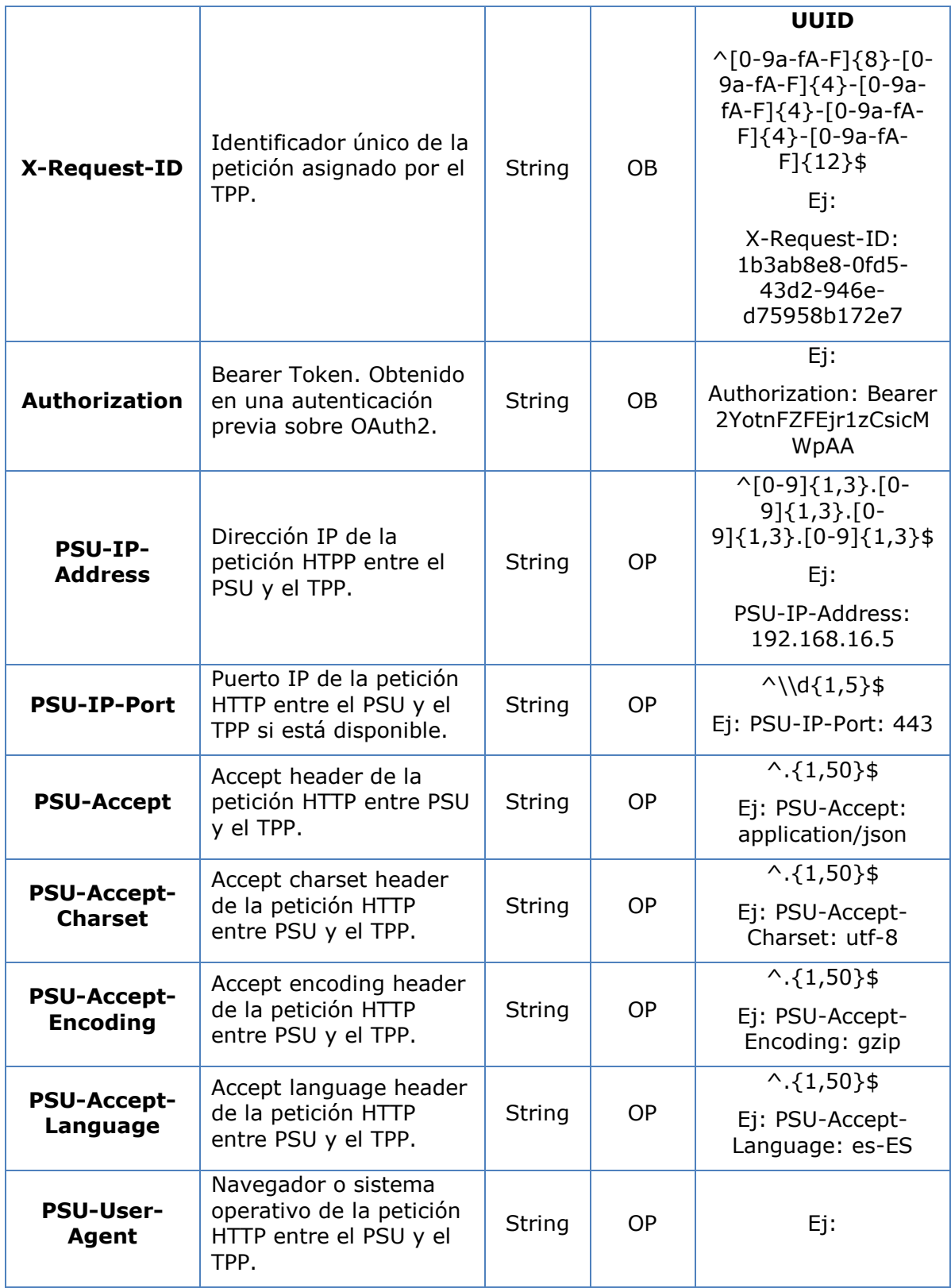

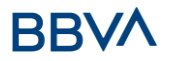

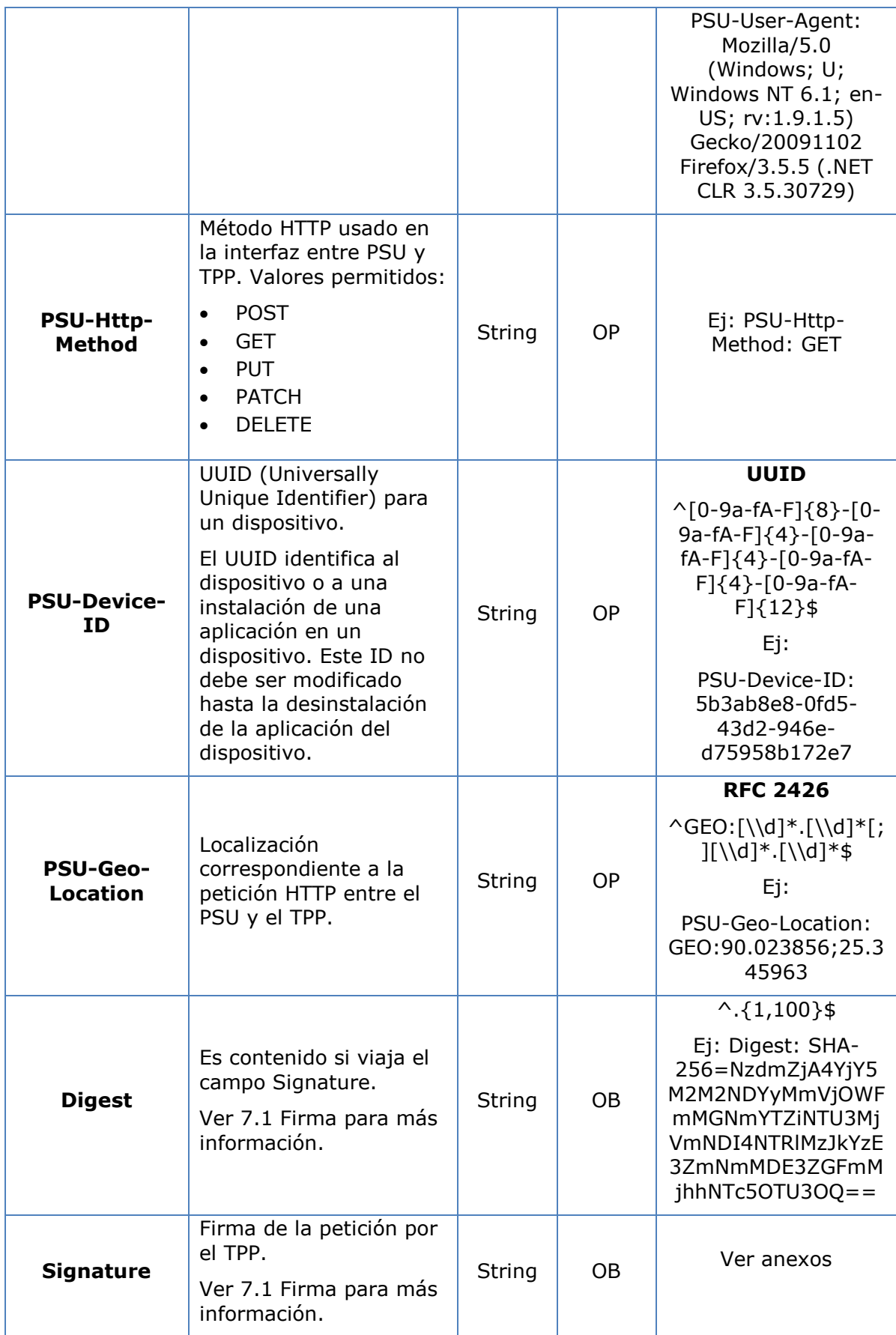

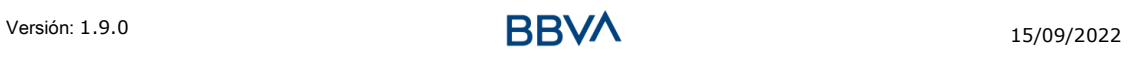

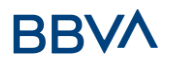

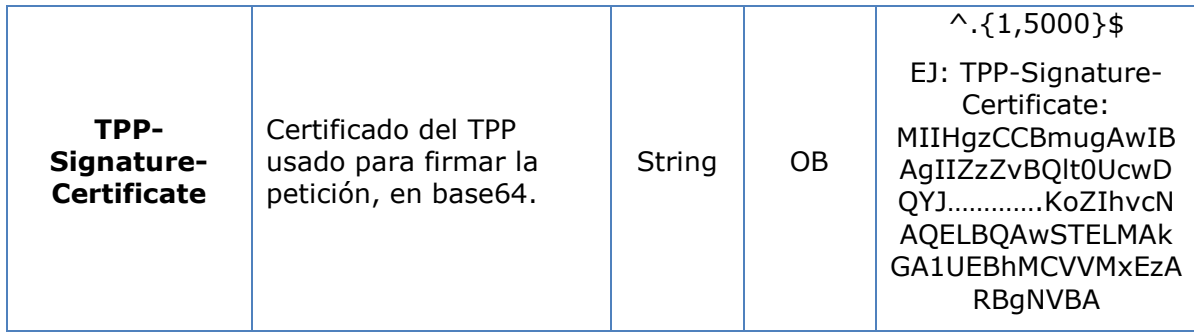

No se especifican datos adicionales.

## **3.4.3.2 Respuesta**

#### **Header**

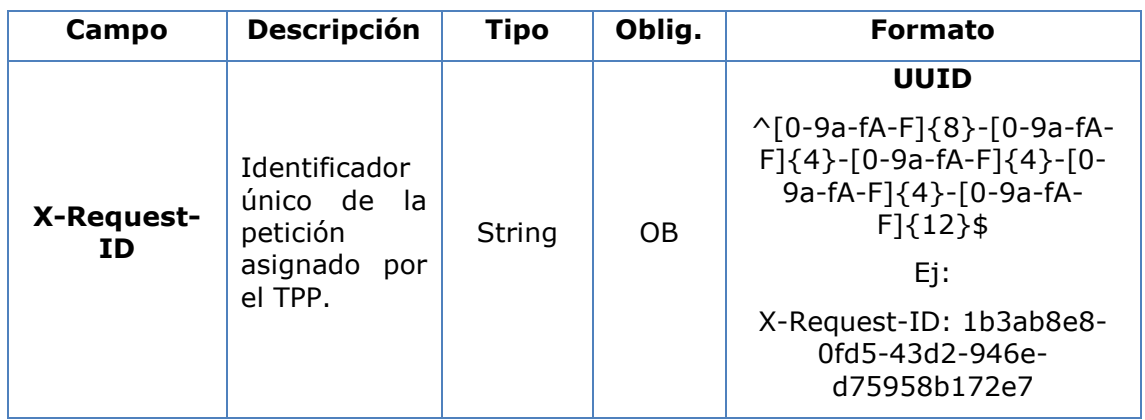

## **Body**

Los campos a devolver son los de la petición de inicio de pago original:

- [3.1.1](#page-12-0) Inicio [de pago](#page-12-0)
- [3.2.2](#page-19-0) [Inicio de pago a futuro](#page-19-0)
- 3.1.3 [Inicio de órdenes permanentes para pagos recurrentes/periódicos](#page-27-0)

Más los siguientes:

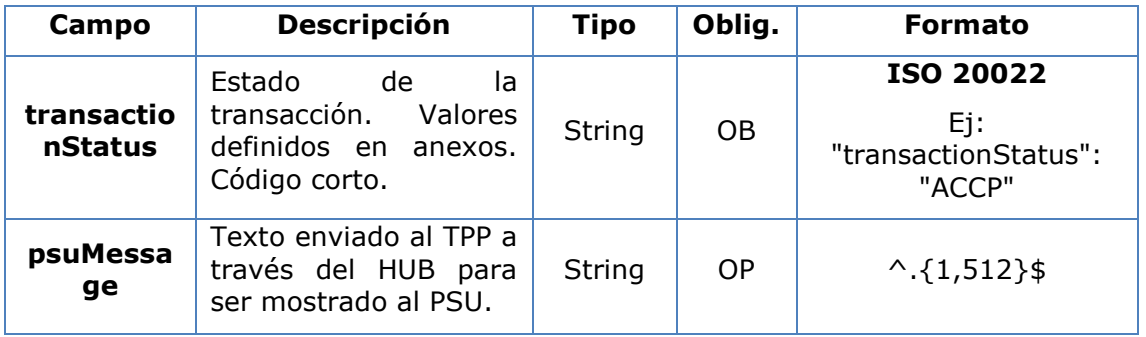

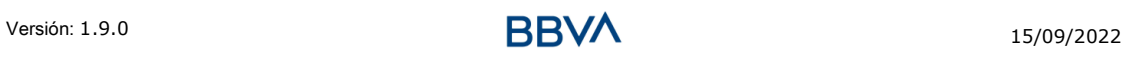

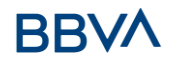

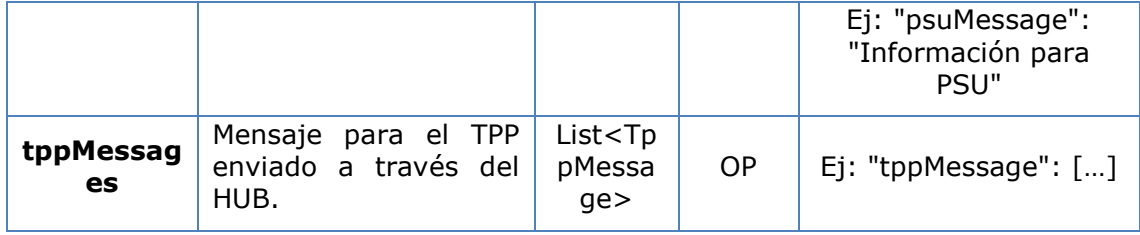

## **3.4.3.3 Ejemplos**

#### **Ejemplo petición**

```
GET https://www.hub.com/aspsp-name/v1/payments/sepa-credit-
transfers/123-asdf-456
Accept: application/json
X-Request-ID: 96201400-6ff9-11e8-adc0-fa7ae01bbebc
Authorization: Bearer 2YotnFZFEjr1zCsicMWpAA
PSU-IP-Address: 192.168.8.16
PSU-IP-Port: 443
PSU-Accept: application/json
PSU-Accept-Charset: utf-8
PSU-Accept-Encoding: gzip
PSU-Accept-Language: es-ES
PSU-User-Agent: Mozilla/5.0 (Windows NT 10.0; WOW64; rv:54.0) 
Gecko/20100101 Firefox/54.0
PSU-Http-Method: GET
PSU-Device-ID: f8b3feda-6fe3-11e8-adc0-fa7ae01bbebc
PSU-GEO-Location: GEO:12.526347;54.649862
Date: Sun, 26 Sep 2017 15:02:48 GMT
```
#### **Ejemplo respuesta**

```
HTTP/1.1 200 Ok
X-Request-ID: 96201400-6ff9-11e8-adc0-fa7ae01bbebc
Date: Sun, 26 Sep 2017 15:02:50 GMT
Content-Type: application/json
{
      "instructedAmount": {
            "currency": "EUR",
            "amount": "153.50"
      },
      "debtorAccount": {
            "iban": "ES1111111111111111111111"
```
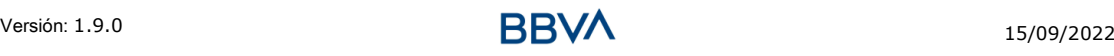

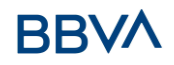

```
},
      "creditorAccount": {
            "iban": "ES2222222222222222222222"
      },
      "creditorName": "Nombre123",
      "remittanceInformationUnstructured": "Información adicional",
      "transactionStatus": " ACCP"
}
```
## **3.4.4 Cancelar inicio de pago**

Esta petición es enviada por el TPP al ASPSP a través del Hub y permite iniciar la cancelación de un pago. Dependiendo del servicio de pago, el producto de pago y la implementación del ASPSP, esta petición podríar ser suficiente para cancelar el pago o podría ser necesario una autorización.

## **3.4.4.1 Petición**

#### **Endpoint**

```
DELETE {provider}/{aspsp}/v1/{payment-service}/{payment-
product}/{paymentId}
```
#### **Path**

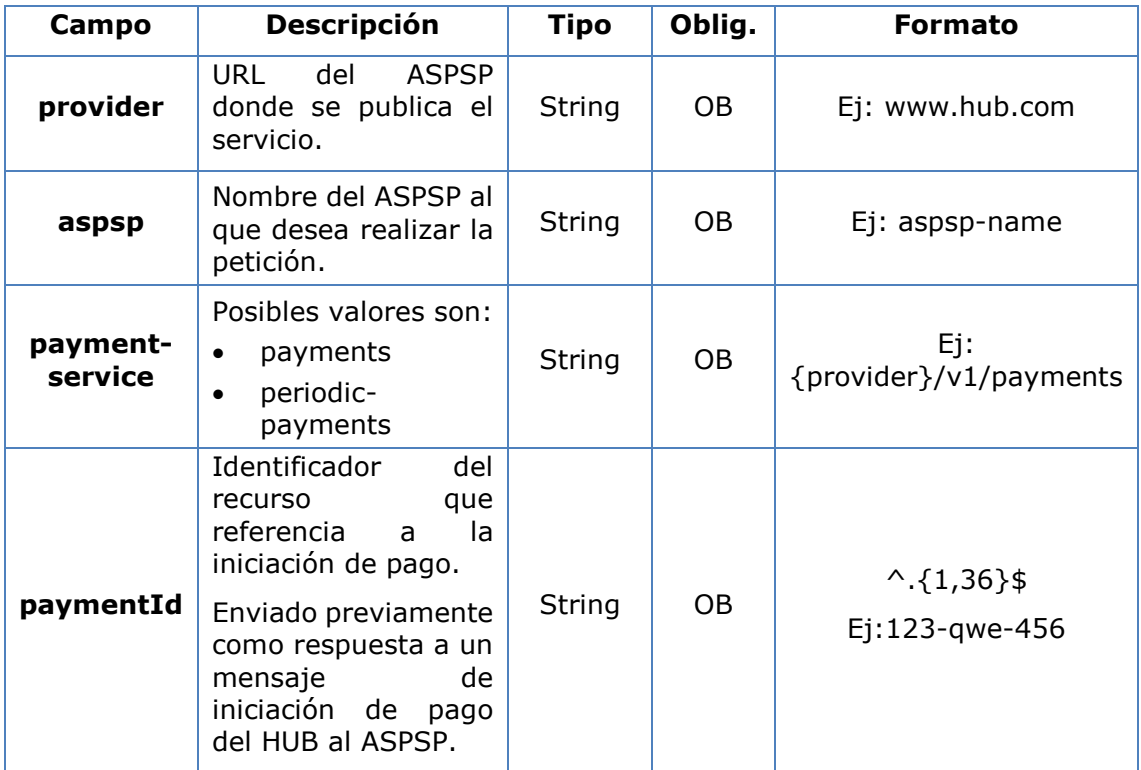

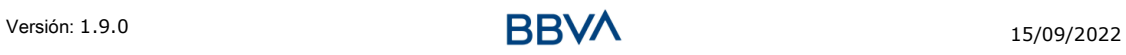

## **Query parameters**

No se especifican campos adicionales.

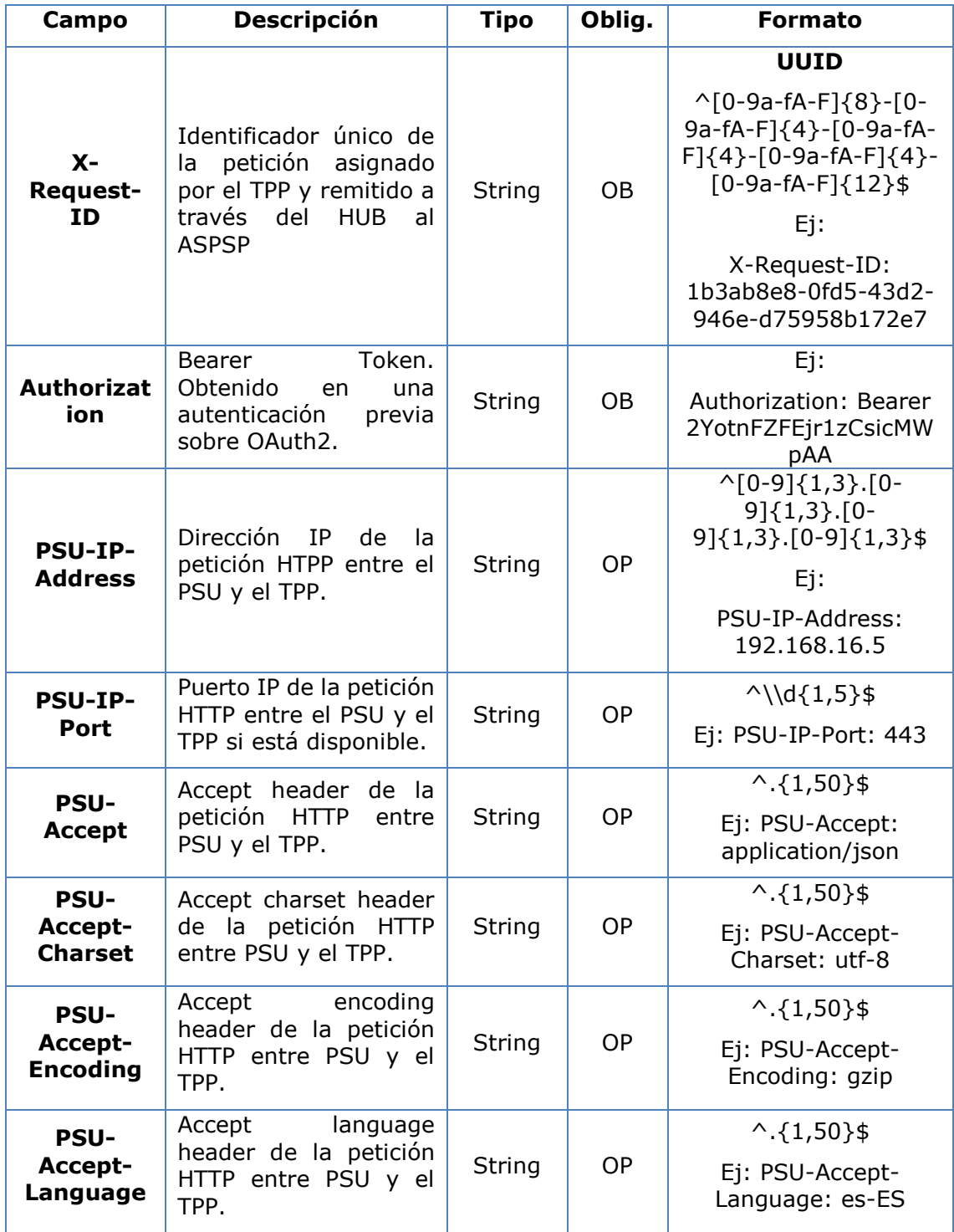

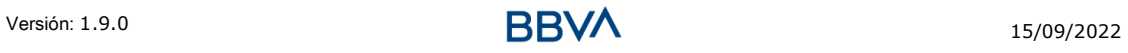

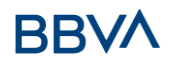

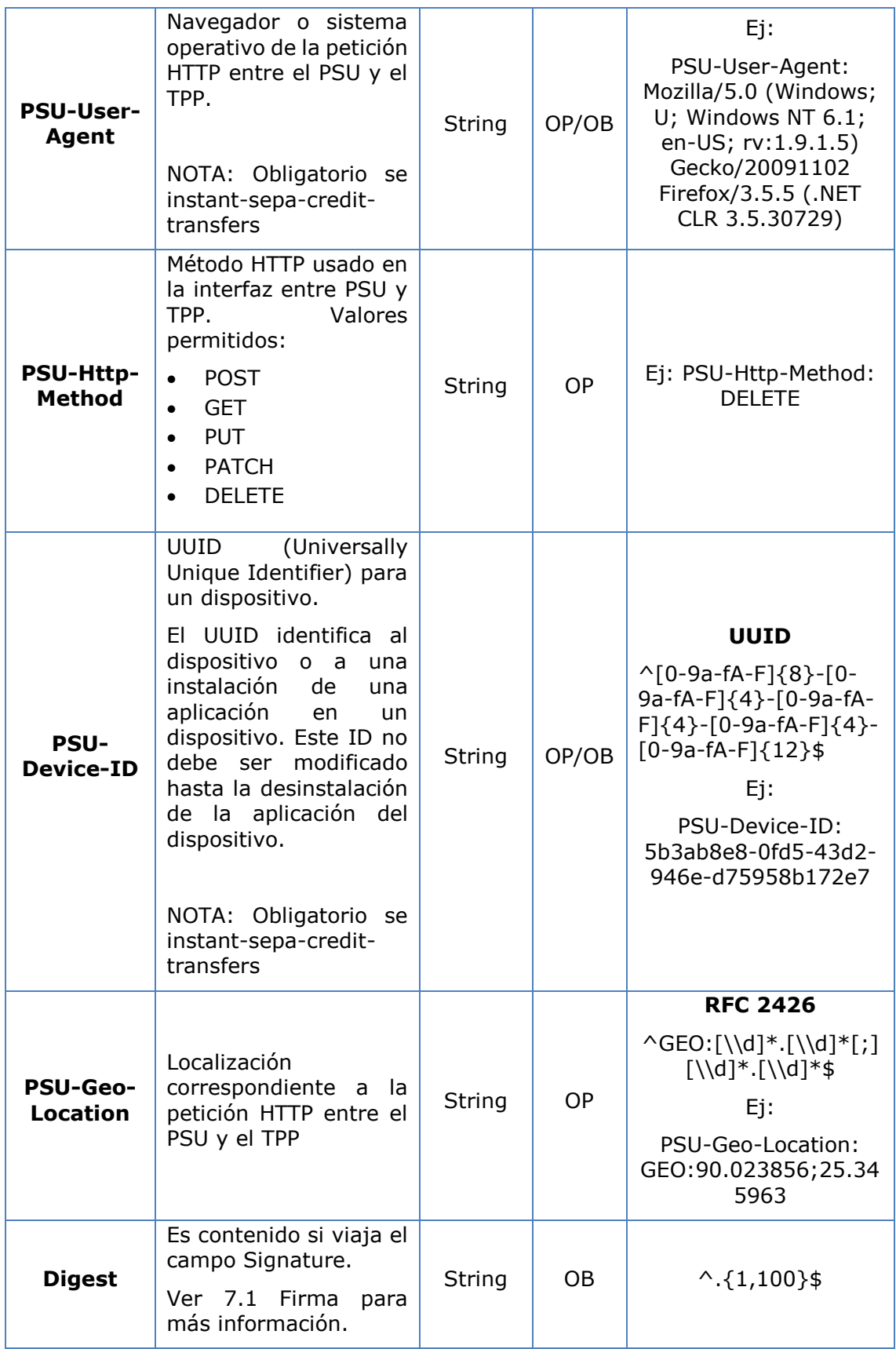

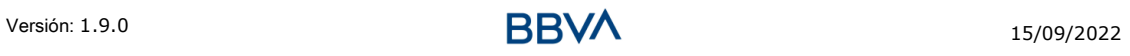

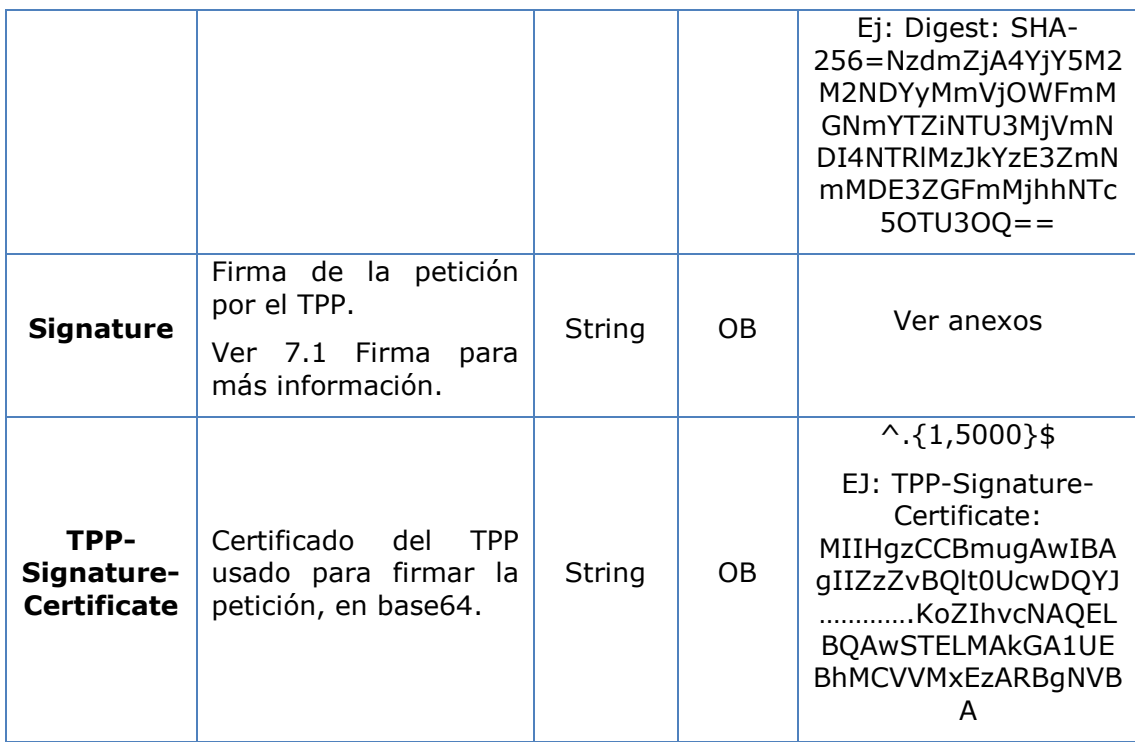

No se especifican datos adicionales.

## **3.4.4.2 Respuesta**

## **Header**

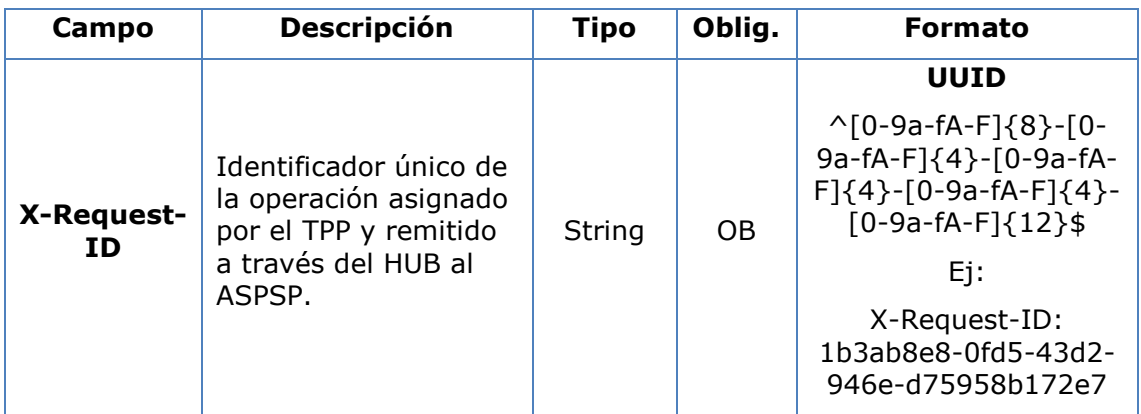

## **Body**

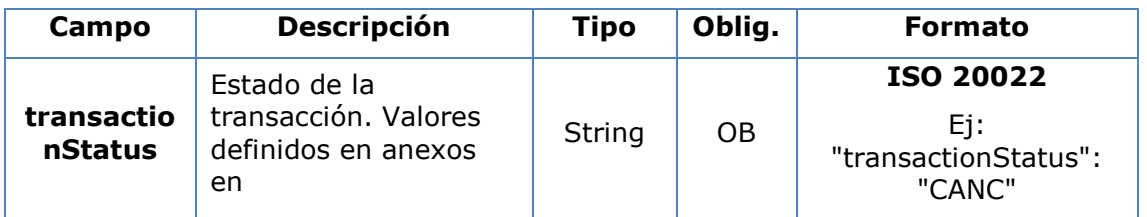

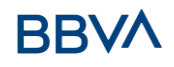

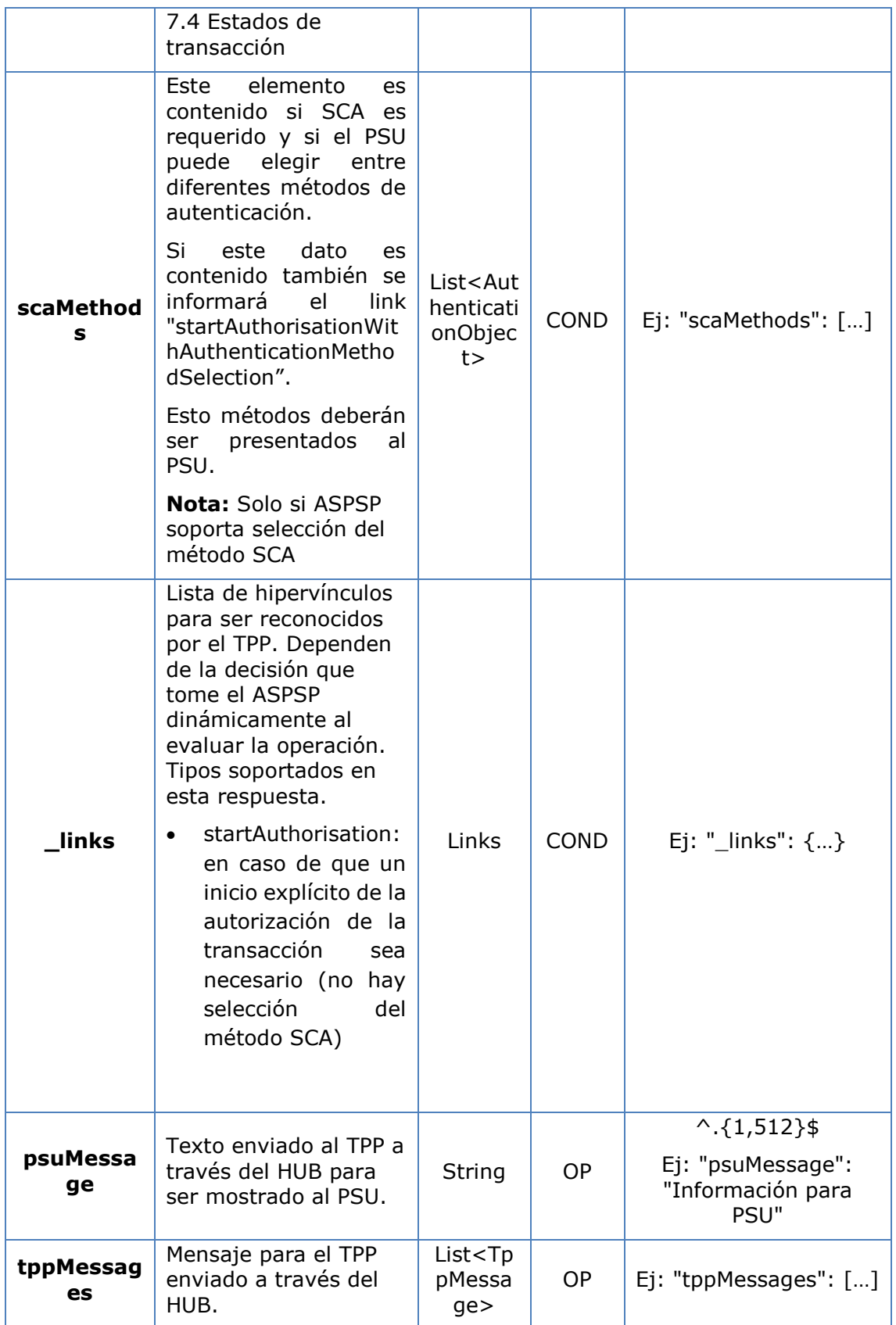

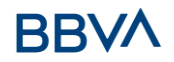

## **3.4.4.3 Ejemplos**

#### **Ejemplo petición**

DELETE [https://www.hub.com/aspsp-name/v1/payments/sepa-credit](https://www.hub.com/aspsp-name/v1/payments/sepa-credit-transfers/123-qwe-456)[transfers/123-qwe-456](https://www.hub.com/aspsp-name/v1/payments/sepa-credit-transfers/123-qwe-456) X-Request-ID: 96201400-6ff9-11e8-adc0-fa7ae01bbebc Authorization: Bearer 2YotnFZFEjr1zCsicMWpAA PSU-IP-Address: 192.168.8.16 PSU-IP-Port: 443 PSU-Accept: application/json PSU-Accept-Charset: utf-8 PSU-Accept-Encoding: gzip PSU-Accept-Language: es-ES PSU-User-Agent: Mozilla/5.0 (Windows NT 10.0; WOW64; rv:54.0) Gecko/20100101 Firefox/54.0 PSU-Http-Method: GET PSU-Device-ID: f8b3feda-6fe3-11e8-adc0-fa7ae01bbebc PSU-GEO-Location: GEO:12.526347;54.649862 Content-Type: application/json Date: Sun, 26 Sep 2017 15:02:48 GMT

#### **Ejemplo respuesta donde no es necesaria una autorización de la cancelación por el PSU**

HTTP/1.1 204 No Content X-Request-ID: 0ee25bf4-6ff1-11e8-adc0-fa7ae01bbebc Date: Sun, 26 Sep 2017 15:02:47 GMT

#### **Ejemplo respuesta donde si es necesaria una autorización de la cancelación por el PSU**

```
HTTP/1.1 200 Ok
X-Request-ID: 0ee25bf4-6ff1-11e8-adc0-fa7ae01bbebc
Date: Sun, 26 Sep 2017 15:02:47 GMT
{
      "transactionStatus": "ACTC",
      "_links": {
            "startAuthorisation": {
                  "href": "/v1/payments/sepa-credit-transfers/123-qwe-
            456/cancellation-authorisations"
            }
      }
}
```
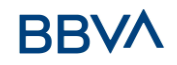

## **3.5 AIS: Servicio para establecer consentimiento de información sobre cuentas**

#### **3.5.1 Características de los consentimientos**

#### **3.5.1.1 Modelo de consentimiento**

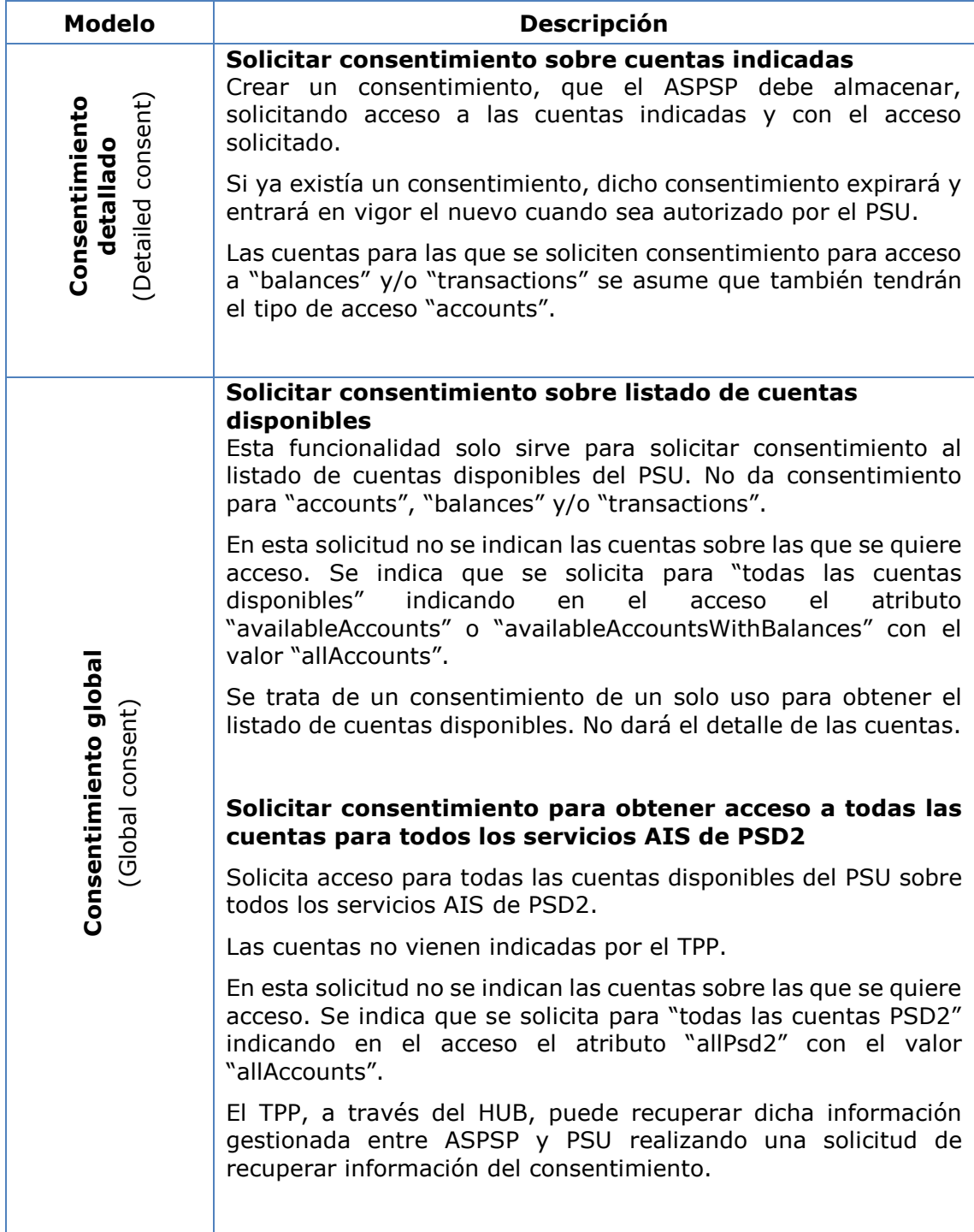

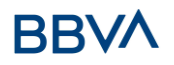

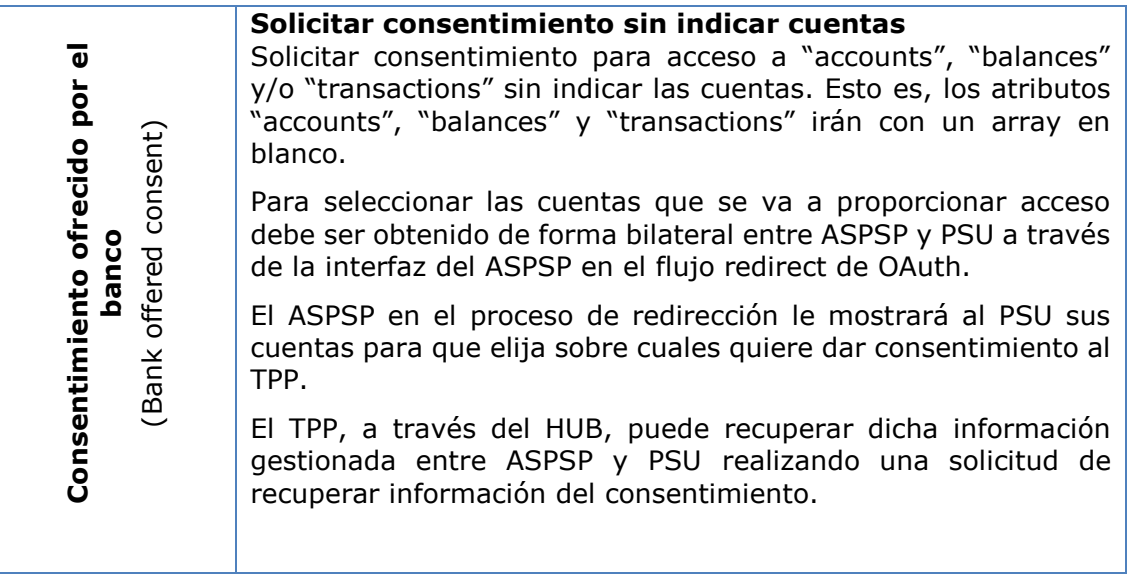

#### **3.5.1.2 Recurrencia en el acceso**

#### **Consentimientos recurrentes**

Si ya existe un consentimiento previo con acceso recurrente (recurringIndicator=true) y se envía una nueva petición de consentimiento con acceso recurrente, tan pronto el nuevo consentimiento sea aceptado por el PSU, el consentimiento anterior expirará y el válido será el nuevo consentimiento solicitado.

Un consentimiento con acceso recurrente puede tener una o varias cuentas con distintos tipos de acceso ("accounts", "balances", "transactions")

Nota: dar acceso "balances" y/o "transactions" otorga automáticamente acceso "accounts" a dichas cuentas

#### **Consentimientos no recurrenes**

Una petición de consentimiento para un acceso no recurrente (de un solo uso y con recurringIndicator=false) será tratado como un nuevo consentimiento (nuevo consentId) sin afectar a consentimientos previos existentes.

## **3.5.2 Consentimiento de información sobre cuentas de pago**

Con este servicio, un TPP a través del HUB puede solicitar un consentimiento para acceder a las cuentas del PSU. Esta solicitud puede ser sobre unas cuentas indicadas o no.

Por esto, la solicitud de consentimiento tiene estas variantes:

- Establecer consentimiento de información de cuentas sobre cuentas indicadas
- Establecer consentimiento de información de cuentas para obtener listado de todas las cuentas disponibles
- Establecer consentimiento de información de cuentas sin indicar cuentas

 Establecer consentimiento de información de cuentas para obtener acceso a todas las cuentas para todos los tipos de acceso AIS de PSD2: "accounts", "balances" y/o "transactions"

**Nota:** cada información de consentimiento generará un nuevo recurso, es decir, un nuevo consentId.

## **3.5.2.1 Petición**

#### **Endpoint**

POST {provider}/{aspsp}/v1/consents

#### **Path**

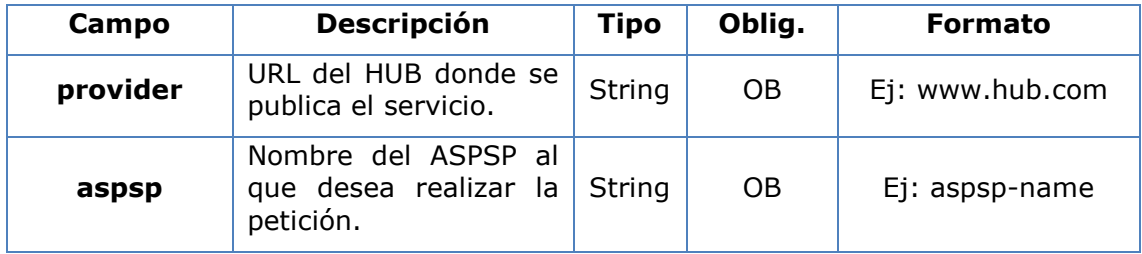

#### **Query parameters**

No se especifican campos adicionales.

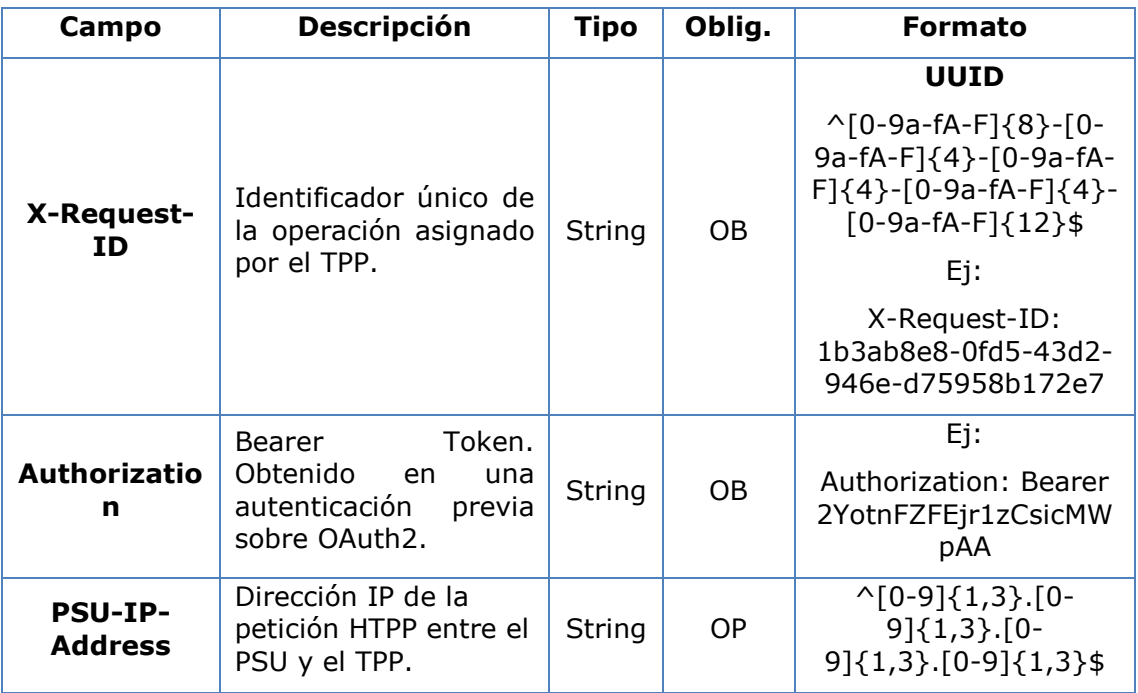

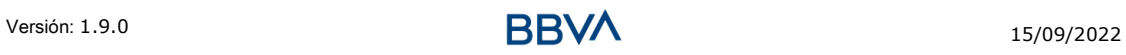

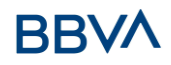

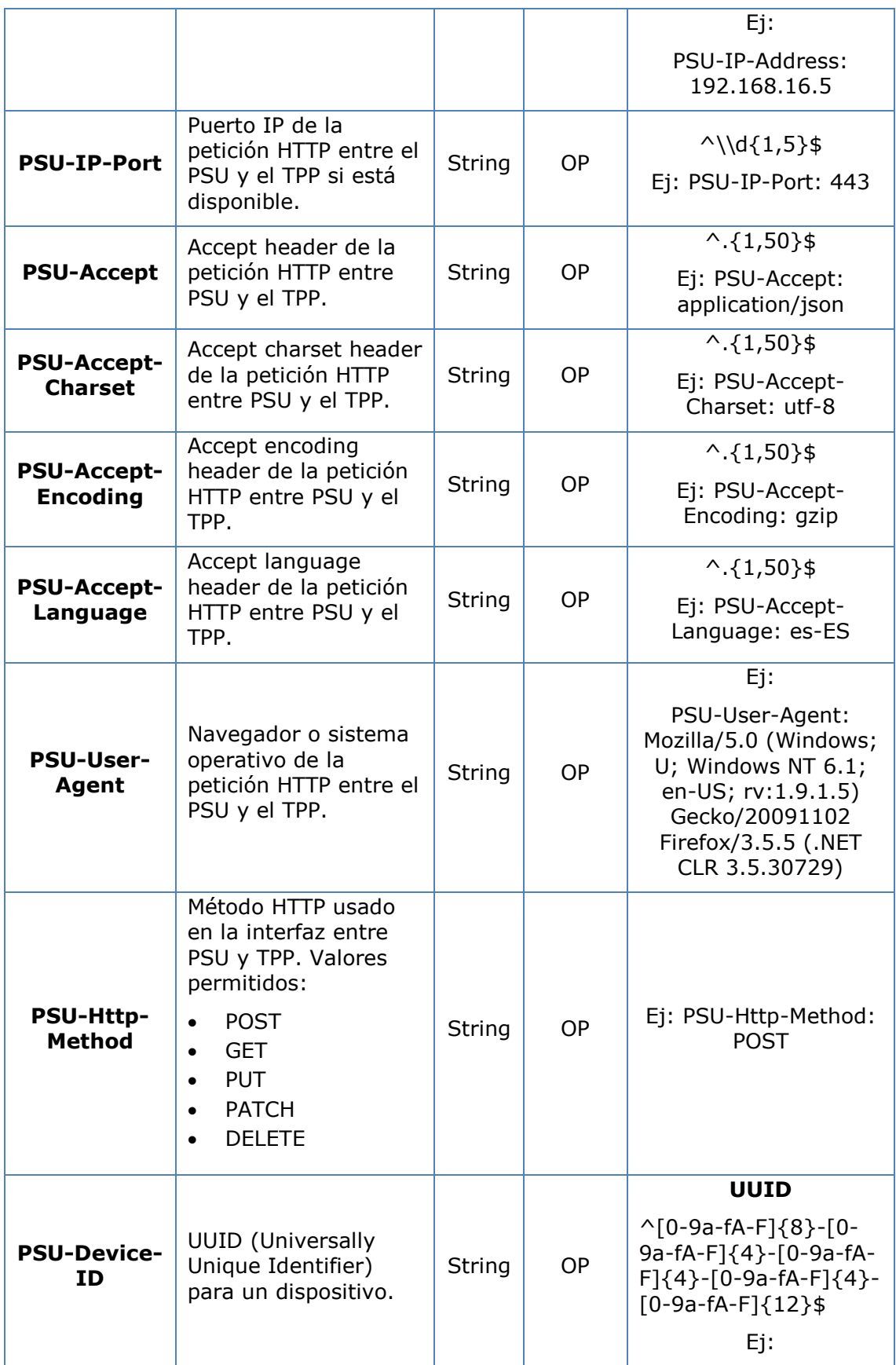

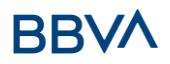

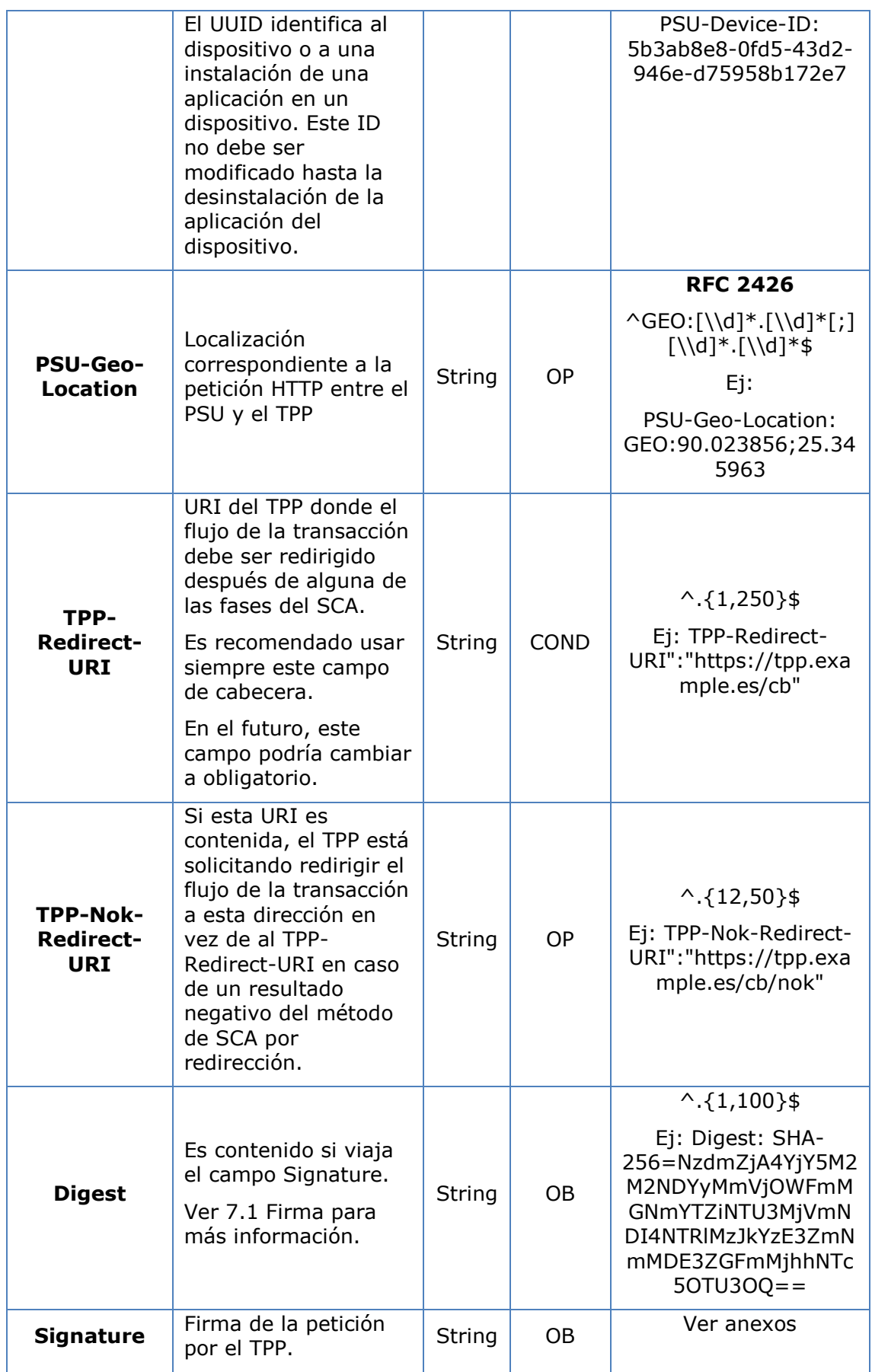

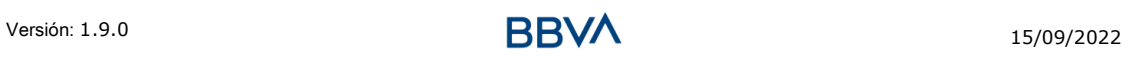

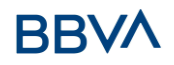

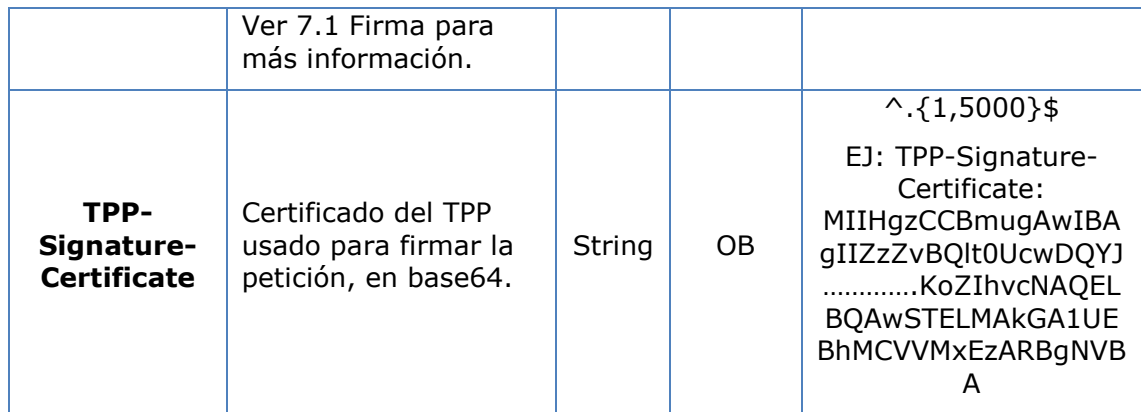

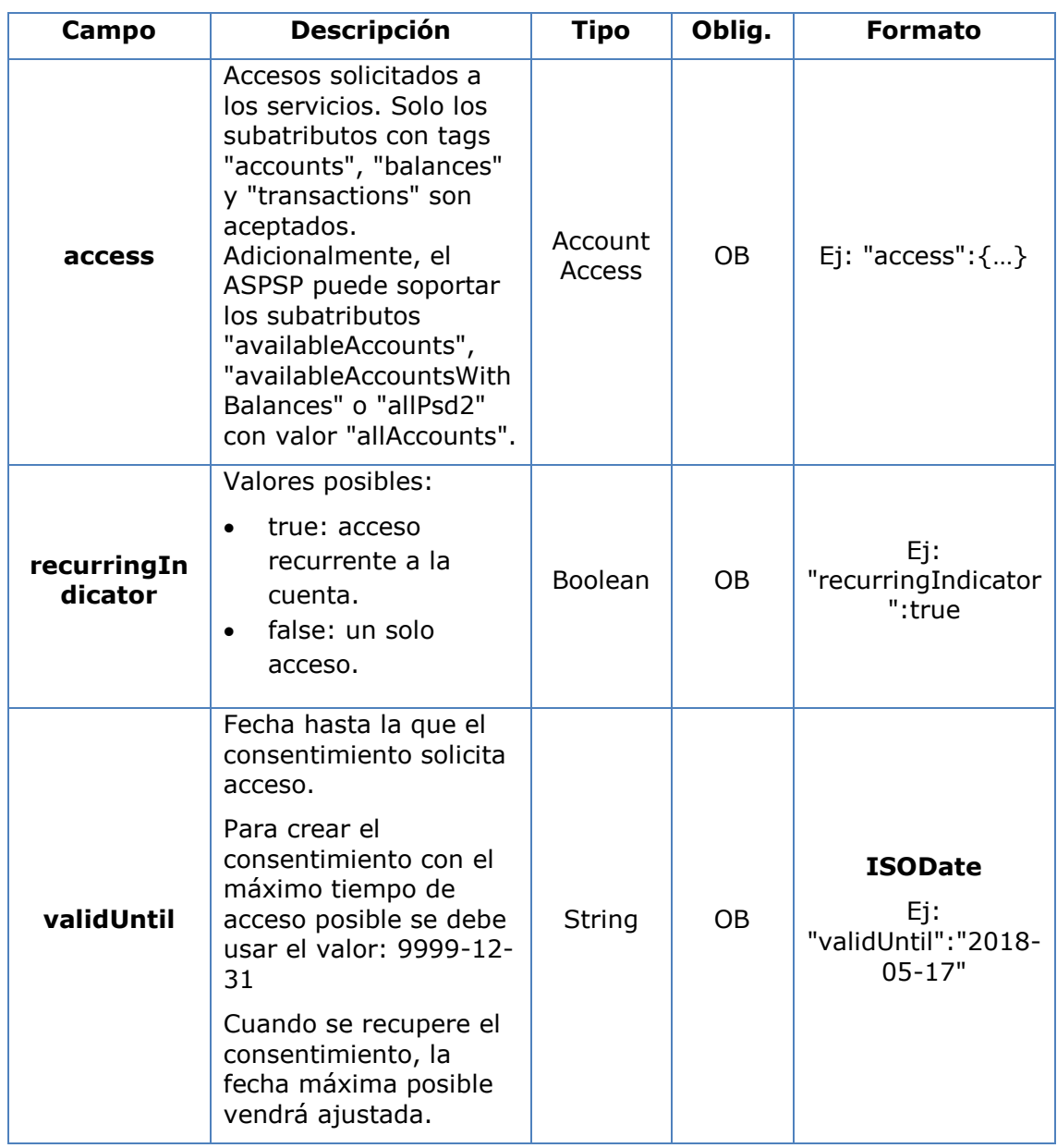

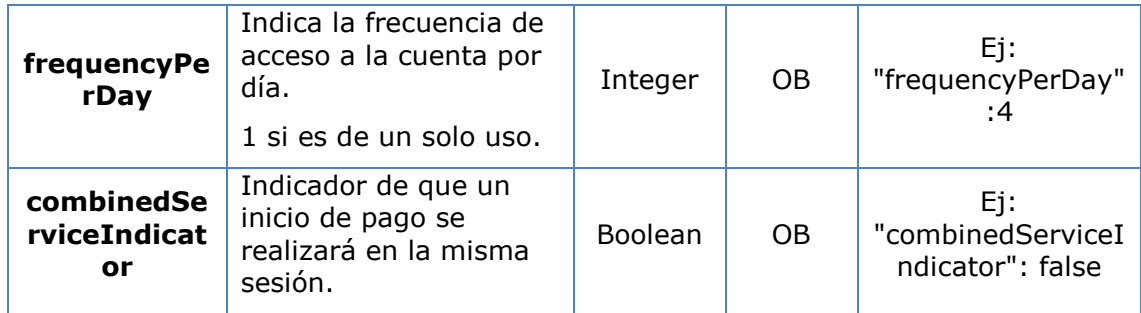

## **3.5.2.2 Respuesta**

## **Header**

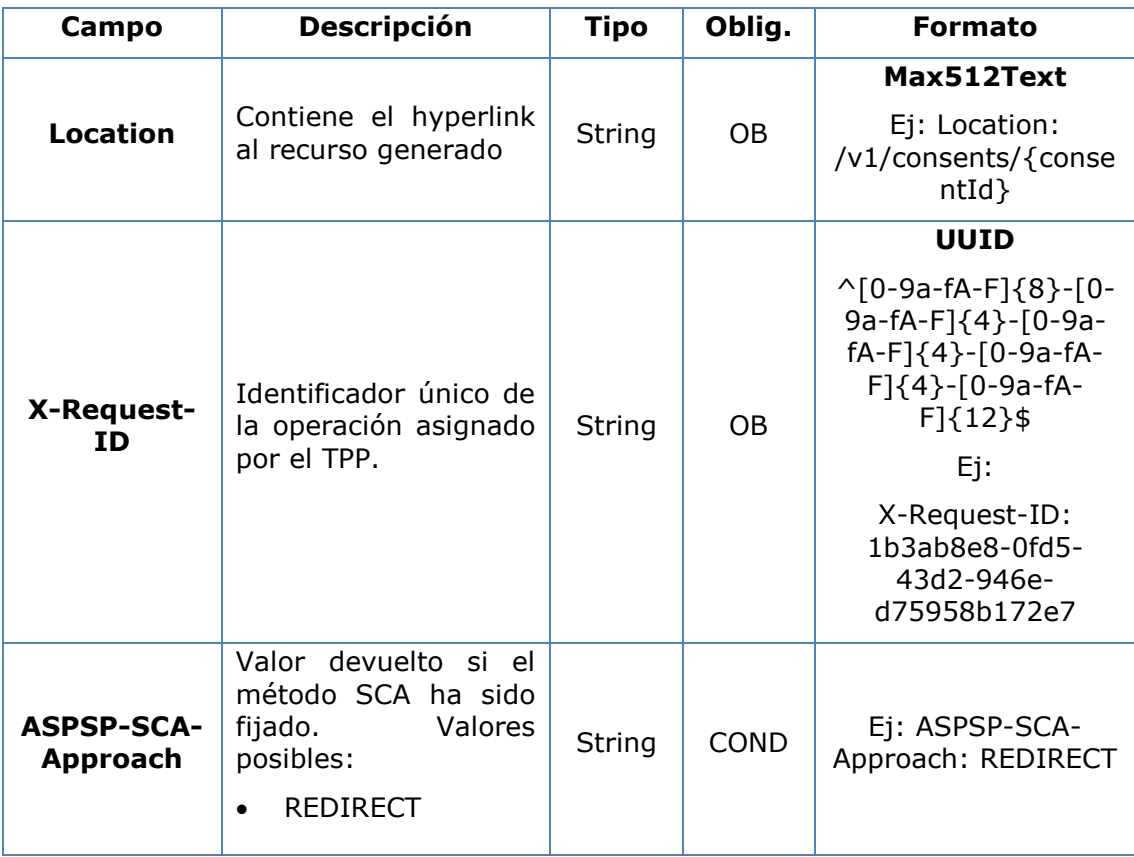

## **Body**

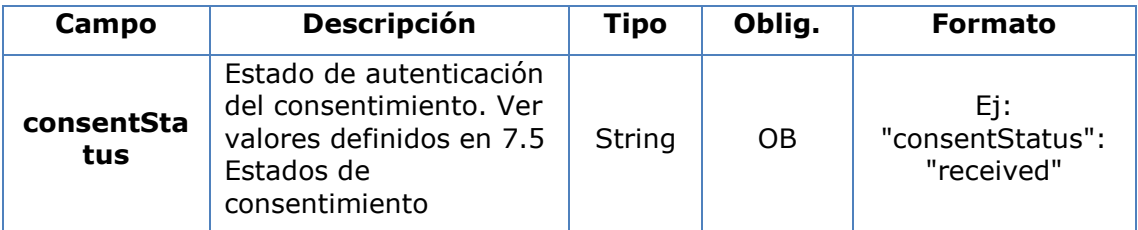

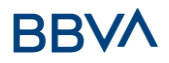

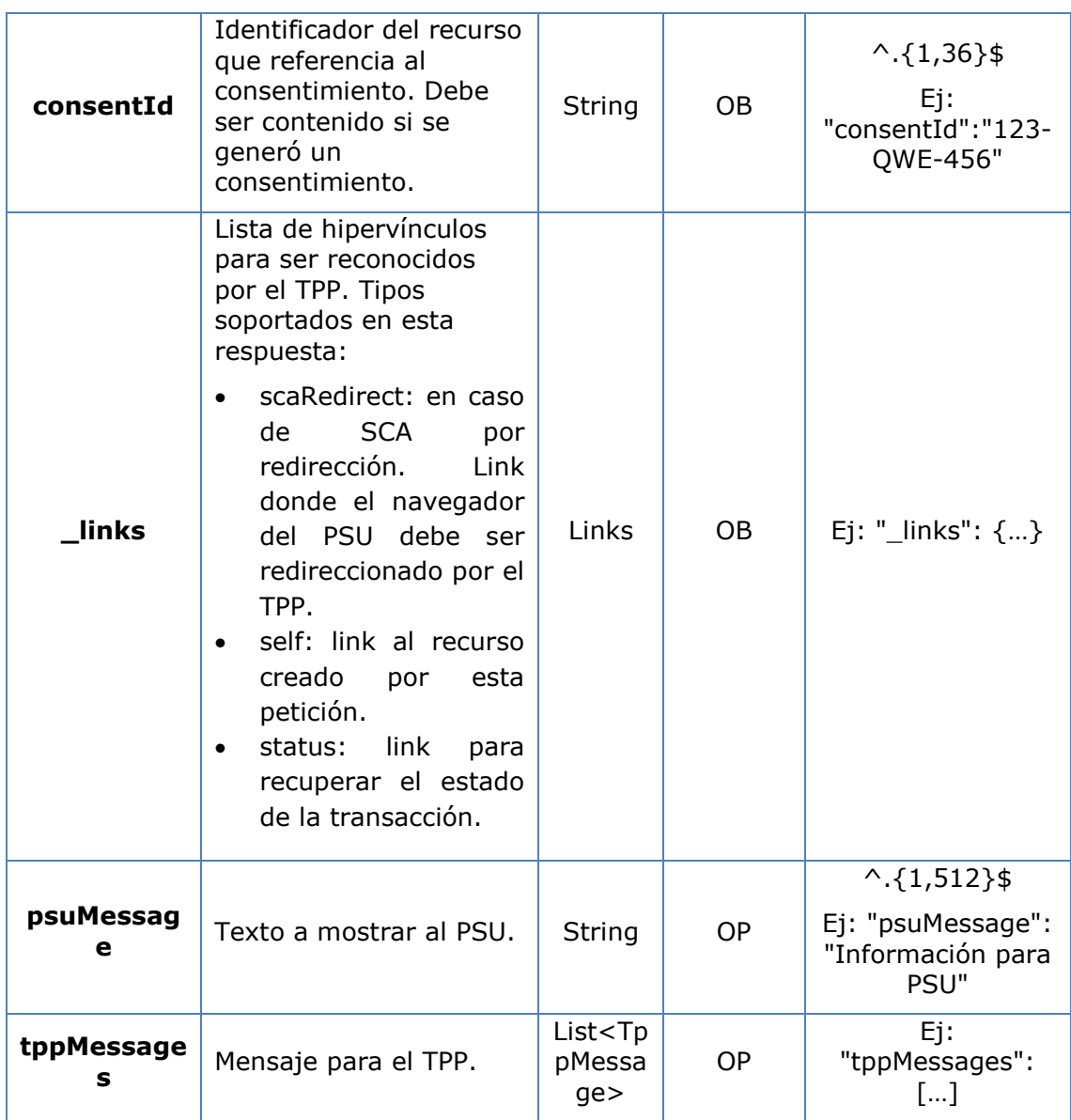

## **3.5.2.3 Ejemplos**

#### **Ejemplo petición consentimiento sobre cuentas indicadas con SCA por redirección**

POST <https://www.hub.com/aspsp-name/v1/consents> Content-Encoding: gzip Content-Type: application/json X-Request-ID: 10391c7e-ad88-49ec-a2ad-00aacb1f6541 Authorization: Bearer 2YotnFZFEjr1zCsicMWpAA PSU-IP-Address: 192.168.8.16 PSU-IP-Port: 443 PSU-Accept: application/json

Versión: 1.9.0 15/09/2022

```
PSU-Accept-Charset: utf-8
PSU-Accept-Encoding: gzip
PSU-Accept-Language: es-ES
PSU-User-Agent: Mozilla/5.0 (Windows NT 10.0; WOW64; rv:54.0) 
Gecko/20100101 Firefox/54.0
PSU-Http-Method: POST
PSU-Device-ID: f8b3feda-6fe3-11e8-adc0-fa7ae01bbebc
PSU-GEO-Location: GEO:12.526347;54.649862
TPP-Redirect-Preferred: true
TPP-Redirect-URI: https://www.tpp.com/cb
TPP-Nok-Redirect-URI: https://www.tpp.com/cb/nok
Date: Sun, 26 Sep 2017 15:02:37 GMT
{
      "access": {
            "balances": [
            {
                  "iban": "ES1111111111111111111111"
            },
            {
                  "iban": "ES22222222222222222222222",
                  "currency": "USD"
            },
            {
                  "iban": "ES3333333333333333333333"
            }
            ],
            "transactions": [
            {
                  "iban": "ES1111111111111111111111"
            }
            ]
      },
      "recurringIndicator": true,
      "validUntil": "2018-05-17",
      "frequencyPerDay": 4
}
```
#### **Ejemplo petición consentimiento sobre listado de cuentas disponibles con SCA por redirección**

POST <https://www.hub.com/aspsp-name/v1/consents> Content-Encoding: gzip Content-Type: application/json X-Request-ID: 10391c7e-ad88-49ec-a2ad-00aacb1f6541 Authorization: Bearer 2YotnFZFEjr1zCsicMWpAA

```
PSU-IP-Address: 192.168.8.16
PSU-IP-Port: 443
PSU-Accept: application/json
PSU-Accept-Charset: utf-8
PSU-Accept-Encoding: gzip
PSU-Accept-Language: es-ES
PSU-User-Agent: Mozilla/5.0 (Windows NT 10.0; WOW64; rv:54.0) 
Gecko/20100101 Firefox/54.0
PSU-Http-Method: POST
PSU-Device-ID: f8b3feda-6fe3-11e8-adc0-fa7ae01bbebc
PSU-GEO-Location: GEO:12.526347;54.649862
TPP-Redirect-Preferred: true
TPP-Redirect-URI: https://www.tpp.com/cb
TPP-Nok-Redirect-URI: https://www.tpp.com/cb/nok
Date: Sun, 26 Sep 2017 15:02:37 GMT
{
      "access": {
            "availableAccounts": "allAccounts"
      },
      "recurringIndicator": false,
      "validUntil": "2018-05-17",
     "frequencyPerDay": 1
}
```
## **3.5.3 Obtener estado del consentimiento**

Este servicio permite al TPP conocer el estado de una solicitud de consentimiento iniciada previamente.

## **3.5.3.1 Petición**

#### **Endpoint**

```
GET {provider}/{aspsp}/v1/consents/{consent-id}/status
```
#### **Path**

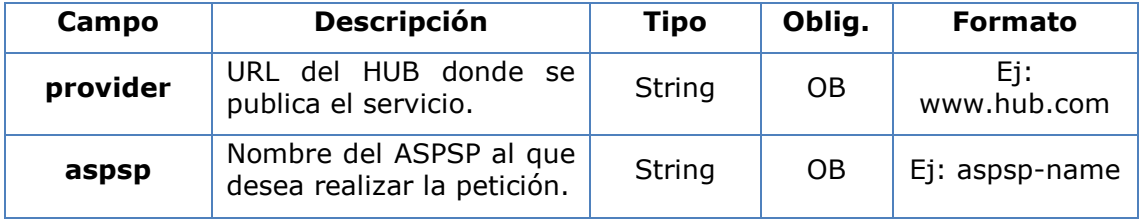

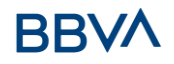

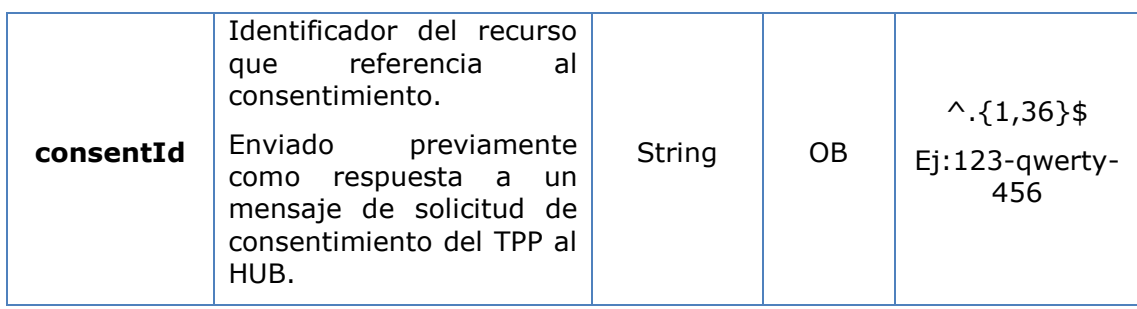

## **Query parameters**

No se especifican campos adicionales.

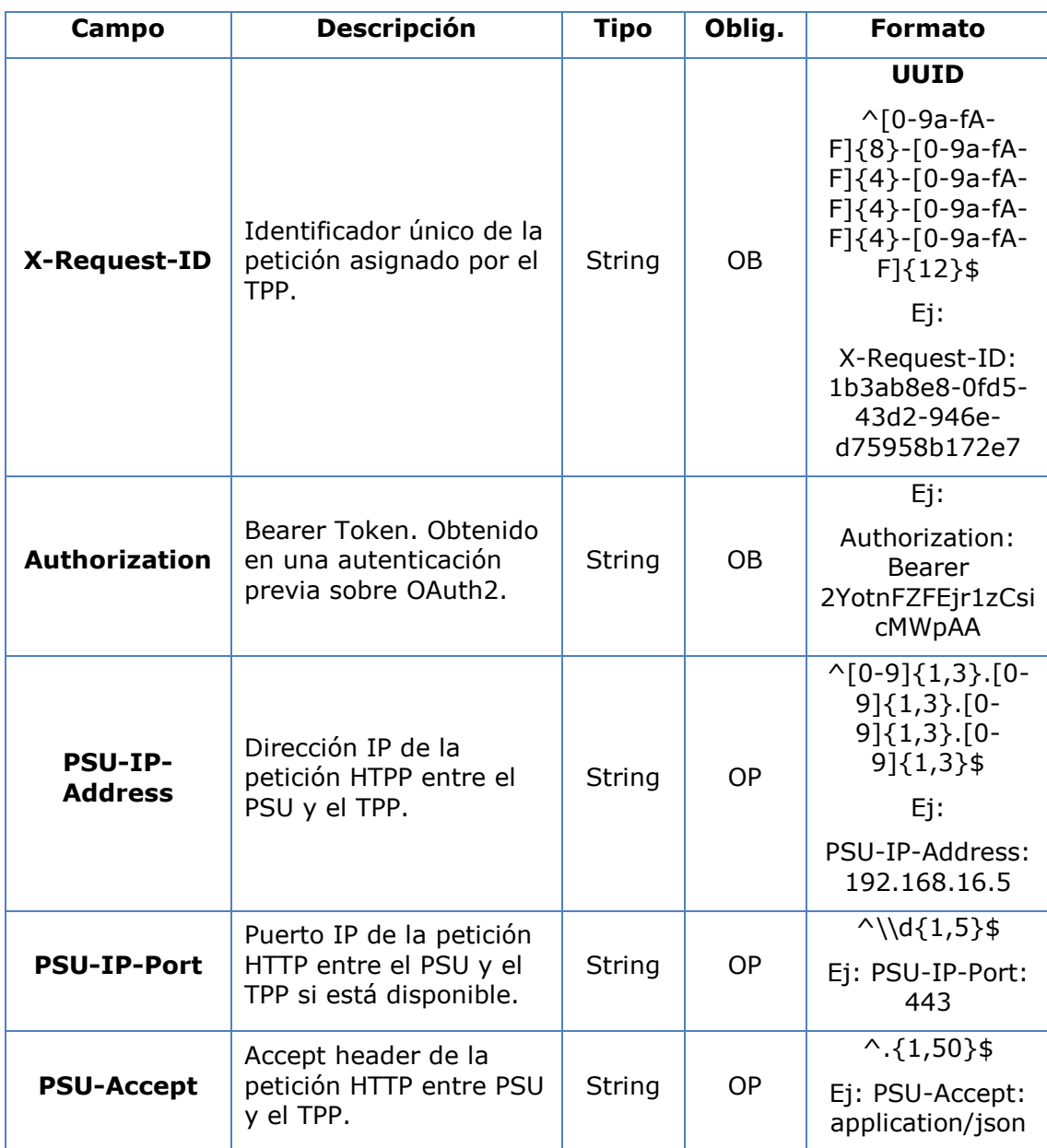

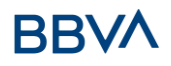

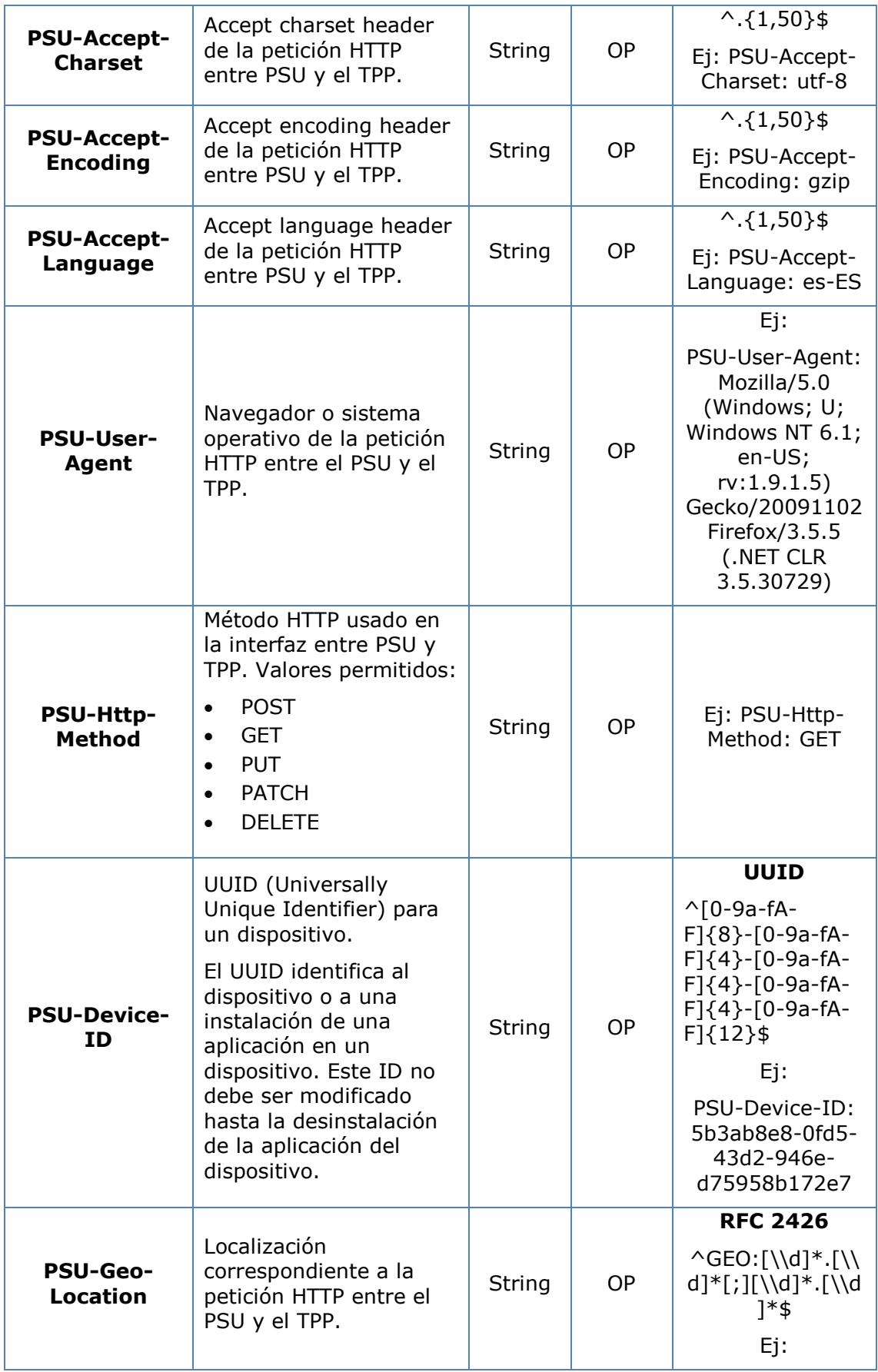

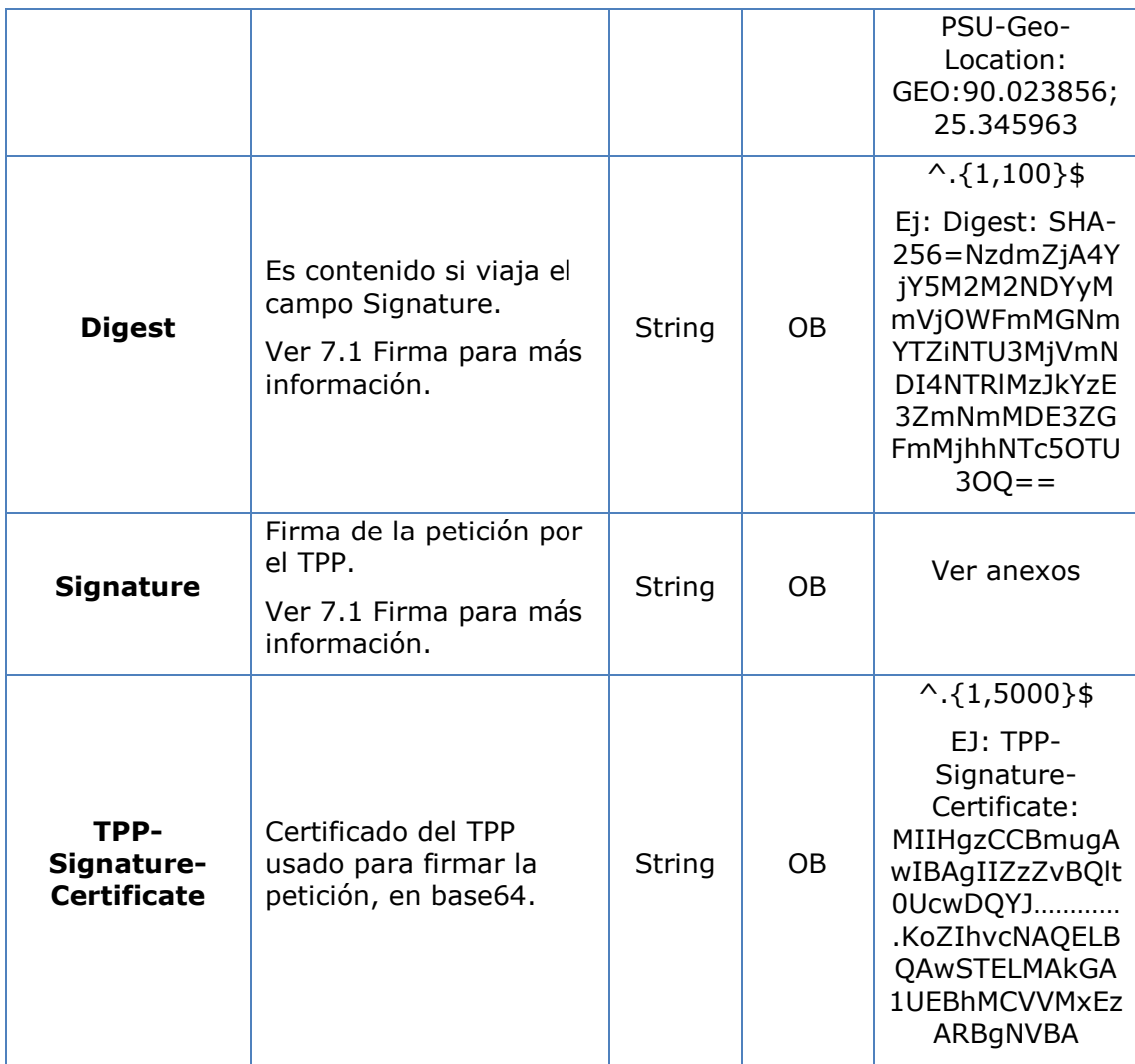

No viajan datos adicionales.

## **3.5.3.2 Respuesta**

Este mensaje es devuelto por el HUB al TPP como respuesta al mensaje de solicitud del estado del consentimiento.

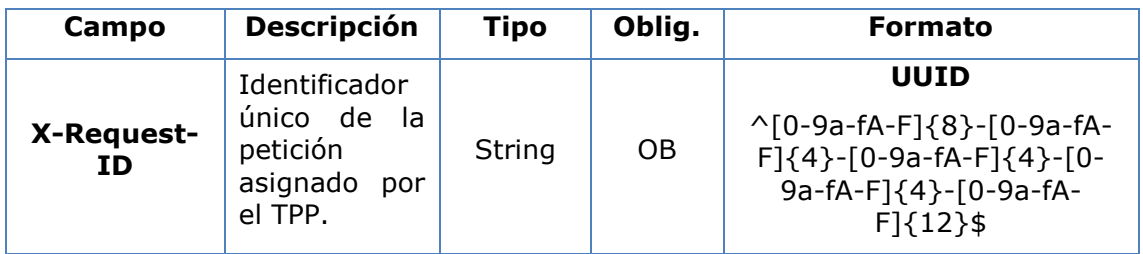

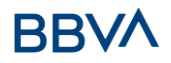

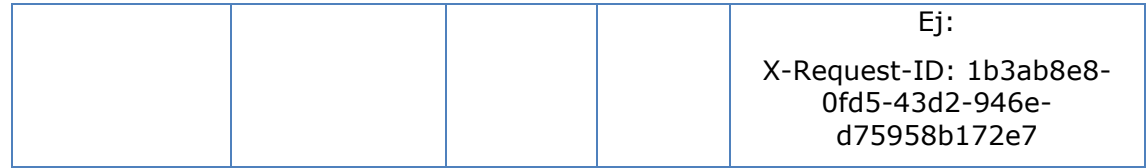

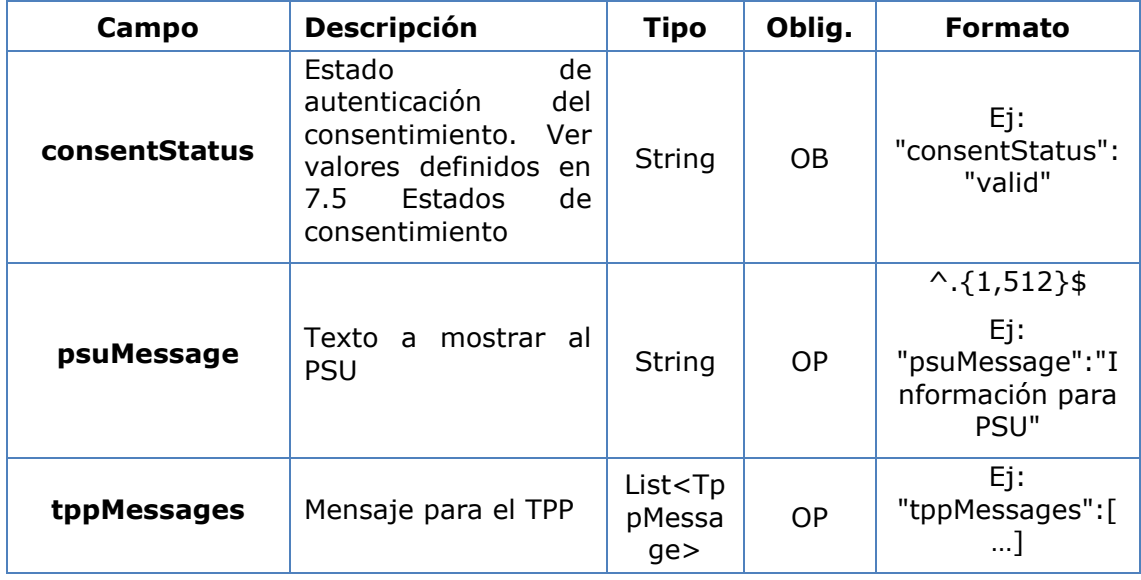

## **3.5.3.3 Ejemplos**

#### **Ejemplo petición**

```
GET https://www.hub.com/aspsp-name/v1/consents/123asdf456/status
Accept: application/json
X-Request-ID: 96201400-6ff9-11e8-adc0-fa7ae01bbebc
Authorization: Bearer 2YotnFZFEjr1zCsicMWpAA
PSU-IP-Address: 192.168.8.16
PSU-IP-Port: 443
PSU-Accept: application/json
PSU-Accept-Charset: utf-8
PSU-Accept-Encoding: gzip
PSU-Accept-Language: es-ES
PSU-User-Agent: Mozilla/5.0 (Windows NT 10.0; WOW64; rv:54.0) 
Gecko/20100101 Firefox/54.0
PSU-Http-Method: GET
PSU-Device-ID: f8b3feda-6fe3-11e8-adc0-fa7ae01bbebc
PSU-GEO-Location: GEO:12.526347;54.649862
Date: Sun, 26 Sep 2017 15:02:48 GMT
```
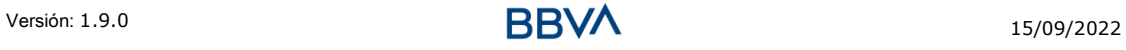

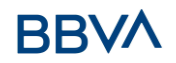

#### **Ejemplo respuesta**

```
HTTP/1.1 200 Ok
X-Request-ID: 96201400-6ff9-11e8-adc0-fa7ae01bbebc
Date: Sun, 26 Sep 2017 15:02:50 GMT
Content-Type: application/json
{
      "consentStatus": "valid"
}
```
## **3.5.4 Recuperar información del consentimiento**

#### **3.5.4.1 Petición**

Este mensaje es enviado por el TPP al HUB como petición para recuperar la información de un consentimiento previamente creado.

#### **Endpoint**

GET {provider}/{aspsp}/v1/consents/{consentId}

#### **Path**

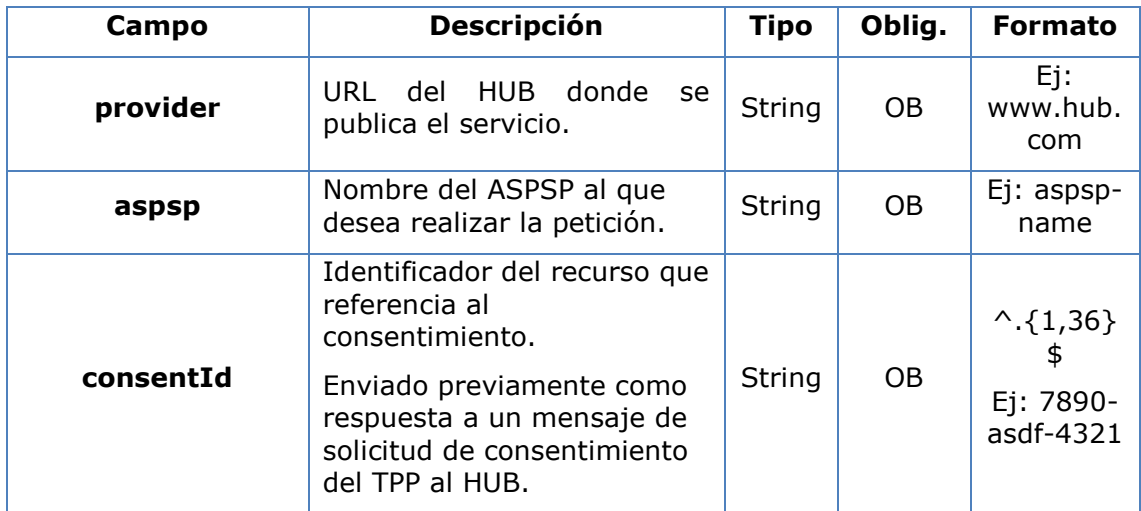

#### **Query parameters**

No se especifican campos adicionales.

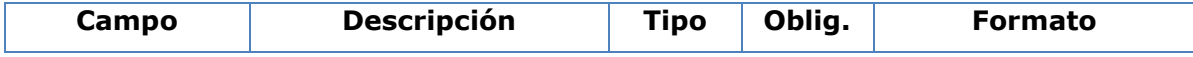

# **BBVA**

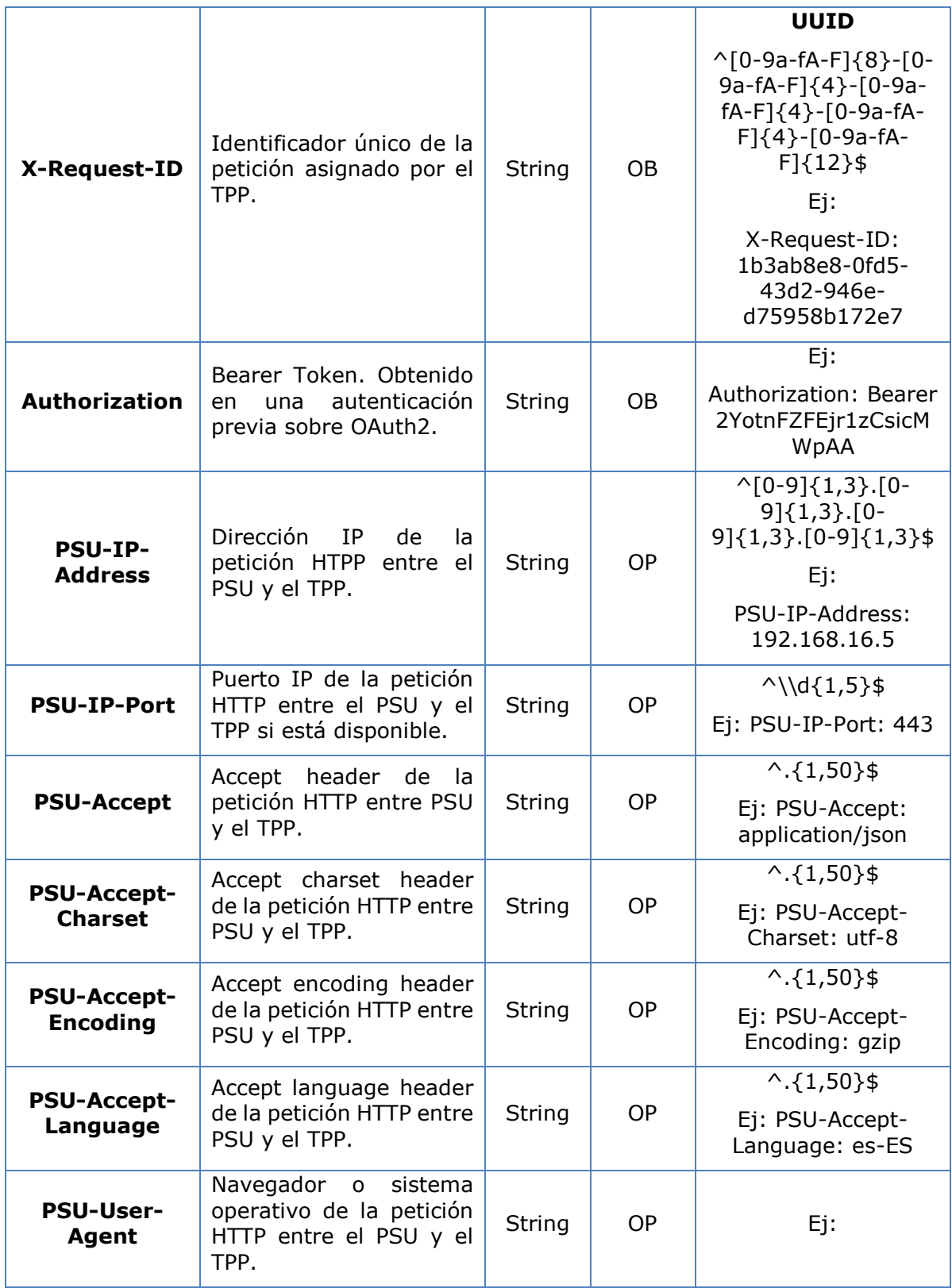

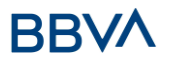

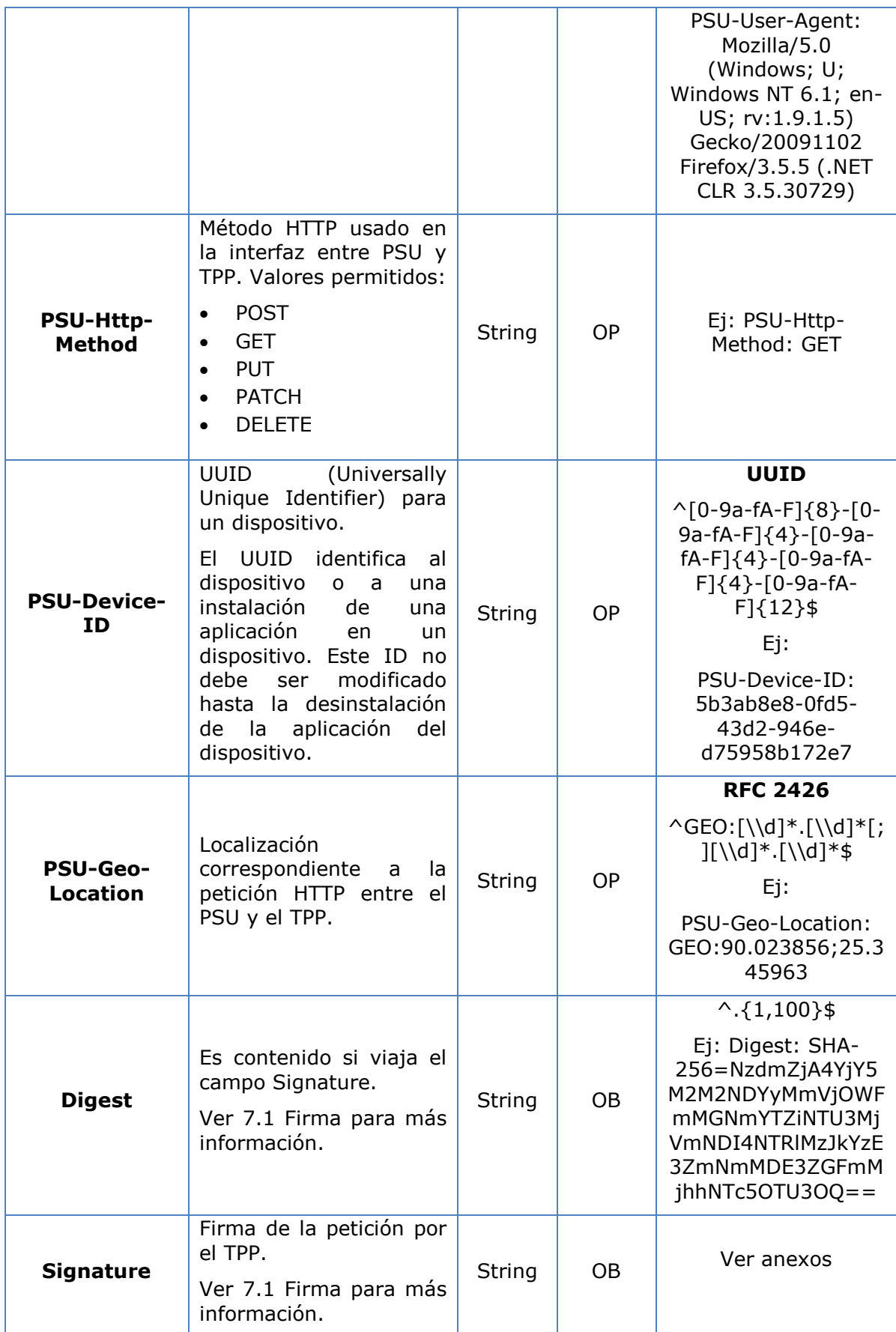

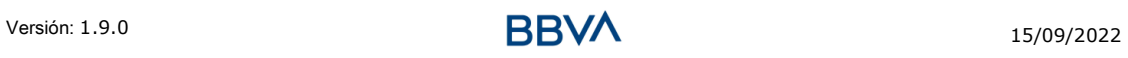

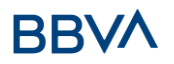

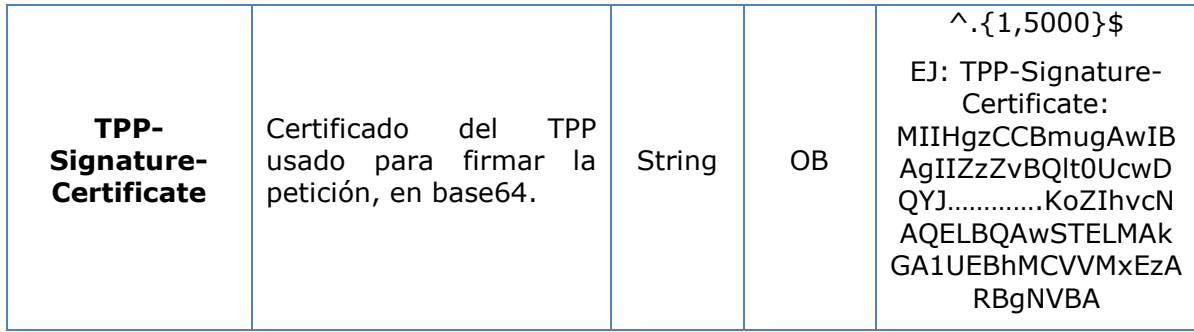

No viajan datos adicionales.

#### **3.5.4.2 Respuesta**

Este mensaje es devuelto por el HUB al TPP como respuesta al mensaje de recuperar información del consentimiento.

#### **Header**

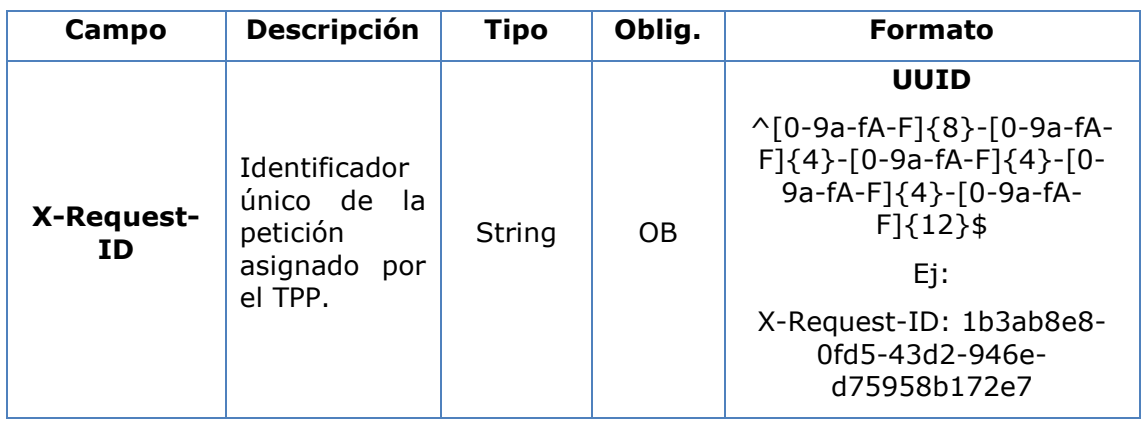

#### **Body**

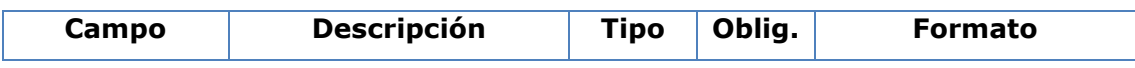

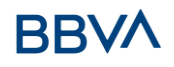

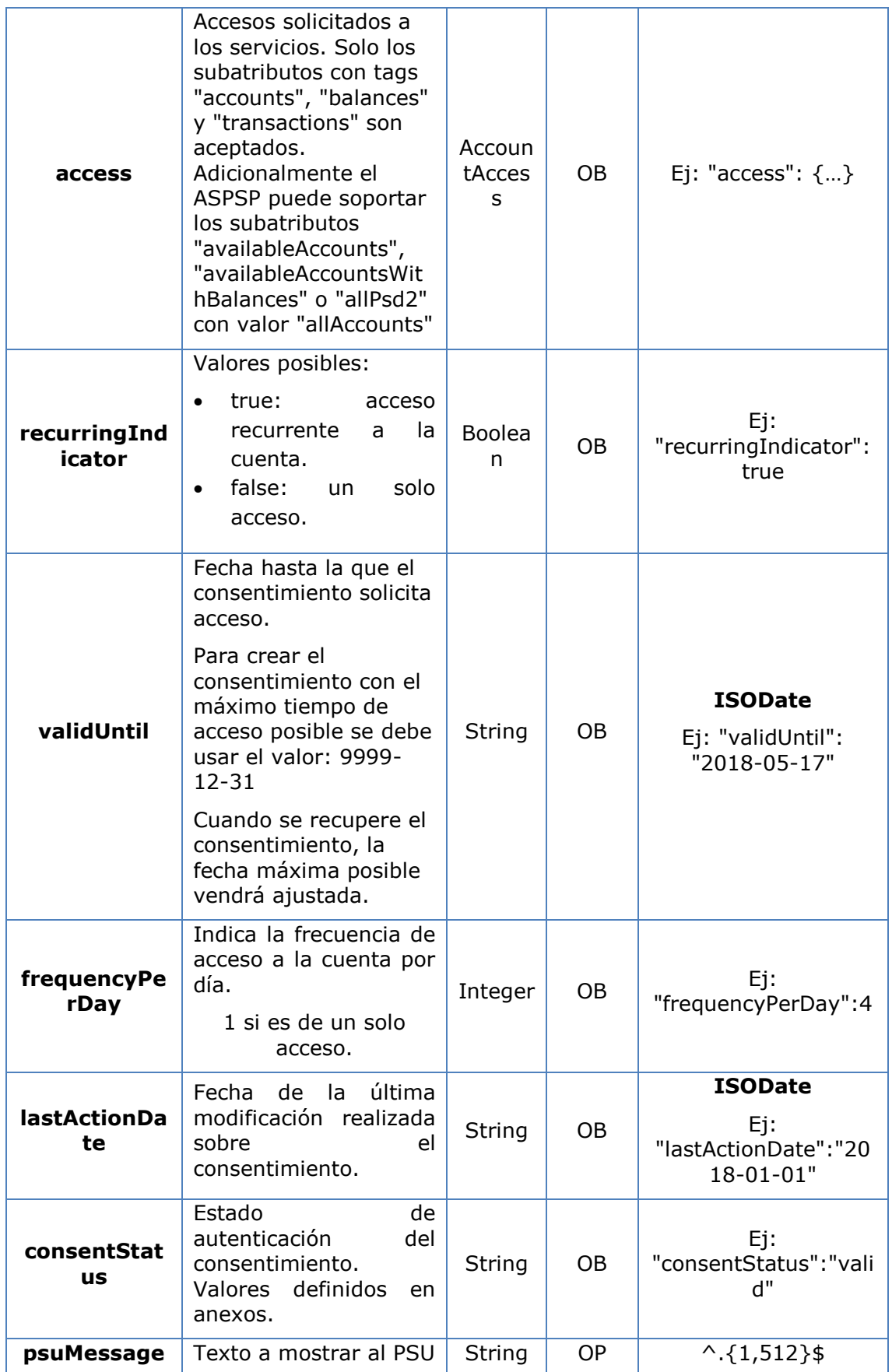

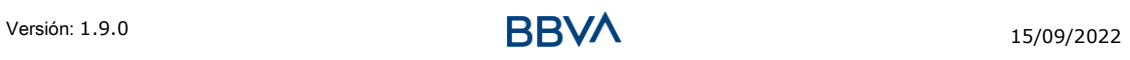

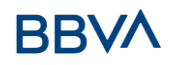

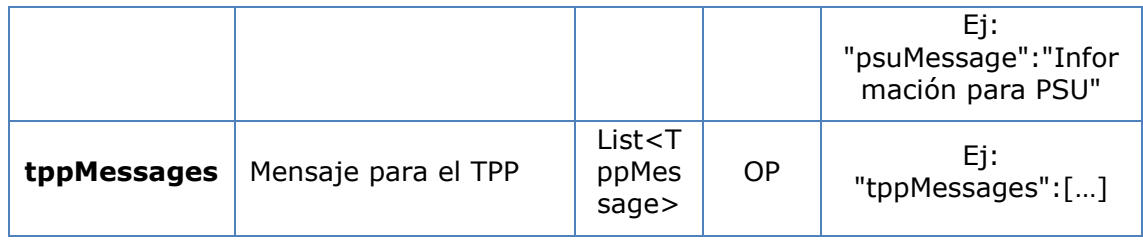

## **3.5.4.3 Ejemplos**

#### **Ejemplo petición**

```
GET https://www.hub.com/aspsp-name/v1/consents/7890-asdf-4321/
Accept: application/json
X-Request-ID: 96201400-6ff9-11e8-adc0-fa7ae01bbebc
Authorization: Bearer 2YotnFZFEjr1zCsicMWpAA
PSU-IP-Address: 192.168.8.16
PSU-IP-Port: 443
PSU-Accept: application/json
PSU-Accept-Charset: utf-8
PSU-Accept-Encoding: gzip
PSU-Accept-Language: es-ES
PSU-User-Agent: Mozilla/5.0 (Windows NT 10.0; WOW64; rv:54.0) 
Gecko/20100101 Firefox/54.0
PSU-Http-Method: GET
PSU-Device-ID: f8b3feda-6fe3-11e8-adc0-fa7ae01bbebc
PSU-GEO-Location: GEO:12.526347;54.649862
Date: Sun, 26 Sep 2017 15:02:48 GMT
```
#### **Ejemplo respuesta sobre consentimiento con cuentas indicadas**

```
HTTP/1.1 200 Ok
X-Request-ID: 96201400-6ff9-11e8-adc0-fa7ae01bbebc
Date: Sun, 26 Sep 2017 15:02:50 GMT
Content-Type: application/json
\sqrt{2}"access": {
            "balances": [
             \sqrt{2}"iban": "ES1111111111111111111111"
            },
             {
                   "iban": "ES22222222222222222222222",
                   "currency": "USD"
```
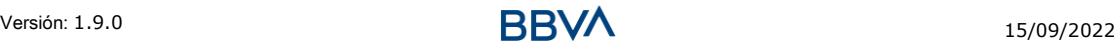
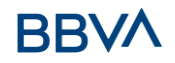

```
},
      {
            "iban": "ES3333333333333333333333"
      }
      ],
      "transactions": [
      {
            "iban": "ES1111111111111111111111"
      }
      ]
},
"recurringIndicator": true,
"validUntil": "2018-05-17",
"frequencyPerDay": 4,
"lastActionDate": "2018-01-17",
"consentStatus": "valid"
```
# **Ejemplo respuesta sobre consentimiento global availableAccounts**

```
HTTP/1.1 200 Ok
X-Request-ID: 96201400-6ff9-11e8-adc0-fa7ae01bbebc
Date: Sun, 26 Sep 2017 15:02:50 GMT
Content-Type: application/json
{
      "access": {
            "availableAccounts": "allAccounts"
      },
      "recurringIndicator": true,
      "validUntil": "2018-05-17",
      "frequencyPerDay": 4,
      "lastActionDate": "2018-01-17",
      "consentStatus": "valid"
}
```
# **3.5.5 Eliminar consentimiento**

## **3.5.5.1 Petición**

Esta petición puede ser enviada por un TPP al HUB para solicitar la eliminación de un consentimiento previamente creado.

## **Endpoint**

}

DELETE {provider}/{aspsp}/v1/consents/{consentId}

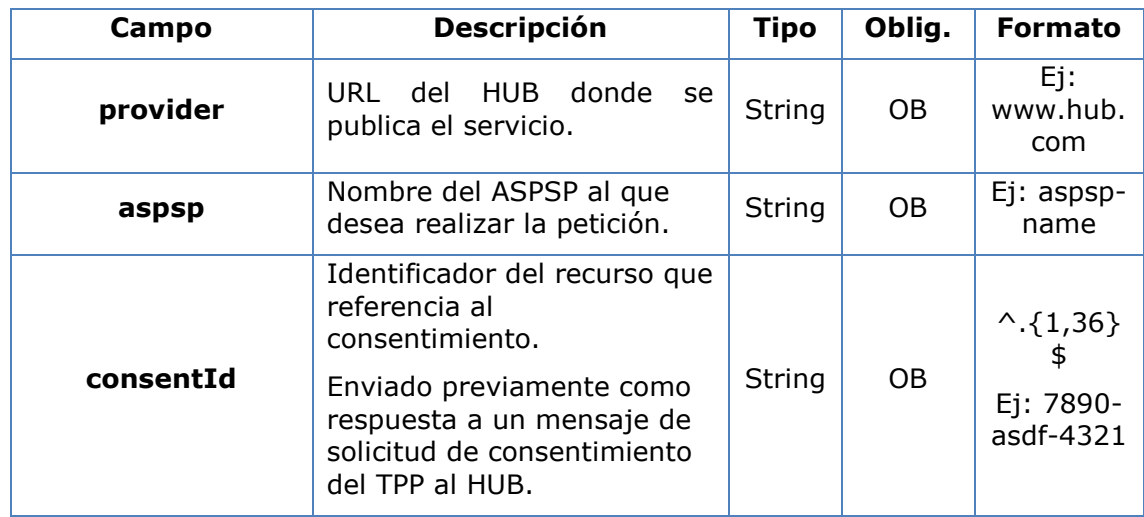

#### **Path**

# **Query parameters**

No se especifican campos adicionales.

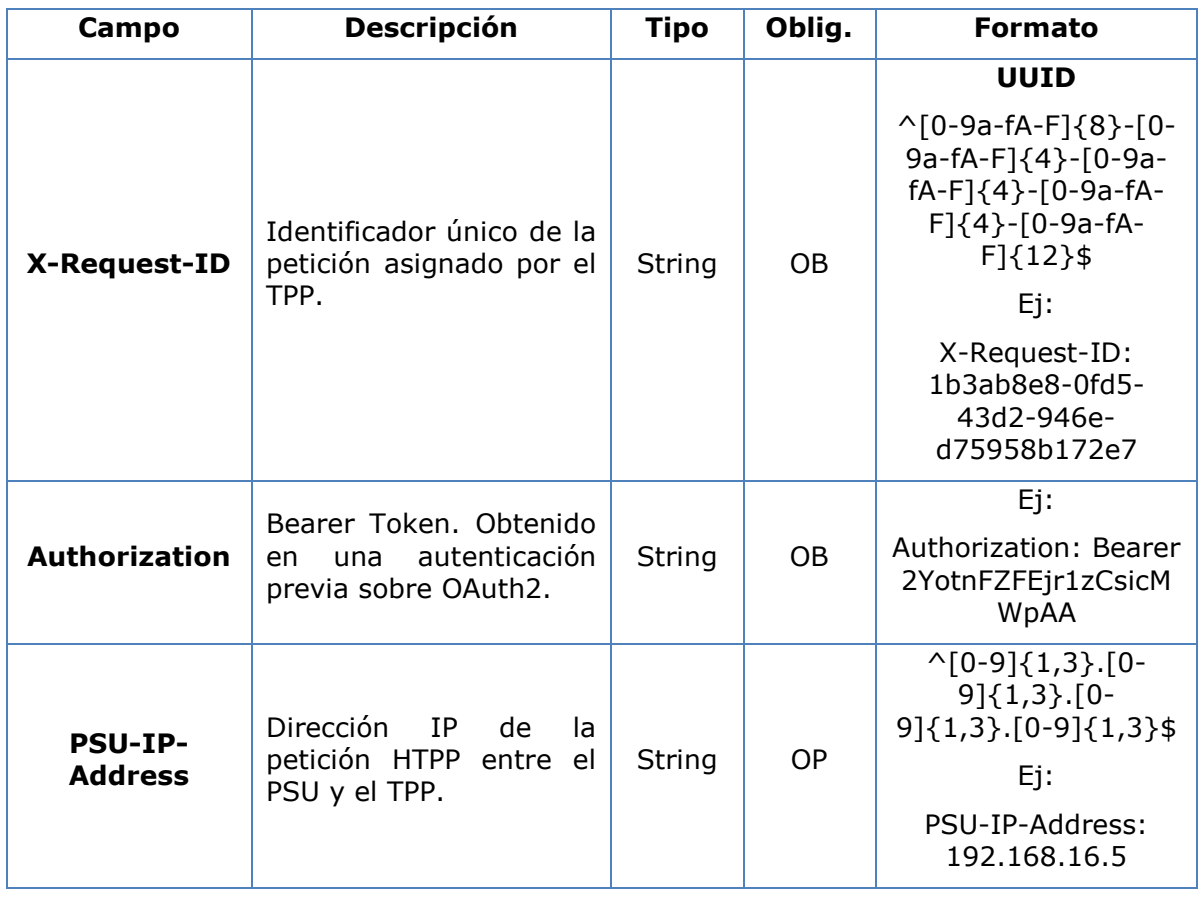

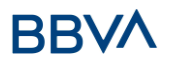

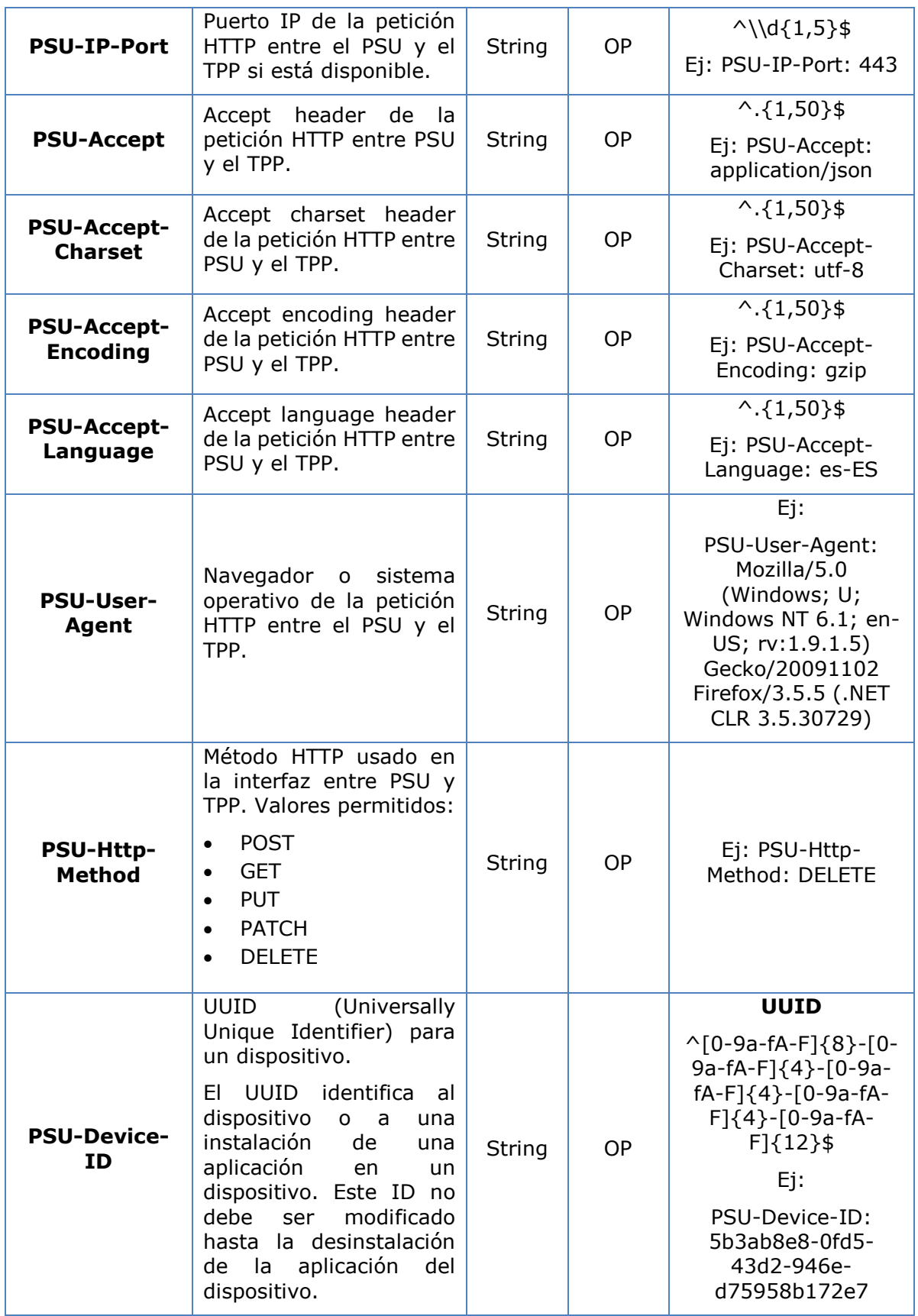

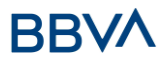

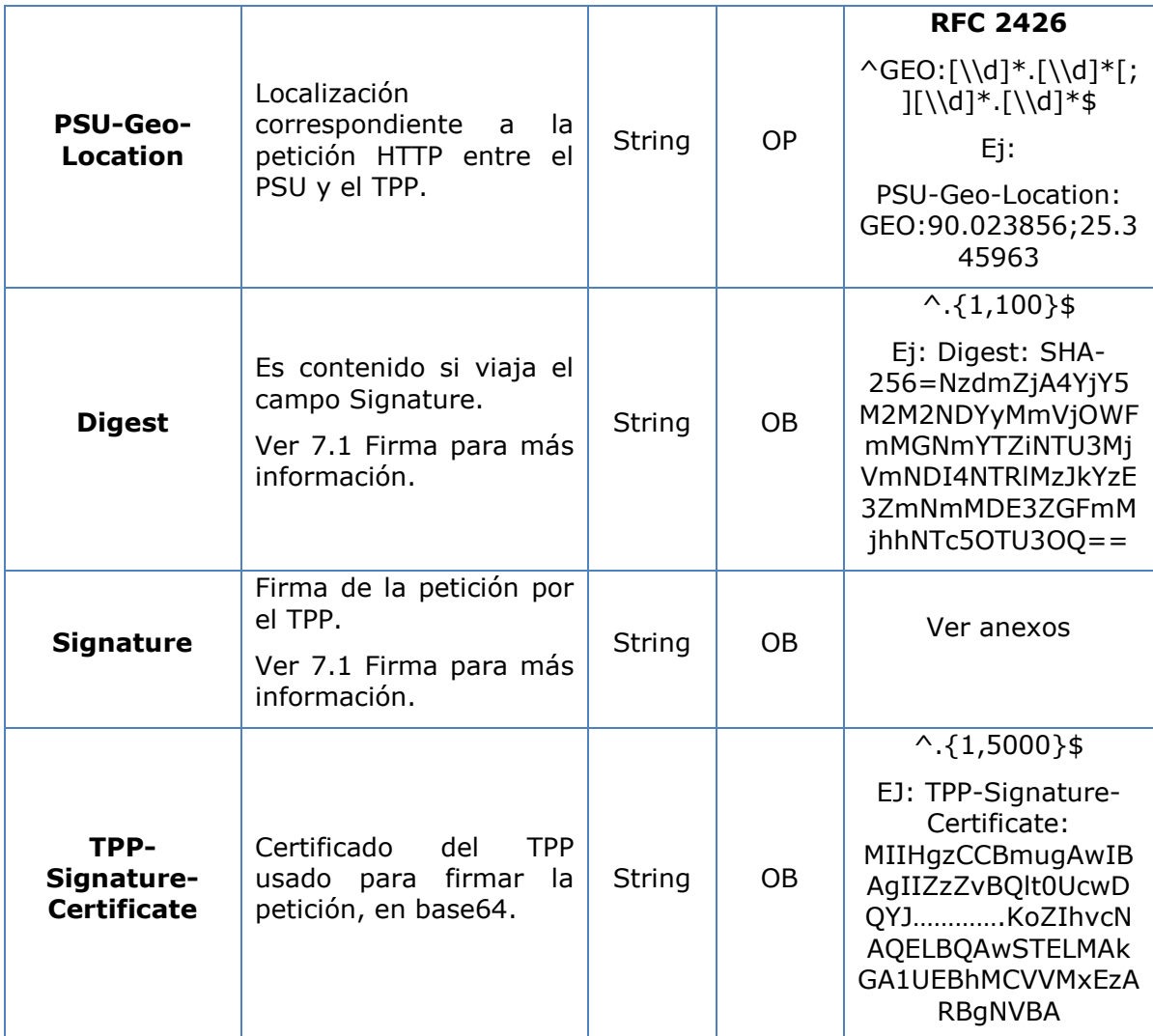

No viajan datos adicionales.

## **3.5.5.2 Respuesta**

Este mensaje es enviado por el HUB al TPP como respuesta a la solicitud de eliminar el consentimiento.

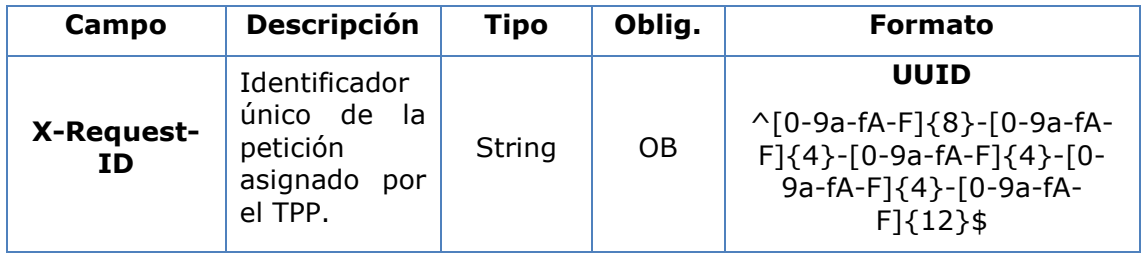

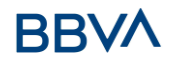

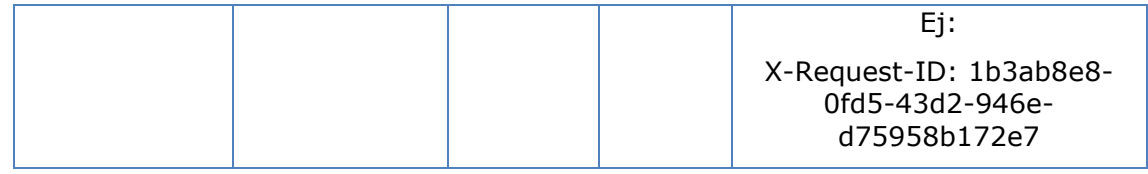

No se especifican campos adicionales.

# **3.5.5.3 Ejemplos**

#### **Ejemplo petición**

DELETE [https://www.hub.com/aspsp-name/v1/consents/7890-asdf-4321](https://www.hub.com/aspsp-name/v1/consents/123asdf456) Accept: application/json X-Request-ID: 96201400-6ff9-11e8-adc0-fa7ae01bbebc Authorization: Bearer 2YotnFZFEjr1zCsicMWpAA PSU-IP-Address: 192.168.8.16 PSU-IP-Port: 443 PSU-Accept-Charset: utf-8 PSU-Accept-Encoding: gzip PSU-Accept-Language: es-ES PSU-User-Agent: Mozilla/5.0 (Windows NT 10.0; WOW64; rv:54.0) Gecko/20100101 Firefox/54.0 PSU-Http-Method: DELETE PSU-Device-ID: f8b3feda-6fe3-11e8-adc0-fa7ae01bbebc PSU-GEO-Location: GEO:12.526347;54.649862 Date: Sun, 26 Sep 2017 15:02:48 GMT

#### **Ejemplo respuesta**

HTTP/1.1 204 Ok X-Request-ID: 96201400-6ff9-11e8-adc0-fa7ae01bbebc Date: Sun, 26 Sep 2017 15:02:50 GMT

# **3.6 AIS: Servicio de lectura de datos de cuentas**

# **3.6.1 Lectura de listado de cuentas**

Este servicio permite obtener un listado de cuentas del PSU, incluyendo los balances de las cuentas si ha sido requerido y el consentimiento dispone del mismo.

Esta petición es utilizada tanto para el listado de cuentas disponibles como para el listado de detalles de cuentas. Dependiendo del consentimiento utilizado en la petición.

Como requisito, se asume que el PSU ha dado su consentimiento para este acceso y ha sido almacenado por el ASPSP.

Funcionamiento del servicio según el tipo de acceso indicado en el consentimiento:

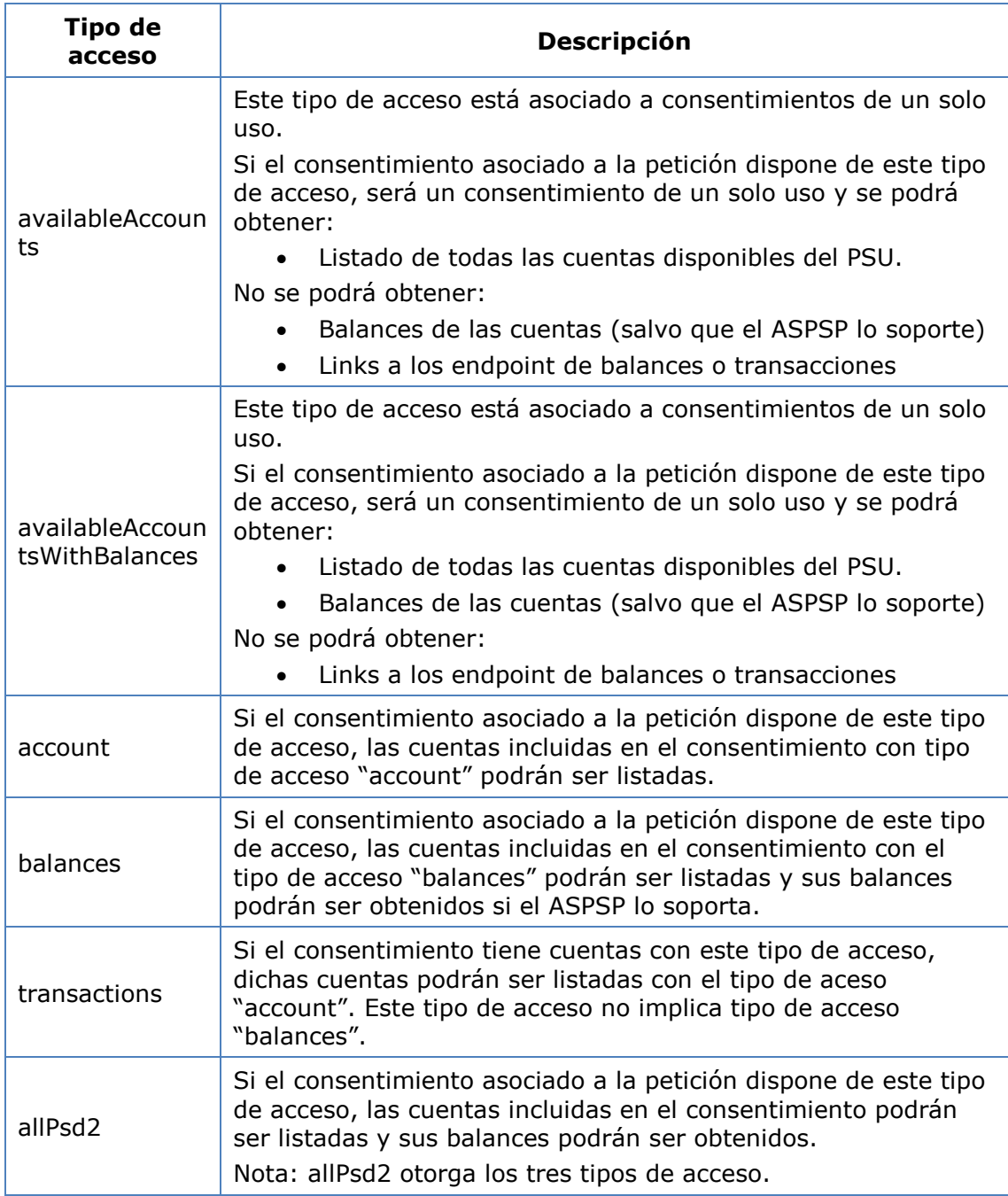

# **3.6.1.1 Petición**

## **Endpoint**

GET {provider}/{aspsp}/v1/accounts{query-parameters}

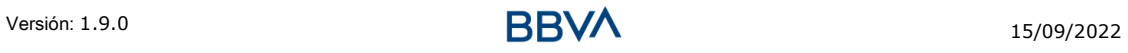

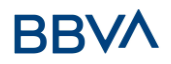

#### **Path**

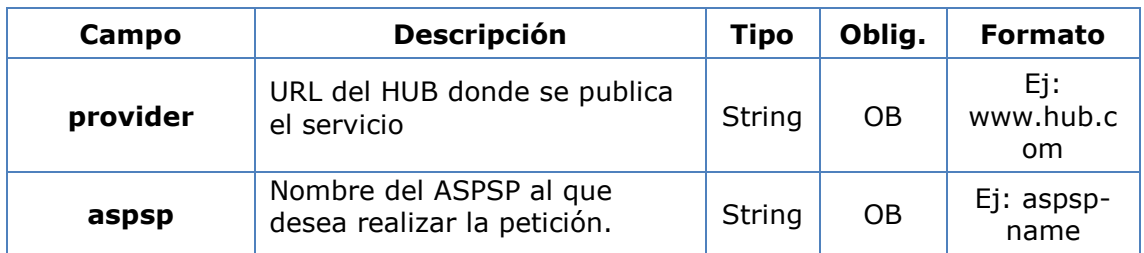

# **Query parameters**

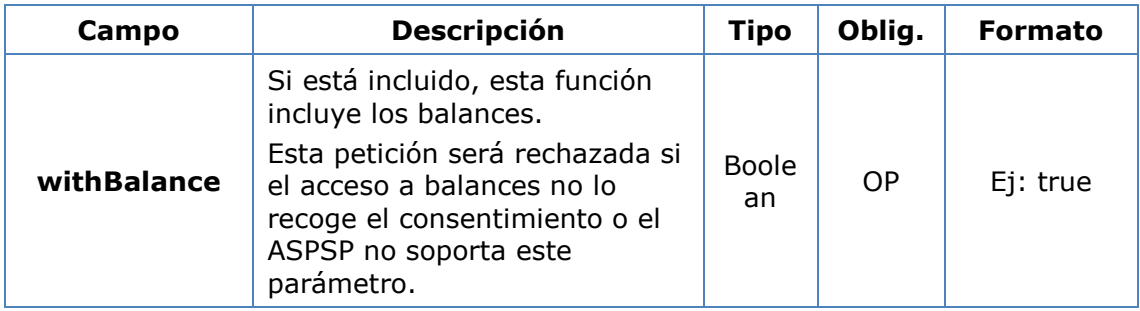

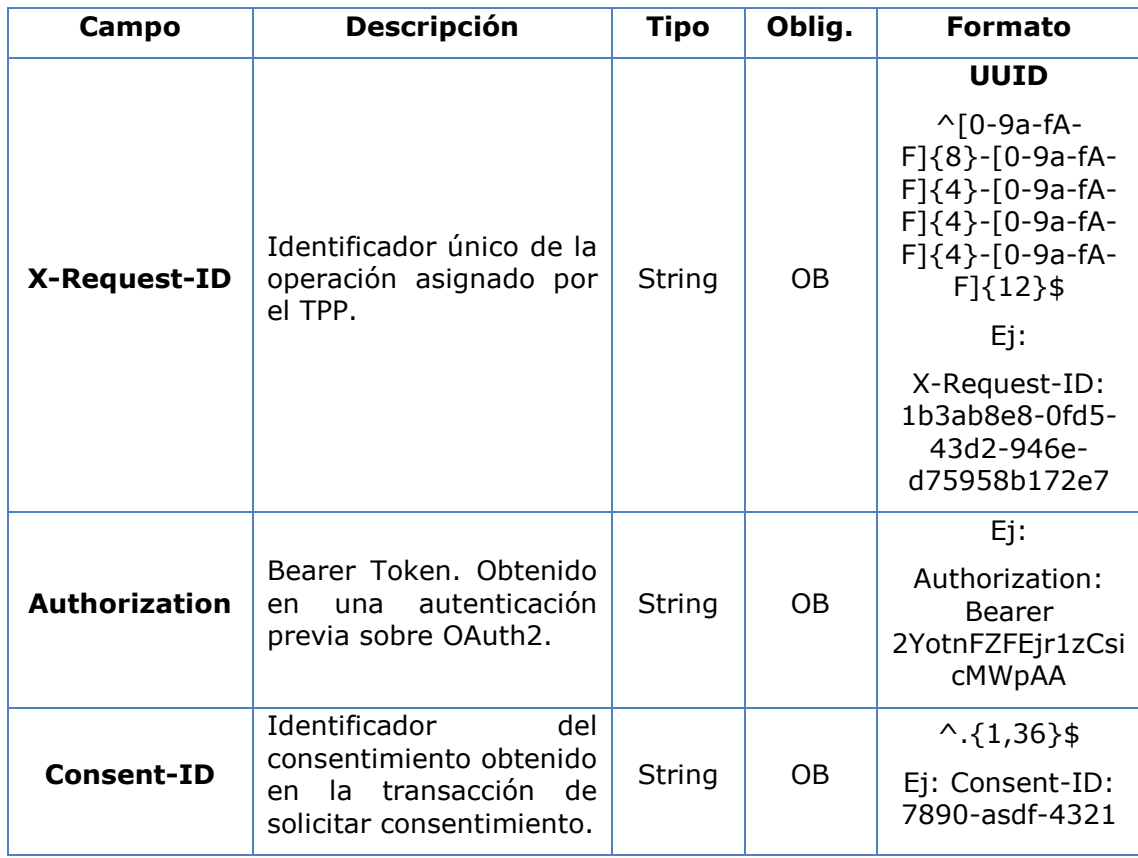

# **BBVA**

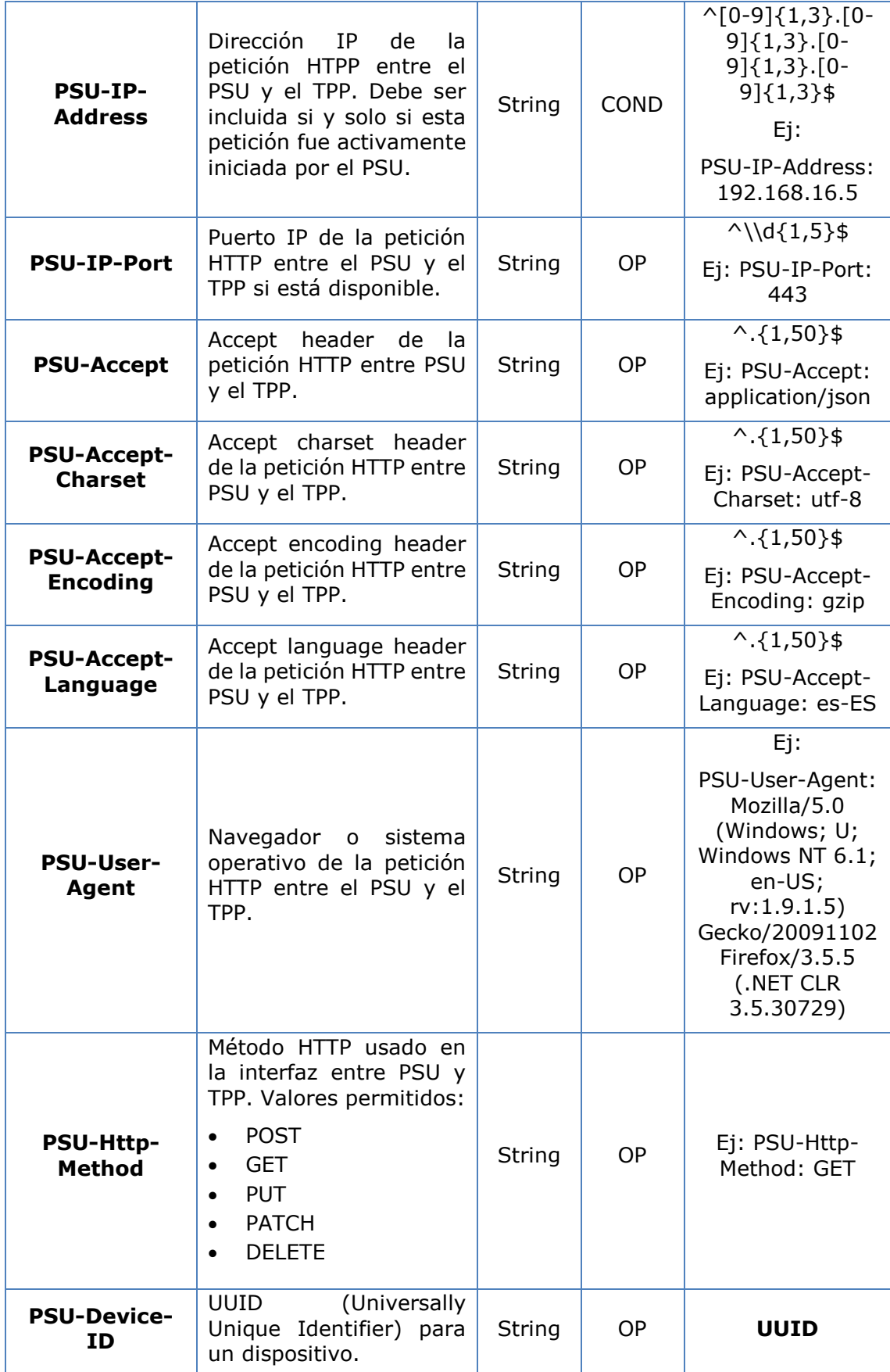

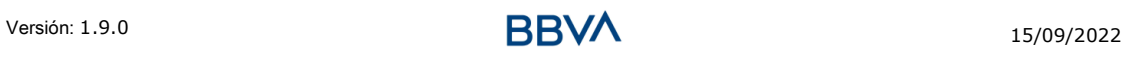

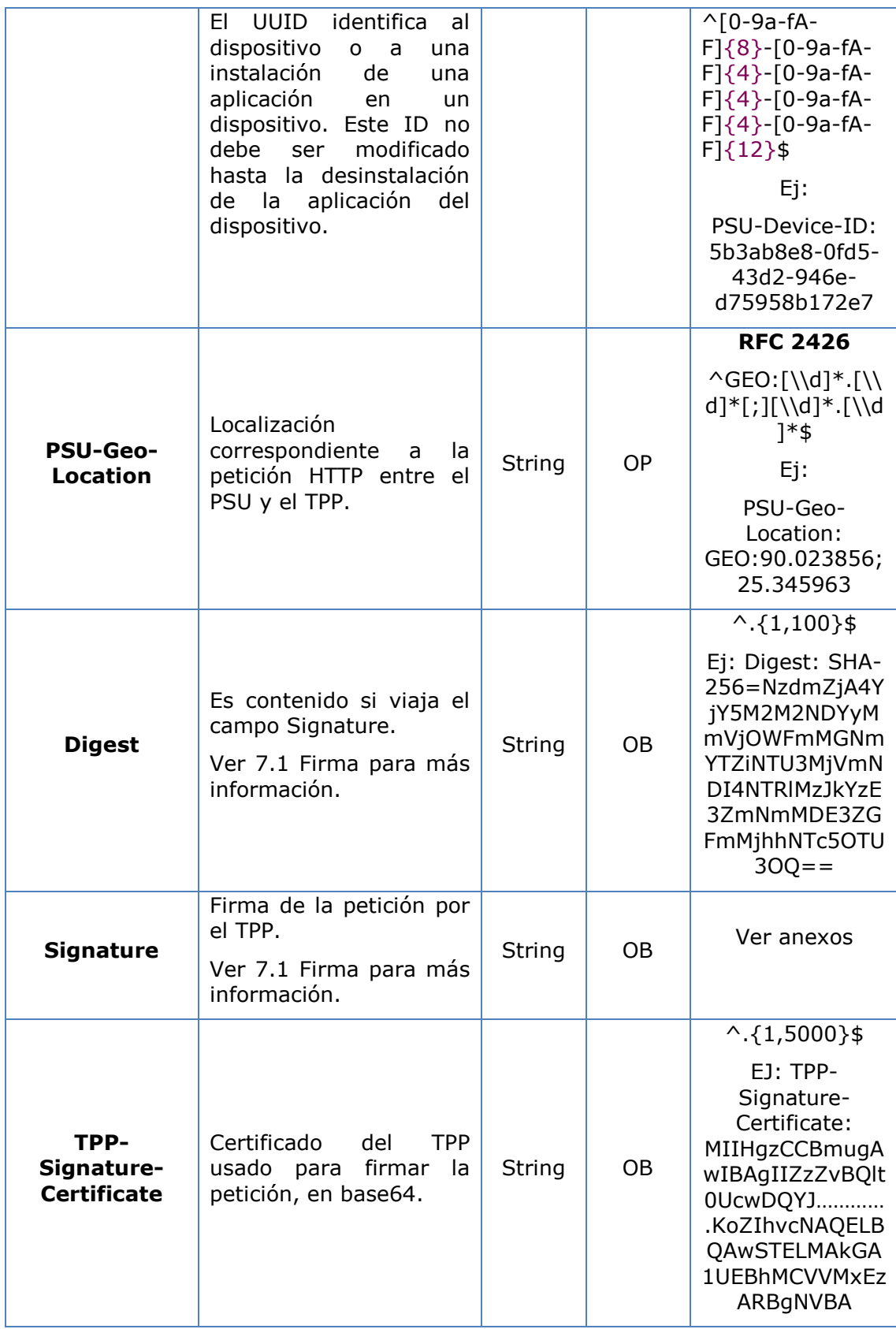

No viajan datos en el body de esta petición.

# **3.6.1.2 Respuesta**

# **Header**

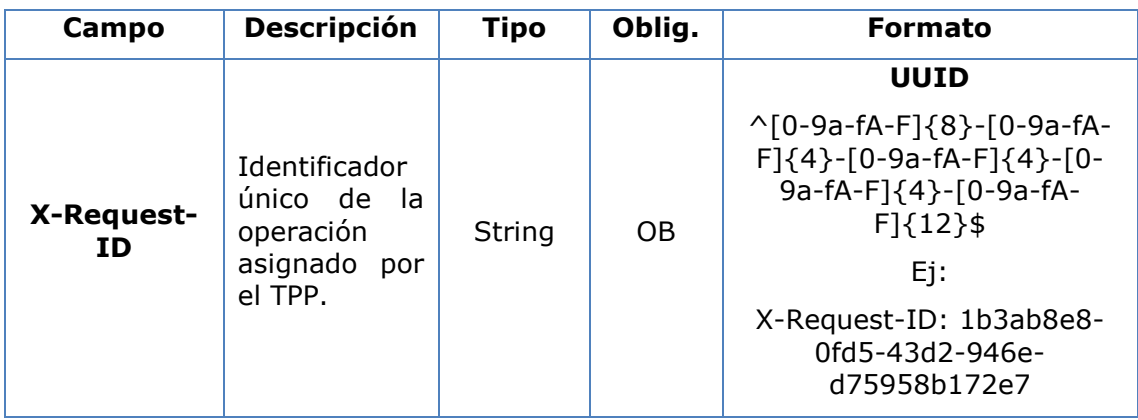

#### **Body**

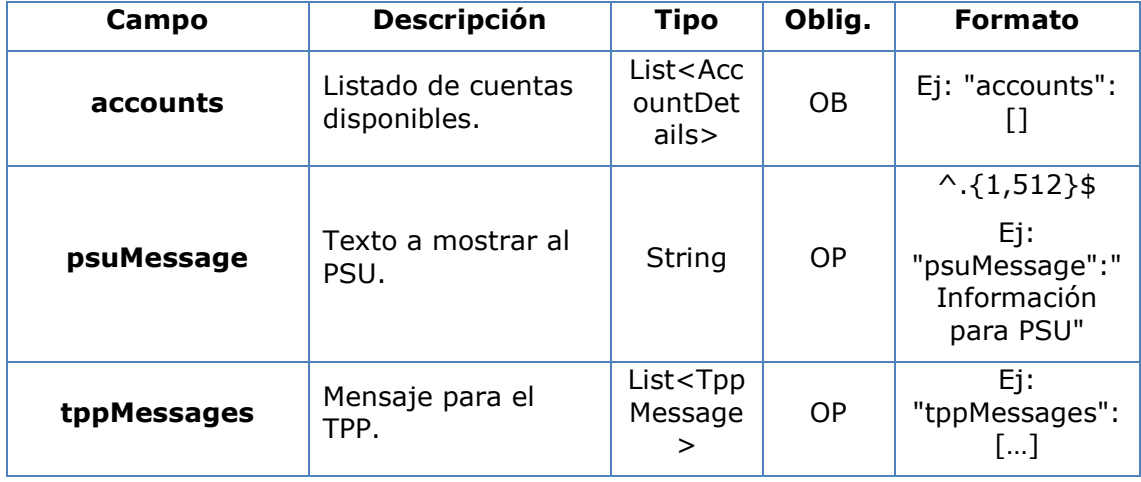

# **3.6.1.3 Ejemplos**

## **Ejemplo petición obtener listado de cuentas accesibles del PSU**

```
Versión: 1.9.0 15/09/2022
GET https://www.hub.com/aspsp-name/v1/accounts
Content-Encoding: gzip 
Content-Type: application/json 
X-Request-ID: 96201400-6ff9-11e8-adc0-fa7ae01bbebc
Authorization: Bearer 2YotnFZFEjr1zCsicMWpAA
Consent-ID: 7890-asdf-4321
PSU-IP-Address: 192.168.8.16
PSU-IP-Port: 443
PSU-Accept: application/json
```
PSU-Accept-Charset: utf-8 PSU-Accept-Encoding: gzip PSU-Accept-Language: es-ES PSU-User-Agent: Mozilla/5.0 (Windows NT 10.0; WOW64; rv:54.0) Gecko/20100101 Firefox/54.0 PSU-Http-Method: GET PSU-Device-ID: f8b3feda-6fe3-11e8-adc0-fa7ae01bbebc PSU-GEO-Location: GEO:12.526347;54.649862 Date: Sun, 26 Sep 2017 15:02:48 GMT

#### **Ejemplo respuesta obtener listado de cuentas accesibles del PSU**

Respuesta donde el consentimiento se ha dado sobre dos IBAN distintos.

```
HTTP/1.1 200 Ok
X-Request-ID: 96201400-6ff9-11e8-adc0-fa7ae01bbebc
Date: Sun, 26 Sep 2017 15:02:50 GMT
Content-Type: application/json
{
      "accounts": [
       {
            "resourceId": "3dc3d5b3-7023-4848-9853-f5400a64e80f",
            "iban": "ES111111111111111111111111111",
            "currency": "EUR",
            "ownerName": "Heike Mustermann",
            "product": "Girokonto",
            "cashAccountType": "CACC",
            "name": "Main Account",
            " links": {
                  "balances": {
                        "href": "/v1/accounts/3dc3d5b3-7023-4848-9853-
                  f5400a64e80f/balances"
                  },
                  "transactions": {
                        "href": "/v1/accounts/3dc3d5b3-7023-4848-9853-
                  f5400a64e80f/transactions"
                  }
            }
       },
       {
            "resourceId": "3dc3d5b3-7023-4848-9853-f5400a64e81g",
```
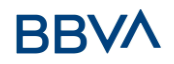

```
"iban": "ES22222222222222222222222",
            "currency": "USD",
            "ownerName": "Heike Mustermann",
            "cashAccountType": "CACC","name": "US Dollar Account",
            " links": {
                  "balances": {
                        "href": "/v1/accounts/3dc3d5b3-7023-4848-9853-
                  f5400a64e81g/balances"
                  }
            }
      }
     ]
}
```
# **3.6.2 Lectura de detalles de cuenta**

Este servicio permite leer los detalles de una cuenta con los balances si son requeridos.

Como requisito, se asume que el PSU ha dado su consentimiento para este acceso y ha sido almacenado por el ASPSP.

Funcionamiento del servicio según el tipo de acceso indicado en el consentimiento:

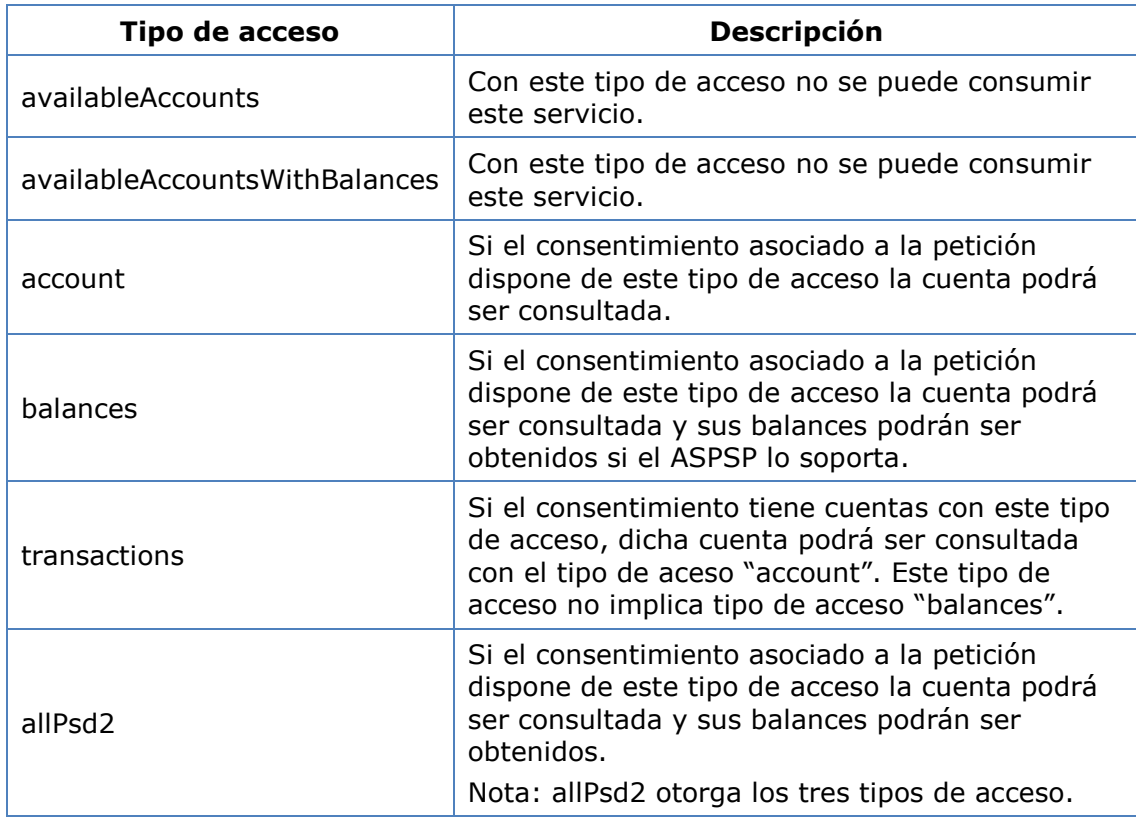

# **3.6.2.1 Petición**

## **Endpoint**

GET {provider}/{aspsp}/v1/accounts/{account-id}{query-parameters}

## **Path**

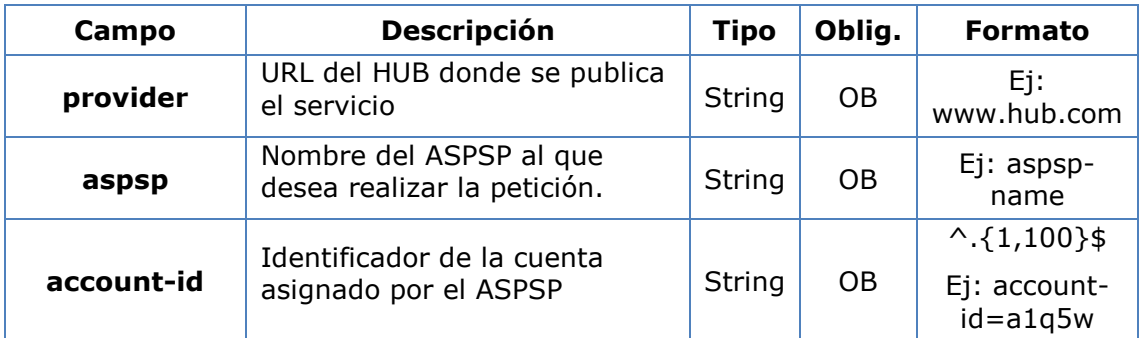

#### **Query parameters**

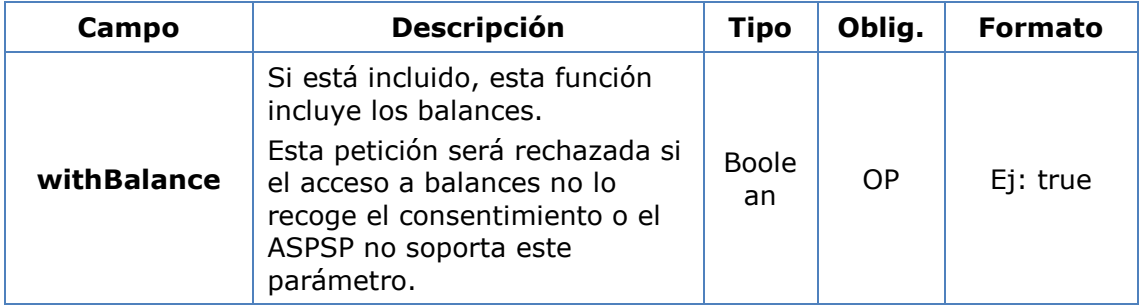

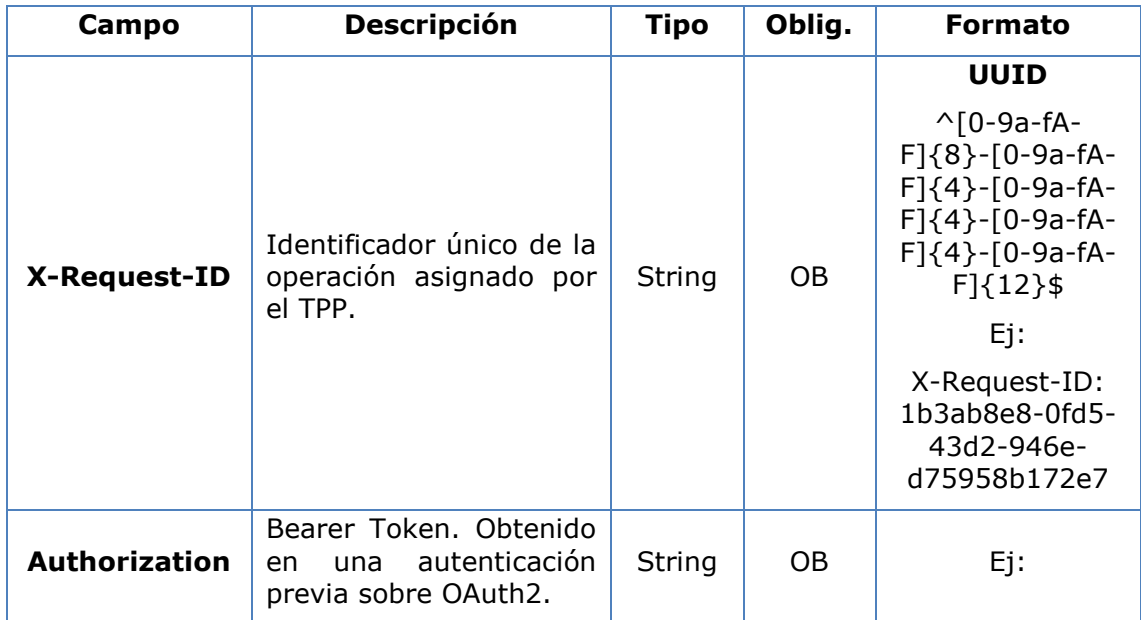

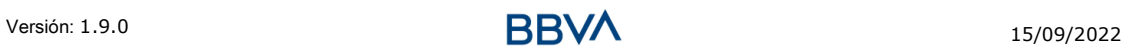

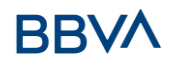

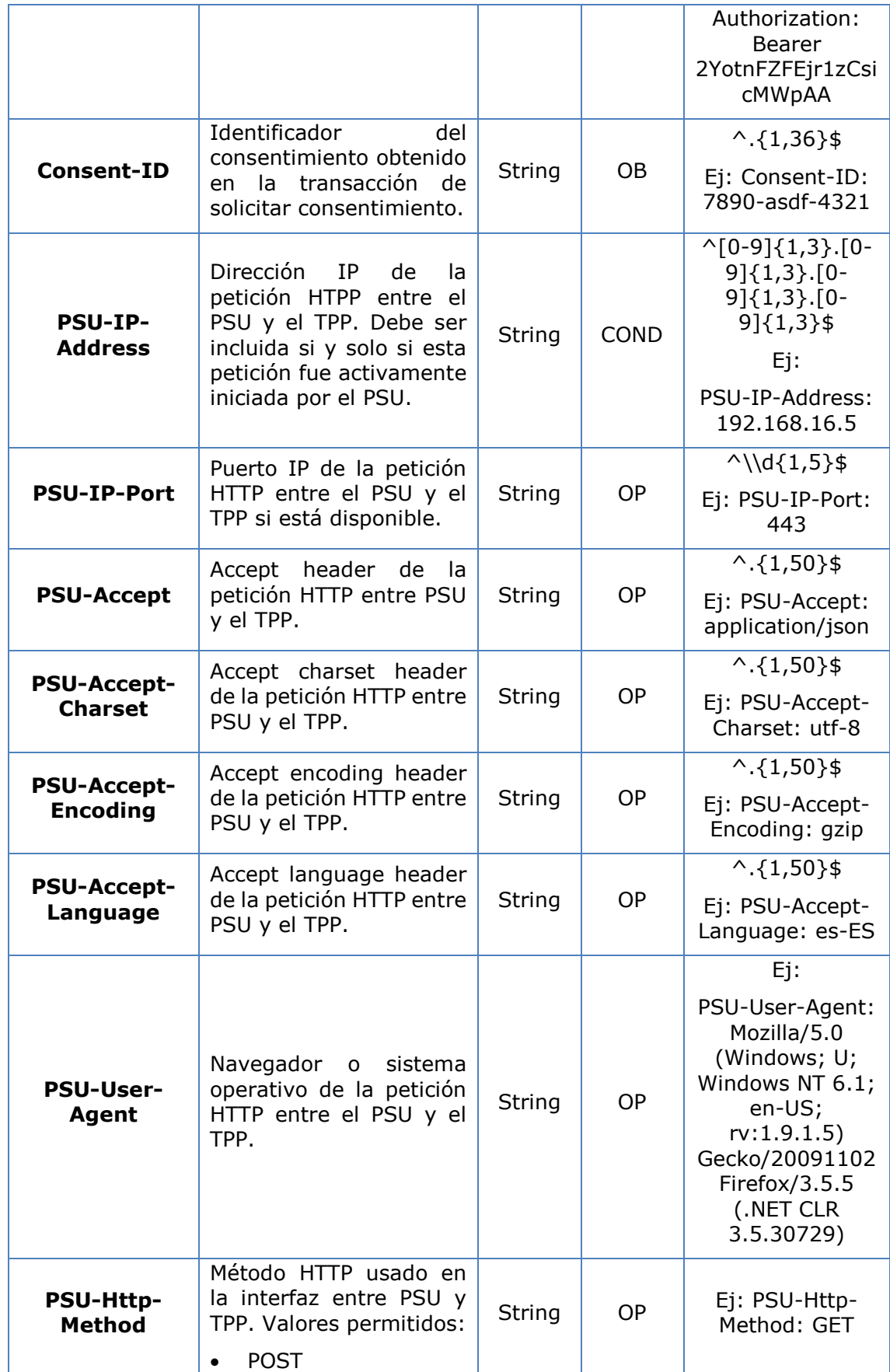

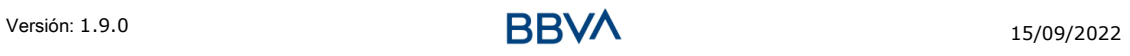

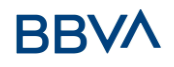

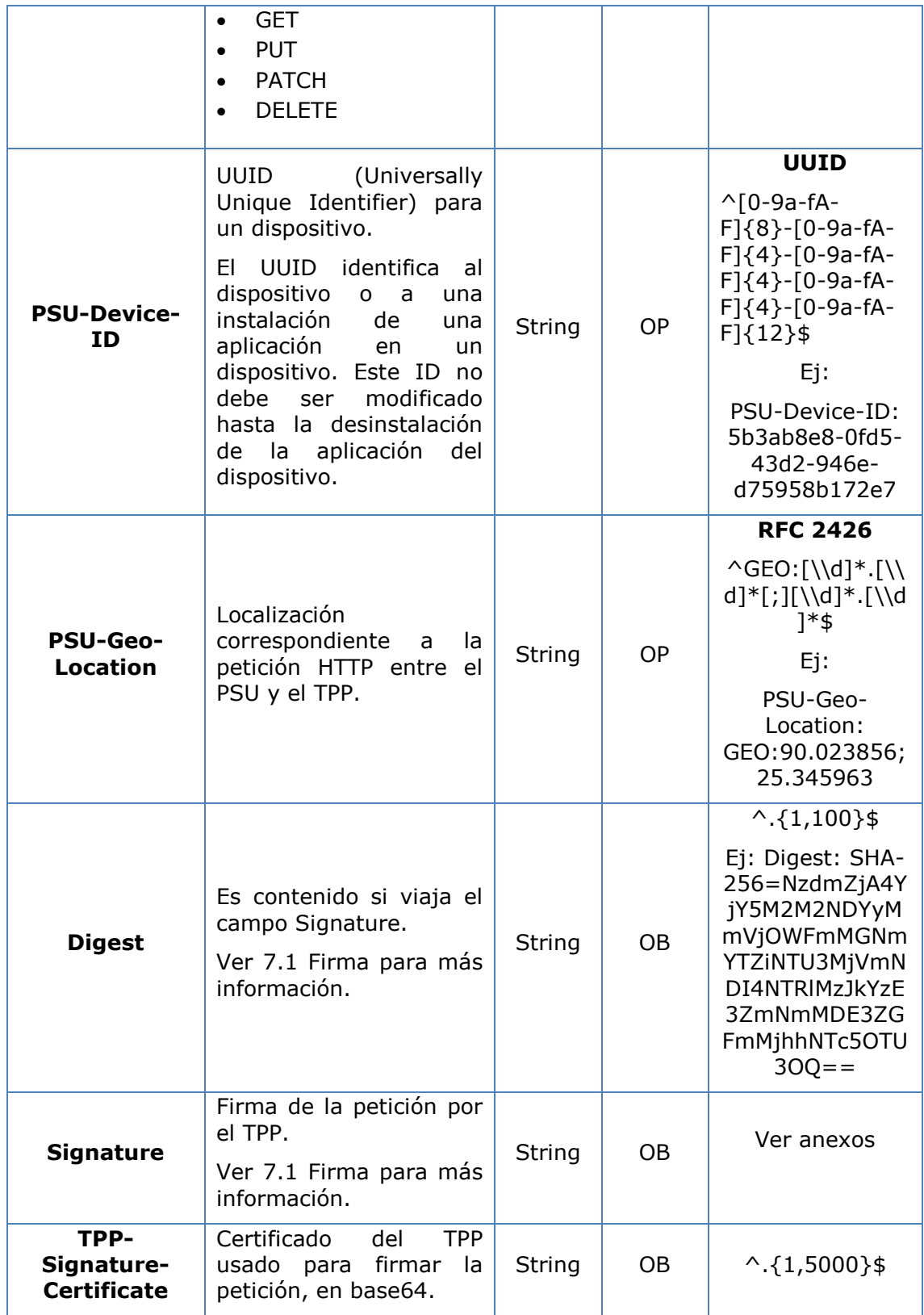

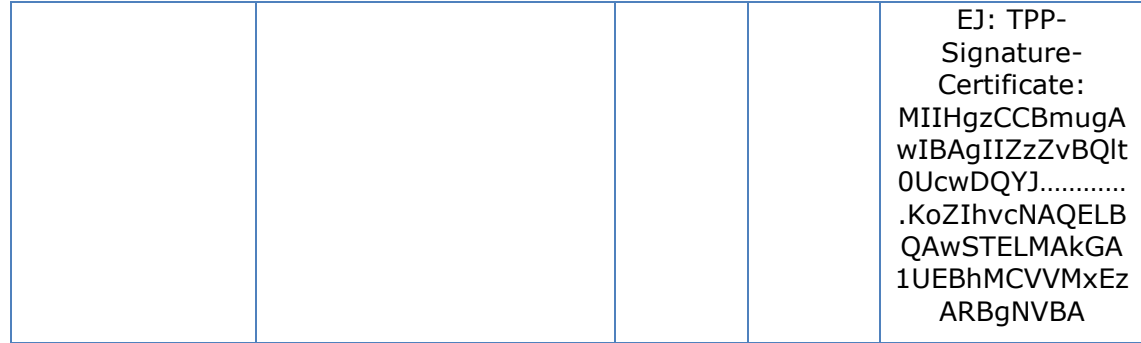

No viajan datos en el body de esta petición.

# **3.6.2.2 Respuesta**

#### **Header**

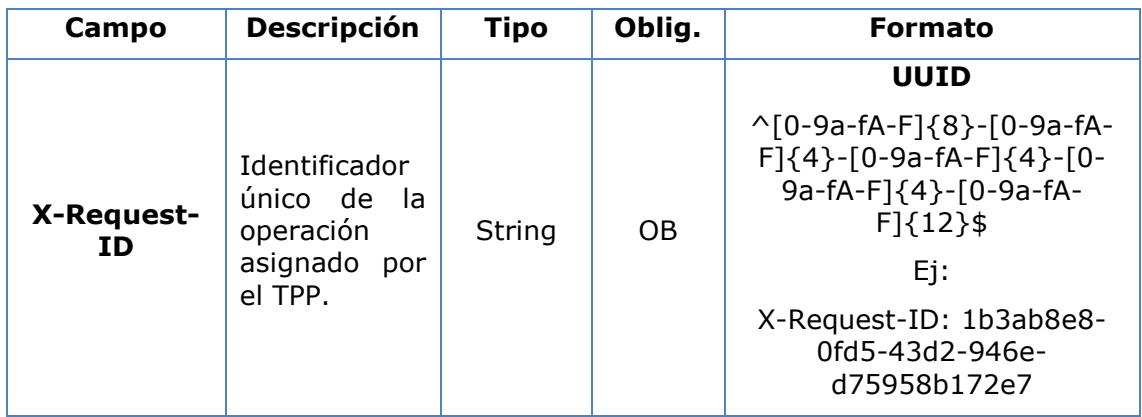

# **Body**

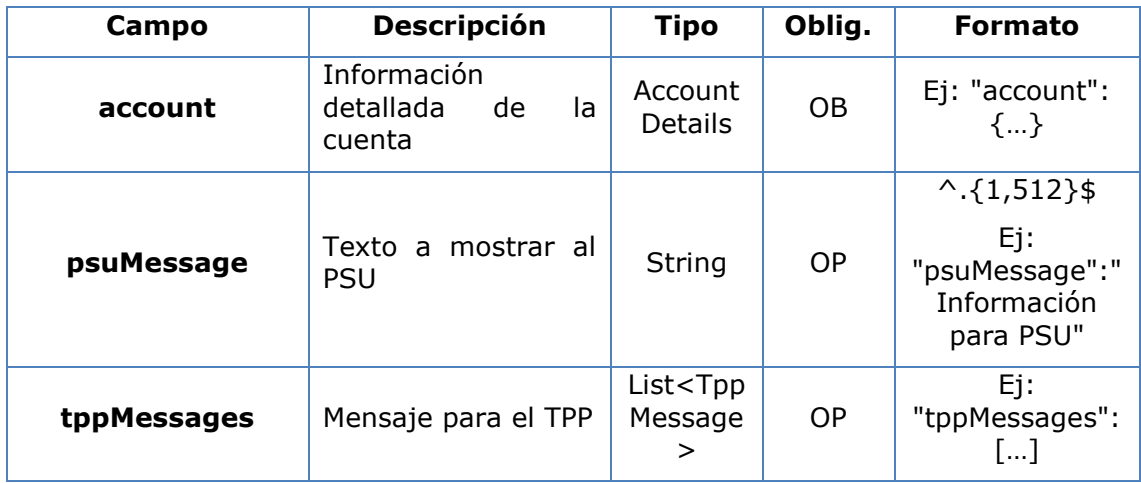

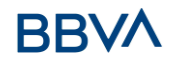

# **3.6.2.3 Ejemplos**

#### **Ejemplo petición**

GET [https://www.hub.com/aspsp-name/v1/accounts/3dc3d5b3-7023-4848-9853](https://www.hub.com/aspsp-name/v1/accounts/3dc3d5b3-7023-4848-9853-f5400a64e80f) [f5400a64e80f](https://www.hub.com/aspsp-name/v1/accounts/3dc3d5b3-7023-4848-9853-f5400a64e80f) Content-Encoding: gzip Content-Type: application/json X-Request-ID: 96201400-6ff9-11e8-adc0-fa7ae01bbebc Authorization: Bearer 2YotnFZFEjr1zCsicMWpAA Consent-ID: 7890-asdf-4321 PSU-IP-Address: 192.168.8.16 PSU-IP-Port: 443 PSU-Accept: application/json PSU-Accept-Charset: utf-8 PSU-Accept-Encoding: gzip PSU-Accept-Language: es-ES PSU-User-Agent: Mozilla/5.0 (Windows NT 10.0; WOW64; rv:54.0) Gecko/20100101 Firefox/54.0 PSU-Http-Method: GET PSU-Device-ID: f8b3feda-6fe3-11e8-adc0-fa7ae01bbebc PSU-GEO-Location: GEO:12.526347;54.649862 Date: Sun, 26 Sep 2017 15:02:48 GMT

#### **Ejemplo respuesta cuenta**

```
HTTP/1.1 200 Ok
X-Request-ID: 96201400-6ff9-11e8-adc0-fa7ae01bbebc
Date: Sun, 26 Sep 2017 15:02:50 GMT
Content-Type: application/json
{
      "account": {
            "resourceId": "3dc3d5b3-7023-4848-9853-f5400a64e80f",
            "iban": "ES111111111111111111111111111",
            "currency": "EUR",
            "ownerName": "Heike Mustermann",
            "product": "Girokonto",
            "cashAccountType": "CACC",
            "name": "Main Account",
            " links": {
                  "balances": {
```
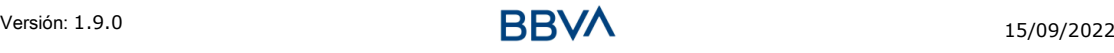

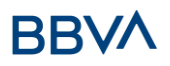

```
"href": "/v1/accounts/3dc3d5b3-7023-4848-9853-
                  f5400a64e80f/balances"
                  },
                  "transactions": {
                        "href": "/v1/accounts/3dc3d5b3-7023-4848-9853--
                  5400a64e80f/transactions"
                  }
            }
       }
}
```
# **3.6.3 Lectura de balances**

Este servicio permite obtener los balances de una cuenta determinada por su identificador.

Como requisito, se asume que el PSU ha dado su consentimiento para este acceso y ha sido almacenado por el ASPSP.

Funcionamiento del servicio según el tipo de acceso indicado en el consentimiento:

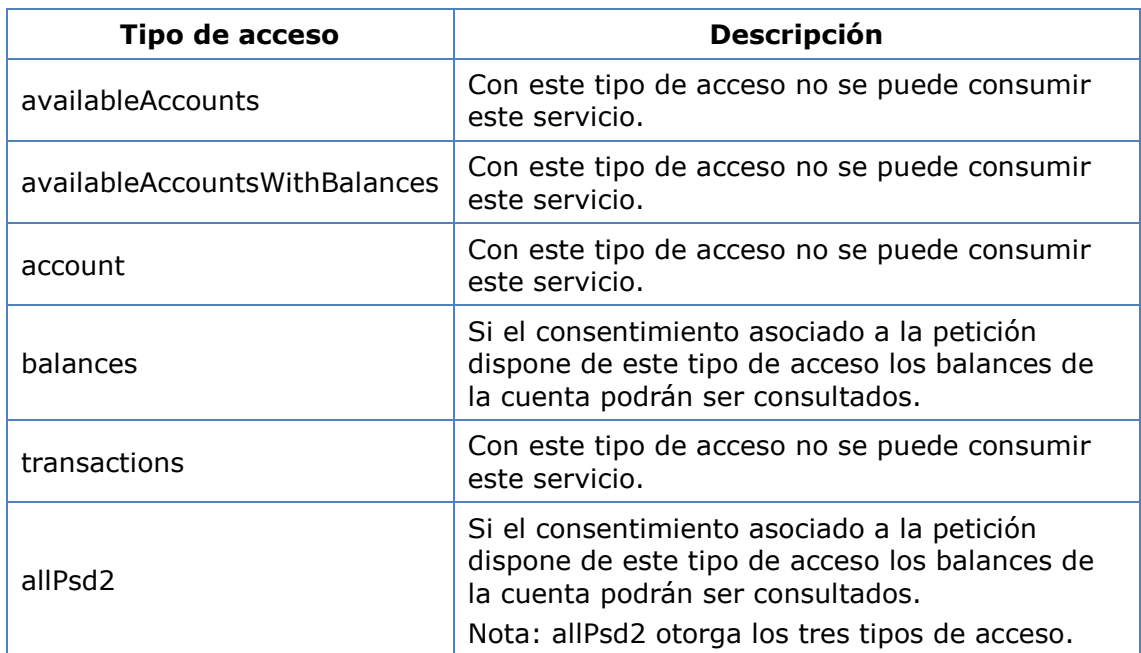

# **3.6.3.1 Petición**

#### **Endpoint**

GET {provider}/{aspsp}/v1/accounts/{account-id}/balances

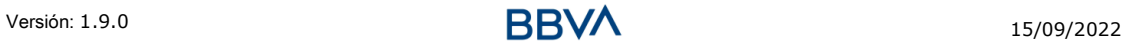

### **Path**

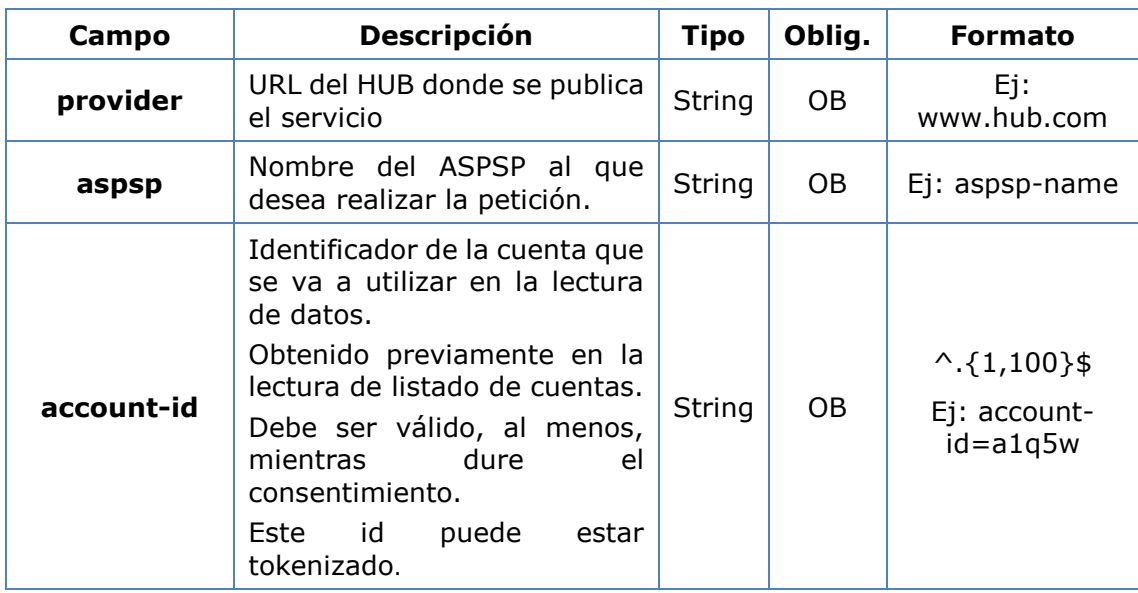

# **Query parameters**

No se especifican campos adicionales.

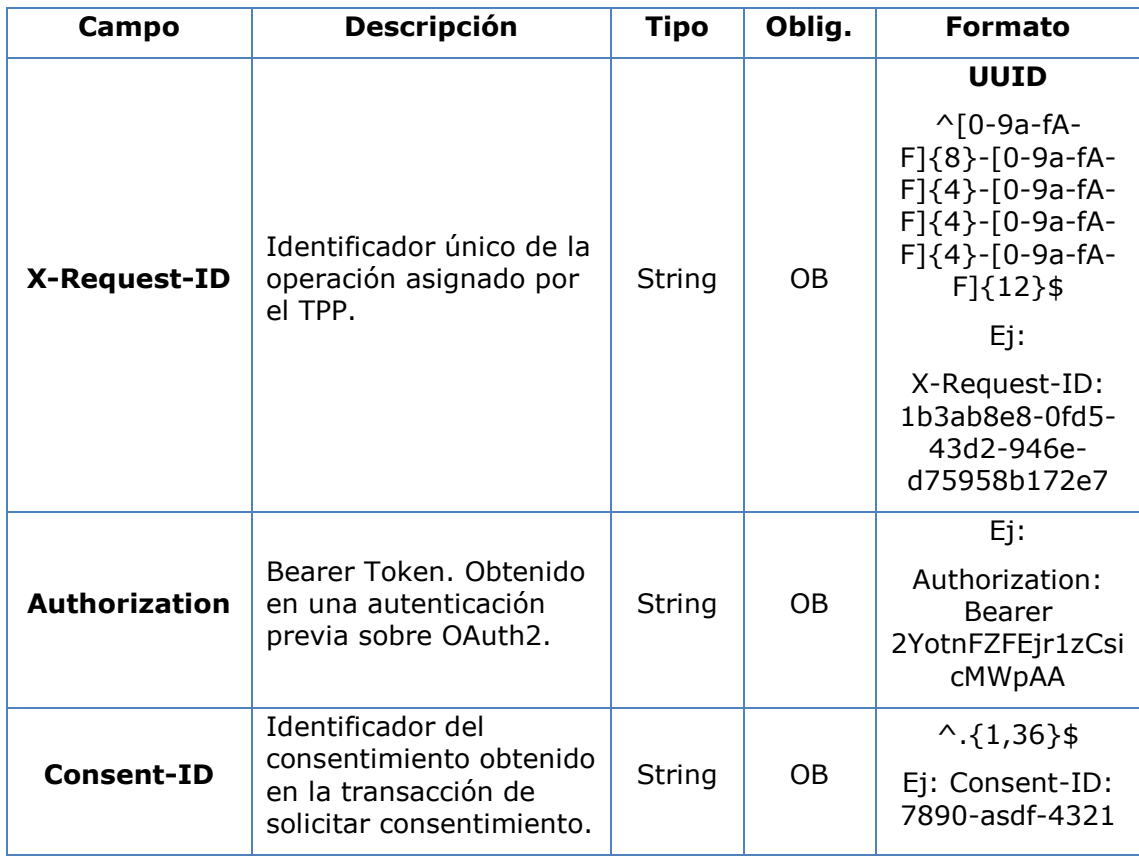

# **BBVA**

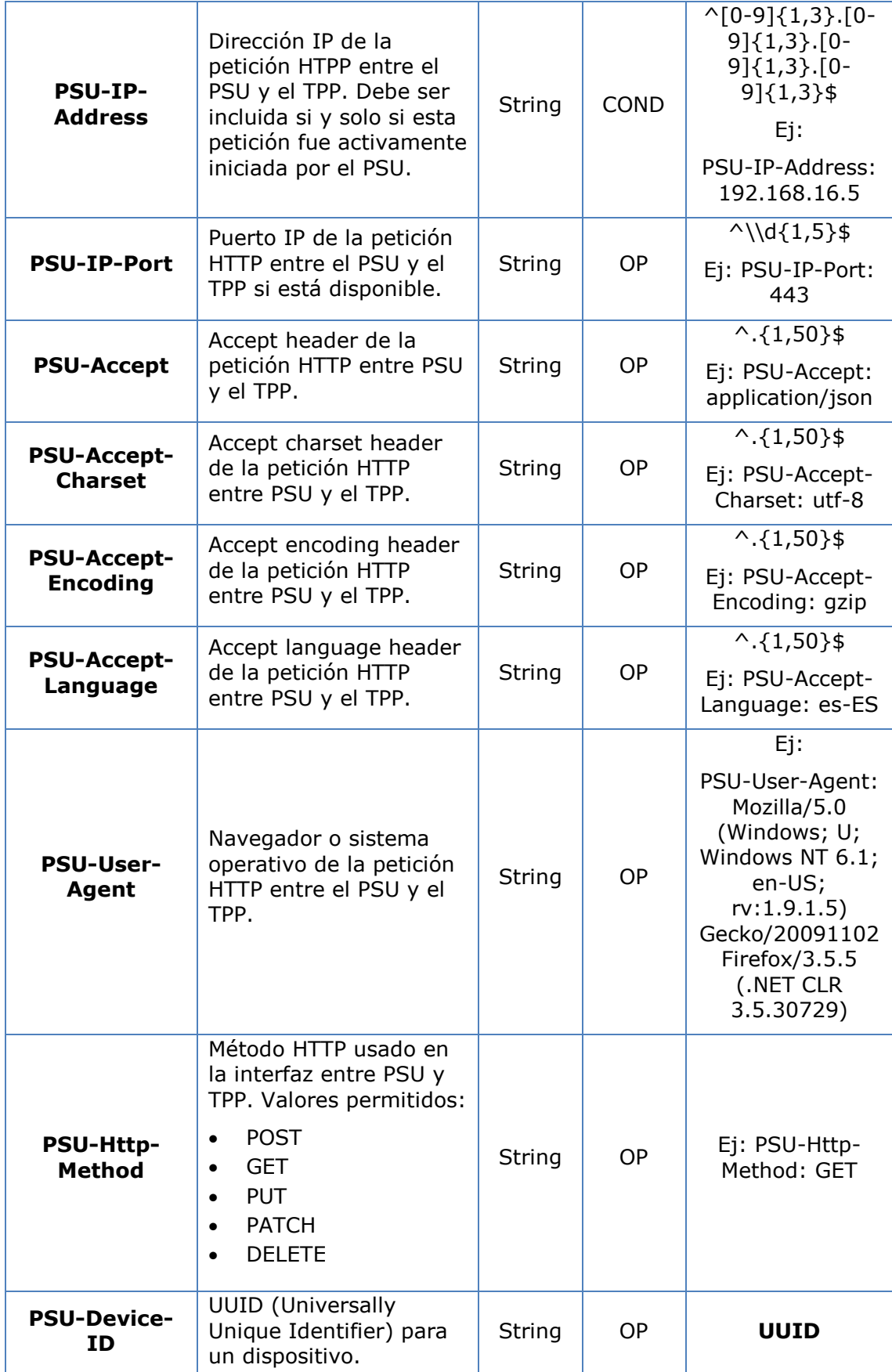

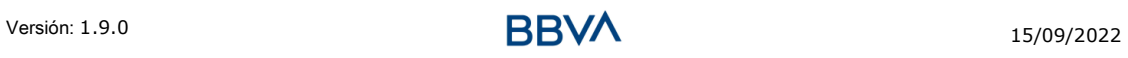

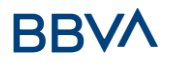

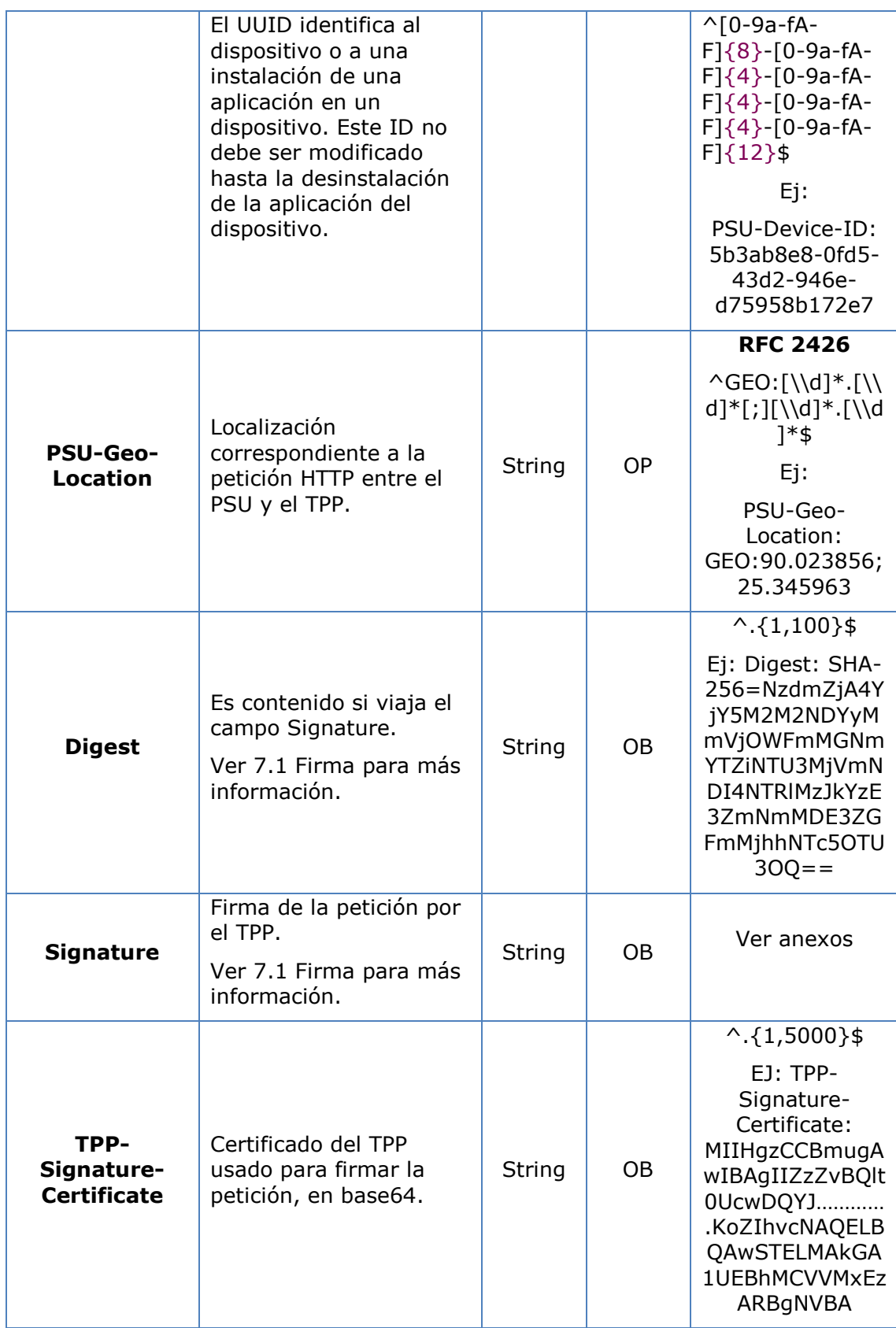

No viajan datos en el body de esta petición.

# **3.6.3.2 Respuesta**

## **Header**

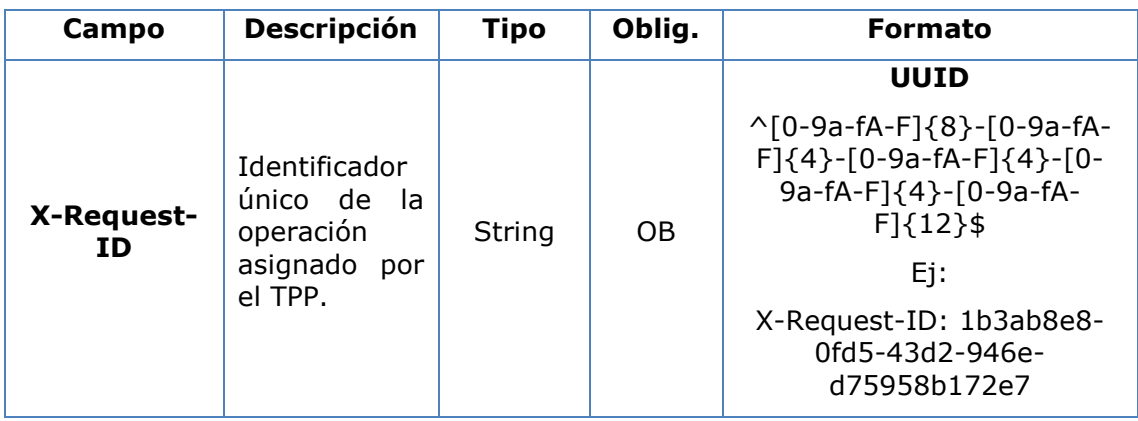

# **Body**

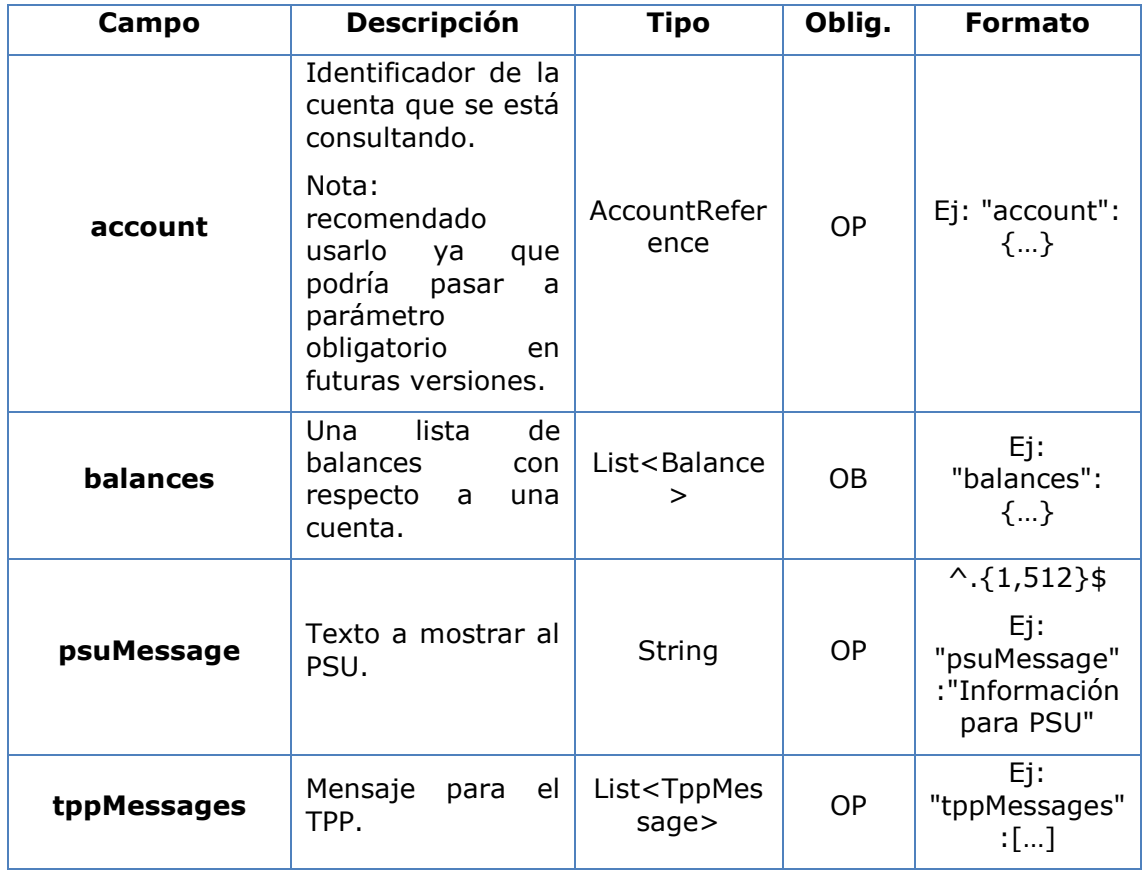

# **3.6.3.3 Ejemplos**

**Ejemplo petición**

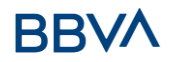

```
GET https://www.hub.com/aspsp-name/accounts/3dc3d5b3-7023-4848-9853-
f5400a64e81g/balances
Accept: application/json
X-Request-ID: 96201400-6ff9-11e8-adc0-fa7ae01bbebc
Authorization: Bearer 2YotnFZFEjr1zCsicMWpAA
Consent-ID: 7890-asdf-4321
PSU-IP-Address: 192.168.8.16
PSU-IP-Port: 443
PSU-Accept: application/json
PSU-Accept-Charset: utf-8
PSU-Accept-Encoding: gzip
PSU-Accept-Language: es-ES
PSU-User-Agent: Mozilla/5.0 (Windows NT 10.0; WOW64; rv:54.0) 
Gecko/20100101 Firefox/54.0
PSU-Http-Method: GET
PSU-Device-ID: f8b3feda-6fe3-11e8-adc0-fa7ae01bbebc
PSU-GEO-Location: GEO:12.526347;54.649862
Date: Sun, 26 Sep 2017 15:02:48 GMT
```
#### **Ejemplo respuesta**

```
HTTP/1.1 200 Ok
X-Request-ID: 96201400-6ff9-11e8-adc0-fa7ae01bbebc
Date: Sun, 26 Sep 2017 15:02:50 GMT
Content-Type: application/json
{
      "account": {
            "iban": "ES1111111111111111111111"
      },
      "balances": [
      {
            "balanceType": "closingBooked",
            "balanceAmount": {
                  "currency": "EUR",
                  "amount": "500.00"
            },
            "referenceDate": "2017-10-25"
      },
      {
            "balanceType": "expected",
            "balanceAmount": {
```
Versión: 1.9.0 15/09/2022 **15/09/2022** 

```
"currency": "EUR",
                  "amount": "900.00"
            },
            "lastChangeDateTime": "2017-10-25T15:30:35.035Z"
      }
      ]
}
```
# **3.6.4 Lectura de transacciones**

Este servicio permite obtener las transacciones de una cuenta determinada por su identificador.

Como requisito, se asume que el PSU ha dado su consentimiento para este acceso y ha sido almacenado por el ASPSP.

Funcionamiento del servicio según el tipo de acceso indicado en el consentimiento:

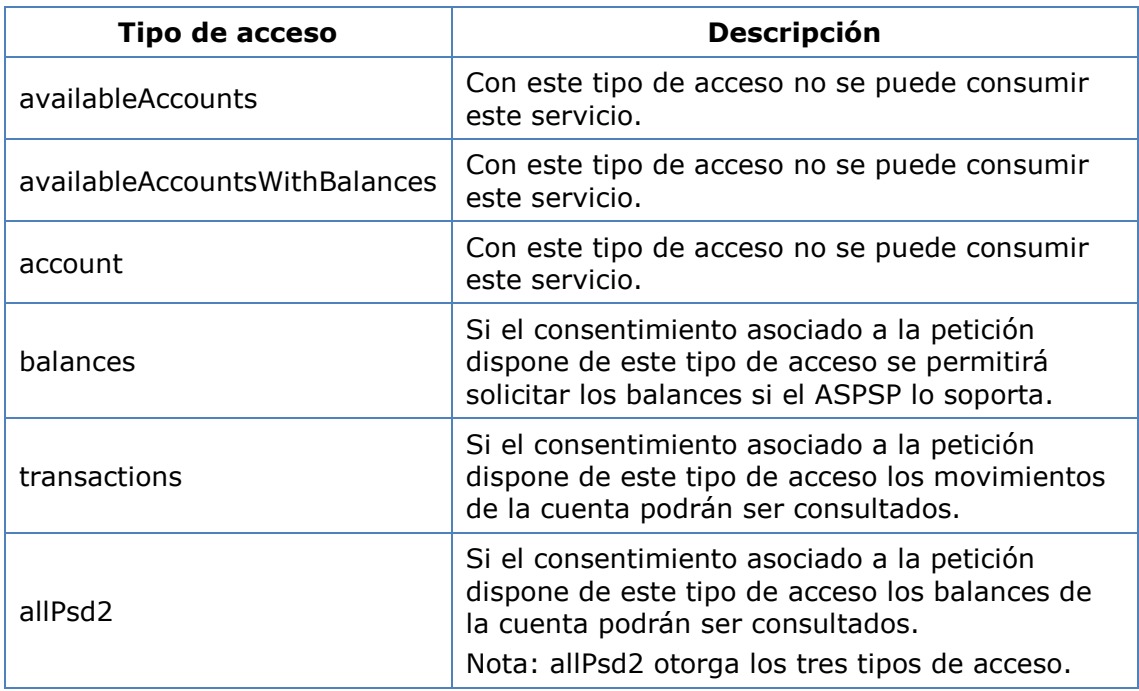

# **3.6.4.1 Petición**

#### **Endpoint**

GET {provider}/{aspsp}/v1/accounts/{account-id}/transactions{query-parameters }

**Path**

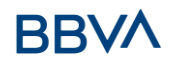

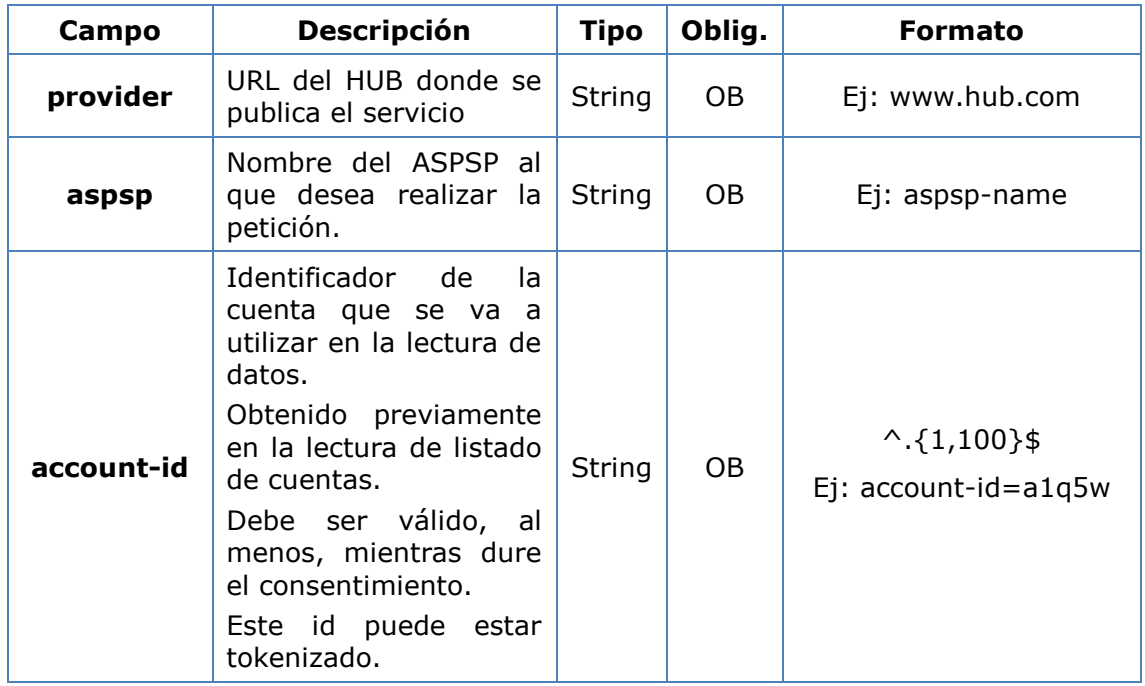

# **Query parameters**

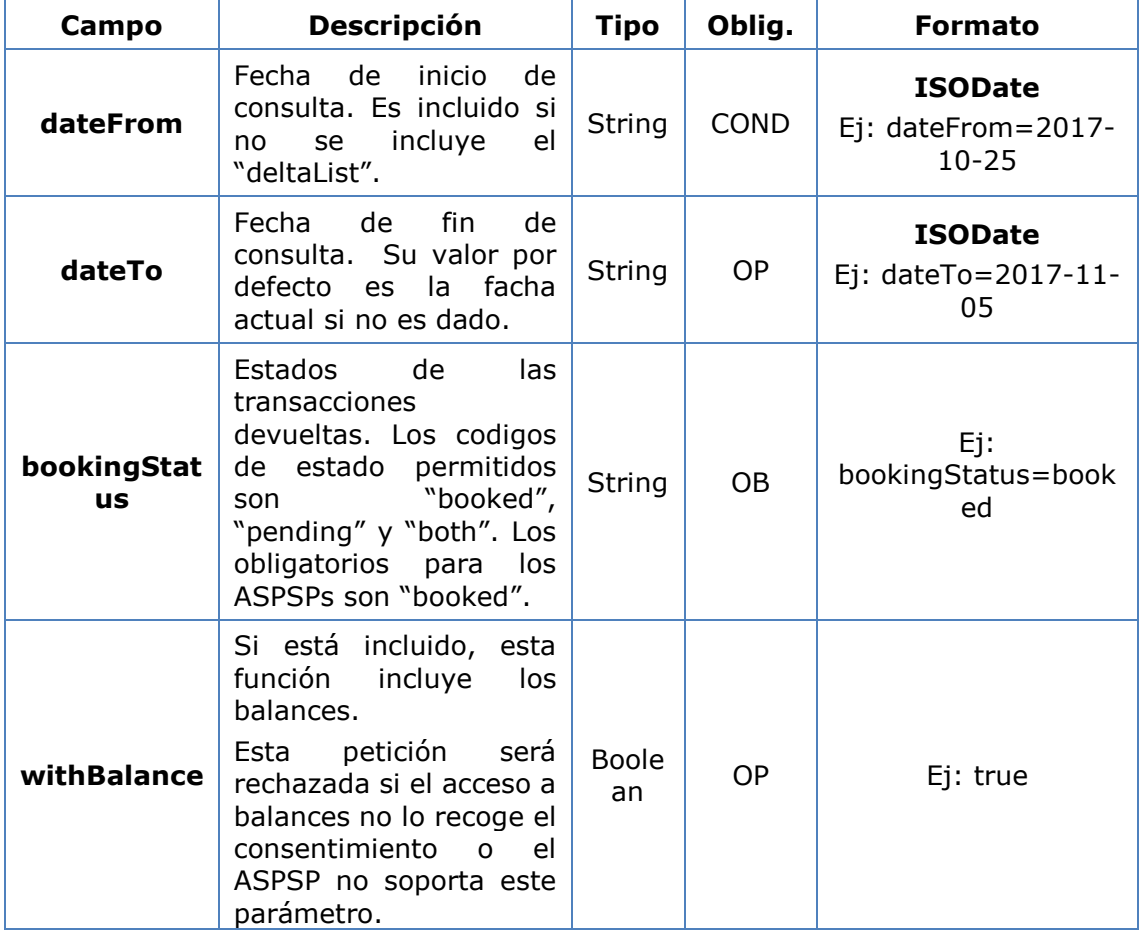

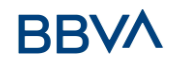

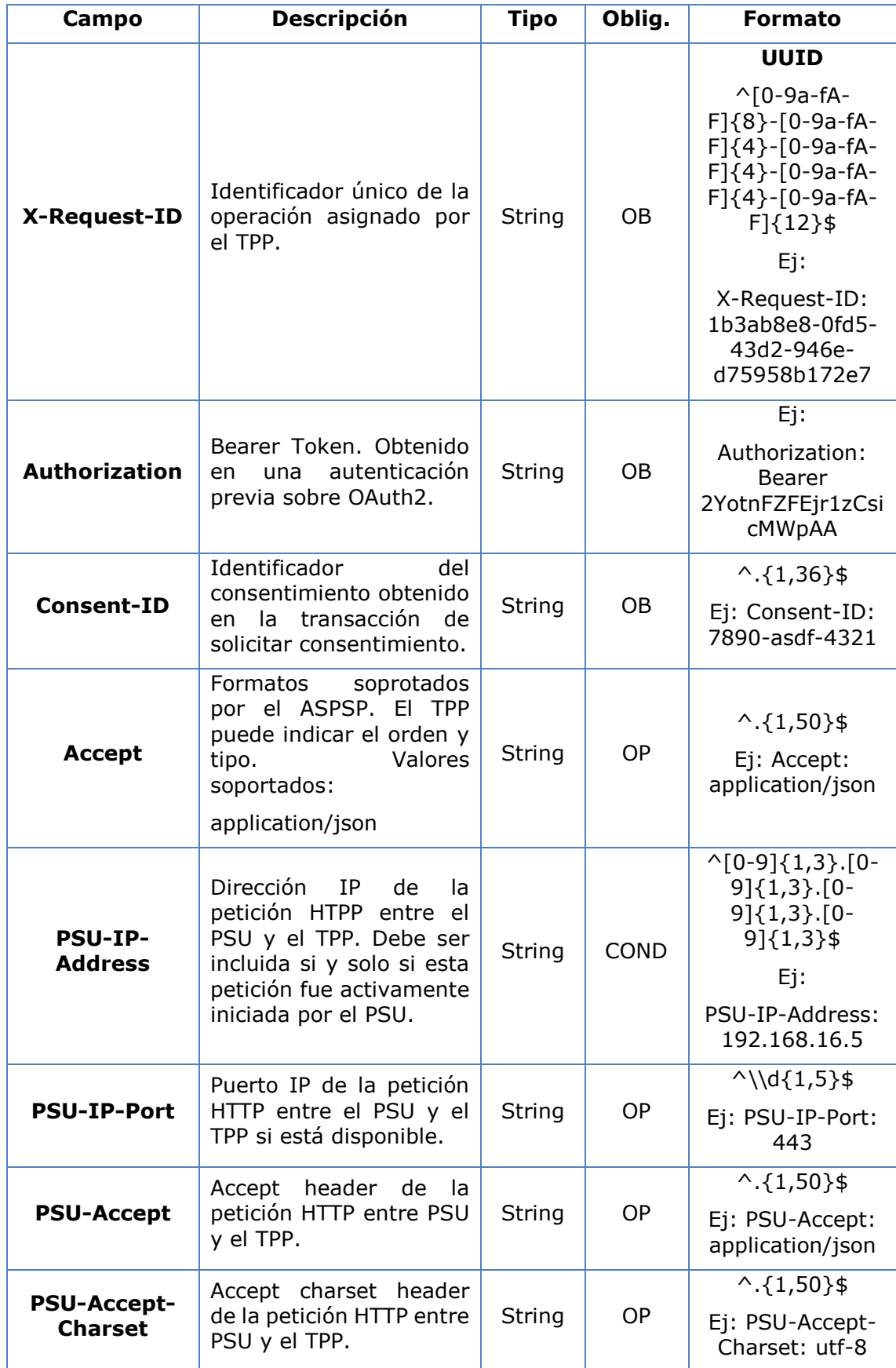

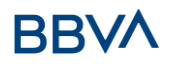

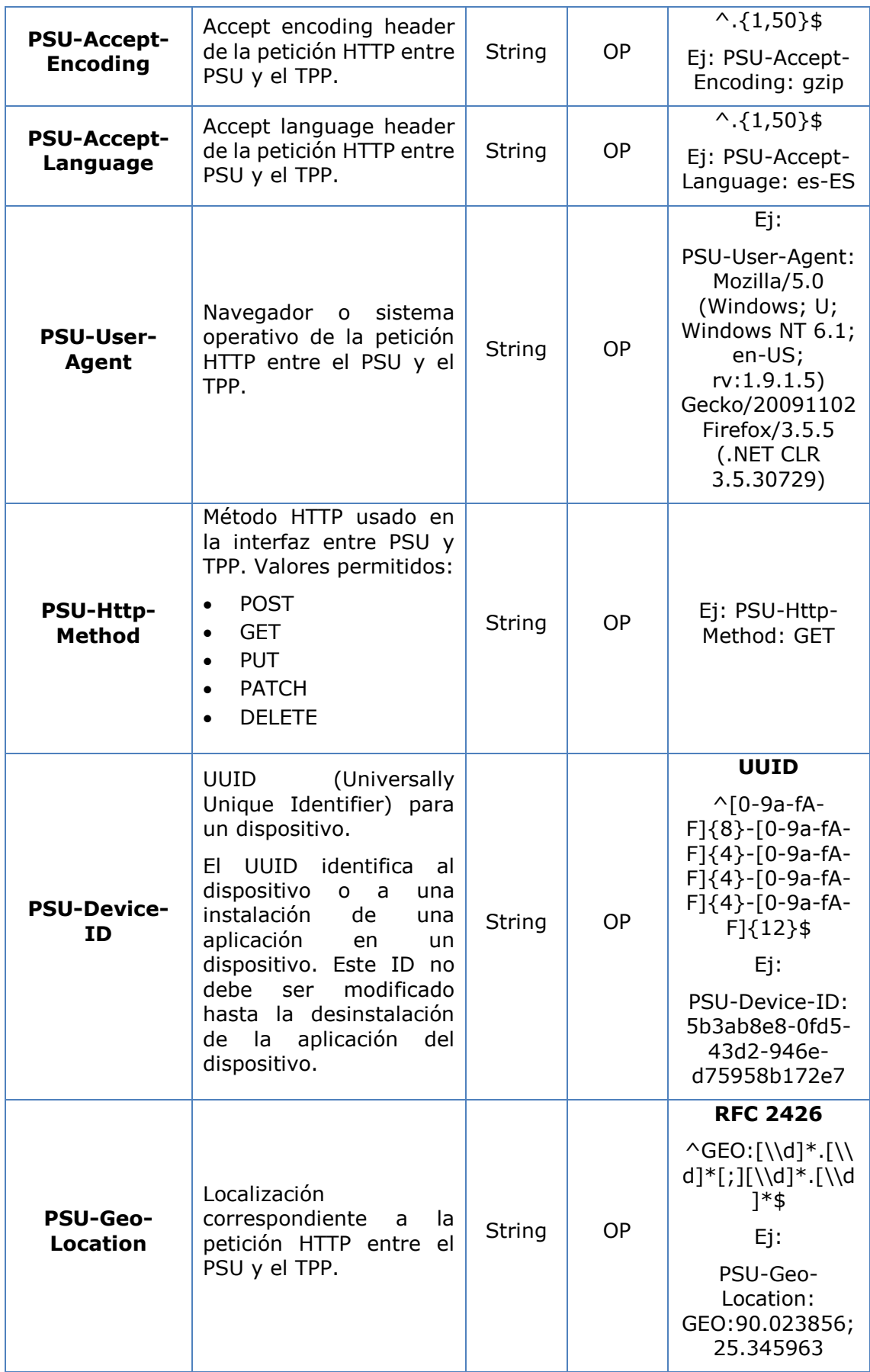

# **BBVA**

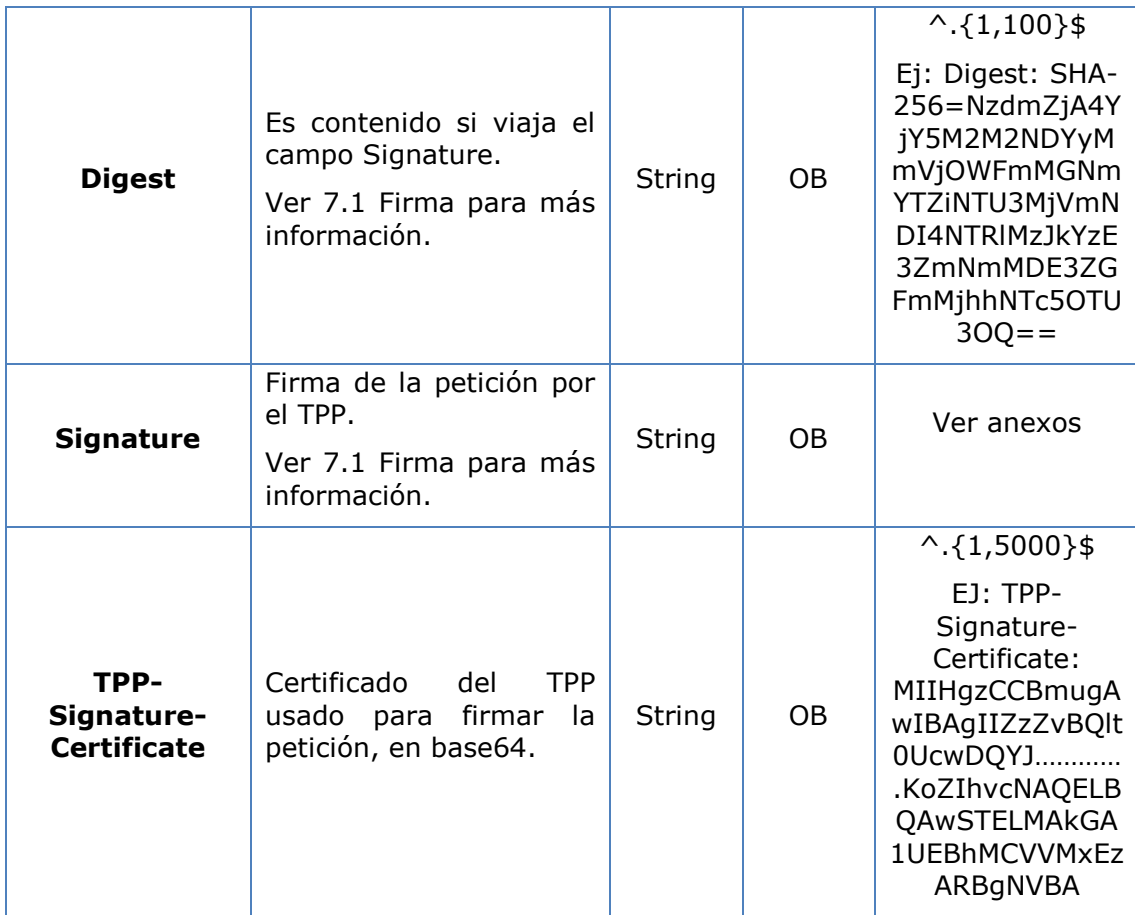

# **Body**

No viajan datos en el body de esta petición.

# **3.6.4.2 Respuesta**

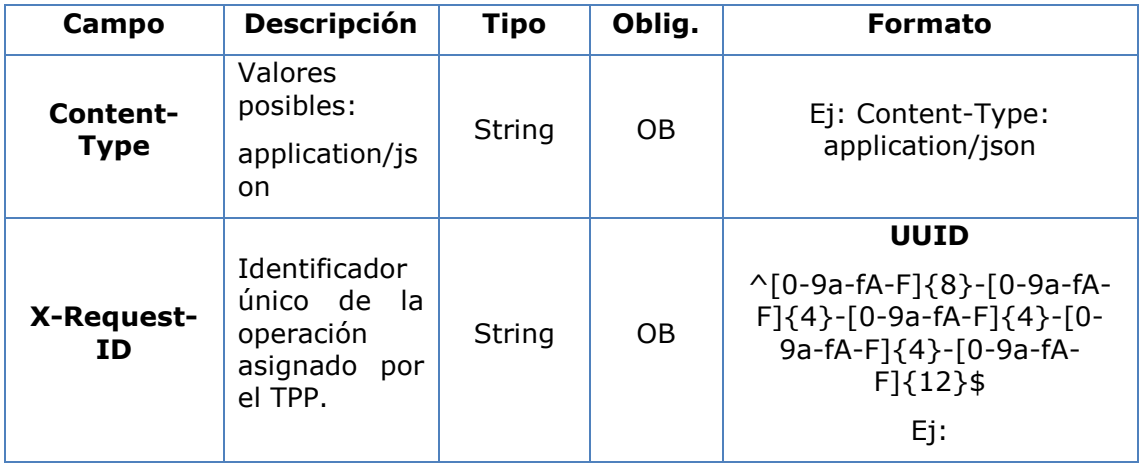

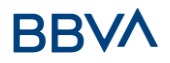

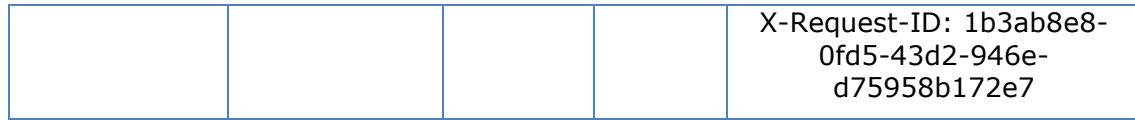

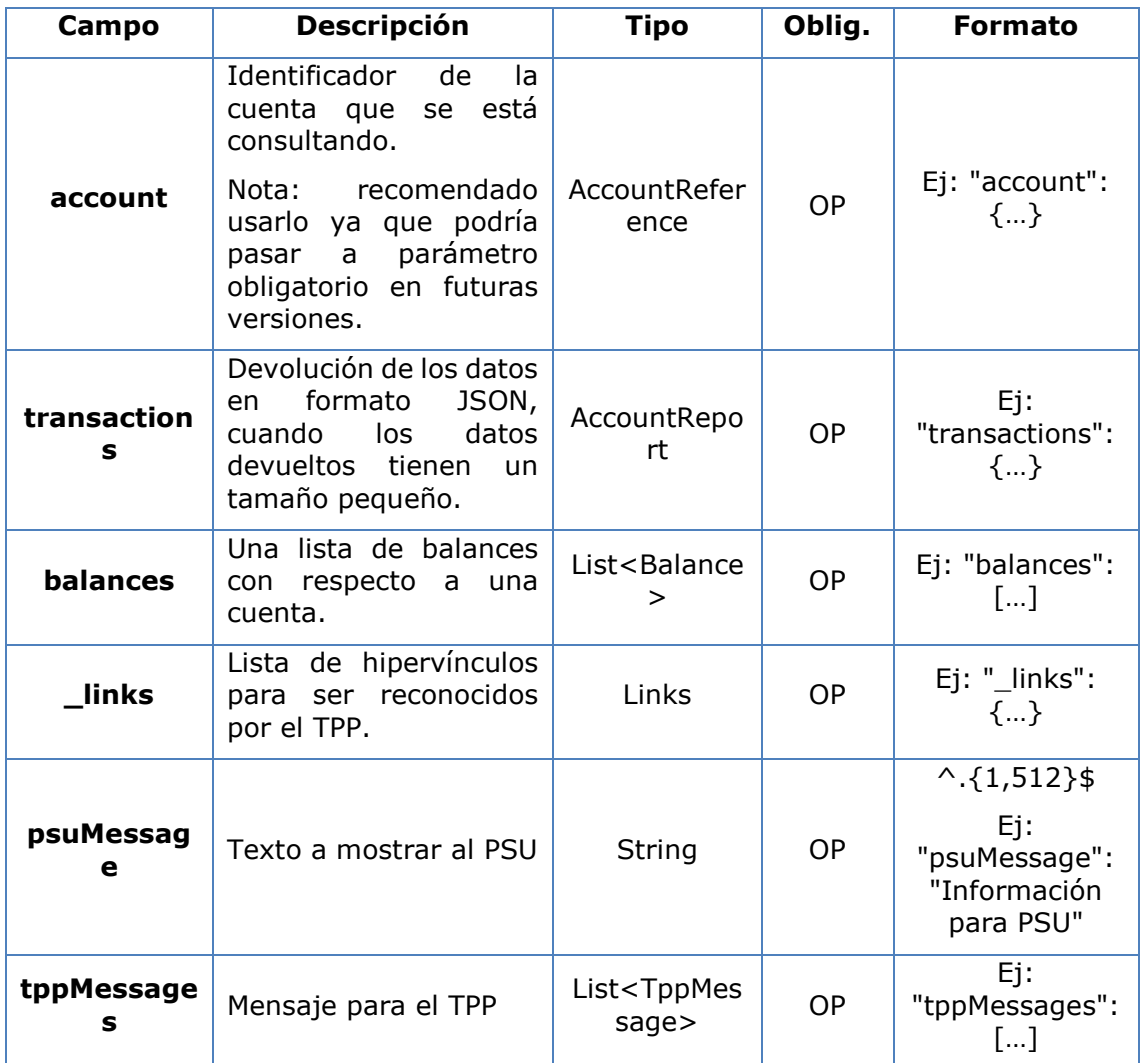

## **3.6.4.3 Ejemplos**

#### **Ejemplo petición búsqueda enviando criterio de búsqueda por dateTo y dateFrom**

GET

```
https://www.hub.com/aspsp-
name/v1/accounts/qwer3456tzui7890/transactions?dateFrom=2017-10-
25&dateTo=2017-11-05&bookingStatus=both
```
Accept: application/json

X-Request-ID: 96201400-6ff9-11e8-adc0-fa7ae01bbebc

Authorization: Bearer 2YotnFZFEjr1zCsicMWpAA

#### *PSD2 – Diseño Técnico TPP*

Consent-ID: 7890-asdf-4321 PSU-IP-Address: 192.168.8.16 PSU-IP-Port: 443 PSU-Accept: application/json PSU-Accept-Charset: utf-8 PSU-Accept-Encoding: gzip PSU-Accept-Language: es-ES PSU-User-Agent: Mozilla/5.0 (Windows NT 10.0; WOW64; rv:54.0) Gecko/20100101 Firefox/54.0 PSU-Http-Method: GET PSU-Device-ID: f8b3feda-6fe3-11e8-adc0-fa7ae01bbebc PSU-GEO-Location: GEO:12.526347;54.649862 Date: Sun, 26 Sep 2017 15:02:48 GMT

#### **Ejemplo respuesta con paginación**

```
HTTP/1.1 200 Ok
X-Request-ID: 96201400-6ff9-11e8-adc0-fa7ae01bbebc
Date: Sun, 26 Sep 2017 15:02:50 GMT
Content-Type: application/json
{
      "account": {
            "iban": "ES1111111111111111111111"
      },
      "transactions": {
            "booked": [
            {
                  "transactionId": "1234567",
                  "creditorName": "John Miles",
                  "creditorAccount": {
                        "iban": "ES1111111111111111111111"
                  },
                  "transactionAmount": {
                        "currency": "EUR",
                        "amount": "256.67"
                  },
                  "bookingDate": "2017-10-25",
                  "valueDate": "2017-10-26",
                  "remittanceInformationUnstructured": "Example for 
            Remittance Information"
```

```
},
{
      "transactionId": "1234568",
      "debtorName": "Paul Simpson",
      "debtorAccount": {
            "iban": "NL354543123456900"
     },
      "transactionAmount": {
            "currency": "EUR",
            "content": "343.01"
      },
      "bookingDate": "2017-10-25",
      "valueDate": "2017-10-26",
      "remittanceInformationUnstructured": "Another example 
for Remittance Information"
}
],
"pending": [
{
      "transactionId": "123456789",
      "creditorName": "Claude Renault",
      "creditorAccount": {
            "iban": "NL354543123456900"
     },
      "transactionAmount": {
            "currency": "EUR",
            "amount": "-100.03"
      },
      "valueDate": "2017-10-26",
      "remittanceInformationUnstructured": "Another example 
for Remittance Information"
}
],
"_links": {
      "account": {
            "href": "/v1/accounts/qwer3456tzui7890"
      },
      "first": {
```

```
"href": \sqrt{v1/a}ccounts/
              qwer3456tzui7890/transactions?page[number]=1&page[siz
              e]=15
              },
              "previous": {
                   "href": "/v1/accounts/
              qwer3456tzui7890/transactions?page[number]=2&page[siz
              e]=15"
              },
              "next": {
                   "href": "/v1/accounts/
              qwer3456tzui7890/transactions?page[number]=4&page[siz
              e]=15"
              },
              "last": {
                   "href": "/v1/accounts/
              qwer3456tzui7890/transactions?page[number]=10&page[si
              ze]=15"
              }
         }
    }
}
```
# **Ejemplo respuesta con error**

```
{
      "tppMessages": [{
            "category": "ERROR",
            "code": " ACCESS_EXCEDED "
      }
       ]
}
```
# **3.7 FCS: Establecer consentimiento para el servicio de confirmación de fondos**

# **3.7.1 Consentimiento de confirmación de fondos**

Con este servicio un TPP puede informar un consentimiento de confirmación de fondos al ASPSP sobre una cuenta especificada.

A diferencia de la solicitud de establecer consentimiento de información sobre cuentas, este consentimiento no tiene efectos secundarios sobre otros ya existentes.

Ej: no invalida un consentimiento previo.

NOTA: Este consentimiento aplica para la versión V2 de confirmación de fondos que se definirá en el apartado 3.6

# **3.7.1.1 Petición**

### **Endpoint**

POST {provider}/{aspsp}/v2/consents/confirmation-of-funds

#### **Path**

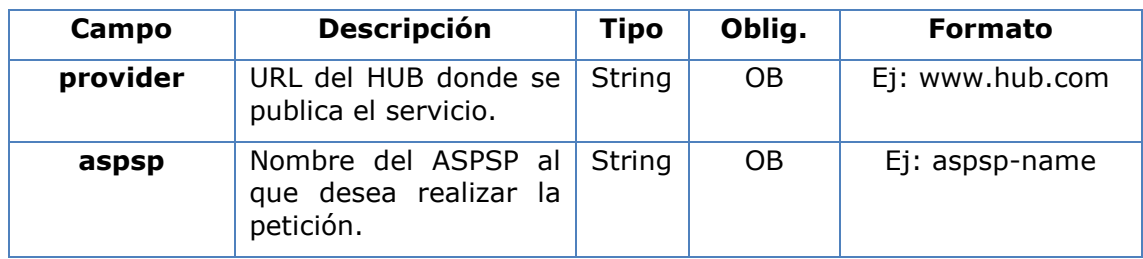

#### **Query parameters**

No se especifican campos adicionales.

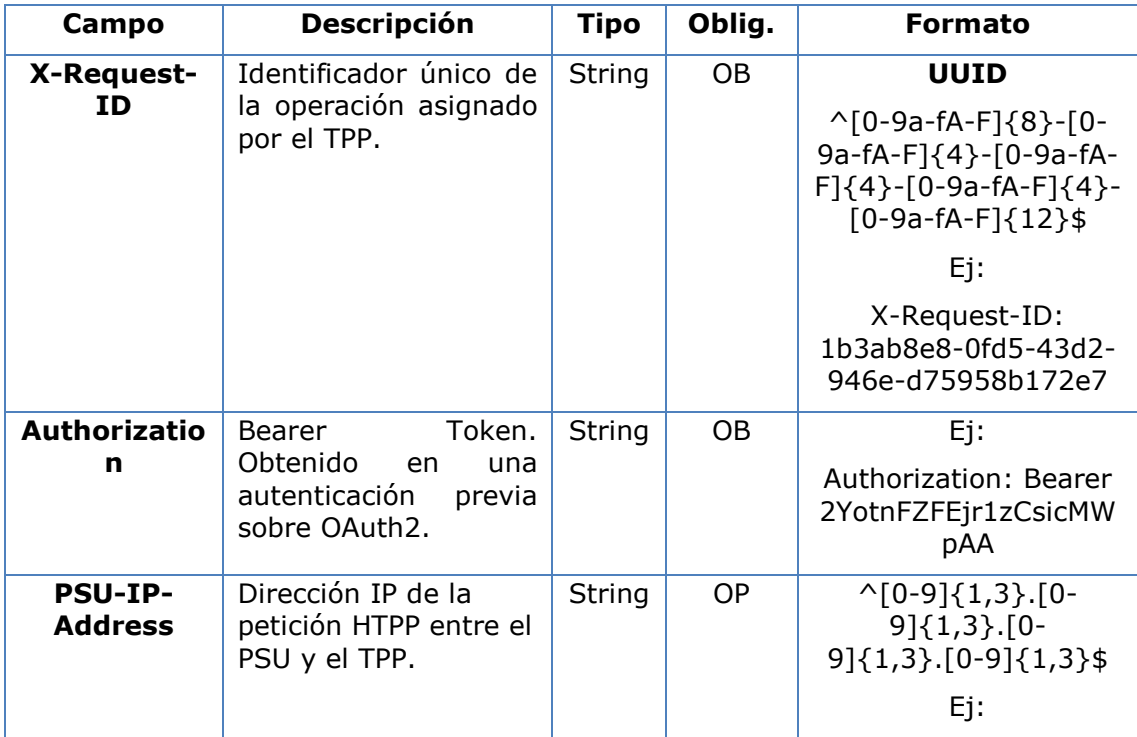

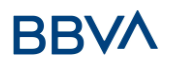

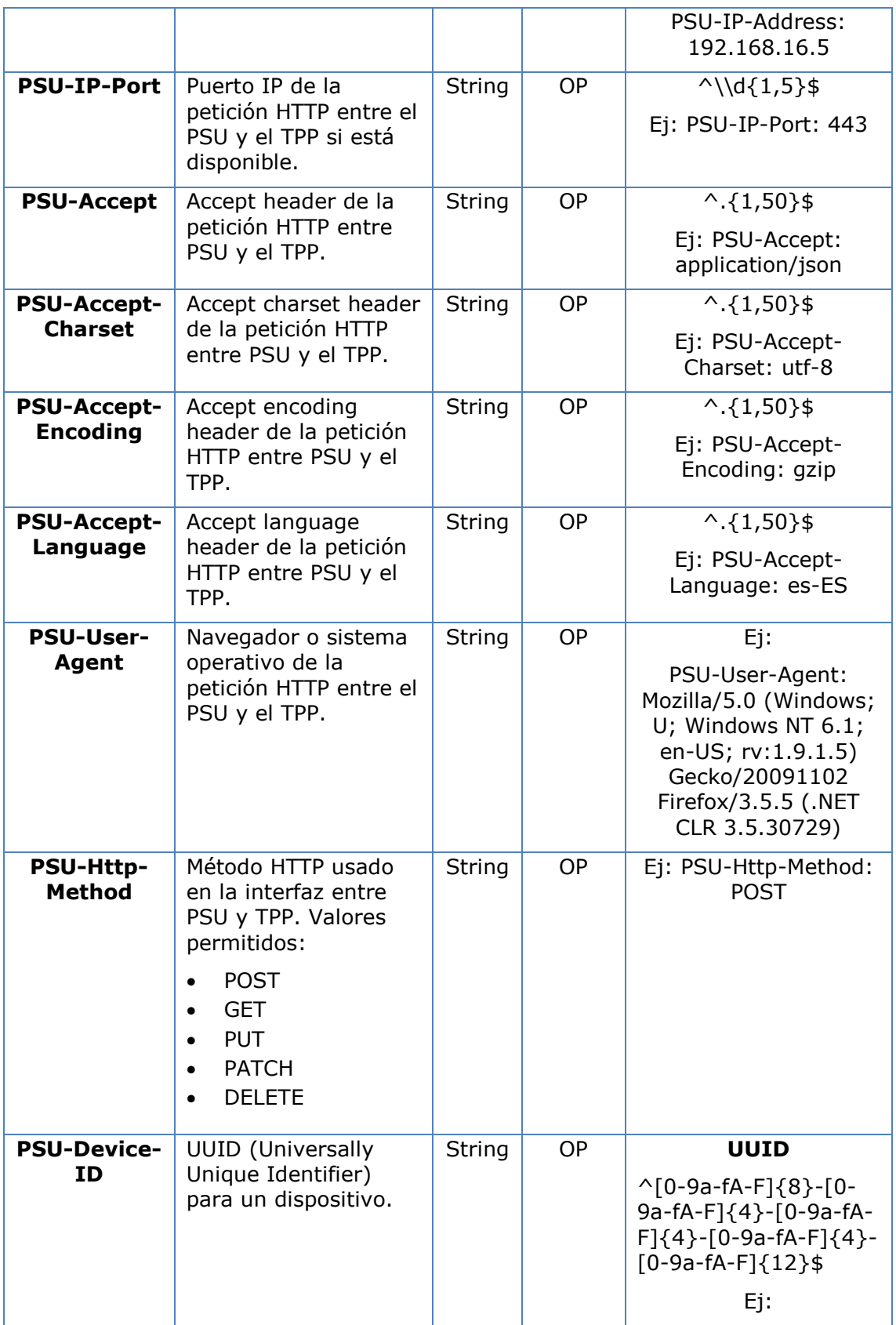

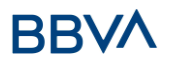

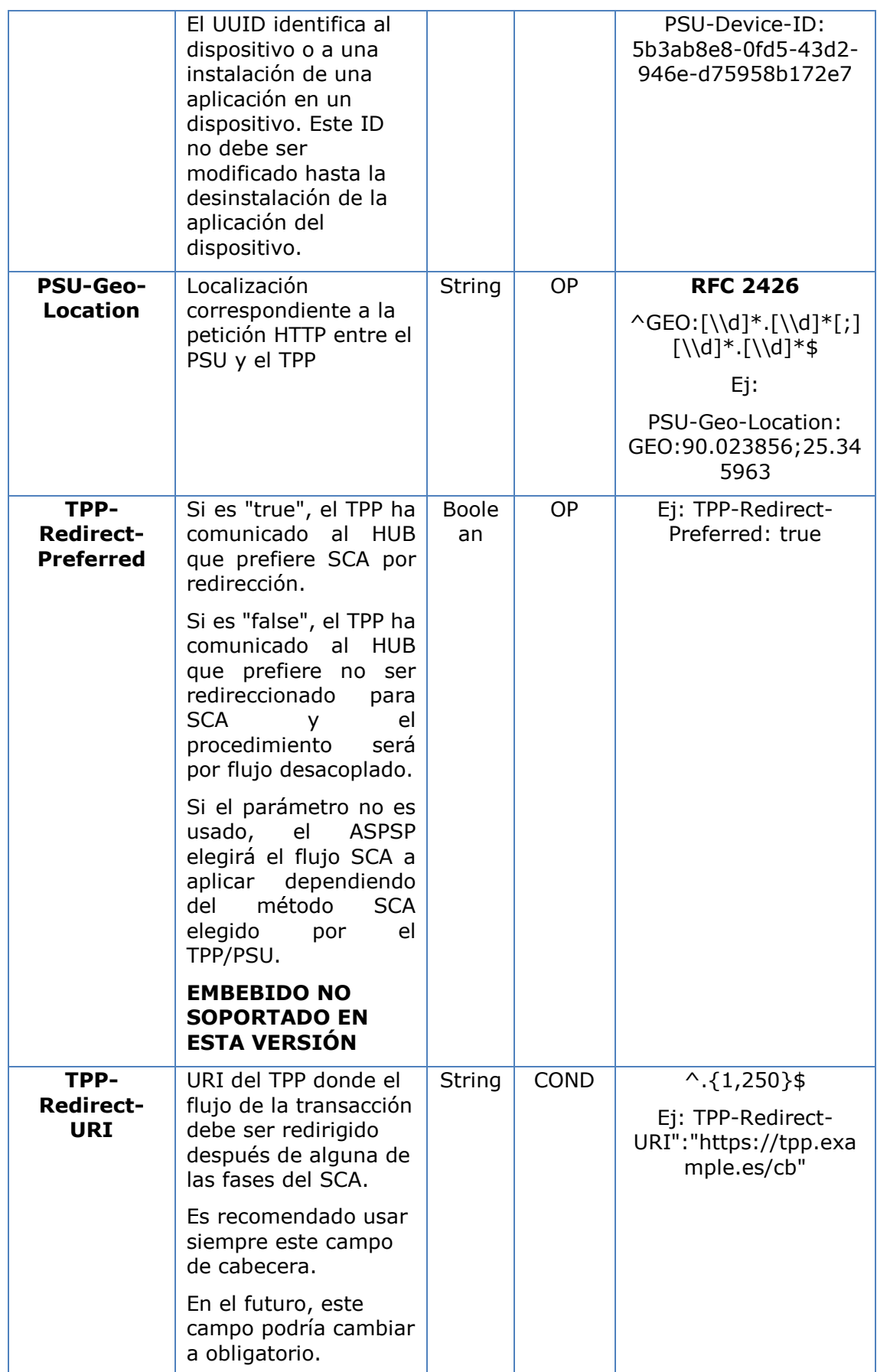

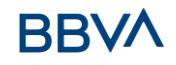

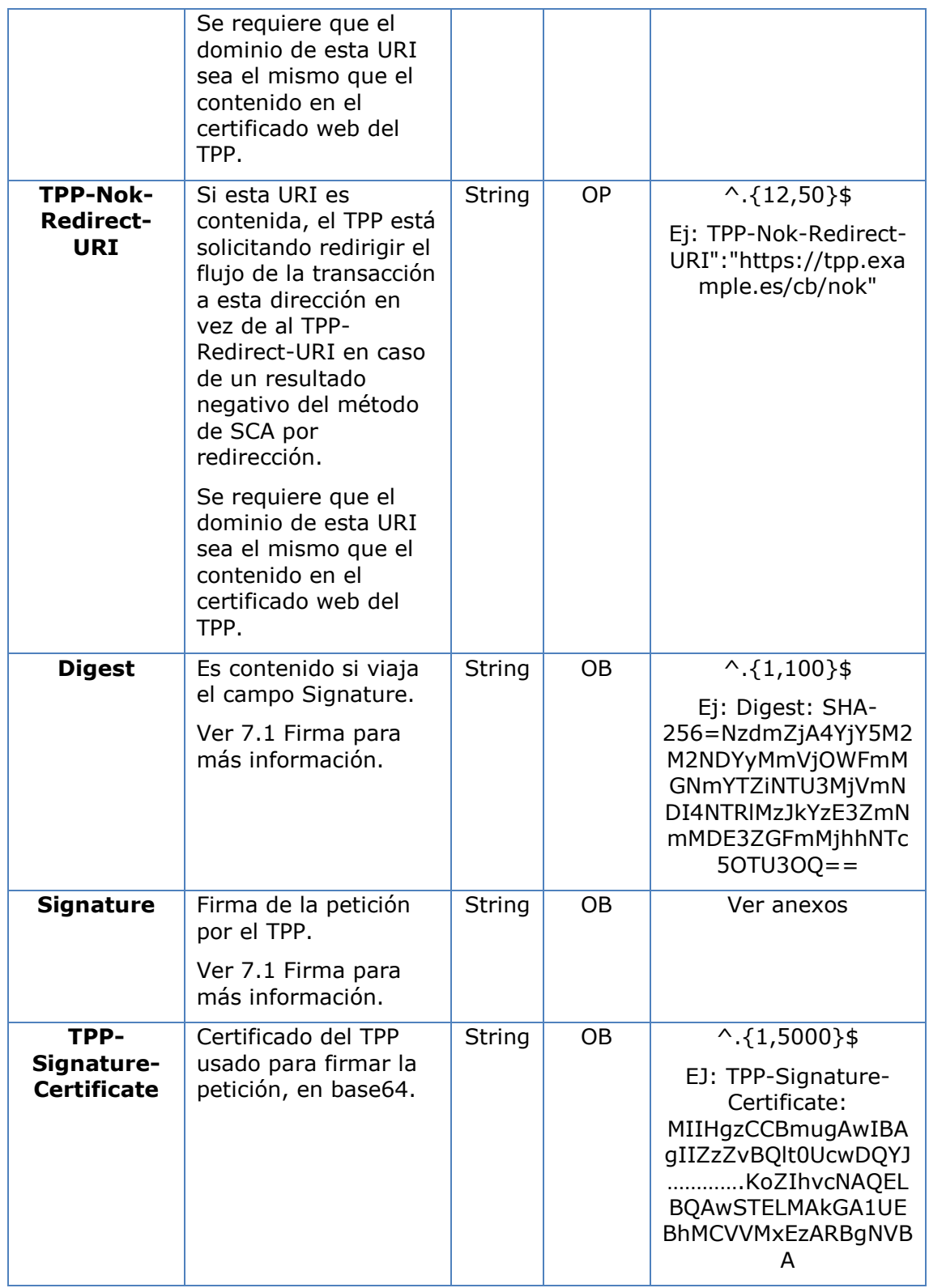

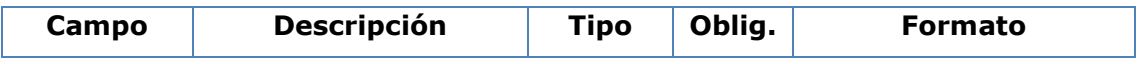
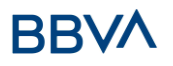

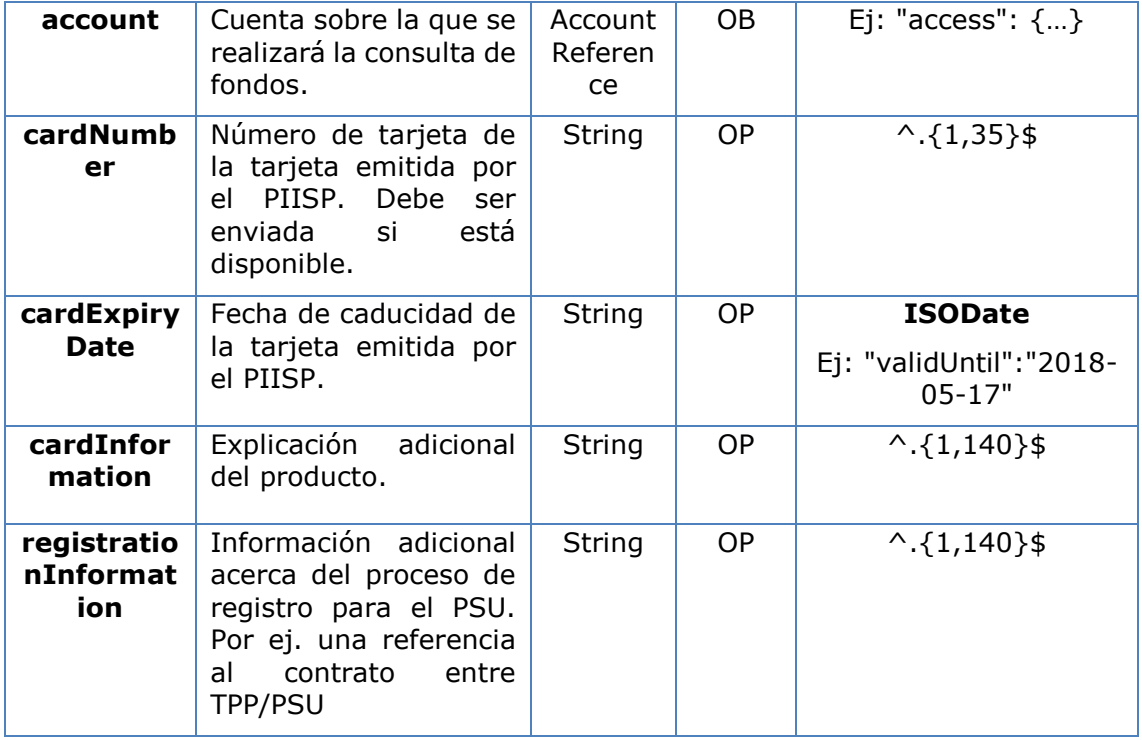

# **3.7.1.2 Respuesta**

## **Response code**

Código de respuesta HTPP 201 si el recurso se crea correctamente.

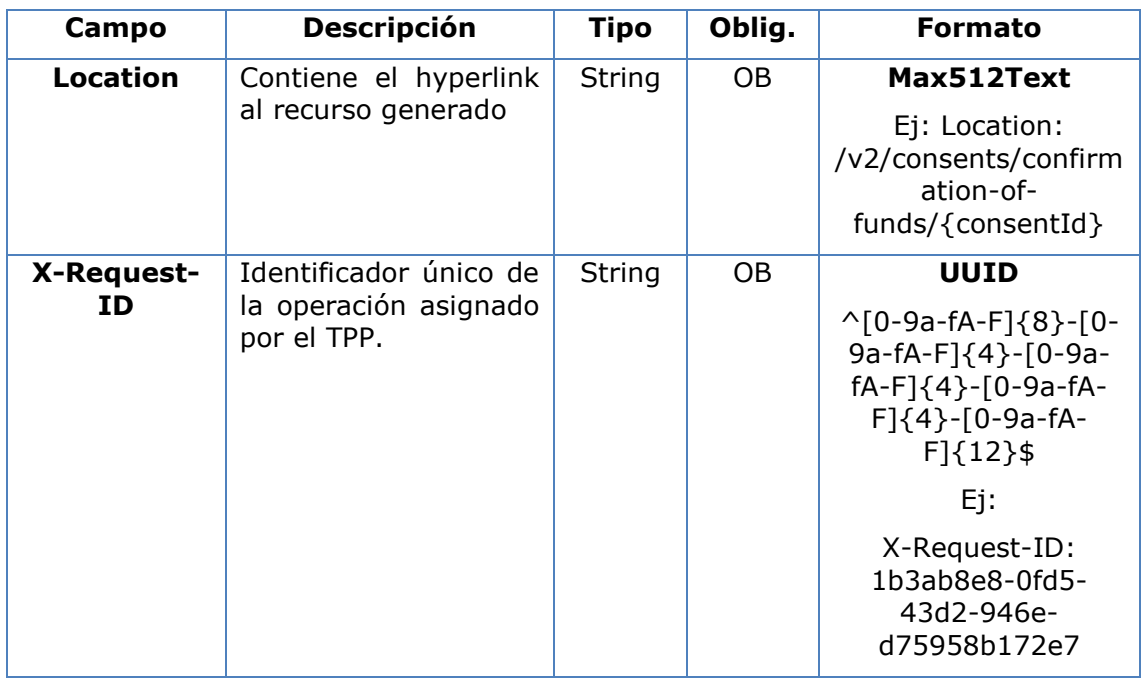

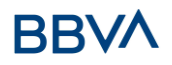

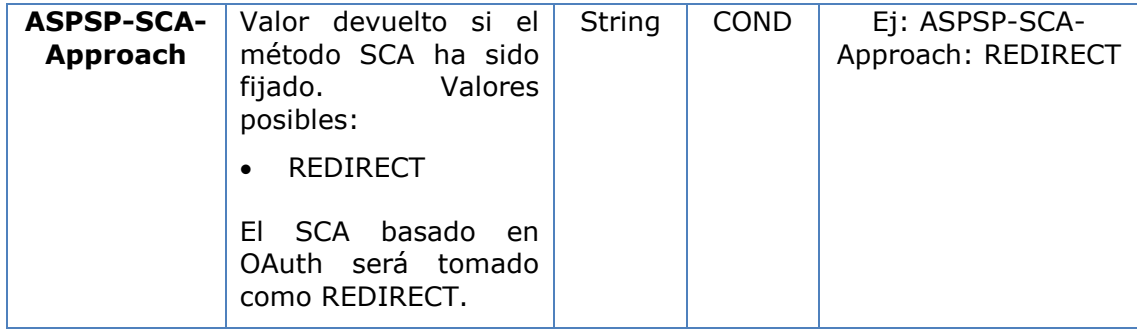

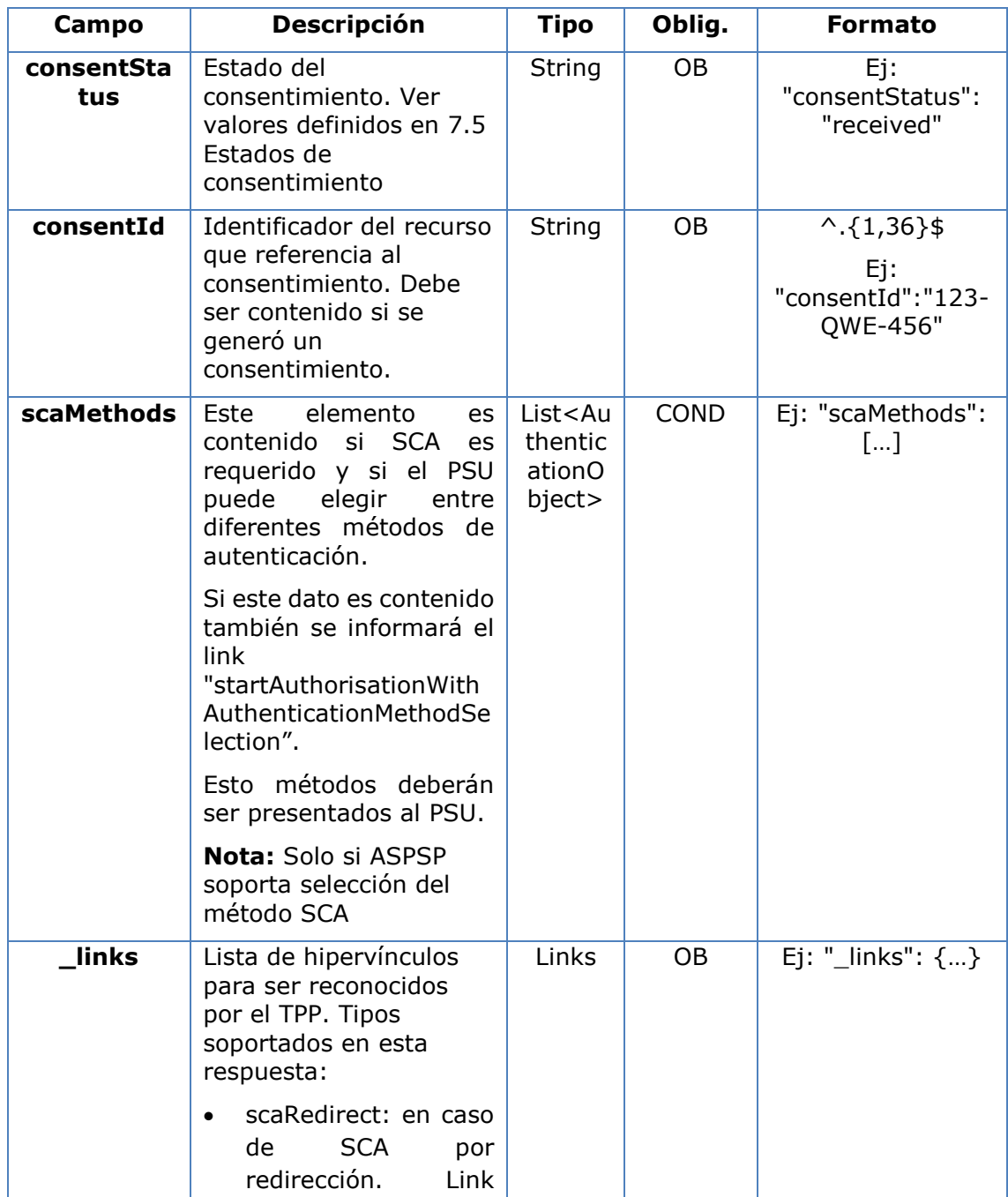

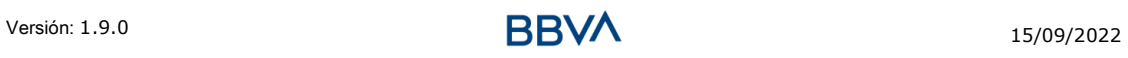

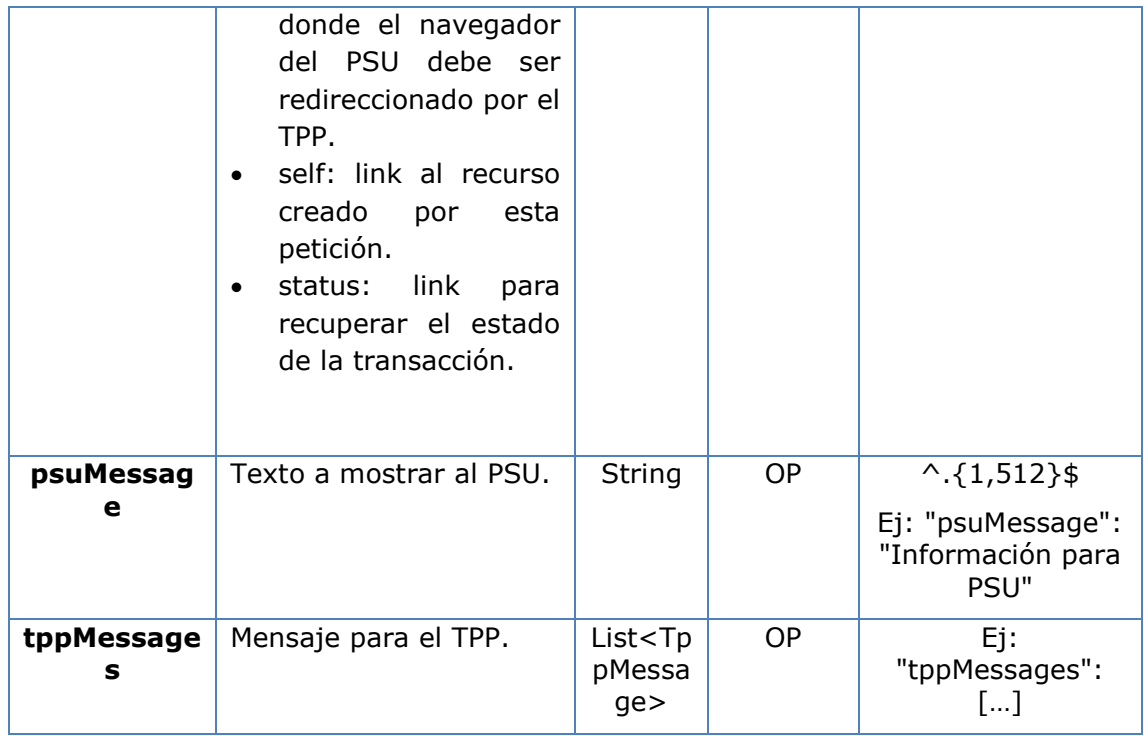

# **3.7.1.3 Ejemplos**

## **Ejemplo petición consentimiento**

```
POST https://www.hub.com/aspsp-name/v2/consents/confirmation-of-funds
Content-Encoding: gzip
Content-Type: application/json
X-Request-ID: 10391c7e-ad88-49ec-a2ad-00aacb1f6541
Authorization: Bearer 2YotnFZFEjr1zCsicMWpAA
PSU-IP-Address: 192.168.8.16
PSU-IP-Port: 443
PSU-Accept: application/json
PSU-Accept-Charset: utf-8
PSU-Accept-Encoding: gzip
PSU-Accept-Language: es-ES
PSU-User-Agent: Mozilla/5.0 (Windows NT 10.0; WOW64; rv:54.0) 
Gecko/20100101 Firefox/54.0
PSU-Http-Method: POST
PSU-Device-ID: f8b3feda-6fe3-11e8-adc0-fa7ae01bbebc
PSU-GEO-Location: GEO:12.526347;54.649862
TPP-Redirect-Preferred: true
TPP-Redirect-URI: https://www.tpp.com/cb
TPP-Nok-Redirect-URI: https://www.tpp.com/cb/nok
```
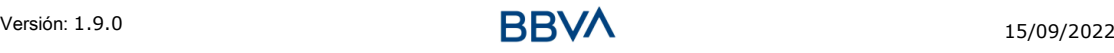

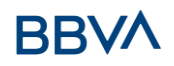

```
Date: Sun, 26 Sep 2017 15:02:37 GMT
{
     "account": {
           "iban": "ES1111111111111111111111"
     },
     "cardNumber": "123456781234",
     "cardExpiryDate": "2020-12-31",
     "cardInformation": "MyMerchant Loyalty Card",
     "registrationInformation": "Your contrat Number 1234 with 
MyMerchant is completed with the registration with your bank."
}
```
# **3.7.2 Obtener estado del consentimiento**

Este servicio permite al TPP conocer el estado de una solicitud de consentimiento iniciada previamente.

## **3.7.2.1 Petición**

#### **Endpoint**

GET {provider}/{aspsp}/v2/consents/confirmation-of-funds/{consent-id}/status

#### **Path**

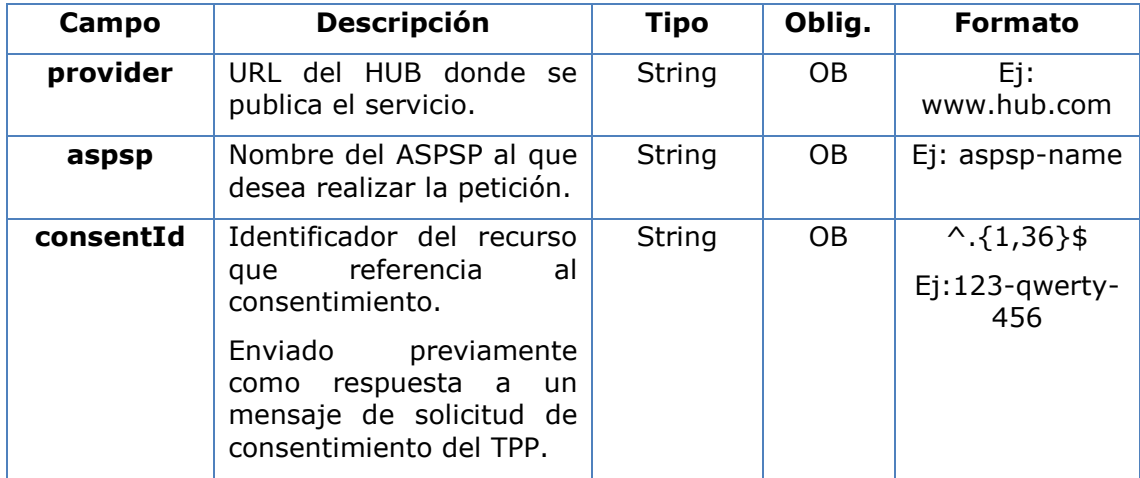

#### **Query parameters**

No se especifican campos adicionales.

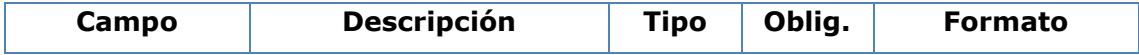

# **BBVA**

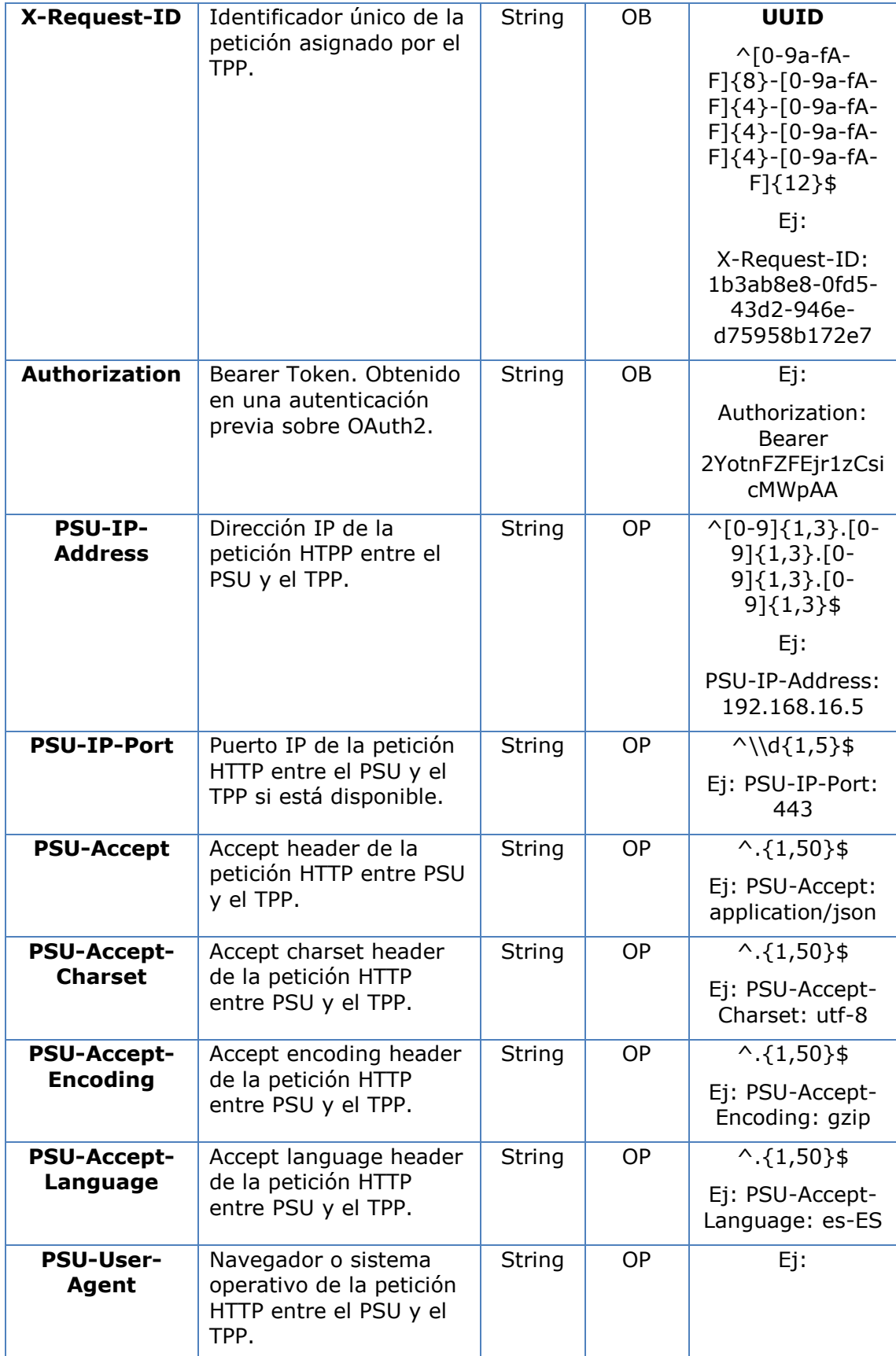

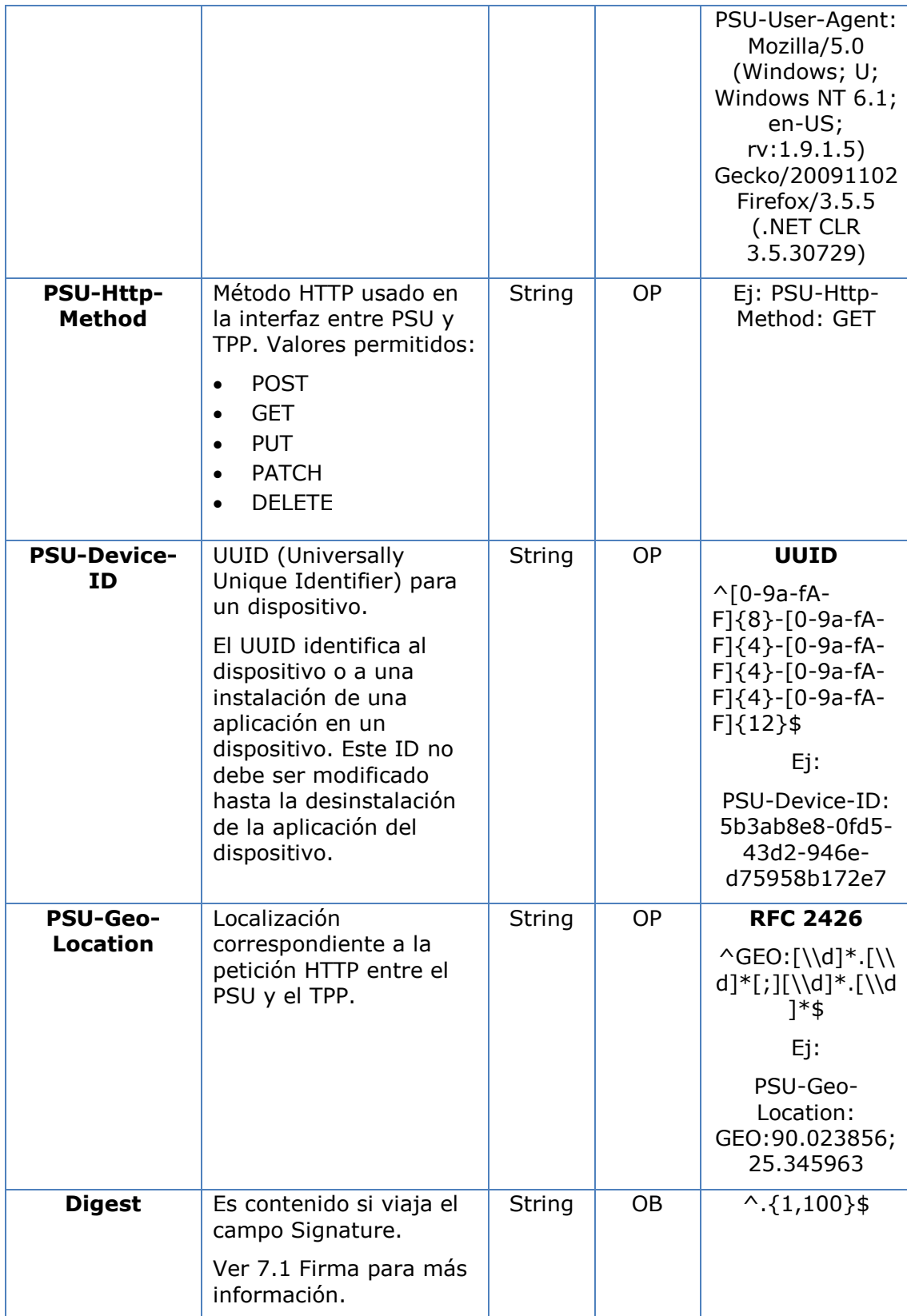

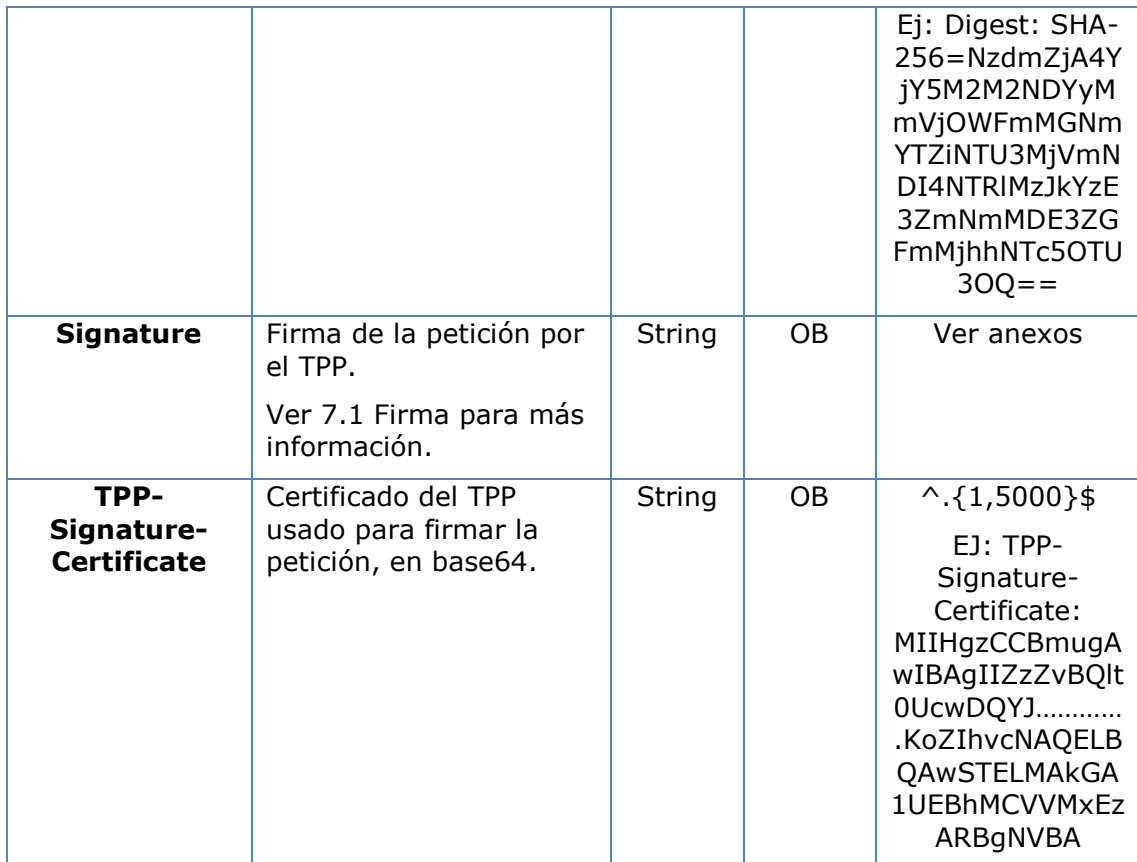

No viajan datos adicionales.

## **3.7.2.2 Respuesta**

Este mensaje es devuelto al TPP como respuesta al mensaje de solicitud del estado del consentimiento.

#### **Response code**

Código de respuesta HTPP 200.

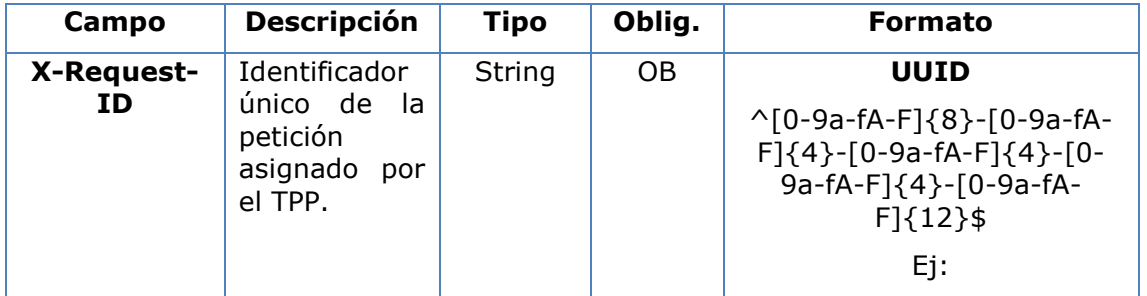

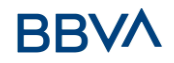

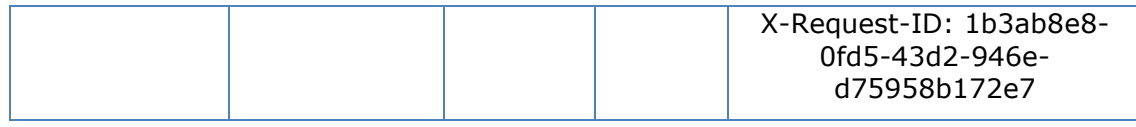

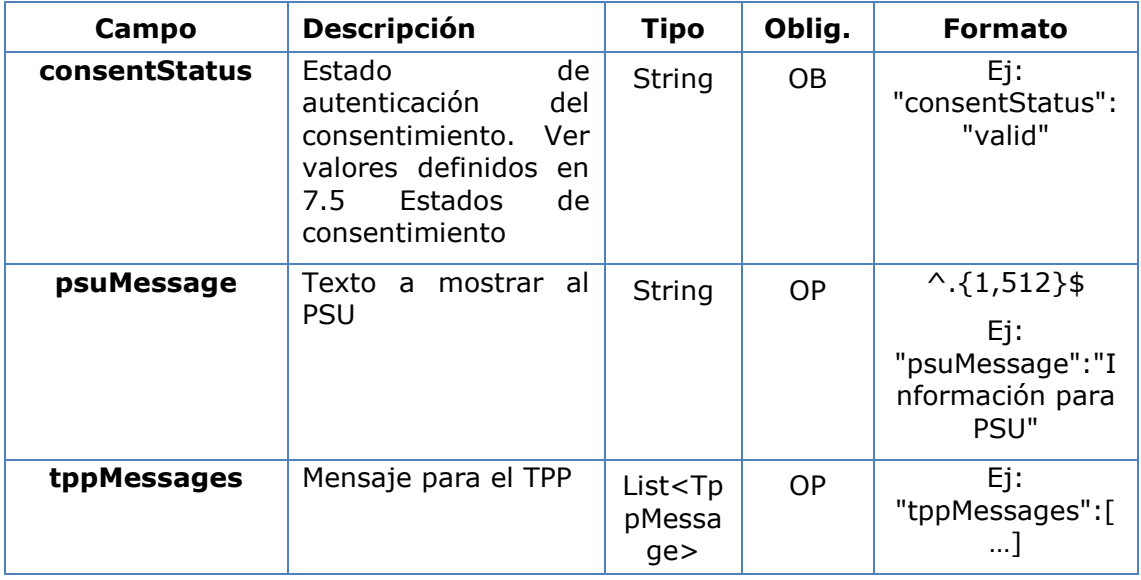

## **3.7.2.3 Ejemplos**

#### **Ejemplo petición**

```
GET https://www.hub.com/aspsp-name/v2/consents/confirmation-of-
funds/123asdf456/status
Accept: application/json
X-Request-ID: 96201400-6ff9-11e8-adc0-fa7ae01bbebc
Authorization: Bearer 2YotnFZFEjr1zCsicMWpAA
PSU-IP-Address: 192.168.8.16
PSU-IP-Port: 443
PSU-Accept: application/json
PSU-Accept-Charset: utf-8
PSU-Accept-Encoding: gzip
PSU-Accept-Language: es-ES
PSU-User-Agent: Mozilla/5.0 (Windows NT 10.0; WOW64; rv:54.0)
Gecko/20100101 Firefox/54.0
PSU-Http-Method: GET
```
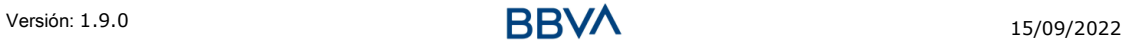

```
PSU-Device-ID: f8b3feda-6fe3-11e8-adc0-fa7ae01bbebc
PSU-GEO-Location: GEO:12.526347;54.649862
Date: Sun, 26 Sep 2017 15:02:48 GMT
```
#### **Ejemplo respuesta**

```
HTTP/1.1 200 Ok
X-Request-ID: 96201400-6ff9-11e8-adc0-fa7ae01bbebc
Date: Sun, 26 Sep 2017 15:02:50 GMT
Content-Type: application/json
{
      "consentStatus": "valid"
}
```
## **3.7.3 Recuperar información del consentimiento**

## **3.7.3.1 Petición**

Este mensaje es enviado por el TPP como petición para recuperar la información de un consentimiento de confirmación de fondos previamente creado. Especialmente útil para el TPP en casos donde el consentimiento fue gestionado directamente entre el ASPSP y PSU.

#### **Endpoint**

GET {provider}/{aspsp}/v2/consents/confirmation-of-funds/{consentId}

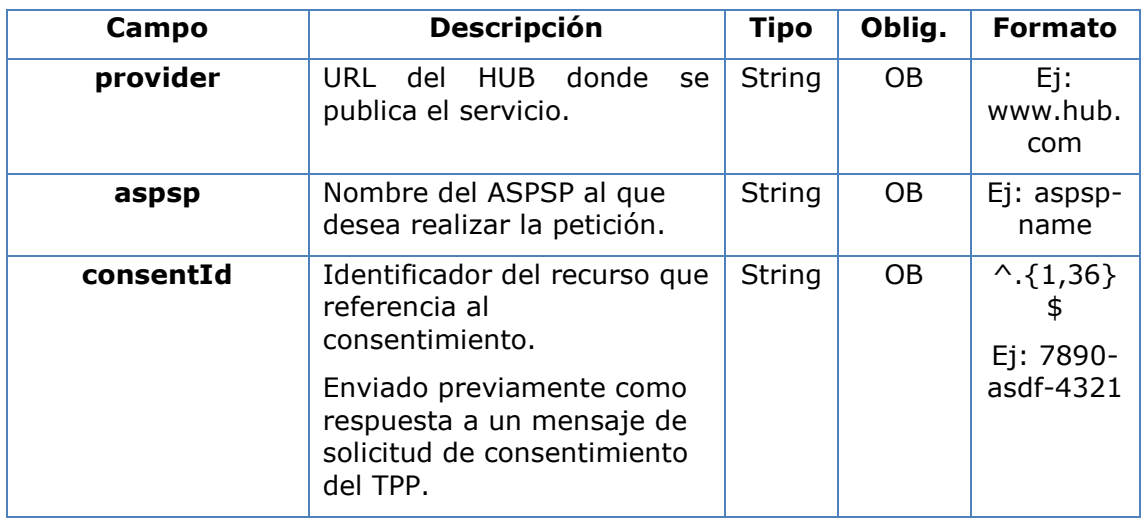

#### **Path**

#### **Query parameters**

No se especifican campos adicionales.

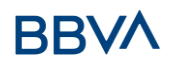

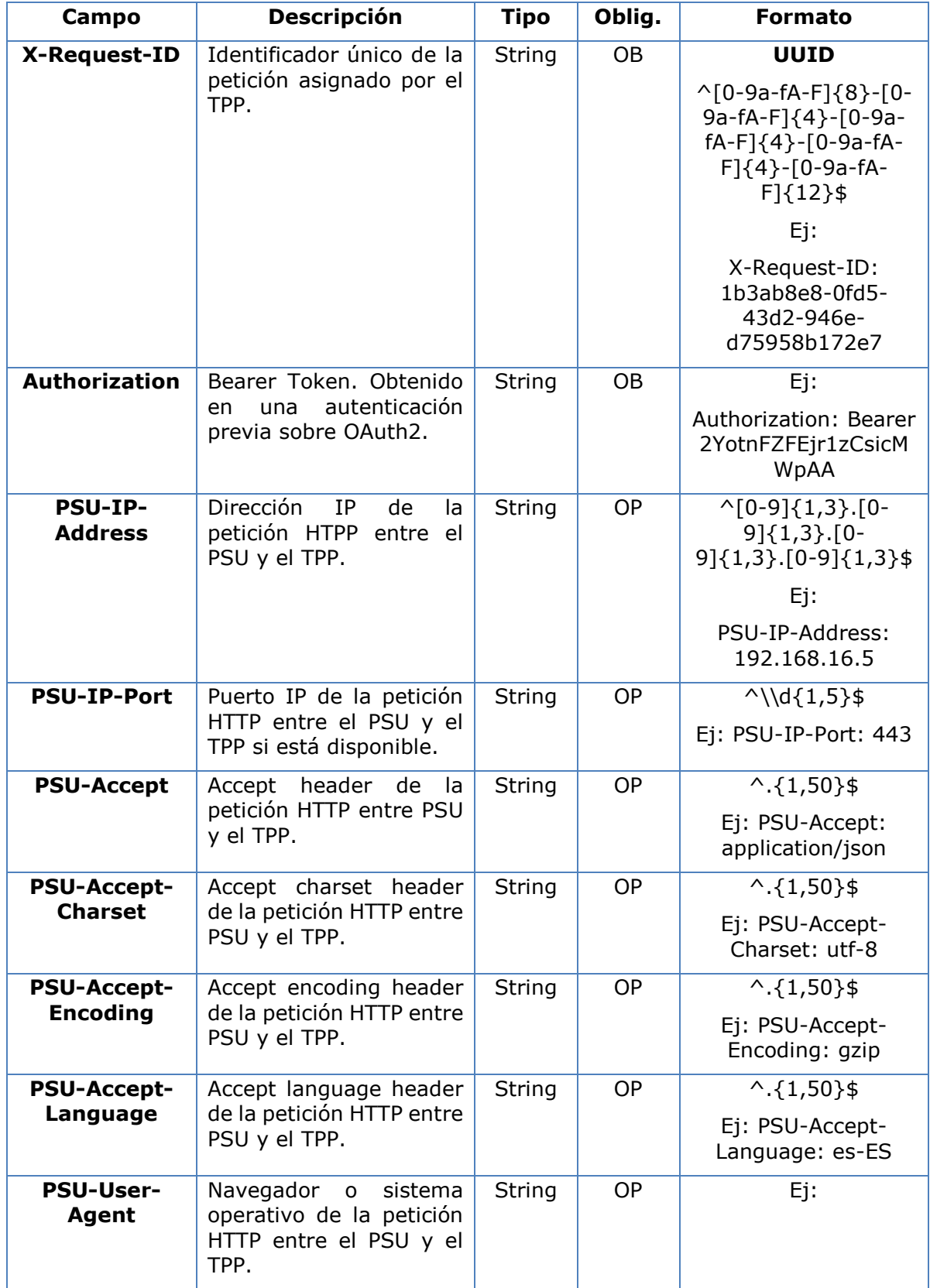

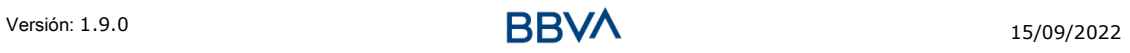

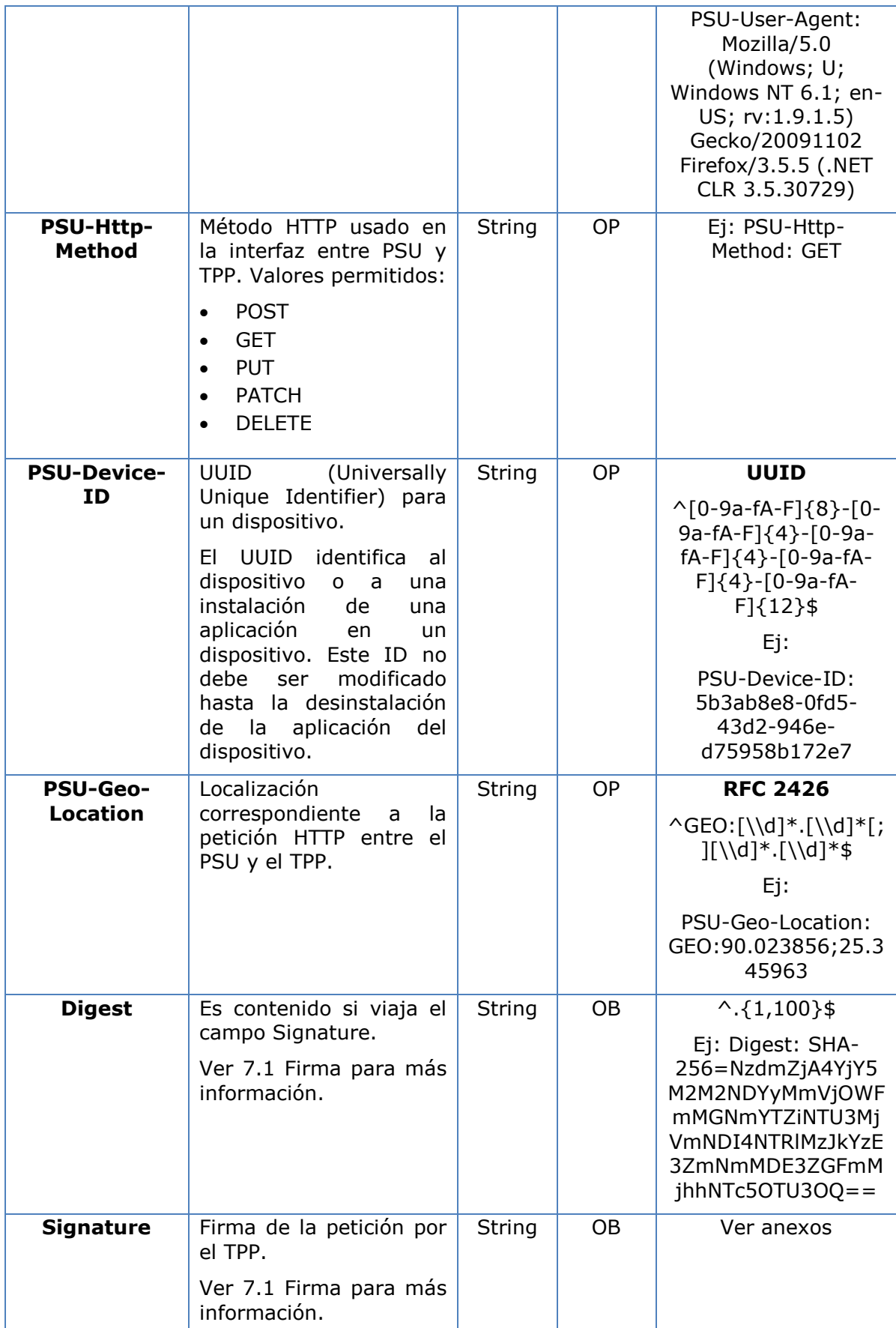

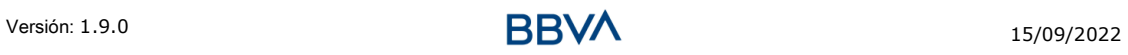

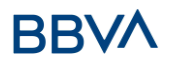

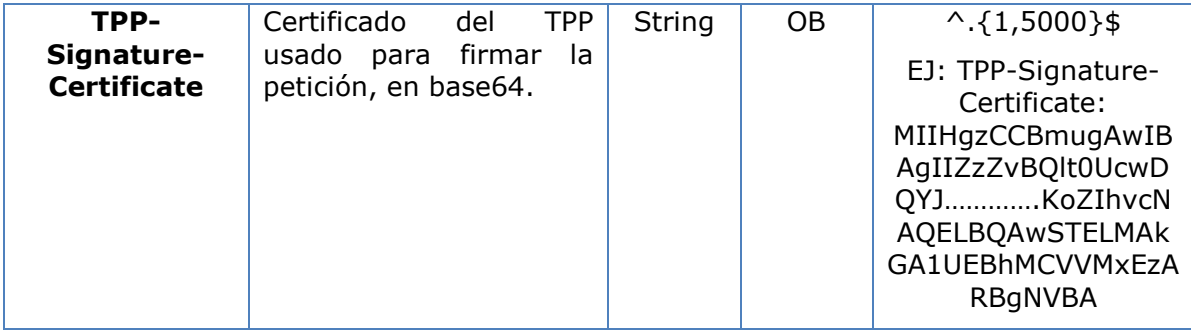

No viajan datos adicionales.

## **3.7.3.2 Respuesta**

Este mensaje es devuelto al TPP como respuesta al mensaje de recuperar información del consentimiento.

## **Response code**

Código de respuesta HTPP 200.

#### **Header**

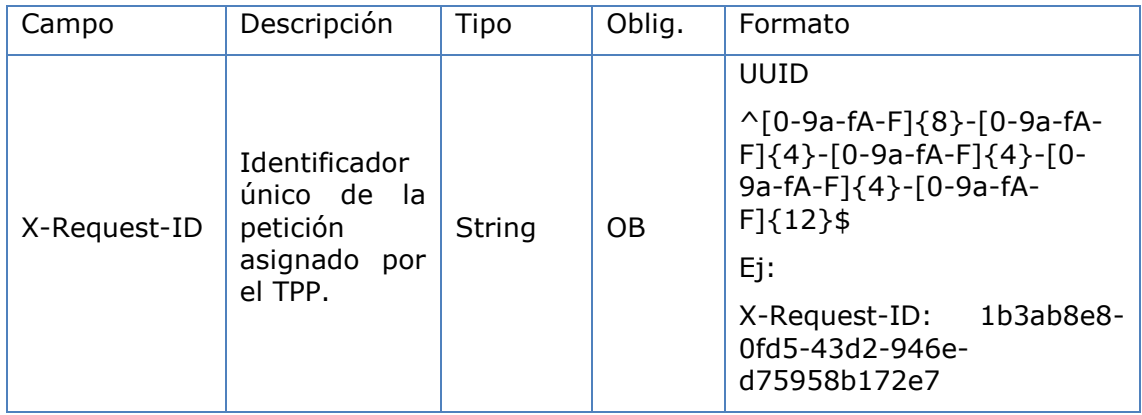

#### **Body**

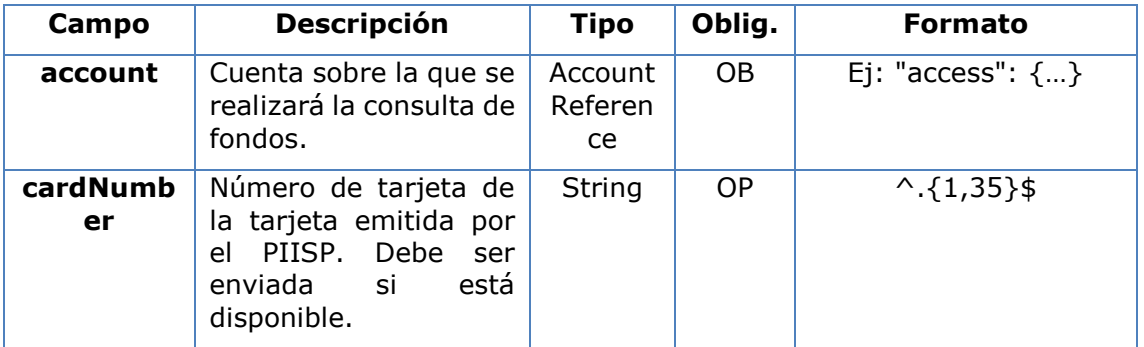

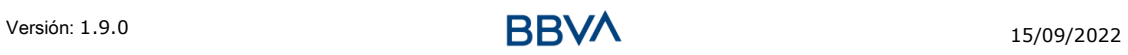

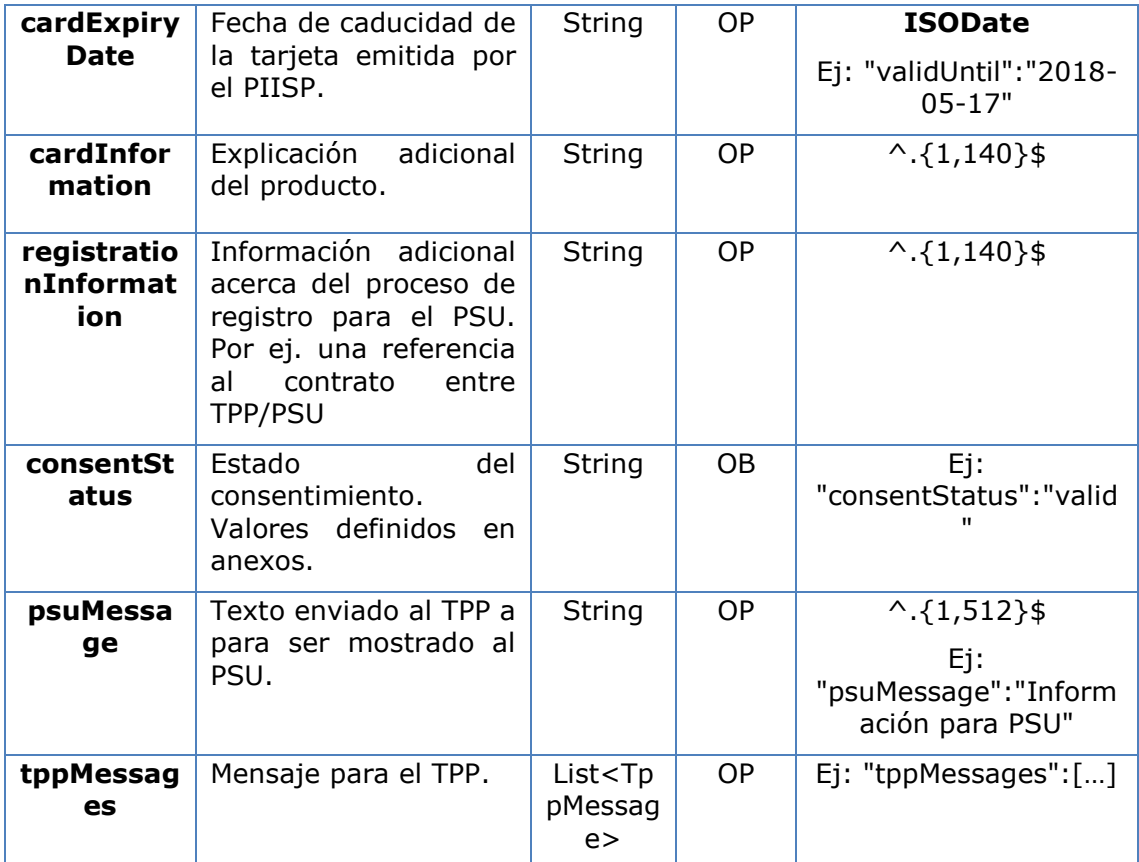

## **3.7.3.3 Ejemplos**

## **Ejemplo petición**

```
Versión: 1.9.0 15/09/2022
GET https://www.hub.com/aspsp-name/v2/consents/confirmation-of-
funds/7890-asdf-4321/
Accept: application/json
X-Request-ID: 96201400-6ff9-11e8-adc0-fa7ae01bbebc
Authorization: Bearer 2YotnFZFEjr1zCsicMWpAA
PSU-IP-Address: 192.168.8.16
PSU-IP-Port: 443
PSU-Accept: application/json
PSU-Accept-Charset: utf-8
PSU-Accept-Encoding: gzip
PSU-Accept-Language: es-ES
PSU-User-Agent: Mozilla/5.0 (Windows NT 10.0; WOW64; rv:54.0) 
Gecko/20100101 Firefox/54.0
PSU-Http-Method: GET
PSU-Device-ID: f8b3feda-6fe3-11e8-adc0-fa7ae01bbebc
PSU-GEO-Location: GEO:12.526347;54.649862
Date: Sun, 26 Sep 2017 15:02:48 GMT
```
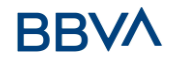

## **Ejemplo respuesta**

```
HTTP/1.1 200 Ok
X-Request-ID: 96201400-6ff9-11e8-adc0-fa7ae01bbebc
Date: Sun, 26 Sep 2017 15:02:50 GMT
Content-Type: application/json
{
      "account": {
            "iban": "ES1111111111111111111111"
      },
      "cardNumber": "123456781234",
      "cardExpiryDate": "2020-12-31",
      "cardInformation": "MyMerchant Loyalty Card",
      "registrationInformation": "Your contrat Number 1234 with 
MyMerchant is completed with the registration with your bank."
      "consentStatus": "valid"
}
```
## **3.7.4 Revocar consentimiento**

## **3.7.4.1 Petición**

Este servicio permite solicitar la eliminación de un consentimiento previamente creado en el ASPSP.

## **Endpoint**

DELETE {provider}/{aspsp}/v2/consents/confirmation-of-funds/{consentId}

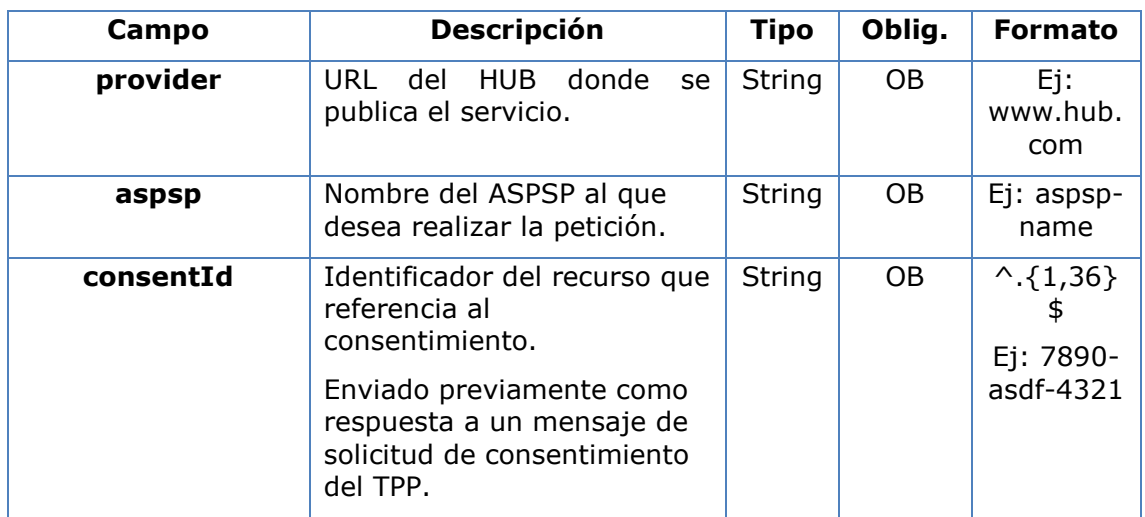

## **Path**

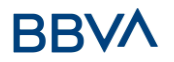

# **Query parameters**

No se especifican campos adicionales.

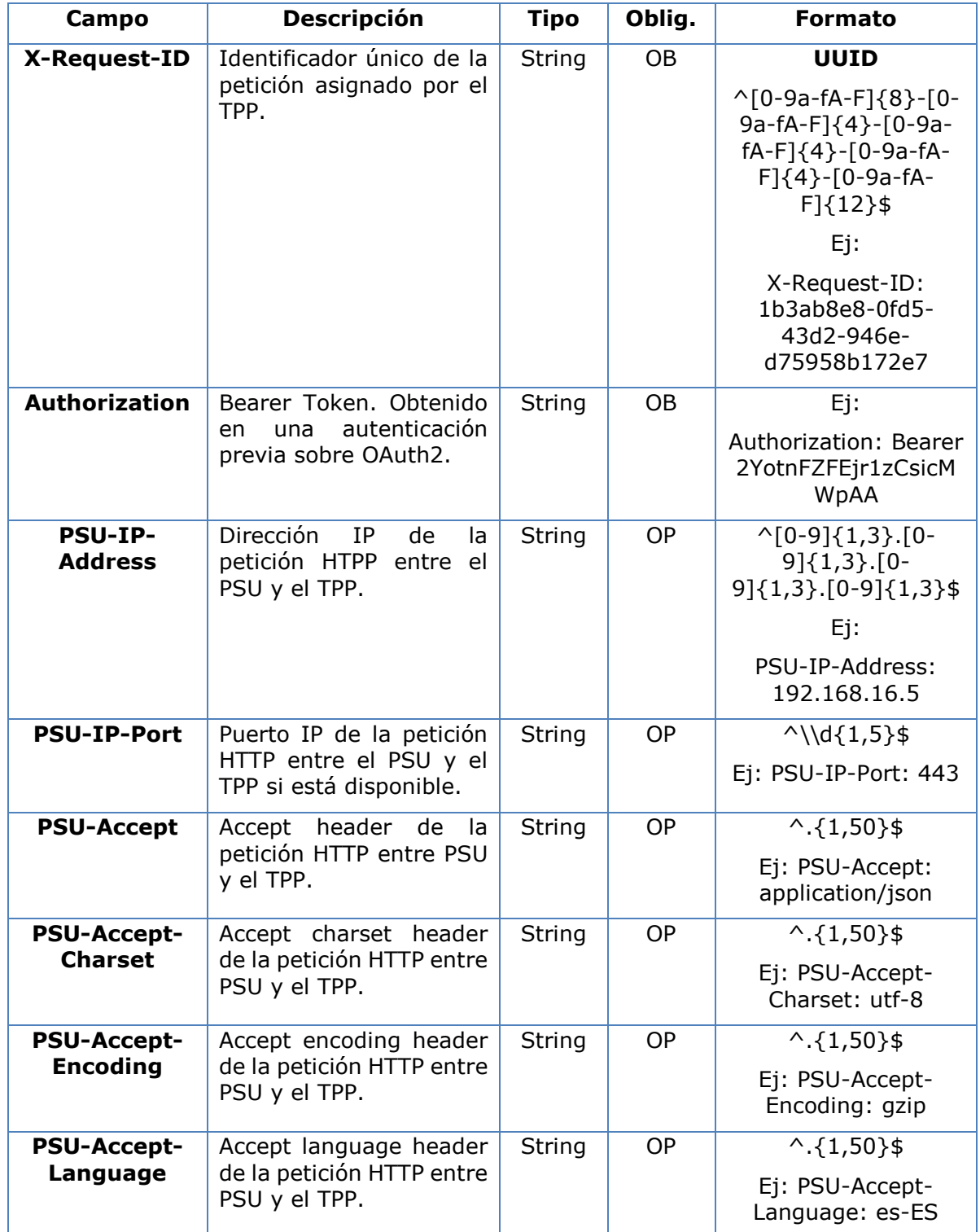

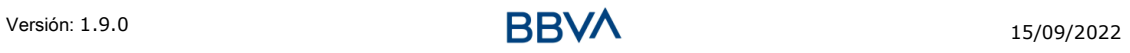

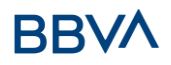

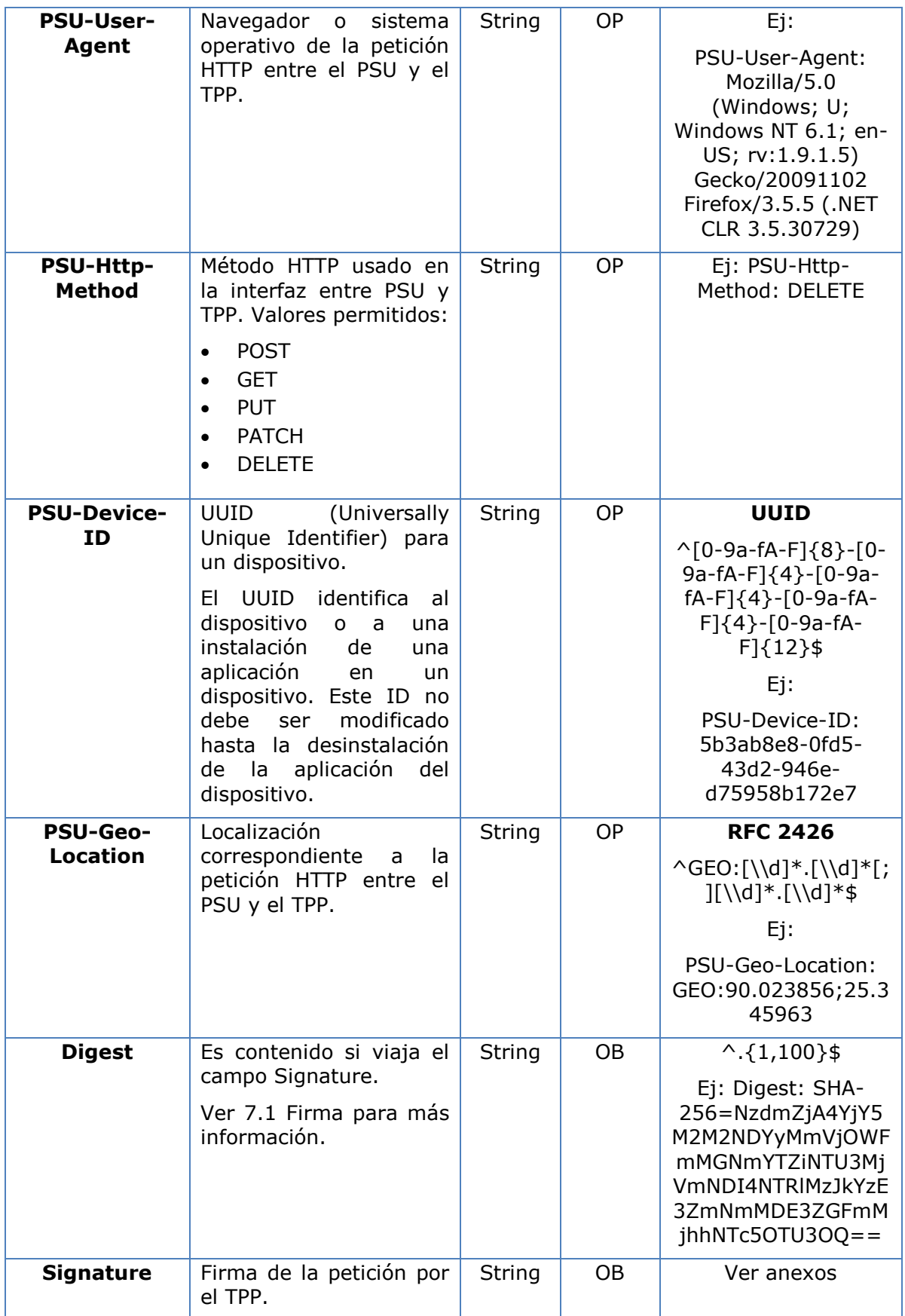

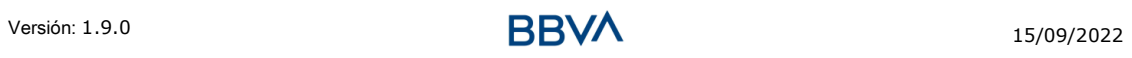

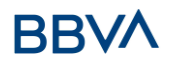

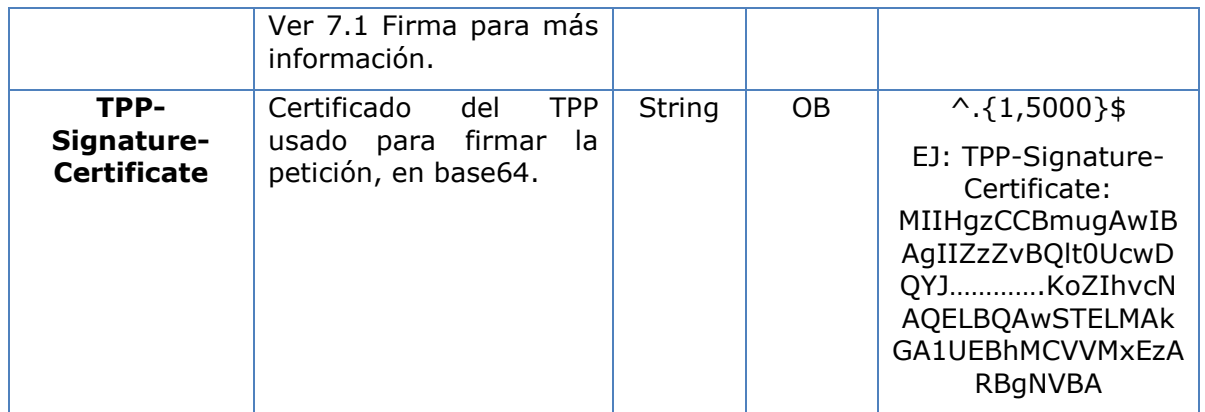

No viajan datos adicionales.

## **3.7.4.2 Respuesta**

Este mensaje es enviado al TPP como respuesta a la solicitud de eliminar el consentimiento.

## **Response code**

Código de respuesta HTPP 204 para una cancelación correcta.

#### **Header**

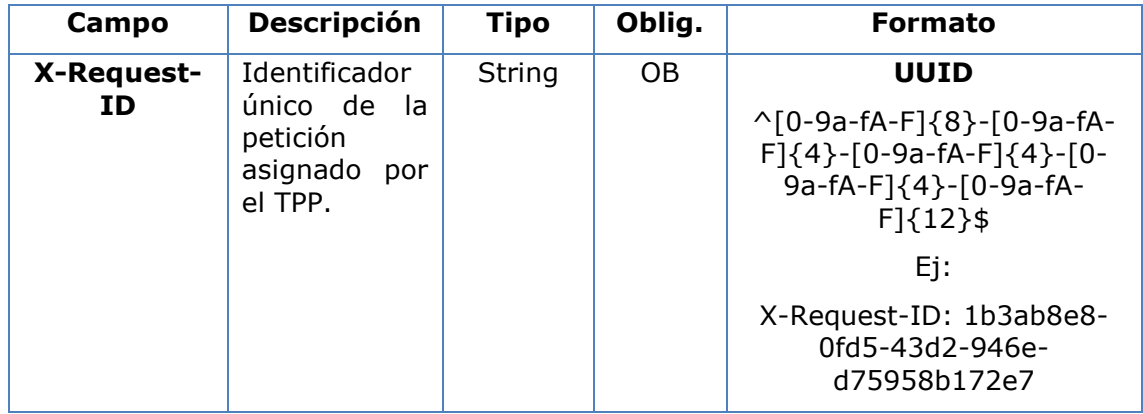

## **Body**

No se especifican campos adicionales.

# **3.7.4.3 Ejemplos**

## **Ejemplo petición**

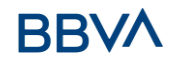

DELETE [https://www.hub.com/aspsp-name/v2/consents/confirmation-of](https://www.hub.com/aspsp-name/v2/consents/confirmation-of-funds/7890-asdf-4321)[funds/7890-asdf-4321](https://www.hub.com/aspsp-name/v2/consents/confirmation-of-funds/7890-asdf-4321) Accept: application/json X-Request-ID: 96201400-6ff9-11e8-adc0-fa7ae01bbebc Authorization: Bearer 2YotnFZFEjr1zCsicMWpAA PSU-IP-Address: 192.168.8.16 PSU-IP-Port: 443 PSU-Accept-Charset: utf-8 PSU-Accept-Encoding: gzip PSU-Accept-Language: es-ES PSU-User-Agent: Mozilla/5.0 (Windows NT 10.0; WOW64; rv:54.0) Gecko/20100101 Firefox/54.0 PSU-Http-Method: DELETE PSU-Device-ID: f8b3feda-6fe3-11e8-adc0-fa7ae01bbebc PSU-GEO-Location: GEO:12.526347;54.649862 Date: Sun, 26 Sep 2017 15:02:48 GMT

#### **Ejemplo respuesta**

HTTP/1.1 204 Ok X-Request-ID: 96201400-6ff9-11e8-adc0-fa7ae01bbebc Date: Sun, 26 Sep 2017 15:02:50 GMT

## **3.8 FCS: Servicio de confirmación de fondos (v1)**

#### **3.8.1 Consulta de fondos**

Con este servicio un TPP puede informar un consentimiento de confirmación de fondos al ASPSP sobre una cuenta especificada.

A diferencia de la solicitud de establecer consentimiento de información sobre cuentas, este consentimiento no tiene efectos secundarios sobre otros ya existentes.

Ej: no invalida un consentimiento previo.

#### **Reglas que aplican para la confirmación de fondos en cuentas multi-moneda**

- Si no viene el "cardNumber", pero el identificador de la cuenta del PSU es contenido  $\rightarrow$  Comprobar cuenta por defecto registrada por el cliente
- Si no viene el "cardNumber", pero el identificador de la cuenta del PSU junto a la moneda es contenido  $\rightarrow$  Comprobar la disponibilidad de fondos sobre la subcuenta indicada por el id+moneda
- Si viene el "cardNumber" y el identificador de la cuenta del PSU es contenido  $\rightarrow$ Comprobar la disponibilidad de fondos sobre la sub-cuenta representada por el "cardNumber"

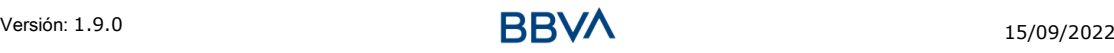

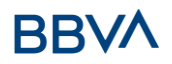

 Si el "cardNumber" no está registrado para ninguna de las sub-cuentas, o si el "cardNumber" está registrado para una sub-cuenta diferente, el "cardNumber" podría ser ignorado.

# **3.8.1.1 Petición**

## **Endpoint**

POST {provider}/{aspsp}/v1/funds-confirmations

## **Path**

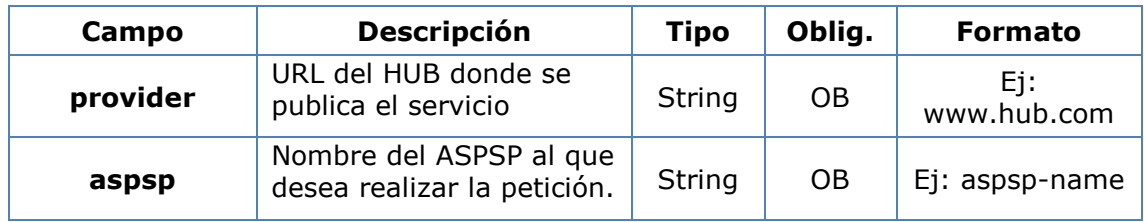

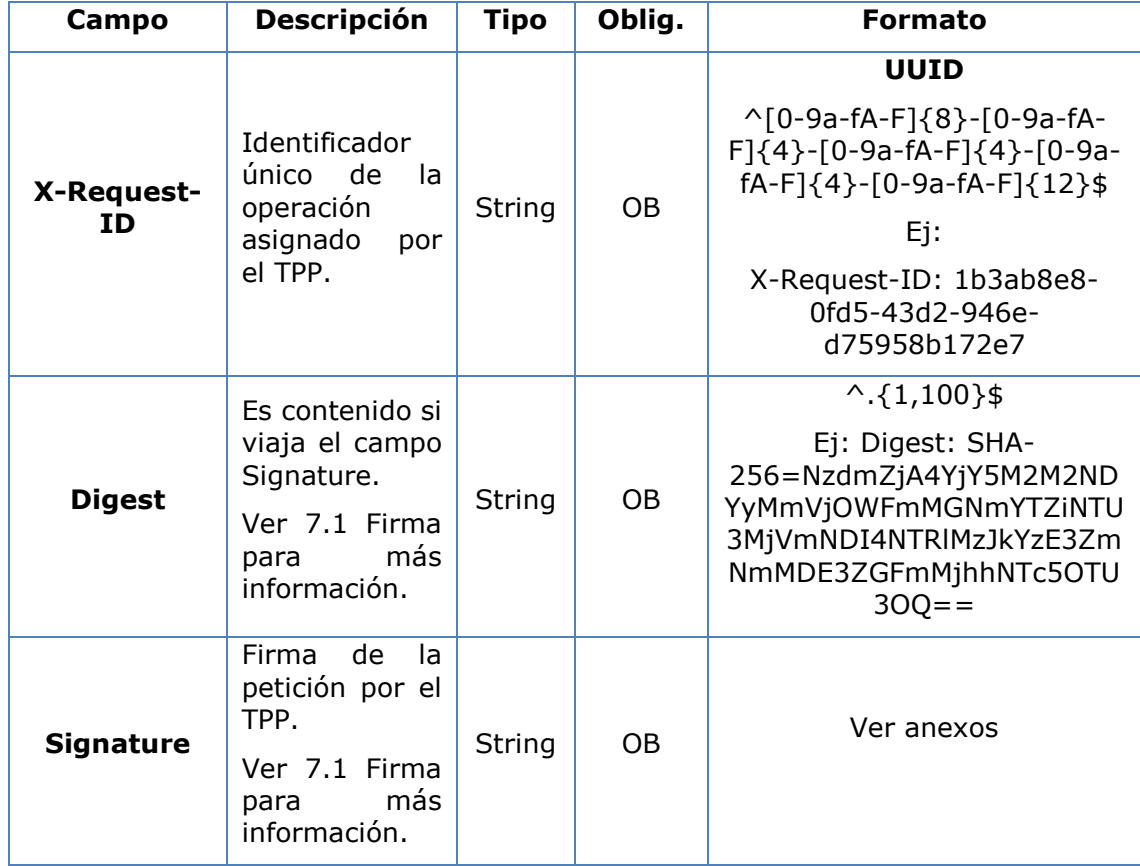

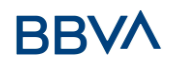

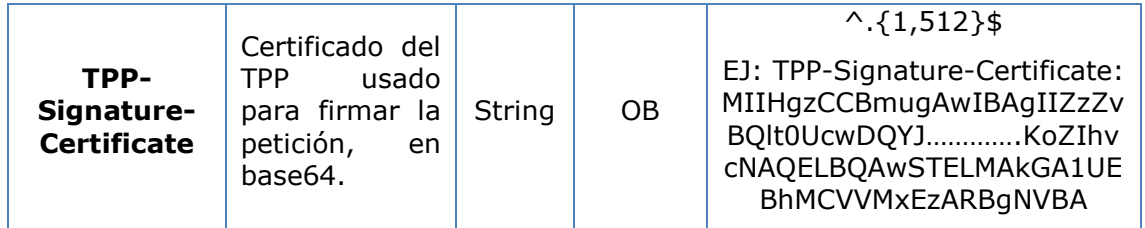

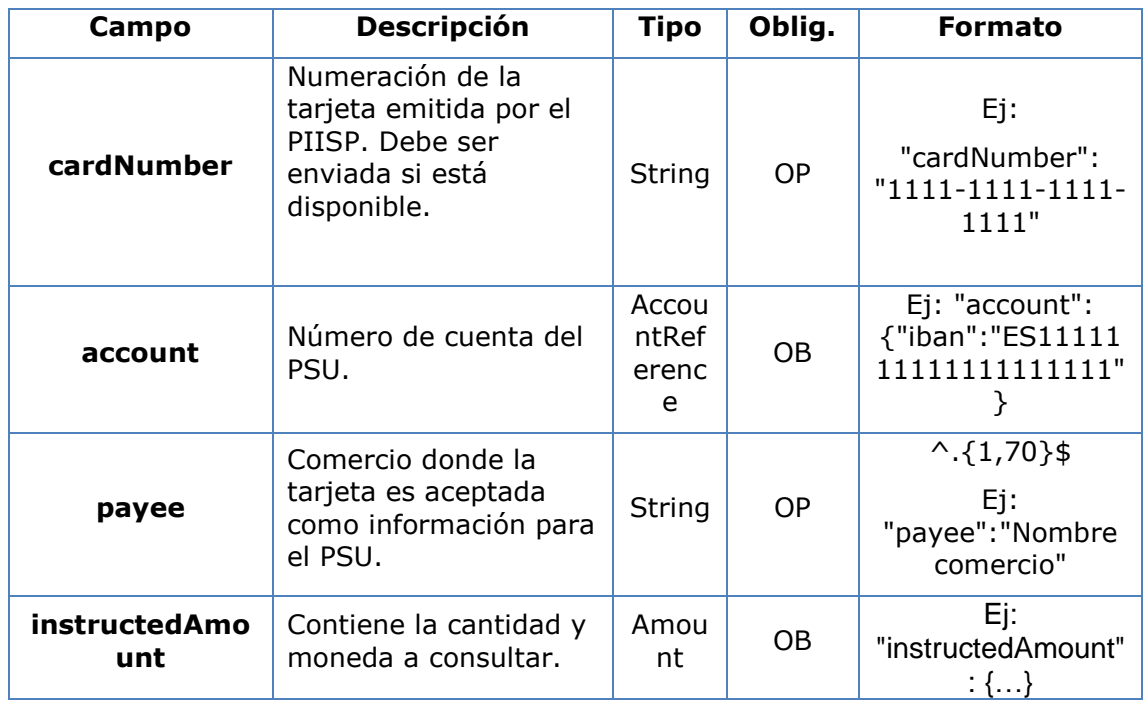

# **3.8.1.2 Respuesta**

Este mensaje es devuelto por el HUB al TPP como respuesta al mensaje de confirmación de fondos.

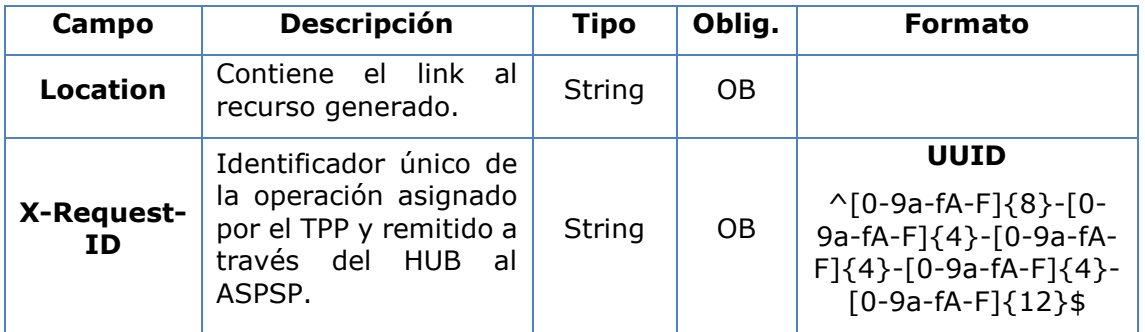

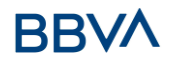

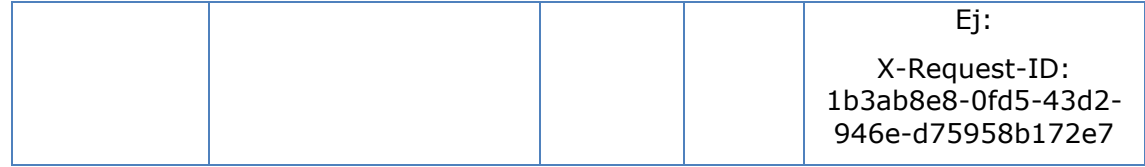

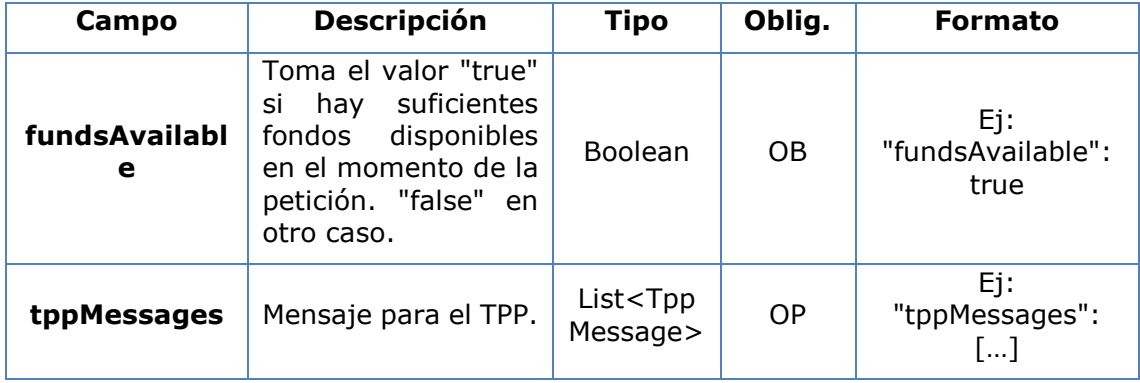

## **3.8.1.3 Ejemplos**

#### **Ejemplo petición**

```
POST https://www.hub.com/aspsp-name/v1/funds-confirmations
Content-Encoding: gzip
Content-Type: application/json
X-Request-ID: 96201400-6ff9-11e8-adc0-fa7ae01bbebc
Date: Sun, 17 Oct 2017 13:15:17 GMT
{
      "cardNumber": "87432569872156",
      "account": {
            "iban": "ES1111111111111111111111"
      },
      "payee": "Nombre123",
      "instructedAmount": {
            "currency": "EUR",
            "amount": "153.50"
      }
}
```
#### **Ejemplo respuesta con fondos disponibles**

```
HTTP/1.1 200 Ok
X-Request-ID: 0ee25bf4-6ff1-11e8-adc0-fa7ae01bbebc
Date: Sun, 26 Sep 2017 15:02:47 GMT
```
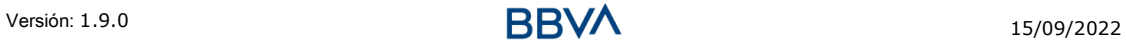

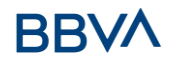

```
Content-Type: application/json
{
      "fundsAvailable": true
}
```
# **3.9 FCS: Servicio de confirmación de fondos (v2)**

## **3.9.1 Consulta de fondos**

Este tipo de mensaje es utilizado en el servicio de consulta de fondos. El TPP envía al HUB la petición para una consulta de fondos para una cantidad dada.

El HUB se comunica con el ASPSP para preguntar si tiene fondos o no y, tras consultarlo, devuelve la respuesta al TPP.

#### **Reglas que aplican para la confirmación de fondos en cuentas multi-moneda**

- Si no viene el "cardNumber", pero el identificador de la cuenta del PSU es contenido  $\rightarrow$  Comprobar cuenta por defecto registrada por el cliente
- Si no viene el "cardNumber", pero el identificador de la cuenta del PSU junto a la moneda es contenido  $\rightarrow$  Comprobar la disponibilidad de fondos sobre la subcuenta indicada por el id+moneda
- Si viene el "cardNumber" y el identificador de la cuenta del PSU es contenido  $\rightarrow$ Comprobar la disponibilidad de fondos sobre la sub-cuenta representada por el "cardNumber"
- Si el "cardNumber" no está registrado para ninguna de las sub-cuentas, o si el "cardNumber" está registrado para una sub-cuenta diferente, el "cardNumber" podría ser ignorado.

## **3.9.1.1 Petición**

#### **Endpoint**

POST {provider}/{aspsp}/v1/funds-confirmations

#### **Path**

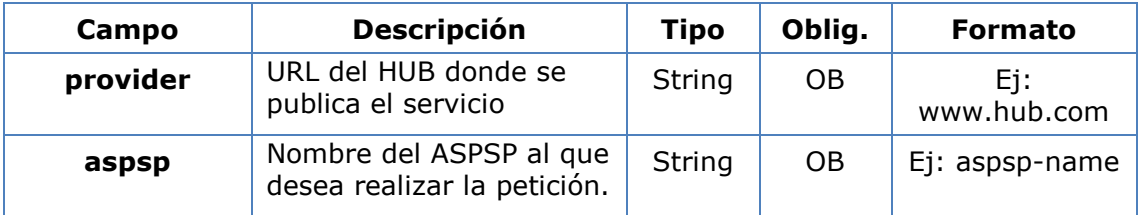

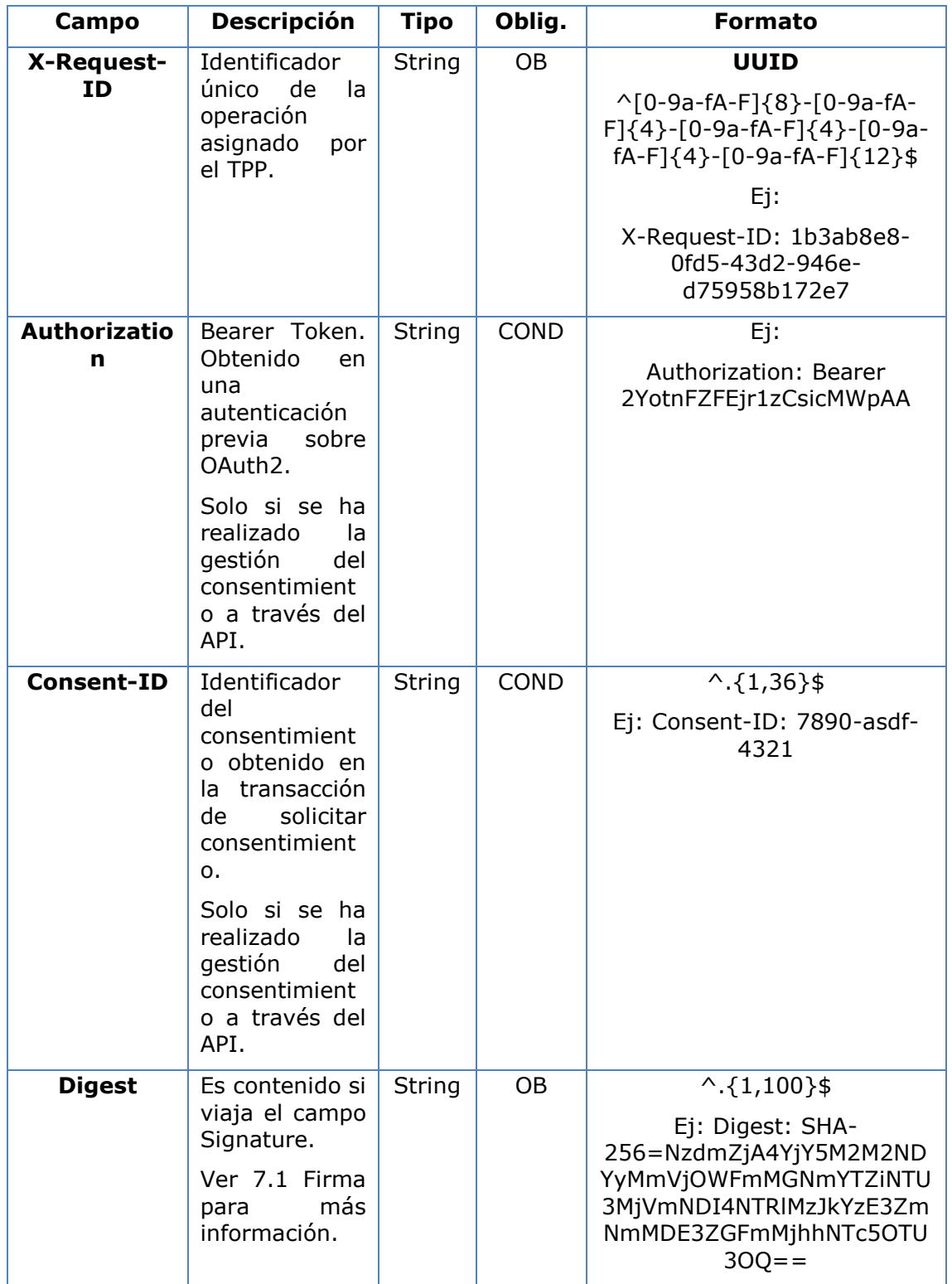

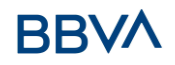

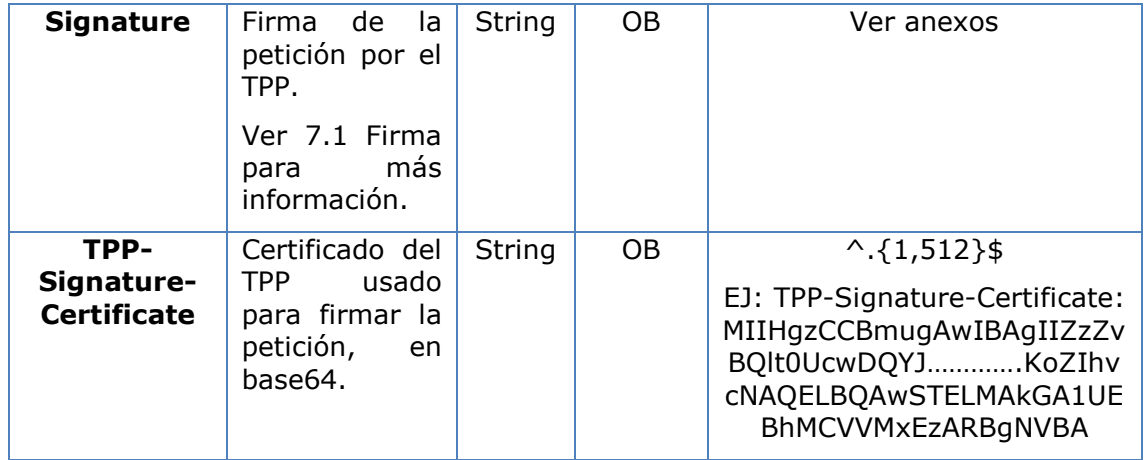

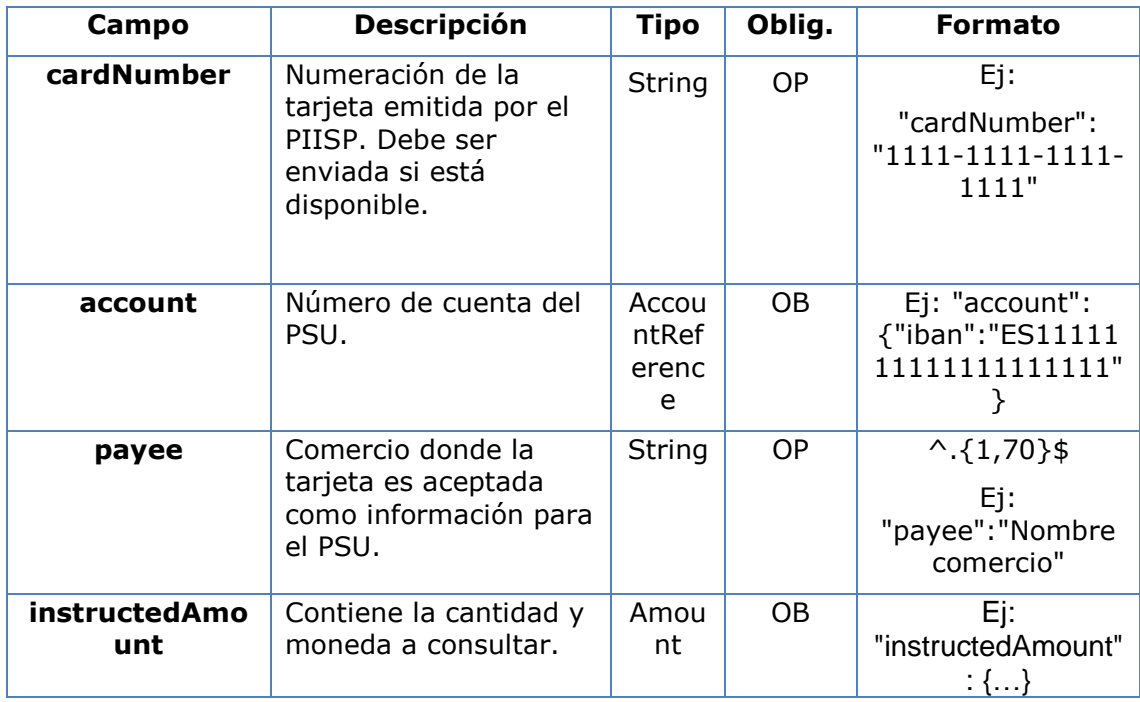

## **3.9.1.2 Respuesta**

Este mensaje es devuelto por el HUB al TPP como respuesta al mensaje de confirmación de fondos.

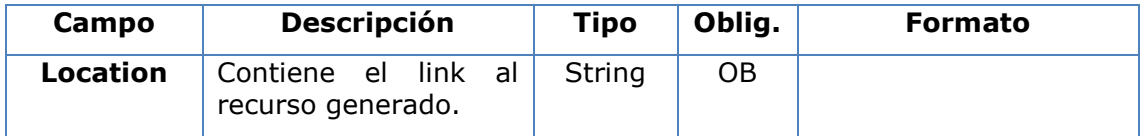

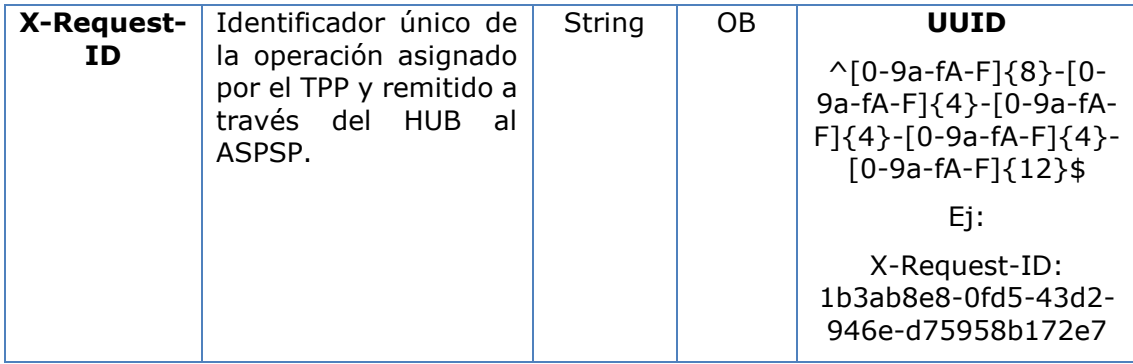

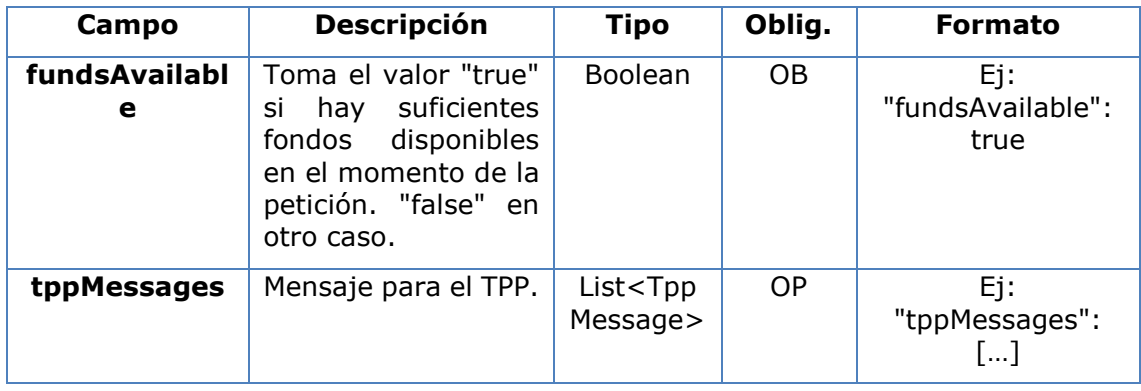

## **3.9.1.3 Ejemplos**

#### **Ejemplo petición**

```
POST https://www.hub.com/aspsp-name/v1/funds-confirmations
Content-Encoding: gzip
Content-Type: application/json
X-Request-ID: 96201400-6ff9-11e8-adc0-fa7ae01bbebc
Authorization: Bearer 2YotnFZFEjr1zCsicMWpAA
Consent-ID: 7890-asdf-4321
Date: Sun, 17 Oct 2017 13:15:17 GMT
{
      "cardNumber": "87432569872156",
      "account": {
            "iban": "ES1111111111111111111111"
      },
      "payee": "Nombre123",
      "instructedAmount": {
            "currency": "EUR",
            "amount": "153.50"
      }
```
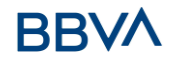

}

#### **Ejemplo respuesta con fondos disponibles**

```
HTTP/1.1 200 Ok
X-Request-ID: 0ee25bf4-6ff1-11e8-adc0-fa7ae01bbebc
Date: Sun, 26 Sep 2017 15:02:47 GMT
Content-Type: application/json
{
      "fundsAvailable": true
}
```
# **3.10 OAuth2 como pre-step**

## **3.10.1 Obtener autorización**

#### **3.10.1.1 Petición**

El TPP redirecciona el navegador del PSU para que realice la siguiente petición (redirección) al Hub:

#### **Endpoint**

GET

/{aspsp}/authorize?response\_type={response\_type}&client\_id={client\_id}&scope ={scope}&state={state}&redirect\_uri={redirect\_uri}&code\_challenge={code\_chall enge}&code\_challenge\_method={code\_challenge\_method}

### **Path**

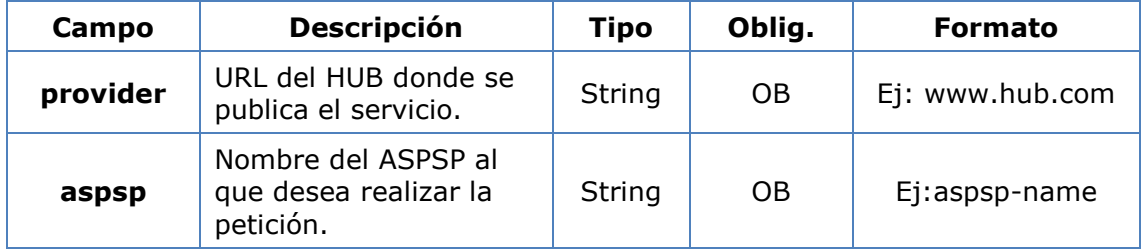

#### **Query parameters**

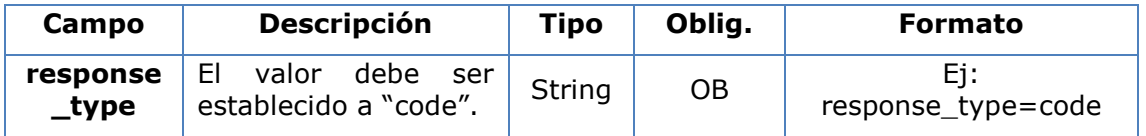

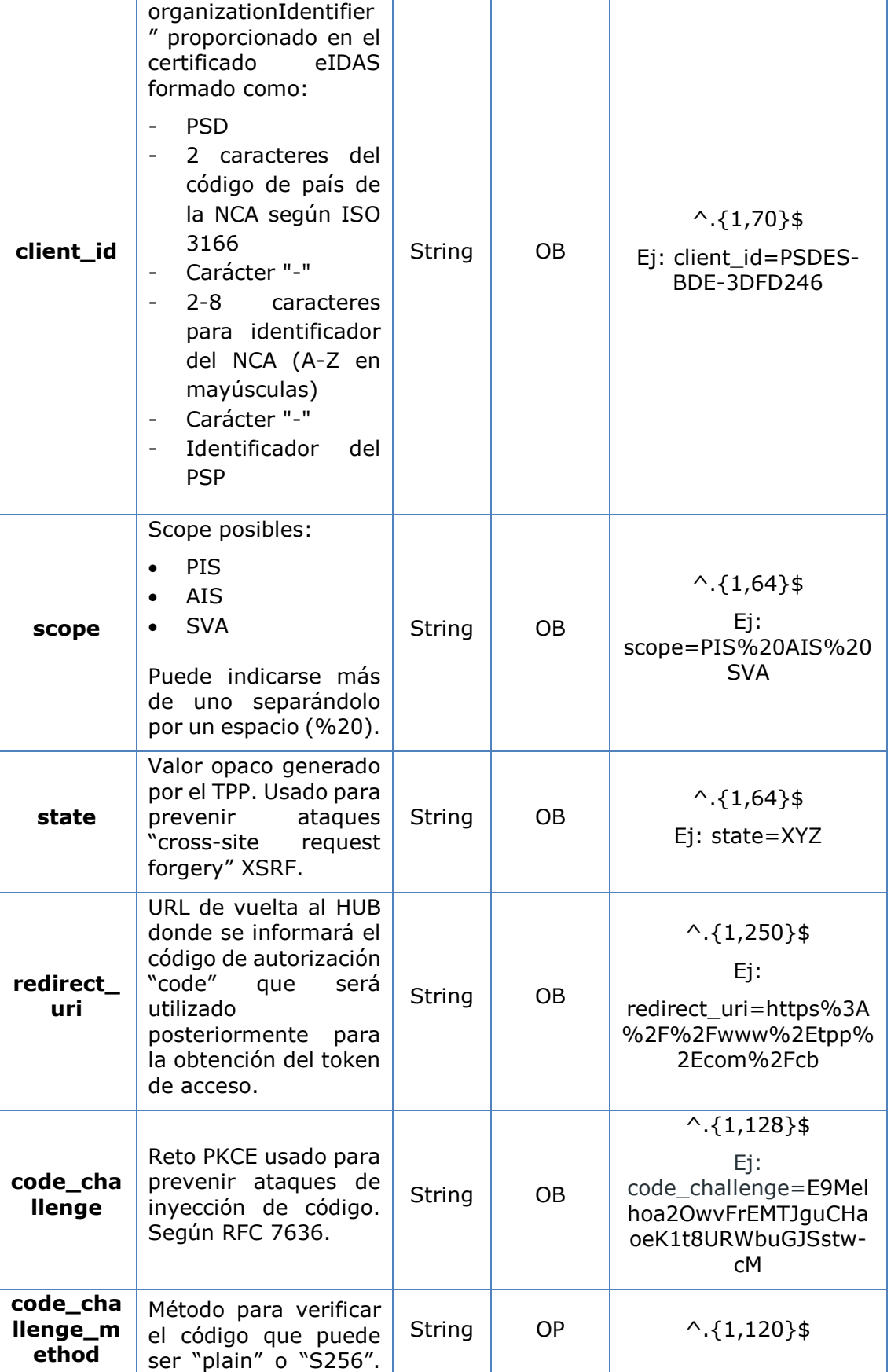

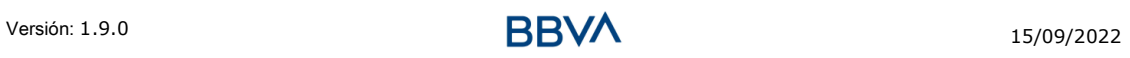

# **BBVA**

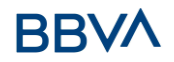

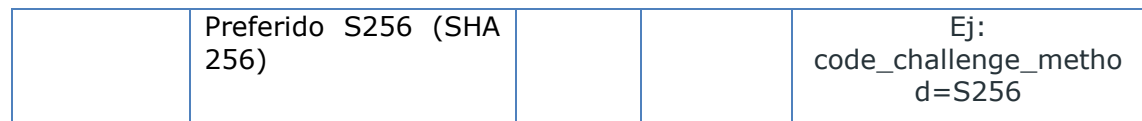

#### **Header**

No se especifican campos adicionales.

#### **Body**

No viajan datos en el body de esta respuesta.

## **3.10.1.2 Respuesta OK**

Respuesta en caso de que la petición haya transcurrido de forma correcta. Se da como resultado de la redirección iniciada por el HUB desde el navegador del PSU a la URL de retorno proporcionada por el TPP.

### **Path**

No se especifican campos adicionales.

#### **Query Parameters**

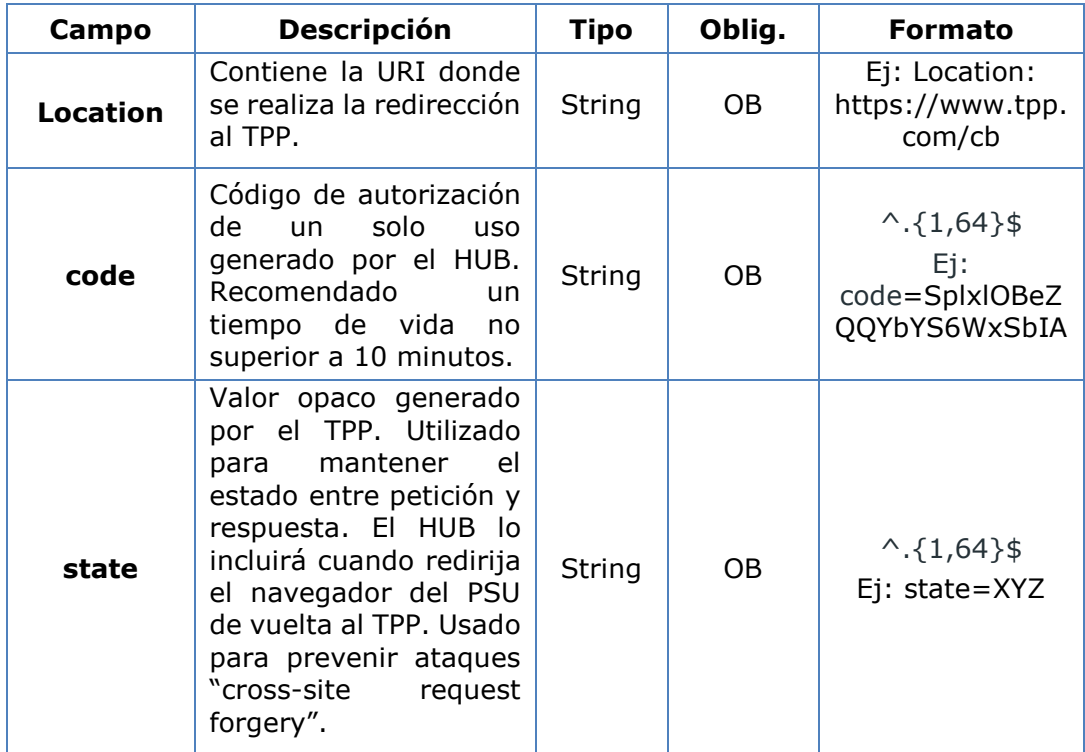

#### **Body**

No viajan datos en el body de esta petición.

## **3.10.1.3 Respuesta Error**

Respuesta en caso de que haya ocurrido algún error en la petición. Se da como resultado de la redirección iniciada por el HUB desde el navegador del PSU a la URL de retorno proporcionada por el TPP.

#### **Path**

No se especifican campos adicionales.

#### **Query Parameters**

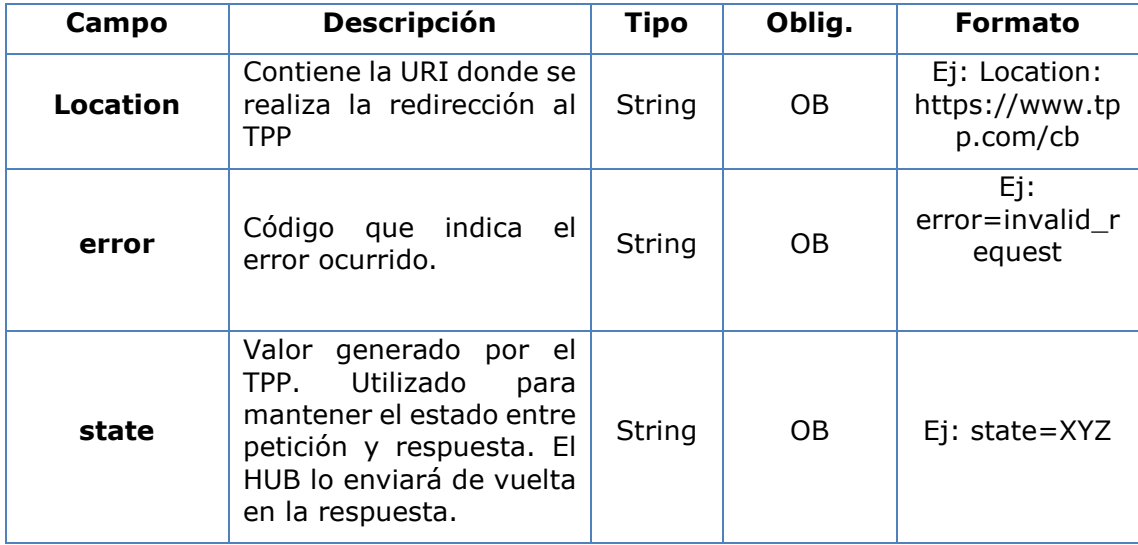

#### **Body**

No viajan datos en el body de esta petición.

## **3.10.1.4 Ejemplos**

# **Ejemplo petición**

```
https://www.hub.com/aspsp-
name/authorize?response_type=code&client_id=PSDES-BDE-
3DFD246&scope=PIS%20AIS%20SVA&state=xyz&redirect_uri=https%3A%2F%2Fwww
%2Ehub%2Ecom%2Fcb&code_challenge=E9Melhoa2OwvFrEMTJguCHaoeK1t8URWbuGJS
stw-cM&code_challenge_method=S256
```
#### **Ejemplo respuesta OK**

HTTP/1.1 302 Found

Location:<https://www.tpp.com/cb?code=SplxlOBeZQQYbYS6WxSbIA&state=xyz>

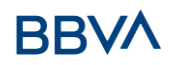

## **Ejemplo respuesta NOK**

HTTP/1.1 302 Found

Location: [https://www.tpp.com/cb?error=access\\_denied&state=xyz](https://www.tpp.com/cb?error=access_denied&state=xyz)

## **3.10.2 Obtener token de acceso**

Este mensaje es enviado por el HUB al ASPSP para intercambiar el código de autorización obtenido en el paso previo y obtener un token de acceso y token de refresco.

## **3.10.2.1 Petición**

#### **Endpoint**

POST {provider}/{aspsp}/token

#### **Path**

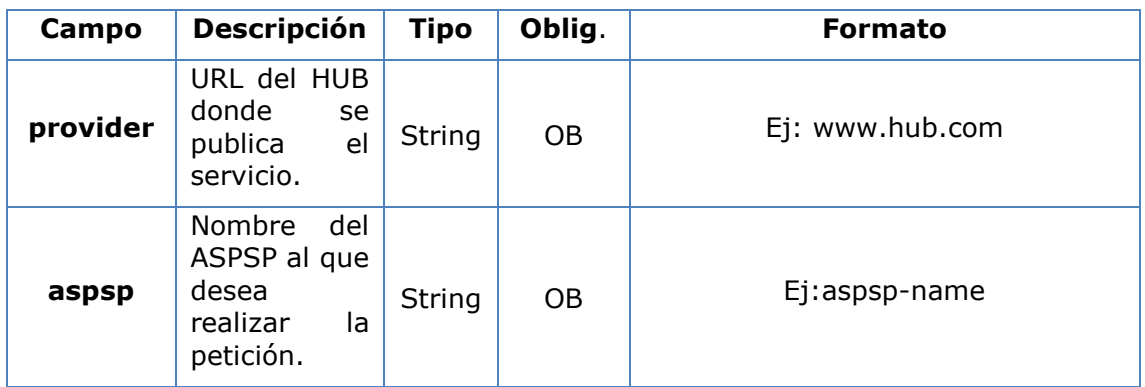

#### **Request Parameters**

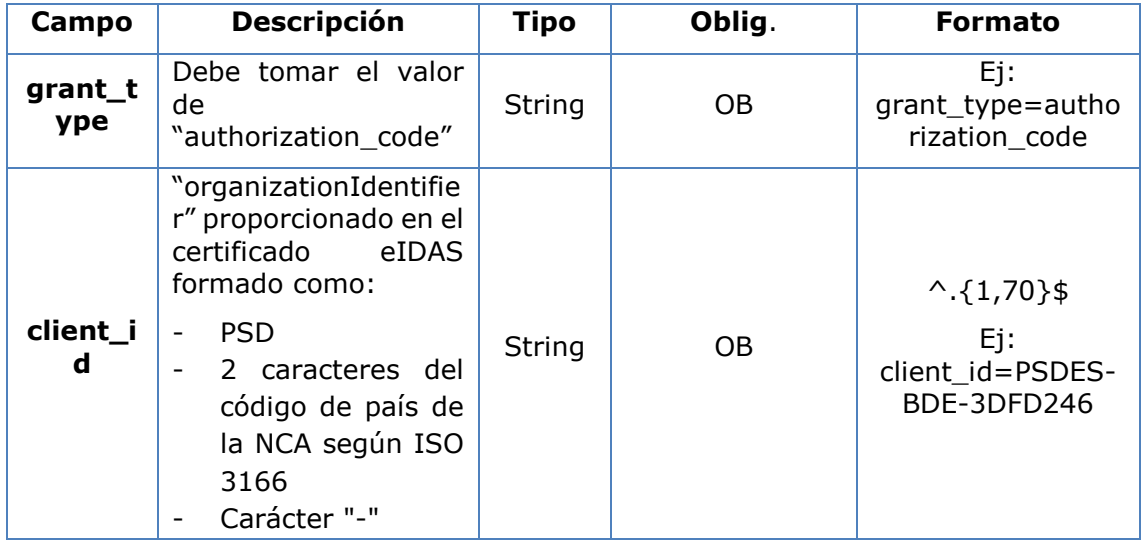

mayúsculas) - Carácter "-"

PSP

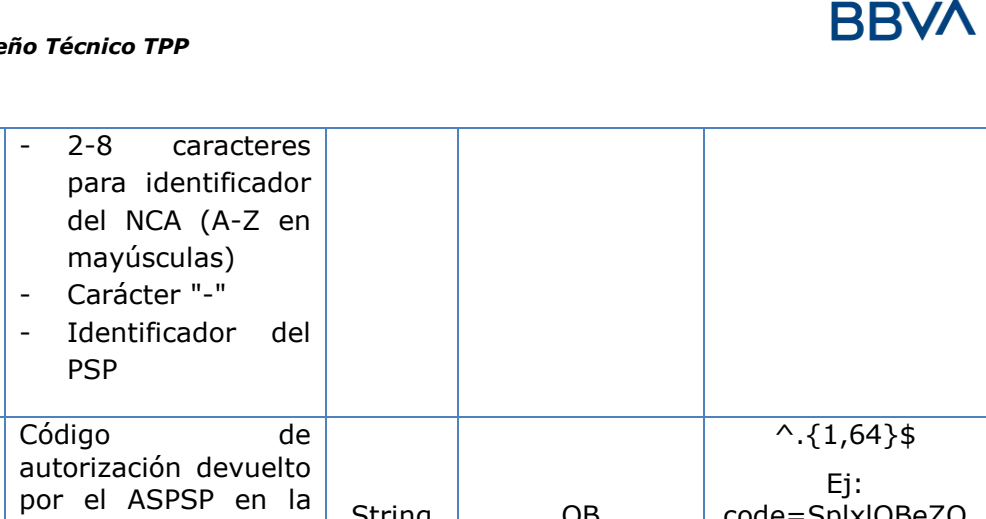

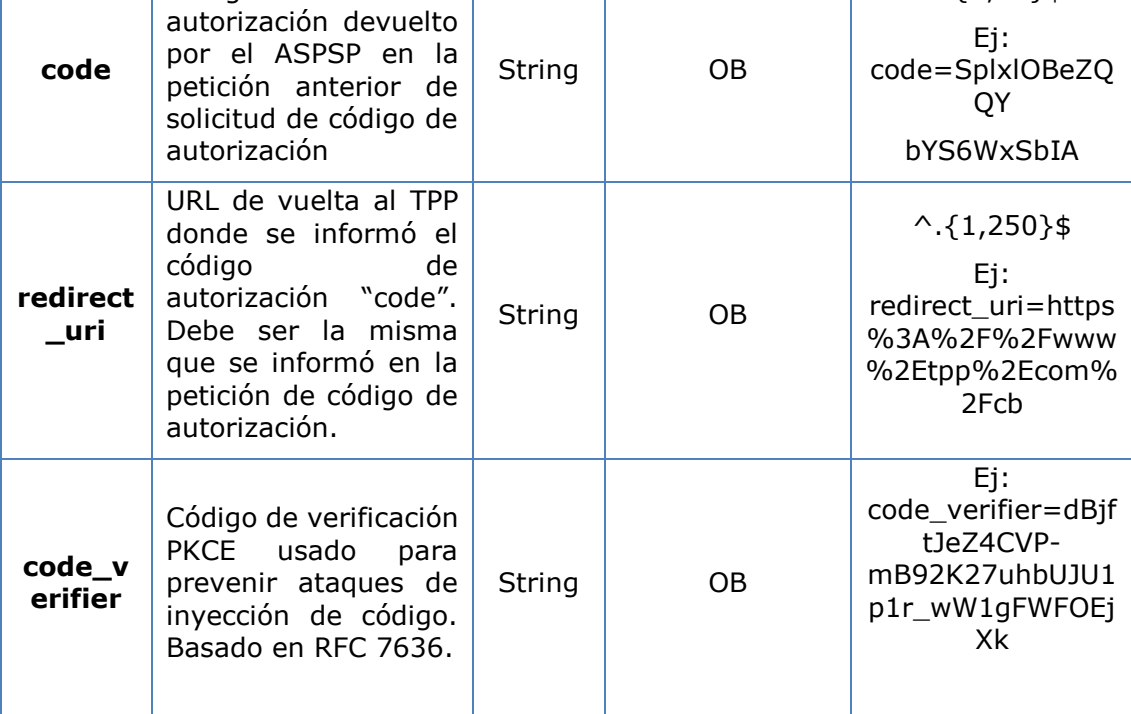

## **Header**

No se especifican campos adicionales.

## **Body**

No viajan campos en el Body.

## **3.10.2.2 Respuesta OK**

Respuesta en caso de que la petición haya transcurrido de forma correcta. Se da como resultado de la petición de obtener token de acceso enviada por el HUB al PSU.

#### **Body**

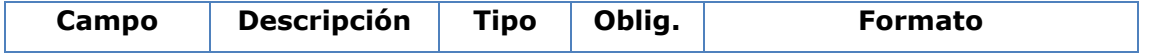

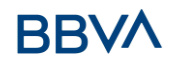

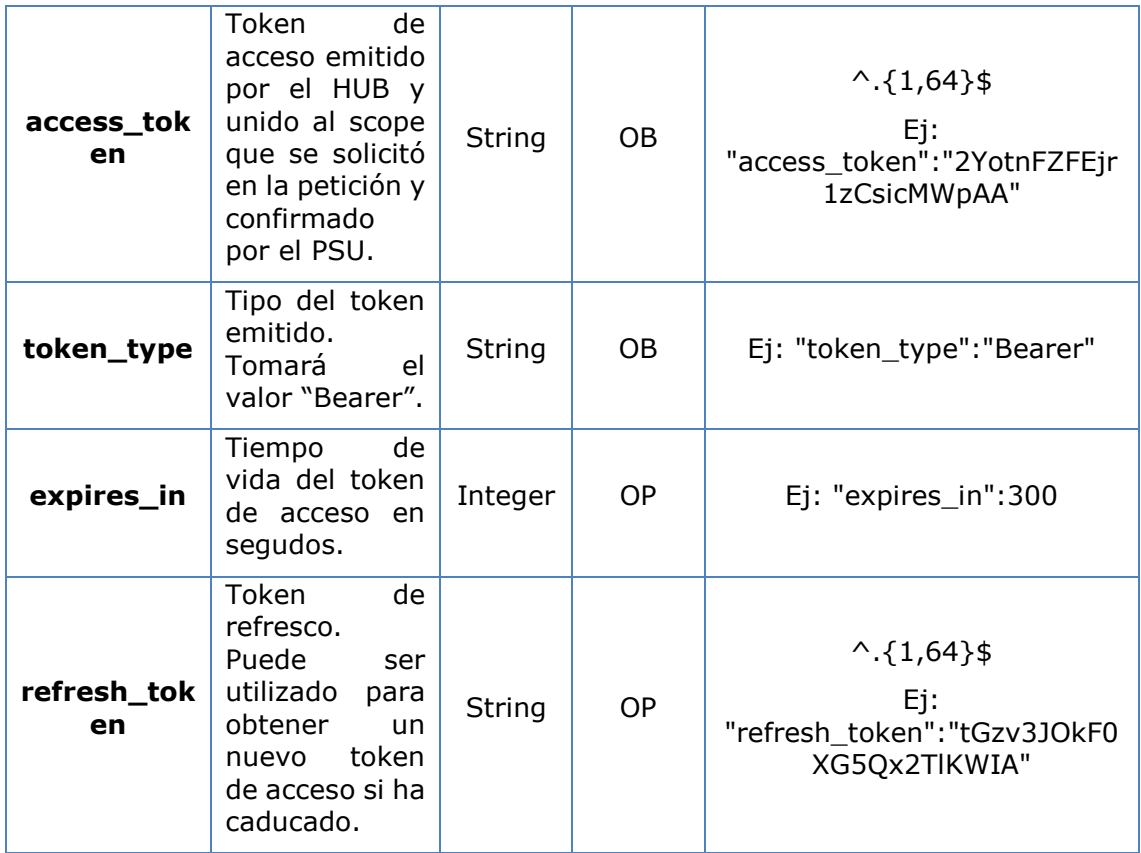

## **3.10.2.3 Respuesta Error**

Respuesta en caso de que haya ocurrido algún error en la petición. Se da como resultado de la petición de token de acceso que realiza el TPP al HUB.

#### **Body**

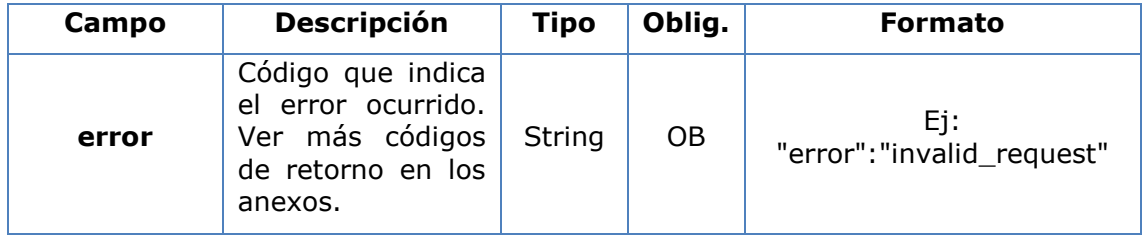

# **3.10.2.4 Ejemplos**

## **Ejemplo petición**

POST /token HTTP/1.1 Host:<https://www.hub.com/>aspsp-name Content-Type: application/x-www-form-urlencoded

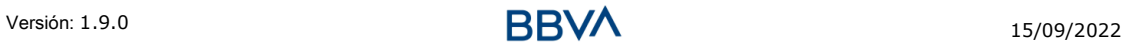

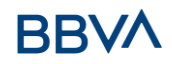

```
grant_type=authorization_code&client_id=PSDES-BDE-
3DFD246&code=SplxlOBeZQQYbYS6WxSbIA&redirect_uri=https%3A%2F%2Fwww%2Et
pp%2Ecom%2Fcb&code_verifier=dBjftJeZ4CVP-
mB92K27uhbUJU1p1r_wW1gFWFOEjXk
```
#### **Ejemplo respuesta OK**

```
HTTP/1.1 200 OK
Content-Type: application/json;charset=UTF-8
Cache-Control: no-store
Pragma: no-cache
{
      "access_token": "2YotnFZFEjr1zCsicMWpAA",
      "token type": "Bearer",
      "expires in": 3600,
      "refresh_token": "tGzv3JOkF0XG5Qx2TlKWIA"
}
```
## **Ejemplo respuesta NOK**

```
HTTP/1.1 400 Bad Request
Content-Type: application/json;charset=UTF-8
Cache-Control: no-store
Pragma: no-cache
{
      "error": "invalid_request"
}
```
# **3.11 Petición de renovación de token**

Este servicio se usa cuando el HUB informa que el access\_token está caducado. Mediante esta petición podemos refrescar el access\_token enviando el refresh\_token asociado al access\_token caducado.

## **3.11.1 Petición**

**Endpoint** POST {provider}/{aspsp}/token

#### **Path**

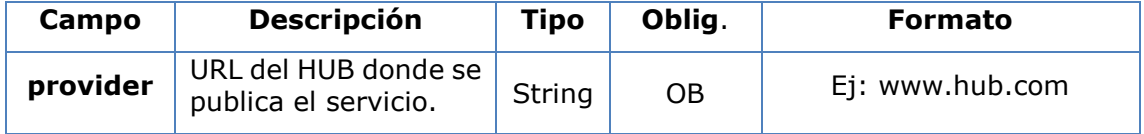

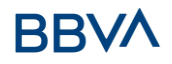

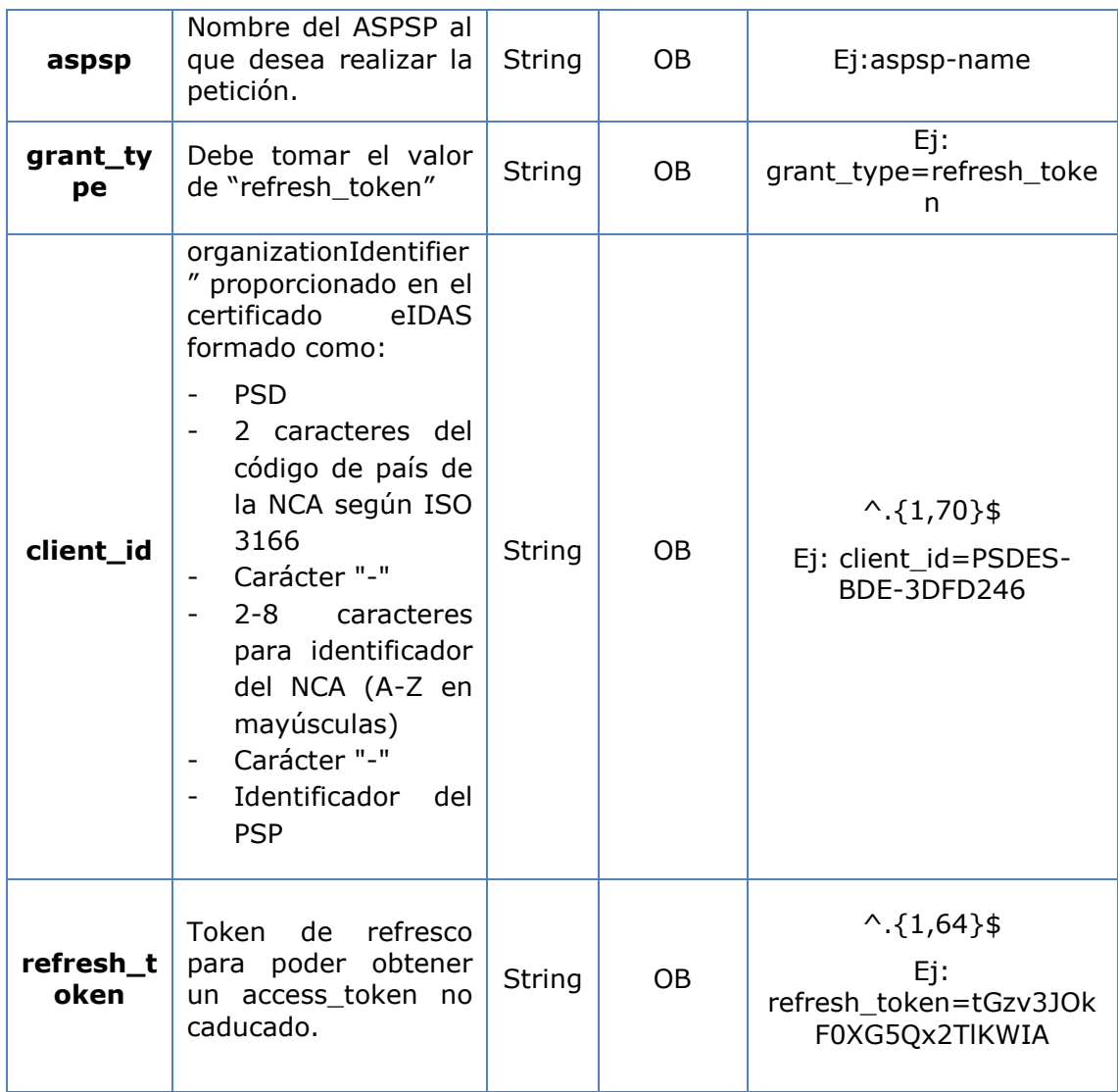

# **Header**

No se especifican datos adicionales.

### **Body**

No se especifican datos adicionales.

# **3.11.2 Respuesta**

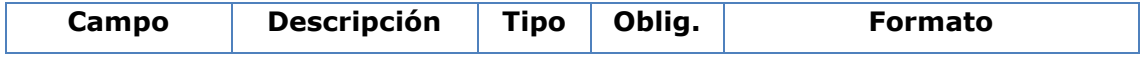

# **RRV**

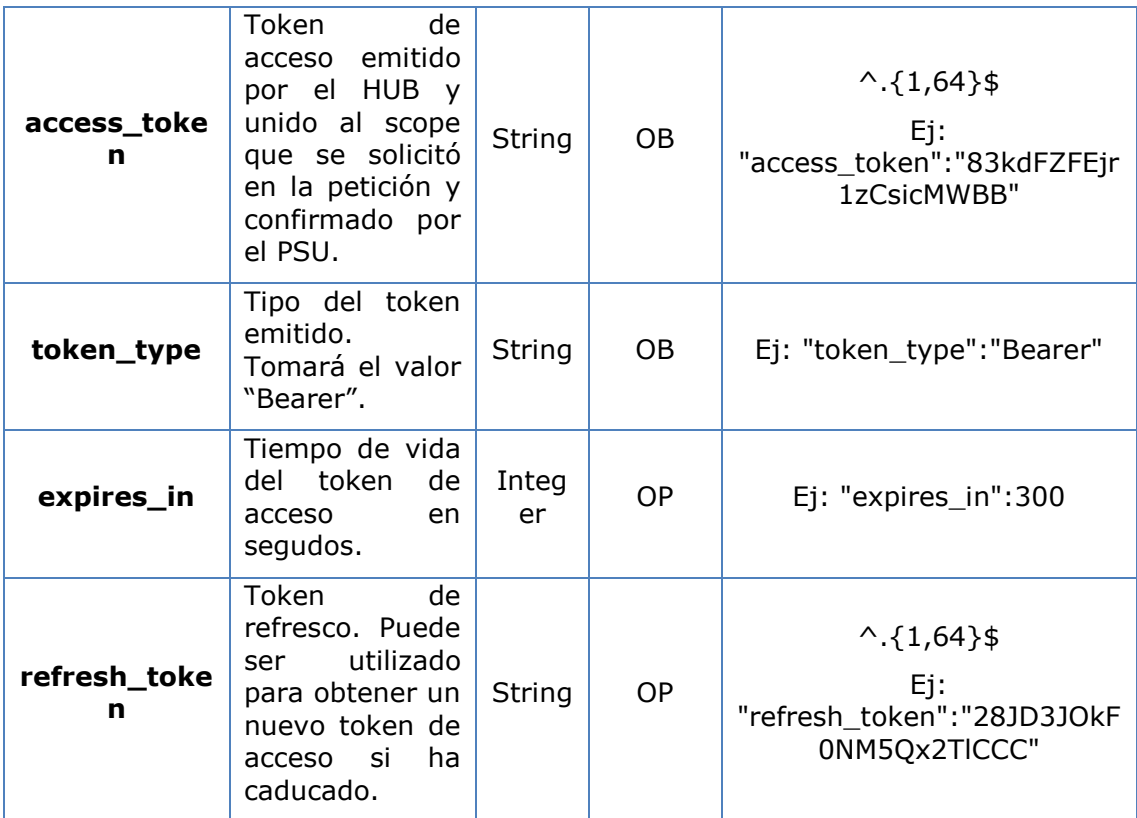

# **3.11.3 Ejemplos**

POST /token HTTP/1.1 Host: [https://www.hub.com](https://www.hub.com/) Content-Type: application/x-www-form-urlencoded grant\_type=refresh\_token&client\_id=PSDES-BDE-3DFD246&refresh\_token=tGzv3JOkF0XG5Qx2TlKWIA

## **Ejemplo respuesta OK**

```
HTTP/1.1 200 OK
Content-Type: application/json;charset=UTF-8
Cache-Control: no-store
Pragma: no-cache
{
      "access_token": "83kdFZFEjr1zCsicMWBB",
      "token type": "Bearer",
      "expires in": 300,
      "access_token": "28JD3JOkF0NM5Qx2TlCCC"
```

```
}
```
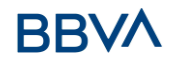

# **3.12 Sesiones: combinación de servicios AIS y PIS**

El soporte de sesiones permite combinar servicios AIS y PIS en una misma sesión.

El soporte de la sesión viene determinado por el token de acceso obtenido tras realizar protocolo OAuth2 (pre-step)

Para que la sesión sea soportada, el token de acceso debe haberse obtenido para los scope "PIS" y "AIS" y, el TPP, disponer de los roles de PISP y AISP en su certificado eIDAS.

# **3.13 Procesos comunes a los servicios**

# **3.13.1 Inicio del proceso de autorización (explícita)**

#### **Uso**

El proceso de iniciar autorización es un proceso necesario para crear un nuevo subrecurso de autorización (Si no se ha creado implícitamente). Aplica en los siguientes escenarios:

- El ASPSP ha indicado con un link "startAuthorisation" en la respuesta a una petición de cancelar pago que un inicio explícito del proceso de autorización es necesario por el TPP.
- El ASPSP ha indicado con un link "startAuthorisation" en la respuesta a una petición de consentimiento de Confirmación de fondos que un inicio explícito del proceso de autorización es necesario por el TPP.

## **3.13.1.1 Petición**

## **Endpoint en caso de Consentimiento de Confirmación de Fondos**

POST {provider}/{aspsp}/v2/consents/confirmation-offunds/{consentId}/authorisations

## **Endpoint en caso de Cancelación de Pago**

POST {provider}/{aspsp}/v1/{payment-service}/{paymentproduct}/{paymentId}/cancellation-authorisations

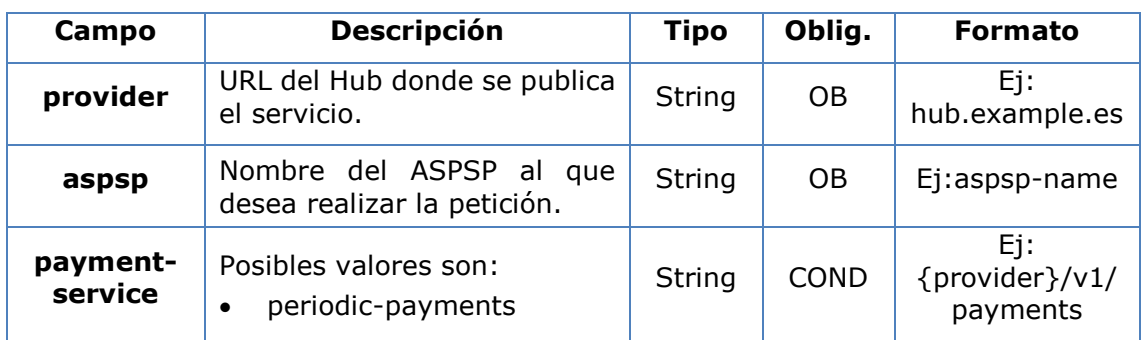

## **Path**

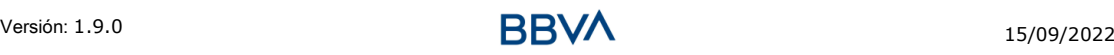
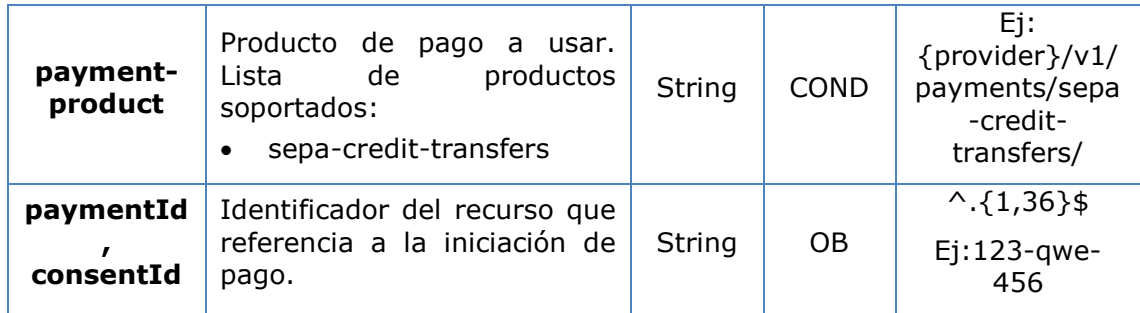

# **Query parameters**

No se espfecifican parámetros adicionales para esta petición.

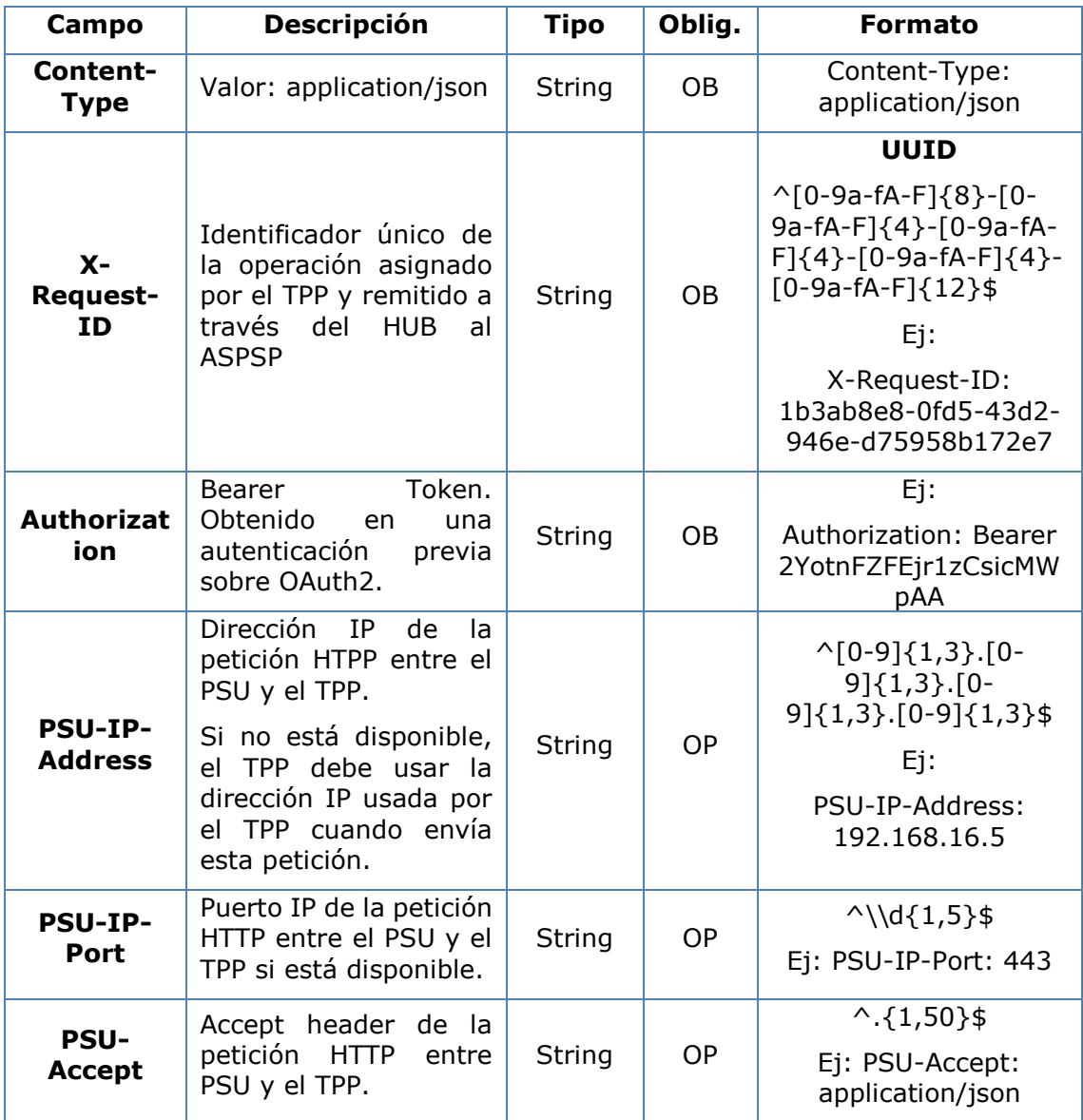

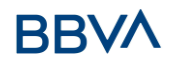

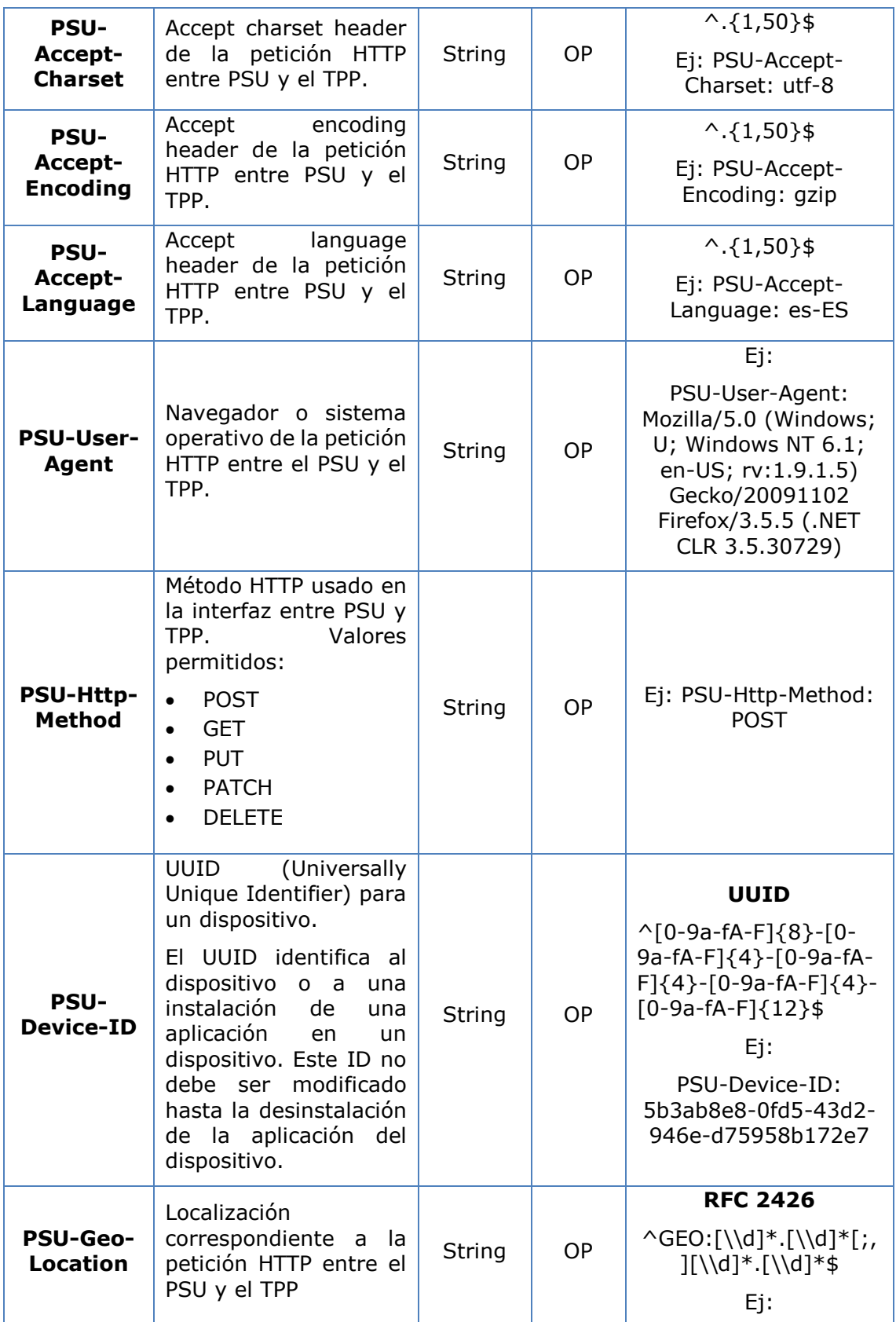

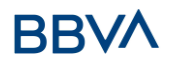

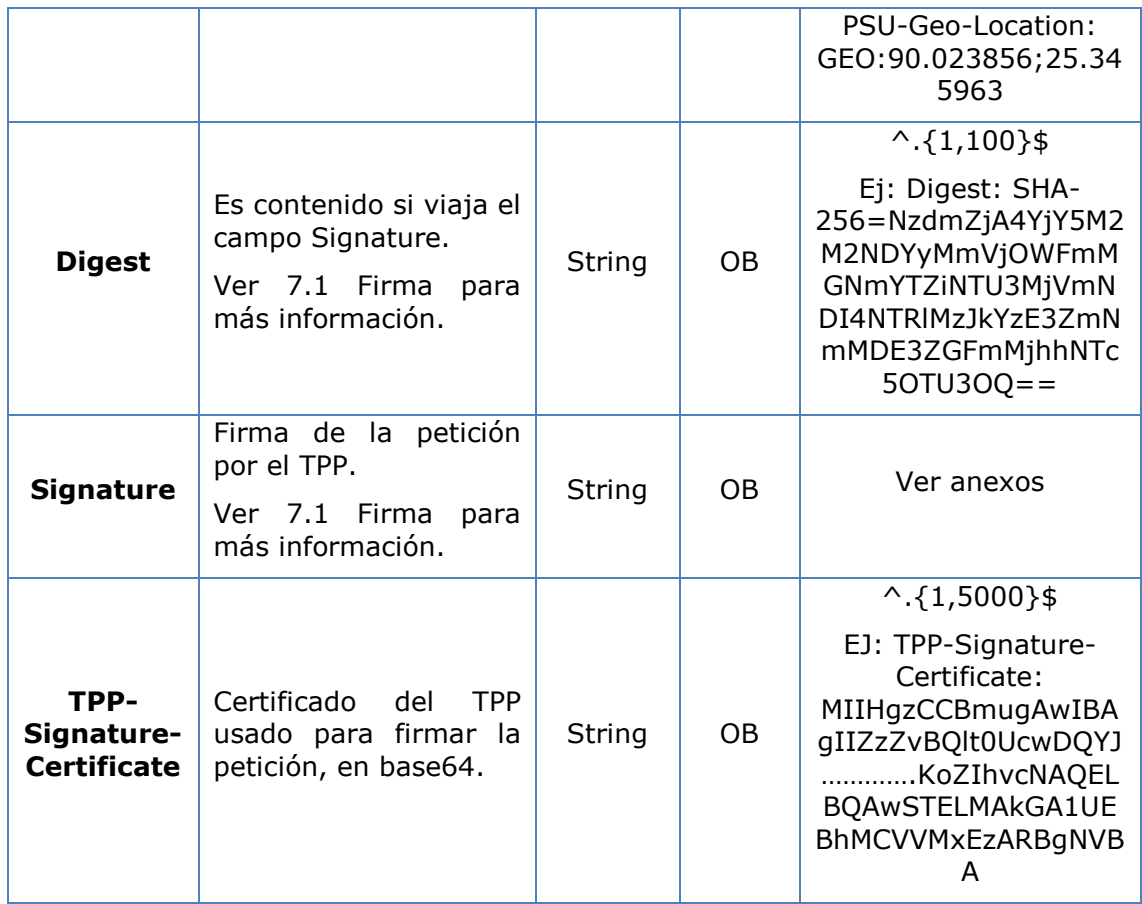

No se especifican campos adicionales.

# **3.13.1.2 Respuesta**

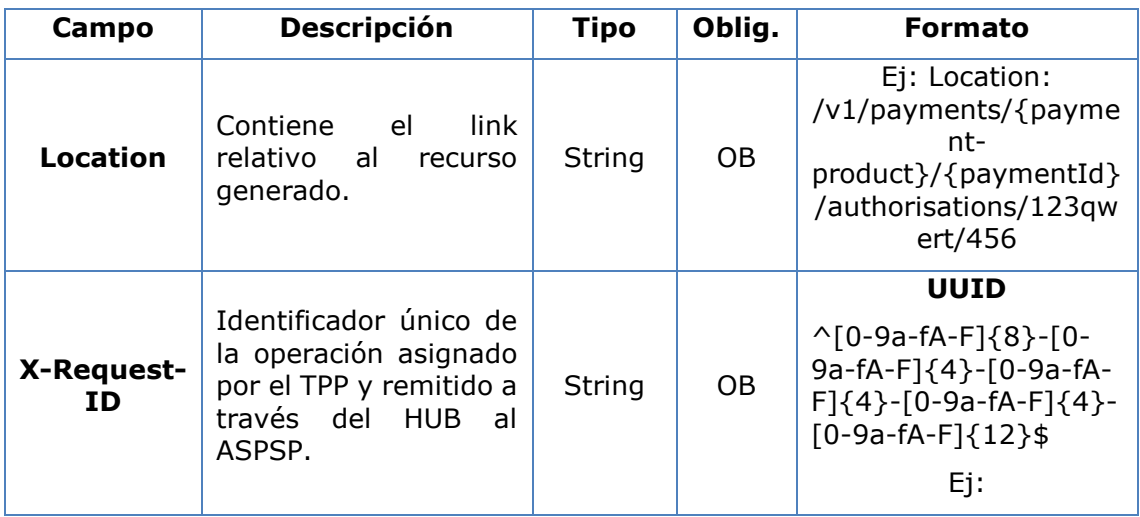

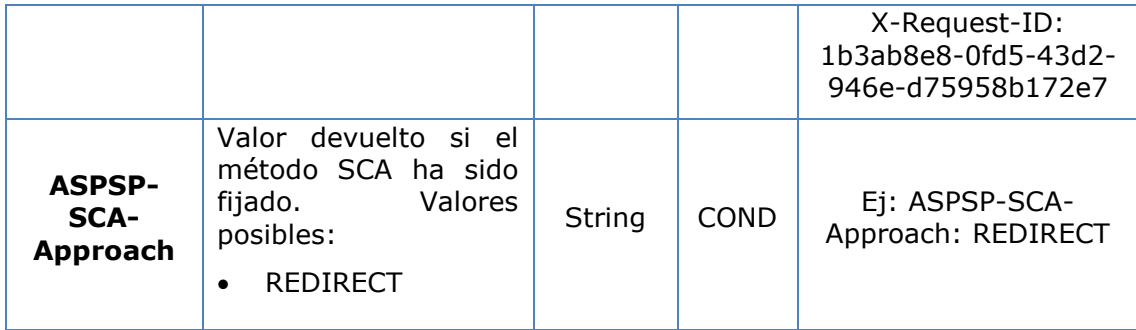

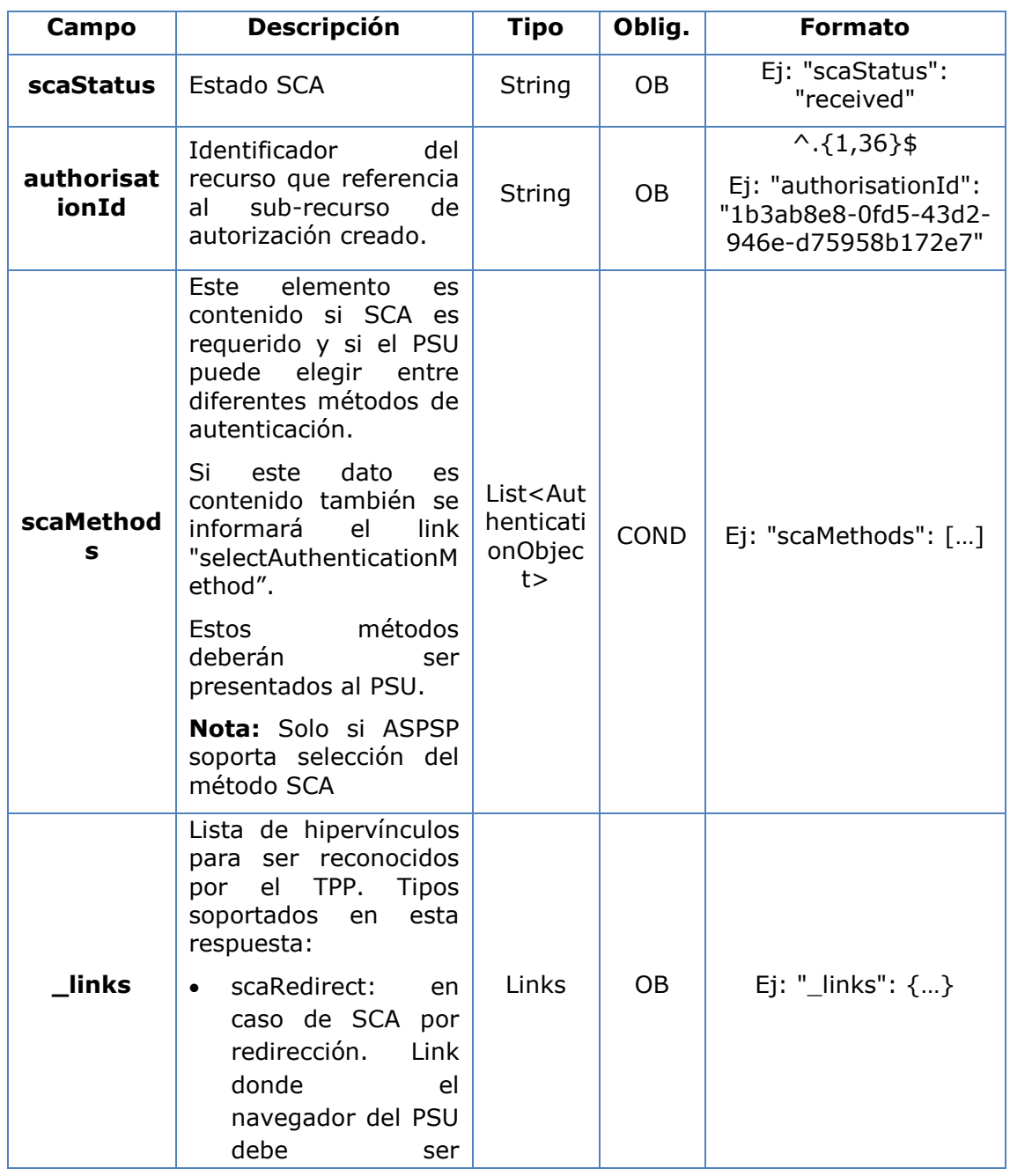

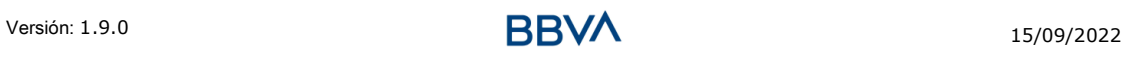

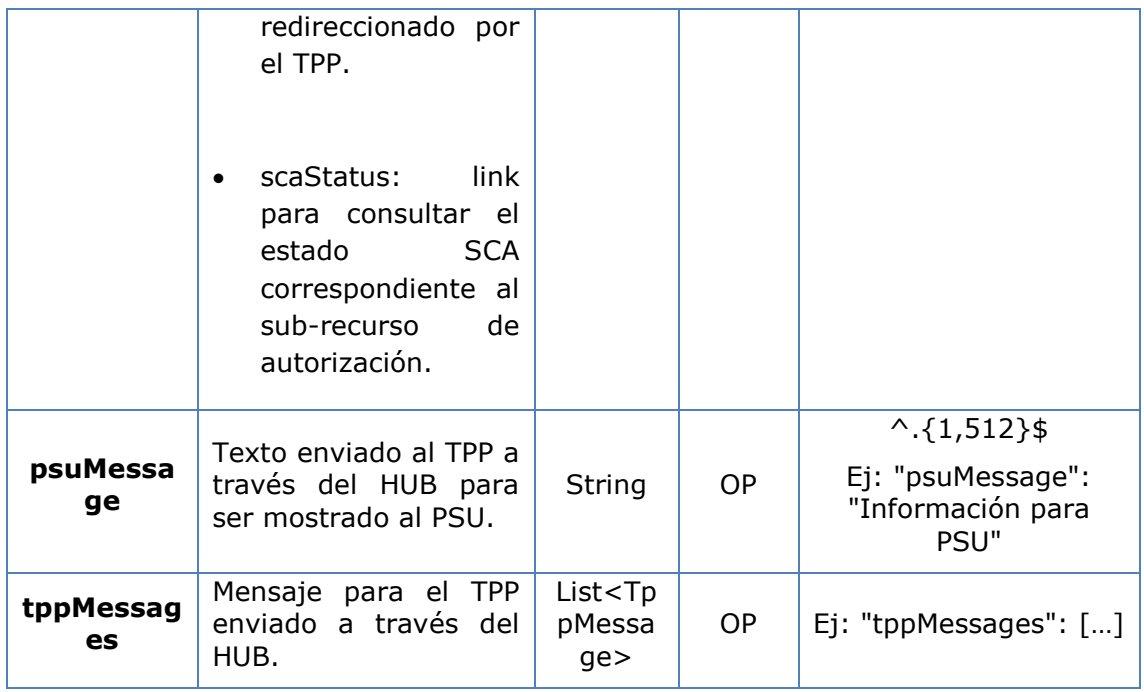

# **3.13.1.3 Ejemplos**

#### **Ejemplo petición sobre una Cancelación de Pago**

POST [https://hub.example.es/aspsp-name/v1/payments/sepa-credit](https://hub.example.es/aspsp-name/v1/payments/sepa-credit-transfers)[transfers/](https://hub.example.es/aspsp-name/v1/payments/sepa-credit-transfers)qwert1234tzui7890/cancellation-authorisations Content-Encoding: gzip Content-Type: application/json X-Request-ID: 10391c7e-ad88-49ec-a2ad-00aacb1f6541 Authorization: Bearer 2YotnFZFEjr1zCsicMWpAA PSU-IP-Address: 192.168.8.16 PSU-IP-Port: 443 PSU-Accept: application/json PSU-Accept-Charset: utf-8 PSU-Accept-Encoding: gzip PSU-Accept-Language: es-ES PSU-User-Agent: Mozilla/5.0 (Windows NT 10.0; WOW64; rv:54.0) Gecko/20100101 Firefox/54.0 PSU-Http-Method: POST PSU-Device-ID: f8b3feda-6fe3-11e8-adc0-fa7ae01bbebc PSU-GEO-Location: GEO:12.526347;54.649862 Date: Sun, 26 Sep 2017 15:02:37 GMT

#### **Ejemplo respuesta en caso de SCA por redirección**

HTTP/1.1 201 Created

```
X-Request-ID: 10391c7e-ad88-49ec-a2ad-00aacb1f6541
ASPSP-SCA-Approach: REDIRECT
Date: Sun, 26 Sep 2017 15:02:43 GMT
Location: /v1/payments/sepa-credit-transfers/123-qwe-456/cancellation-
authorisations/123auth456
Content-Type: application/json
{
      "scaStatus": "received",
      "authorisationId": "123auth456",
      "_links": {
            "scaRedirect": {
                  "href": "https://hub.example.es/authorize "
            },
            "scaStatus": {
                  "href": "/v1/payments/sepa-credit-transfers/123-qwe-
            456/cancellation-authorisations/123auth456"
            }
      }
}
```
# **3.13.2 Obtener el estado de SCA**

Mensaje enviado por el TPP al ASPSP a través del Hub para solicitar el estado SCA de un sub-recurso de autorización.

# **3.13.2.1 Petición**

**Endpoint en caso de Consentimiento de Confirmación de Fondos**

GET {provider}/{aspsp}/v2/consents/confirmation-offunds/{consentId}/authorisations/{authorisationId}

#### **Endpoint en caso de Cancelación de Pago**

GET {provider}/{aspsp}/v1/{payment-service}/{paymentproduct}/{paymentId}/cancellation-authorisations/{cancellationId}

#### **Path**

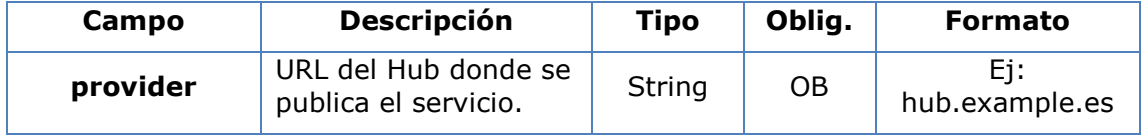

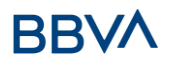

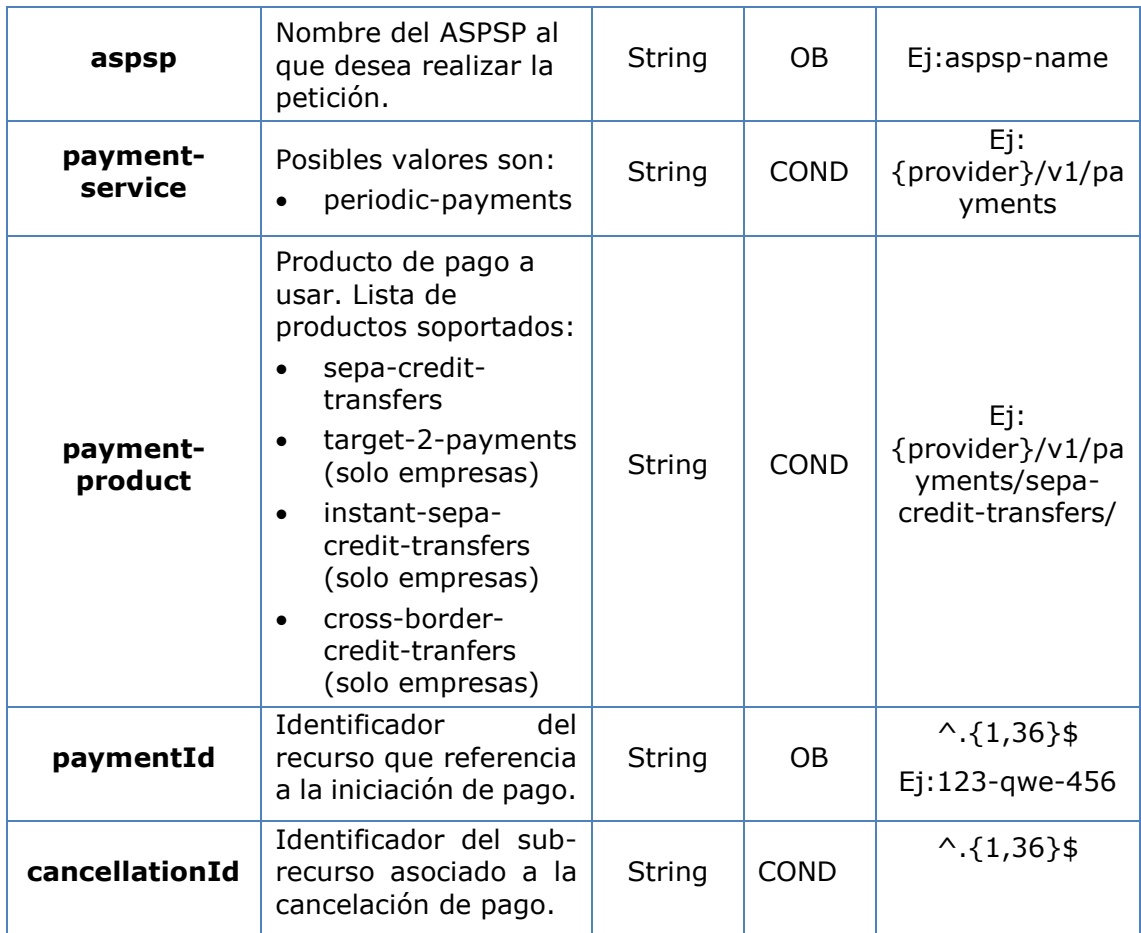

# **Query parameters**

No se especifican campos adicionales.

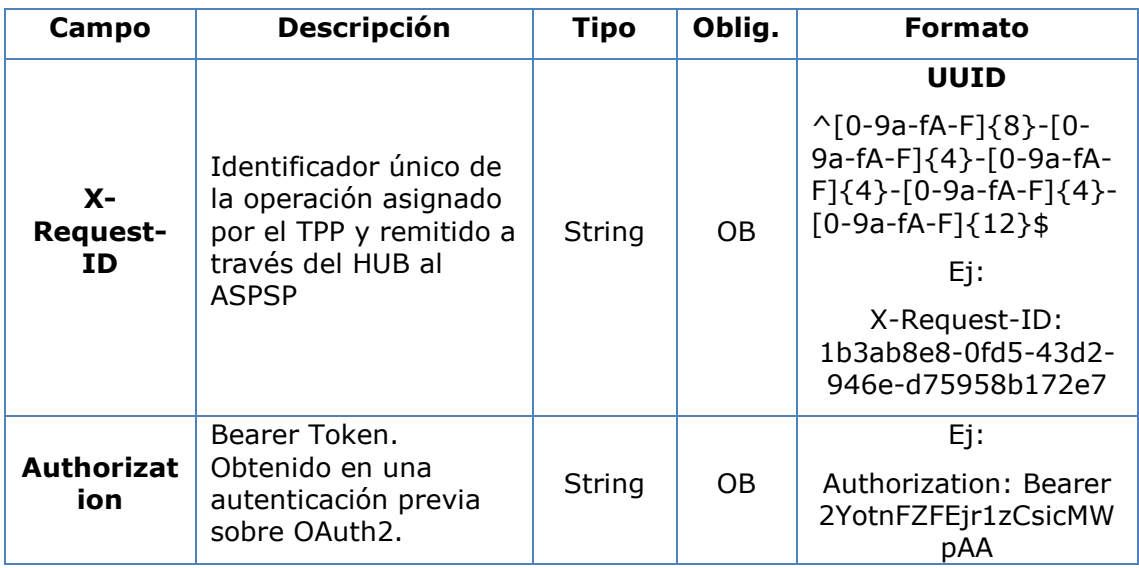

# **BBVA**

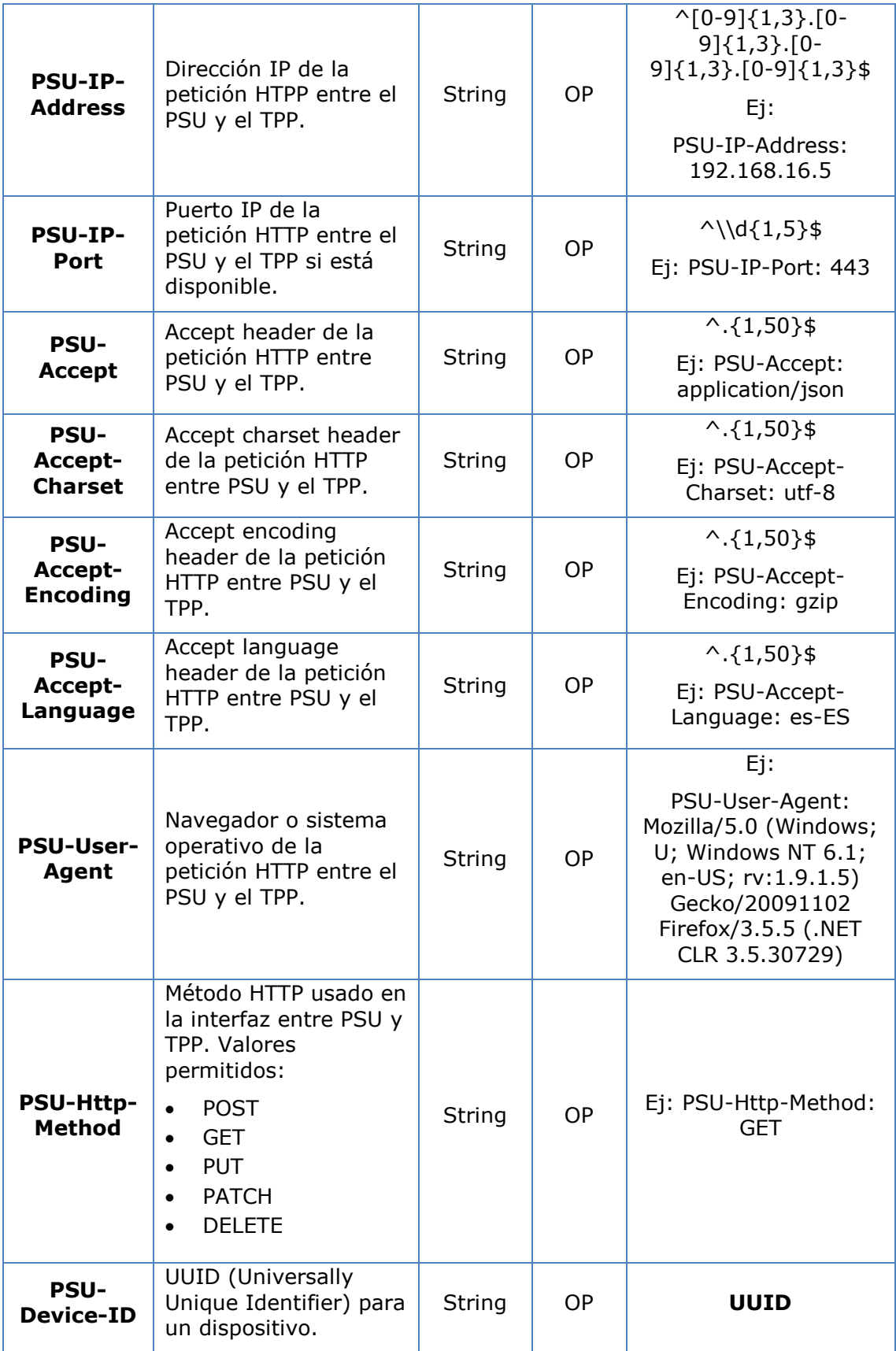

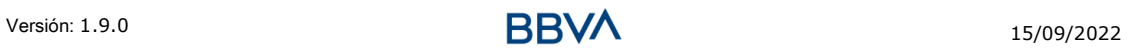

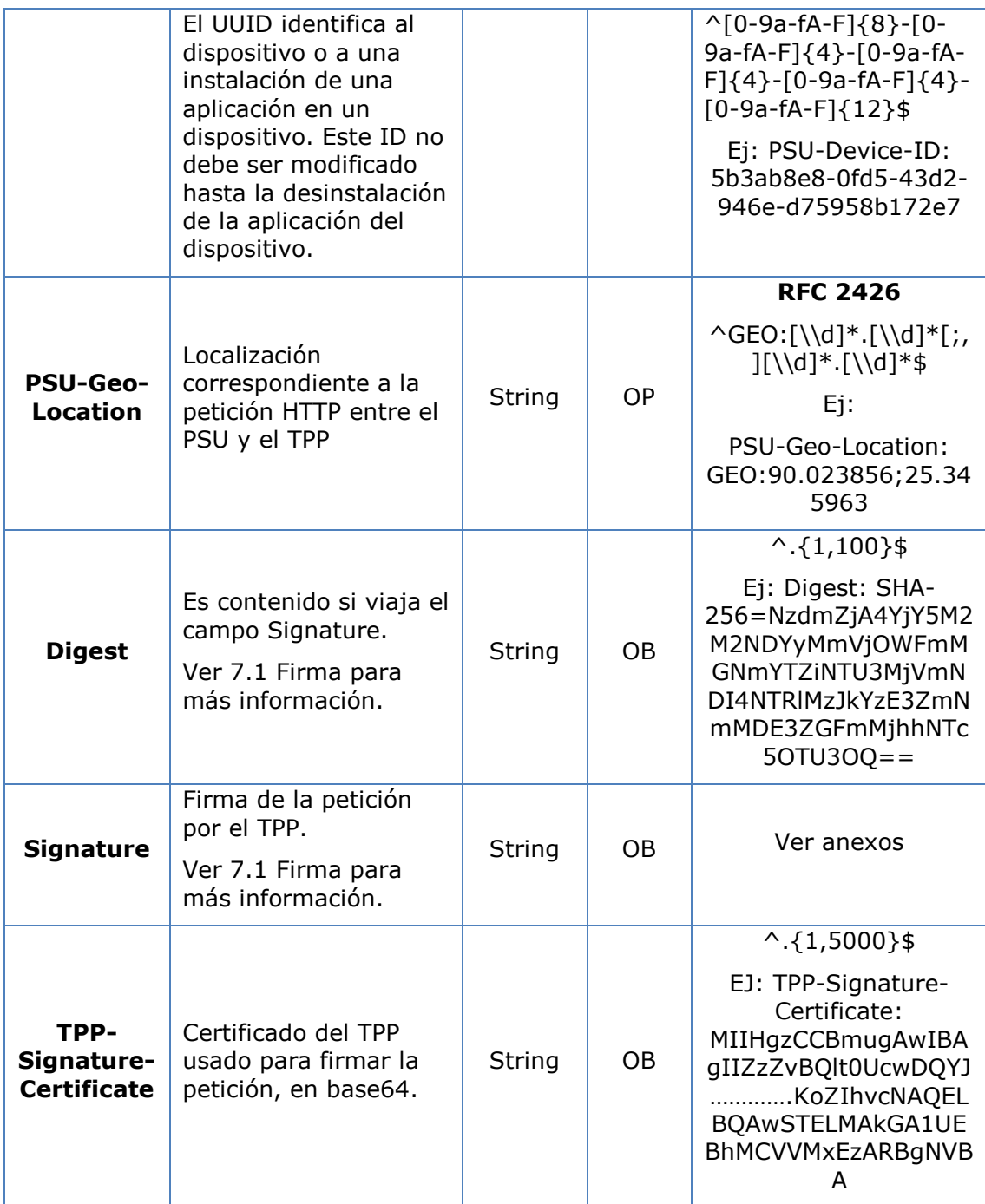

No se especifican datos adicionales.

# **3.13.2.2 Respuesta**

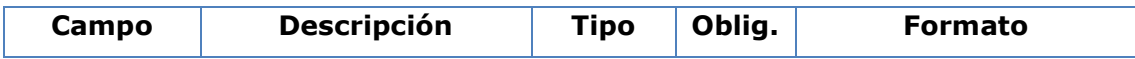

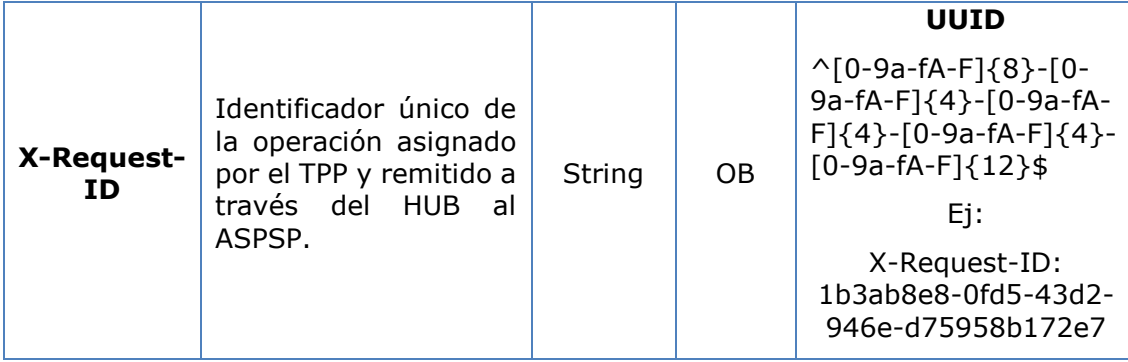

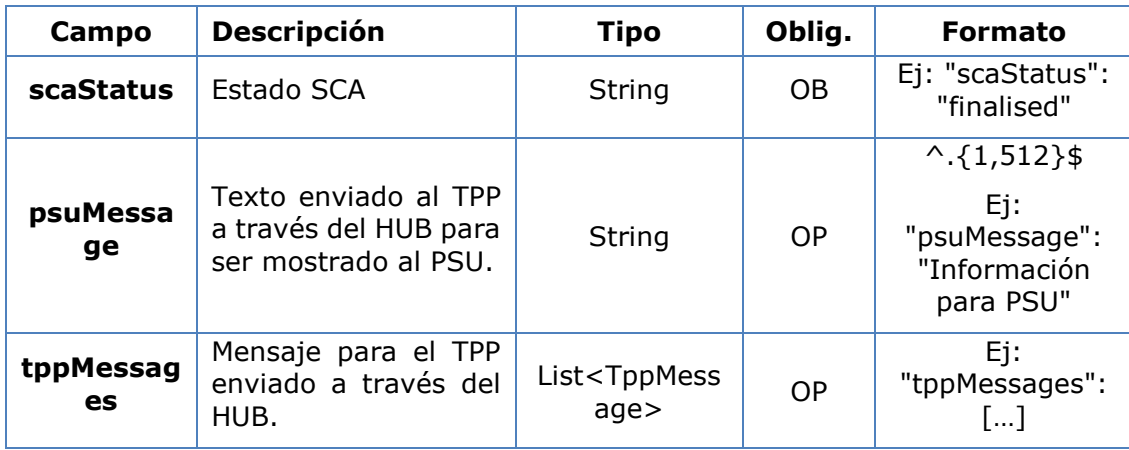

#### **3.13.2.3 Ejemplos**

#### **Ejemplo petición**

GET [https://hub.example.es/aspsp-name/v1/payments/sepa-credit](https://hub.example.es/aspsp-name/v1/payments/sepa-credit-transfers/123-qwe-456/cancellation-authorisations/123asd456)[transfers/123-qwe-456/cancellation-authorisations/123asd456](https://hub.example.es/aspsp-name/v1/payments/sepa-credit-transfers/123-qwe-456/cancellation-authorisations/123asd456) X-Request-ID: 96201400-6ff9-11e8-adc0-fa7ae01bbebc Authorization: Bearer 2YotnFZFEjr1zCsicMWpAA PSU-IP-Address: 192.168.8.16 PSU-IP-Port: 443 PSU-Accept: application/json PSU-Accept-Charset: utf-8 PSU-Accept-Encoding: gzip PSU-Accept-Language: es-ES PSU-User-Agent: Mozilla/5.0 (Windows NT 10.0; WOW64; rv:54.0) Gecko/20100101 Firefox/54.0 PSU-Http-Method: GET PSU-Device-ID: f8b3feda-6fe3-11e8-adc0-fa7ae01bbebc PSU-GEO-Location: GEO:12.526347;54.649862 Date: Sun, 26 Sep 2017 15:02:48 GMT

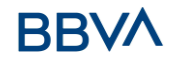

## **Ejemplo respuesta**

HTTP/1.1 200 Ok X-Request-ID: 96201400-6ff9-11e8-adc0-fa7ae01bbebc Date: Sun, 26 Sep 2017 15:02:50 GMT Content-Type: application/json { "scaStatus": " finalised" }

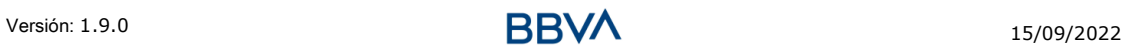

# **4. DESCRIPCIÓN SERVICIOS VALOR AÑADIDO**

# **4.1 Servicio ASPSPs disponibles**

Este mensaje es enviado por el TPP hacia el HUB para recibir la información acerca de que ASPSP están disponibles en el sistema.

# **4.1.1 Versión 1**

#### **4.1.1.1 Petición**

#### **Endpoint**

GET {provider}/v1/sva/aspsps

#### **Path**

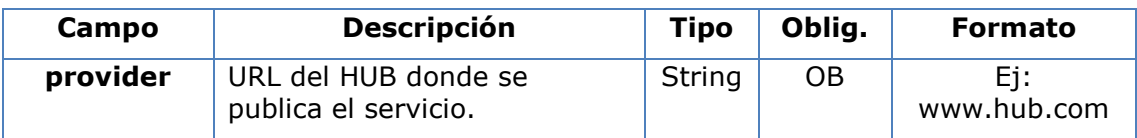

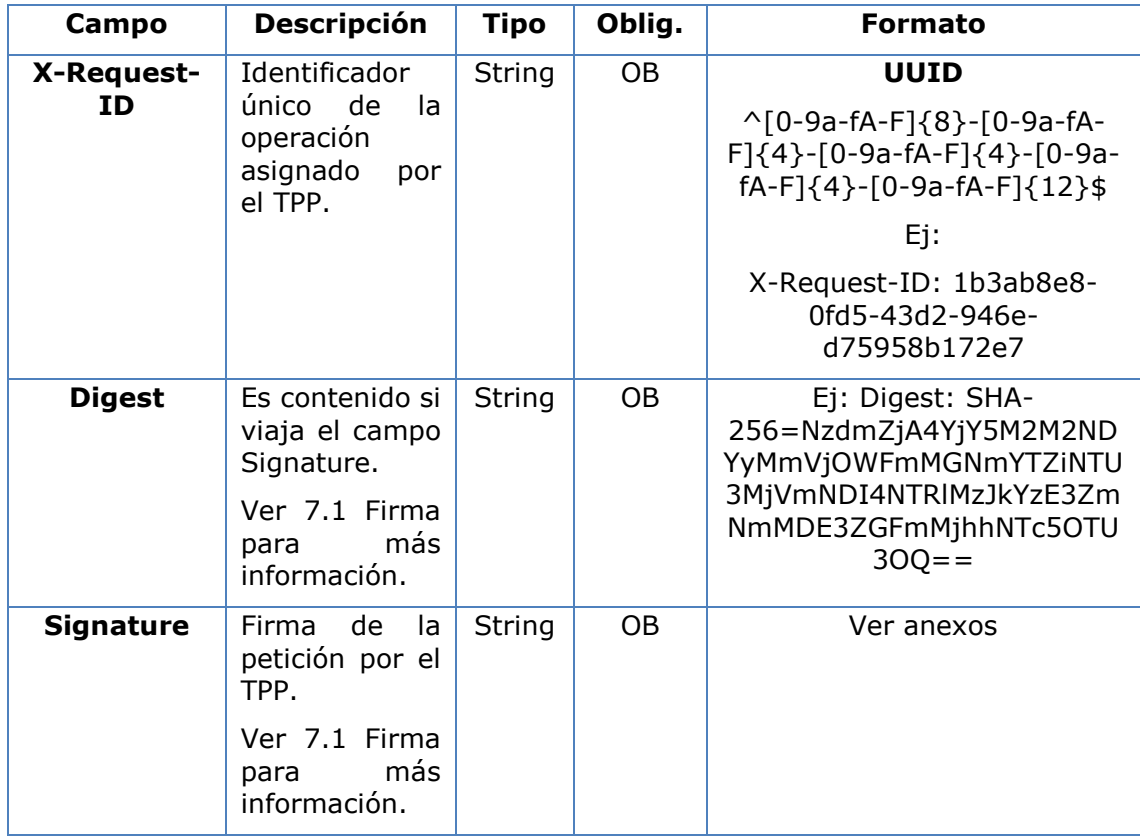

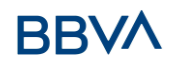

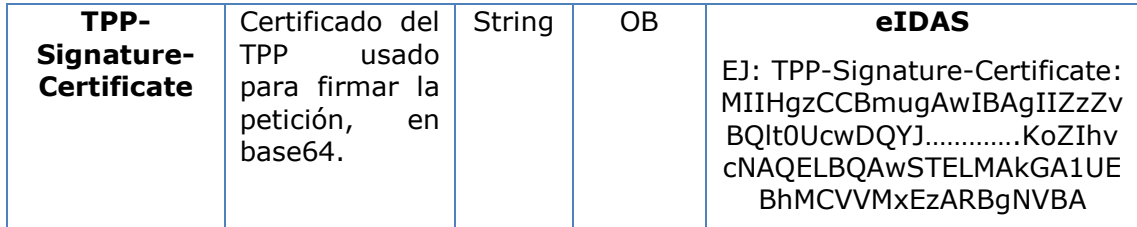

No se especifican campos adicionales.

## **4.1.1.2 Respuesta**

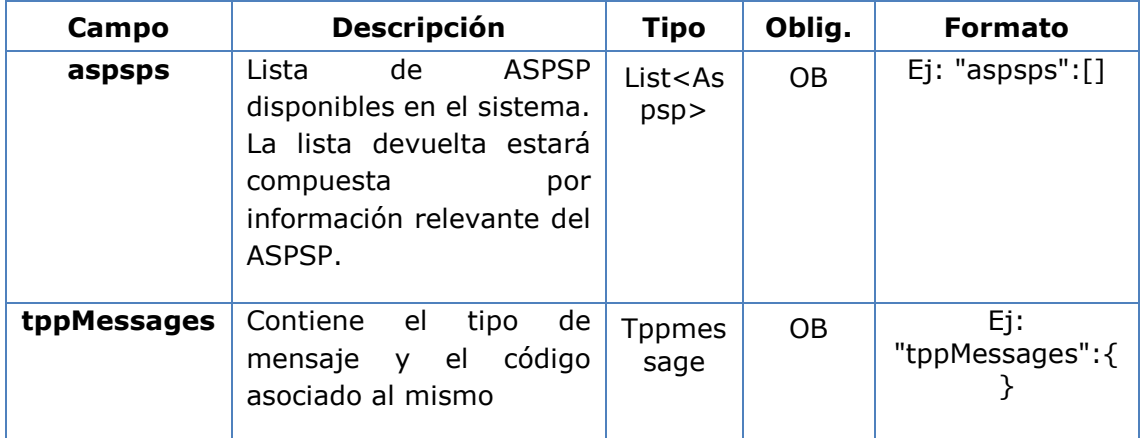

# **4.1.1.3 Ejemplos**

#### **Ejemplo petición**

```
GET https://www.hub.com/v1/sva/aspsps
Content-Encoding: gzip
Content-Type: application/json
X-Request-ID: 29391c7e-ad88-49ec-a2ad-99ddcb1f7721
Date: Sun, 27 Oct 2017 13:15:17 GMT
```
#### **Ejemplo respuesta**

```
HTTP/1.1 200 Ok
{
      "aspsps": [
            {
                  "bic": "XXXXESMMXXX",
```
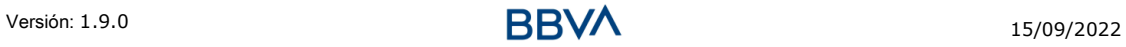

# **BBV**

```
"name": "aspsp1"
            },
            {
                  "bic": "YYYYESMMXXX",
                  "name": "aspsp2"
            }
     ]
}
```
# **4.1.2 Versión 2**

Esta versión incluye el nombre del API para cada ASPSP.

# **4.1.2.1 Petición**

# **Endpoint**

GET {provider}/v2/sva/aspsps

#### **Path**

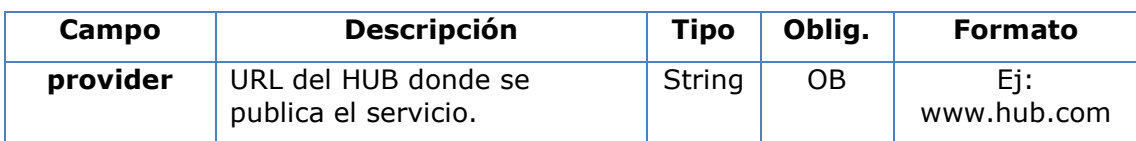

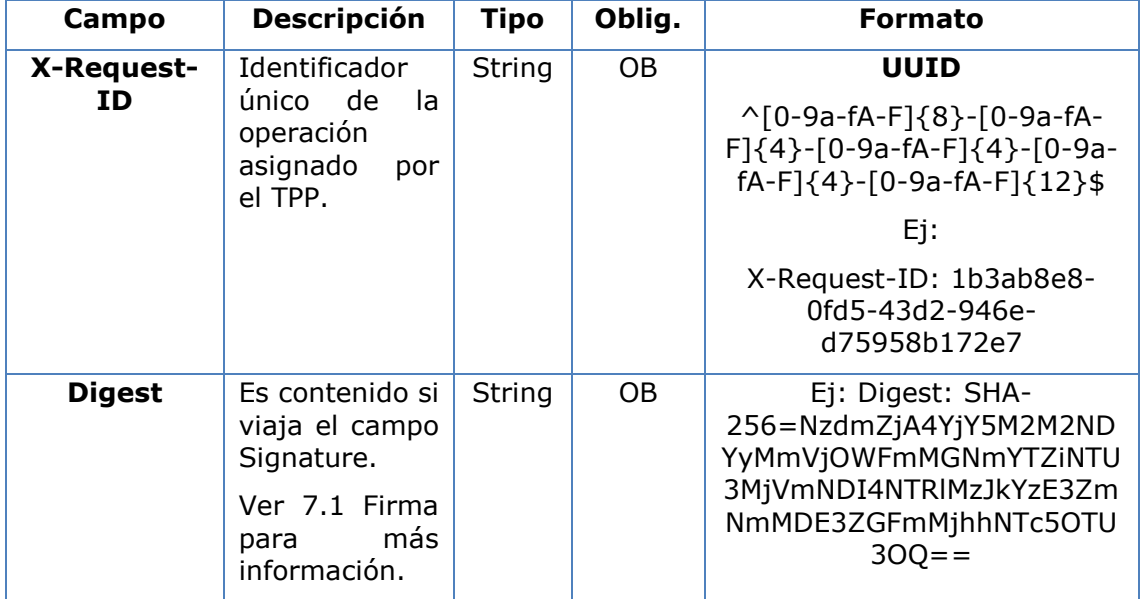

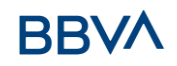

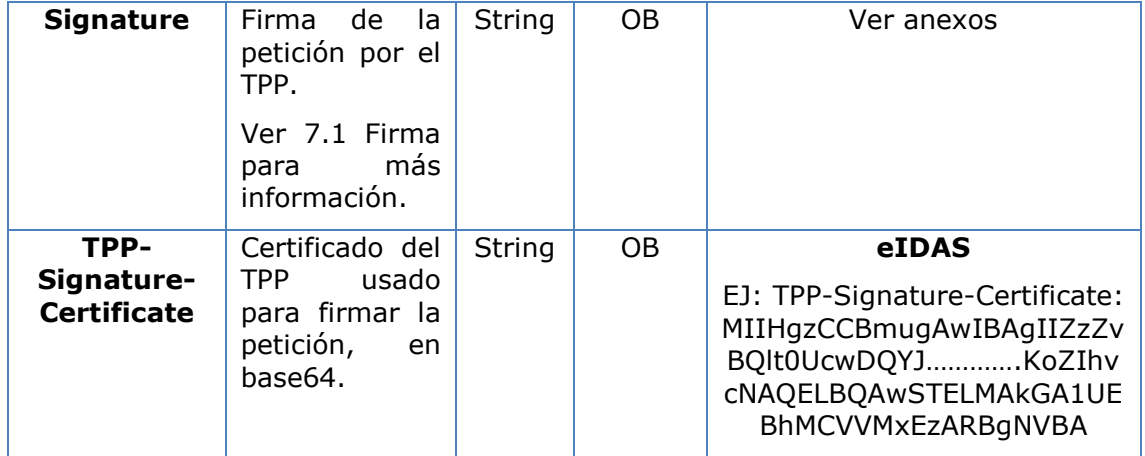

No se especifican campos adicionales.

#### **4.1.2.2 Respuesta**

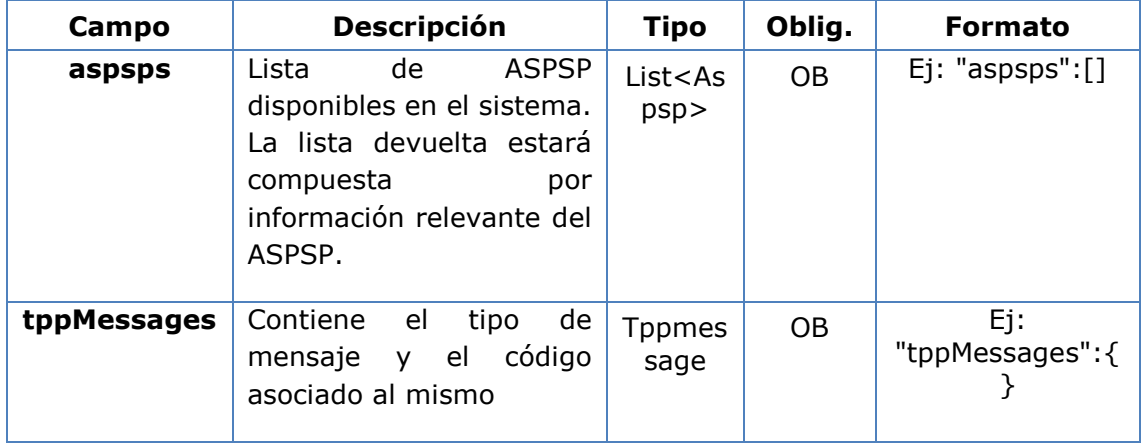

# **4.1.2.3 Ejemplos**

## **Ejemplo petición**

```
GET https://www.hub.com/v2/sva/aspsps
Content-Encoding: gzip
Content-Type: application/json
X-Request-ID: 29391c7e-ad88-49ec-a2ad-99ddcb1f7721
Date: Sun, 27 Oct 2017 13:15:17 GMT
```
## **Ejemplo respuesta**

HTTP/1.1 200 Ok

{

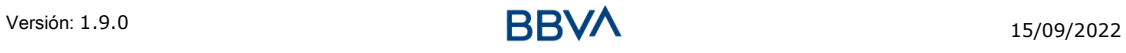

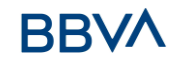

```
"aspsps": [
      {
            "bic": "XXXXESMMXXX",
            "name": "Nombre del banco",
            "apiName": "nombreBanco1"
      },
      {
            "bic": "YYYYESMMXXX",
            "name": "Nombre del banco 2",
            "apiName": "nombreBanco2"
      }
]
```
# **4.2 SVA: inicio de pago con listado de cuentas disponibles para PISP**

Este servicio permite al TPP la realización de un inicio de un pago sin informar la cuenta del ordenante "debtorAccount" y proporciona el listado de cuentas durante el flujo SCA para que el PSU seleccione una.

Este servicio de valor complementa el API de pagos y hace uso de los servicios CORE para:

- Obtener estado del pago
- Recuperar información del inicio de pago
- Cancelar inicio de pago

# **4.2.1 Realización de inicio de pago**

Este mensaje es enviado por el TPP hacia el Hub para la realización de inicio de un pago sin informar la cuenta del ordenante.

# **4.2.1.1 Petición**

**Endpoint** POST {provider}/{aspsp}/v1/sva/payments/{payment-product}

#### **Path**

}

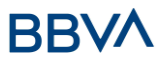

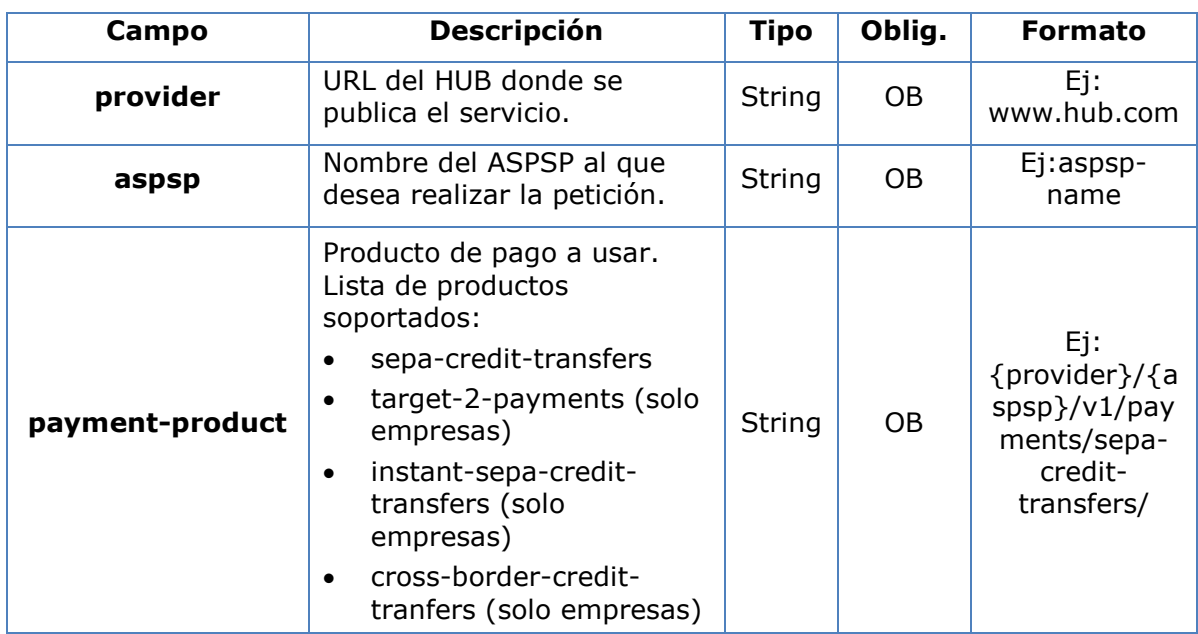

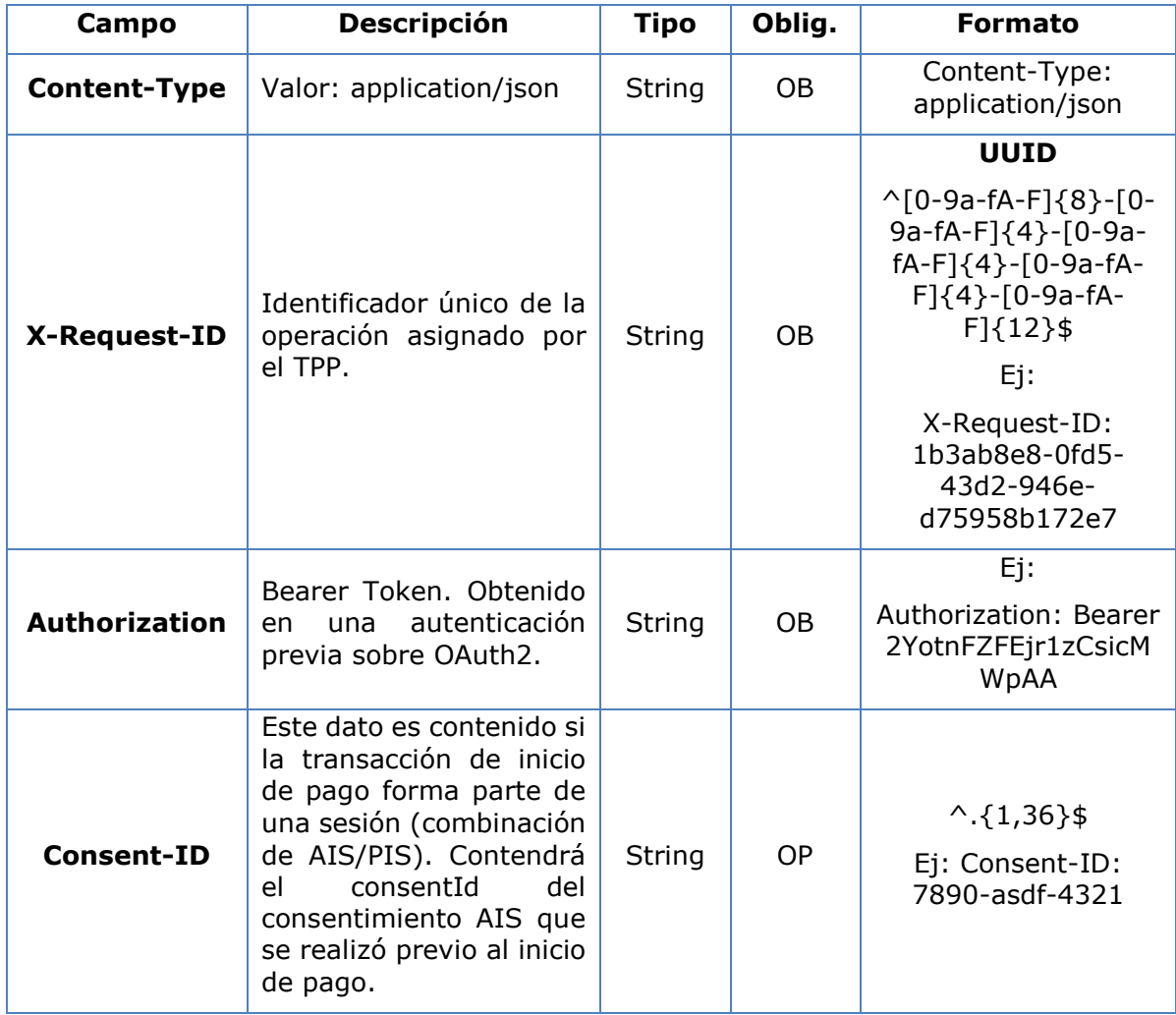

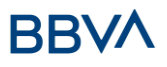

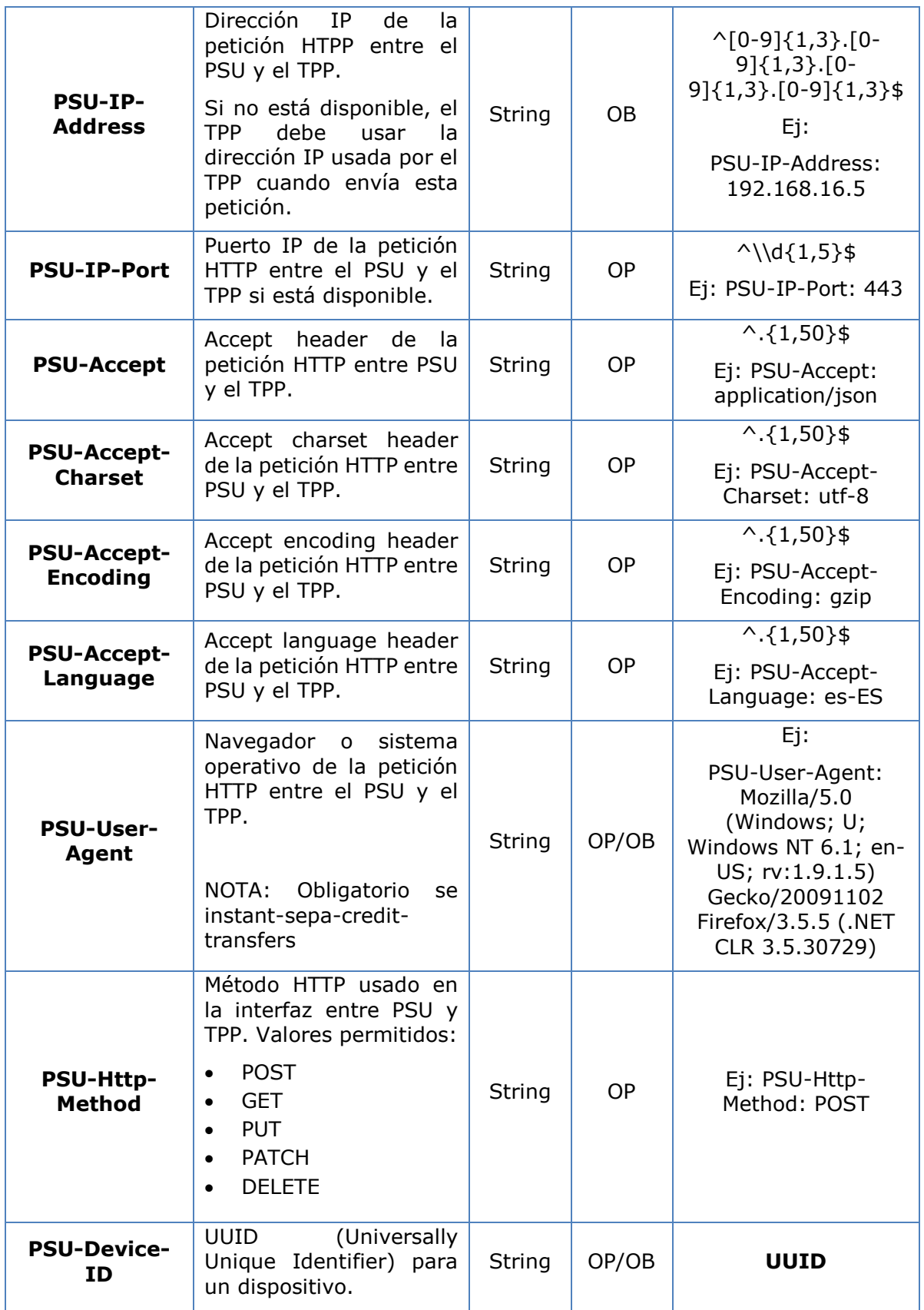

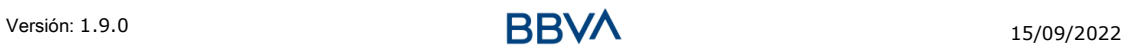

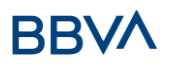

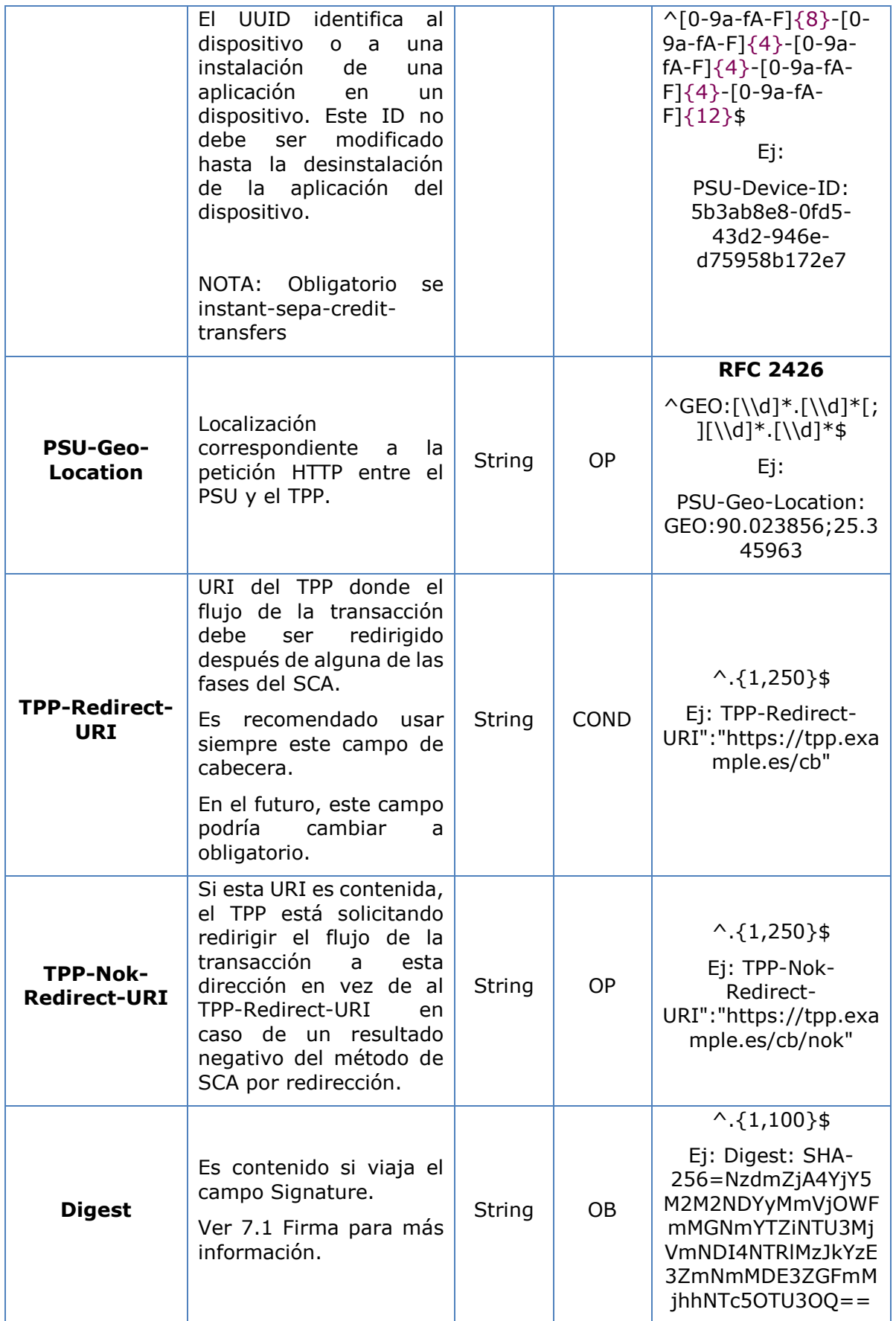

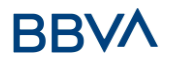

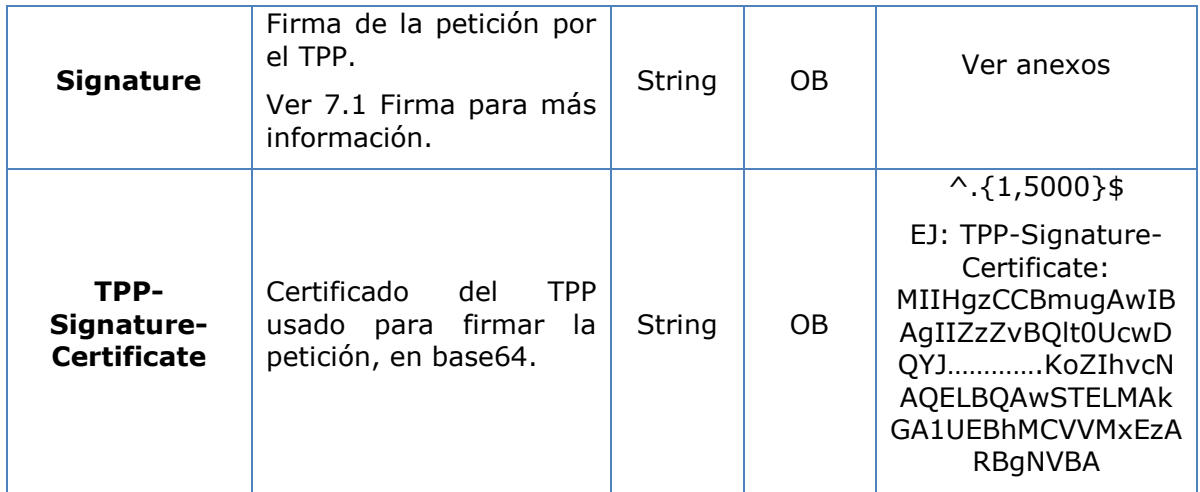

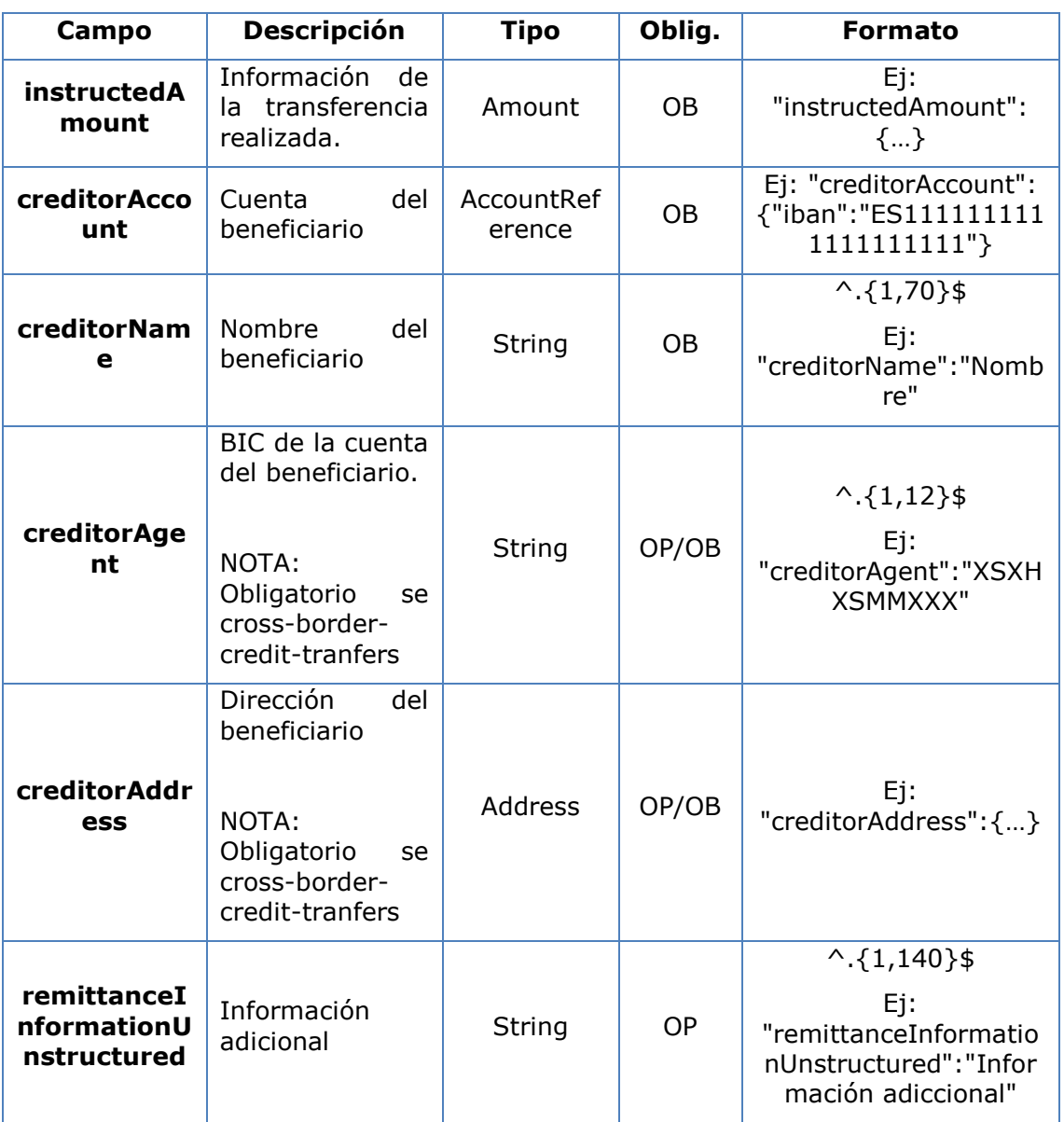

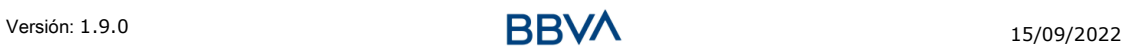

# **4.2.1.2 Respuesta**

#### **Header**

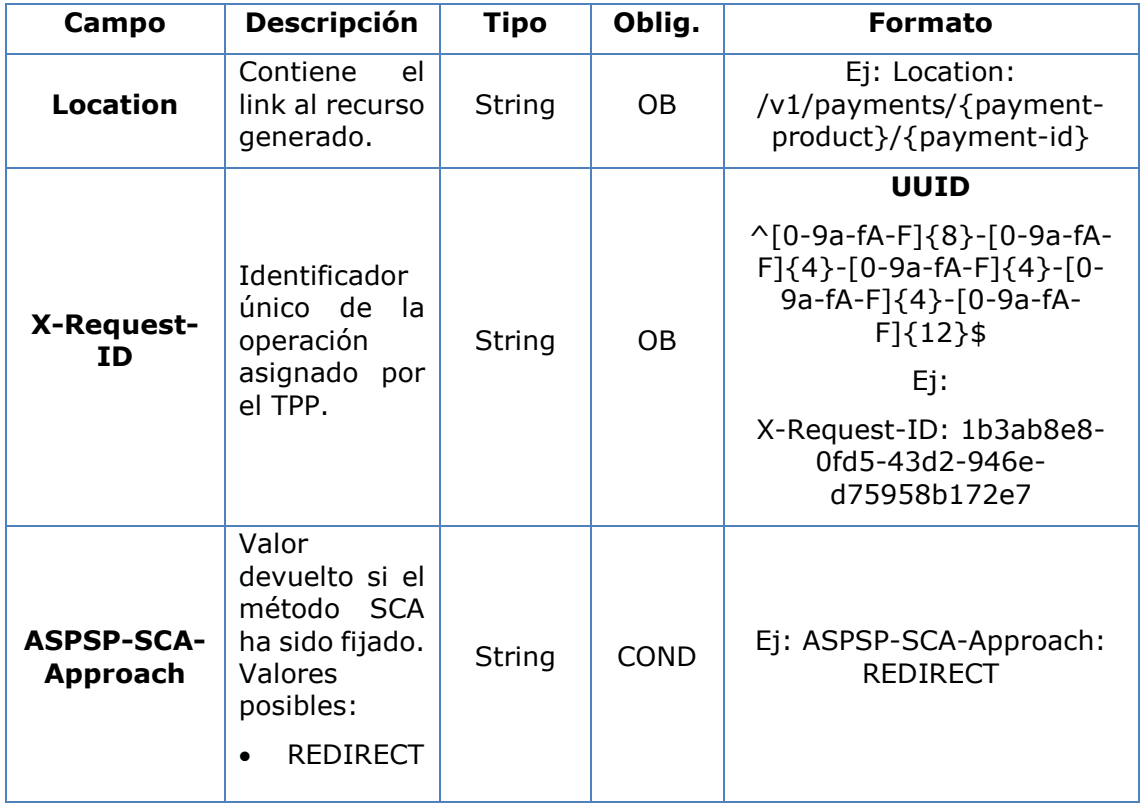

# **Body**

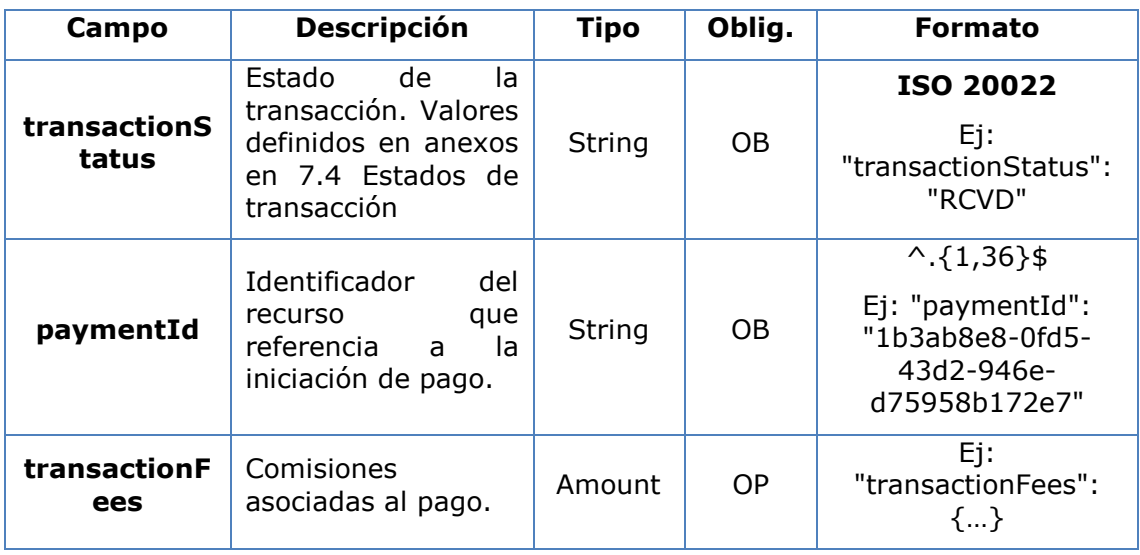

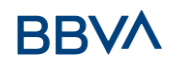

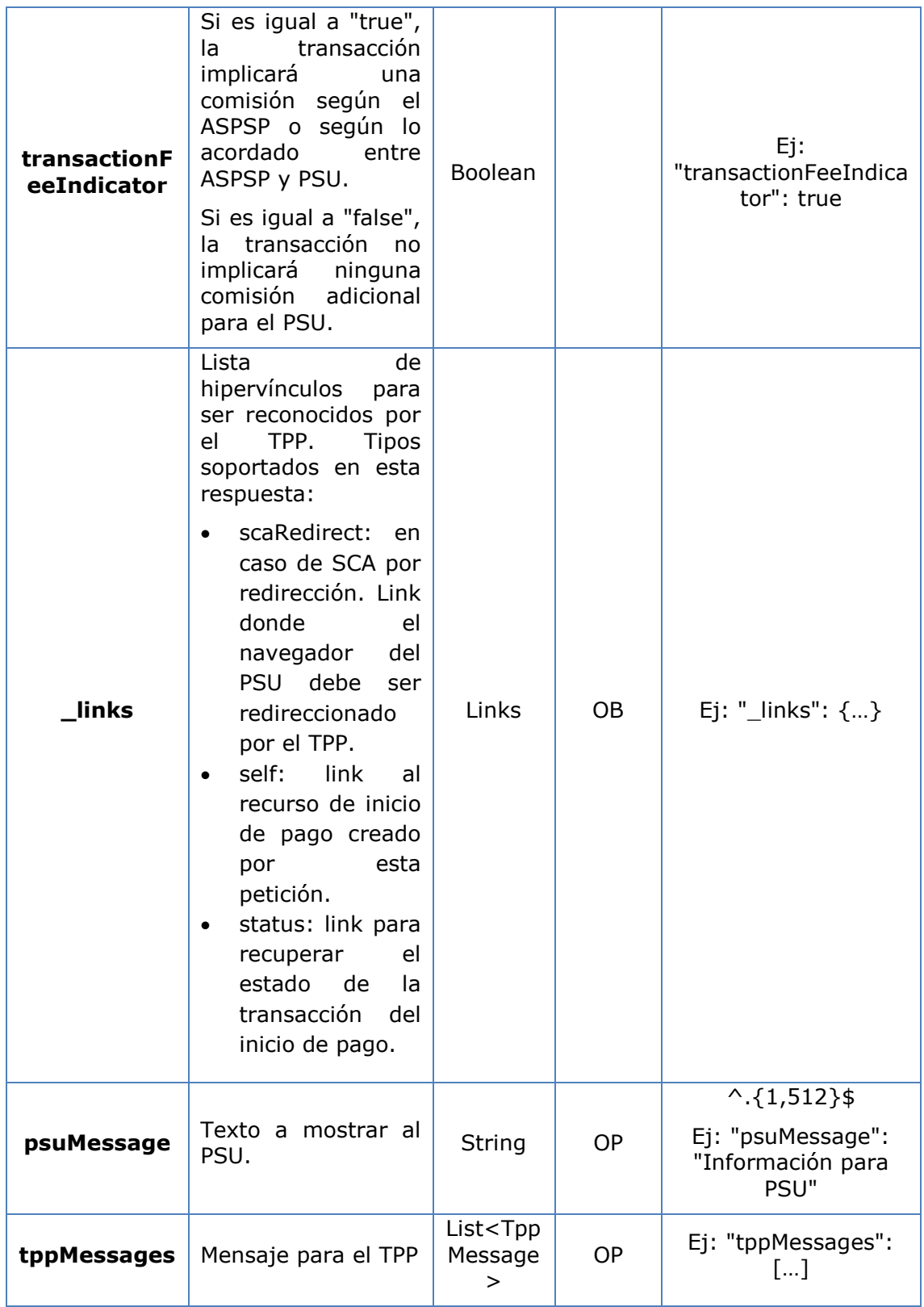

# **4.2.1.3 Ejemplos**

# **Ejemplo petición**

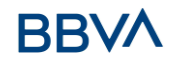

```
POST https://www.hub.com/aspsp-name/v1/sva/payments/sepa-credit-
transfers
Content-Encoding: gzip
Content-Type: application/json
X-Request-ID: 10391c7e-ad88-49ec-a2ad-00aacb1f6541
Authorization: Bearer 2YotnFZFEjr1zCsicMWpAA
PSU-IP-Address: 192.168.8.16
PSU-IP-Port: 443
PSU-Accept: application/json
PSU-Accept-Charset: utf-8
PSU-Accept-Encoding: gzip
PSU-Accept-Language: es-ES
PSU-User-Agent: Mozilla/5.0 (Windows NT 10.0; WOW64; rv:54.0)
Gecko/20100101 Firefox/54.0
PSU-Http-Method: POST
PSU-Device-ID: f8b3feda-6fe3-11e8-adc0-fa7ae01bbebc
PSU-GEO-Location: GEO:12.526347;54.649862
TPP-Redirect-Preferred: true
TPP-Redirect-URI: https://www.tpp.com/cb
TPP-Nok-Redirect-URI: https://www.tpp.com/cb/nok
Date: Sun, 26 Sep 2017 15:02:37 GMT
{
      "instructedAmount": {
            "currency": "EUR",
            "amount": "153.50"
      },
      "creditorAccount": {
            "iban": "ES2222222222222222222222"
      },
      "creditorName": "Nombre123",
      "remittanceInformationUnstructured": "Información adicional"
}
```
#### **Ejemplo respuesta**

HTTP/1.1 201 Created X-Request-ID: 10391c7e-ad88-49ec-a2ad-00aacb1f6541 ASPSP-SCA-Approach: REDIRECT Date: Sun, 26 Sep 2017 15:02:43 GMT Location: [/v1/payments/sepa-credit-transfers/1234-qwer-5678](https://www.hub.com/aspsp-name/v1/payments/sepa-credit-transfers/1234-qwer-5678)

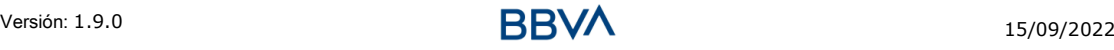

```
{
      "transactionStatus": "RCVD",
      "paymentId": "123-qwe-456",
      " links": {
            "scaRedirect": {
                  "href": "https://www.hub.com/aspsp-name/authorize"
            },
            "self": {
                  "href": "/v1/payments/sepa-credit-transfers/123-qwe-
            456",
            "status": {
                  "href": "/v1/payments/sepa-credit-transfers/123-qwe-
            456/status"
            }
      }
}
```
NOTA: En caso de operaciones tipo "cross-border-credit-tranfers" el cambio obtenido solo es válido por 2 minutos.

# **5. DESCRIPCIÓN SERVICIOS PAGOS MULTIBANCO**

# **5.1 Servicio de inicio de pago multibanco**

#### **5.1.1 Inicio de pagos multibanco**

Mensaje enviado por el TPP al ASPSP a través del Hub para crear un inicio de pago MULTIBANCO.

#### **5.1.1.1 Flujos de pago**

En función de la naturaleza del PSU, particular o empresa, los flujos para efectuar los diferentes pagos cambian, siendo necesario invocar a ciertos endpoints previos para obtener el valor de algunos de los campos en la llamada al inicio de pago.

#### **Pagos de servicios / compras**

Este tipo de pago aplica tanto para PSU particulares como para PSU empresas, y el flujo de invocaciones es el mismo para llegar a realizar el pago.

- Particulares
	- $\circ$  Petición de catálogo multibanco (/v1/multibanco/catalogue/servicepayments)

Obtiene el listado de pagos de servicios / compras que se pueden realizar desde el TPP

 $\circ$  Inicio de pago multibanco (/v1/multibanco/payments/service-payments) Efectua el pago de servicio / compra

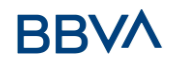

- Empresas
	- o Petición de catálogo multibanco (/v1/multibanco/catalogue/servicepayments)
		- Obtiene el listado de pagos de servicios / compras que se pueden realizar desde el TPP
	- o Inicio de pago multibanco (/v1/multibanco/catalogue/service-payments) Efectua el pago de servicio / compra

#### **Pagos especiales**

Éste pago sólo está disponible para PSU logueados como particulares.

- Particulares
	- o Petición de catálogo multibanco (/v1/multibanco/catalogue/specialservice-payments)
		- Obtiene el listado de pagos especiales que se pueden realizar desde el TPP
	- $\circ$  Inicio de pago multibanco (/v1/multibanco/payments/special-servicepayments)

Efectúa el pago especial

#### **Pagos a la Seguridad Social**

Este tipo de pago aplica tanto para PSU particulares como para PSU empresas, pero el flujo de invocaciones difiere entre ellos.

- Particulares
	- o Petición de catálogo multibanco (/v1/multibanco/catalogue/socialsecurity-payments)

Obtiene el listado de pagos a la Seguridad Social que se pueden realizar desde el TPP

o Consulta del valor a pagar a la Seguridad Social (v1/multibanco/socialsecurity/withholding)

Realiza una simulación del pago a la Seguridad Social seleccionado en el paso anterior para obtener la cantidad exacta a pagar antes de realizar el pago real

 $\circ$  Inicio de pago multibanco (/v1/multibanco/payments/social-securitypayments)

Efectúa el pago a la Seguridad Social

- Empresas
	- o Petición de catálogo multibanco (/v1/multibanco/catalogue/socialsecurity-payments)

Obtiene el listado de pagos a la Seguridad Social que se pueden realizar desde el TPP

 $\circ$  Inicio de pago multibanco (/v1/multibanco/payments/social-securitypayments)

Efectúa el pago a la Seguridad Social

#### **Pagos al Estado**

Este tipo de pago aplica tanto para PSU particulares como para PSU empresas, pero el flujo de invocaciones difiere entre ellos.

Particulares

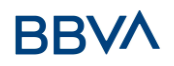

 $\circ$  Inicio de pago multibanco (/v1/multibanco/payments/public-sectorpayments)

Efectúa el pago al Estado

- Empresas
	- o Petición de catálogo multibanco (/v1/multibanco/catalogue/public-sectorpayment-types)

Obtiene el listado de pagos al Estado que se pueden realizar desde el TPP

o Inicio de pago multibanco (/v1/multibanco/payments/public-sectorpayments)

Efectúa el pago al Estado

# **5.1.1.2 Petición**

#### **Endpoint**

POST {provider}/{asp-name}/v1/multibanco/payments/{multibanco-paymenttype}

#### **Path**

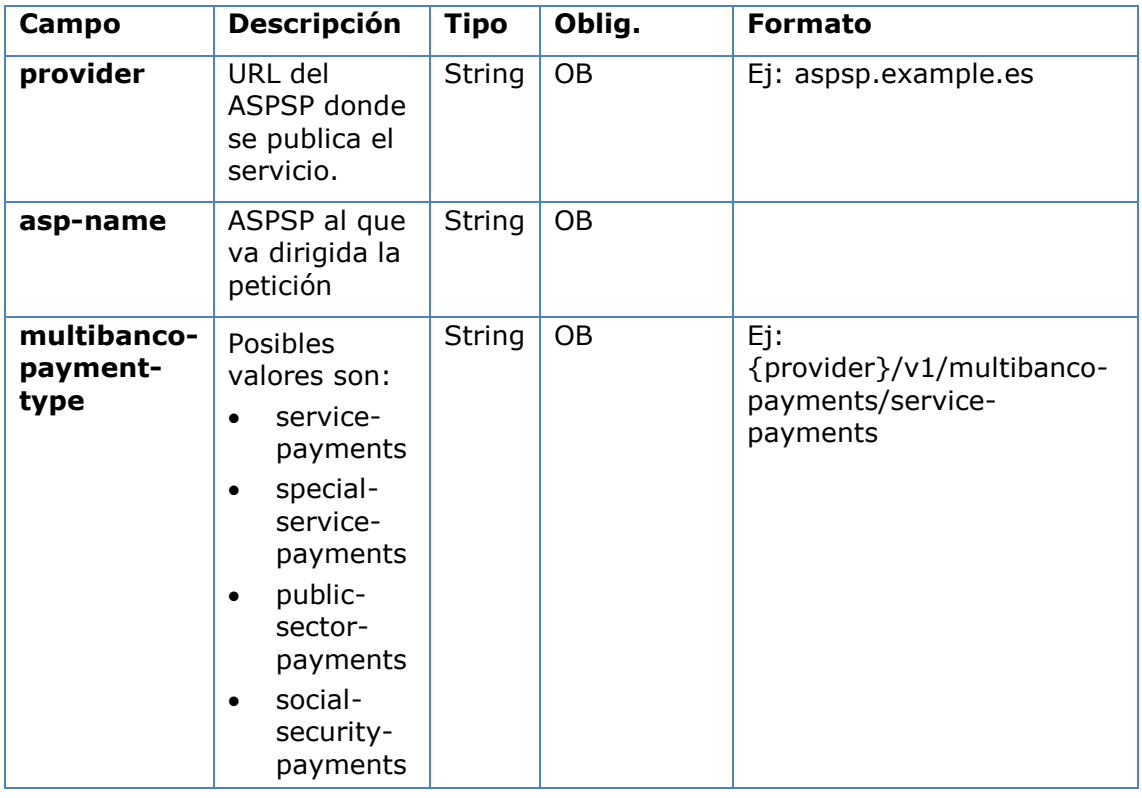

#### **Query parameters**

No se especifican parámetros adicionales para esta petición.

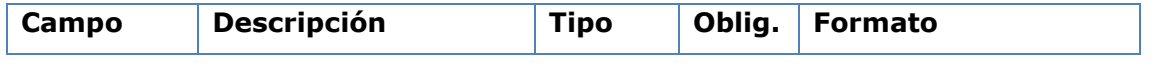

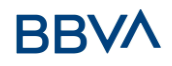

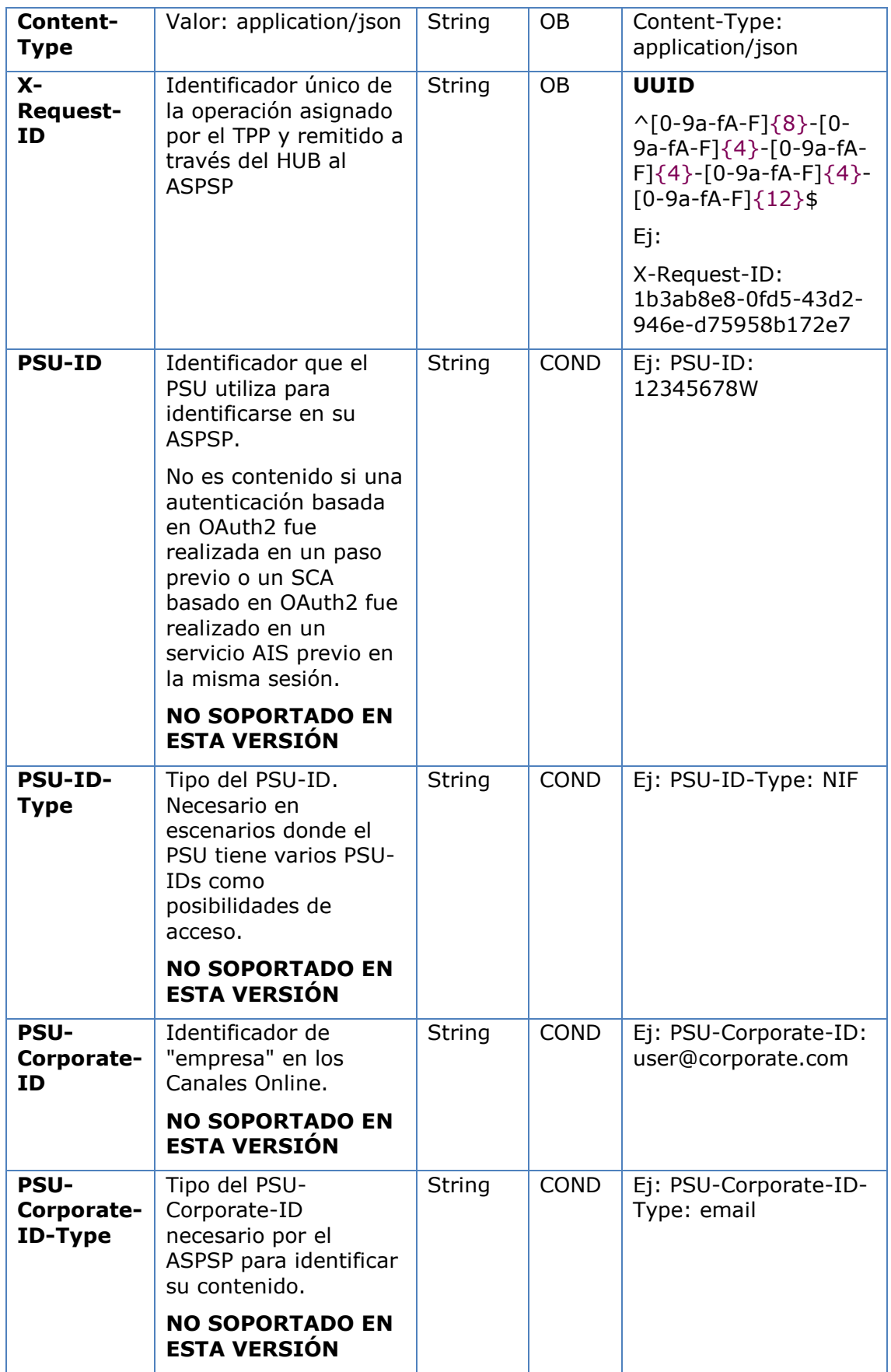

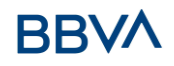

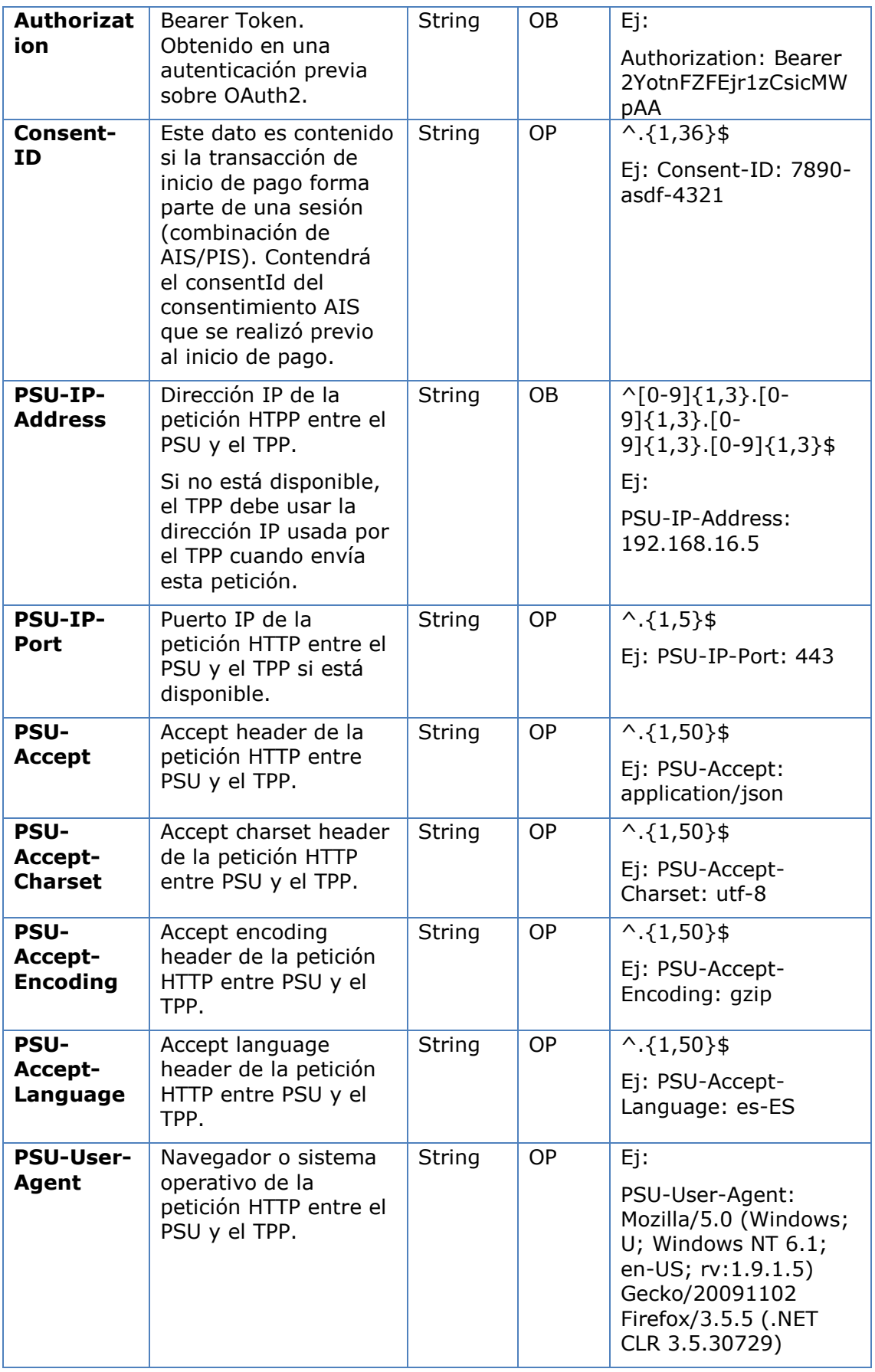

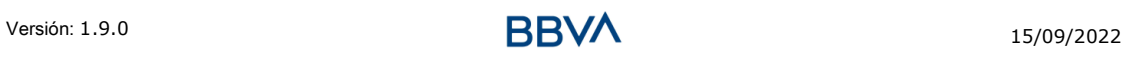

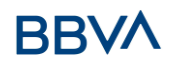

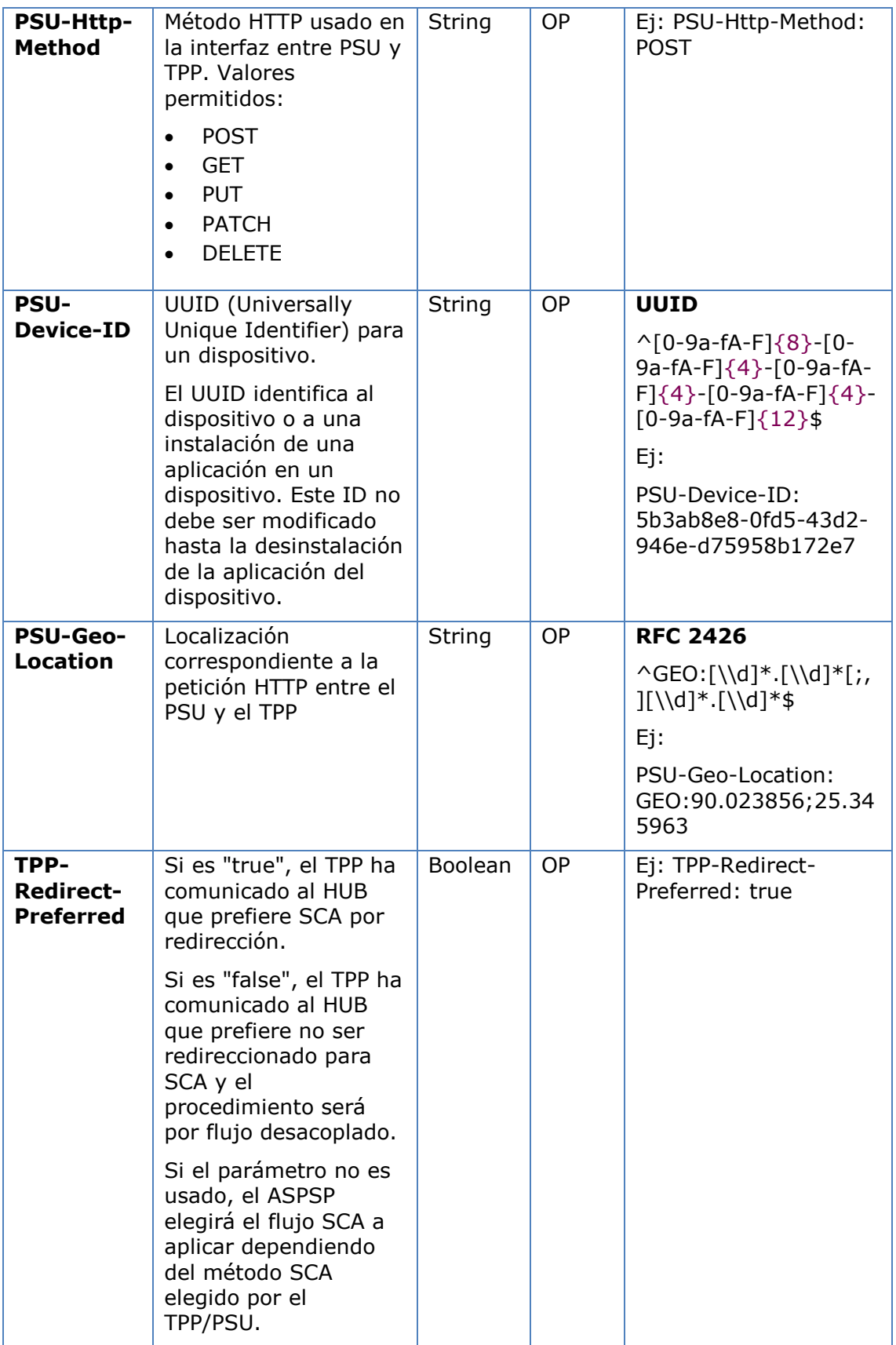

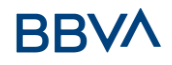

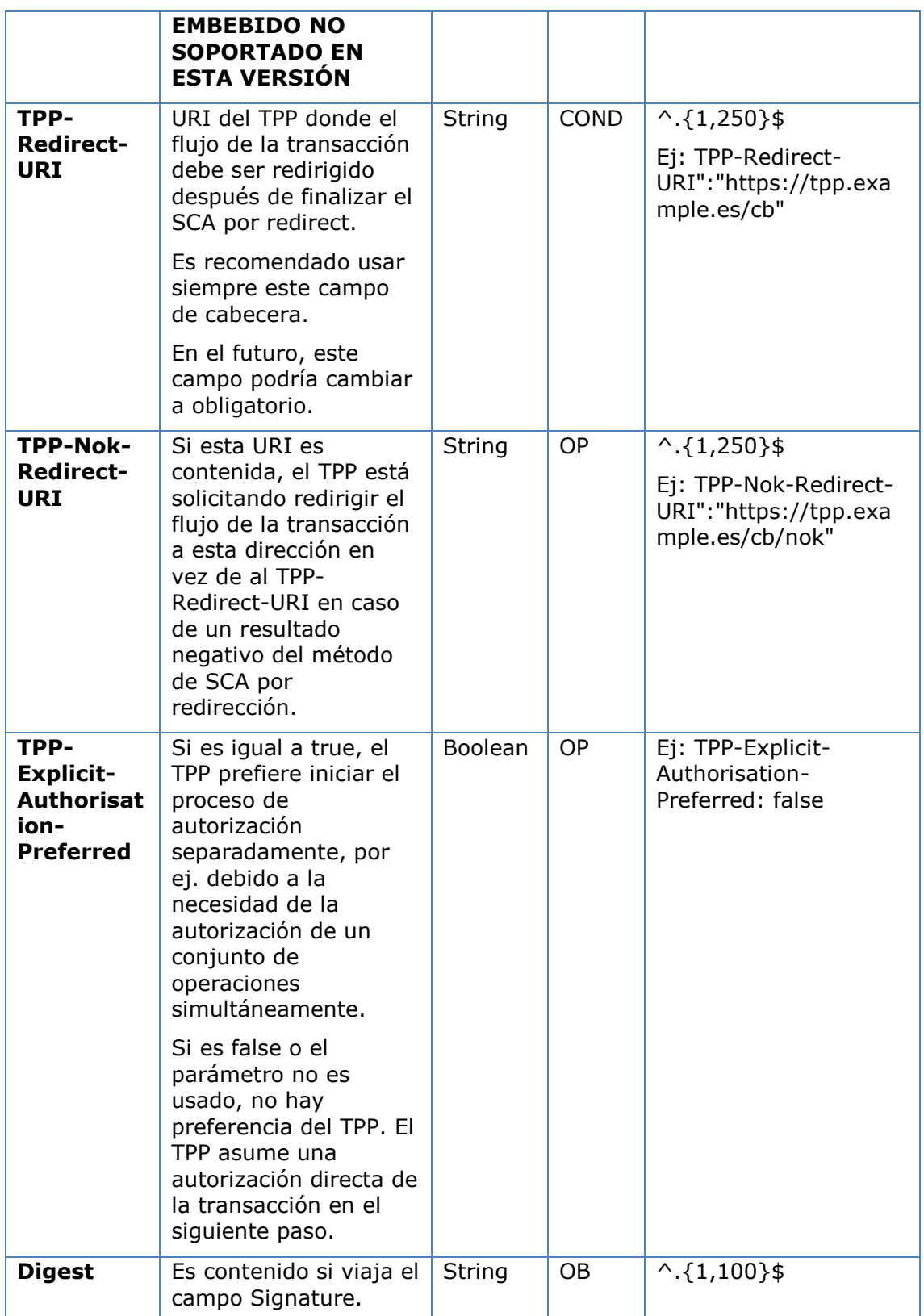

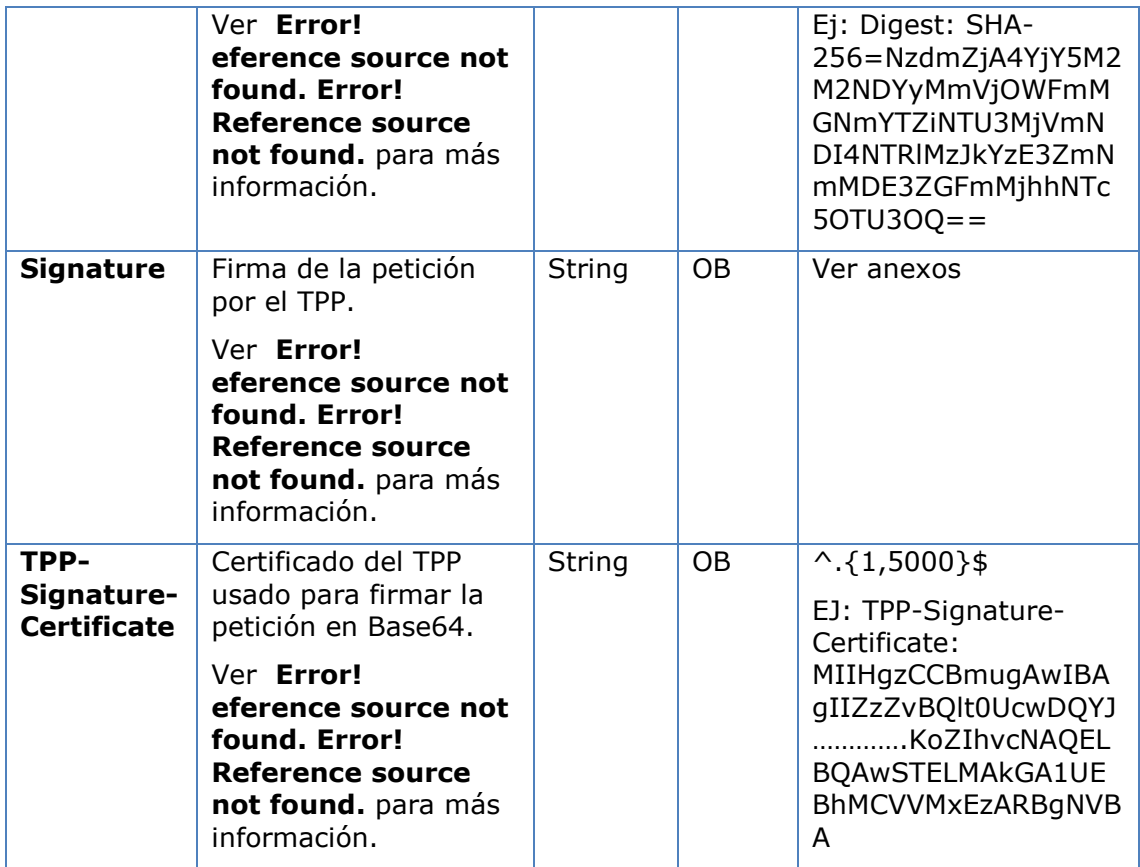

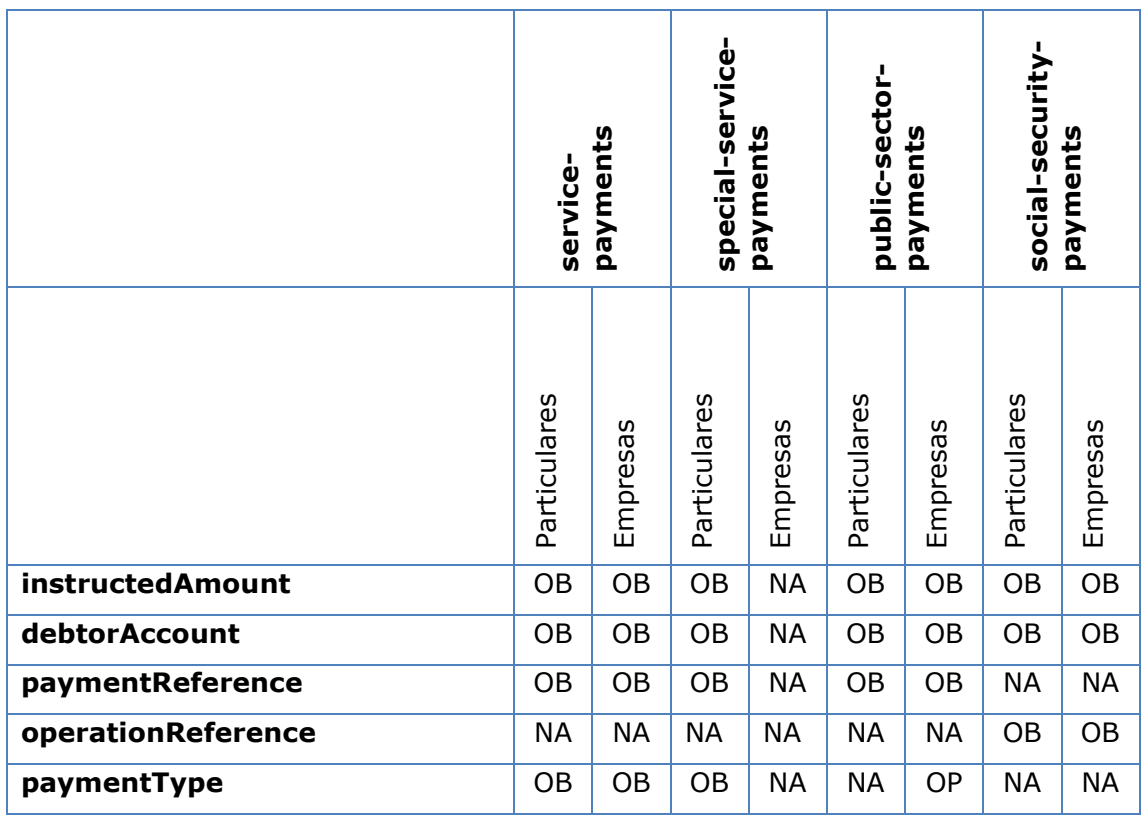

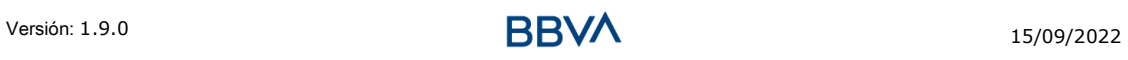

# **BBVA**

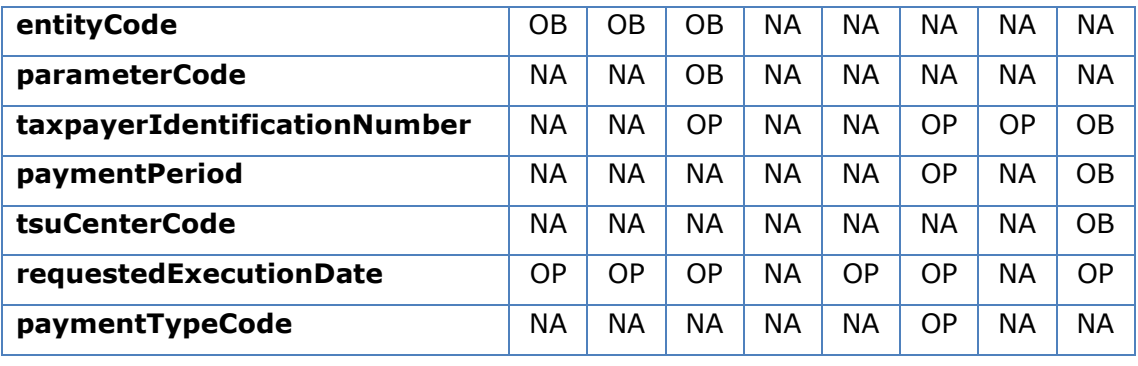

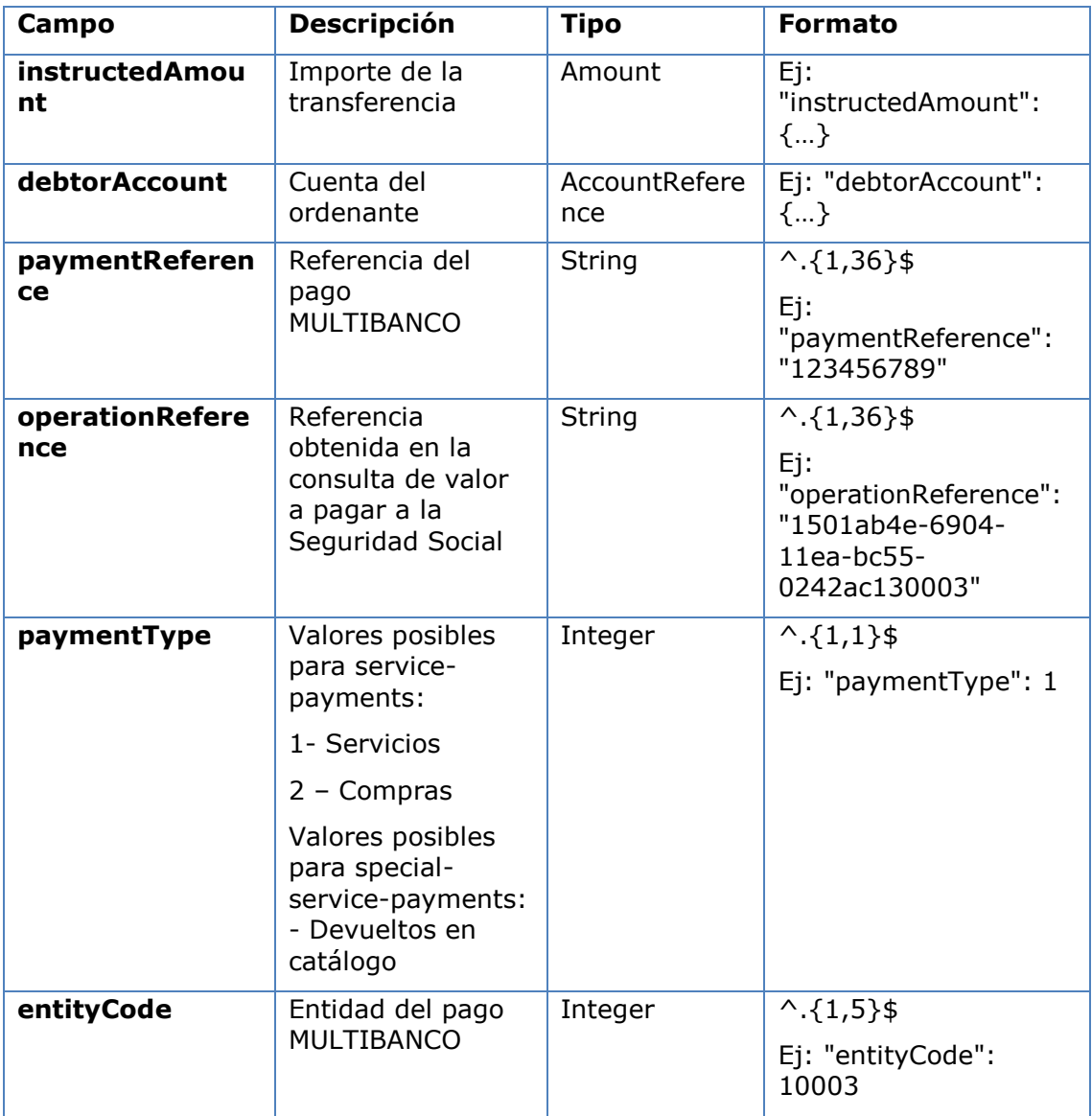

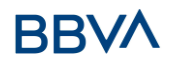

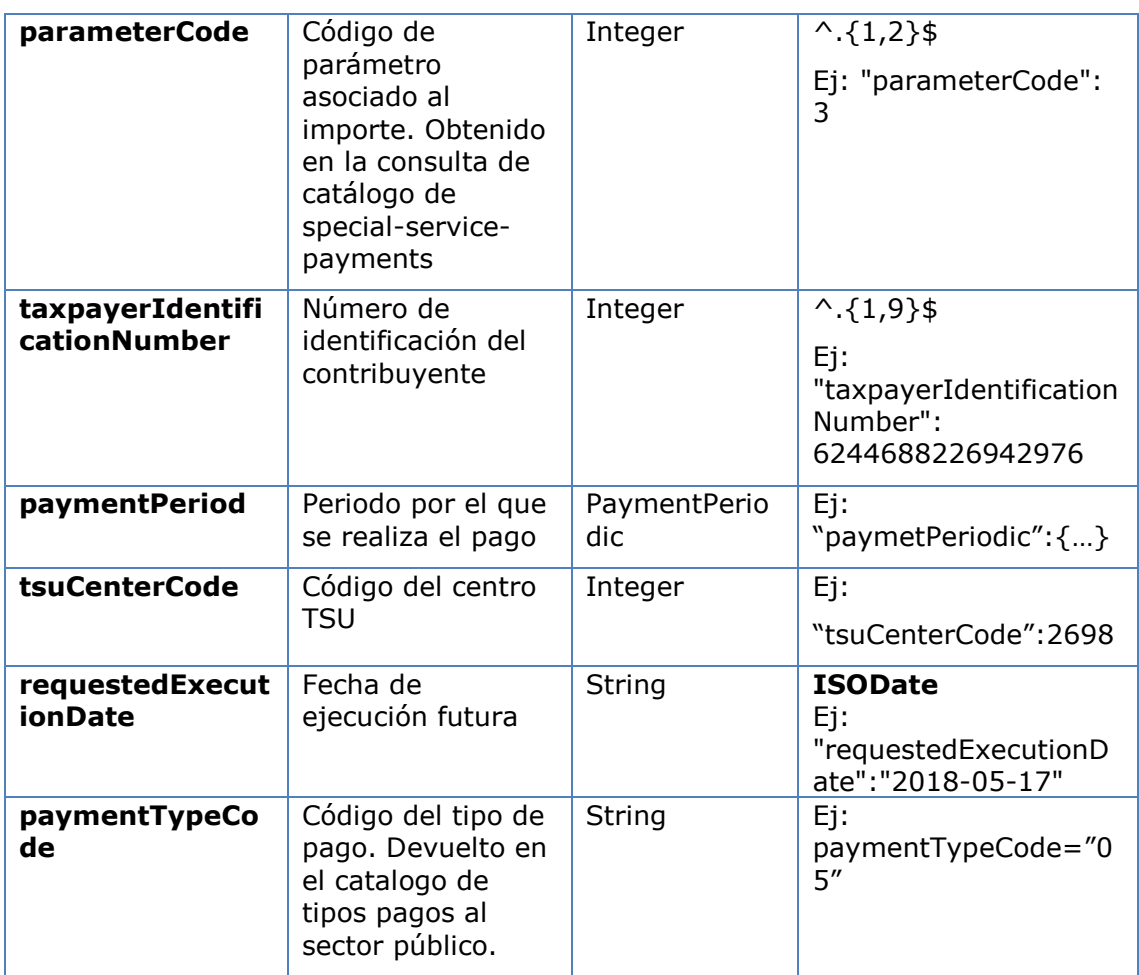

# **5.1.1.3 Respuesta**

# **Http code**

201 Created si todo ha ido bien

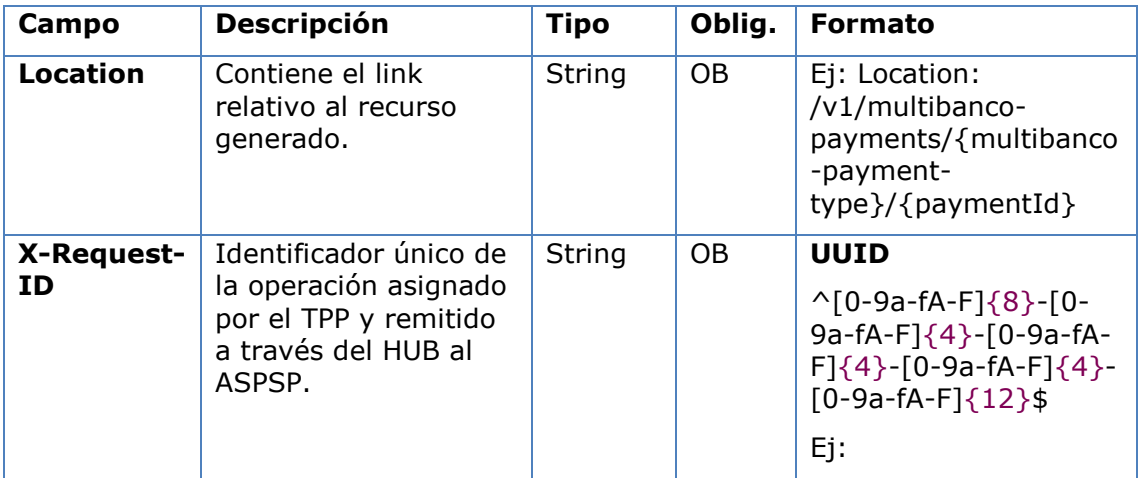

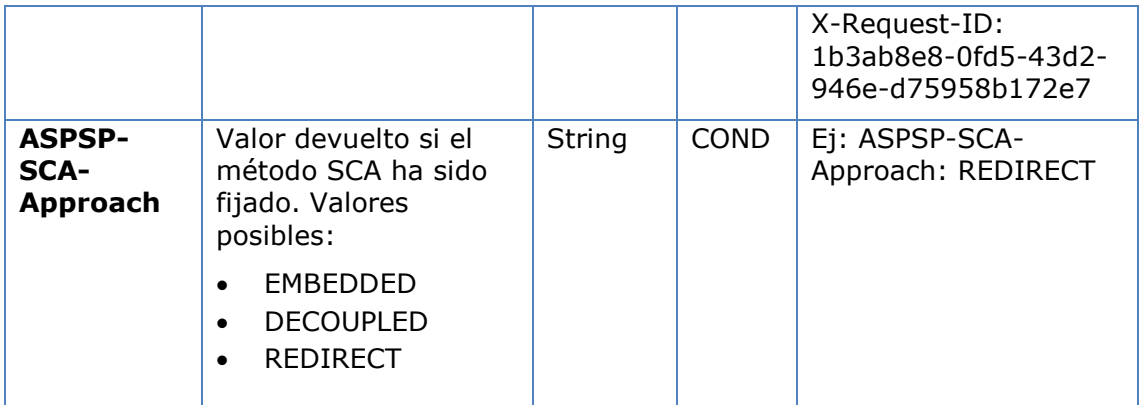

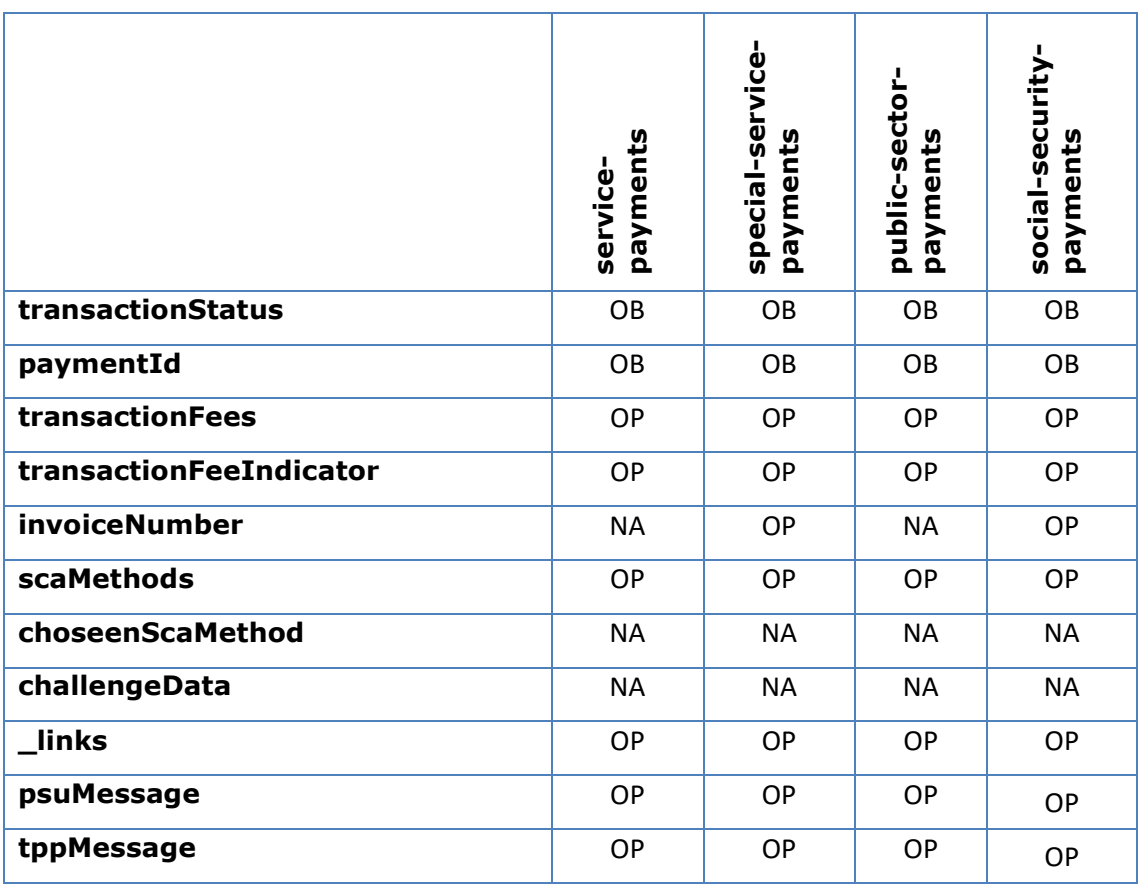

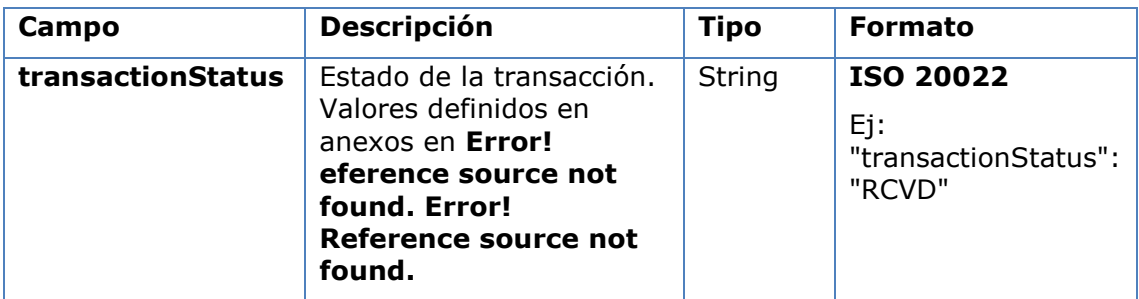

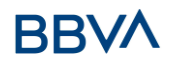

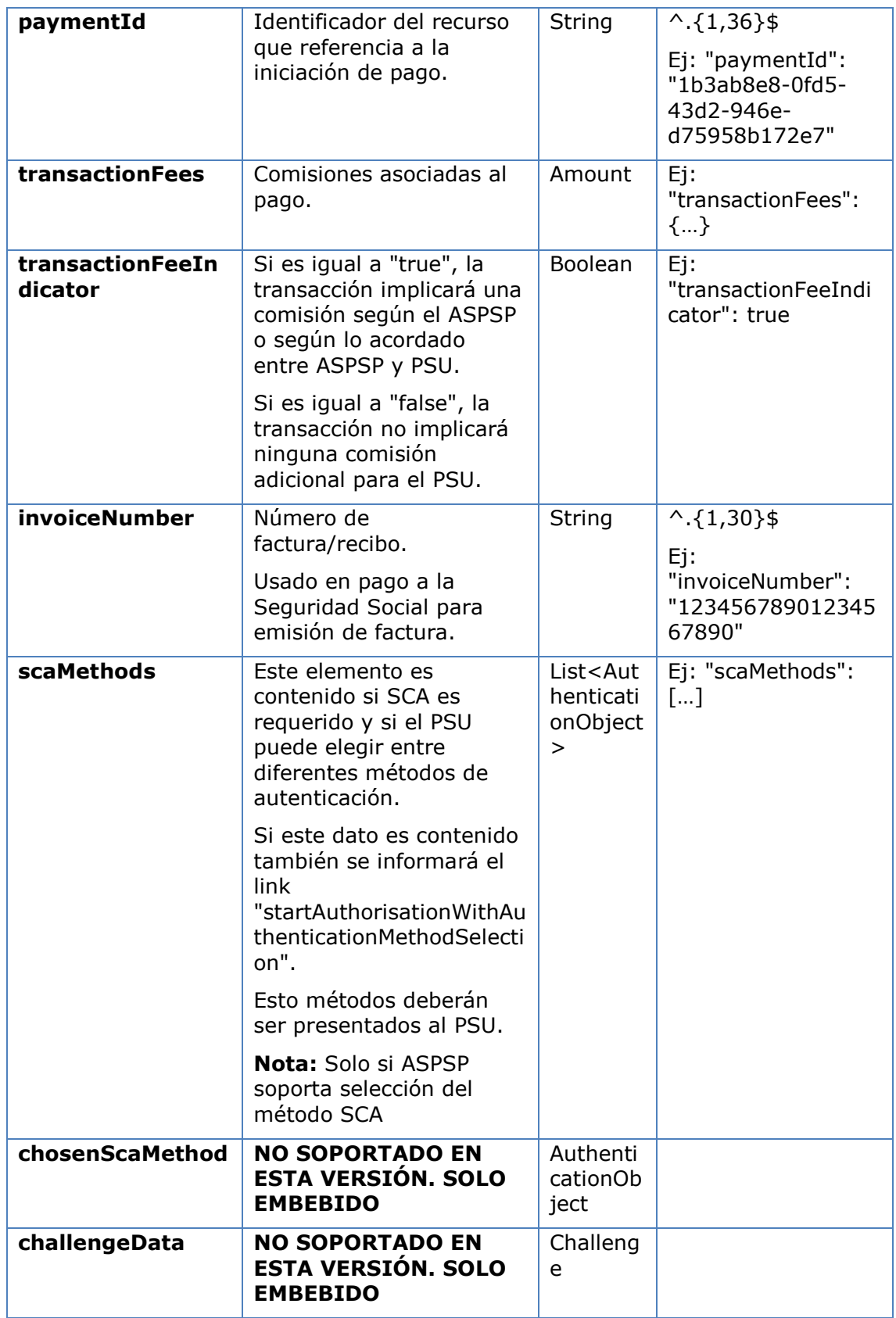

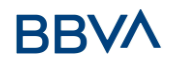

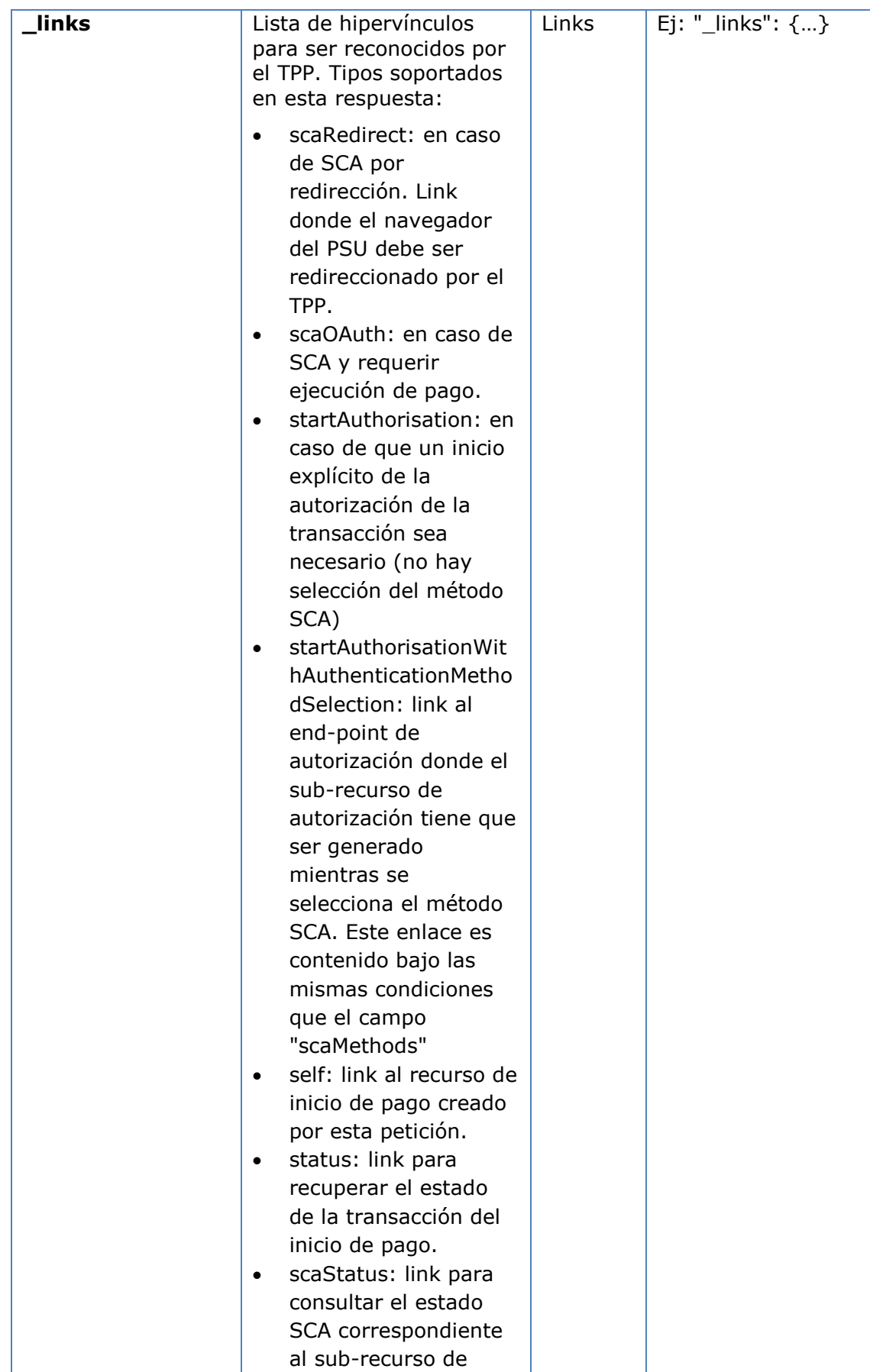

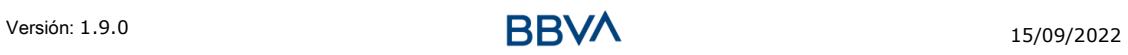
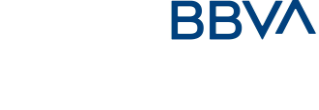

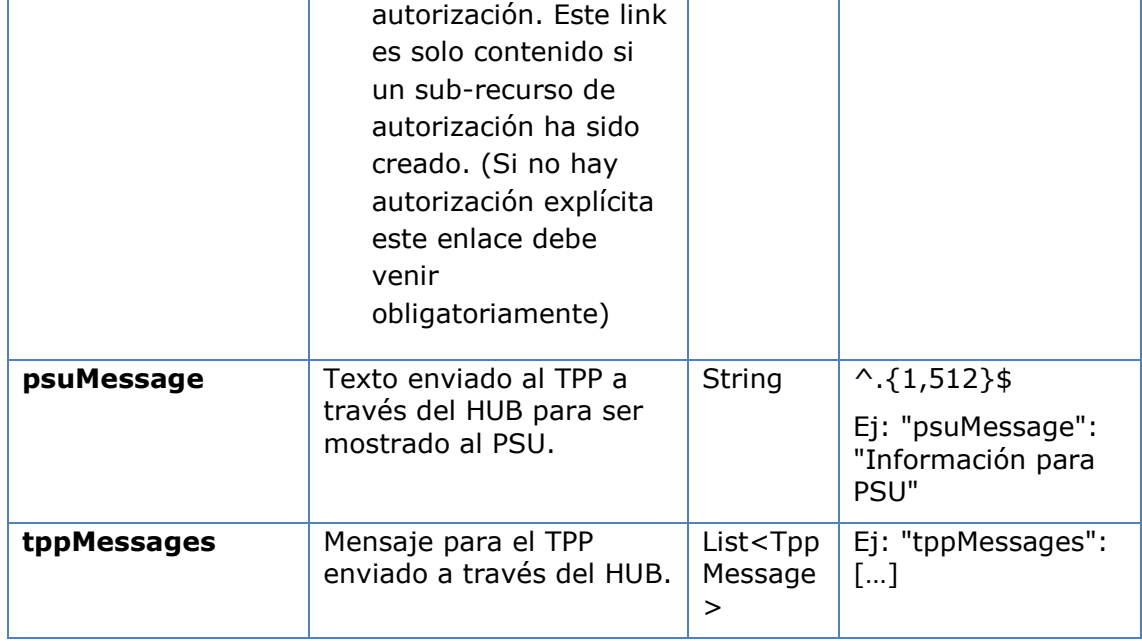

## **5.1.1.4 Ejemplos**

## **Ejemplo petición para SCA por redirección**

POST [https://hub.example.es/asp-name/v1/multibanco/payments/s](https://hub.example.es/asp-name/v1/multibanco/payments/)ervicepayments Content-Encoding: gzip Content-Type: application/json X-Request-ID: 10391c7e-ad88-49ec-a2ad-00aacb1f6541 Authorization: Bearer 2YotnFZFEjr1zCsicMWpAA PSU-IP-Address: 192.168.8.16 PSU-IP-Port: 443 PSU-Accept: application/json PSU-Accept-Charset: utf-8 PSU-Accept-Encoding: gzip PSU-Accept-Language: es-ES PSU-User-Agent: Mozilla/5.0 (Windows NT 10.0; WOW64; rv:54.0) Gecko/20100101 Firefox/54.0 PSU-Http-Method: POST PSU-Device-ID: f8b3feda-6fe3-11e8-adc0-fa7ae01bbebc PSU-GEO-Location: GEO:12.526347;54.649862 TPP-Redirect-Preferred: true TPP-Redirect-URI: https://tpp.example.es/cb TPP-Nok-Redirect-URI: https://tpp.example.es/cb/nok Date: Sun, 26 Sep 2017 15:02:37 GMT {

```
"instructedAmount": {
            "currency": "EUR",
            "amount": "153.50"
      },
      "debtorAccount": {
            "iban": "DE89370400440532013000"
      },
      "entityCode": 12345,
      "requestedExecutionDate": "2020-01-24" 
}
```
#### **Ejemplo respuesta en caso de SCA por redirección con un sub-recurso de autorización creado implícitamente**

```
HTTP/1.1 201 Created
X-Request-ID: 10391c7e-ad88-49ec-a2ad-00aacb1f6541
ASPSP-SCA-Approach: REDIRECT
Date: Sun, 26 Sep 2017 15:02:43 GMT
Location: htpps://hub.example.es/asp-name/v1/multibanco-
payments/service-payments/123-qwe-456
Content-Type: application/json
{
      "transactionStatus": "RCVD",
      "paymentId": "123-qwe-456",
      " links": {
            "scaRedirect": {
                 "href": "https://hub.example.es/asp-name/authorize "
            },
            "self": {
                 "href": "/v1/multibanco-payments/service-
           payments/123-qwe-456",
            "status": {
                 "href": "/v1/multibanco-payments/service-
           payments/sepa-credit-transfers/123-qwe-456/status"
            },
            "scaStatus": {
                 "href": "/v1/multibanco-payments/service-
           payments/123-qwe-456/authorisations/123auth456"
            }
      }
}
```
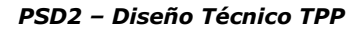

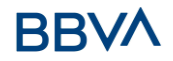

## **Ejemplo respuesta en caso de ser necesario un inicio de autorización explícito**

```
HTTP/1.1 201 Created
X-Request-ID: 10391c7e-ad88-49ec-a2ad-00aacb1f6541
ASPSP-SCA-Approach: REDIRECT
Date: Sun, 26 Sep 2017 15:02:43 GMT
Location: https://hub.example.es/asp-
name/v1/multibanco/payments/service-payments/123-qwe-456
Content-Type: application/json
{
     "transactionStatus": "RCVD",
     "paymentId": "123-qwe-456",
     " links": {
           "self": {
                 "href": "/v1/multibanco-payments/service-
           payments/123-qwe-456",
           "status": {
                 "href": "/v1/multibanco-payments/service-
           payments/123-qwe-456/status"
           },
           "startAuthorisation": {
                 "href": "/v1/multibanco-payments/service-
           payments/123-qwe-456/authorisations"
           }
     }
}
```
#### **Ejemplo petición para SCA desacoplado**

```
Versión: 1.9.0 15/09/2022 15/09/2022
POST https://hub.example.es/asp-name/v1/multibanco/payments/service-
payments
Content-Encoding: gzip
Content-Type: application/json
X-Request-ID: 10391c7e-ad88-49ec-a2ad-00aacb1f6541
Authorization: Bearer 2YotnFZFEjr1zCsicMWpAA
PSU-IP-Address: 192.168.8.16
PSU-IP-Port: 443
PSU-Accept: application/json
PSU-Accept-Charset: utf-8
PSU-Accept-Encoding: gzip
PSU-Accept-Language: es-ES
```
# RRV/

```
PSU-User-Agent: Mozilla/5.0 (Windows NT 10.0; WOW64; rv:54.0) 
Gecko/20100101 Firefox/54.0
PSU-Http-Method: POST
PSU-Device-ID: f8b3feda-6fe3-11e8-adc0-fa7ae01bbebc
PSU-GEO-Location: GEO:12.526347;54.649862
TPP-Redirect-Preferred: false
Date: Sun, 26 Sep 2017 15:02:37 GMT
{
      "instructedAmount": {
            "currency": "EUR",
            "amount": "153.50"
      },
      "debtorAccount": {
            "iban": "DE89370400440532013000"
      },
      "paymentReference": "123456789",
      "paymentType": 1,
      "entityCode": 12345,
      "requestedExecutionDate": "2020-01-24" 
}
```
#### **Ejemplo respuesta en caso de SCA por flujo desacoplado con un sub-recurso de autorización creado implícitamente**

```
HTTP/1.1 201 Created
X-Request-ID: 10391c7e-ad88-49ec-a2ad-00aacb1f6541
ASPSP-SCA-Approach: DECOUPLED
Date: Sun, 26 Sep 2017 15:02:43 GMT
Location: https://hub.example.es/asp-name/v1/multibanco-
payments/service-payments/123-qwe-456
Content-Type: application/json
{
      "transactionStatus": "RCVD",
      "paymentId": "123-qwe-456",
      " links": {
           "self": {
                 "href": "/v1/multibanco-payments/service-
           payments/123-qwe-456"
           },
           "status": {
```

```
"href": "/v1/multibanco-payments/service-
           payments/123-qwe-456/status"
            },
           "scaStatus": {
                 "href": "/v1/multibanco-payments/service-
           payments/123-qwe-456/authorisations/123auth456"
            }
     },
     "psuMessage": "Por favor, use su aplicación del Banco XXX para 
autorizar el pago"
}
```
## **5.1.2 Obtener estado del pago multibanco**

Mensaje enviado por el TPP al ASPSP a través del Hub para solicitar el estado en el que se encuentra una iniciación de pago multibanco.

## **5.1.2.1 Petición**

#### **Endpoint**

GET {provider}/{asp-name}/v1/multibanco-payments/{multibanco-paymenttype}/{paymentId}/status

#### **Path**

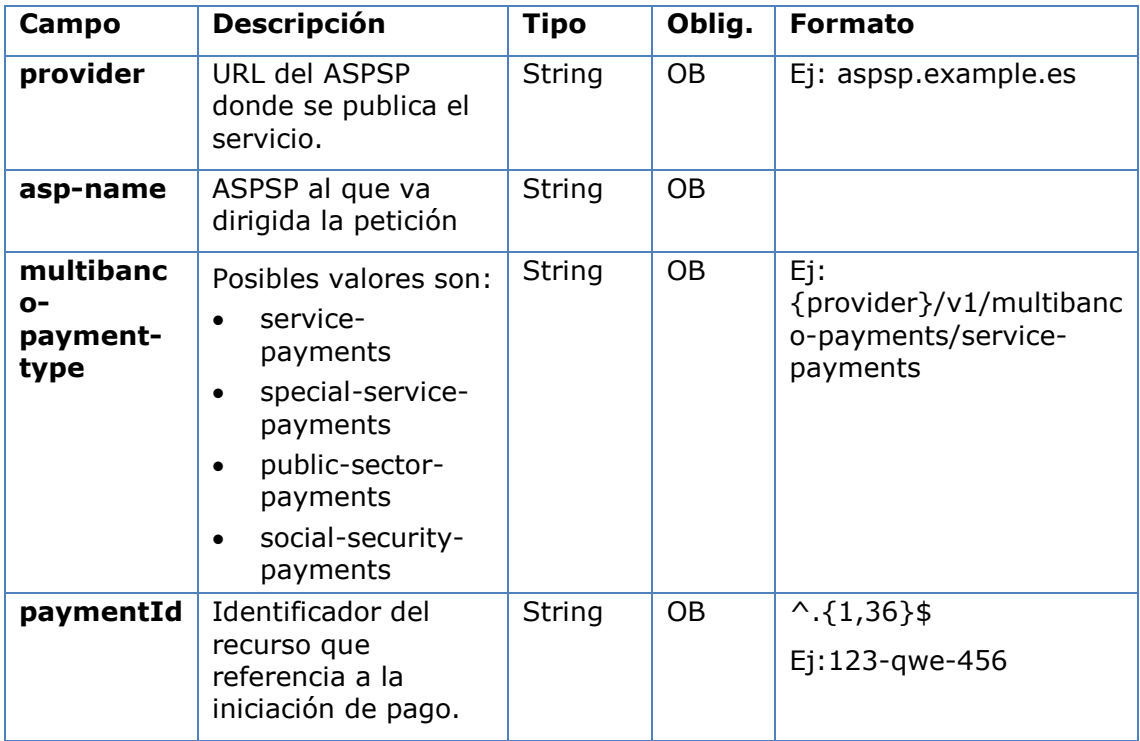

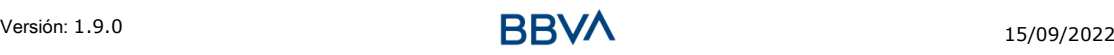

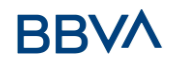

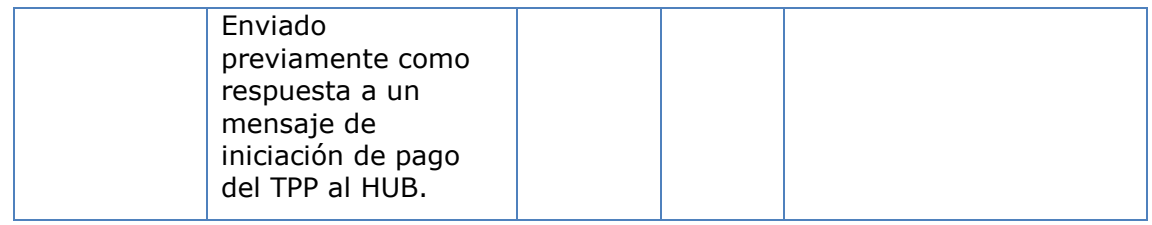

## **Query parameters**

No se especifican campos adicionales.

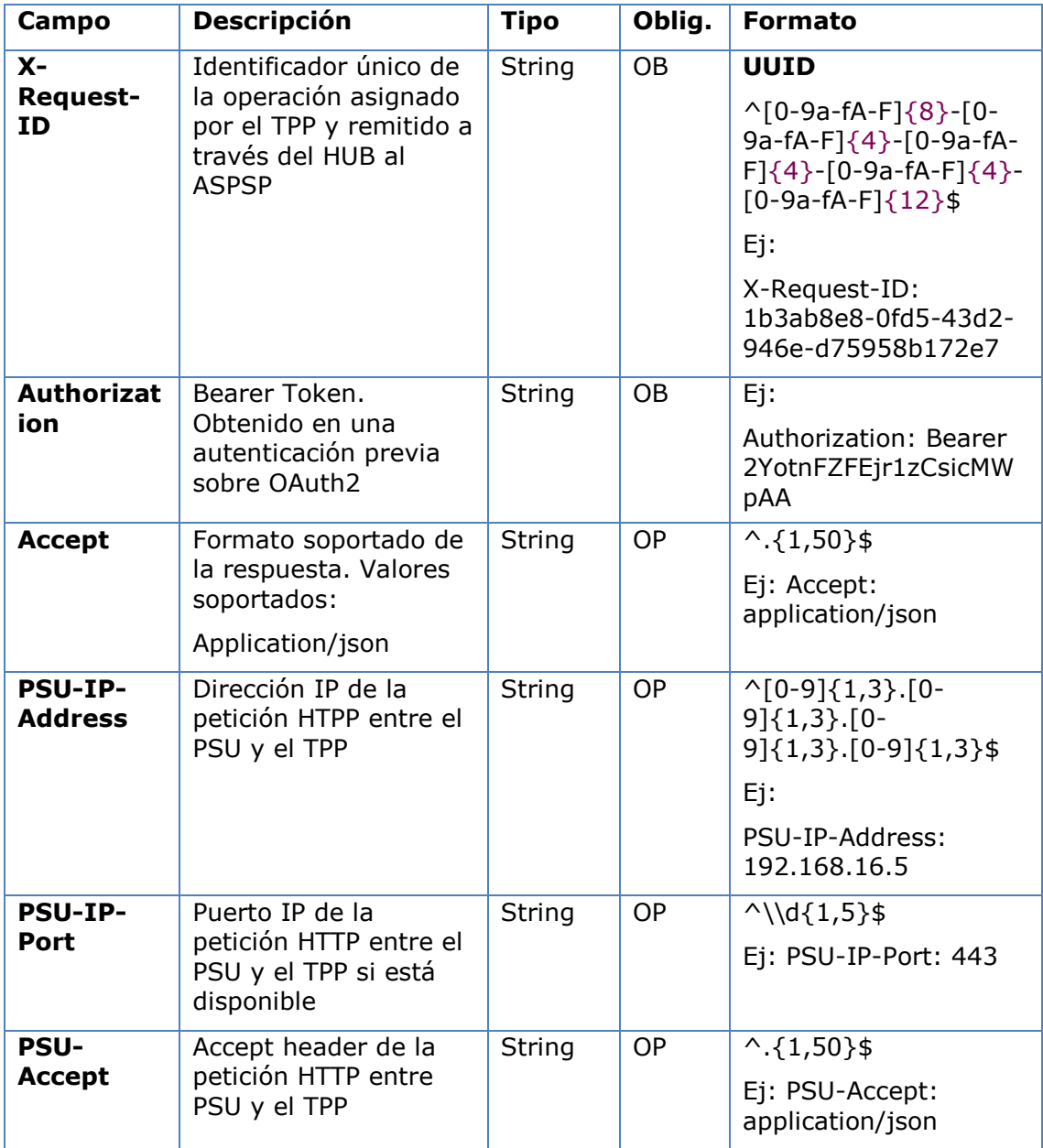

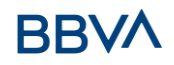

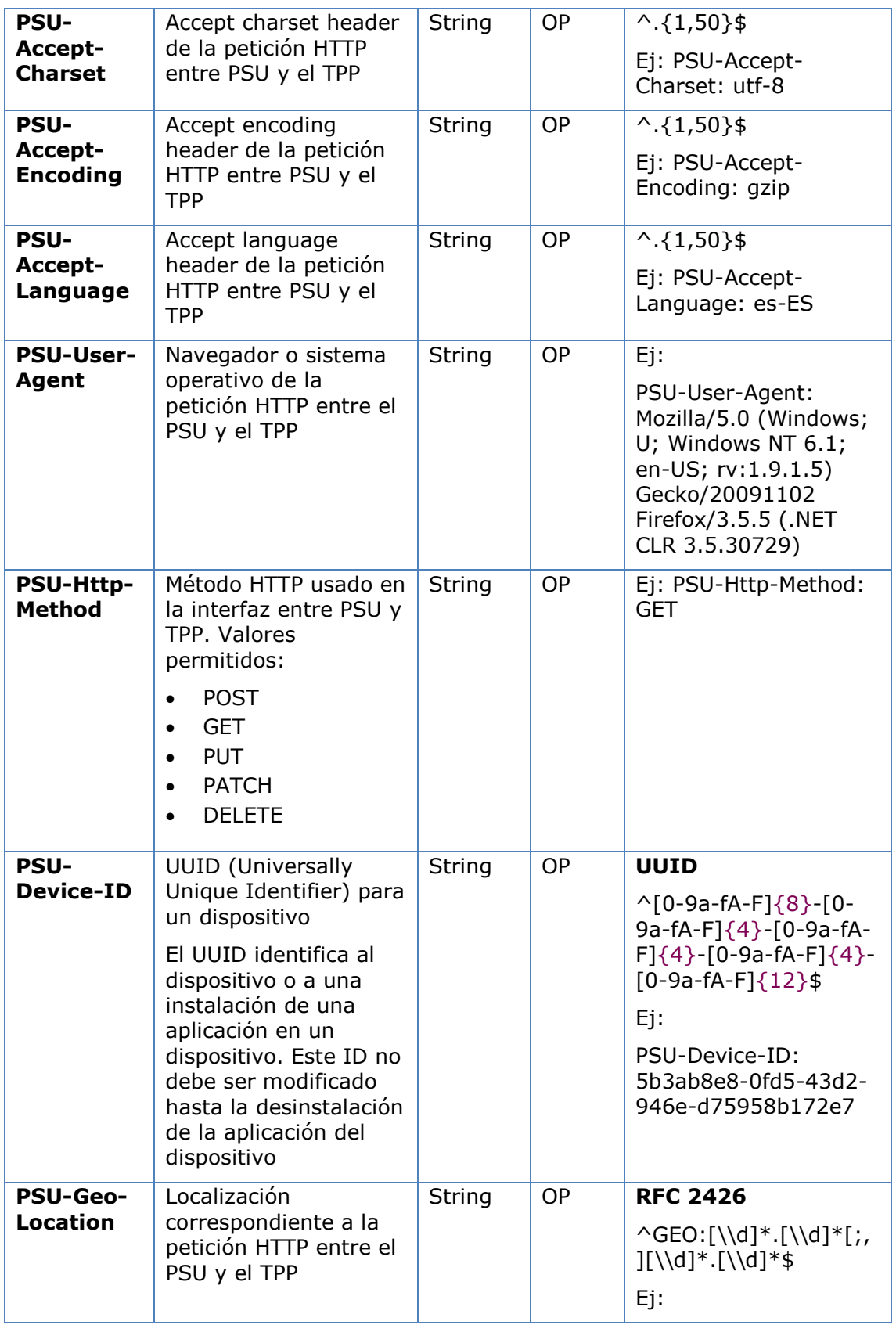

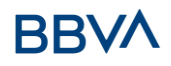

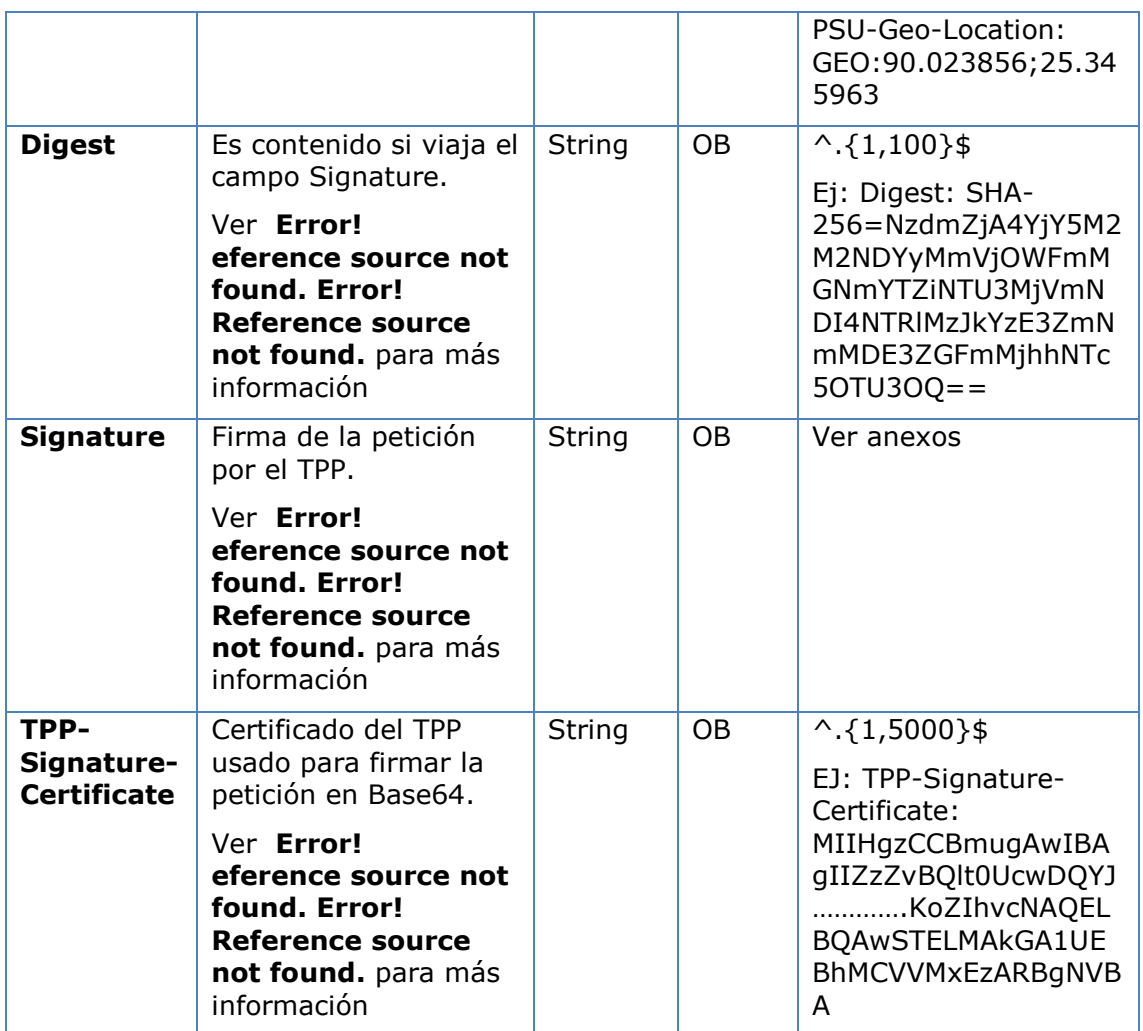

No se especifican datos adicionales.

## **5.1.2.2 Respuesta**

## **Htpp code**

200 Ok si todo ha ido bien

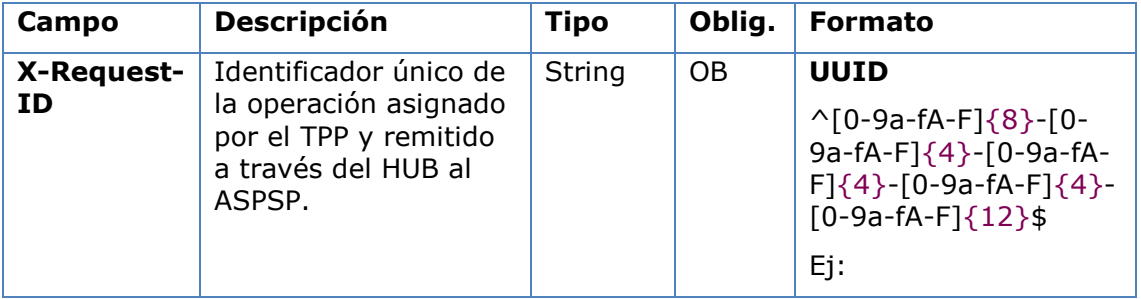

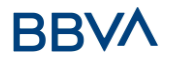

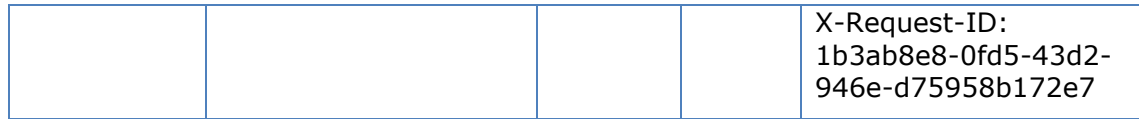

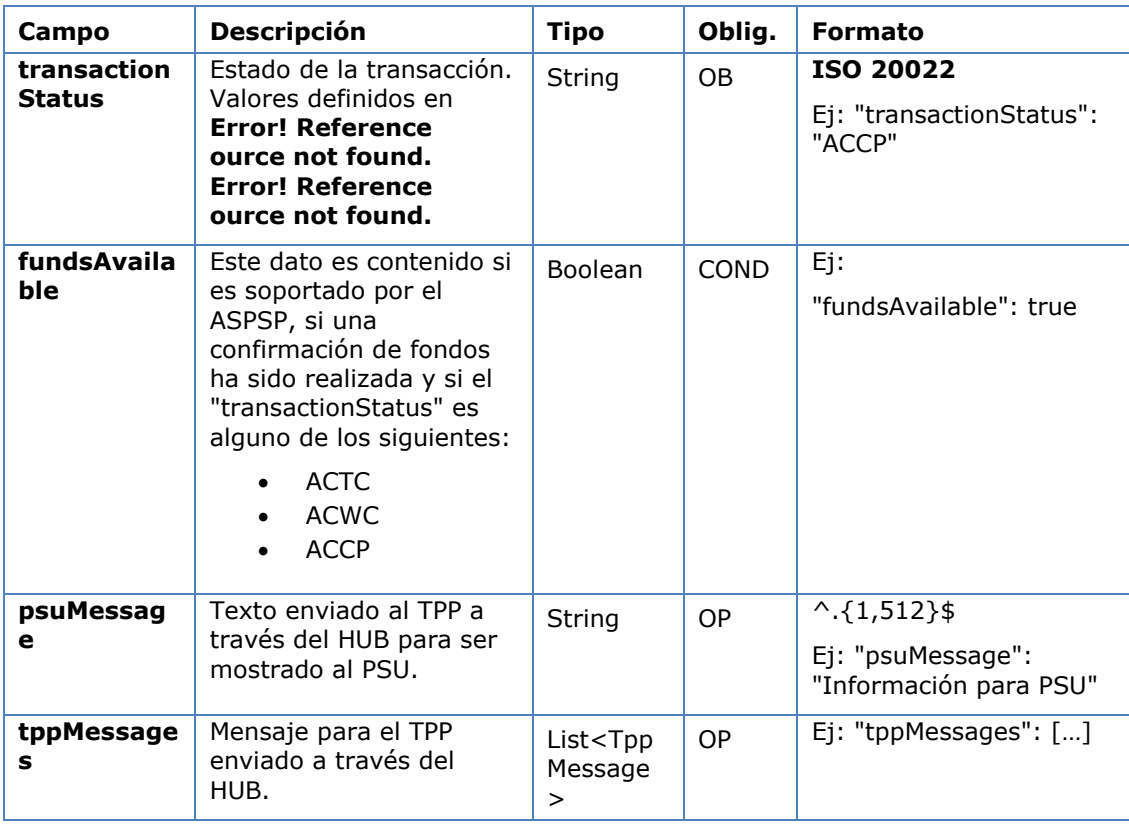

## **5.1.2.3 Ejemplos**

#### **Ejemplo petición**

GET [https://hub.example.es/asp-name/v1/multibanco-payments/service](https://hub.example.es/asp-name/v1/multibanco-payments/service-payments/123-qwe-456/status)[payments/123-qwe-456/status](https://hub.example.es/asp-name/v1/multibanco-payments/service-payments/123-qwe-456/status) Accept: application/json X-Request-ID: 96201400-6ff9-11e8-adc0-fa7ae01bbebc Authorization: Bearer 2YotnFZFEjr1zCsicMWpAA PSU-IP-Address: 192.168.8.16 PSU-IP-Port: 443 PSU-Accept: application/json PSU-Accept-Charset: utf-8 PSU-Accept-Encoding: gzip PSU-Accept-Language: es-ES PSU-User-Agent: Mozilla/5.0 (Windows NT 10.0; WOW64; rv:54.0) Gecko/20100101 Firefox/54.0

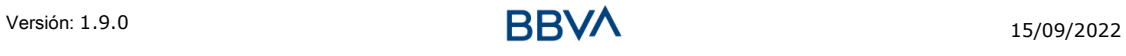

# RR

PSU-Http-Method: GET PSU-Device-ID: f8b3feda-6fe3-11e8-adc0-fa7ae01bbebc PSU-GEO-Location: GEO:12.526347;54.649862 Date: Sun, 26 Sep 2017 15:02:48 GMT

#### **Ejemplo respuesta**

```
HTTP/1.1 200 Ok
X-Request-ID: 96201400-6ff9-11e8-adc0-fa7ae01bbebc
Date: Sun, 26 Sep 2017 15:02:50 GMT
Content-Type: application/json
{
      "transactionStatus": " ACCP",
      "fundsAvailable": true
}
```
## **5.1.3 Recuperar información del inicio de pago multibanco**

Este mensaje es enviado por el TPP hacia el ASPSP a través del HUB para la recuperación de información del inicio de pago MULTIBANCO.

## **5.1.3.1 Petición**

#### **Endpoint**

```
GET {provider}/{asp-name}/v1/multibanco-payments/{multibanco-payment-
type}/{paymentId}
```
## **Path**

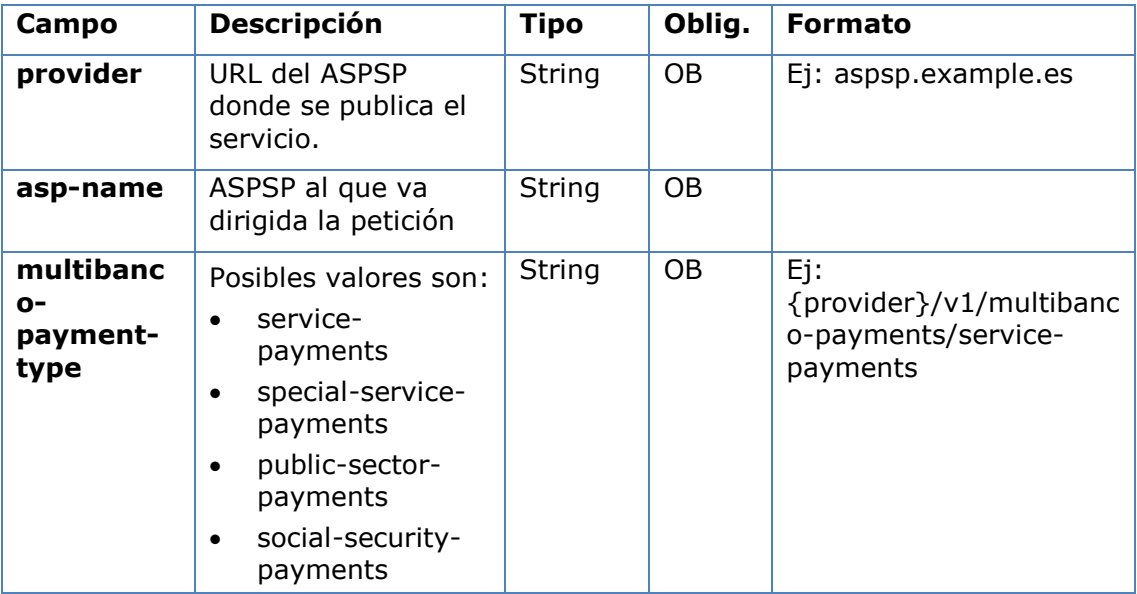

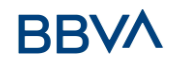

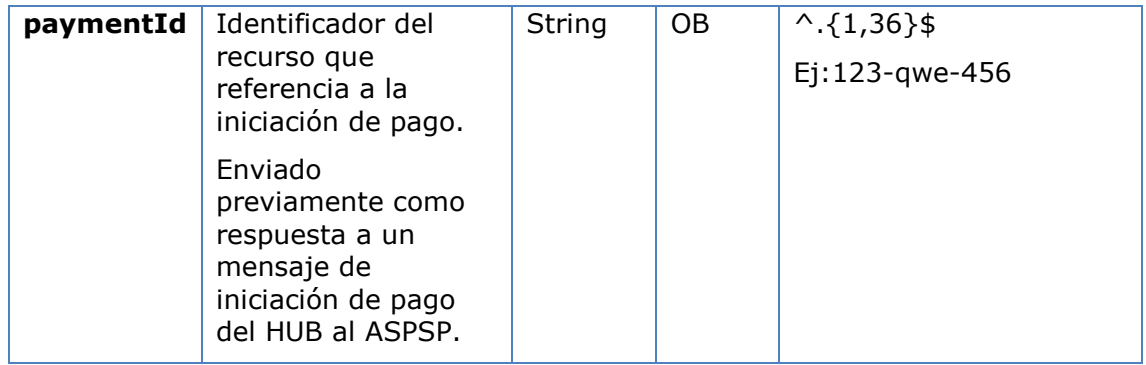

#### **Query parameters**

No se especifican campos adicionales.

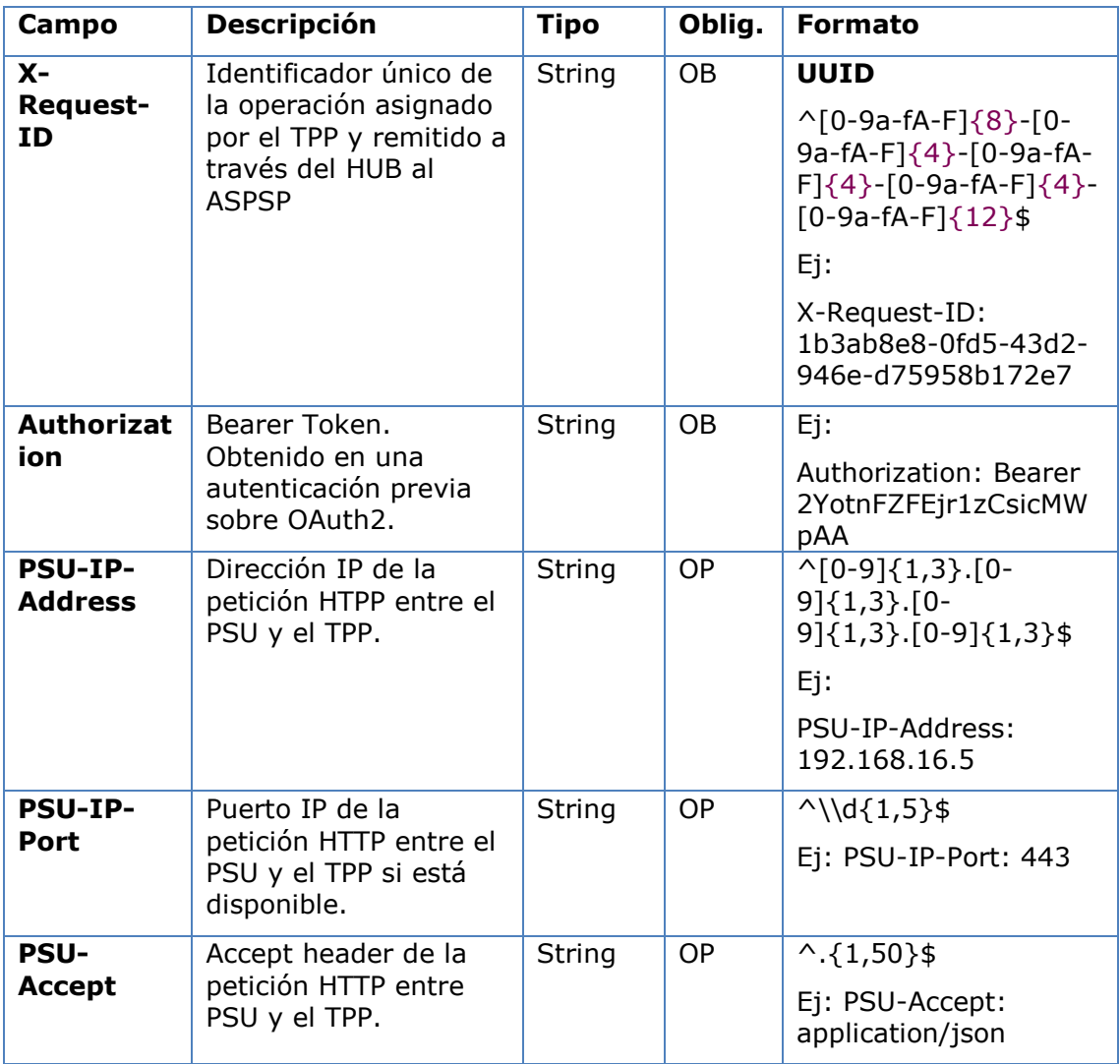

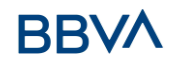

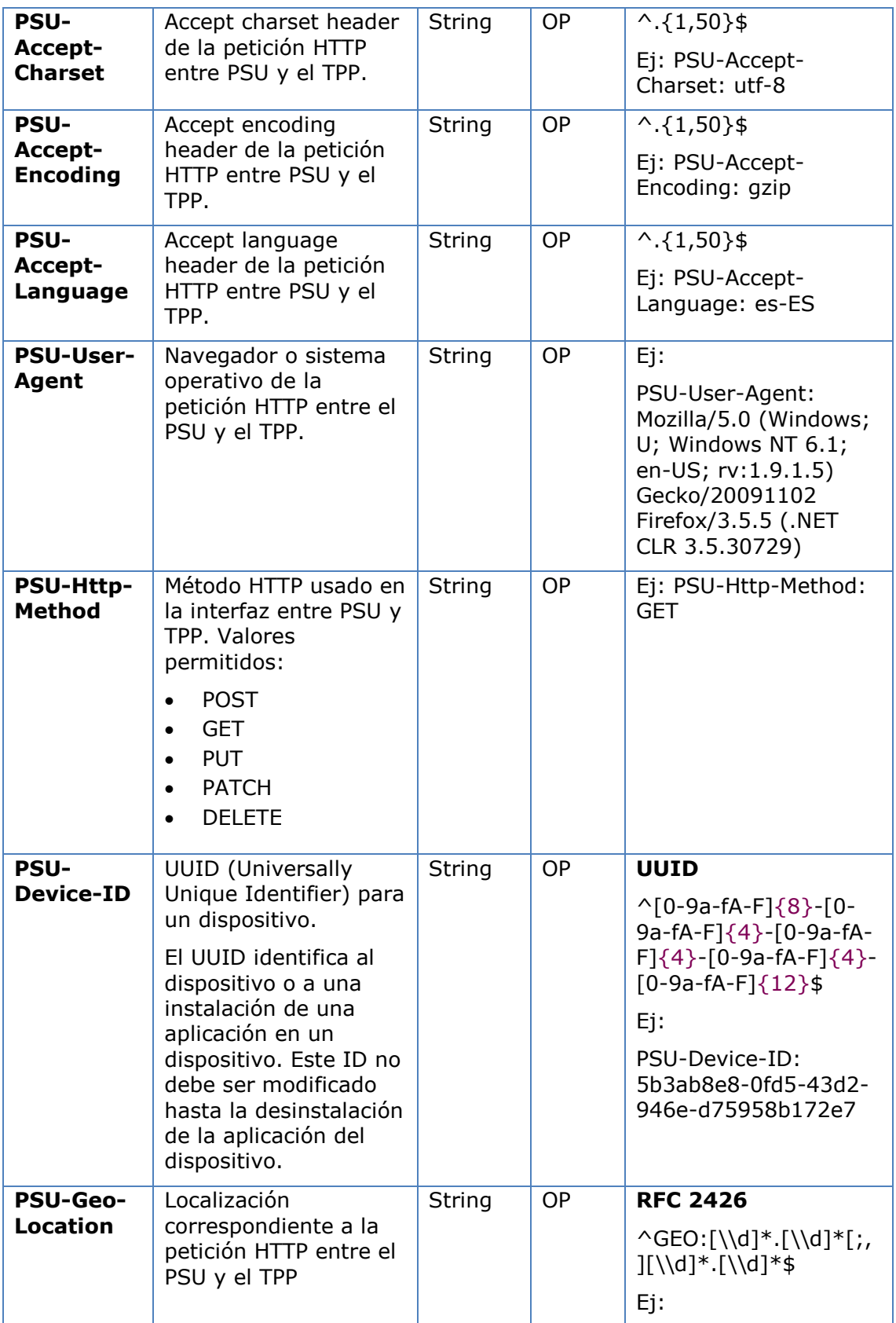

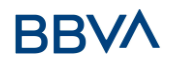

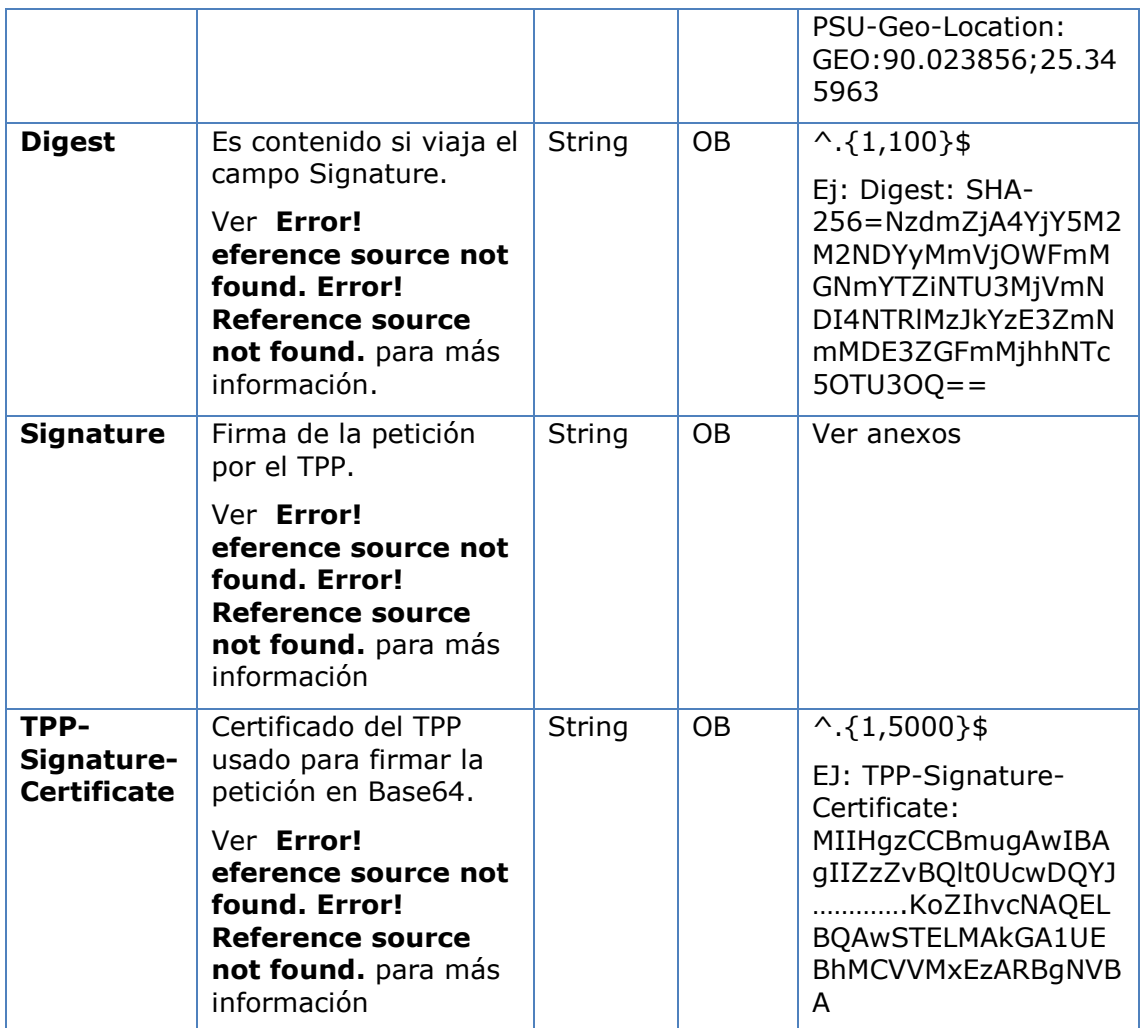

No se especifican datos adicionales.

## **5.1.3.2 Respuesta**

## **Htpp code**

200 Ok si todo ha ido bien

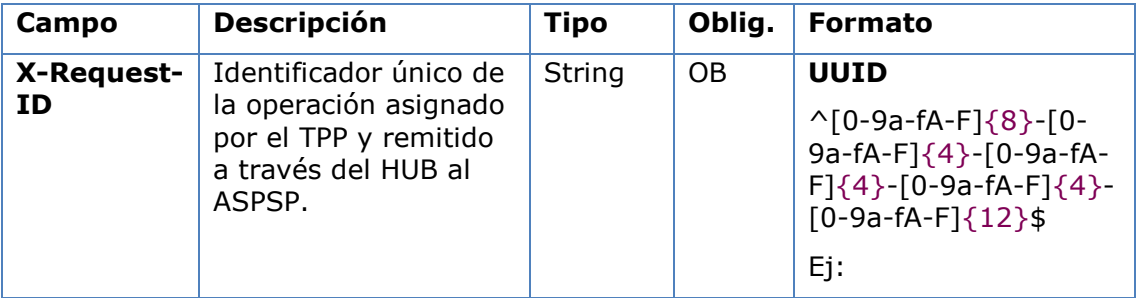

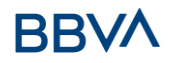

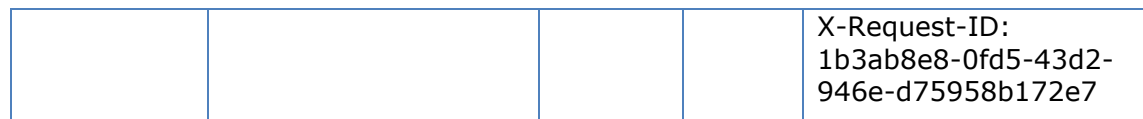

Los campos a devolver son los de la petición de inicio de pago original:

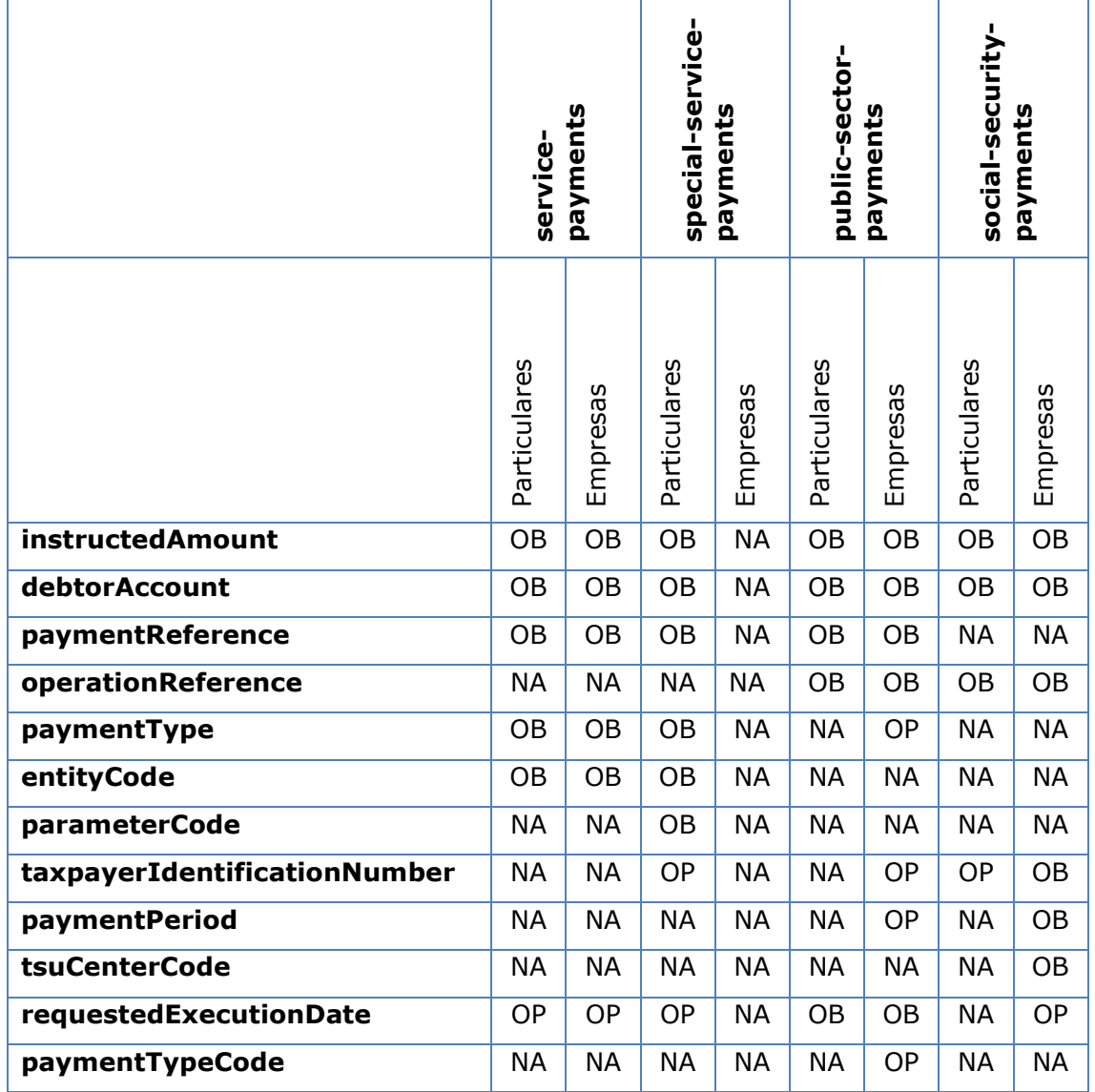

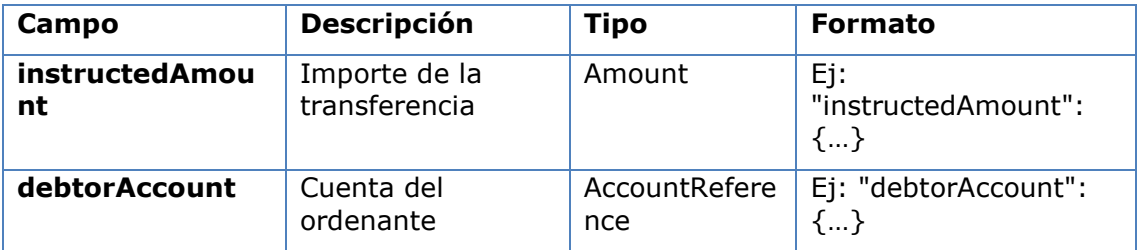

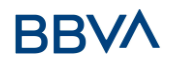

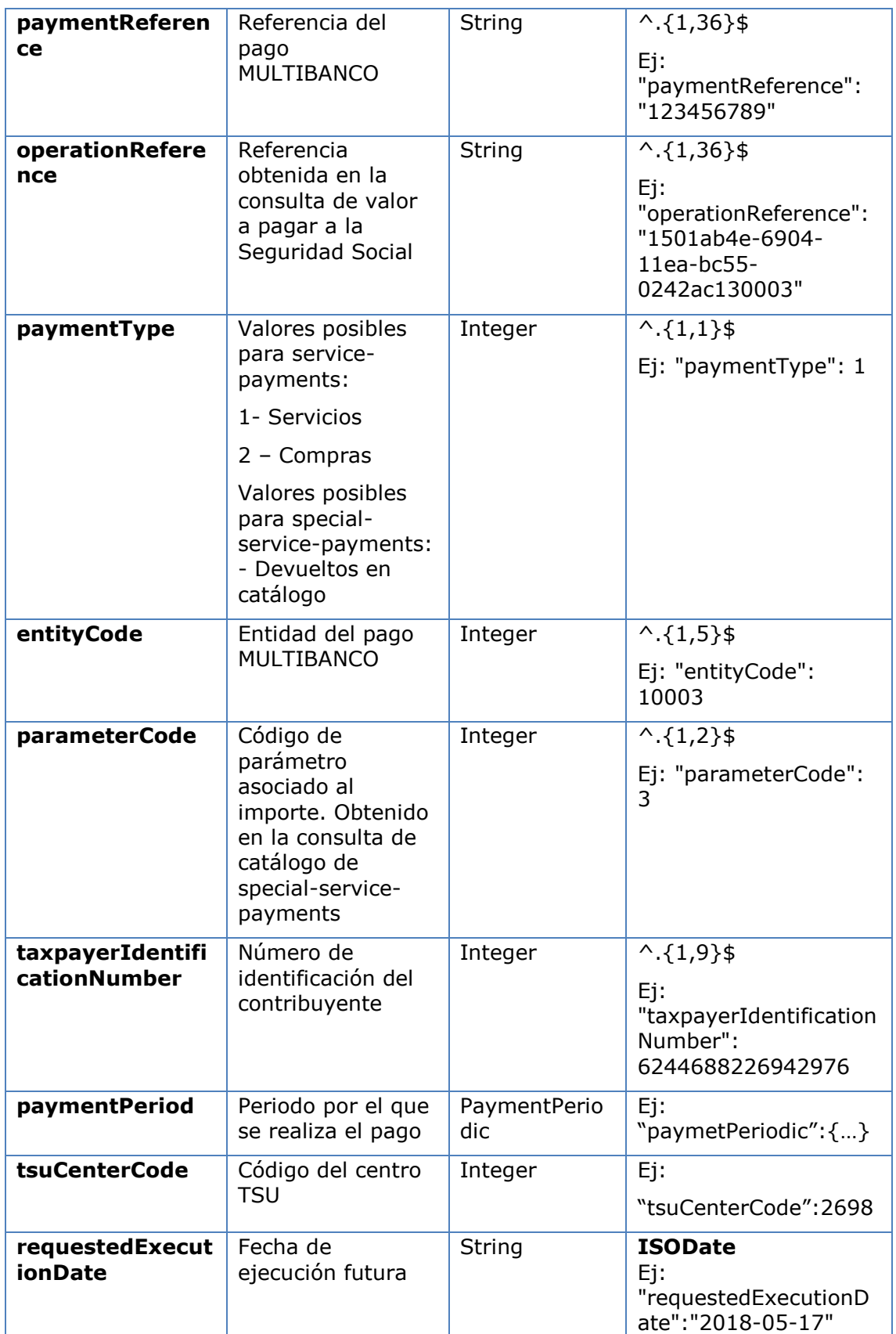

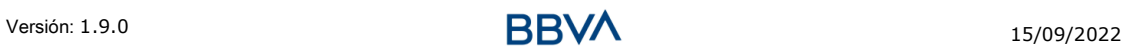

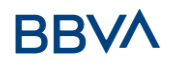

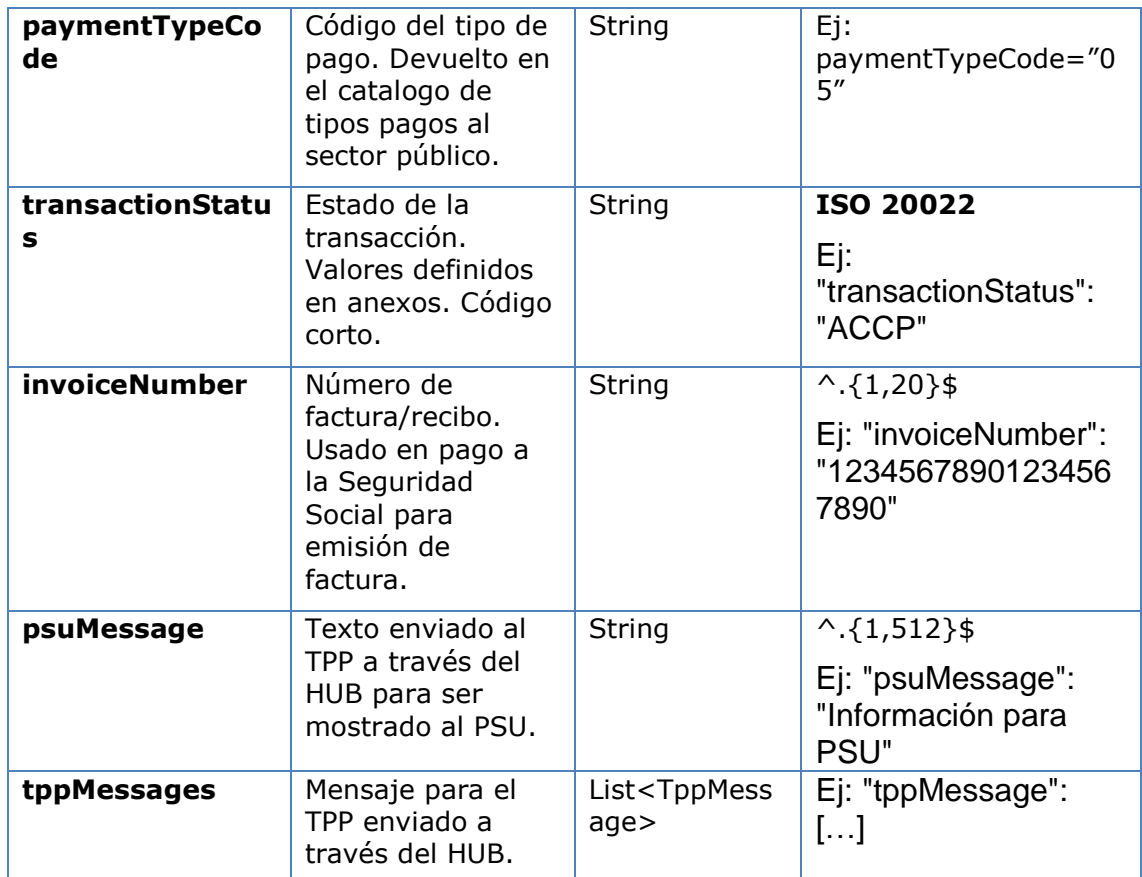

## **5.1.3.3 Ejemplos**

## **Ejemplo petición sobre un inicio de pago MULTIBANCO**

```
GET https://hub.example.es/asp-name/v1/multibanco-payments/service-
payments/123-qwe-456
Accept: application/json
X-Request-ID: 96201400-6ff9-11e8-adc0-fa7ae01bbebc
Authorization: Bearer 2YotnFZFEjr1zCsicMWpAA
PSU-IP-Address: 192.168.8.16
PSU-IP-Port: 443
PSU-Accept: application/json
PSU-Accept-Charset: utf-8
PSU-Accept-Encoding: gzip
PSU-Accept-Language: es-ES
PSU-User-Agent: Mozilla/5.0 (Windows NT 10.0; WOW64; rv:54.0)
Gecko/20100101 Firefox/54.0
PSU-Http-Method: GET
PSU-Device-ID: f8b3feda-6fe3-11e8-adc0-fa7ae01bbebc
PSU-GEO-Location: GEO:12.526347;54.649862
```
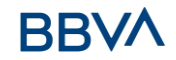

Date: Sun, 26 Sep 2017 15:02:48 GMT

#### **Ejemplo respuesta sobre un inicio de pago MULTIBANCO**

```
HTTP/1.1 200 Ok
X-Request-ID: 96201400-6ff9-11e8-adc0-fa7ae01bbebc
Date: Sun, 26 Sep 2017 15:02:50 GMT
Content-Type: application/json
{
      "instructedAmount": {
            "currency": "EUR",
            "amount": "153.50"
      },
      "debtorAccount": {
            "iban": "DE89370400440532013000"
      },
      "paymentType": 1,
      "entityCode": 12345,
      "requestedExecutionDate": "2020-01-24" 
}
```
## **5.1.4 Cancelar inicio de pago multibanco**

Esta petición permite iniciar la cancelación de un pago. Dependiendo del servicio de pago, el producto de pago y la implementación del ASPSP, esta petición podría ser suficiente para cancelar el pago o podría ser necesario una autorización. Si una autorización de la cancelación de pago es necesaria por el ASPSP, el link correspondiente será contenido en el mensaje de respuesta.

## **5.1.4.1 Petición**

#### **Endpoint**

DELETE {provider}/{asp-name}/v1/multibanco-payments/{multibanco-paymenttype}/{paymentId}

#### **Path**

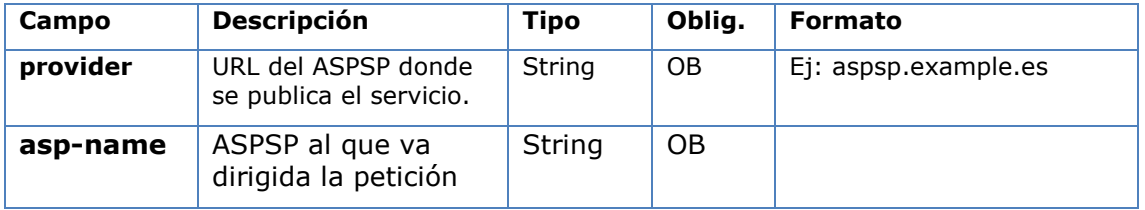

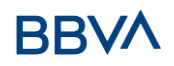

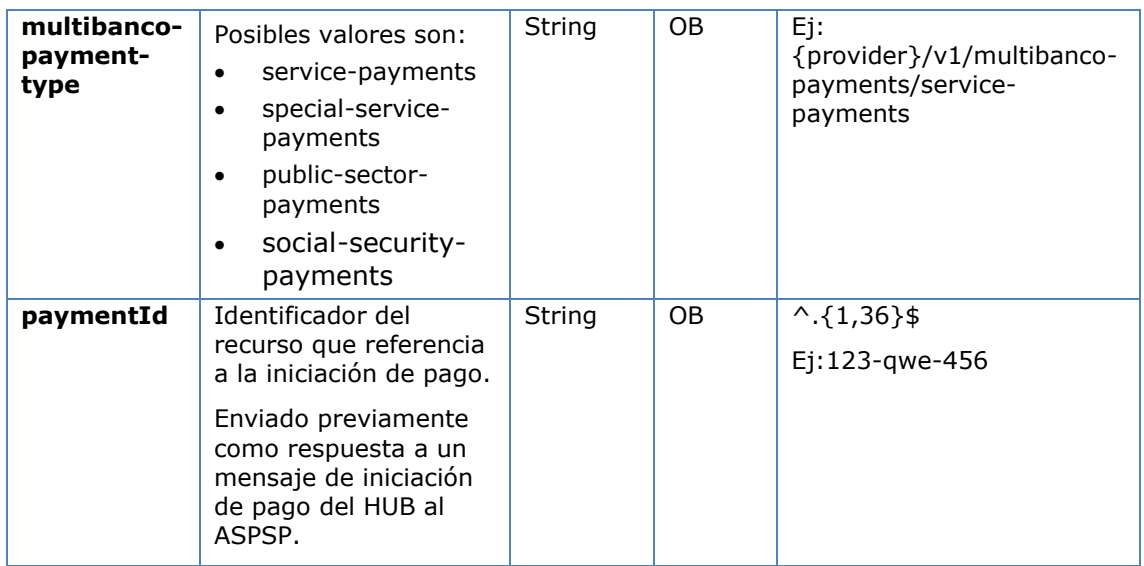

## **Query parameters**

No se especifican campos adicionales.

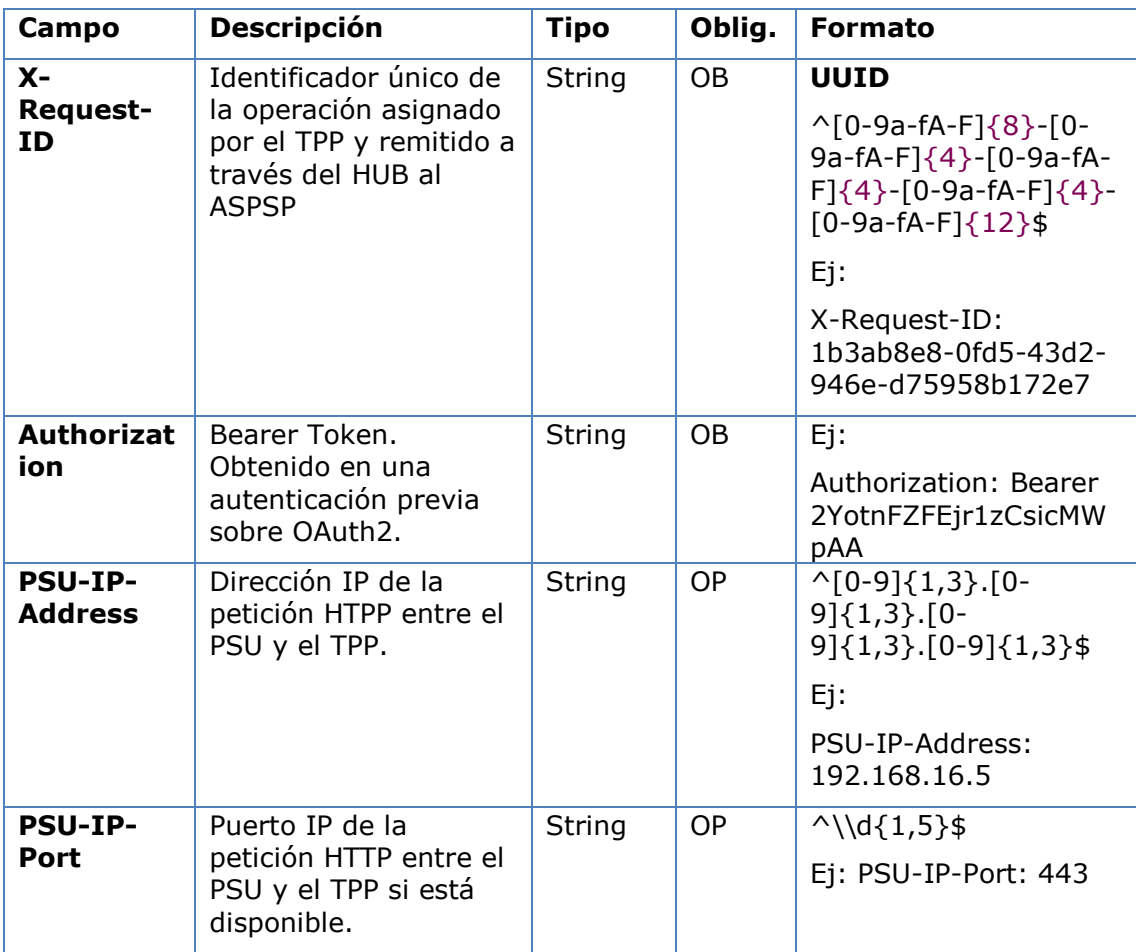

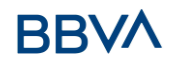

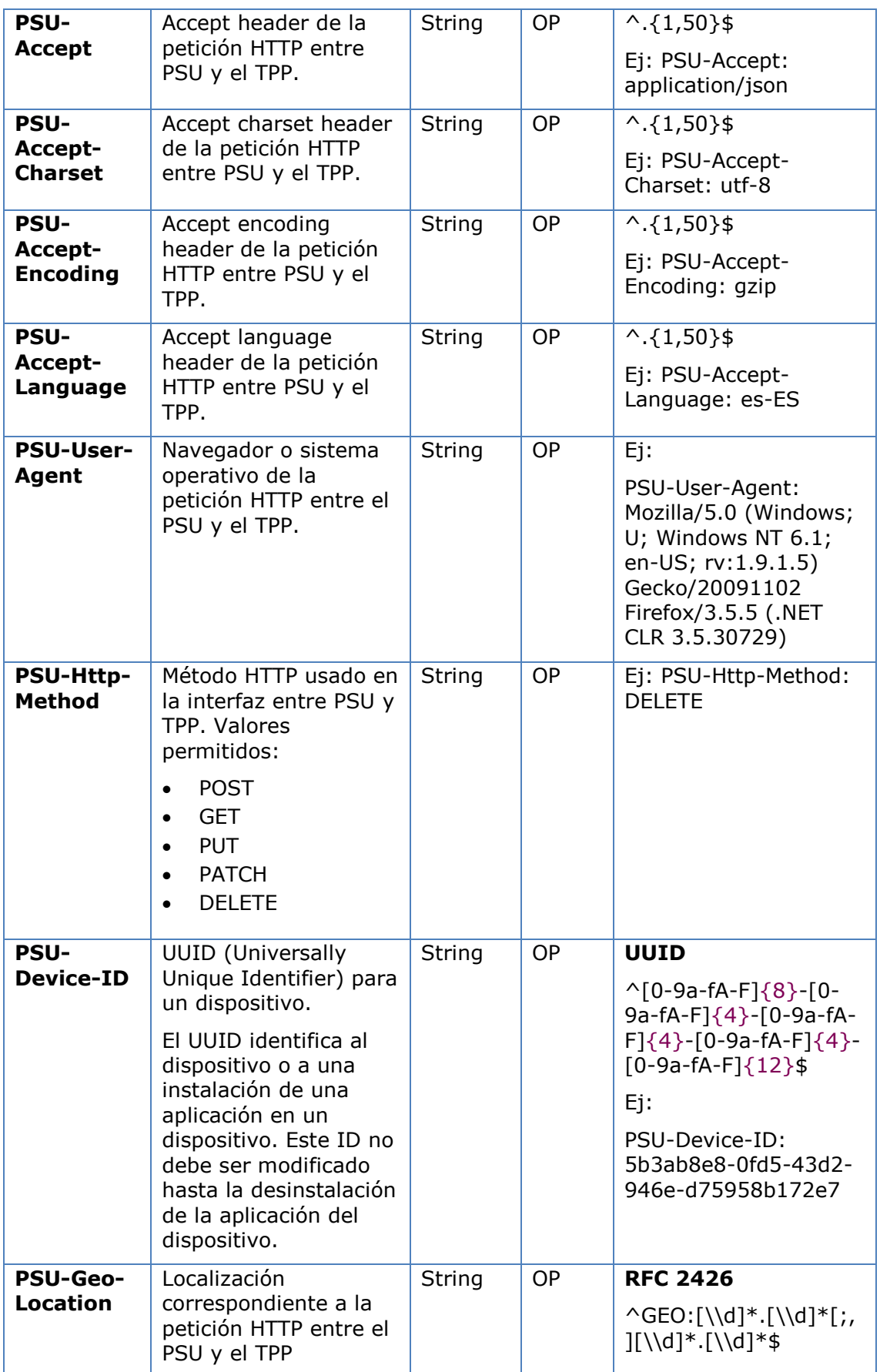

# **BBVA**

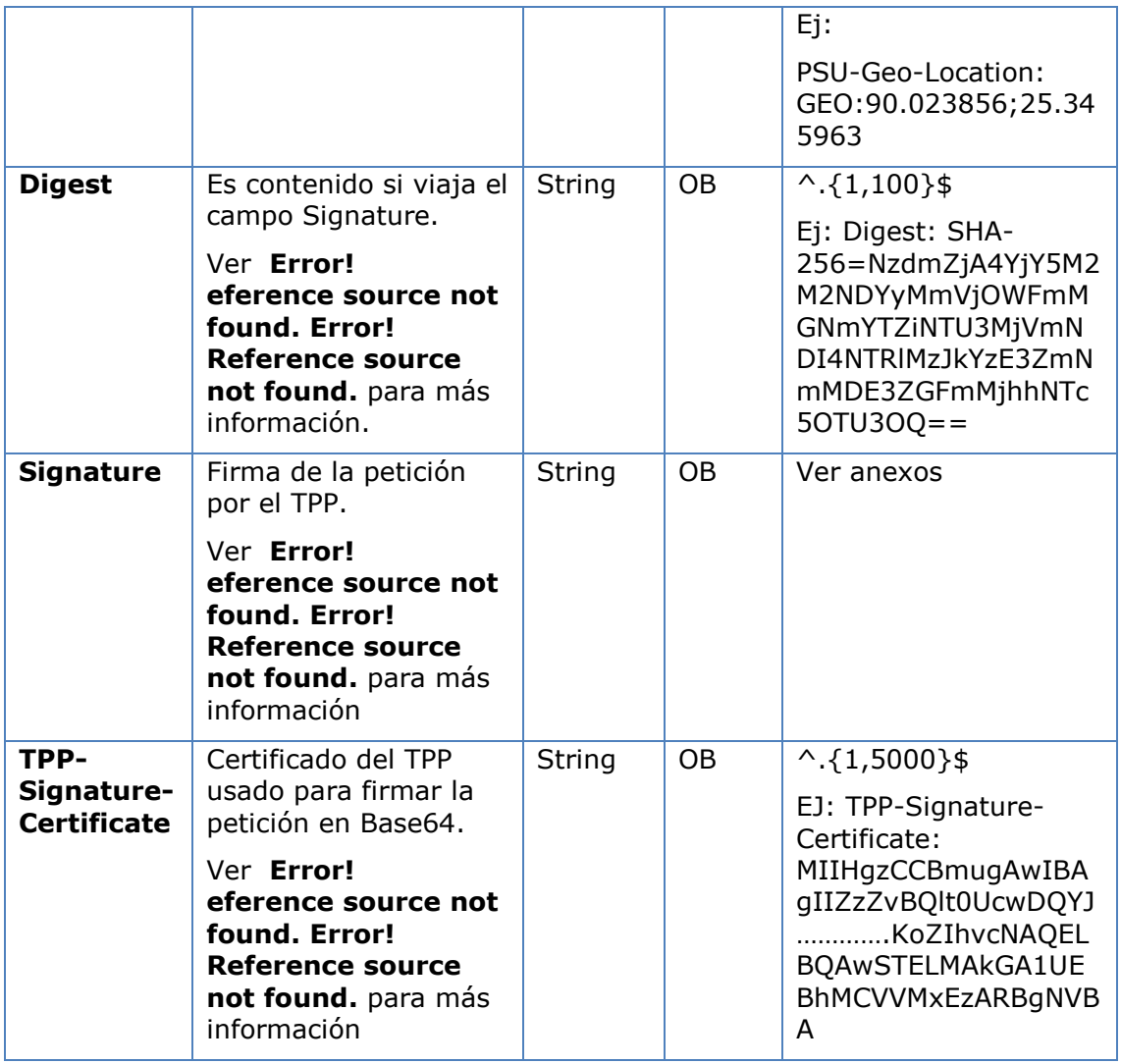

## **Body**

No se especifican datos adicionales.

## **5.1.4.2 Respuesta**

## **Htpp code**

200 Ok si todo ha ido bien

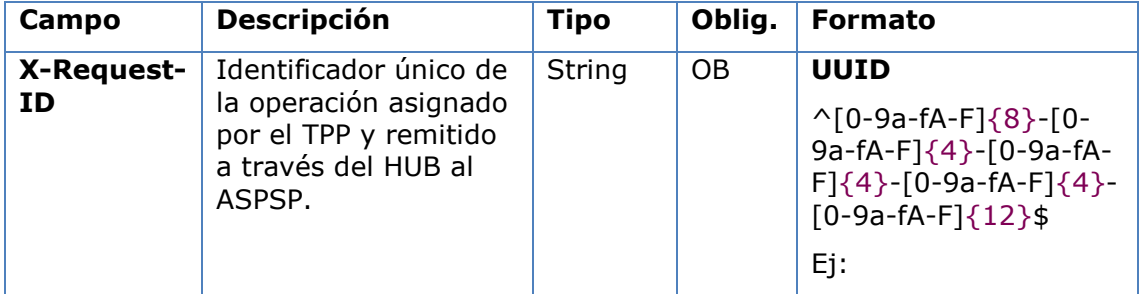

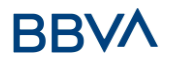

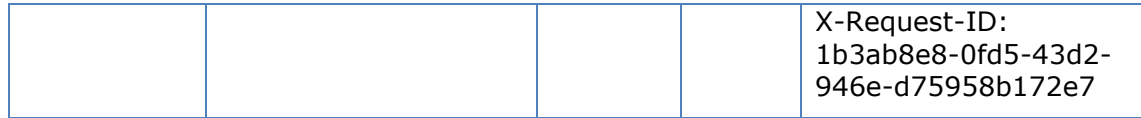

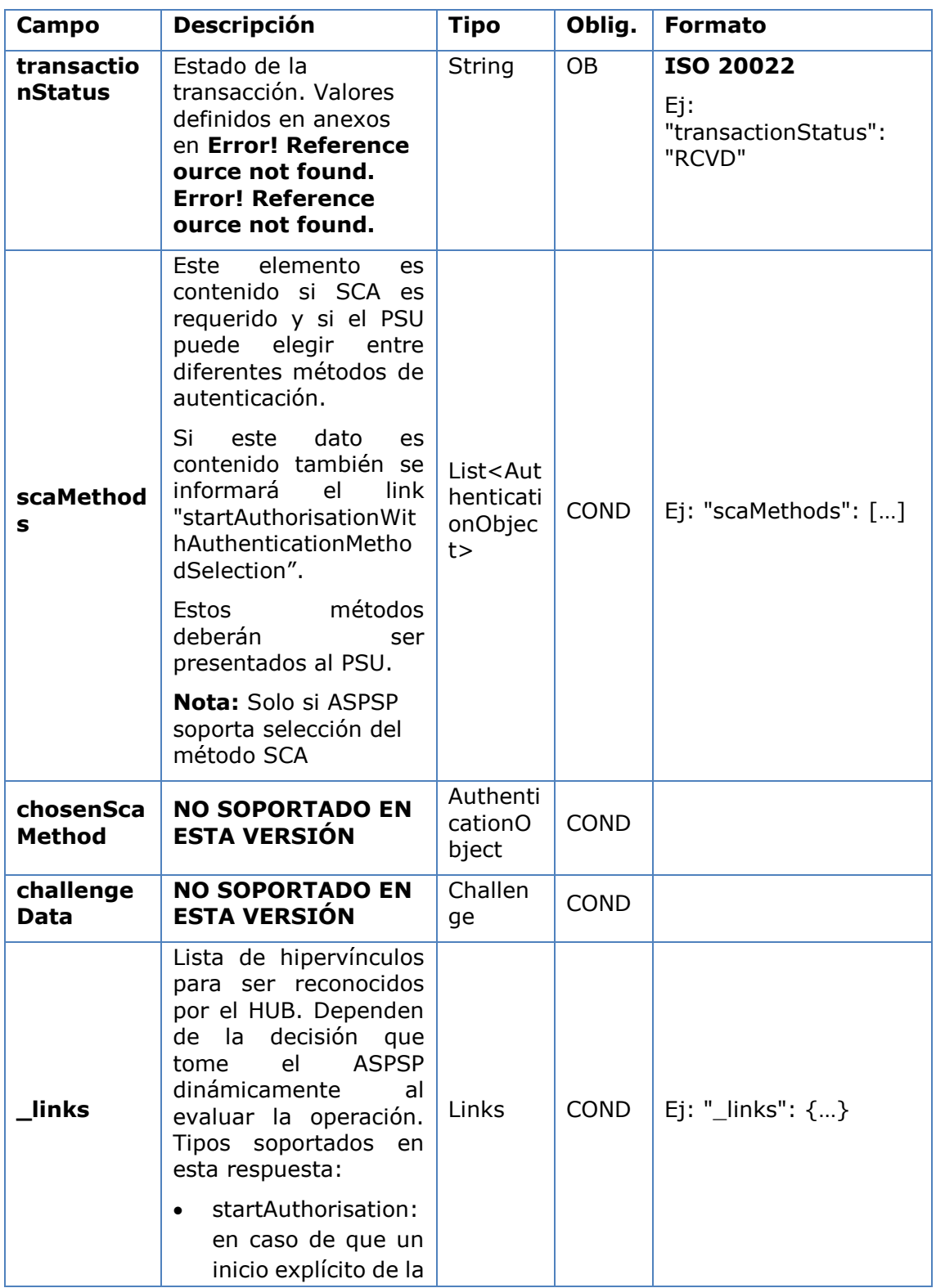

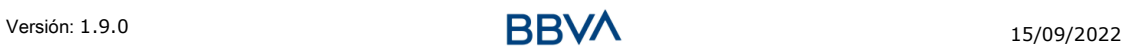

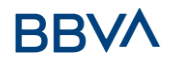

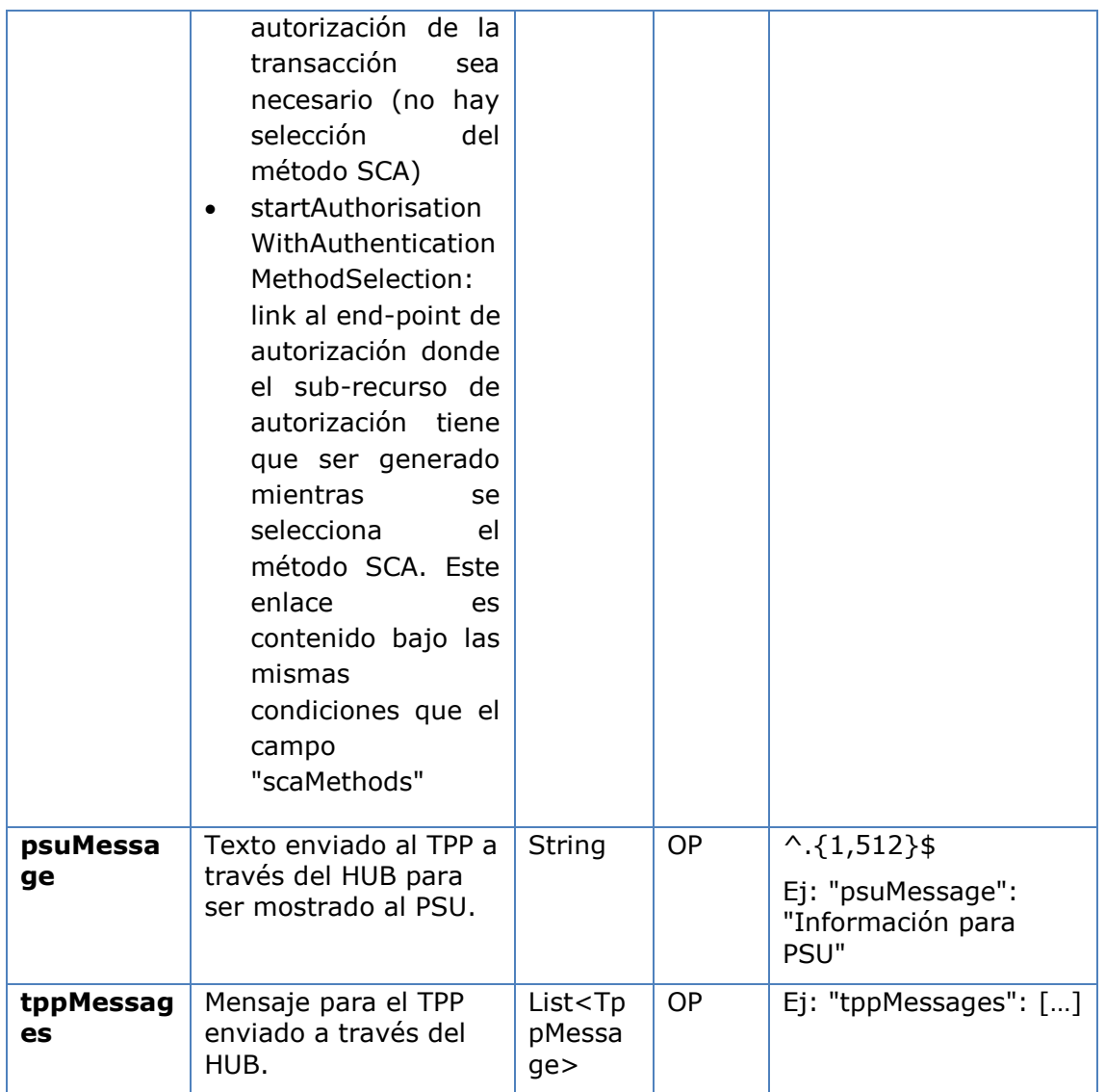

## **5.1.4.3 Ejemplos**

#### **Ejemplo petición**

```
DELETE https://aspsp.example.es/v1/multibanco-payments/service-
payments/123-qwe-456
HUB-Transaction-ID: 3dc3d5b3-7023-4848-9853-f5400a64e80f
HUB-Request-ID: 870b8698-6ff9-11e8-adc0-fa7ae01bbebc
X-Request-ID: 96201400-6ff9-11e8-adc0-fa7ae01bbebc
TPP-HUB-ID: PSDES-BDE-3DFD21
TPP-HUB-Name: Nombre del TPP
TPP-HUB-Rol: PSP_PI
TPP-HUB-National-Competent-Authority: BDE
Authorization: Bearer 2YotnFZFEjr1zCsicMWpAA
PSU-IP-Address: 192.168.8.16
```
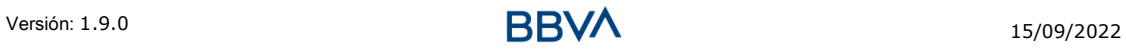

PSU-IP-Port: 443 PSU-Accept: application/json PSU-Accept-Charset: utf-8 PSU-Accept-Encoding: gzip PSU-Accept-Language: es-ES PSU-User-Agent: Mozilla/5.0 (Windows NT 10.0; WOW64; rv:54.0) Gecko/20100101 Firefox/54.0 PSU-Http-Method: GET PSU-Device-ID: f8b3feda-6fe3-11e8-adc0-fa7ae01bbebc PSU-GEO-Location: GEO:12.526347;54.649862 Content-Type: application/json Date: Sun, 26 Sep 2017 15:02:48 GMT

#### **Ejemplo respuesta de cancelación del pago por el PSU**

HTTP/1.1 204 No content HUB-Transaction-ID: 3dc3d5b3-7023-4848-9853-f5400a64e80f HUB-Request-ID: ff564b32-6ff0-11e8-adc0-fa7ae01bbebc X-Request-ID: 0ee25bf4-6ff1-11e8-adc0-fa7ae01bbebc Date: Sun, 26 Sep 2017 15:02:47 GMT

#### **Ejemplo respuesta donde no es posible la cancelación del pago por el PSU**

```
HTTP/1.1 405
HUB-Transaction-ID: 1b6bb9-7023-4848-9853-f5400a64e80f
HUB-Request-ID: f5400a64-6ff0-11e8-adc0-fa7ae01bbebc
X-Request-ID: e01bbebc-6ff1-11e8-adc0-fa7ae01bbebc
Date: Sun, 26 Sep 2017 15:02:47 GMT
{
      "tppMessages":{
            "category":"ERROR",
            "code":"CANCELATION_INVALID"
      }
}
```
#### **Ejemplo respuesta donde si es necesaria una autorización de la cancelación por el PSU**

```
HTTP/1.1 200 Ok
HUB-Transaction-ID: 3dc3d5b3-7023-4848-9853-f5400a64e80f
HUB-Request-ID: ff564b32-6ff0-11e8-adc0-fa7ae01bbebc
X-Request-ID: 0ee25bf4-6ff1-11e8-adc0-fa7ae01bbebc
```
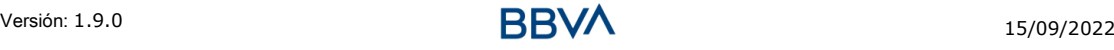

```
Date: Sun, 26 Sep 2017 15:02:47 GMT
{
     "transactionStatus": "ACTC",
     " links": {
           "startAuthorisation": {
                 "href": "/v1/multibanco-payments/service-
           payments/123-qwe-456/cancellation-authorisations"
           }
     }
}
```
## **5.1.5 SCA Multinivel para pagos**

Para el SCA multinivel, el ASPSP deberá permitir al PSU que inicia la operación que aplique SCA a través del API. Adicionalmente, el ASPSP informará al PSU mediante el campo psuMessage de que la operación requiere la aplicación de SCA de otros PSU.

En caso de flujo de SCA por redirección, el TPP podrá redireccionar al PSU que inicia la operación al link scaRedirect para que aplique SCA.

En caso de flujo de SCA por desacoplado, el TPP recibirá en el campo psuMessage el mensaje para que se lo muestre al PSU y se dirija a su app de banco.

## **5.2 Catálogos de pagos multibanco**

## **5.2.1 Petición de catálogos de pagos multibanco**

Petición iniciada por el TPP para obtener el catálogo de pagos MULTIBANCO.

## **5.2.1.1 Petición**

#### **Endpoint**

GET {provider}/{asp-name}/v1/multibanco/catalogue/{multibanco-paymenttype}?paymentReference=111111

#### **Path**

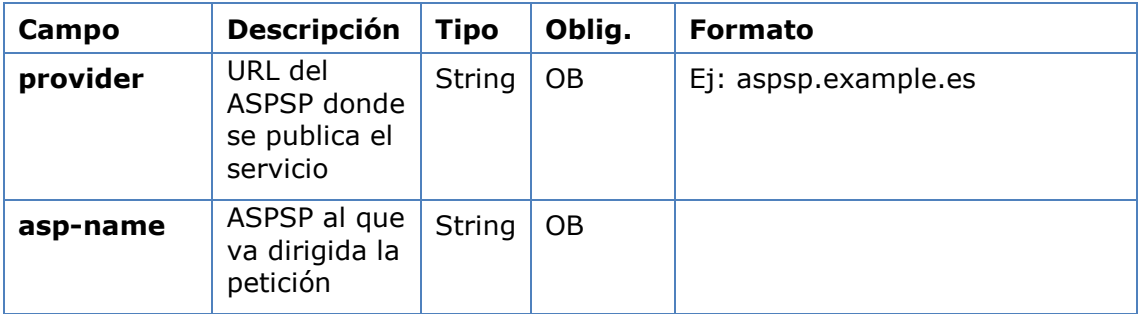

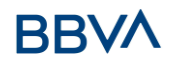

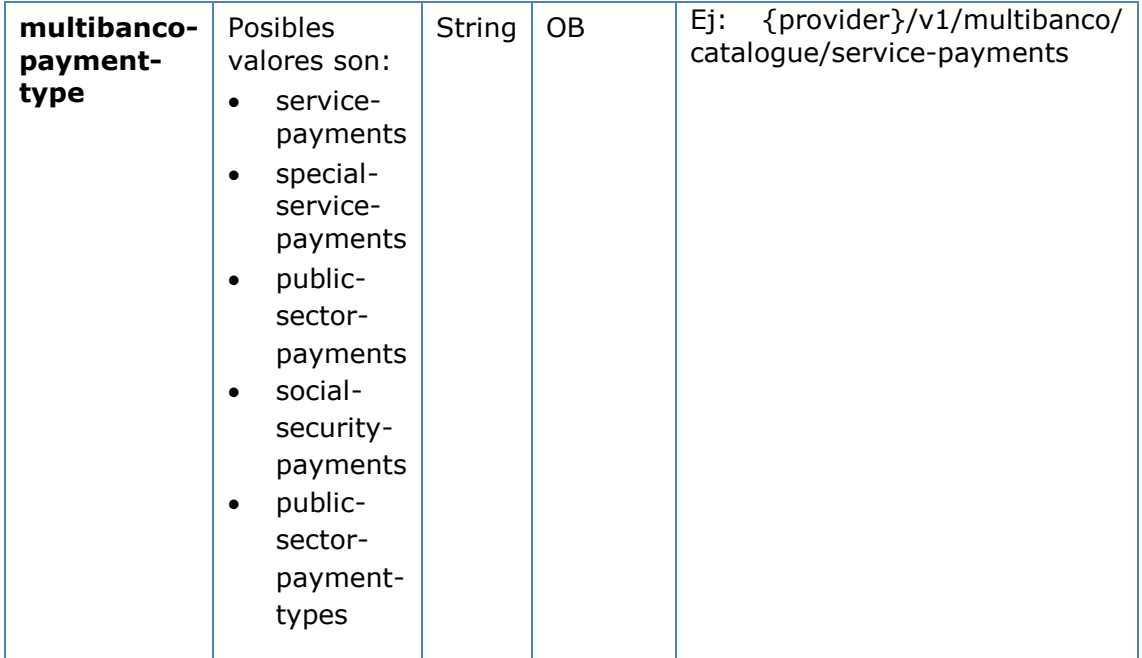

## **Query parameters**

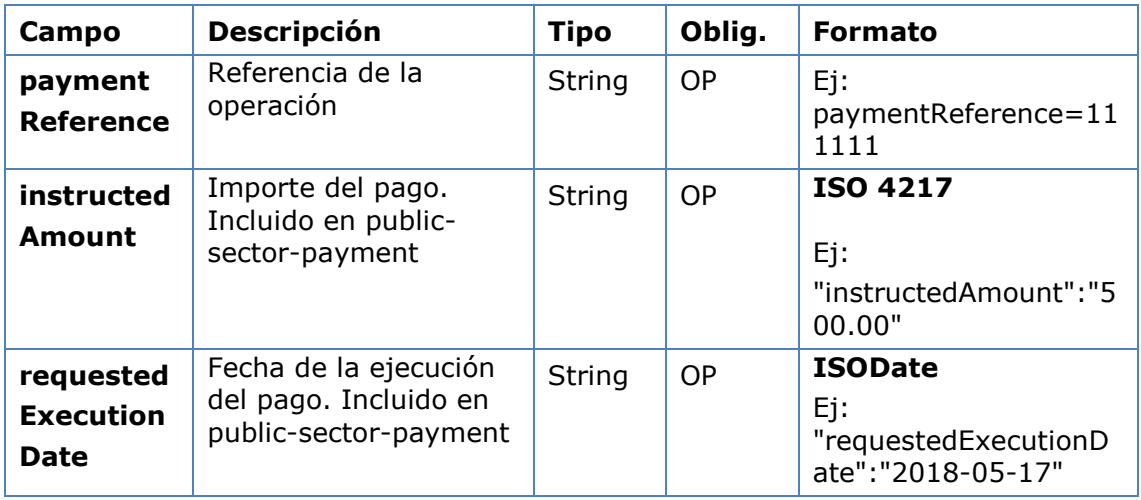

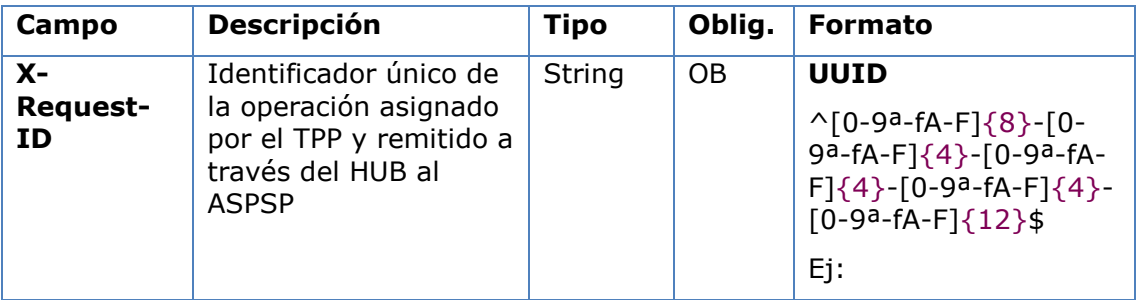

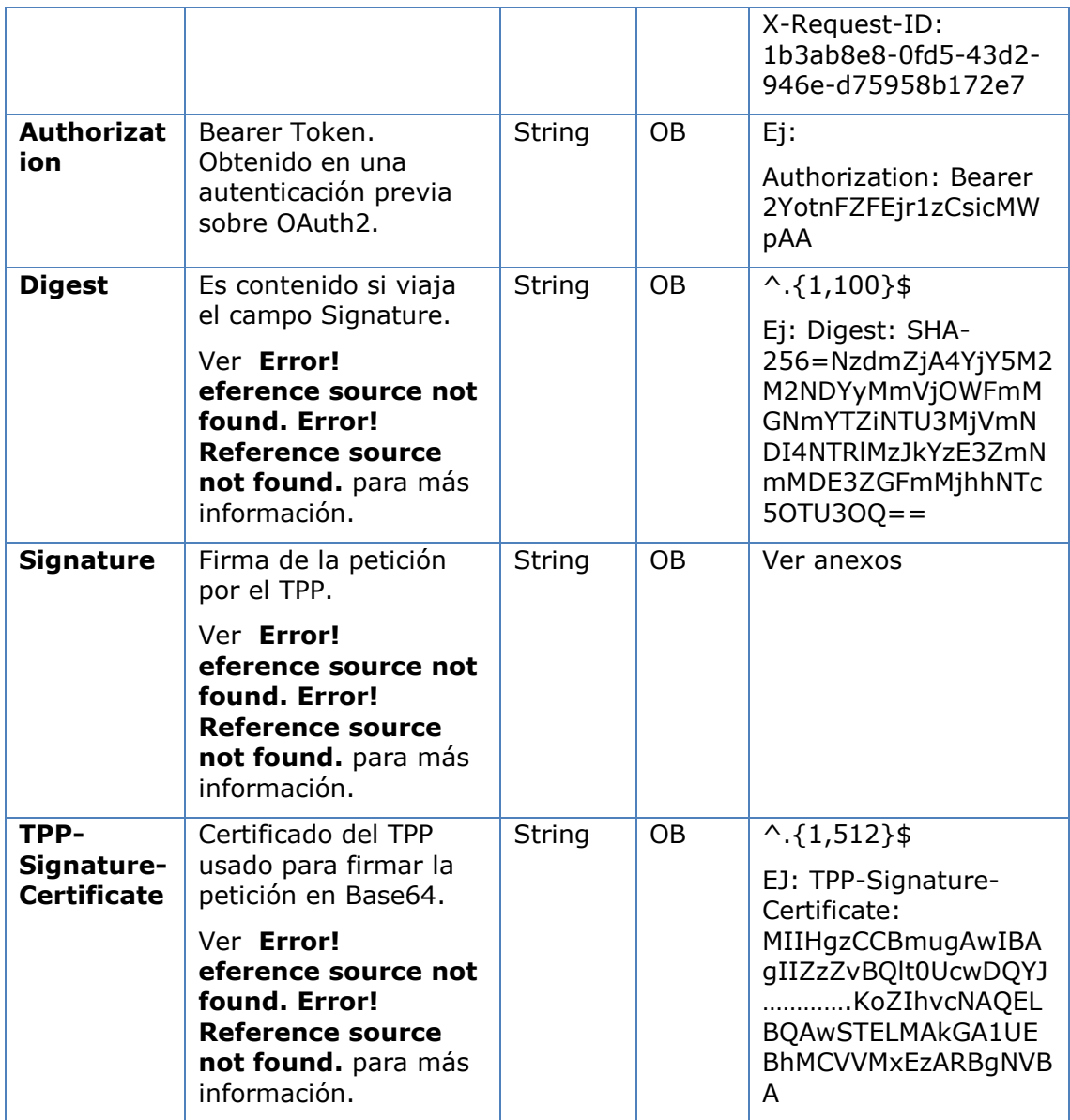

No se especifican parámetros adicionales

## **5.2.1.2 Respuesta**

Este mensaje es devuelto por el ASPSP al TPP como respuesta a la petición de catálogo MULTIBANCO.

## **Htpp code**

200 Ok si todo ha ido bien

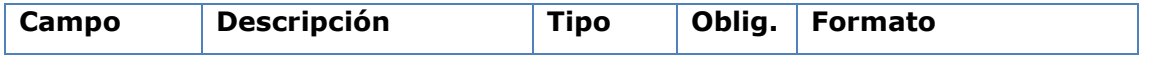

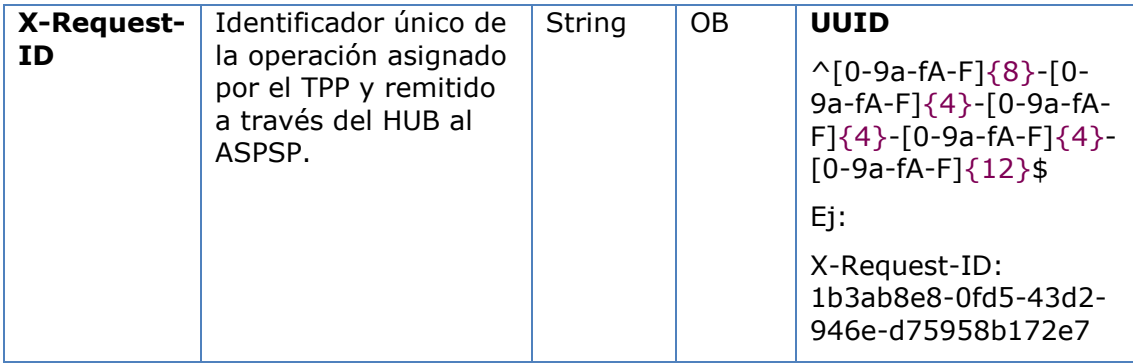

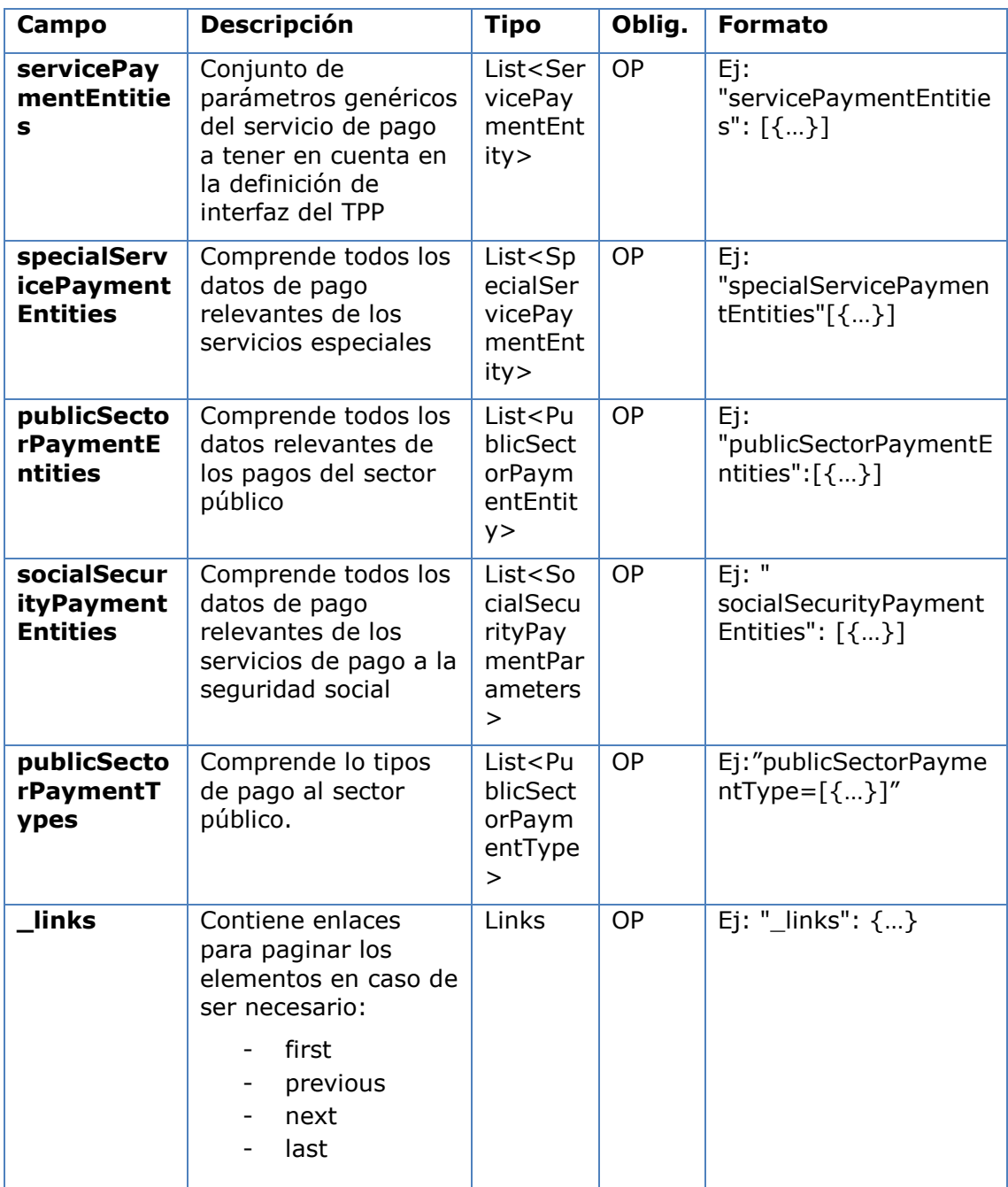

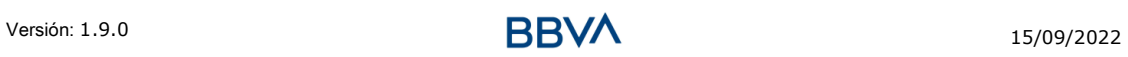

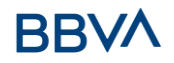

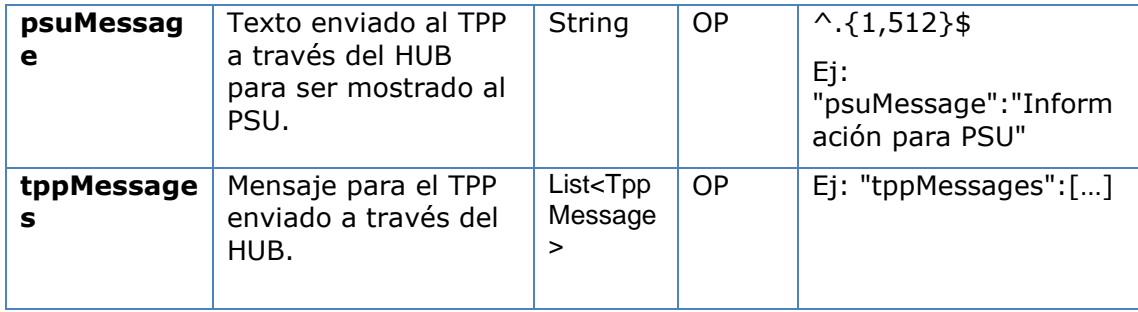

## **5.2.1.3 Ejemplos**

#### **Ejemplo petición**

```
GET https://hub.example.es/asp-name/v1/multibanco/catalogue/special-
service-payments
Content-Type: application/json
```
X-Request-ID: 10391c7e-ad88-49ec-a2ad-00aacb1f6541

Date: Sun, 17 Oct 2017 13:15:17 GMT

### **Ejemplo respuesta**

```
HTTP/1.1 200 Ok
X-Request-ID: 0ee25bf4-6ff1-11e8-adc0-fa7ae01bbebc
Date: Sun, 26 Sep 2017 15:02:47 GMT
Content-Type: application/json
{
    "specialServicePaymentEntities":[
       {
         "servicePaymentName":"LYCAMOBILE GT MOBILE",
         "entityCode":12345,
         "paymentType":1,
         "chargeType":001,
         "productName":"Carregamento Lycamobile",
         "specialServicePaymentParameters":[
\{ "code":1,
               "amount":{
                  "currency":"EUR",
                  "amount":"10.00"
 }
            },
\{ "code":2,
```

```
 "amount":{
                  "currency":"EUR",
                  "amount":"20.00"
 }
            },
\{ "code":3,
               "amount":{
                  "currency":"EUR",
                  "amount":"00.00"
 }
 }
         ],
          "minimumAmount":{
            "currency":"EUR",
            "amount":"5.00"
         },
          "maximumAmount":{
            "currency":"EUR",
            "amount":"5.00"
         },
          "entitiesCorporateData":[
\{ "fiscalName":"Diez",
               "fiscalNumber":"3488143487533056",
               "fiscalAddress":"1163 Bemniz Parkway",
               "fiscalRegister":"ewulizca",
               "corporateCapital":{
                  "currency":"EUR",
                  "amount":"5.00"
               },
               "reference":"Telemóvel",
               "iva":{
                  "currency":"EUR",
                  "amount":"230.00"
               },
               "message":"OBRIGADO POR PREFERIR A LYCAMOBILE. CASO 
NECESSITE"
            }
```
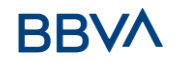

 ] } ] }

## **5.3 Consulta del valor a pagar a la Seguridad Social**

## **5.3.1 Consulta del valor a pagar a la Seguridad Social**

Mensaje enviado por el TPP al ASPSP a través del Hub para conocer el valor del importe a pagar en la seguridad social.

## **5.3.1.1 Petición**

## **Endpoint**

POST {provider}/{asp-name}/v1/multibanco/social-security/withholding

## **Path**

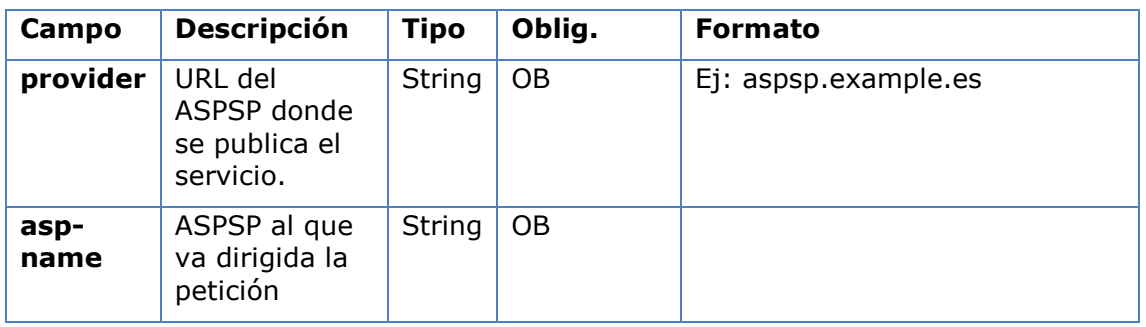

#### **Query parameters**

No se espfecifican parámetros adicionales para esta petición.

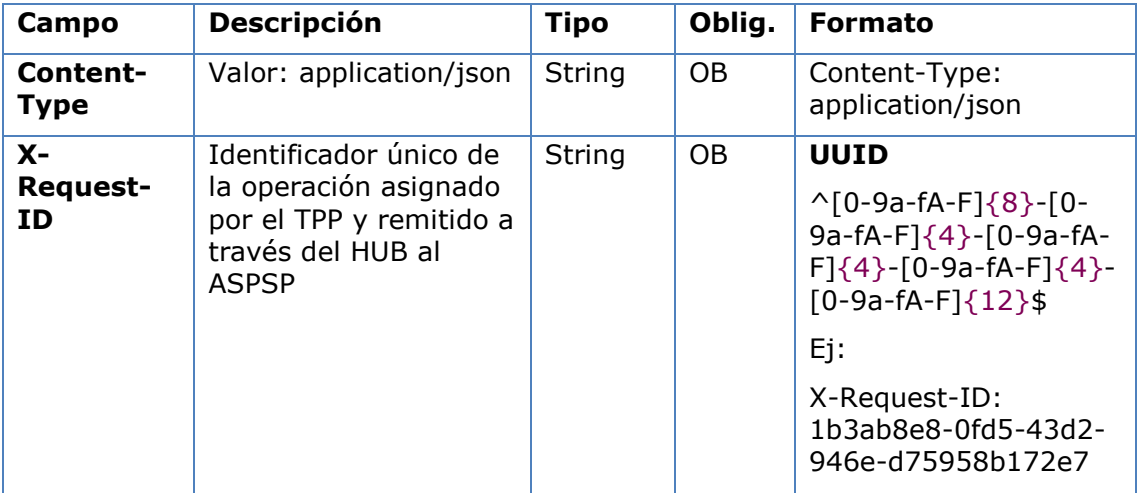

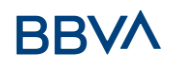

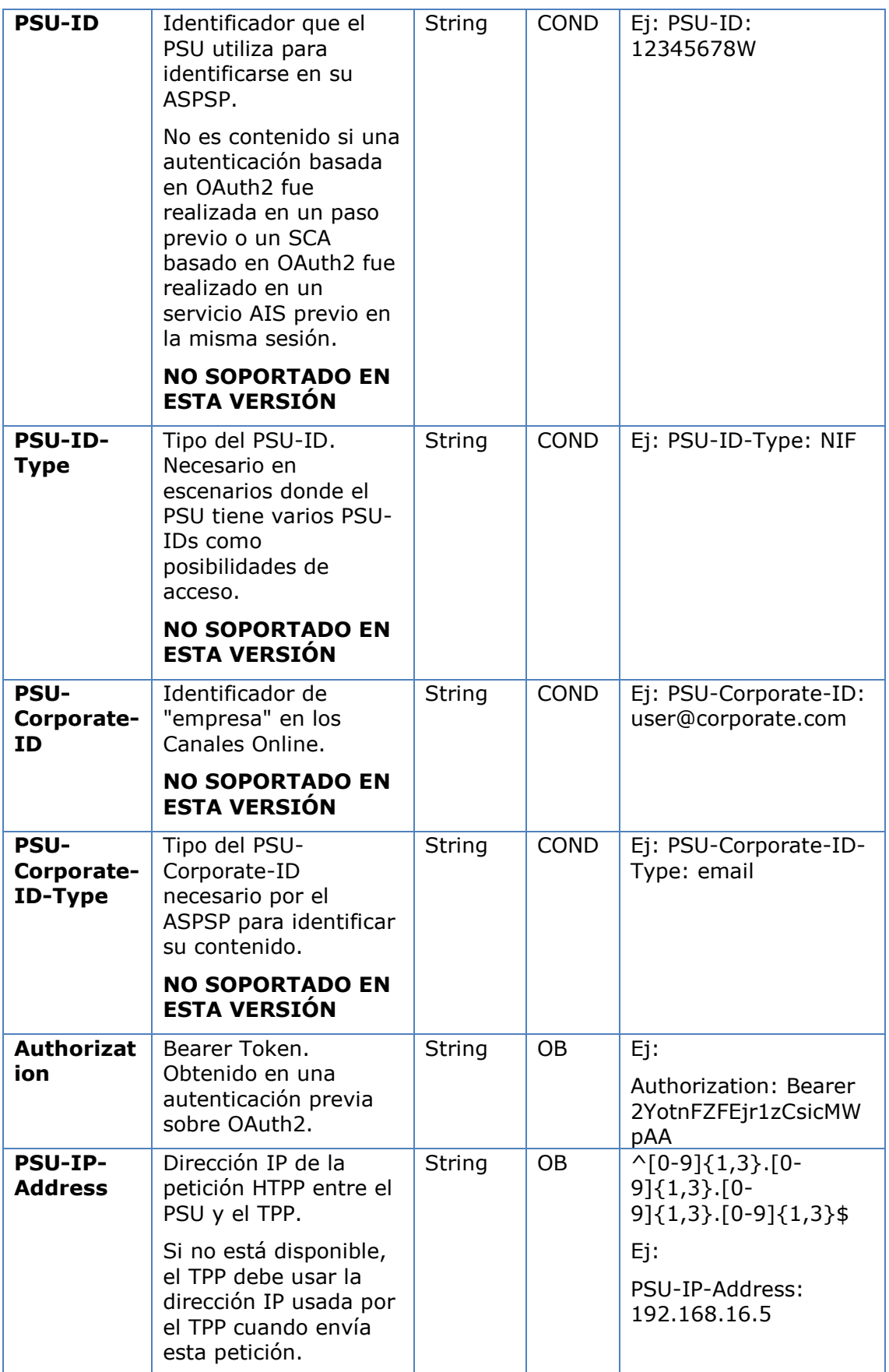

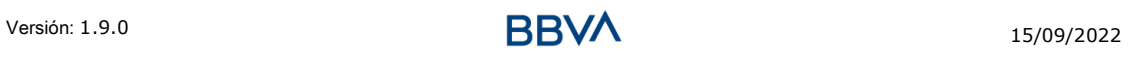

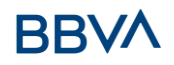

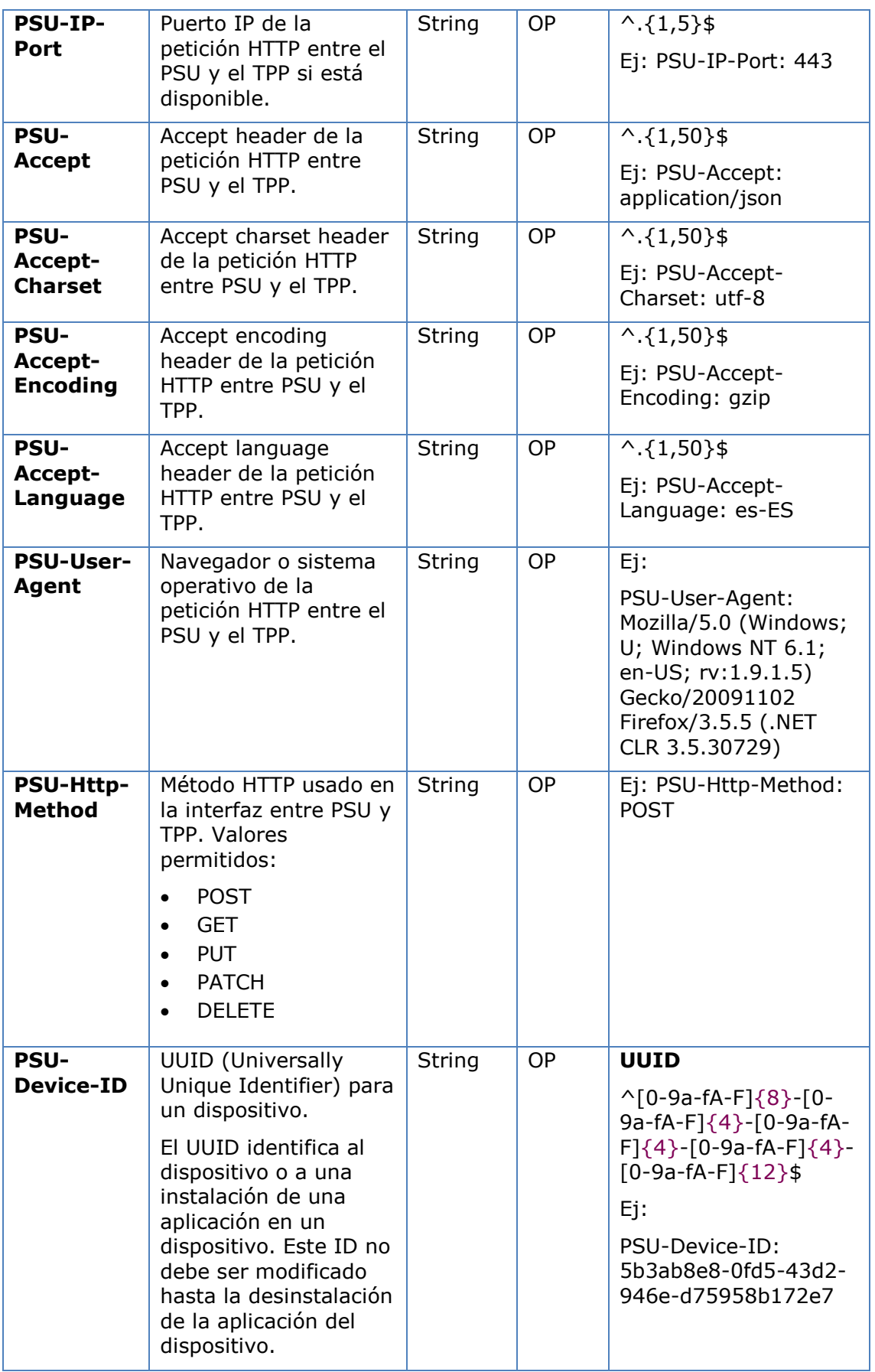

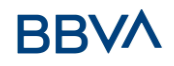

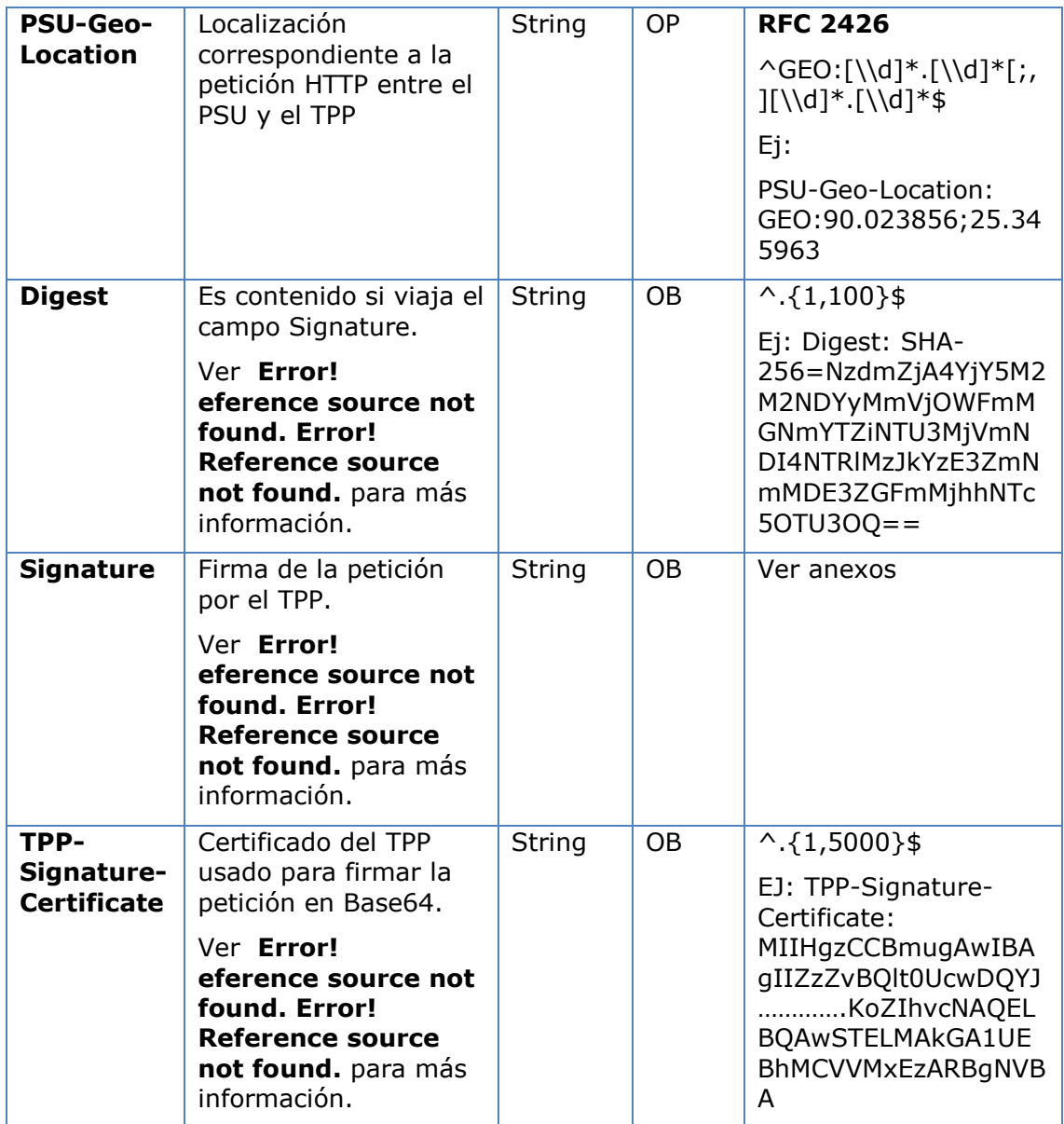

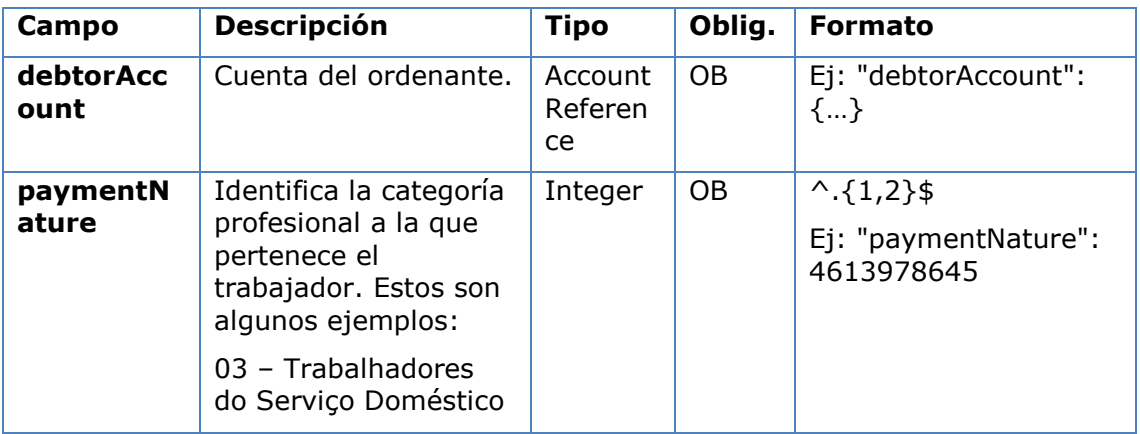

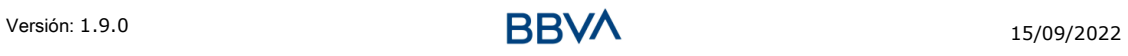

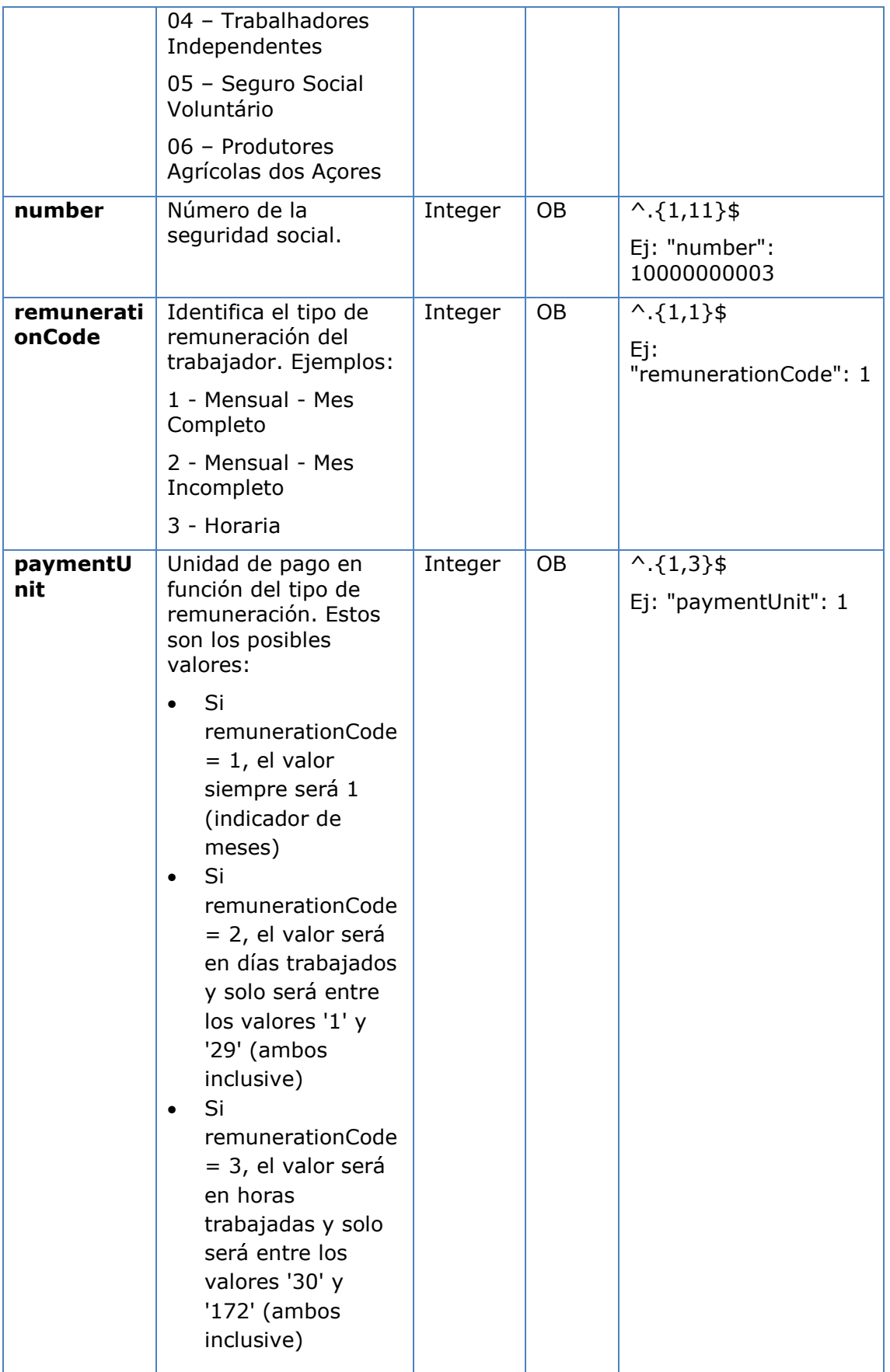

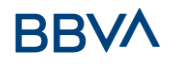

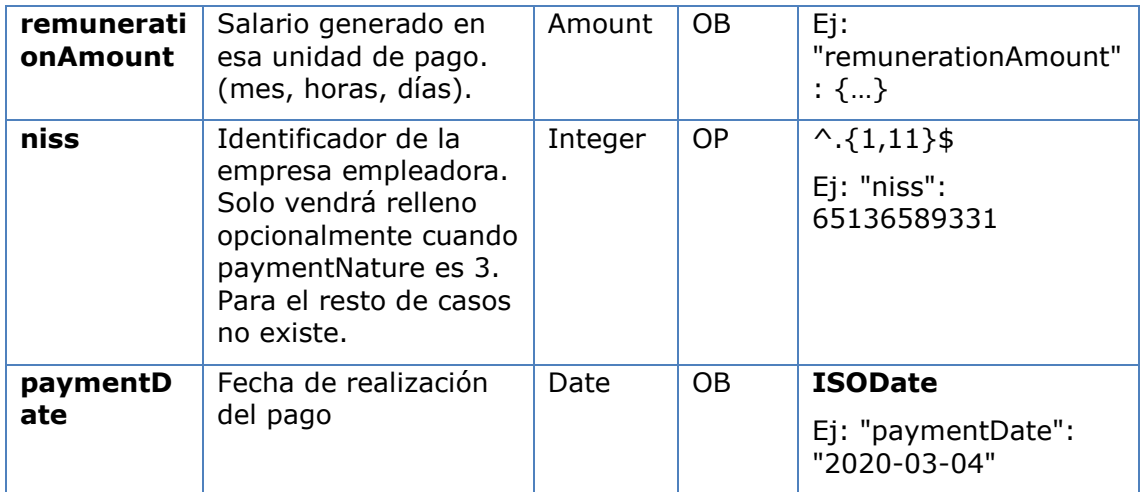

## **5.3.1.2 Respuesta**

## **Http code**

200 Ok si todo ha ido bien

## **Header**

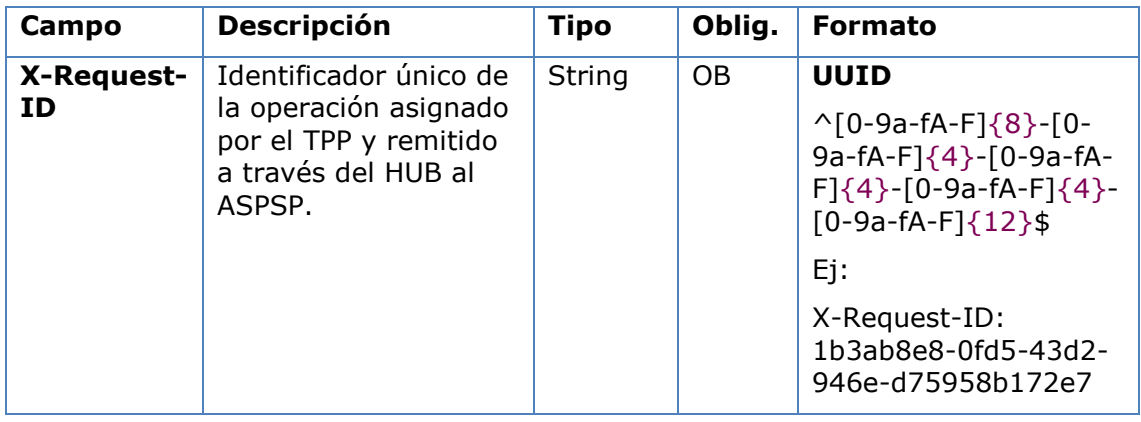

## **Body**

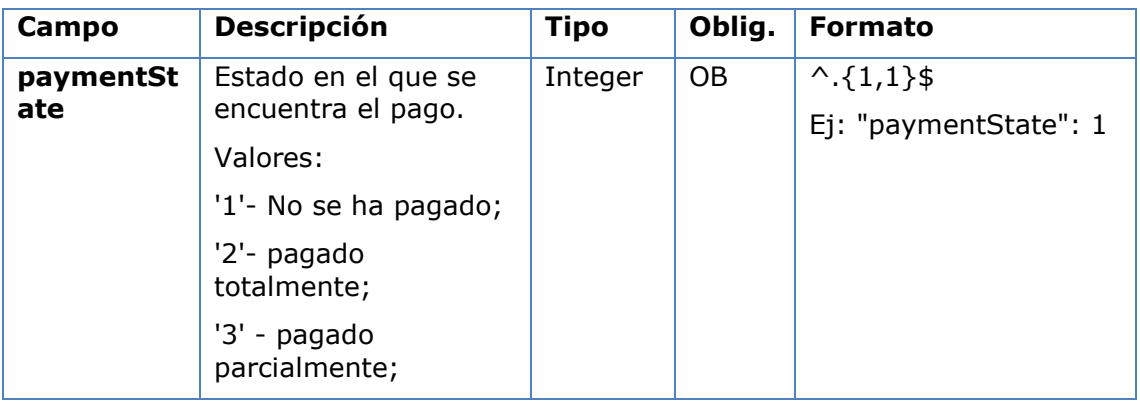

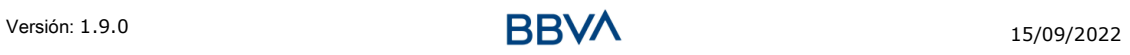

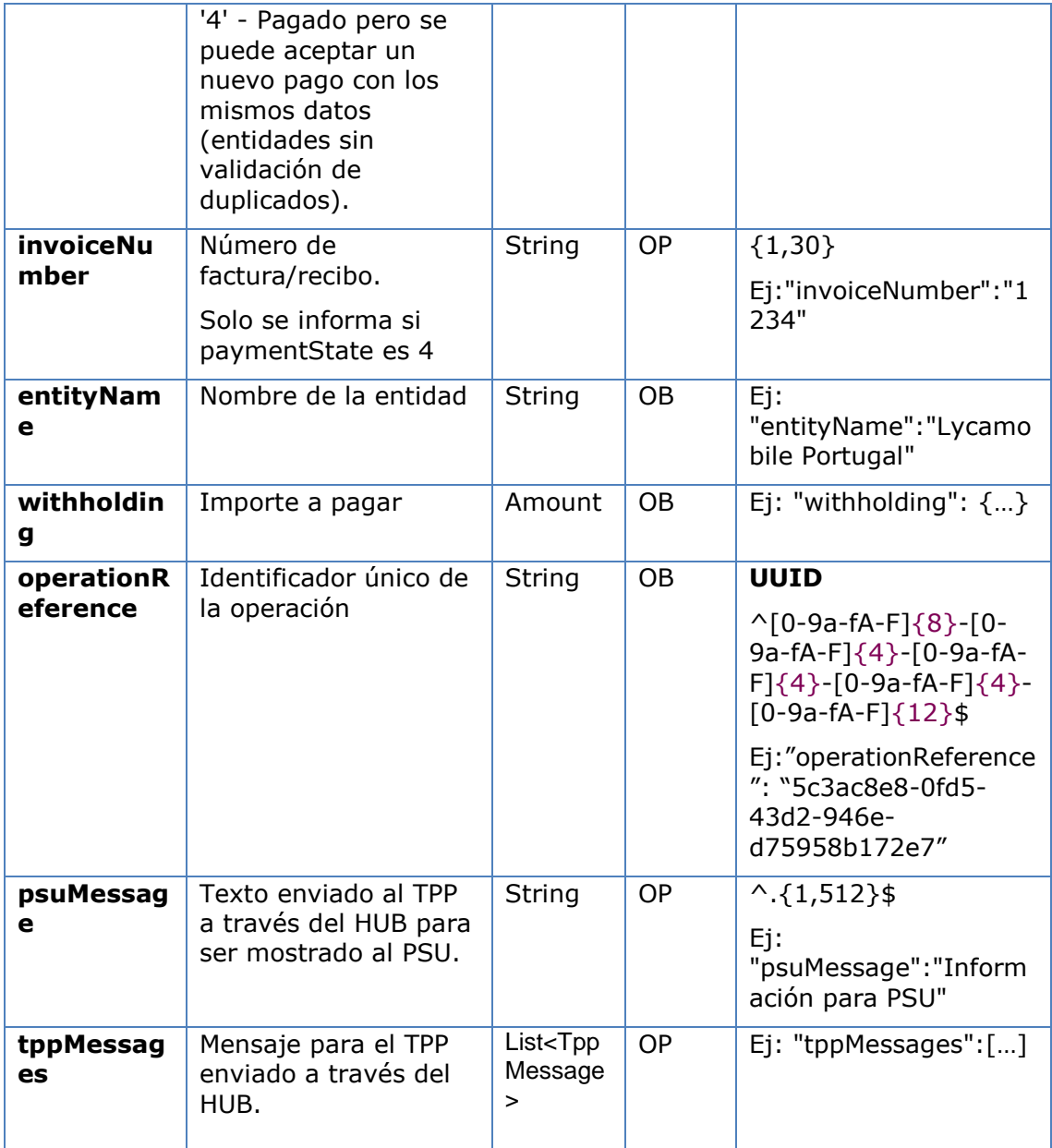

## **5.3.1.3 Ejemplos**

## **Ejemplo petición**

```
Versión: 1.9.0 15/09/2022
POST https://hub.example.es/asp-name/v1/multibanco/social-
security/withholding
Content-Encoding: gzip
Content-Type: application/json
X-Request-ID: 10391c7e-ad88-49ec-a2ad-00aacb1f6541
Authorization: Bearer 2YotnFZFEjr1zCsicMWpAA
PSU-IP-Address: 192.168.8.16
PSU-IP-Port: 443
PSU-Accept: application/json
```
```
PSU-Accept-Charset: utf-8
PSU-Accept-Encoding: gzip
PSU-Accept-Language: es-ES
PSU-User-Agent: Mozilla/5.0 (Windows NT 10.0; WOW64; rv:54.0)
Gecko/20100101 Firefox/54.0
PSU-Http-Method: POST
PSU-Device-ID: f8b3feda-6fe3-11e8-adc0-fa7ae01bbebc
PSU-GEO-Location: GEO:12.526347;54.649862
Date: Sun, 29 Ene 2020 15:02:37 GMT
{
    "debtorAccount":{
       "iban":"PT50001900010020123456789"
    },
    "paymentNature":03,
    "number":10056565603,
    "remunerationCode":1,
    "paymentUnit":38,
    "remunerationAmount":{
       "amount":"1000,00",
       "currency":"EUR"
    },
    "niss":"13245648978",
    "paymentDate":"2020-03-04"
}
```
#### **Ejemplo respuesta**

```
HTTP/1.1 200 Ok
X-Request-ID: 10391c7e-ad88-49ec-a2ad-00aacb1f6541
Date: Sun, 26 Sep 2017 15:02:43 GMT
Content-Type: application/json
{ 
    "paymentState": 1, 
    "invoiceNumber": "59871c7e-ad88-49ec-a2ad-00aacb1f6541", 
    "entityName": "Lycamobile Portugal", 
    "withholding":{ 
       "amount":"45.00", 
       "currency":"EUR" 
    },
    "operationReference":" 66539a3b-ba37-49ec-a2ad-99ddcb1f7721"
```
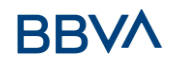

#### }

### **5.4 Procesos comunes de los servicios**

### **5.4.1 Inicio del proceso de autorización (explícita)**

#### **Uso**

El proceso de iniciar autorización es un proceso necesario para crear un nuevo subrecurso de autorización (si no se ha creado implícitamente). Aplica en los siguientes escenarios:

- El ASPSP ha indicado con un link "startAuthorisation" en la respuesta a una petición de inicio de pago MULTIBANCO que un inicio explícito del proceso de autorización es necesario por el TPP.
- El ASPSP ha indicado con un link "startAuthorisation" en la respuesta a una petición de cancelar pago MULTIBANCO que un inicio explícito del proceso de autorización es necesario por el TPP.

### **5.4.1.1 Petición**

#### **Endpoint en caso de Inicio de Pago MULTIBANCO**

POST {provider}/{asp-name}/v1/multibanco-payments/{multibanco-paymenttype}/{paymentId}/authorisations

#### **Endpoint en caso de Cancelacion de Pago MULTIBANCO**

POST {provider}/v1/multibanco-payments/{multibanco-paymenttype}/{paymentId}/cancellation-authorisations

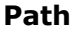

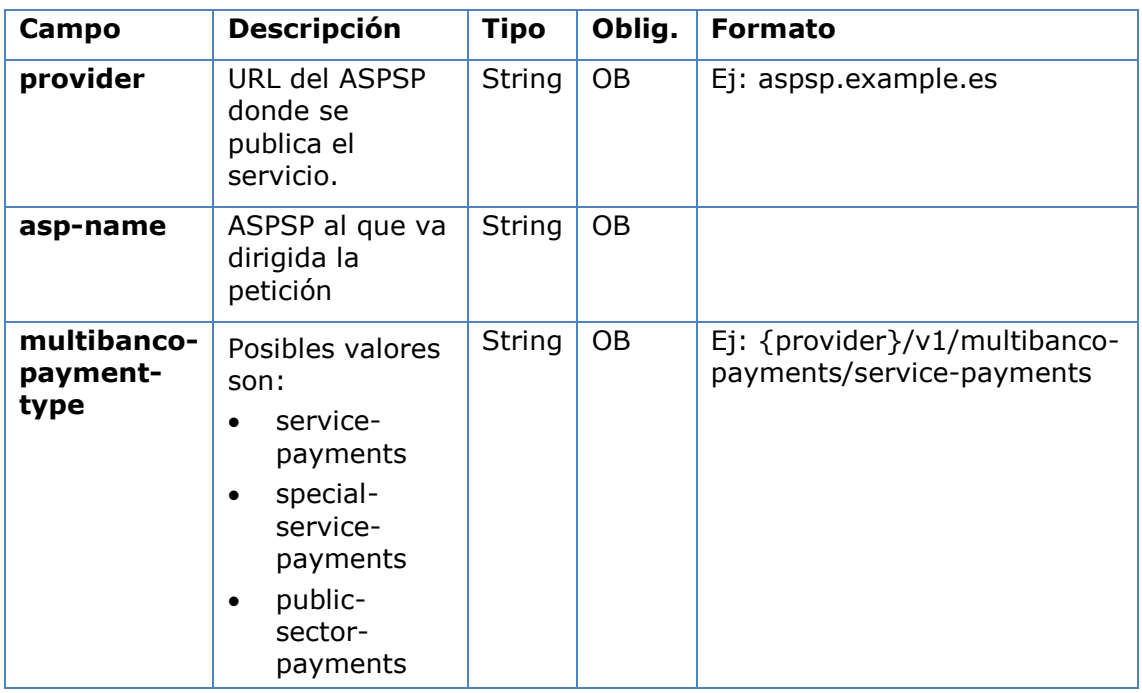

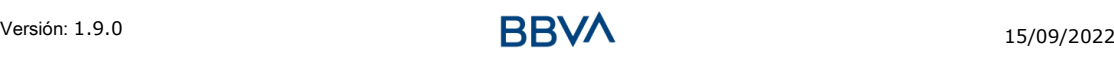

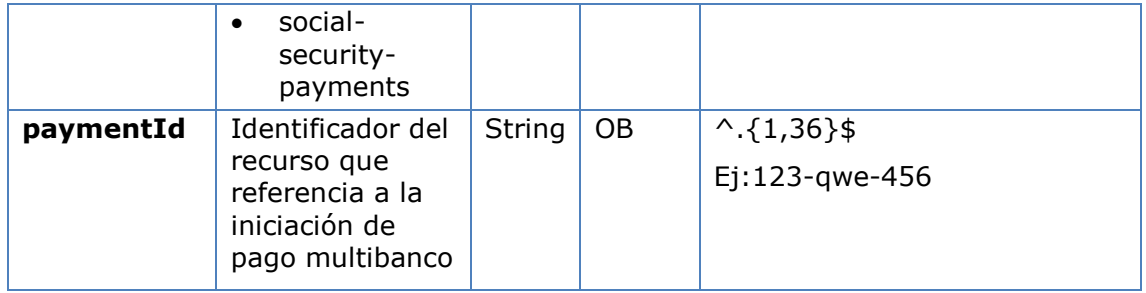

### **Query parameters**

No se espfecifican parámetros adicionales para esta petición.

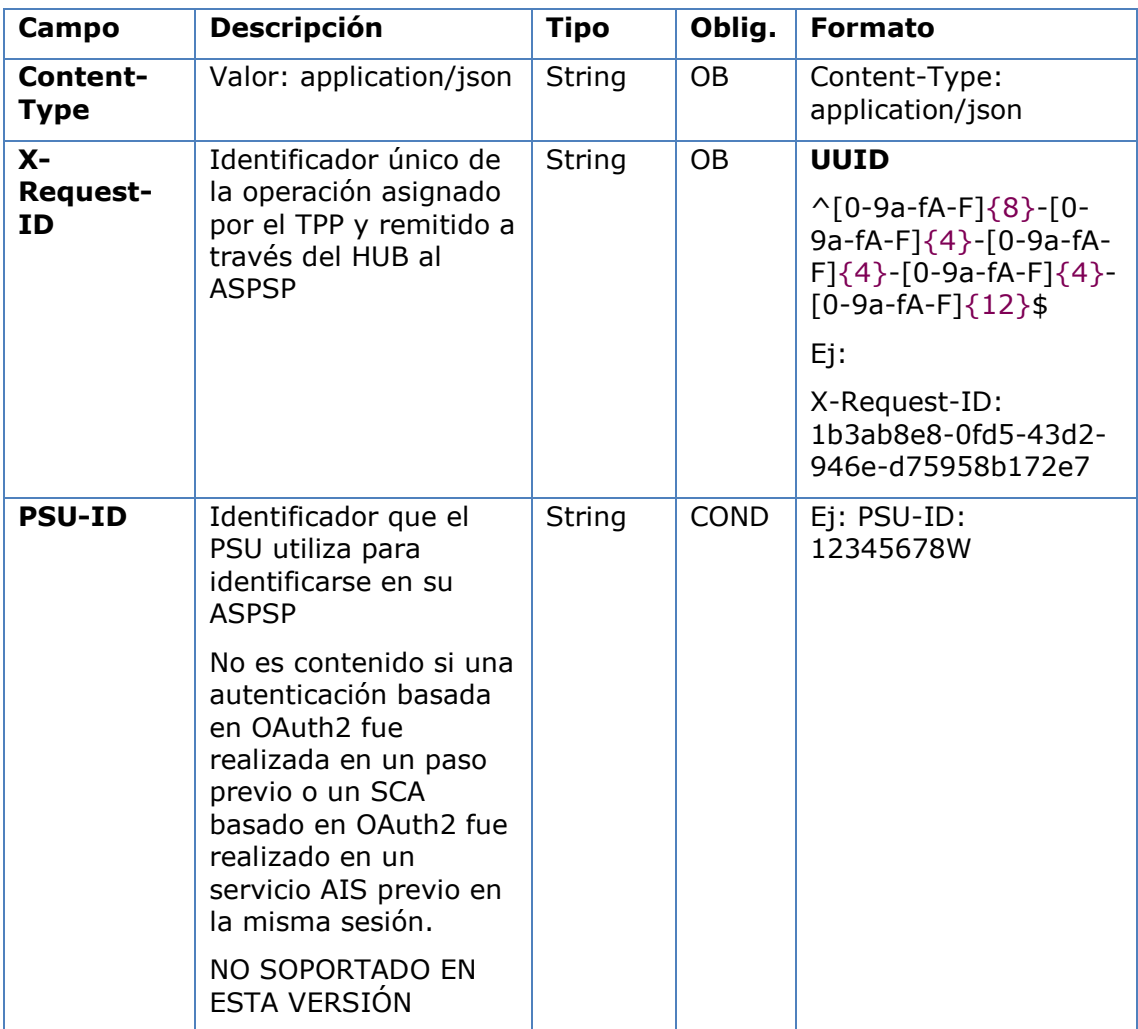

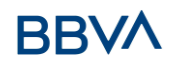

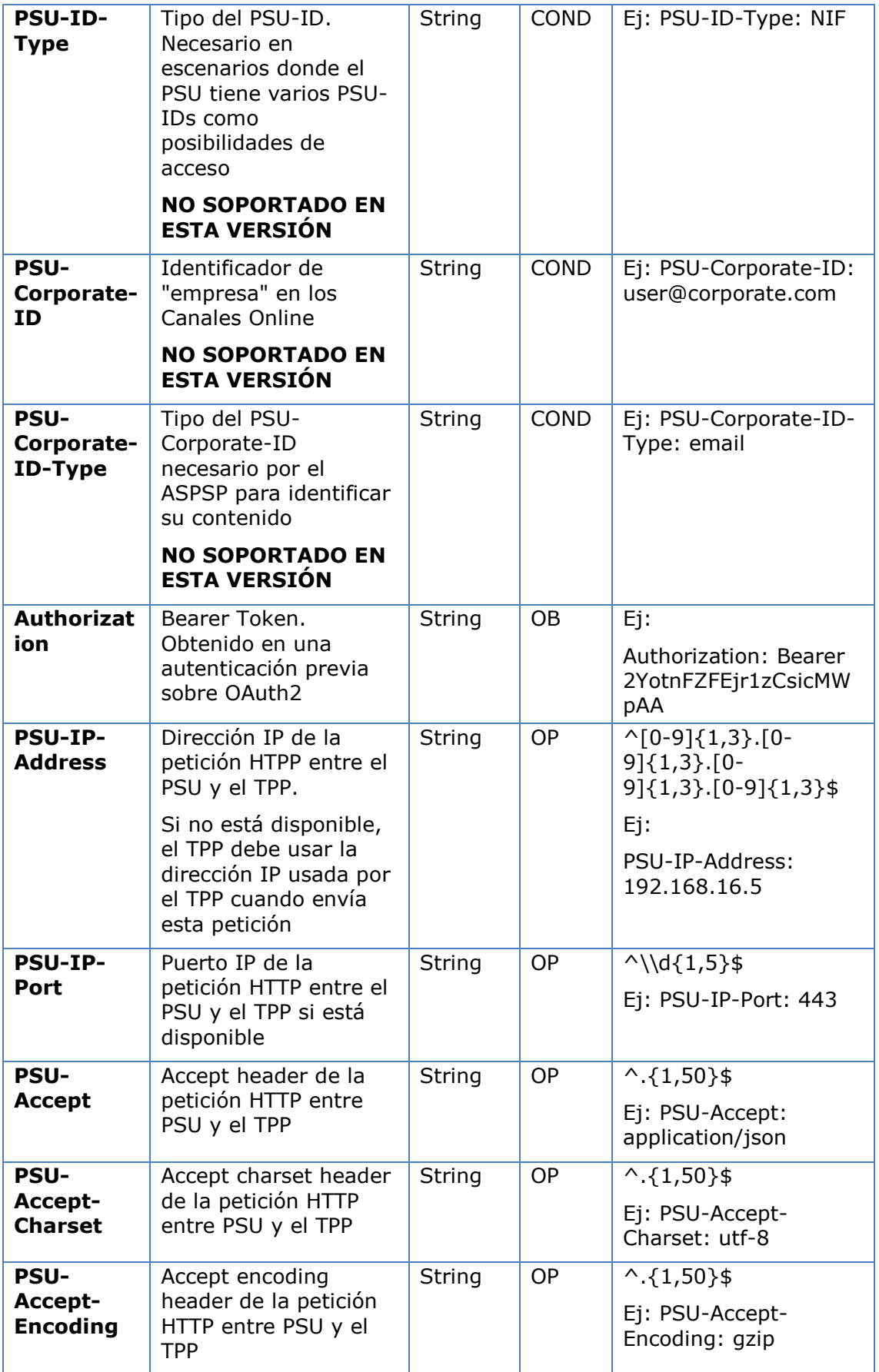

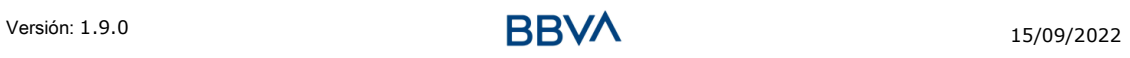

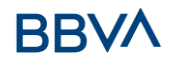

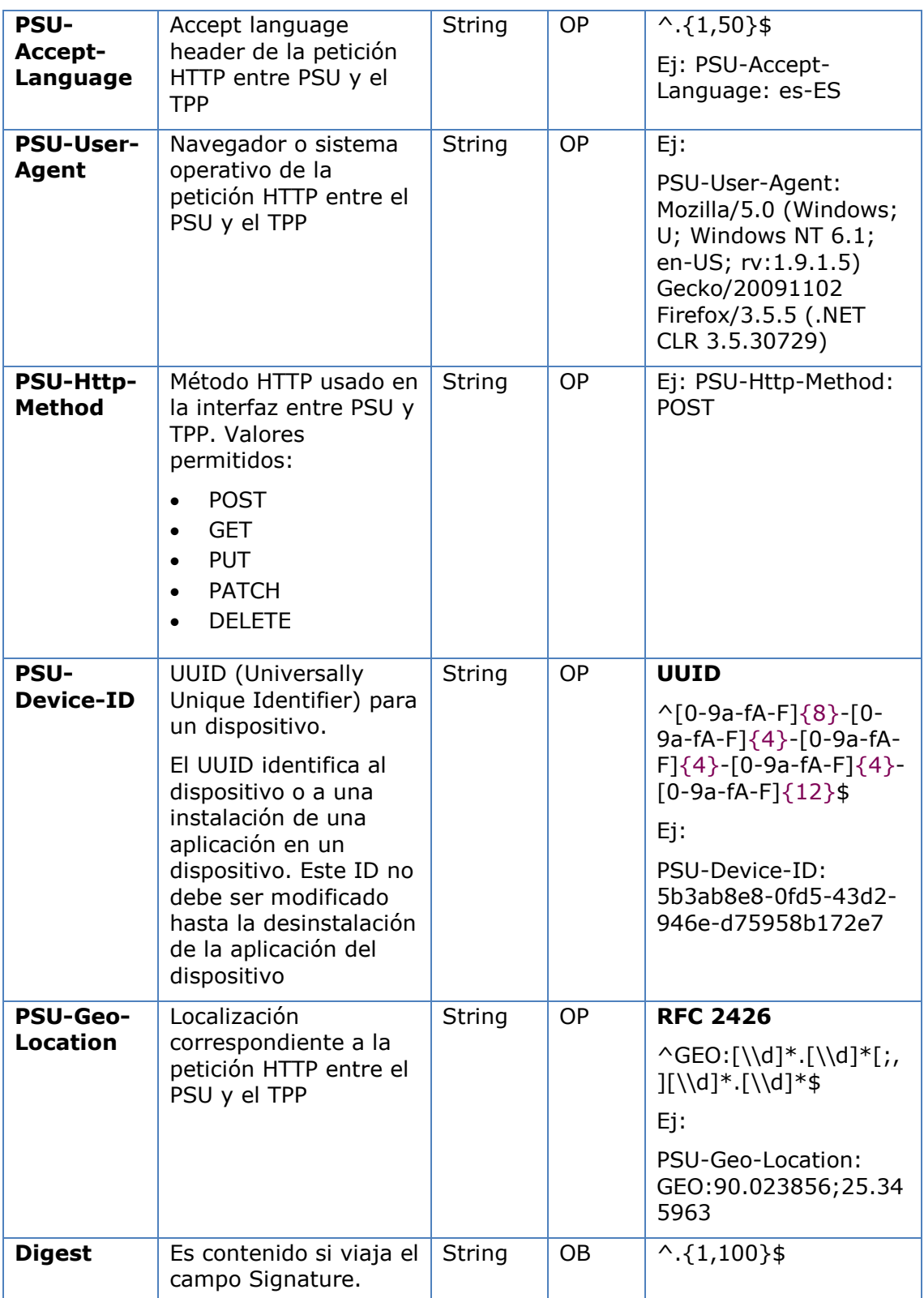

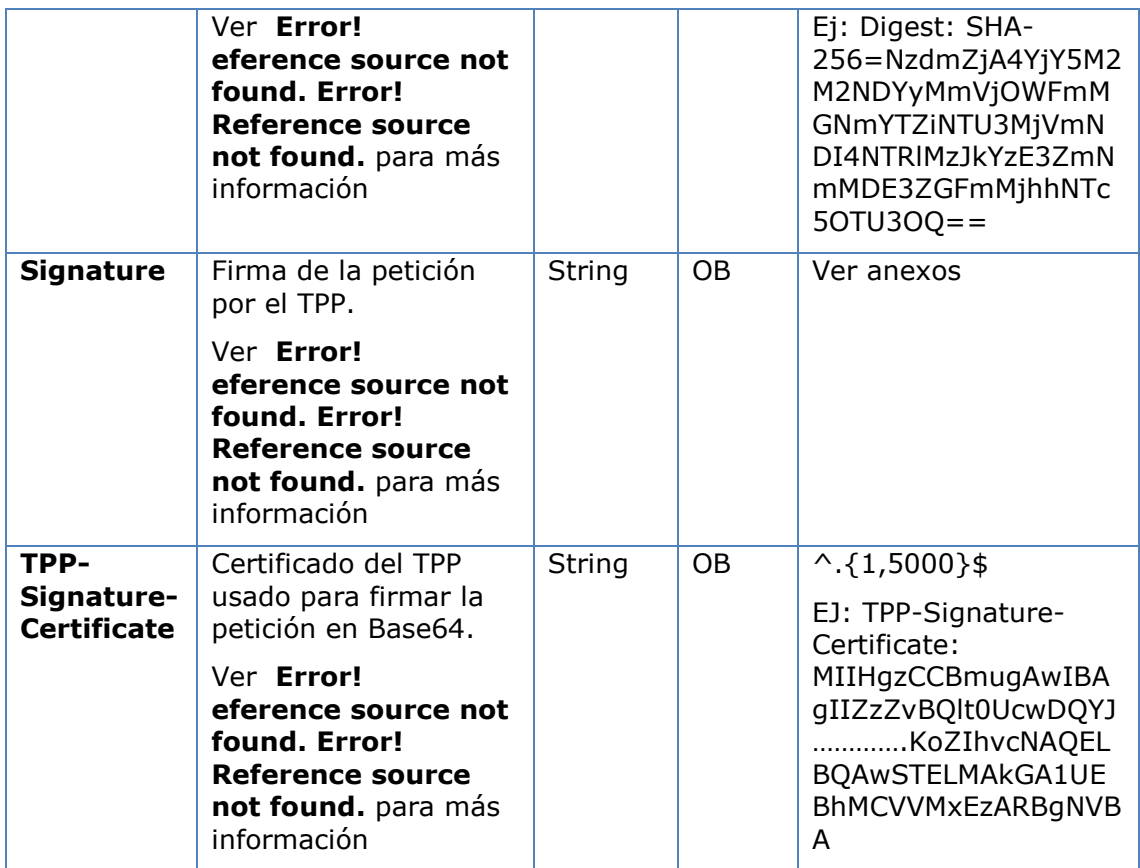

No se especifican campos adicionales.

### **5.4.1.2 Respuesta**

### **Http code**

201 Created si todo ha ido bien

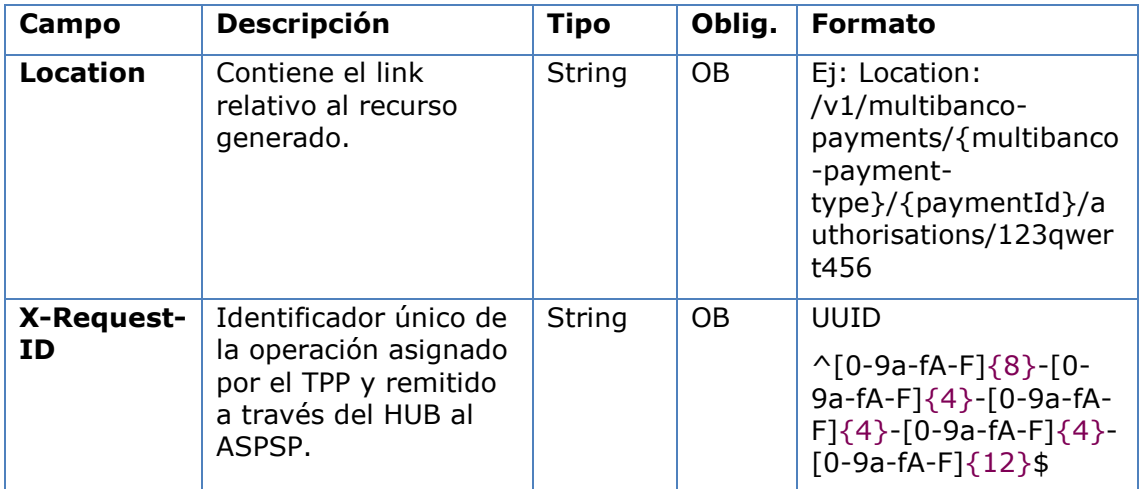

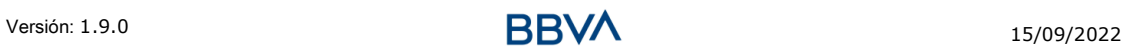

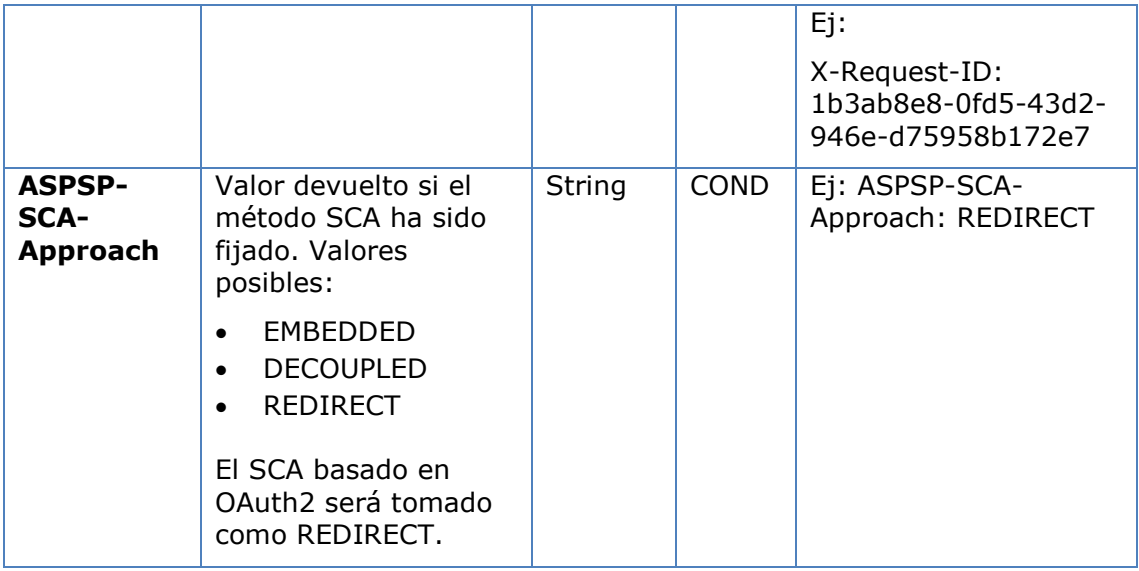

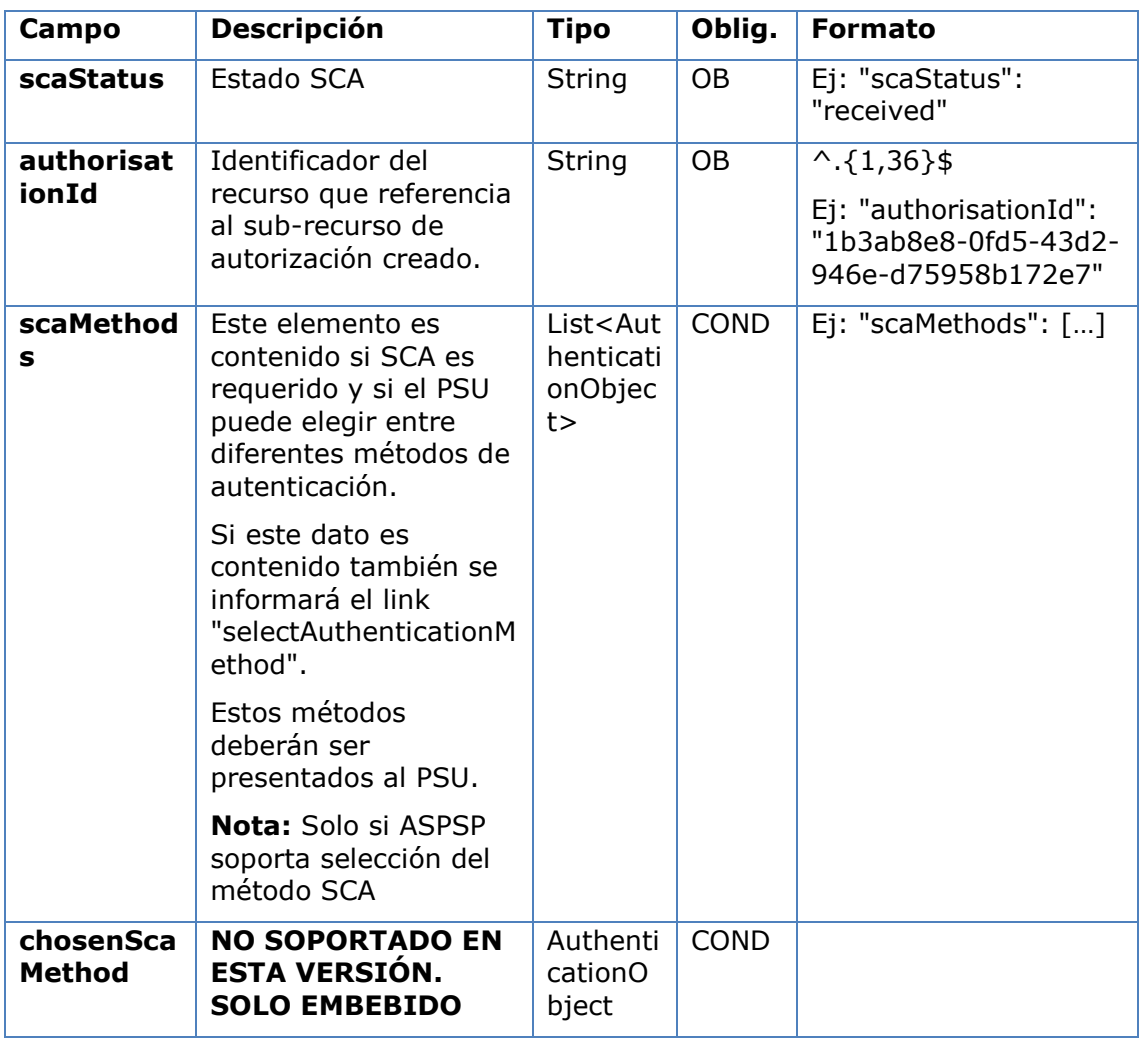

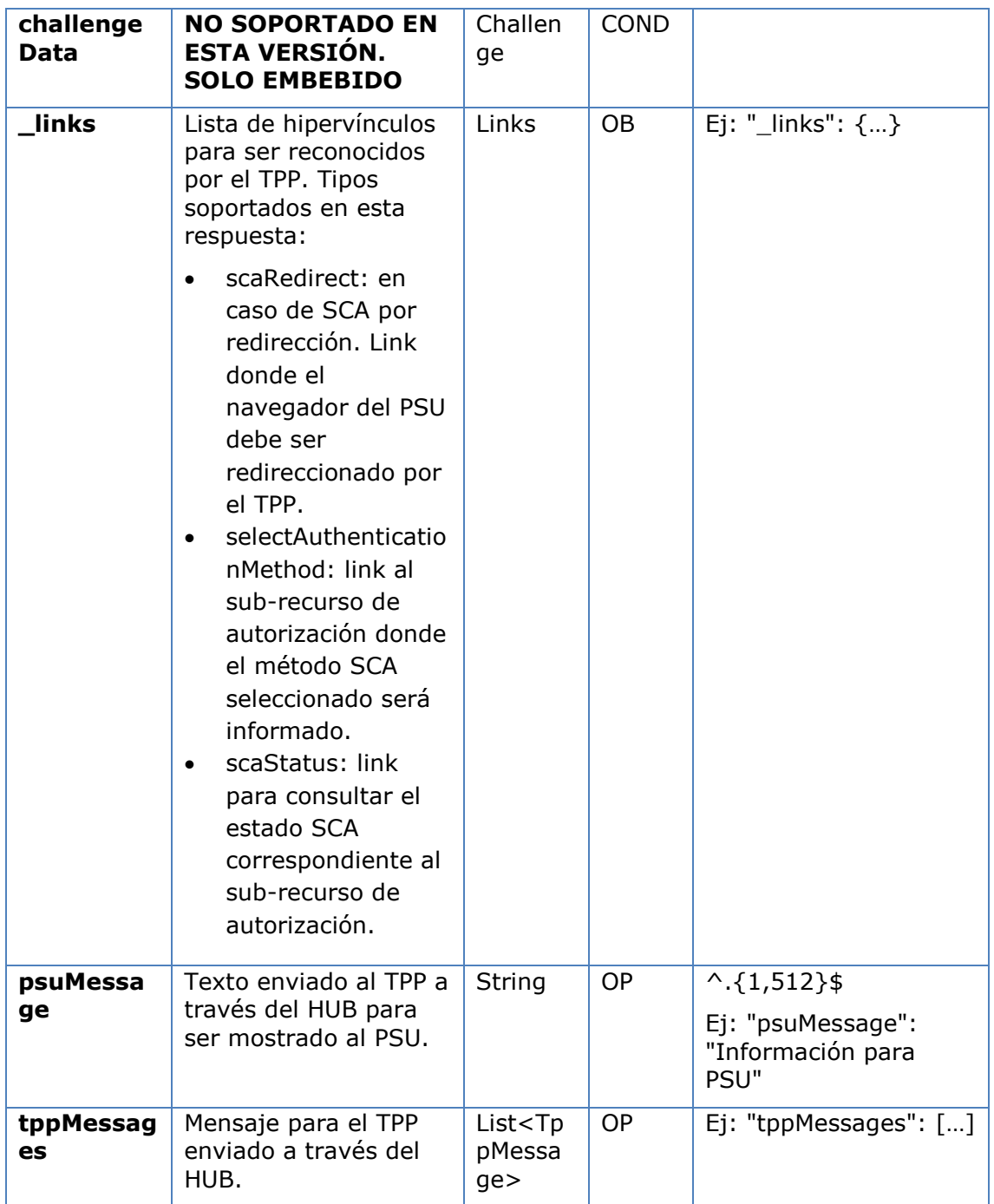

### **5.4.1.3 Ejemplos**

#### **Ejemplo petición sobre un Inicio de Pago MULTIBANCO**

```
POST https://hub.example.es/asp-name/v1/multibanco-payments/service-
payments/qwert1234tzui7890/authorisations
```
Content-Encoding: gzip

```
Content-Type: application/json
```

```
X-Request-ID: 10391c7e-ad88-49ec-a2ad-00aacb1f6541
```
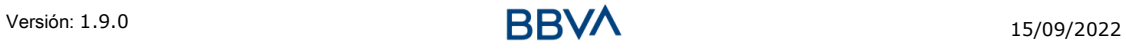

#### *PSD2 – Diseño Técnico TPP*

Authorization: Bearer 2YotnFZFEjr1zCsicMWpAA PSU-IP-Address: 192.168.8.16 PSU-IP-Port: 443 PSU-Accept: application/json PSU-Accept-Charset: utf-8 PSU-Accept-Encoding: gzip PSU-Accept-Language: es-ES PSU-User-Agent: Mozilla/5.0 (Windows NT 10.0; WOW64; rv:54.0) Gecko/20100101 Firefox/54.0 PSU-Http-Method: POST PSU-Device-ID: f8b3feda-6fe3-11e8-adc0-fa7ae01bbebc PSU-GEO-Location: GEO:12.526347;54.649862 Date: Sun, 26 Sep 2017 15:02:37 GMT

#### **Ejemplo respuesta en caso de SCA por redirección**

```
HTTP/1.1 201 Created
X-Request-ID: 10391c7e-ad88-49ec-a2ad-00aacb1f6541
ASPSP-SCA-Approach: REDIRECT
Date: Sun, 26 Sep 2017 15:02:43 GMT
https://hub.example.es/asp-name/v1/multibanco-
payments/service-payments/123-qwe-456/authorisations/123auth456
Content-Type: application/json
{
      "scaStatus": "received",
      "authorisationId": "123auth456",
      " links": {
           "scaRedirect": {
                 "href": "https://hub.example.es/asp-name/authorize "
           },
           "scaStatus": {
                 "href": "/v1/multibanco-payment/service-payment/123-
           qwe-456/authorisations/123auth456"
           }
     }
}
```
### **5.4.2 Actualizar datos del PSU (seleccionar método SCA)**

Este mensaje es enviado por el TPP hacia el ASPSP a través del HUB para informar el método SCA seleccionado por el PSU.

El SCA-Approach puede depender del método SCA seleccionado.

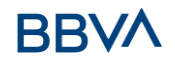

### **5.4.2.1 Petición**

#### **Endpoint en caso de Inicio de Pago MULTIBANCO**

PUT {provider}/{asp-name}/v1/multibanco-payments/{multibanco-paymenttype}/{paymentId}/authorisations/{authorisationId}

### **Endpoint en caso de Cancelación de Pago MULTIBANCO**

PUT {provider}/v1/multibanco-payments/{multibanco-paymenttype}/{paymentId}/cancellation-authorisations/{cancellationId}

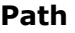

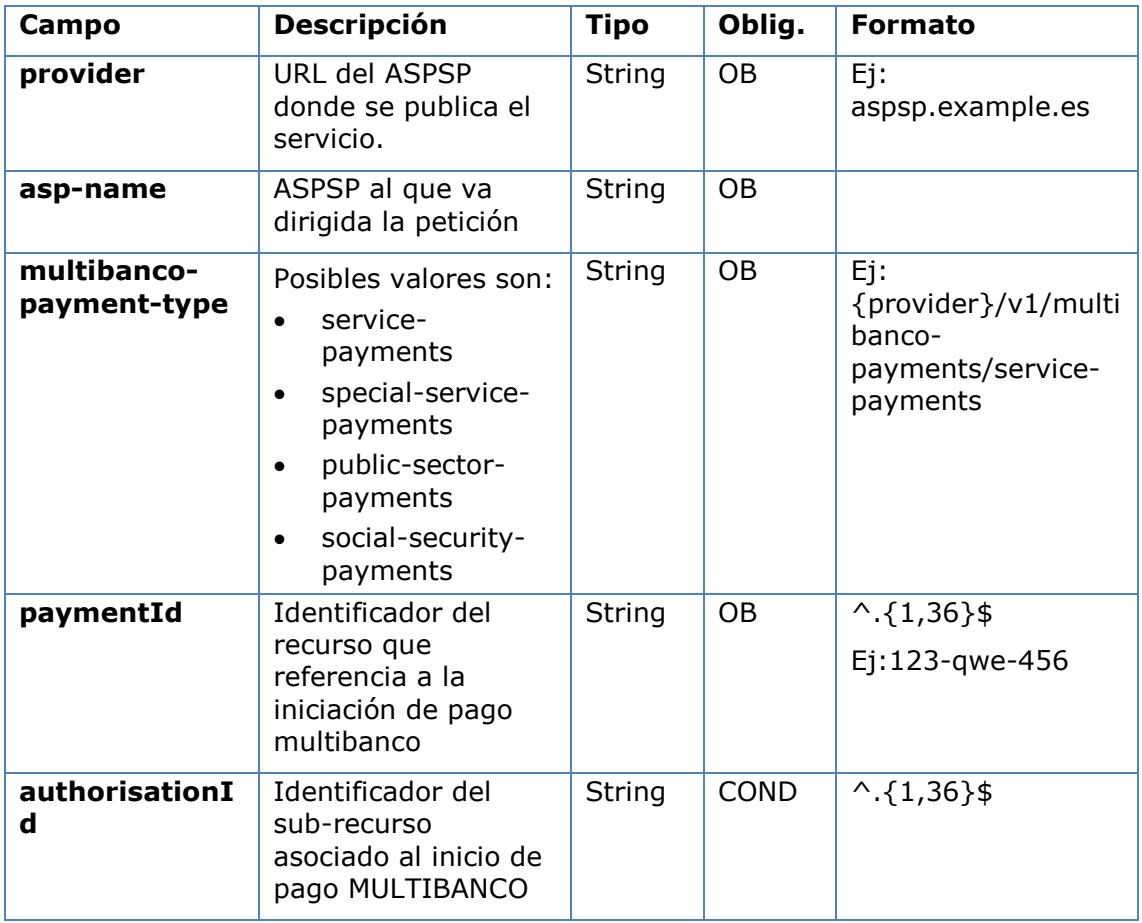

#### **Query parameters**

No se especifican campos adicionales.

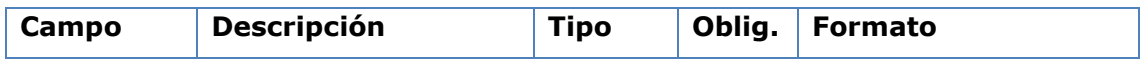

# **BBVA**

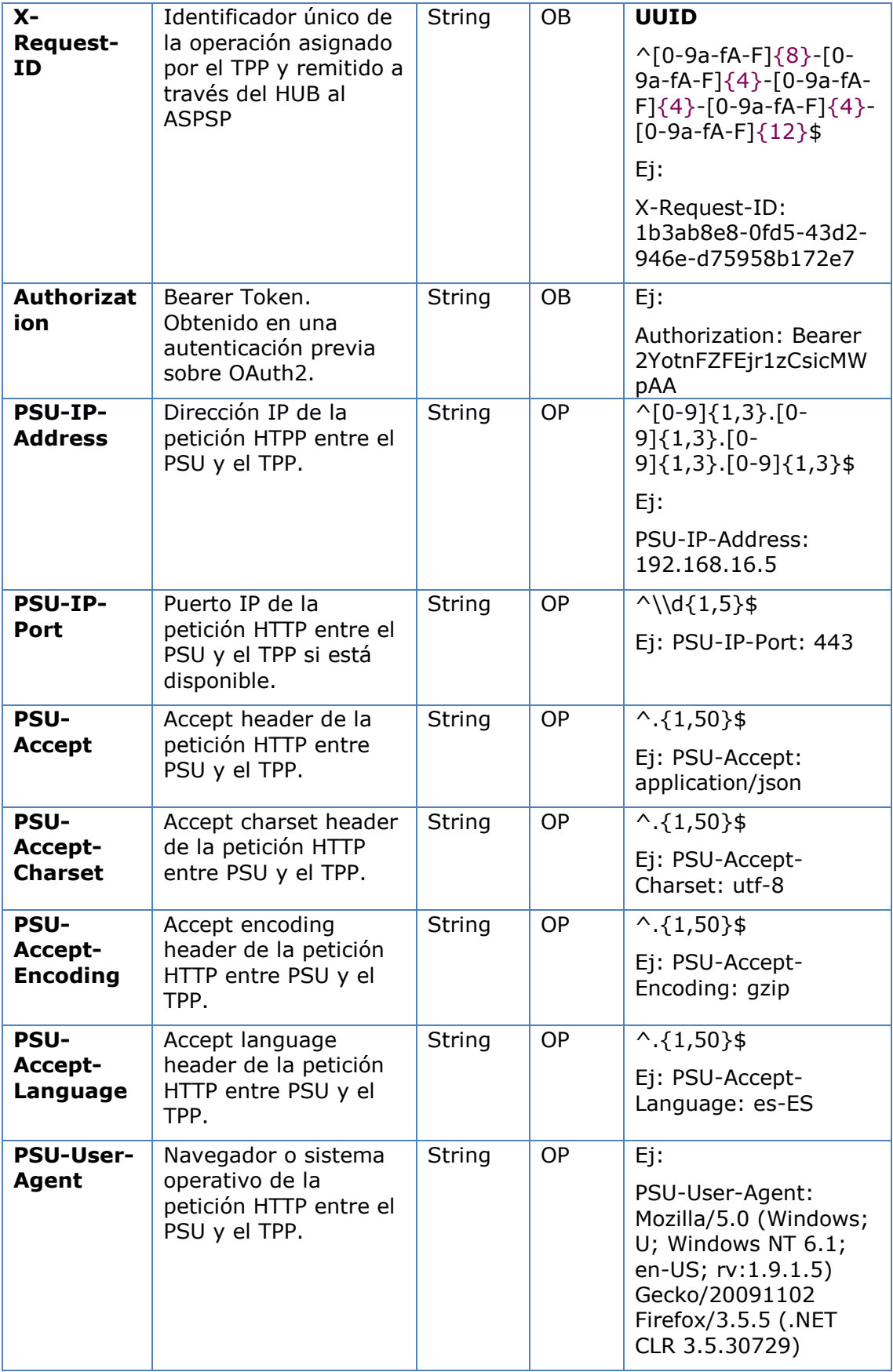

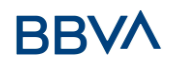

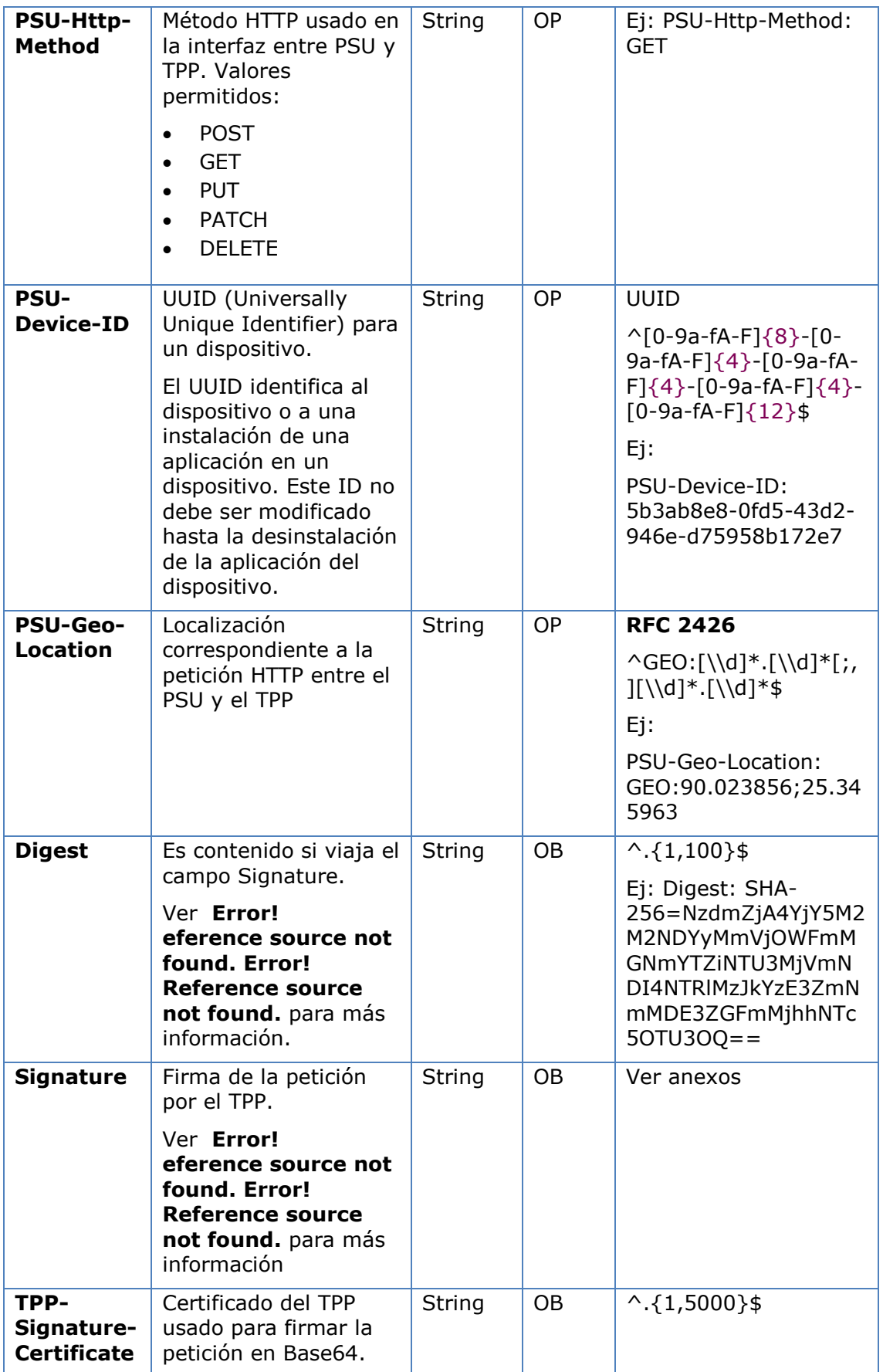

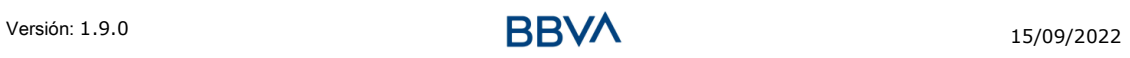

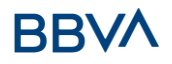

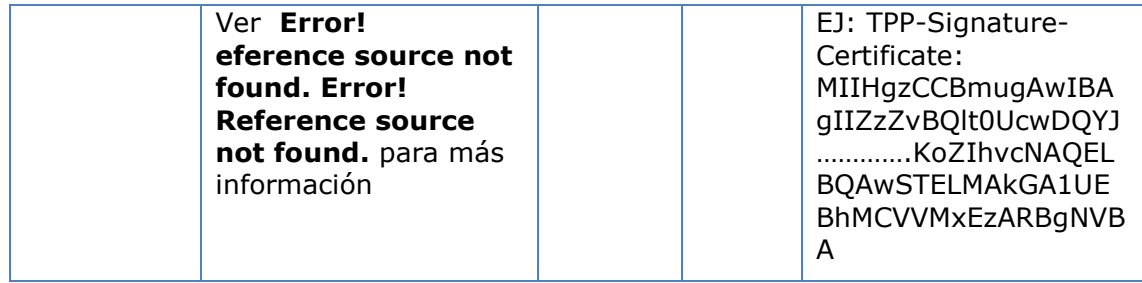

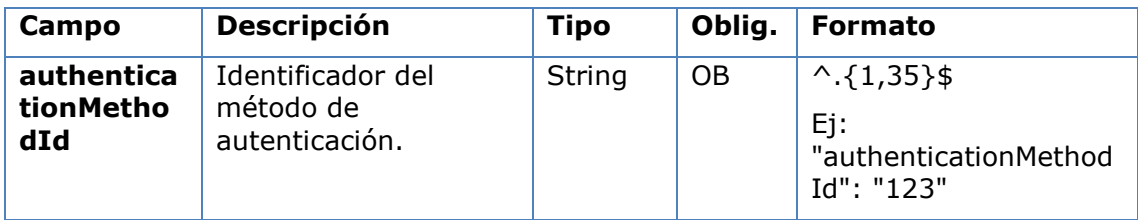

### **5.4.2.2 Respuesta**

### **Htpp code**

200 Ok si todo ha ido bien

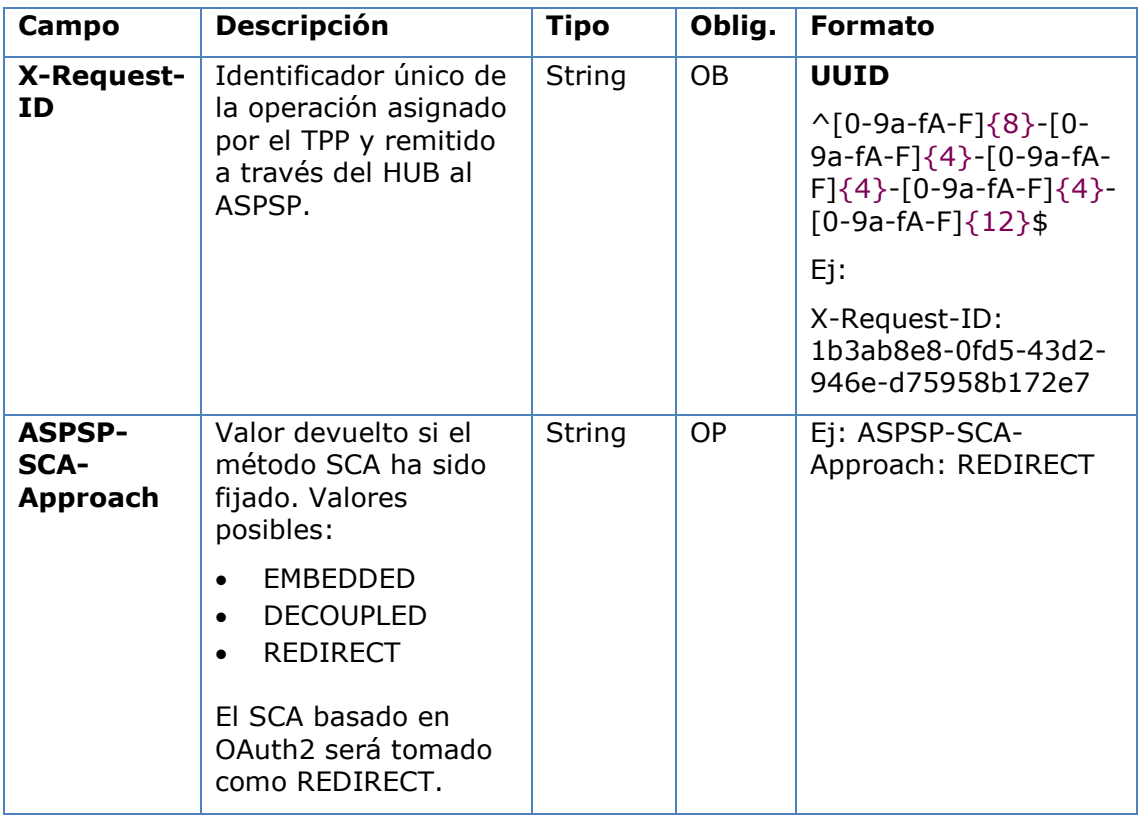

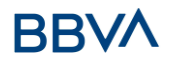

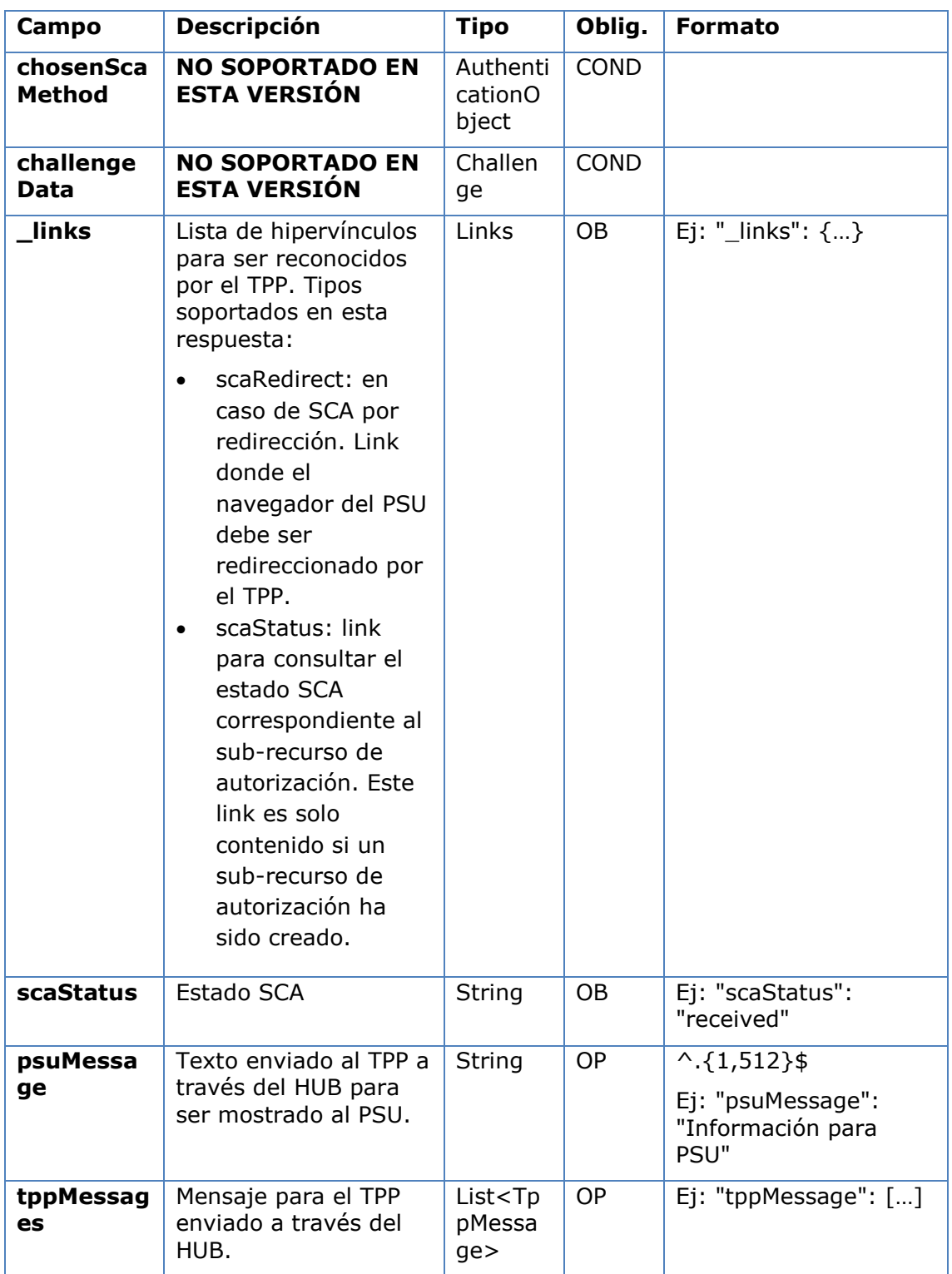

### **5.4.2.3 Ejemplos**

### **Ejemplo petición sobre un inicio de pago MULTIBANCO**

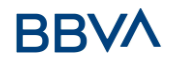

PUT [https://hub.example.es/asp-name/v1/multibanco-payment/service](https://hub.example.es/asp-name/v1/multibanco-payment/service-payments/123-qwe-456/authorisations/123asd456)[payments/123-qwe-456/authorisations/123asd456](https://hub.example.es/asp-name/v1/multibanco-payment/service-payments/123-qwe-456/authorisations/123asd456) X-Request-ID: 96201400-6ff9-11e8-adc0-fa7ae01bbebc Authorization: Bearer 2YotnFZFEjr1zCsicMWpAA PSU-IP-Address: 192.168.8.16 PSU-IP-Port: 443 PSU-Accept: application/json PSU-Accept-Charset: utf-8 PSU-Accept-Encoding: gzip PSU-Accept-Language: es-ES PSU-User-Agent: Mozilla/5.0 (Windows NT 10.0; WOW64; rv:54.0) Gecko/20100101 Firefox/54.0 PSU-Http-Method: GET PSU-Device-ID: f8b3feda-6fe3-11e8-adc0-fa7ae01bbebc PSU-GEO-Location: GEO:12.526347;54.649862 Date: Sun, 26 Sep 2017 15:02:48 GMT

#### **Ejemplo respuesta**

```
HTTP/1.1 200 Ok
X-Request-ID: 96201400-6ff9-11e8-adc0-fa7ae01bbebc
ASPSP-SCA-Approach: REDIRECT
Date: Sun, 26 Sep 2017 15:02:50 GMT
Content-Type: application/json
{
      "scaStatus": "scaMethodSelected",
      "scaRedirect": {
            "href": "https://hub.example.es/asp-name/authorize "
      },
      "scaStatus": {
            "href": "/v1/multibanco-payment/service-payments/123-qwe-
            456/authorisations/123auth456"
      }
}
```
### **5.4.3 Obtener sub-recursos de la autorización**

Proporcionará un array de identificadores de recursos para todos los sub-recursos de autorización generados.

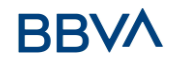

### **5.4.3.1 Petición**

#### **Endpoint en caso de Inicio de Pago MULTIBANCO**

GET {provider}/{asp-name}/v1/multibanco-payments/{multibanco-paymenttype}/{paymentId}/authorisations

### **Endpoint en caso de Cancelación de Pago MULTIBANCO**

GET {provider}/v1/multibanco-payments/{multibanco-paymenttype}/{paymentId}/cancellation-authorisations

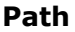

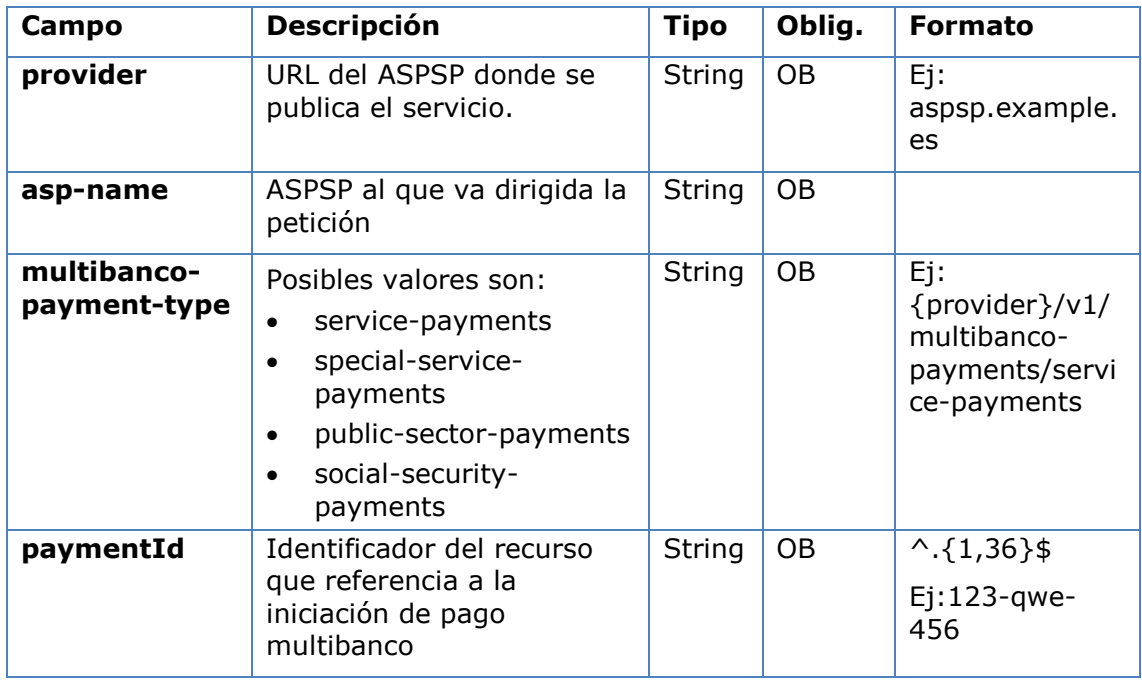

#### **Query parameters**

No se especifican campos adicionales.

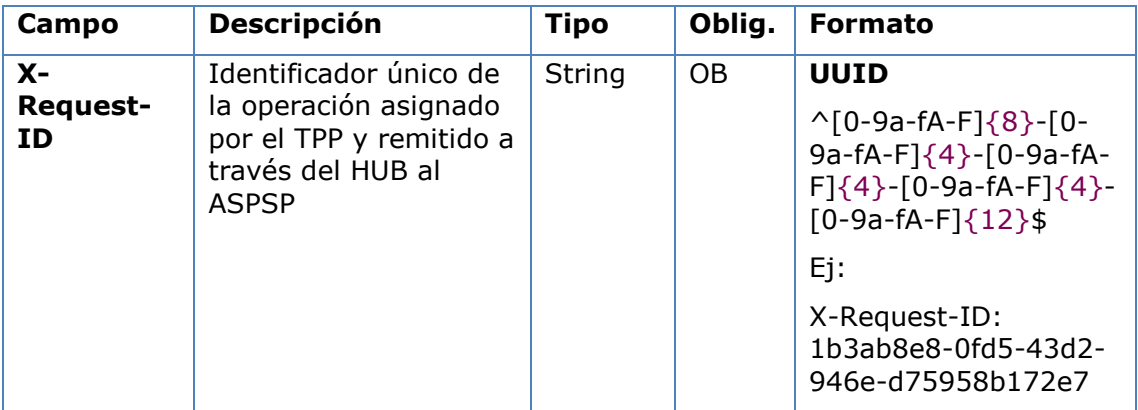

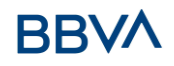

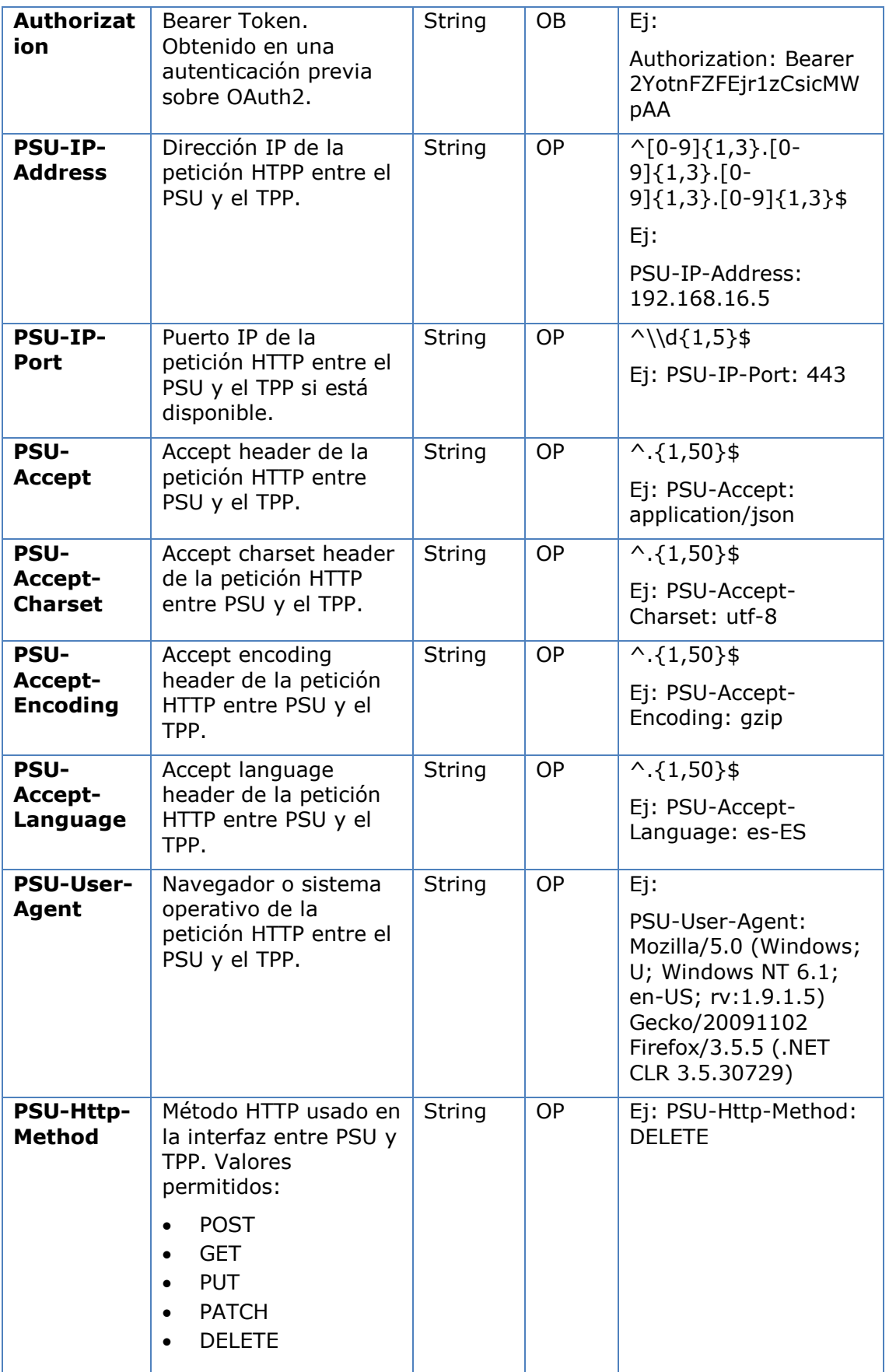

# **BBVA**

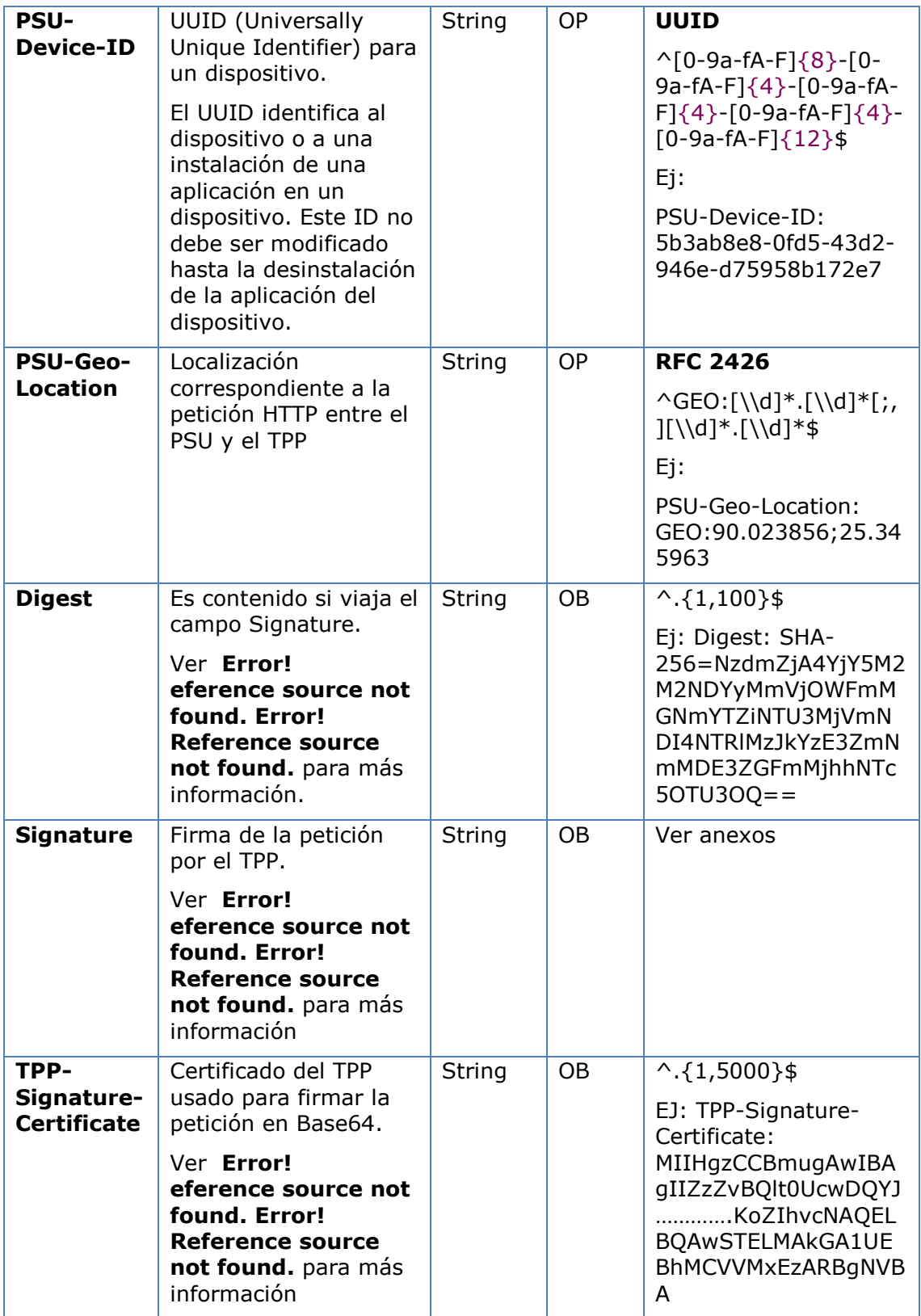

### **Body**

No se especifican datos adicionales.

### **5.4.3.2 Respuesta**

### **Htpp code**

200 Ok si todo ha ido bien

### **Header**

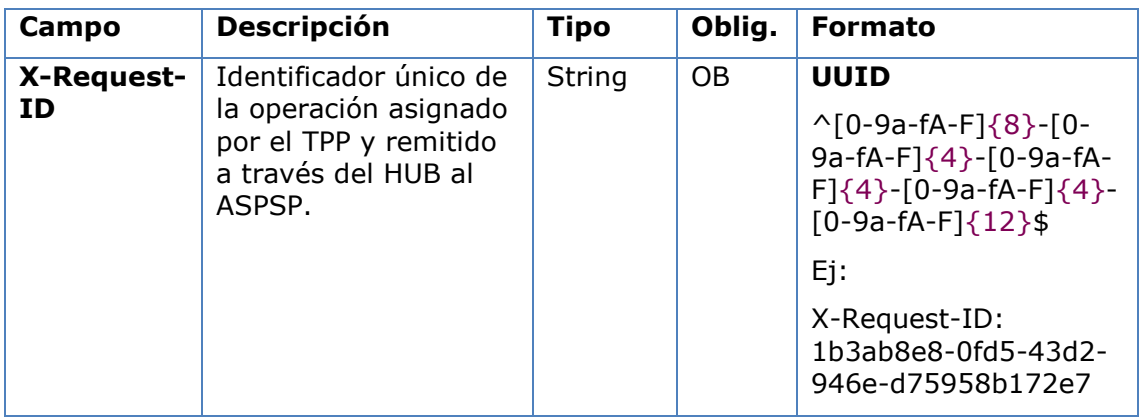

### **Body**

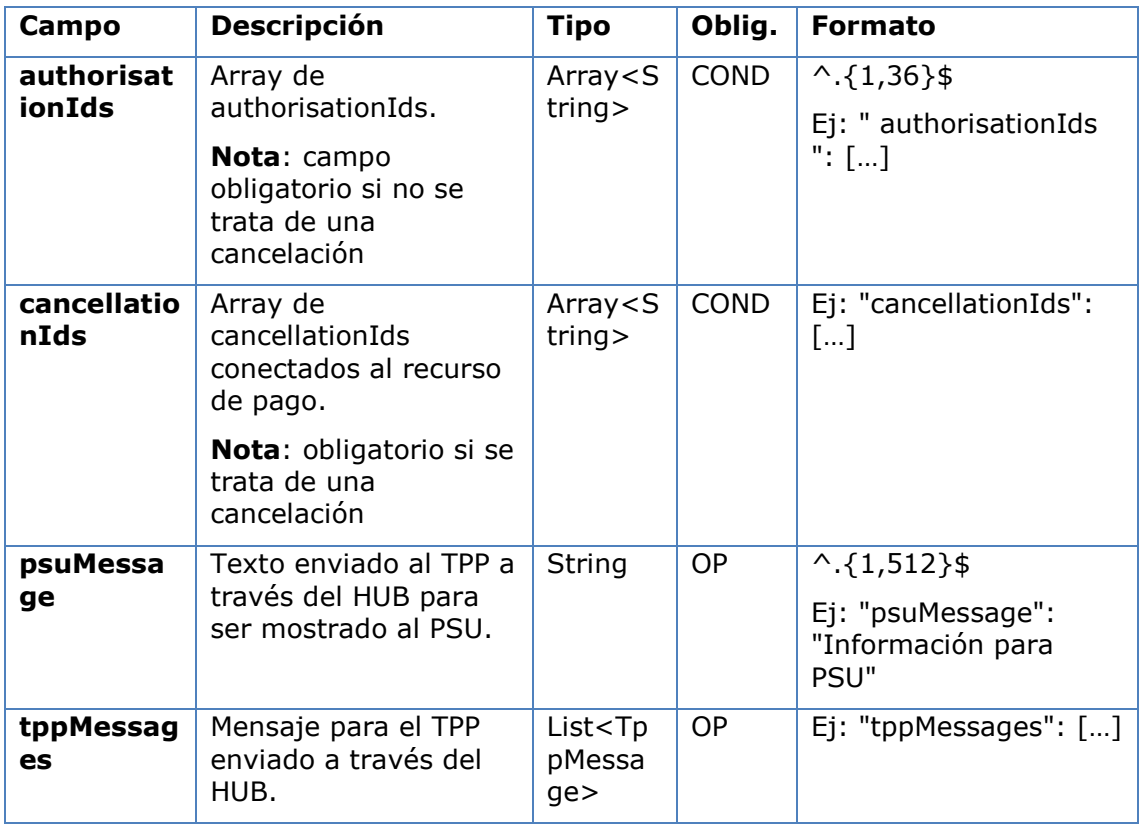

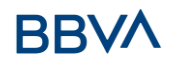

### **5.4.3.3 Ejemplos**

#### **Ejemplo petición**

```
GET https://hub.example.es/asp-name/v1/multibanco-payment/service-
payments/123-qwe-456/authorisations
X-Request-ID: 96201400-6ff9-11e8-adc0-fa7ae01bbebc
Authorization: Bearer 2YotnFZFEjr1zCsicMWpAA
PSU-IP-Address: 192.168.8.16
Content-Type: application/json
Date: Sun, 26 Sep 2017 15:02:48 GMT
```
#### **Ejemplo respuesta**

```
HTTP/1.1 200 Ok
X-Request-ID: 0ee25bf4-6ff1-11e8-adc0-fa7ae01bbebc
Date: Sun, 26 Sep 2017 15:02:47 GMT
{
      "authorisationIds": ["123auth456"]
}
```
### **5.4.4 Obtener el estado de SCA**

Mensaje enviado por el TPP al ASPSP a través del Hub para solicitar el estado SCA de un sub-recurso de autorización.

### **5.4.4.1 Petición**

#### **Endpoint en caso de Inicio de Pago MULTIBANCO**

GET {provider}/{asp-name}/v1/multibanco-payments/{multibanco-paymenttype}/{paymentId}/authorisations/{authorisationId}

#### **Endpoint en caso de Cancelación de Pago MULTIBANCO**

GET {provider}/v1/multibanco-payments/{multibanco-paymenttype}/{paymentId}/cancellation-authorisations/{cancellationId}

#### **Path**

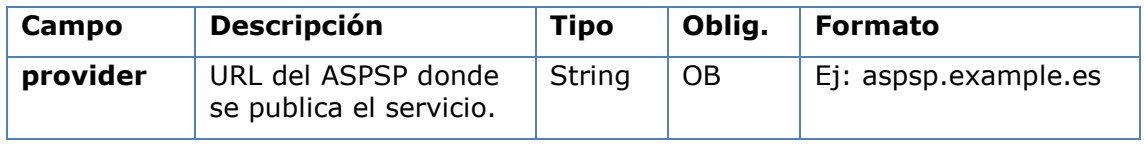

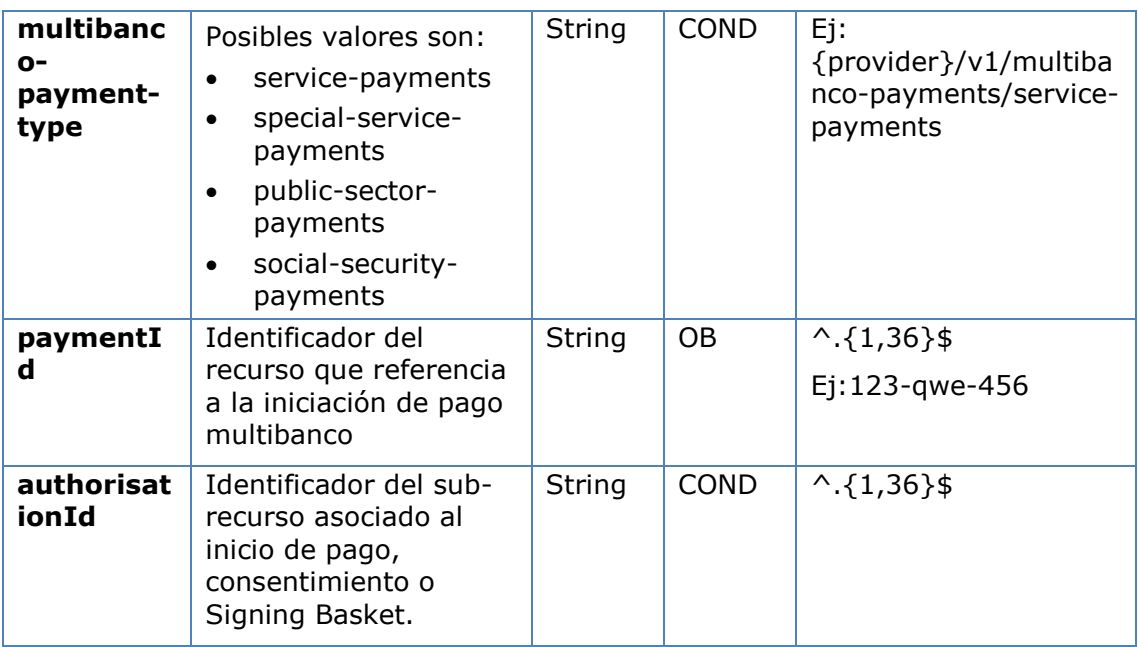

### **Query parameters**

No se especifican campos adicionales.

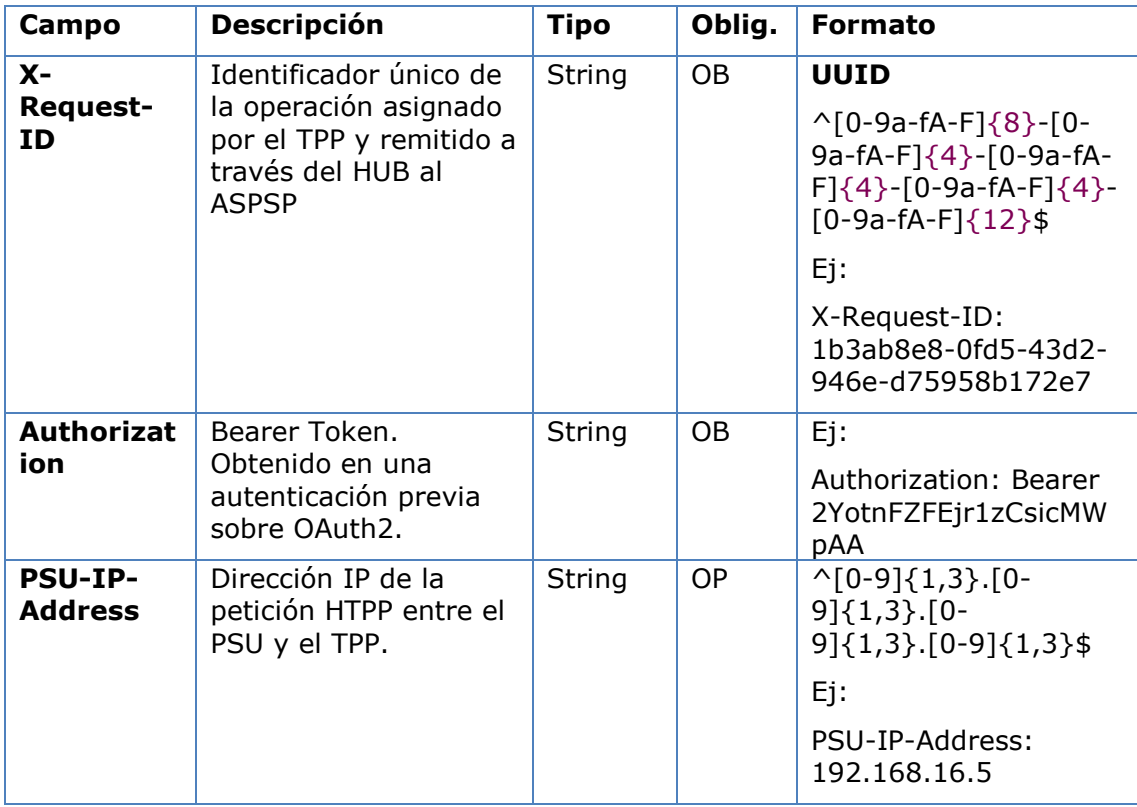

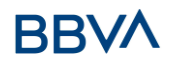

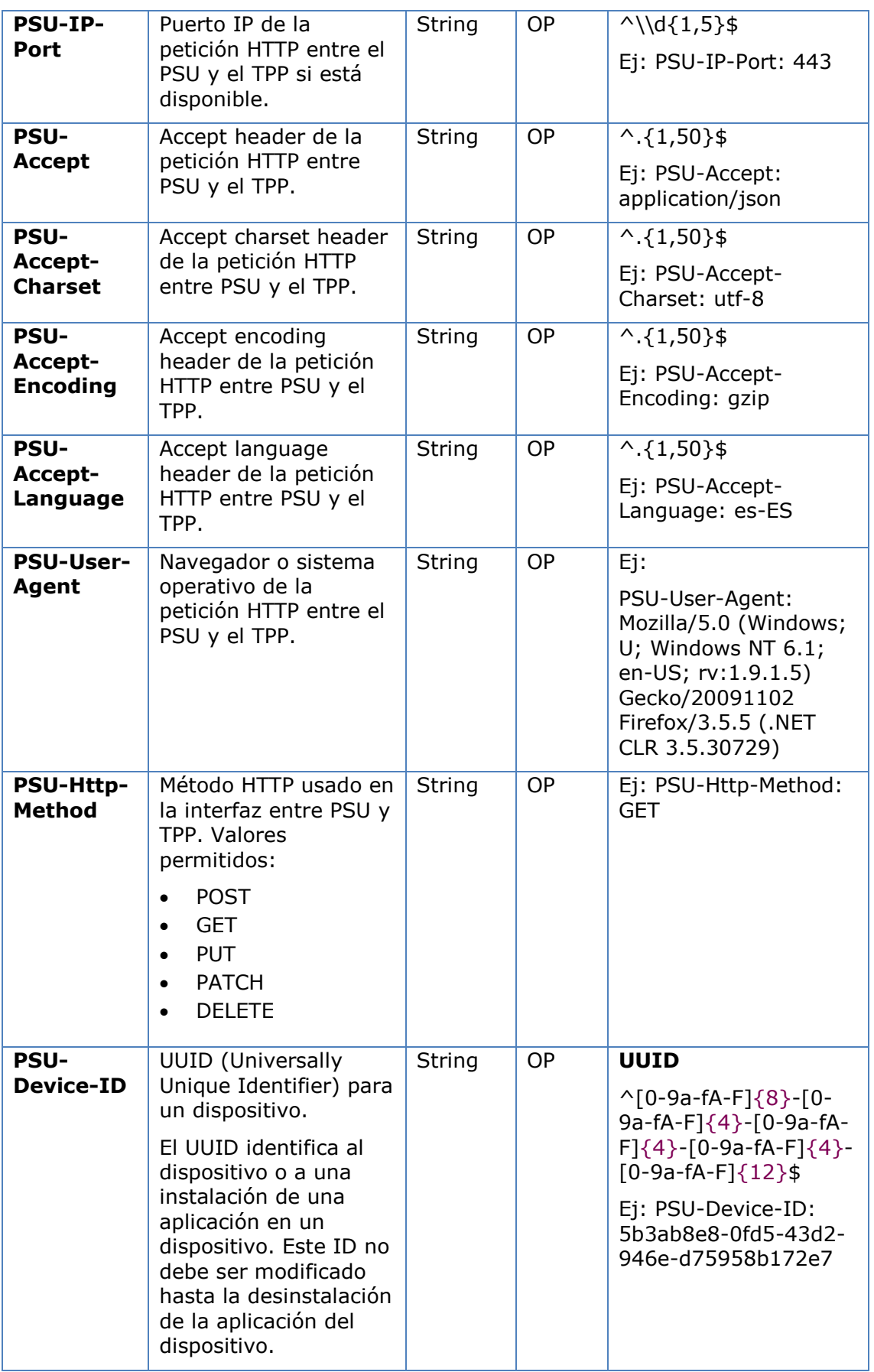

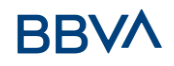

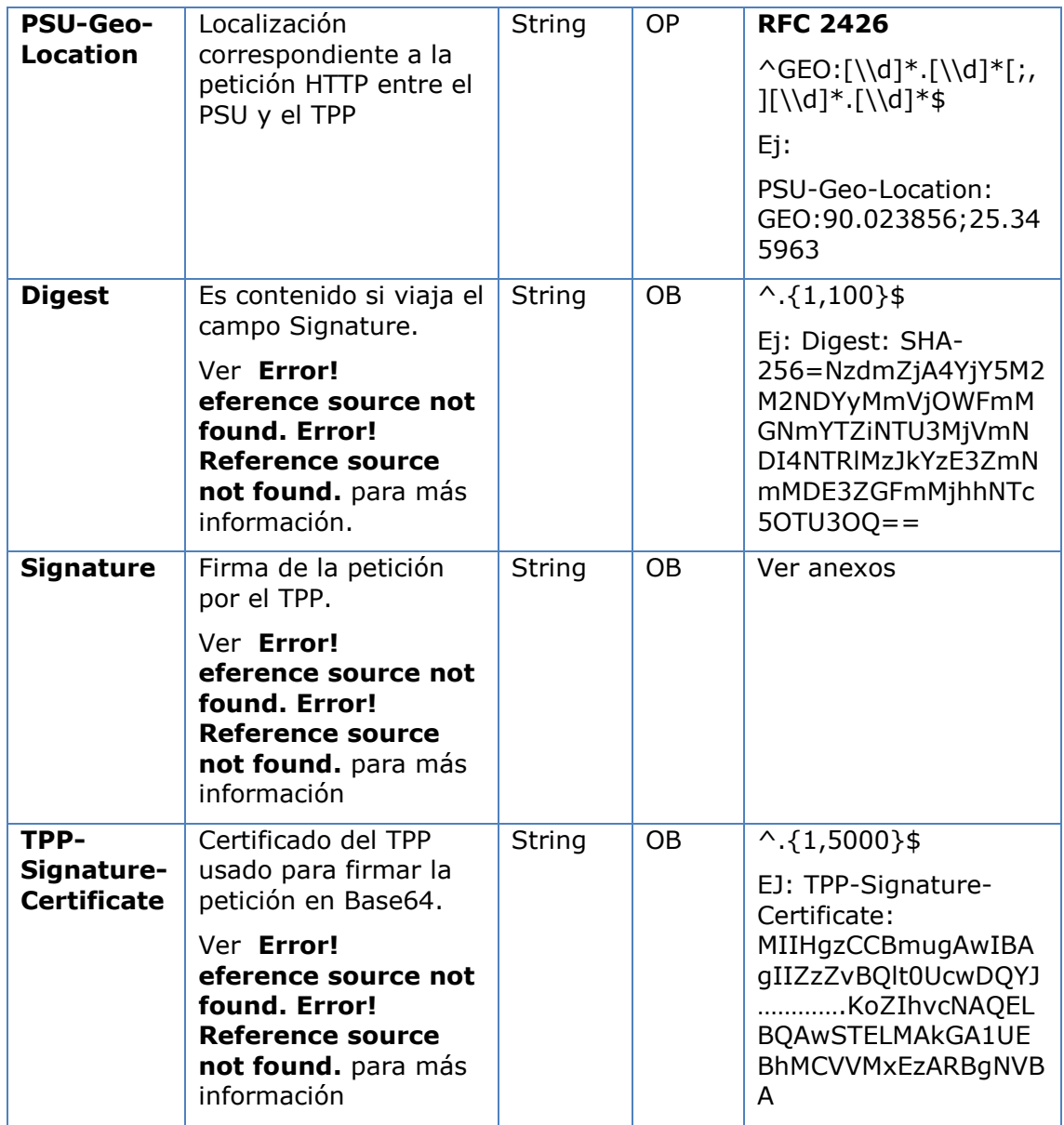

No se especifican datos adicionales.

### **5.4.4.2 Respuesta**

### **Htpp code**

200 Ok si todo ha ido bien

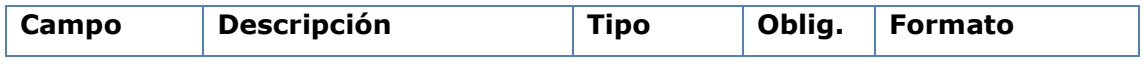

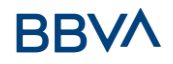

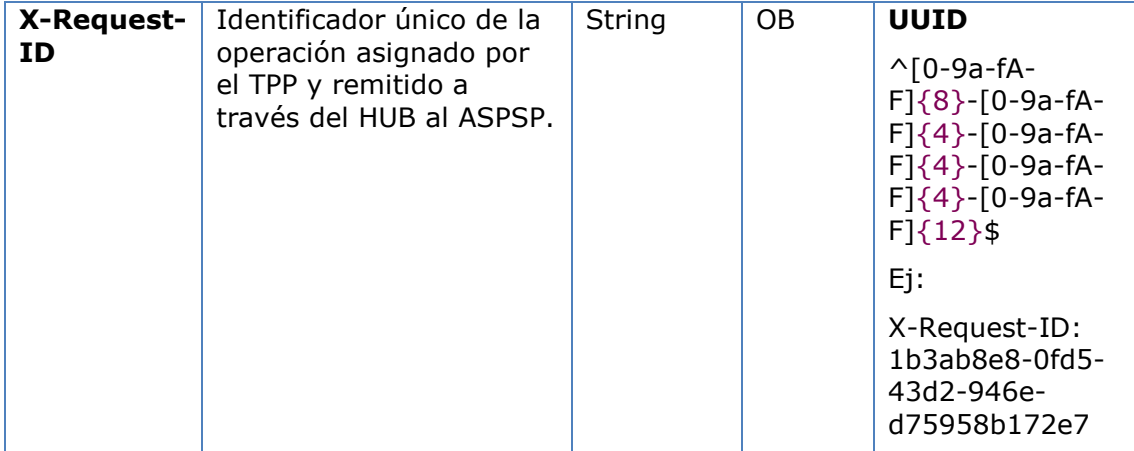

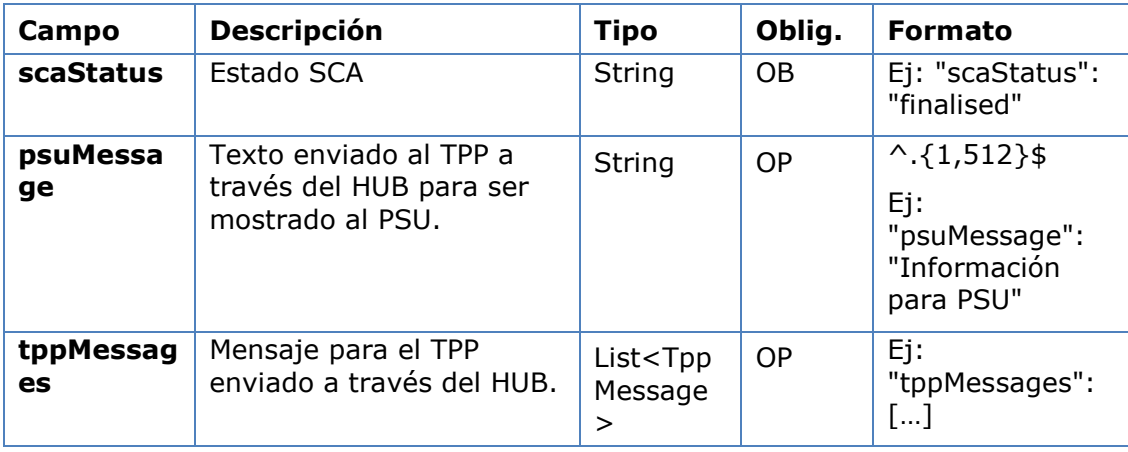

### **5.4.4.3 Ejemplos**

#### **Ejemplo petición**

GET [https://hub.example.es/asp-name/v1/multibanco-payments/service](https://hub.example.es/asp-name/v1/multibanco-payments/service-payments/123-qwe-456/authorisations/123asd456)[payments/123-qwe-456/authorisations/123asd456](https://hub.example.es/asp-name/v1/multibanco-payments/service-payments/123-qwe-456/authorisations/123asd456)

X-Request-ID: 96201400-6ff9-11e8-adc0-fa7ae01bbebc

Authorization: Bearer 2YotnFZFEjr1zCsicMWpAA

PSU-IP-Address: 192.168.8.16

PSU-IP-Port: 443

PSU-Accept: application/json

PSU-Accept-Charset: utf-8

PSU-Accept-Encoding: gzip

PSU-Accept-Language: es-ES

PSU-User-Agent: Mozilla/5.0 (Windows NT 10.0; WOW64; rv:54.0) Gecko/20100101 Firefox/54.0

PSU-Http-Method: GET

PSU-Device-ID: f8b3feda-6fe3-11e8-adc0-fa7ae01bbebc

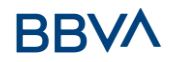

PSU-GEO-Location: GEO:12.526347;54.649862 Date: Sun, 26 Sep 2017 15:02:48 GMT

#### **Ejemplo respuesta**

```
HTTP/1.1 200 Ok
X-Request-ID: 96201400-6ff9-11e8-adc0-fa7ae01bbebc
Date: Sun, 26 Sep 2017 15:02:50 GMT
Content-Type: application/json
{
     "scaStatus": " finalised"
}
```
### **6. DEFINICIÓN DE TIPOS DE DATOS COMPUESTOS**

A continuación, se definen los tipos de datos compuestos utilizados en las peticiones y respuestas del sistema.

### **6.1 AccountAccess**

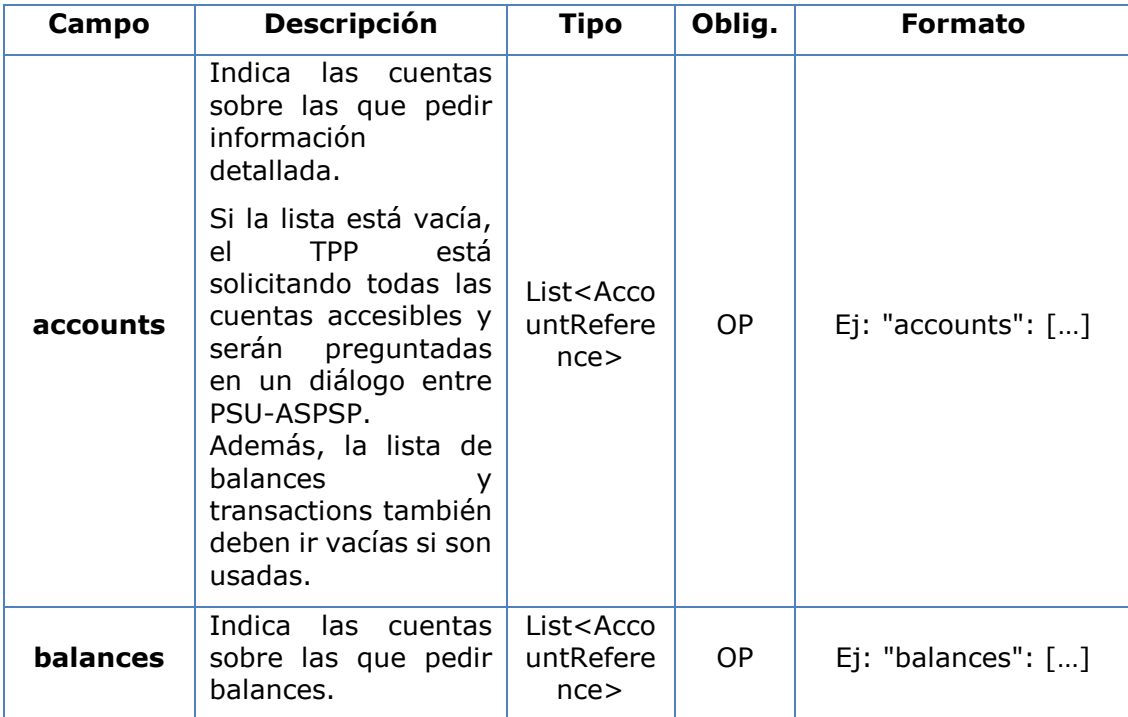

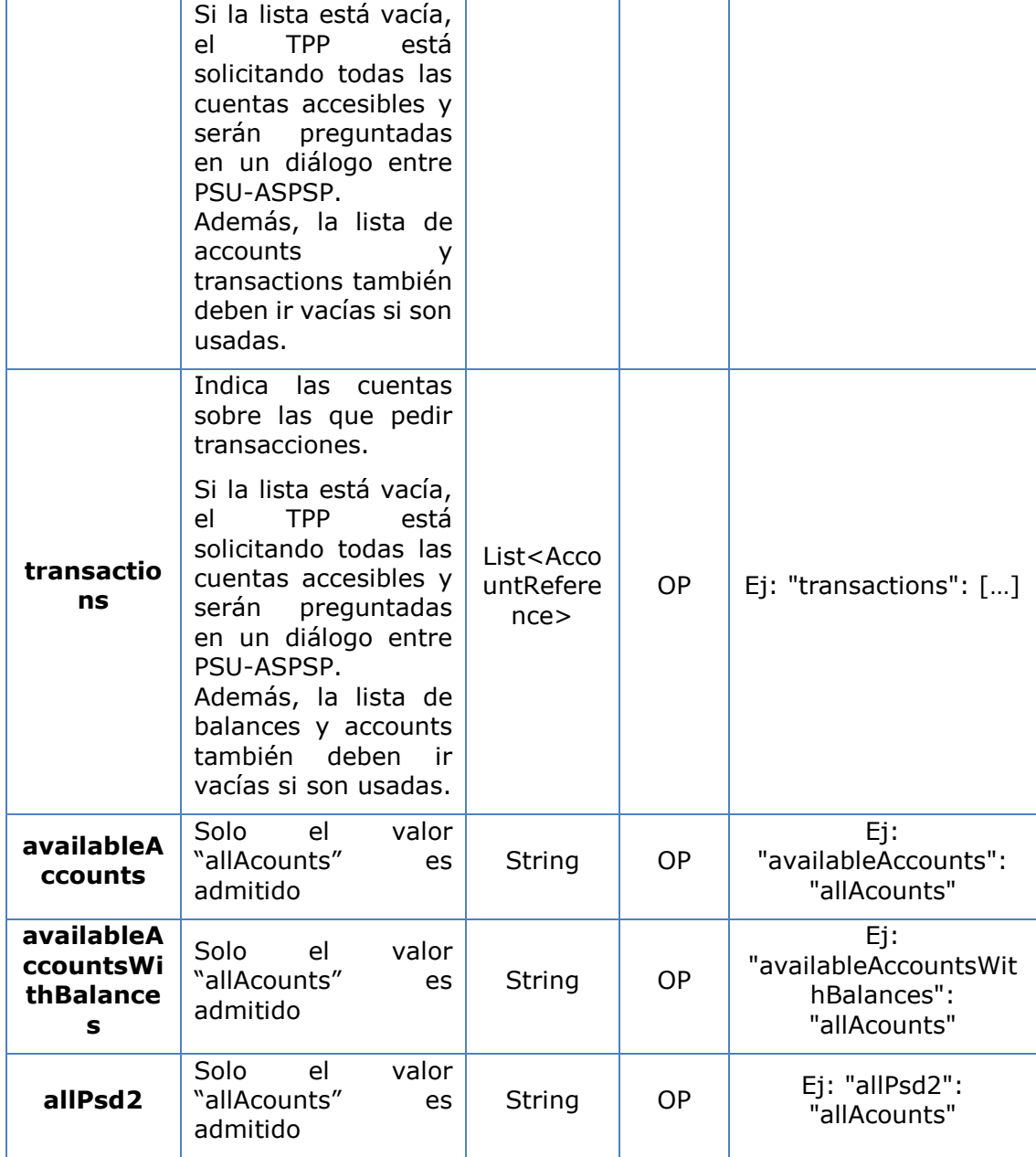

### **6.2 AccountDetails**

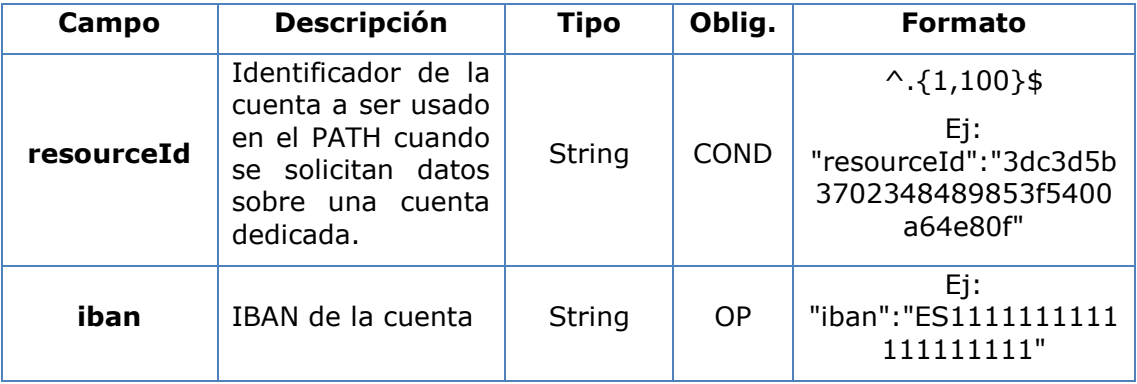

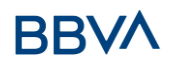

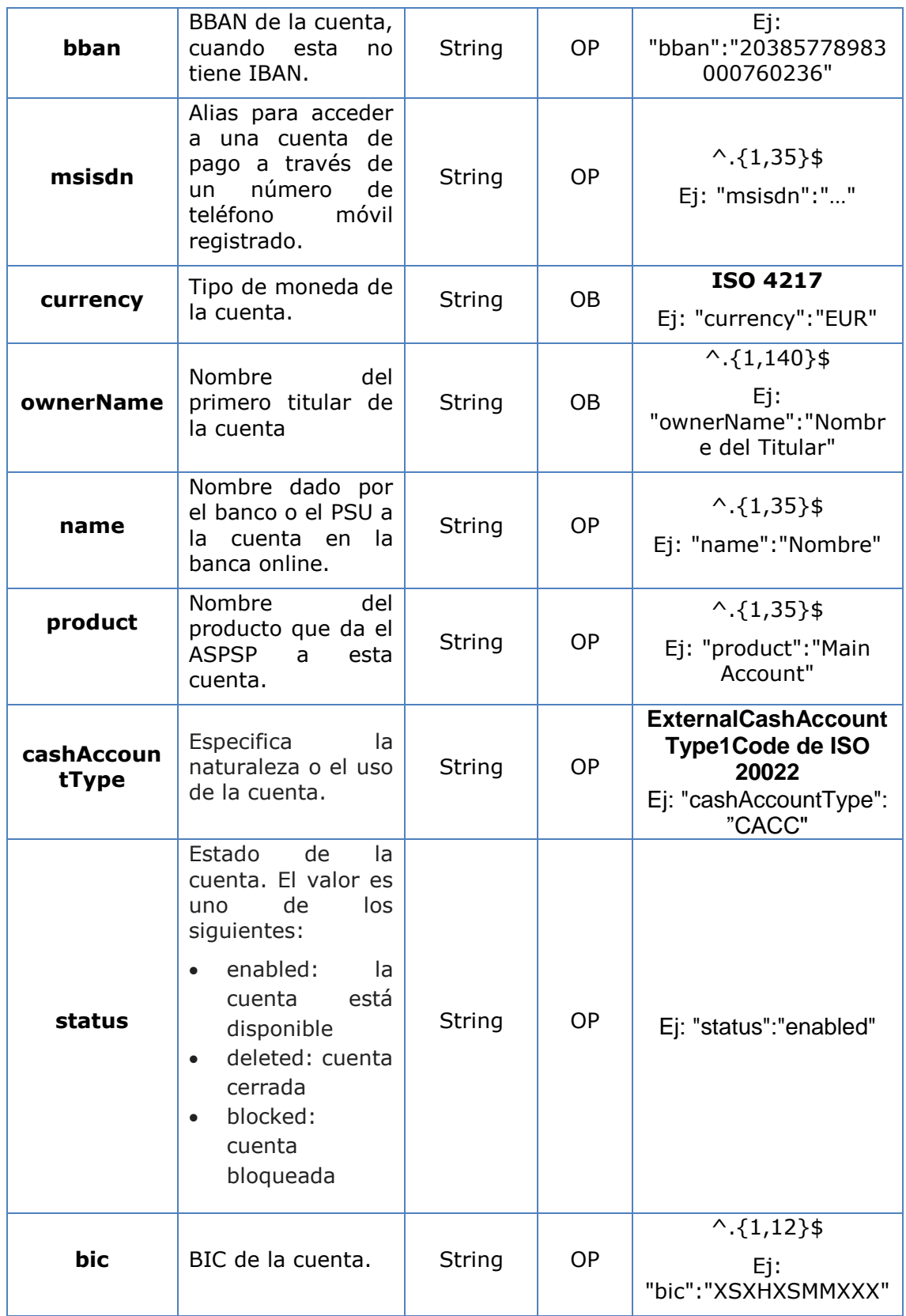

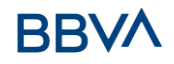

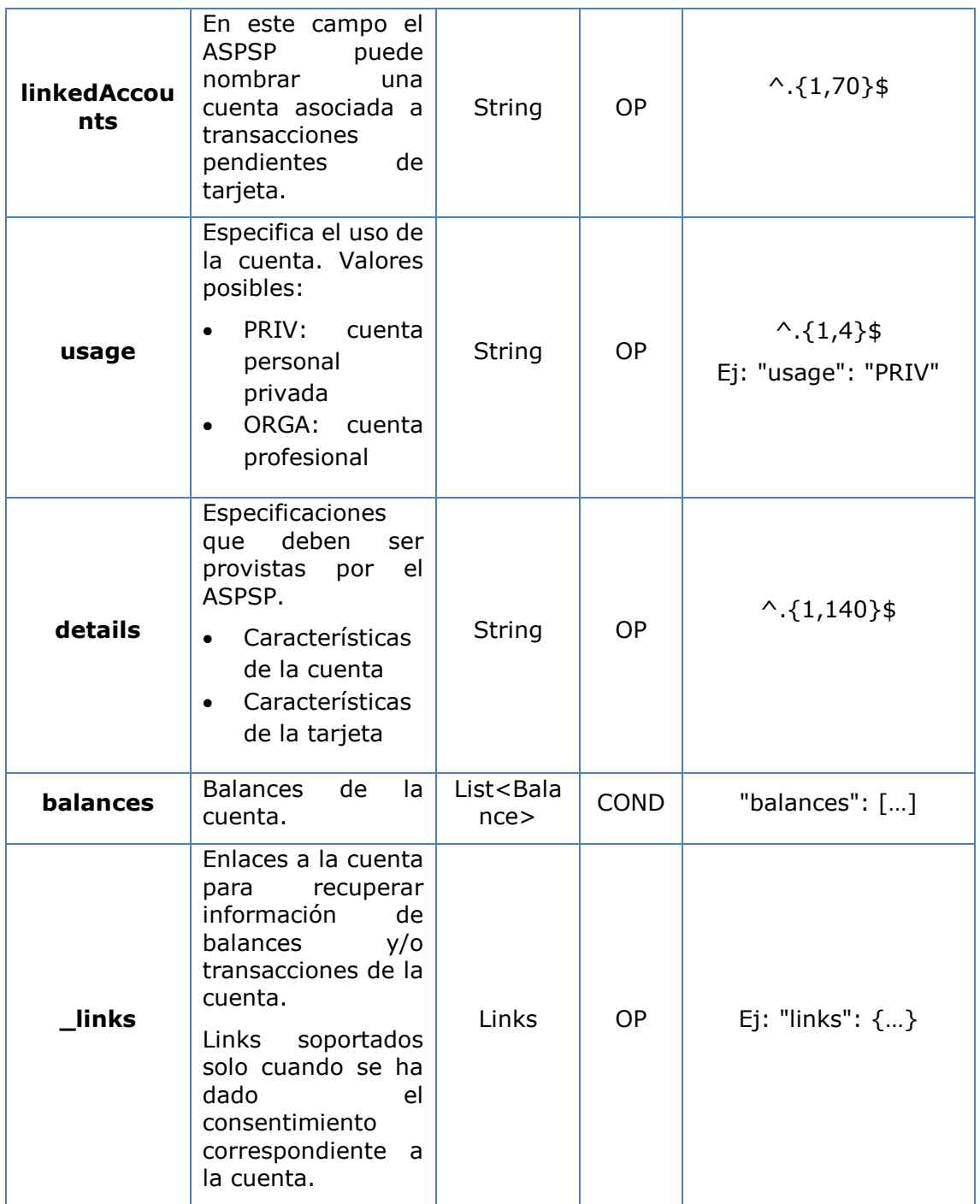

### **6.3 AccountReference**

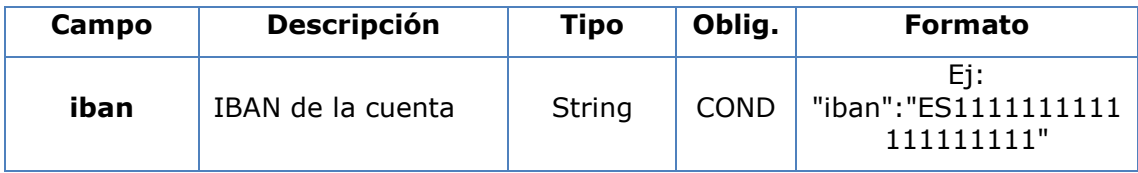

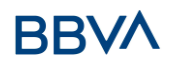

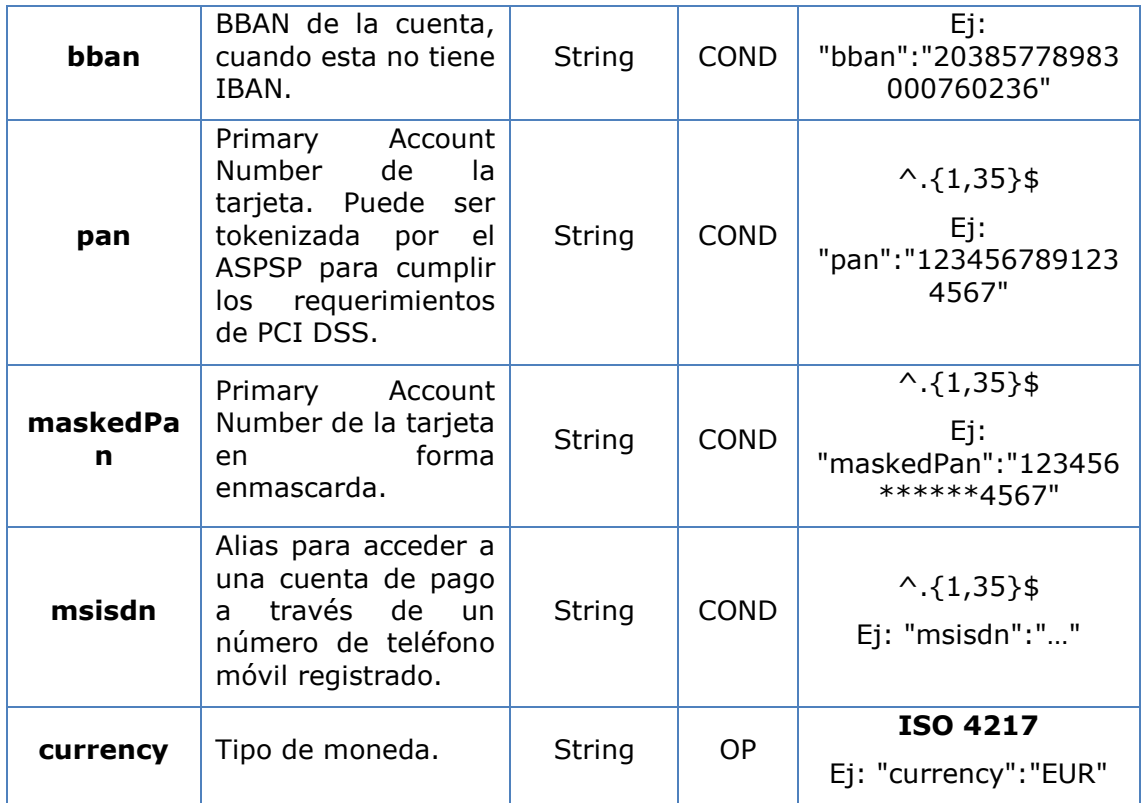

## **6.4 AccountReport**

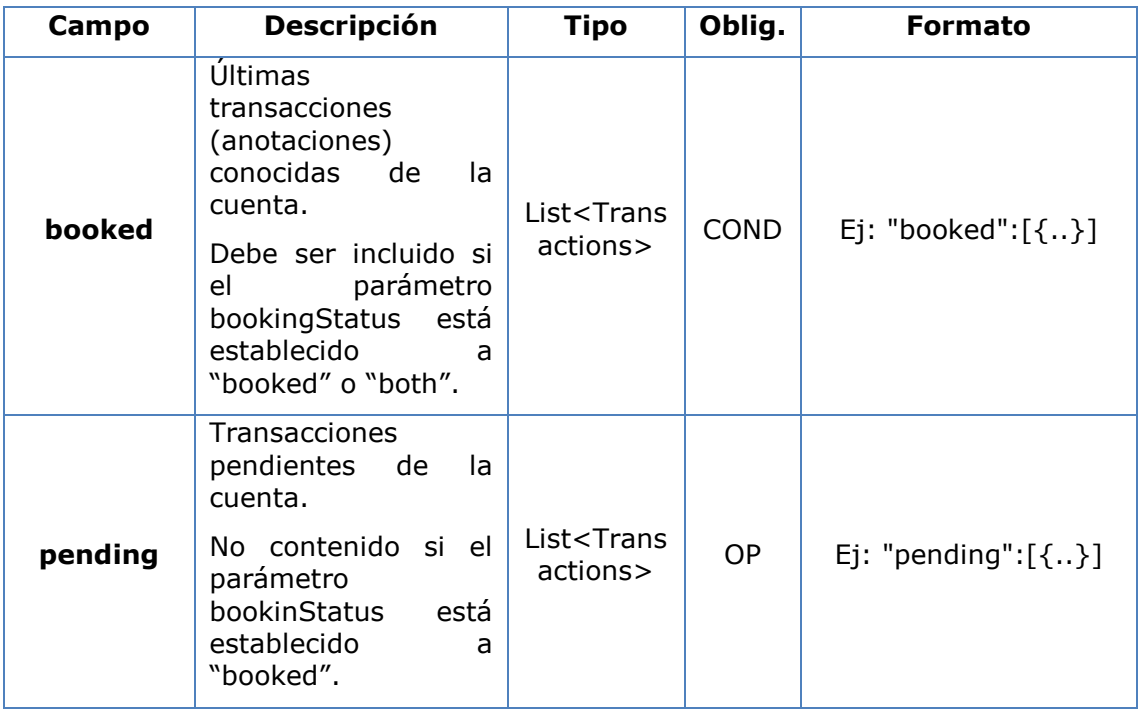

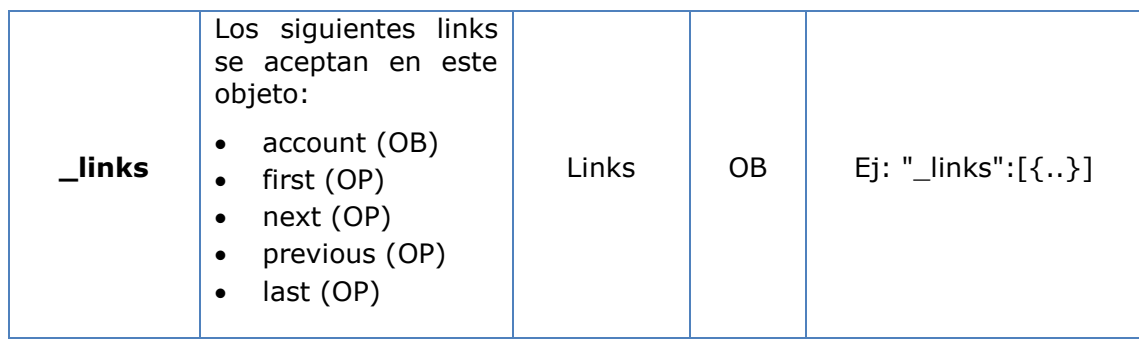

### **6.5 Address**

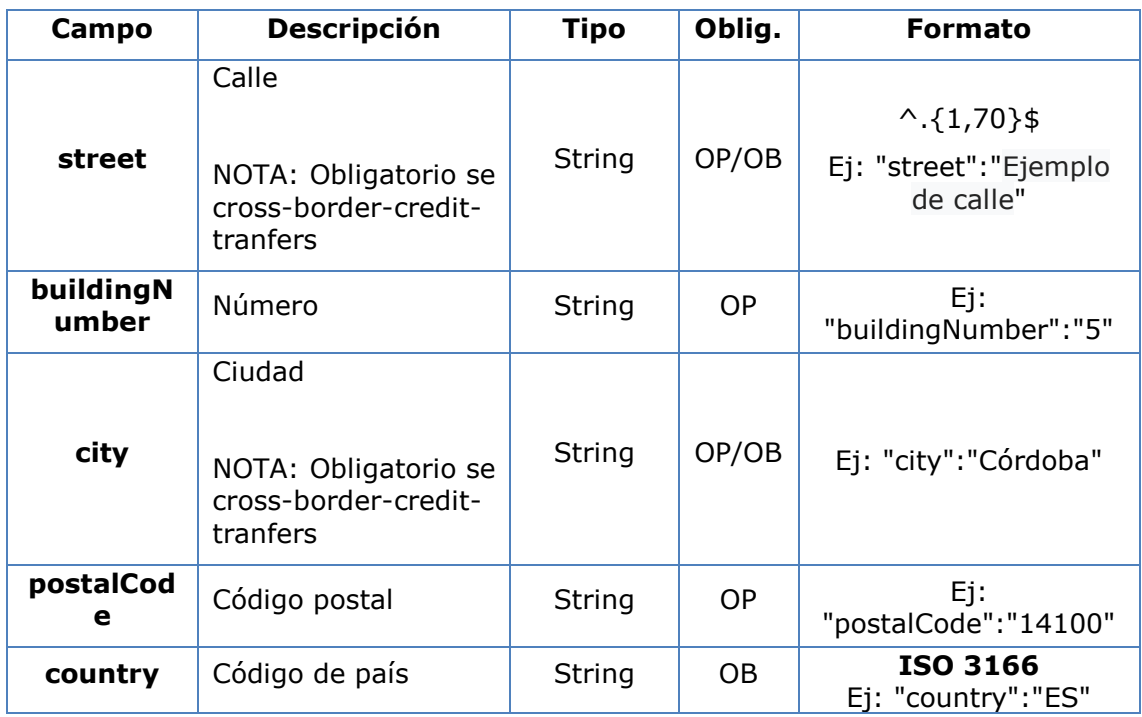

### **6.6 Amount**

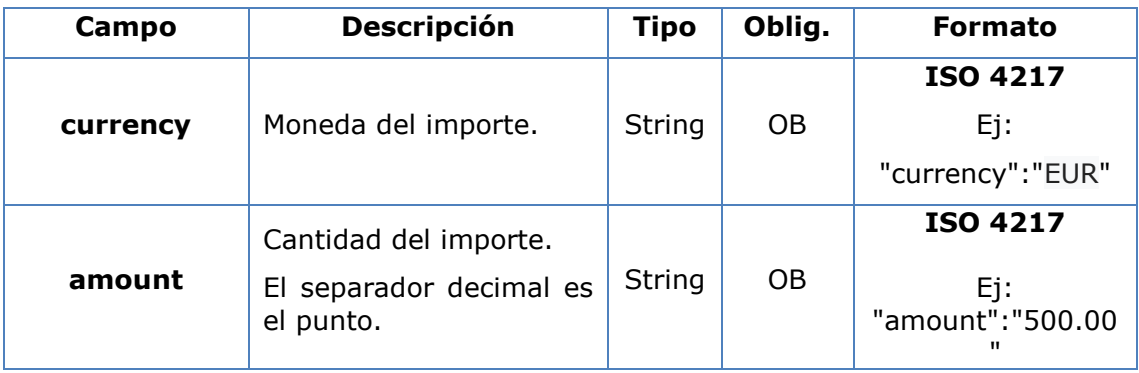

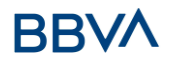

## **6.7 AuthenticationObject**

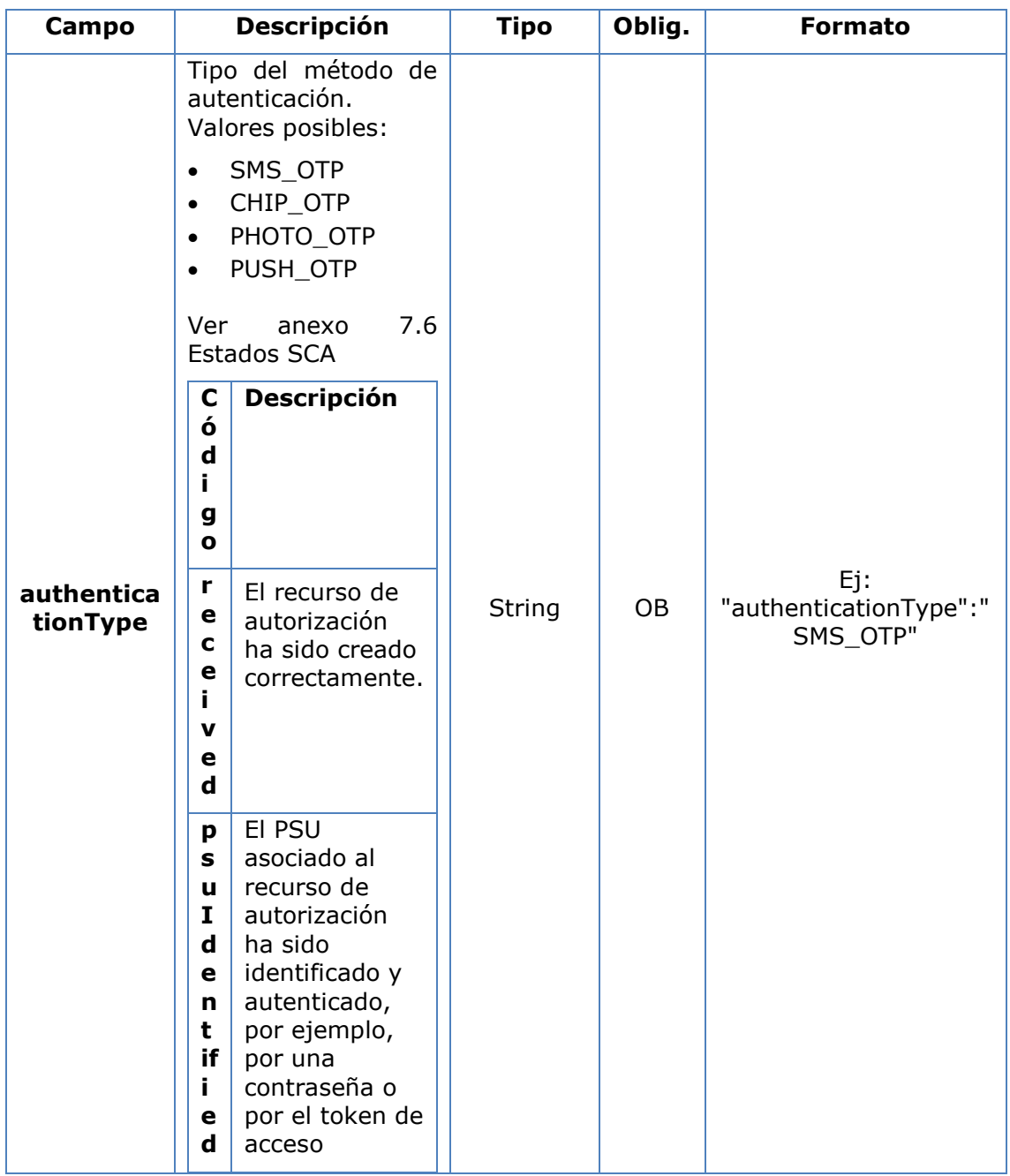

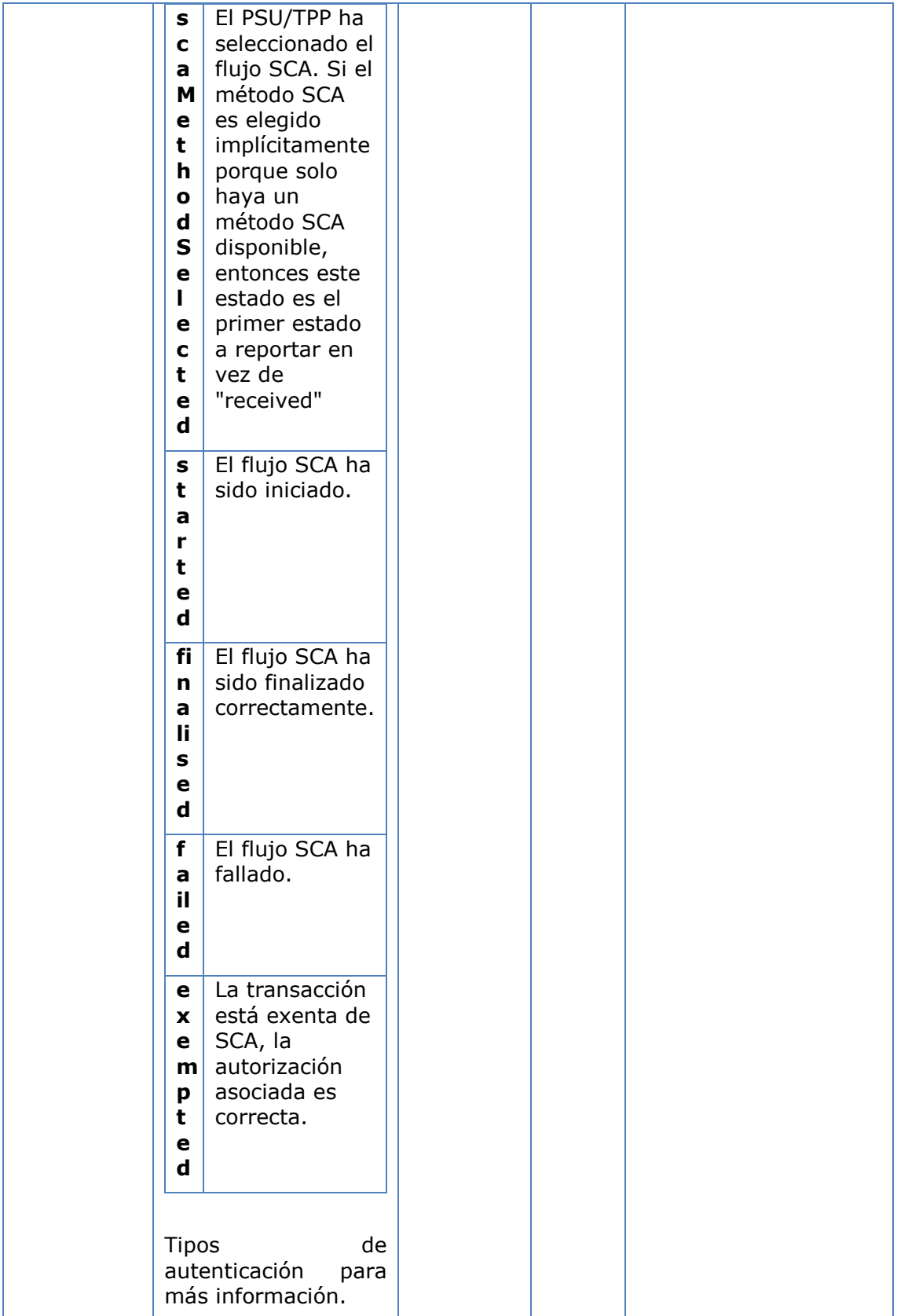

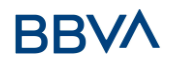

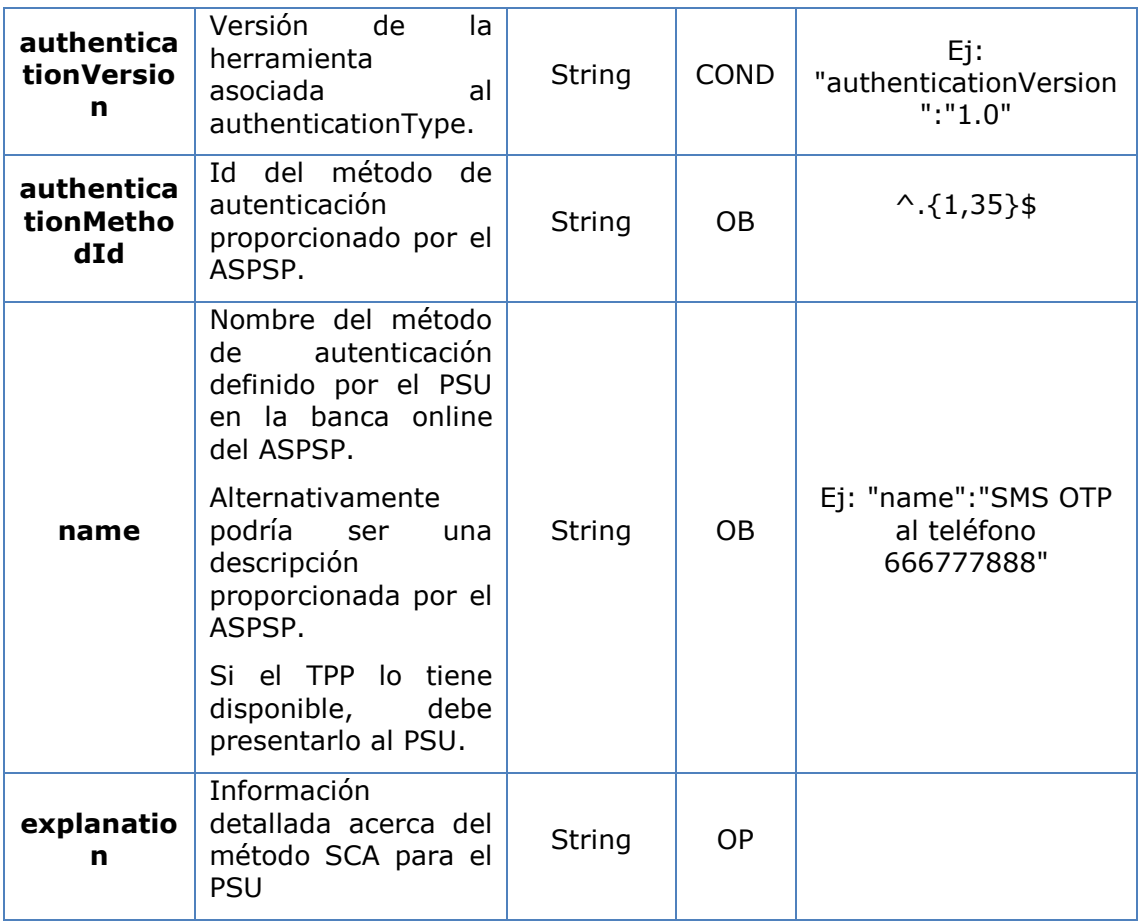

## **6.8 Aspsp**

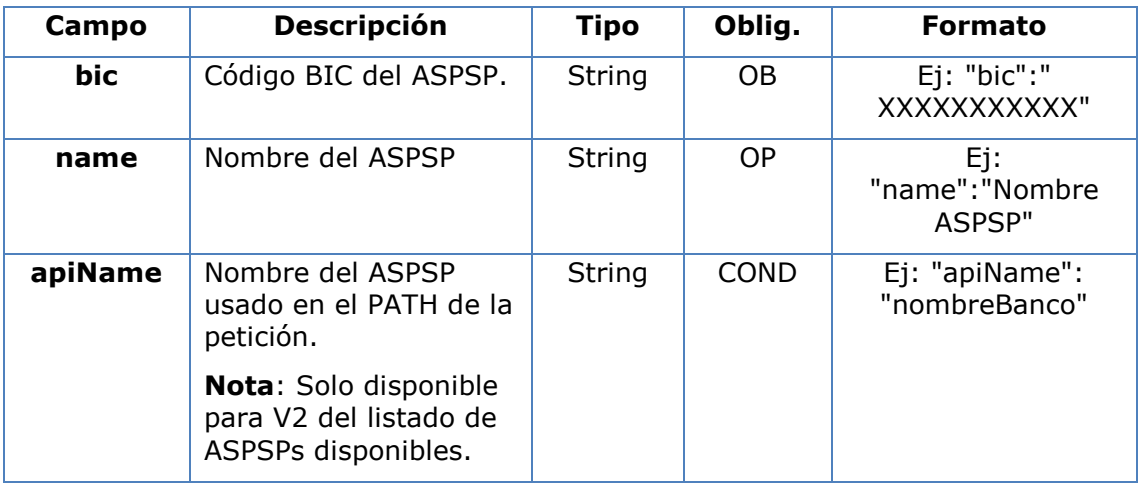

### **6.9 Balance**

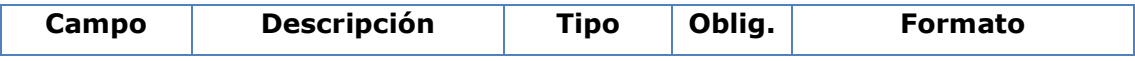

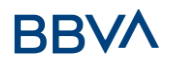

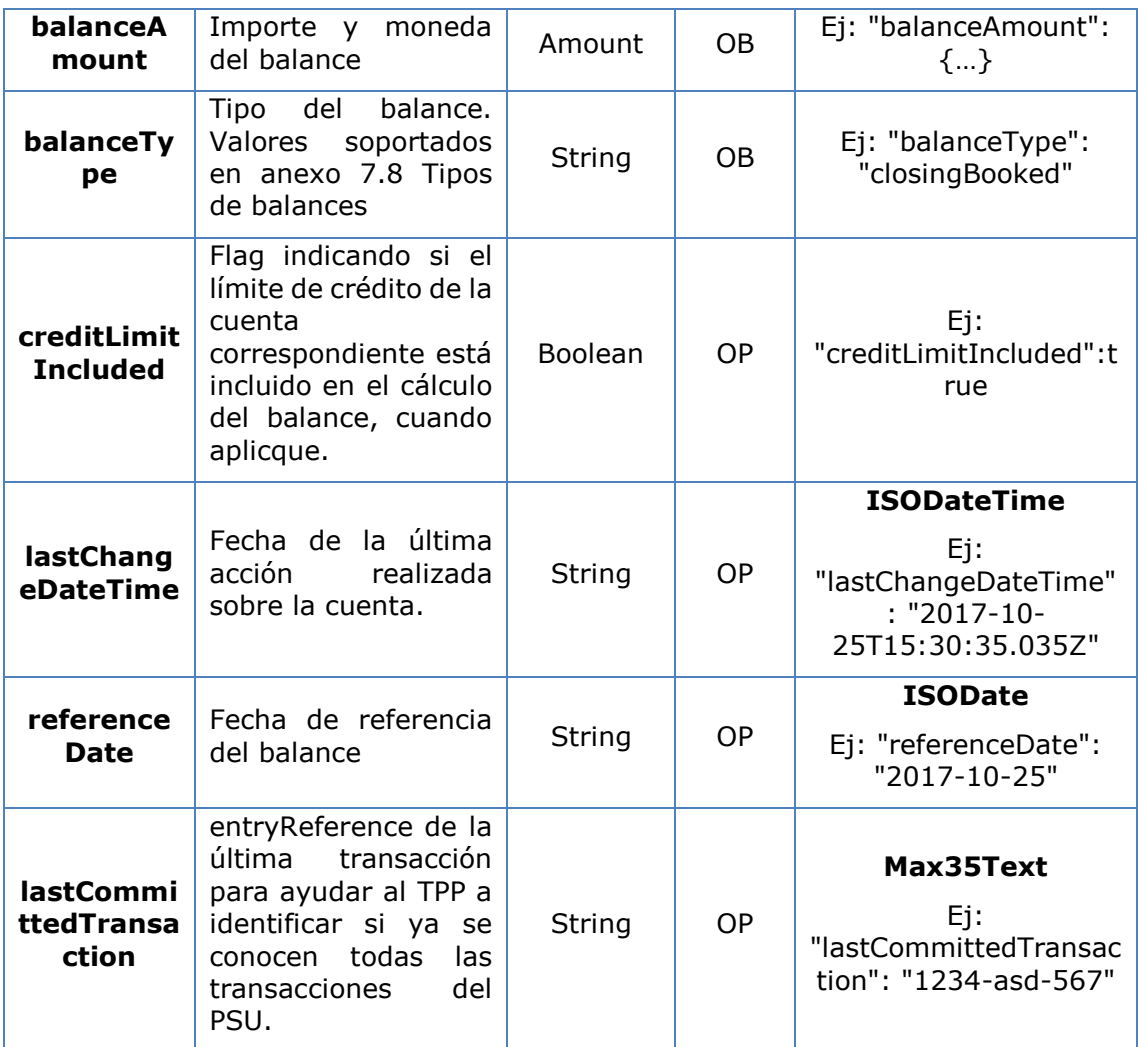

### **6.10 EntityCorporateData**

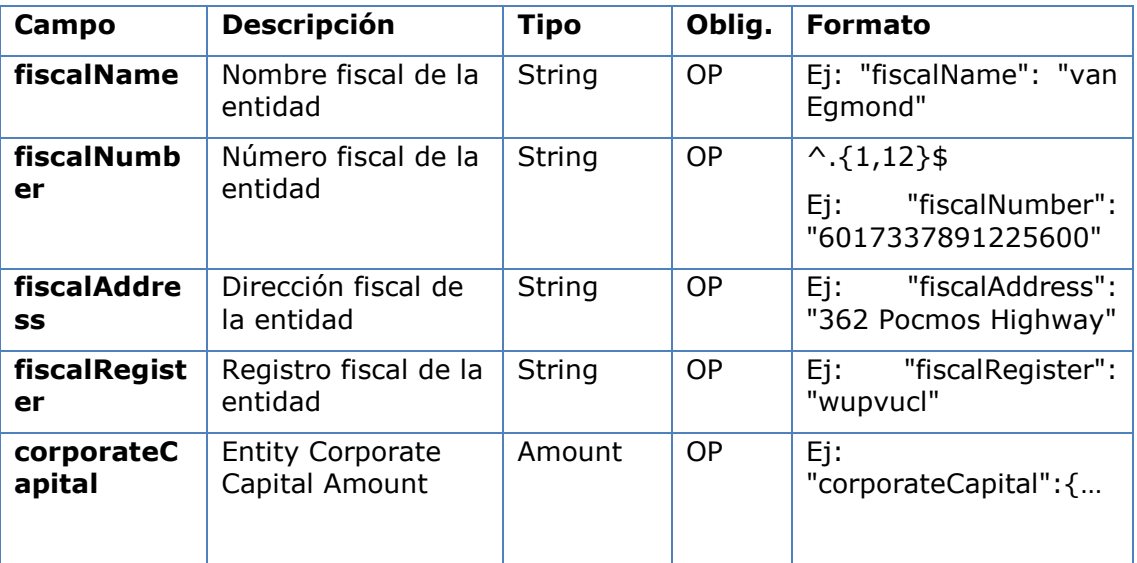

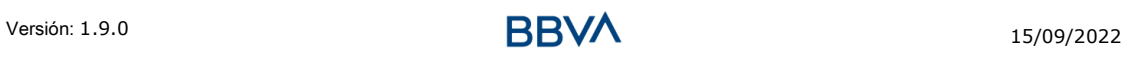

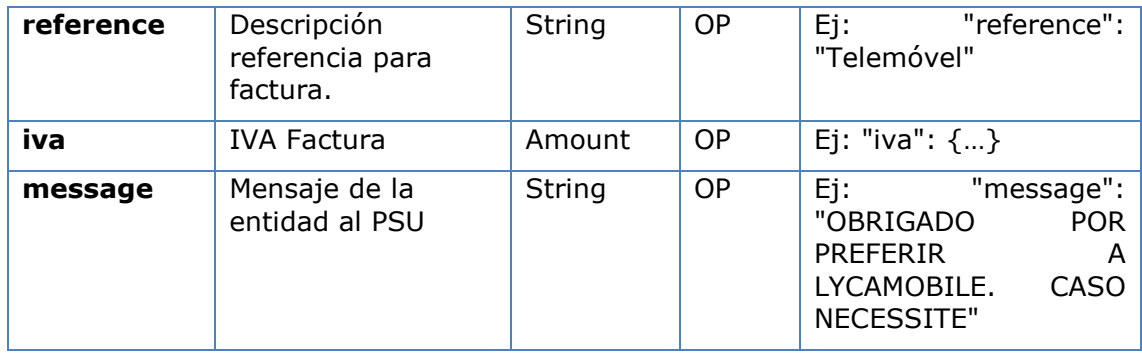

### **6.11 ExchangeRate**

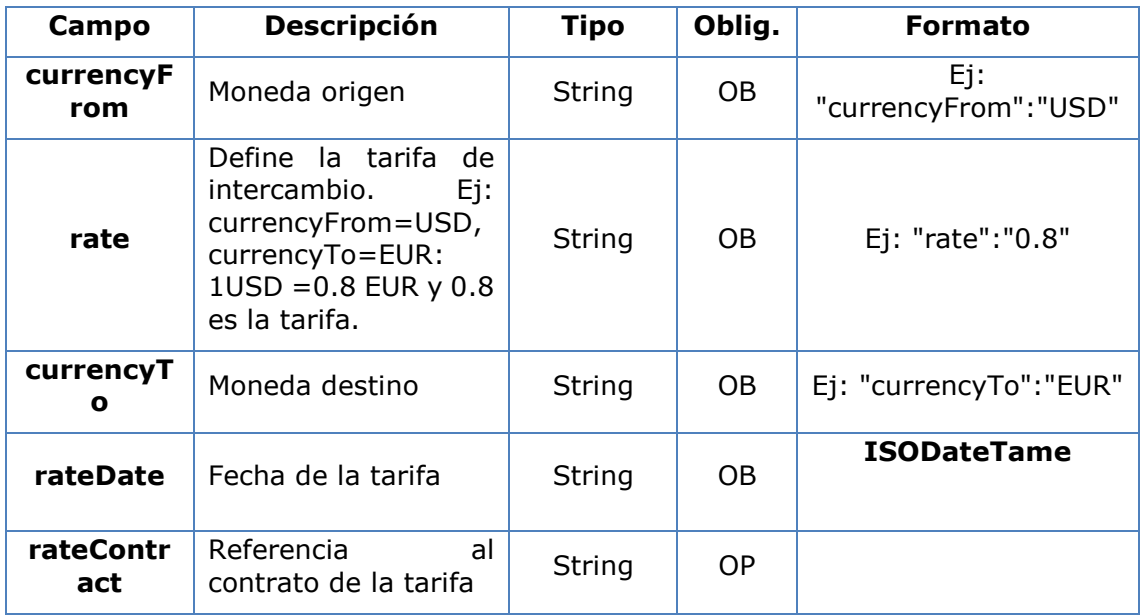

### **6.12 Href**

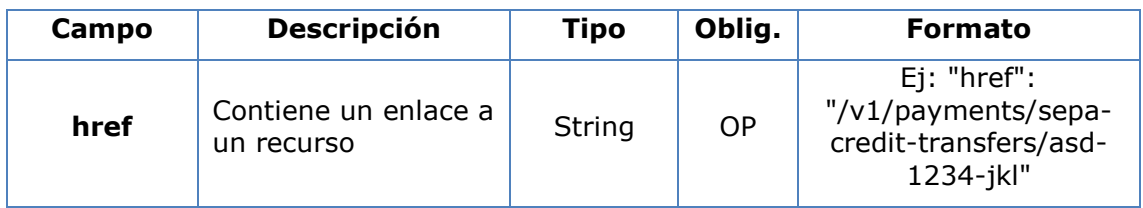

### **6.13 Links**

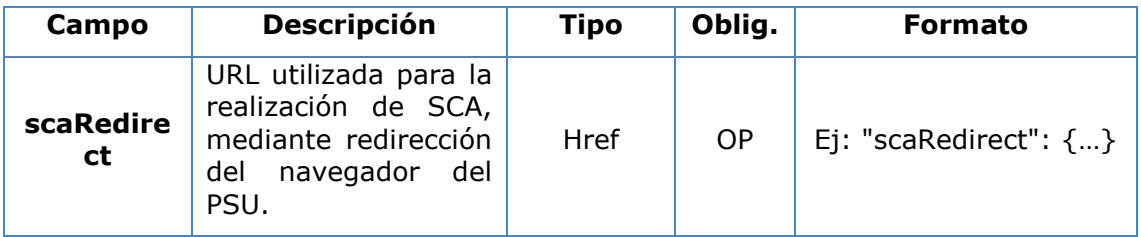

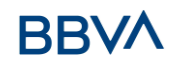

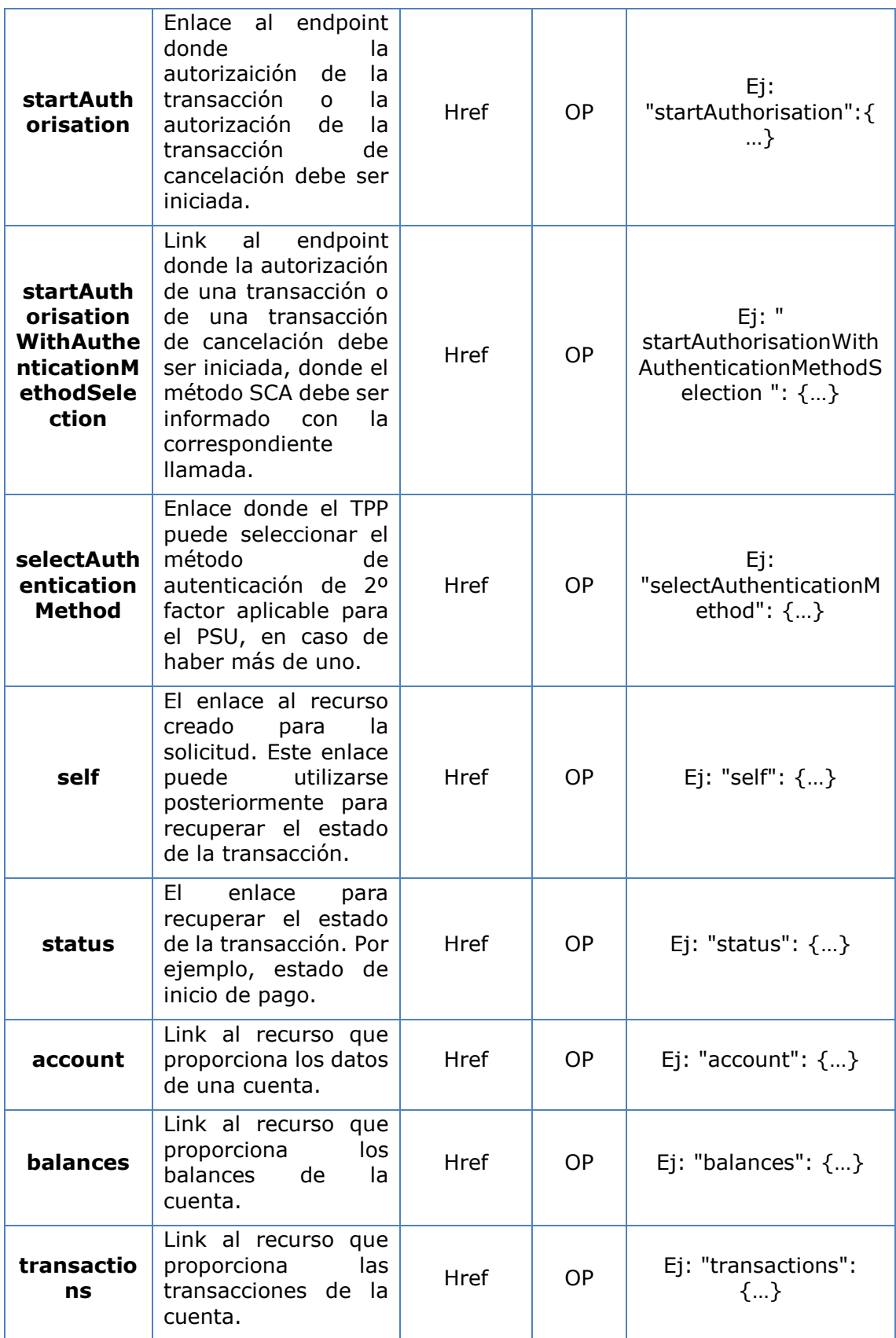

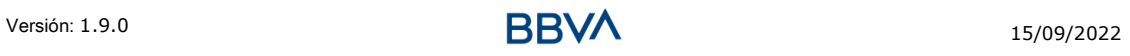
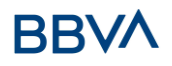

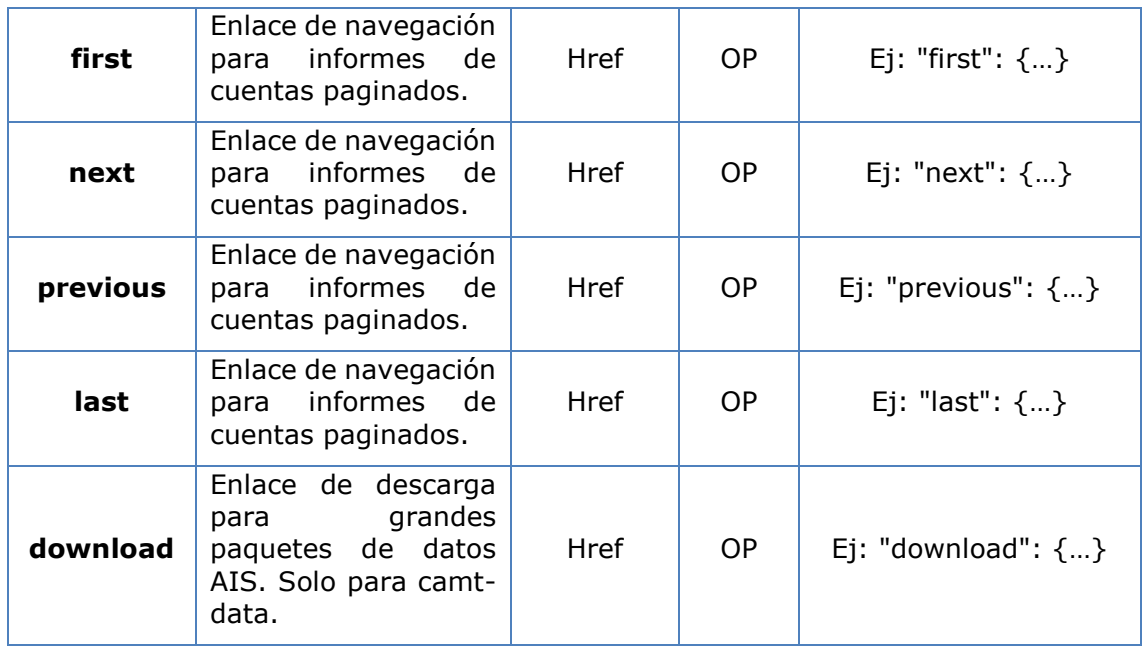

# **6.14 PaymentExchangeRate**

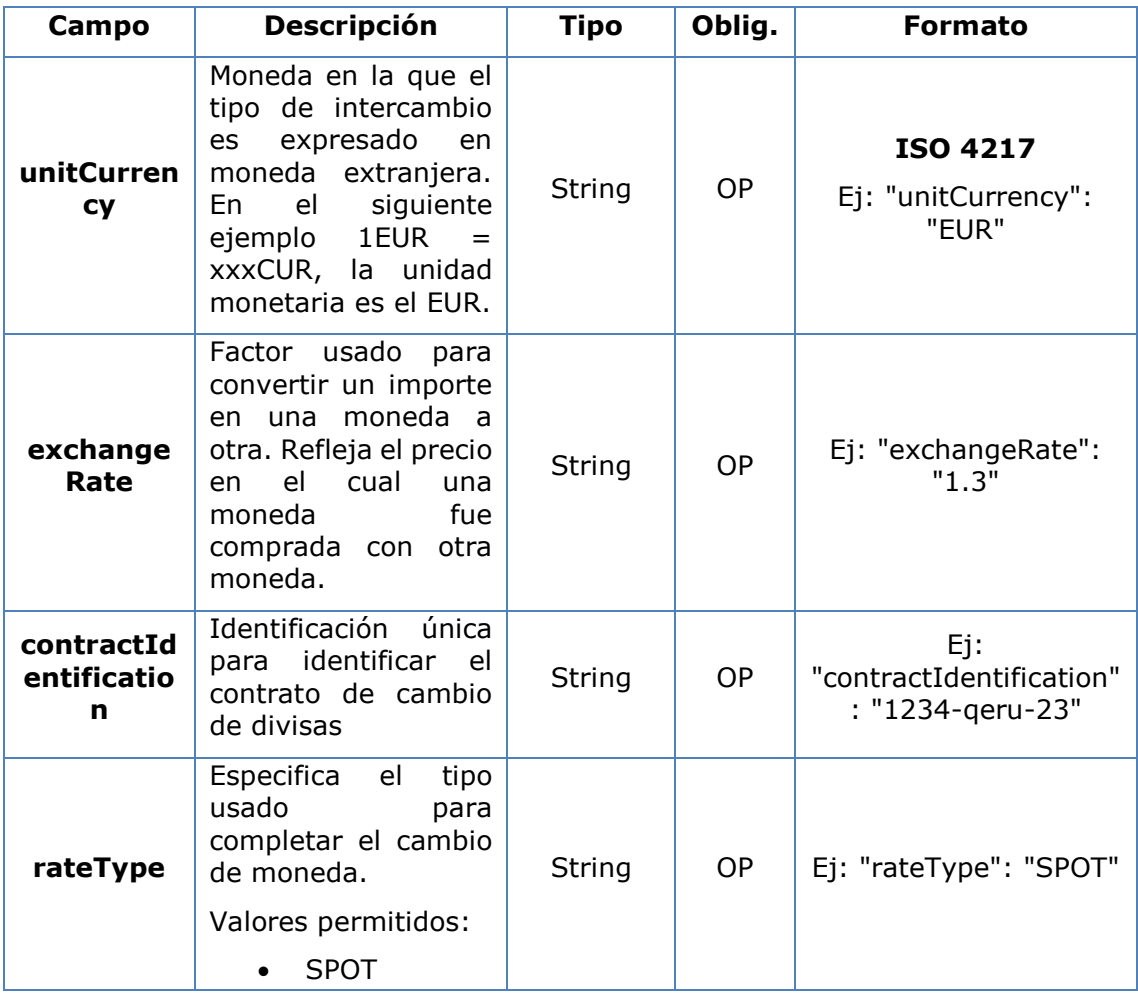

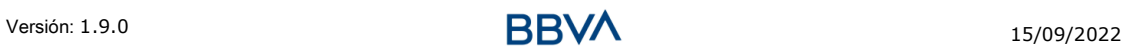

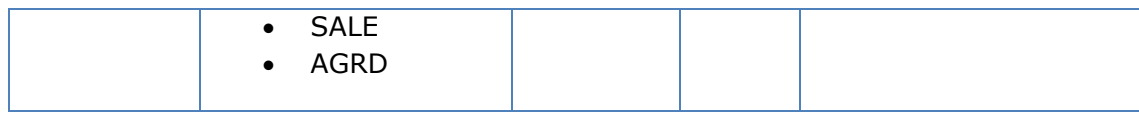

# **6.15 PaymentLiquidation**

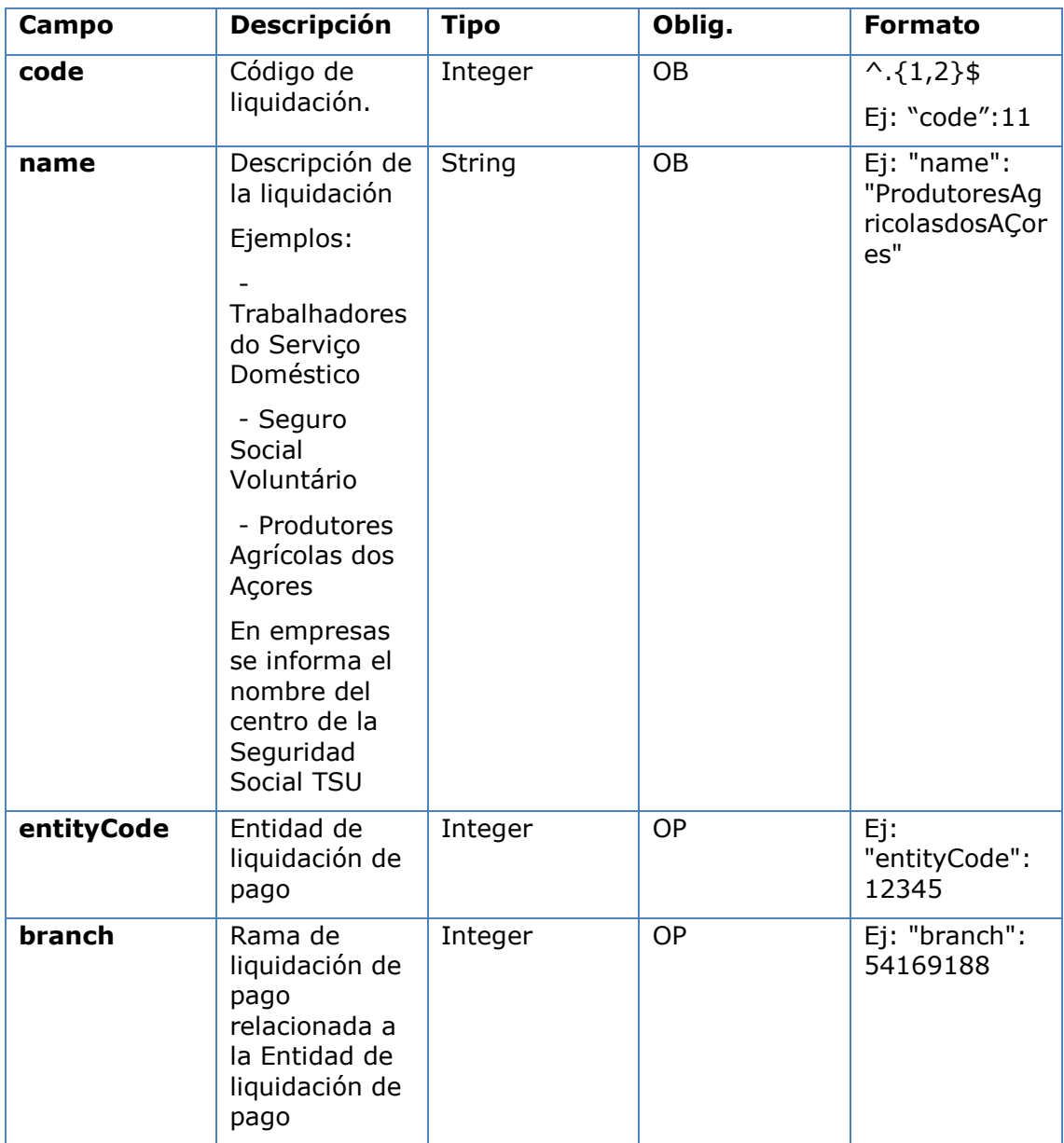

# **6.16 PaymentPeriod**

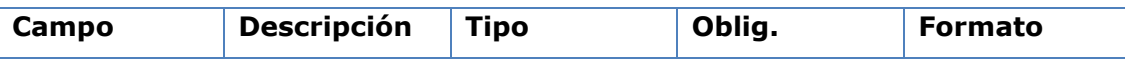

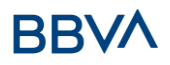

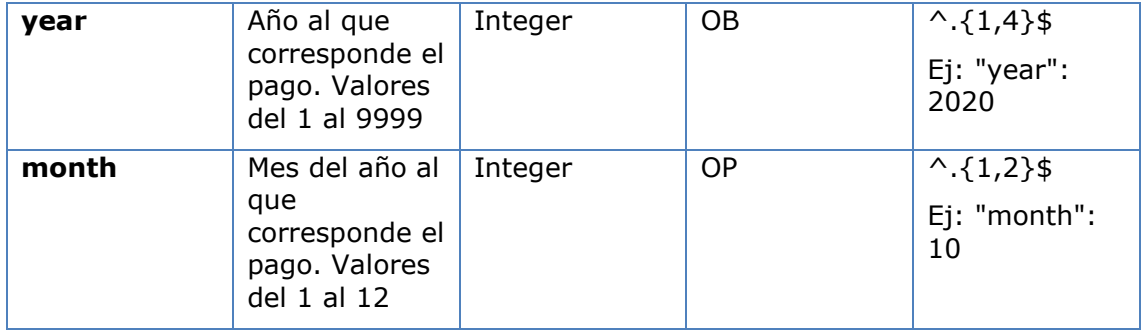

# **6.17 PaymentUnit**

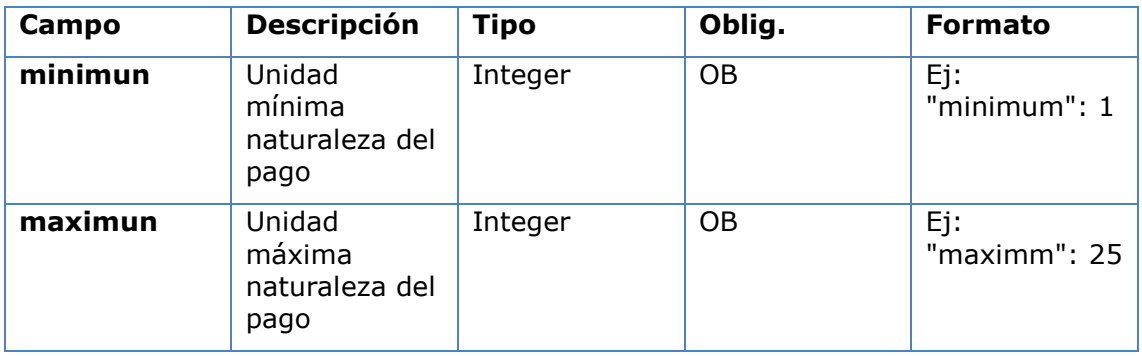

# **6.18 PublicSectorPaymentEntity**

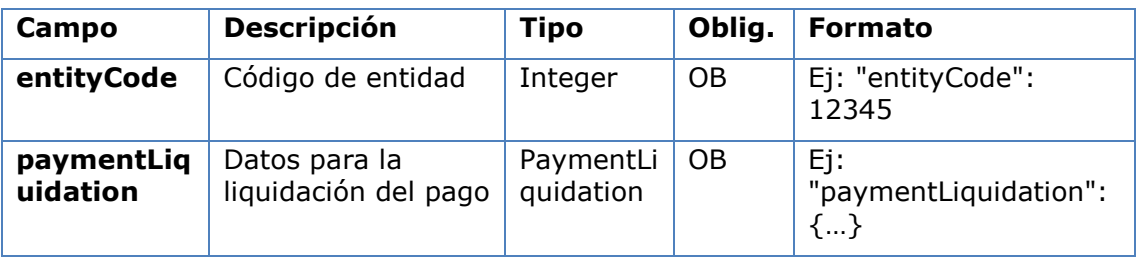

# **6.19 PublicSectorPaymentType**

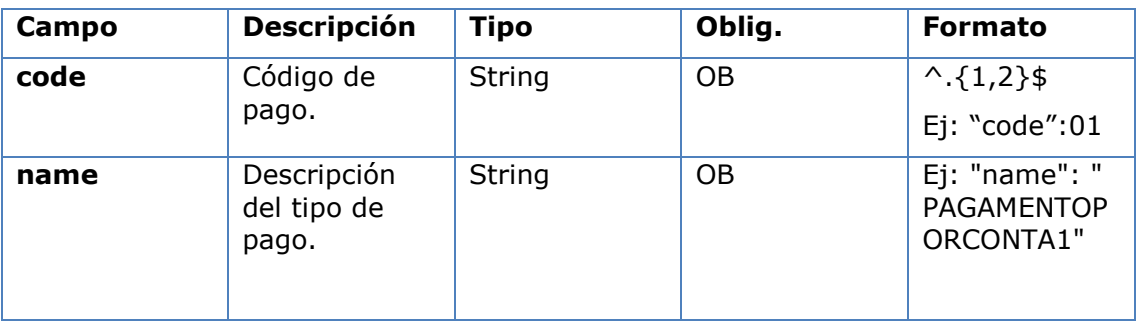

# **6.20 Remuneration**

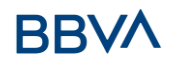

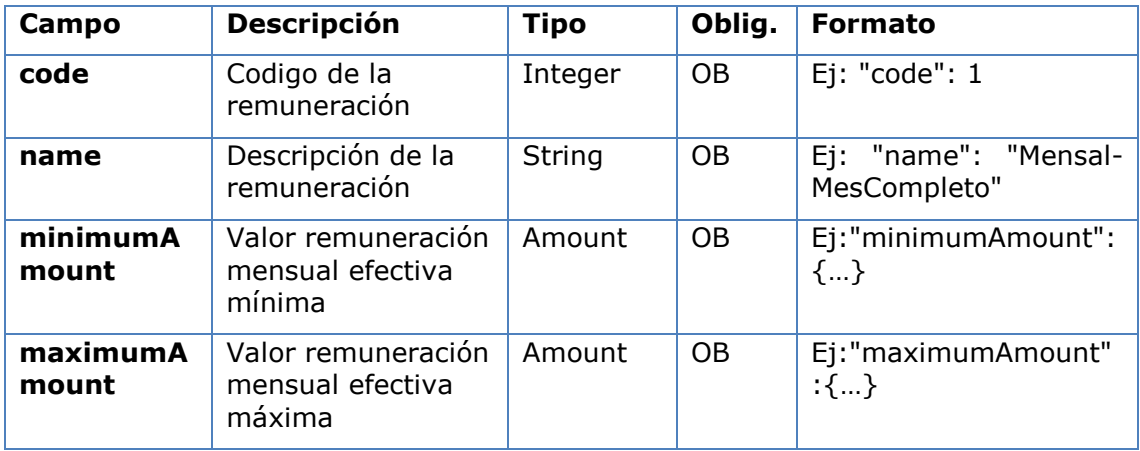

# **6.21 ReportExchangeRate**

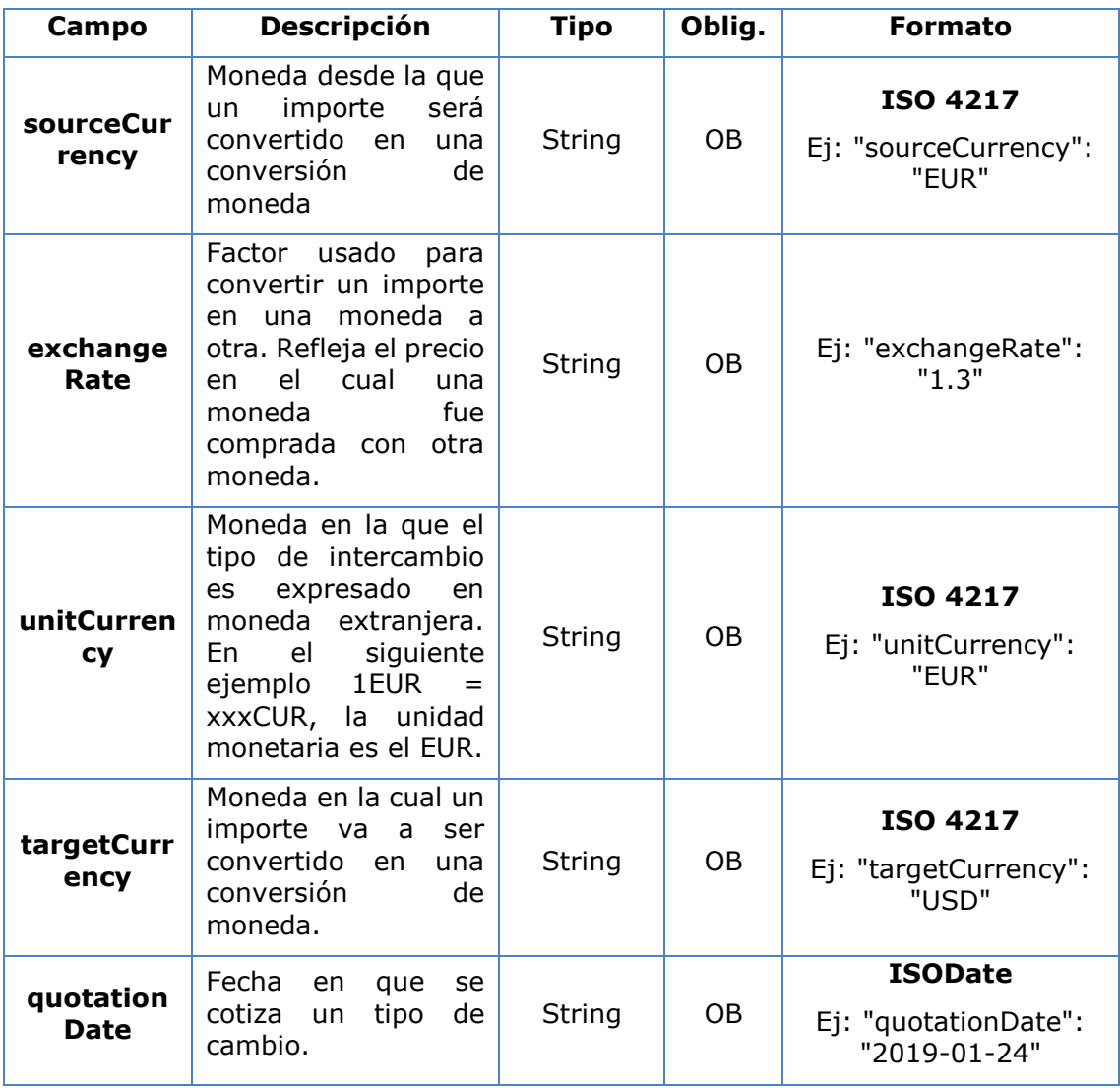

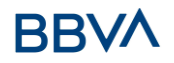

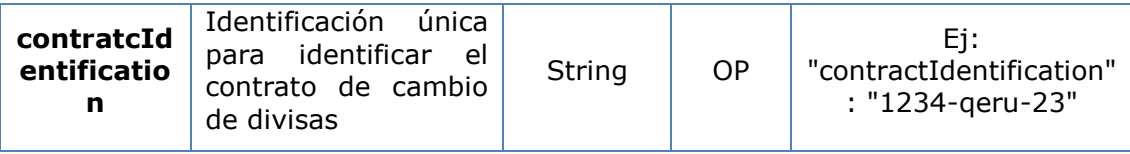

# **6.22 ServicePaymentEntity**

Conjunto de parámetros genéricos del servicio de pago a ser considerados en la definición de la interfaz del TPP.

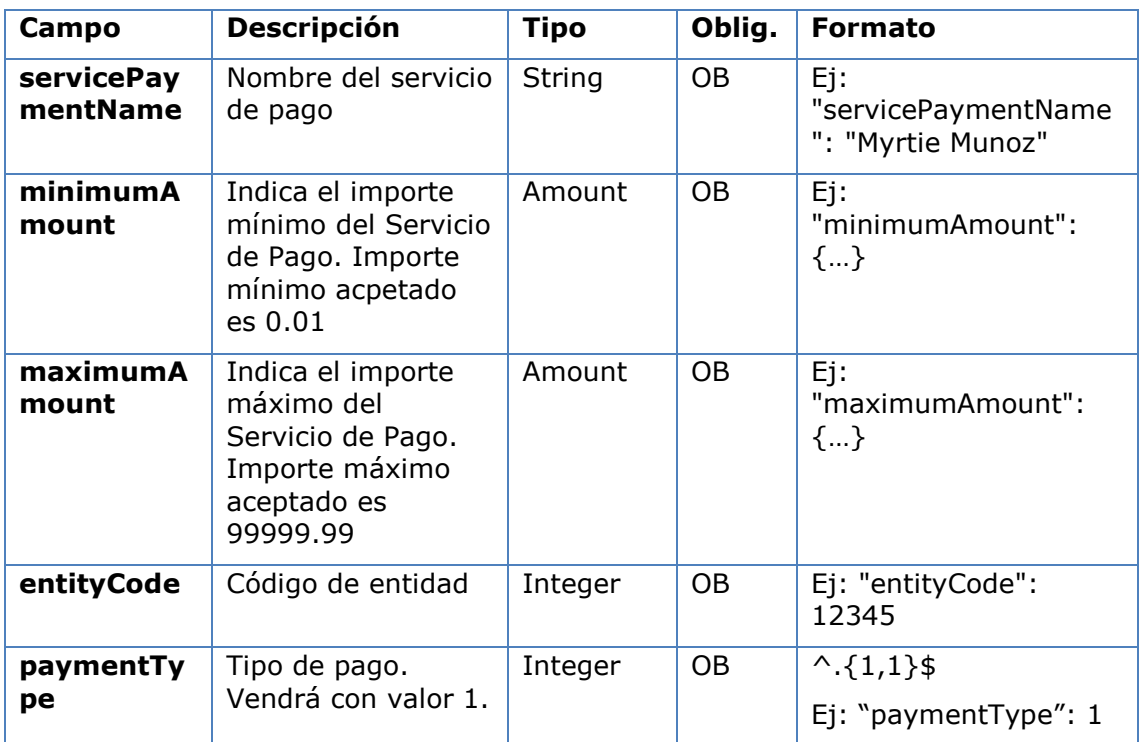

# **6.23 SinglePayment**

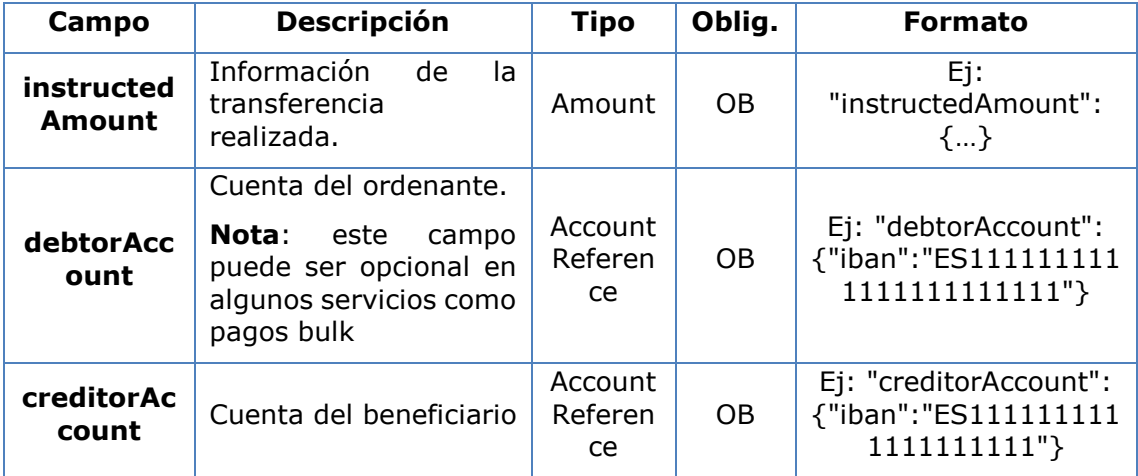

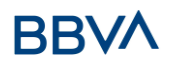

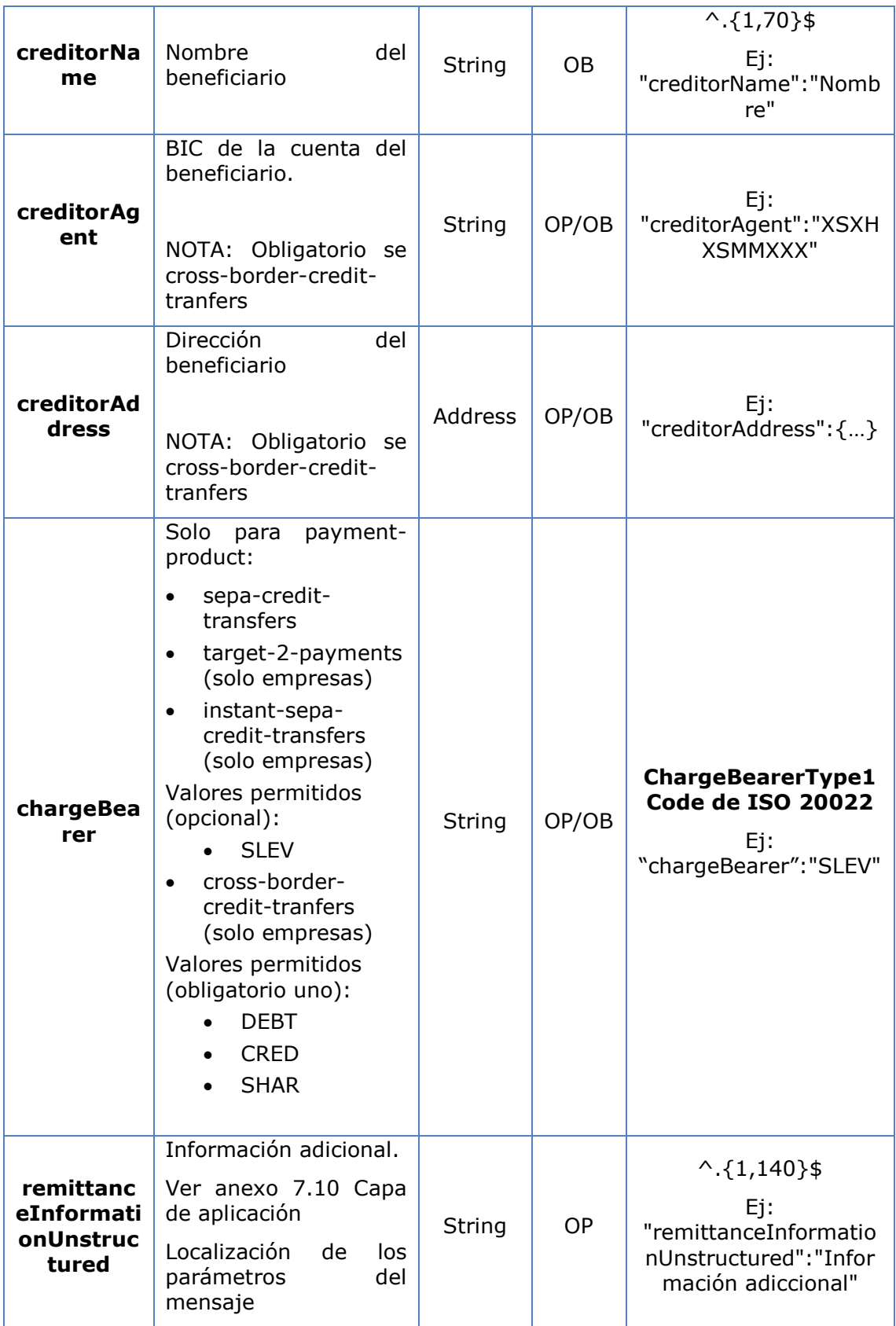

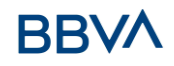

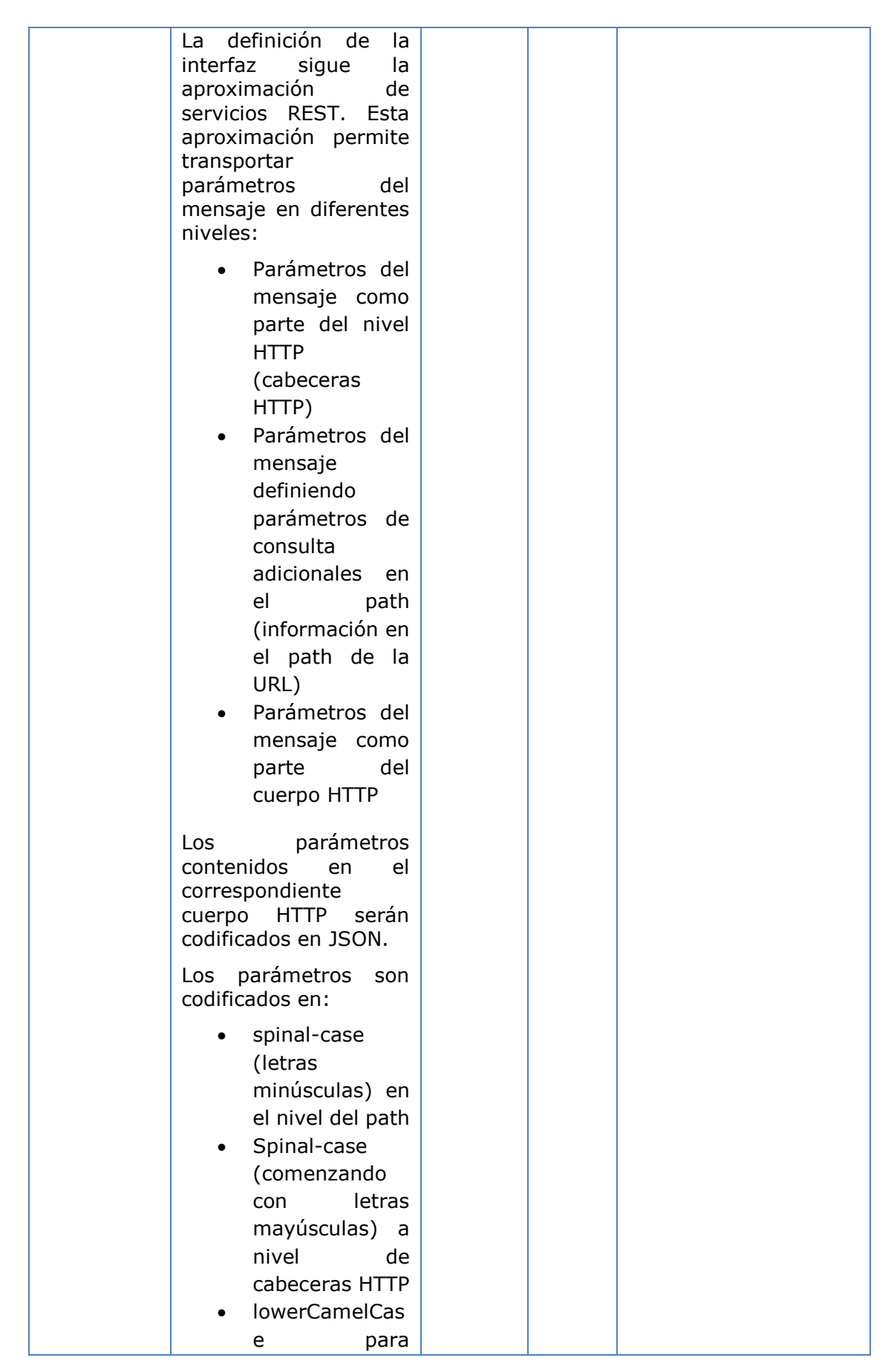

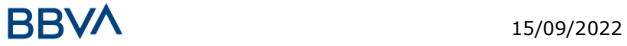

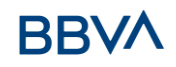

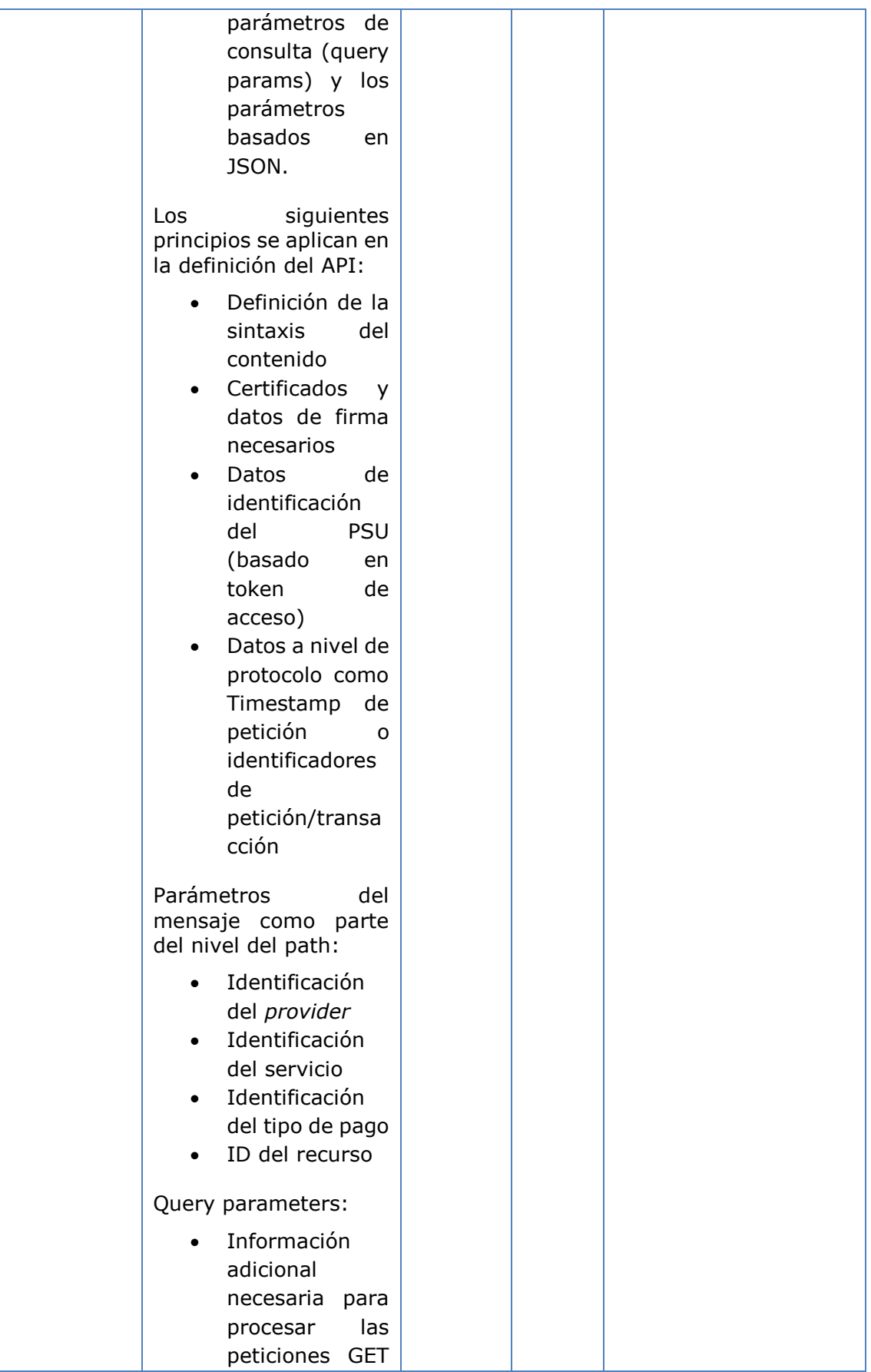

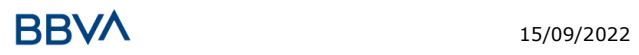

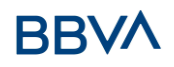

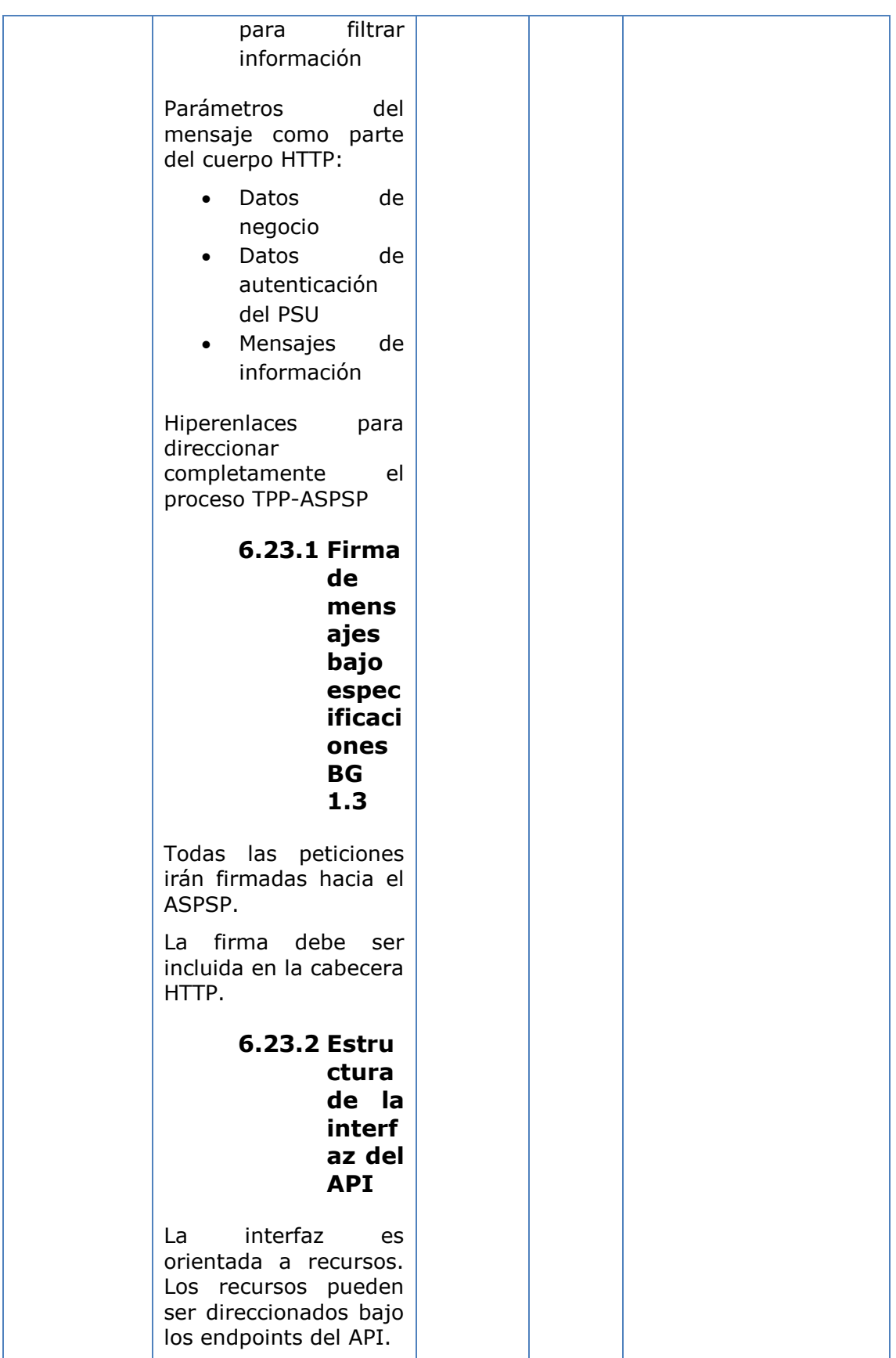

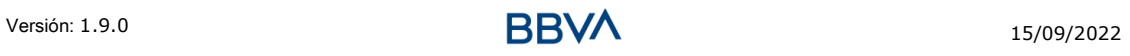

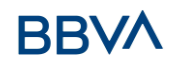

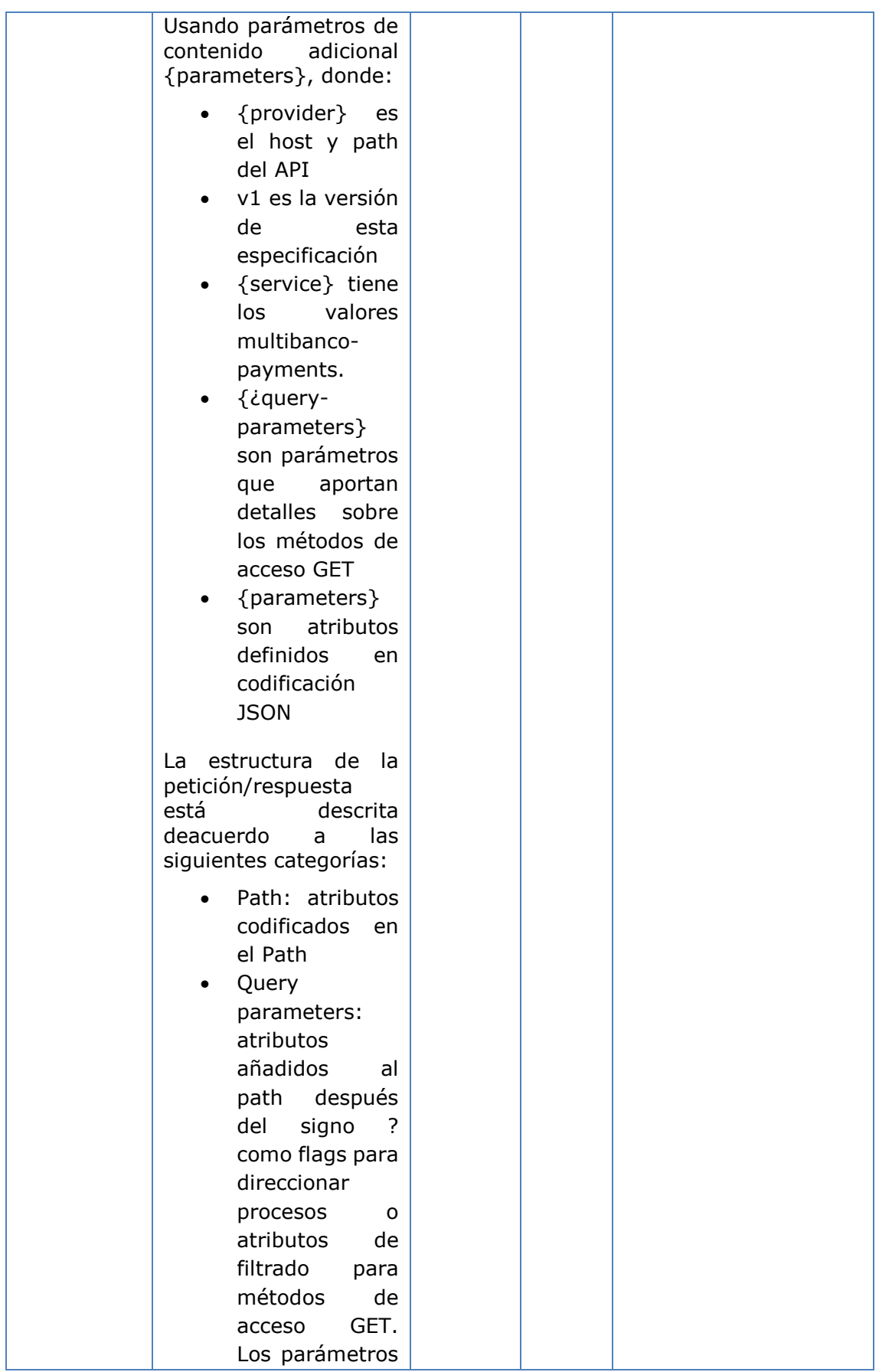

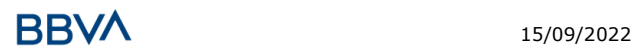

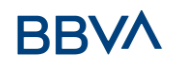

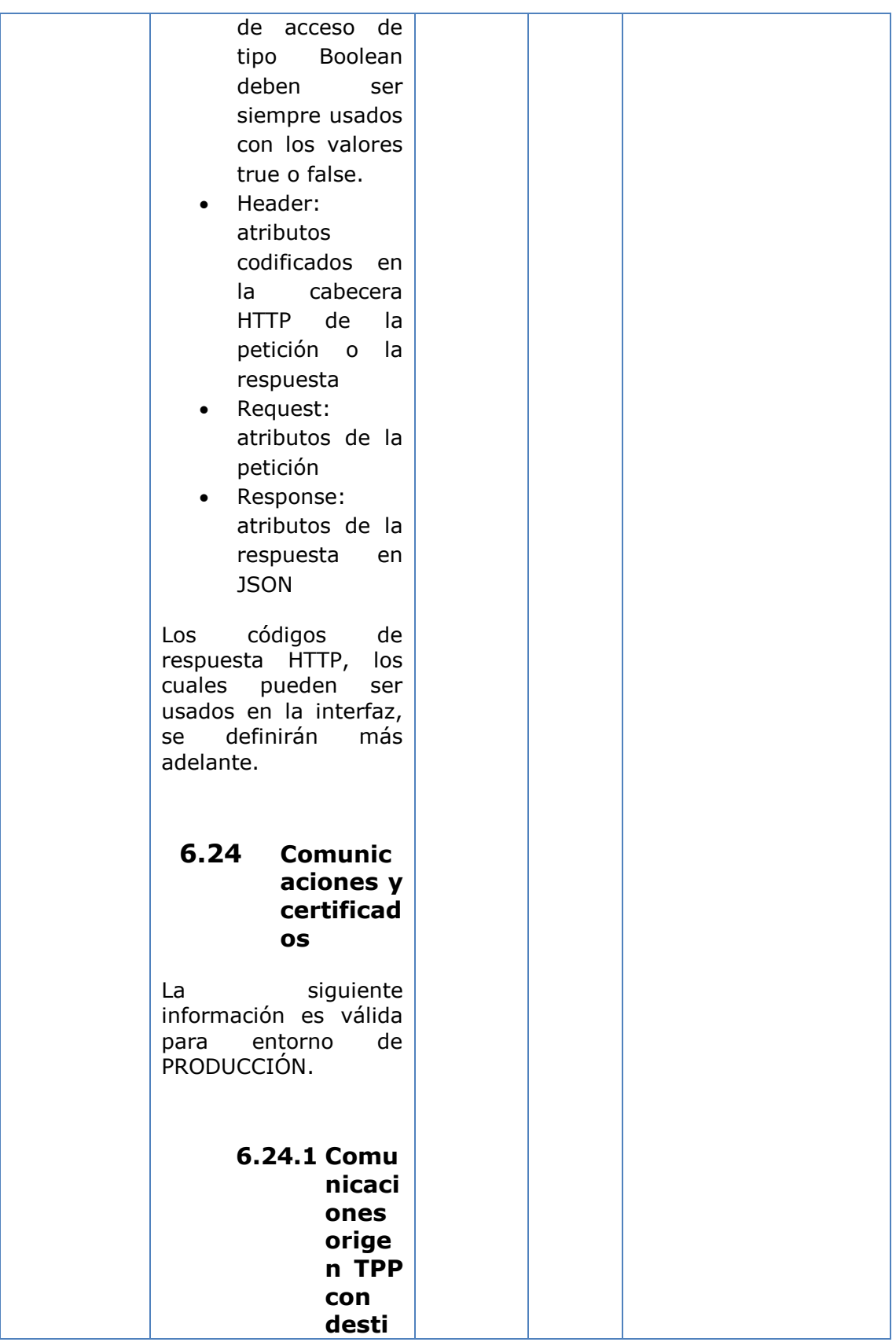

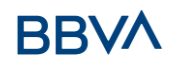

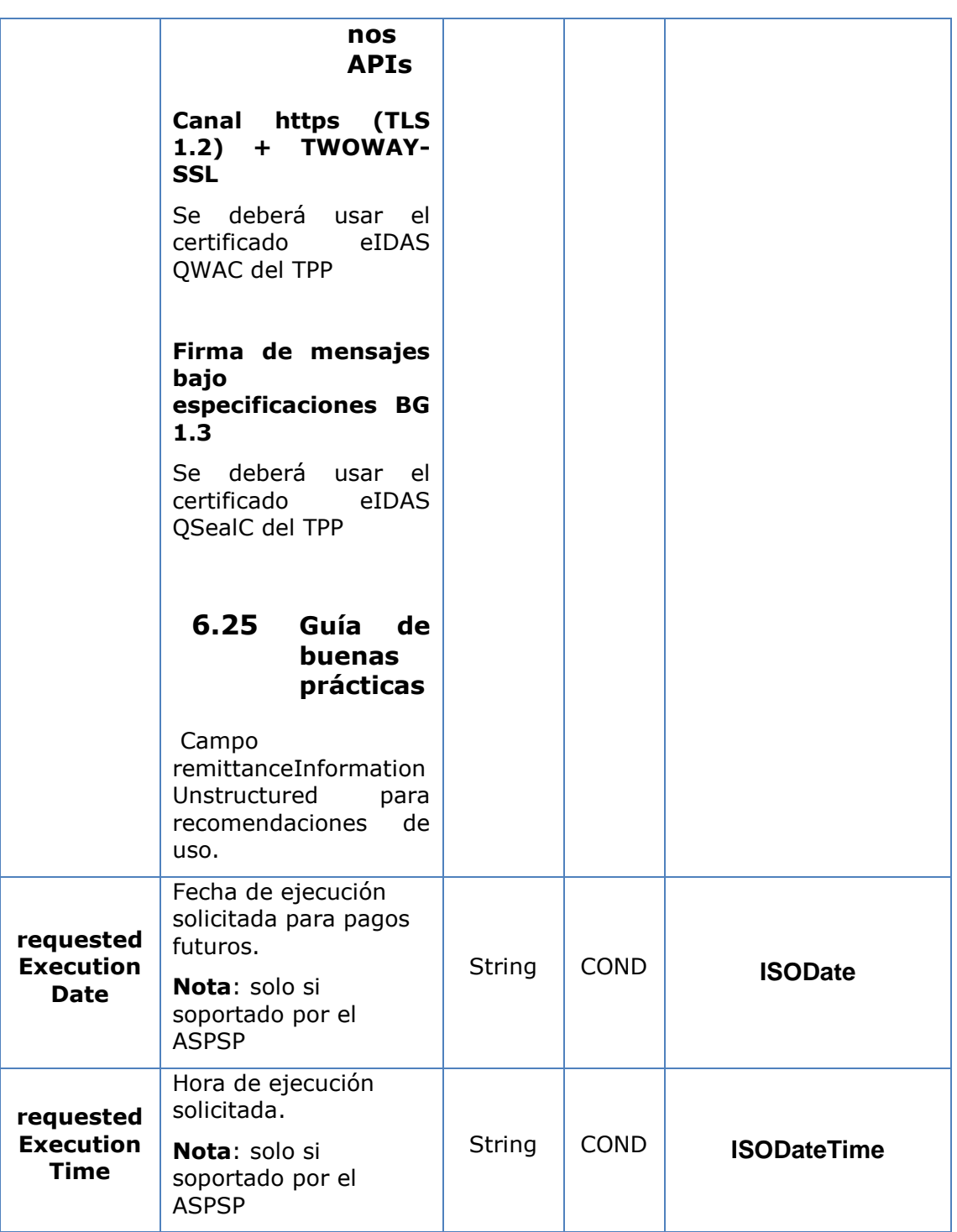

# **6.26 SocialSecurityPaymentParameters**

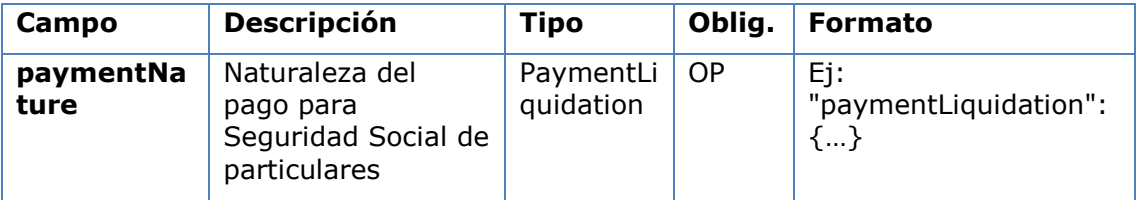

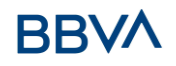

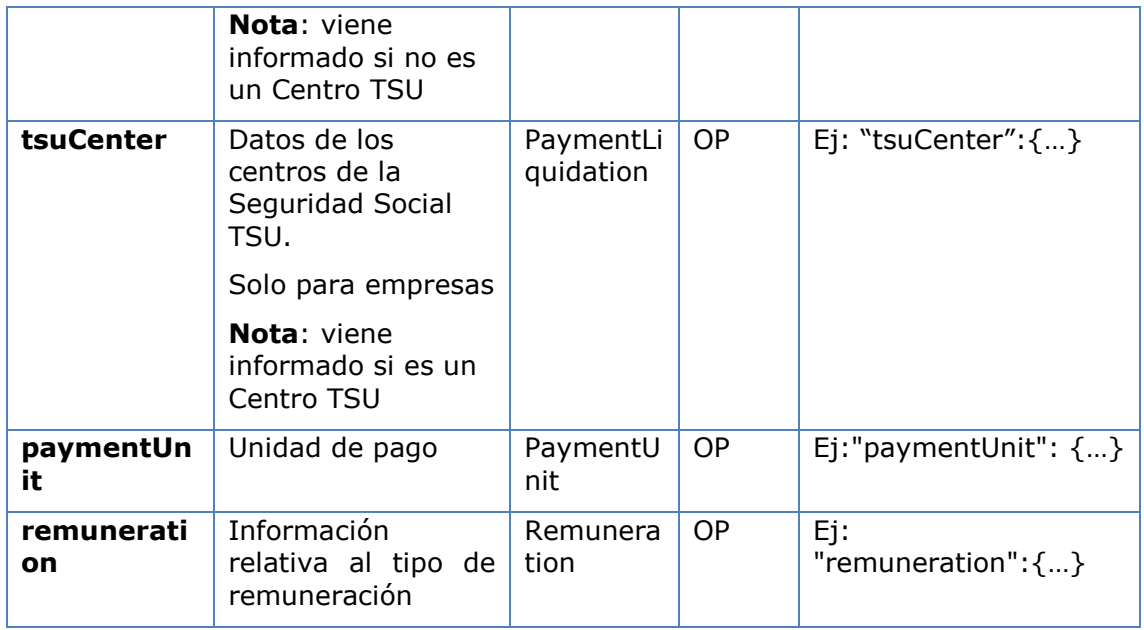

# **6.27 SpecialServicePaymentEntity**

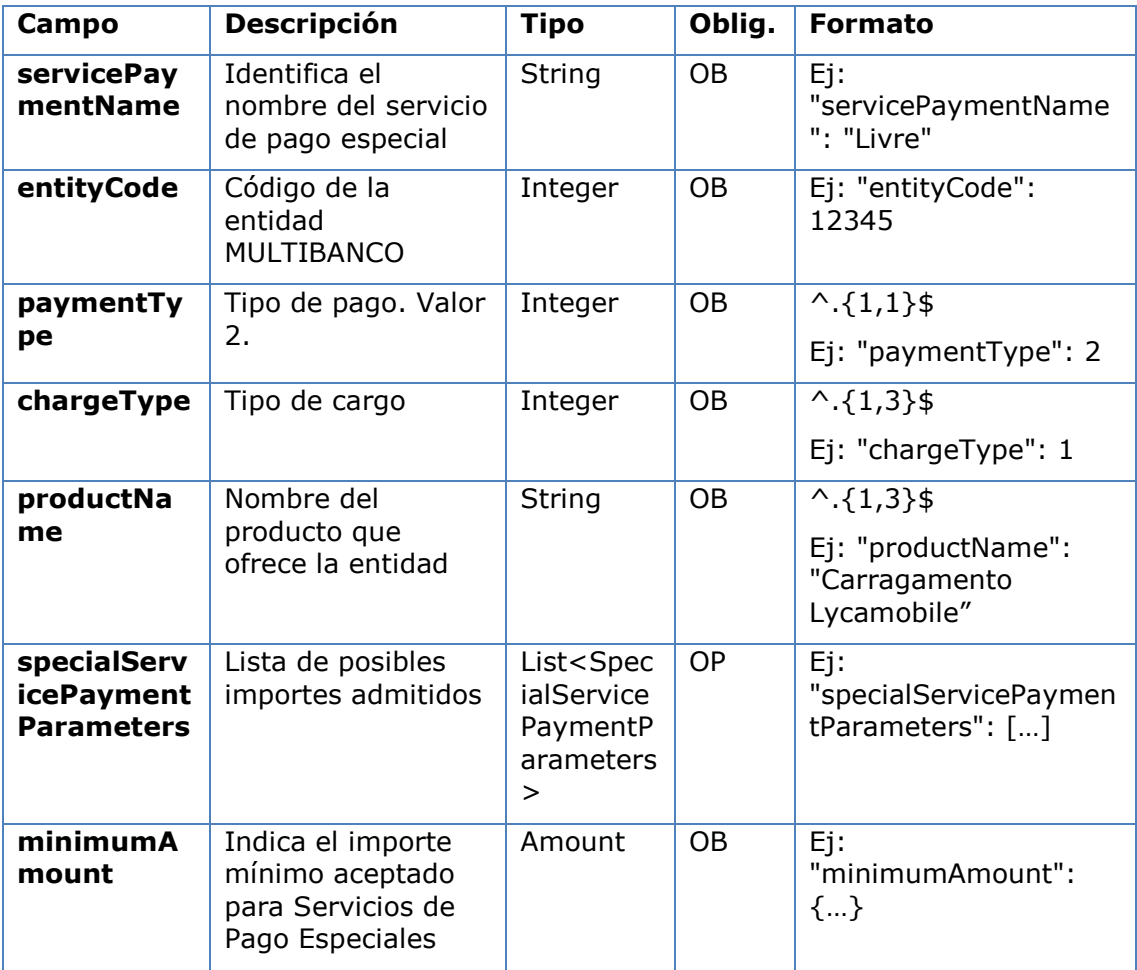

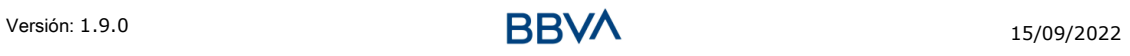

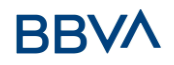

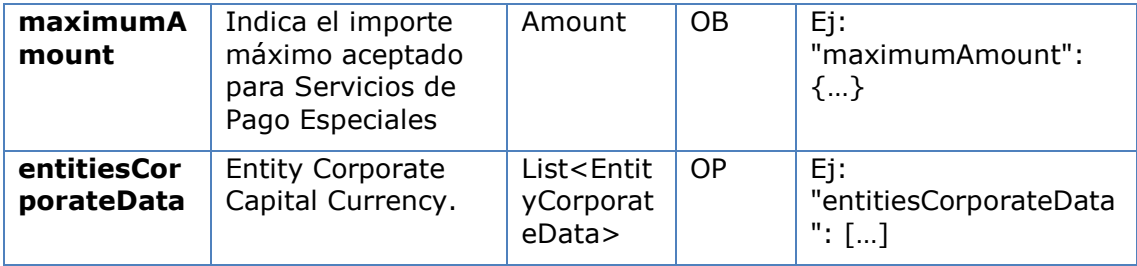

# **6.28 SpecialServicePaymentParameters**

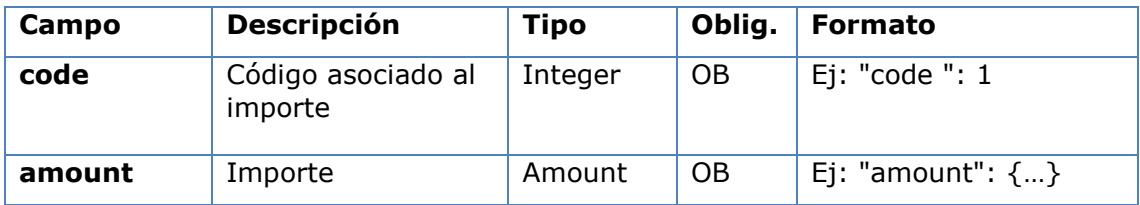

# **6.29 TppMessage**

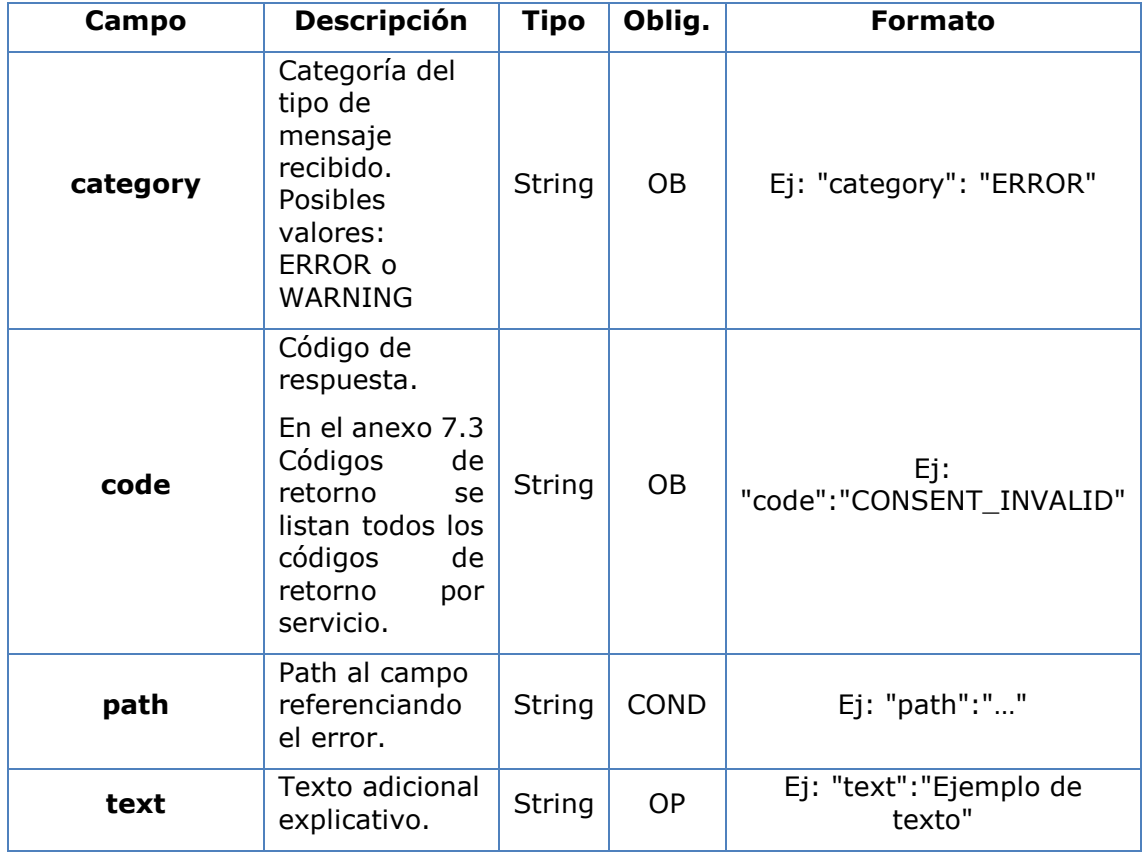

# **6.30 Transactions**

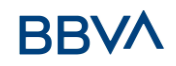

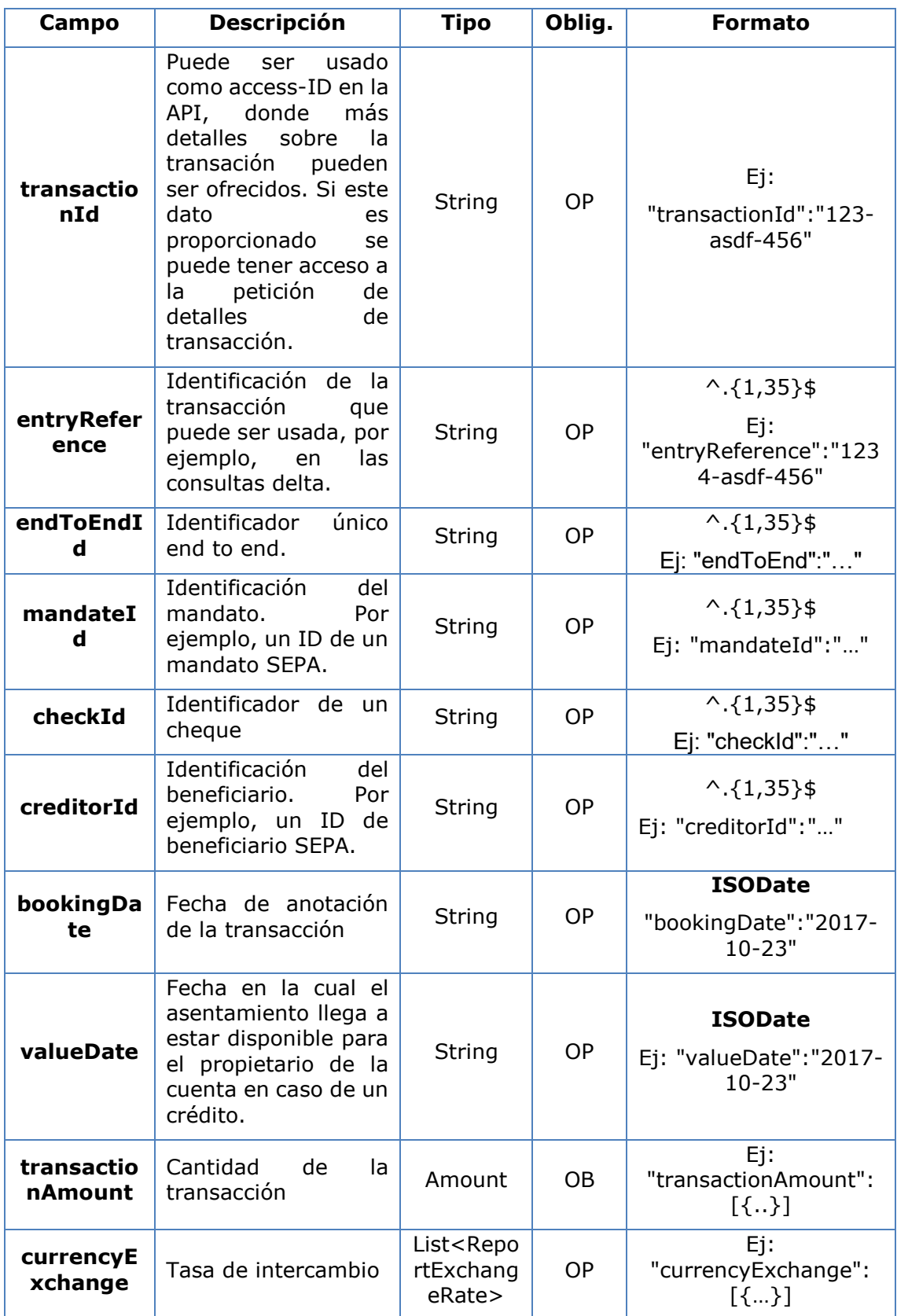

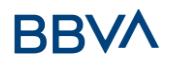

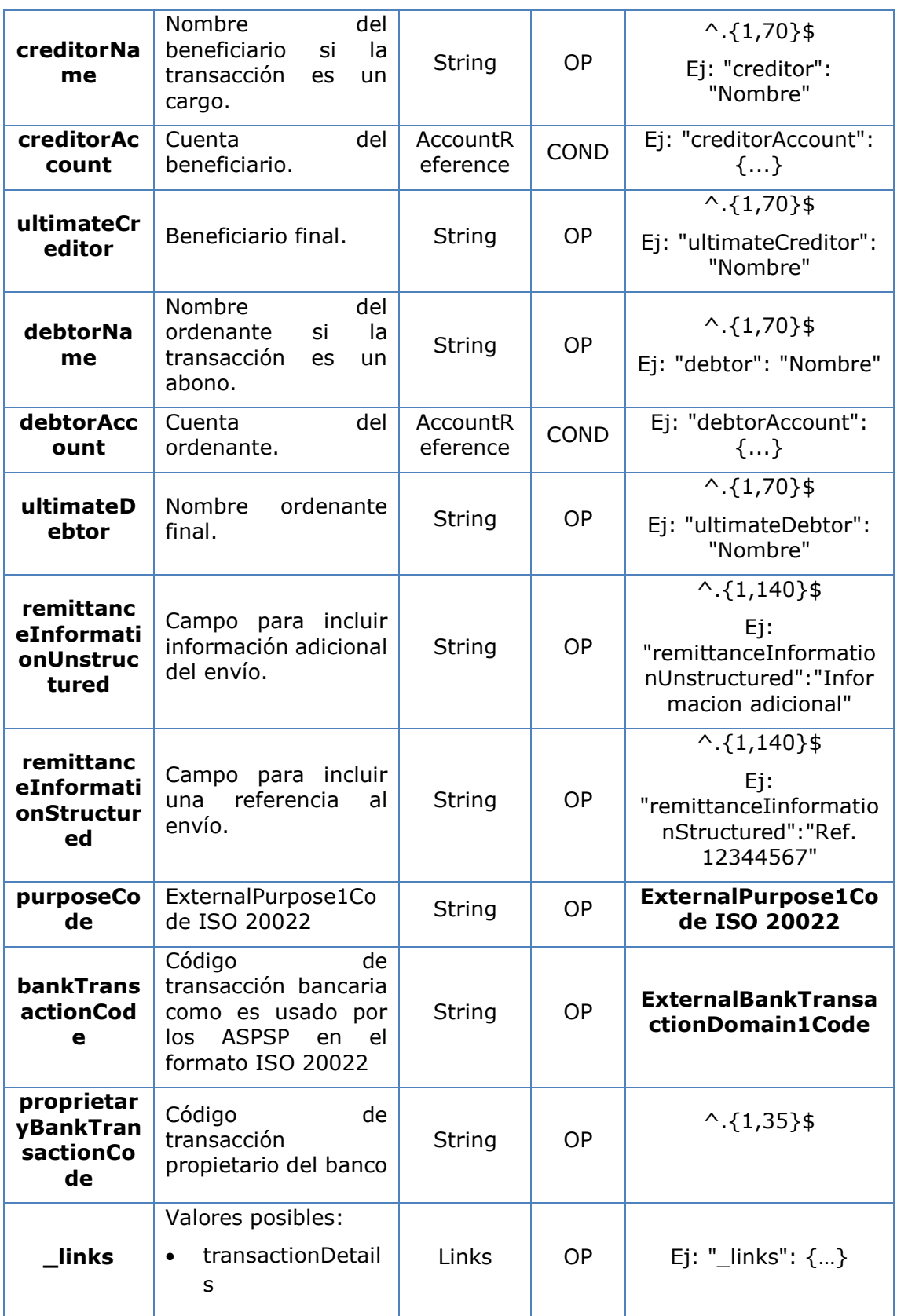

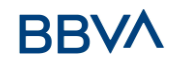

### **7. ANEXOS**

### **7.1 Firma**

### **7.1.1 Header "Digest" obligatorio**

El campo Digest es obligatorio en todas las peticiones.

Dicho campo contiene un Hash del body del mensaje. Si el mensaje no contiene un body, el campo "Digest" debe contener un hash de un "bytelist" vacío. Los algoritmos de hash que pueden ser utilizados para calcular el "Digest" en el contexto de esta especificación son SHA-256 y SHA-512.

### **7.1.2 Requerimientos de la firma**

La estructura del campo "Signature" de la cabecera de las peticiones debe presentar la siguiente estructura:

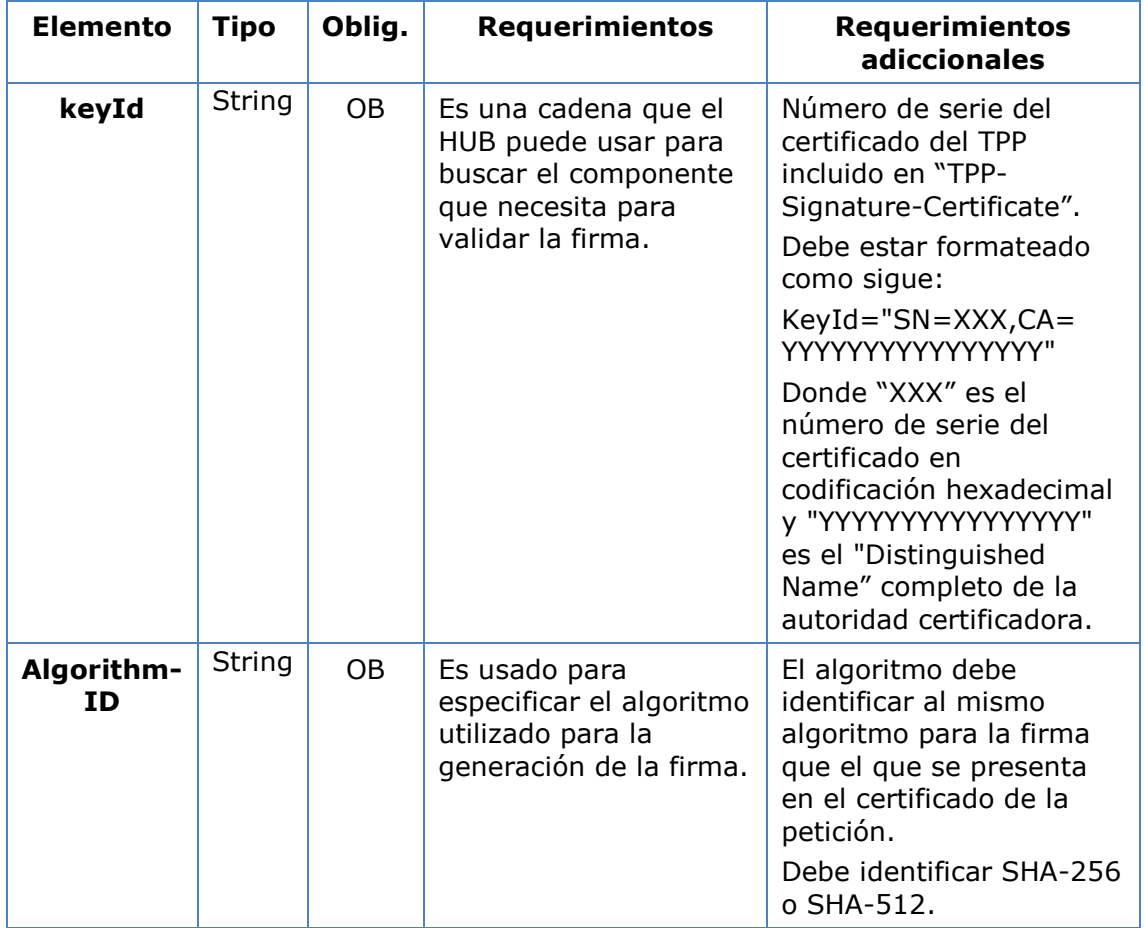

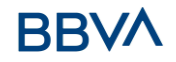

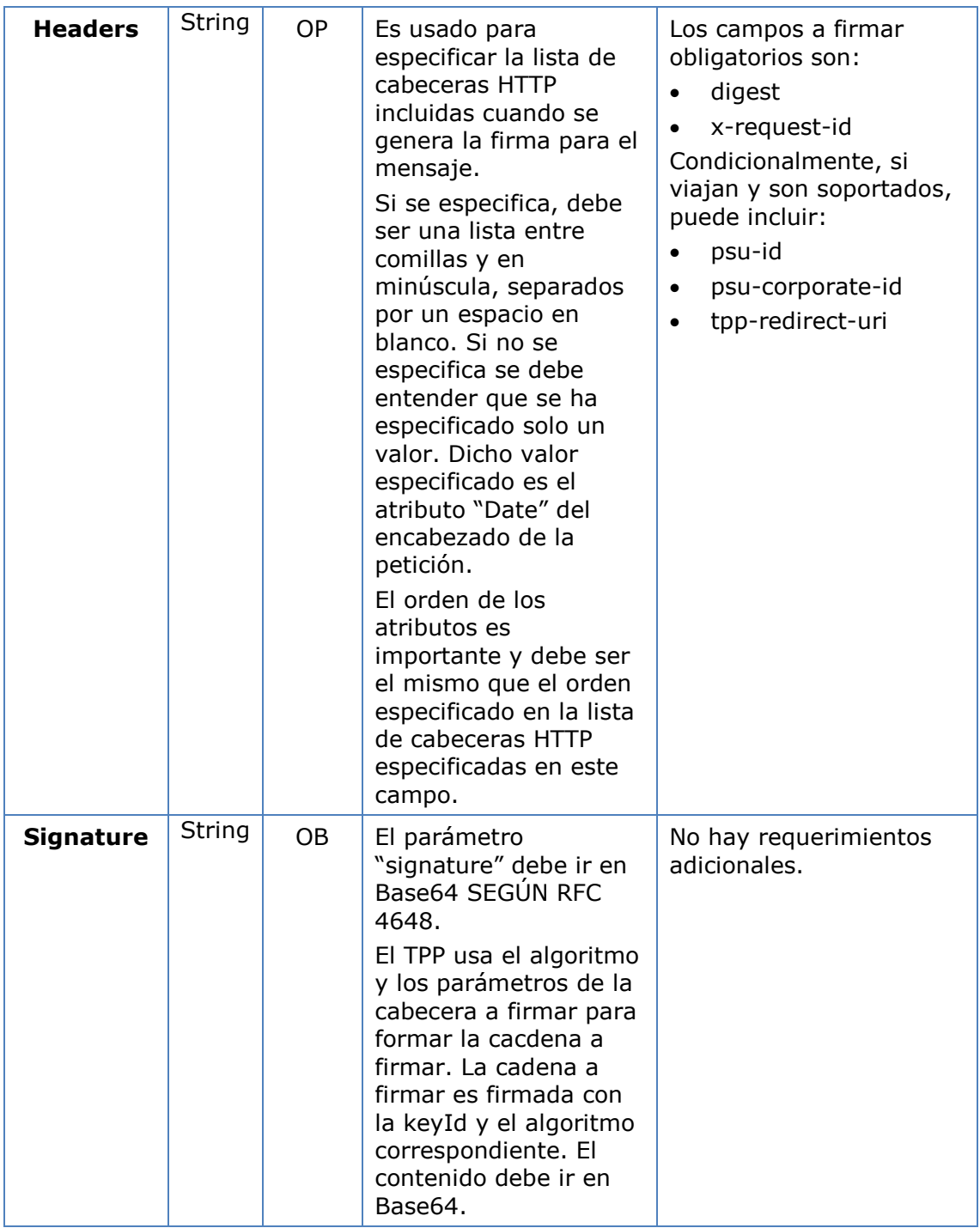

# **7.1.3 Ejemplo**

Vamos a realizar una petición host-to-host con el siguiente texto:

```
{
  "instructedAmount" : {
    "currency" : "EUR",
    "amount" : "16.00"
```

```
 },
   "debtorAccount" : {
    "iban" : "ES51400000010500000000001",
    "currency" : "EUR"
   },
   "creditorName" : "Cred. Name",
   "creditorAccount" : {
     "iban" : "ES6621000418401234567891",
    "currency" : "EUR"
   },
   "creditorAddress" : {
     "street" : "Ejemplo de calle",
     "buildingNumber" : "15",
     "city" : "Cordoba",
     "postalCode" : "14100",
     "country" : "ES"
   },
   "remittanceInformationUnstructured" : "Pago",
   "chargeBearer" : "CRED"
}
```
Y queremos también añadir las siguientes cabeceras

X-Request-ID=a13cbf11-b053-4908-bd06-517dfa3a1861

Las operaciones que debemos realizar son las siguientes.

### **7.1.3.1 Generación de la cabecera "Digest"**

Para ello debemos realizar el hash del cuerpo del mensaje que se va a enviar. Es vital hacerlo sobre el contenido final ya serializado, ya que procesos de serialización posterior podrían introducir modificaciones en el cuerpo del mensaje finalmente enviado haciendo que la firma fuera inválida.

Es posible utilizar los algoritmos SHA-256 y SHA-512 siguiendo la RFC 5843. En nuestro ejemplo utilizaremos SHA-256 sobre el cuerpo del mensaje, obteniendo el siguiente resultado:

- Hexadecimal: A5F1CF405B28E44ED29507E0F64495859BA877893D2A714512D16CE3BD8 BE562
- Base64: pfHPQFso5E7SlQfg9kSVhZuod4k9KnFFEtFs472L5WI=

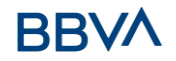

Por lo tanto, el valor de la cabecera "Digest" que vamos a generar será:

SHA256=pfHPQFso5E7SlQfg9kSVhZuod4k9KnFFEtFs472L5WI=

Las cabeceras que tenemos hasta el momento son:

X-Request-ID=a13cbf11-b053-4908-bd06-517dfa3a1861f] Digest=SHA256=pfHPQFso5E7SlQfg9kSVhZuod4k9KnFFEtFs472L5WI=

### **7.1.3.2 Generación de la cabecera "Signature"**

La cabecera "Signature" es de tipo multivalor, es decir, en su interior contiene varios pares de subcabeceras de tipo atributo-valor

#### **Establecimiento del valor "keyId"**

Este campo se obtiene a partir del número de serie del certificado en hexadecimal y el DN de la autoridad certificadora que generó el certificado.

En nuestro ejemplo obtenemos el siguiente resultado:

keyId="SN=-5d803f65,CA=CN=REDSYS-AC-EIDASt-C1,OU=PKI,O=REDSYS,C=ES"

#### **Establecimiento del atributo "headers"**

Cabe destacar que este atributo y algunos otros se muestran en el documento de Berlin Group con el primer carácter en mayúscula, pero en la RFC en la que se basa la entidad se establece su contenido siempre en minúscula, de modo que asumimos que se trata de una errata.

Aquí se establecen los campos que se van a tener en cuenta a la hora de realizar la firma.

headers="digest x-request-id"

#### **Establecimiento del atributo "algorithm"**

algorithm="SHA-256"

#### **Construcción de la cadena a firmar**

La cadena que nos queda a firmar según el punto 2.2.3 es la siguiente:

Digest: SHA256=pfHPQFso5E7SlQfg9kSVhZuod4k9KnFFEtFs472L5WI=

X-Request-ID: a13cbf11-b053-4908-bd06-517dfa3a1861f

#### **Generación de firma**

Realizamos la firma de la cadena obtenida en el punto anterior con la clave privada de nuestro certificado y pasamos el resultado a Base64, obteniendo en nuestro caso particular el siguiente resultado:

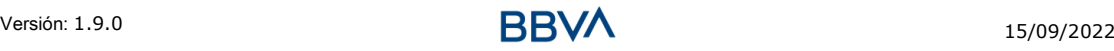

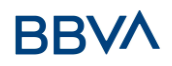

la8LV3Fny2so4c40OkYFtZvr1mOkOVY1n87iKfIggEkXQjZNcyjp9fFkNtQc+5ZVNESdiq KG8xrawYa5gAm46CvcKChNTPaakiEJHcXM5RZPWN0Ns5HjV5mUY2QzD+g5mwqcW vXtBr1vg0bZKN8Zt3+uJMN37NQg9tJNE2yKIJlEPlAYOjC2PA/yzGSLOdADnXQut9yRvx w8gMCjDtRaKDyWmwG6/crX293hGvBUeff1xvTluWhQzyfx4J6WG0v1ZmpnWdZ1LF6 8sToeDGTdu65aVKV2q6qcZzcm5aPV6+mVHX+21Vr6acxiLZdeYUHYJHrzErUN3KJrmt  $3w$ 2AL7Dw $=$ 

### **7.1.3.3 Generación de cabecera "TPP-Signature-Certificate"**

Esta cabecera contiene el certificado que hemos utilizado en Base64. Por motivos de espacio solo es establece una parte en el ejemplo:

TPP-Signature-Certificate="MIIEWTCCA0GgAwIBAgI….

### **7.1.3.4 Cabeceras definitivas a enviar**

Según lo visto en los puntos anteriores las cabeceras que debemos enviar en la petición son:

X-Request-ID=a13cbf11-b053-4908-bd06-517dfa3a1861f

Digest=SHA256=pfHPQFso5E7SlQfg9kSVhZuod4k9KnFFEtFs472L5WI=

Signature=keyId="SN=-5d803f65,CA=CN=REDSYS-AC-EIDASt-C1,OU=PKI,O=REDSYS,C=ES",algorithm="SHA-256",headers="digest x-requestid",signature="

la8LV3Fny2so4c40OkYFtZvr1mOkOVY1n87iKfIggEkXQjZNcyjp9fFkNtQc+5ZVNESdiq KG8xrawYa5gAm46CvcKChNTPaakiEJHcXM5RZPWN0Ns5HjV5mUY2QzD+g5mwqcW vXtBr1vg0bZKN8Zt3+uJMN37NQg9tJNE2yKIJlEPlAYOjC2PA/yzGSLOdADnXQut9yRvx w8gMCjDtRaKDyWmwG6/crX293hGvBUeff1xvTluWhQzyfx4J6WG0v1ZmpnWdZ1LF6 8sToeDGTdu65aVKV2q6qcZzcm5aPV6+mVHX+21Vr6acxiLZdeYUHYJHrzErUN3KJrmt  $3w2AL7Dw=="$ 

TPP-Signature-Certificate=MIIEWTCCA0GgAwIBAgIEon/…

# **7.2 Códigos de respuesta HTTP**

Los códigos HTTP seguidos por esta especificación y sus usos son los siguientes:

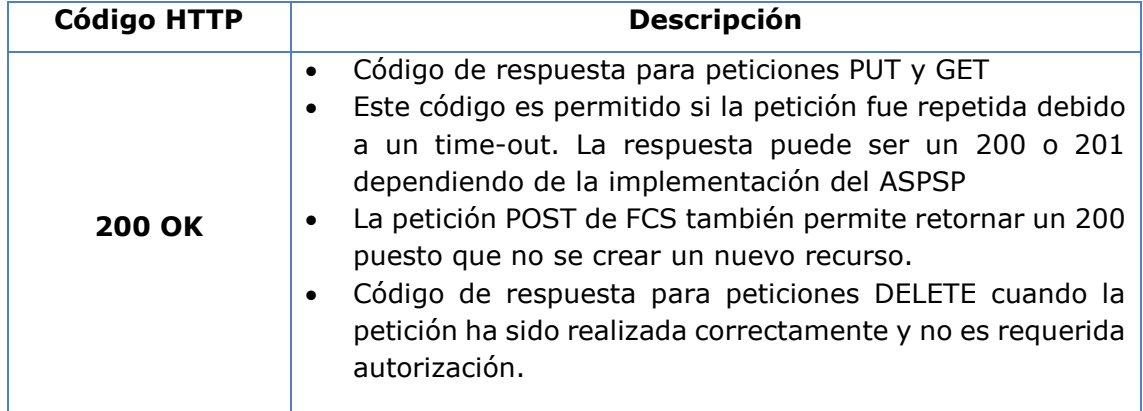

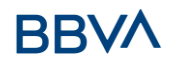

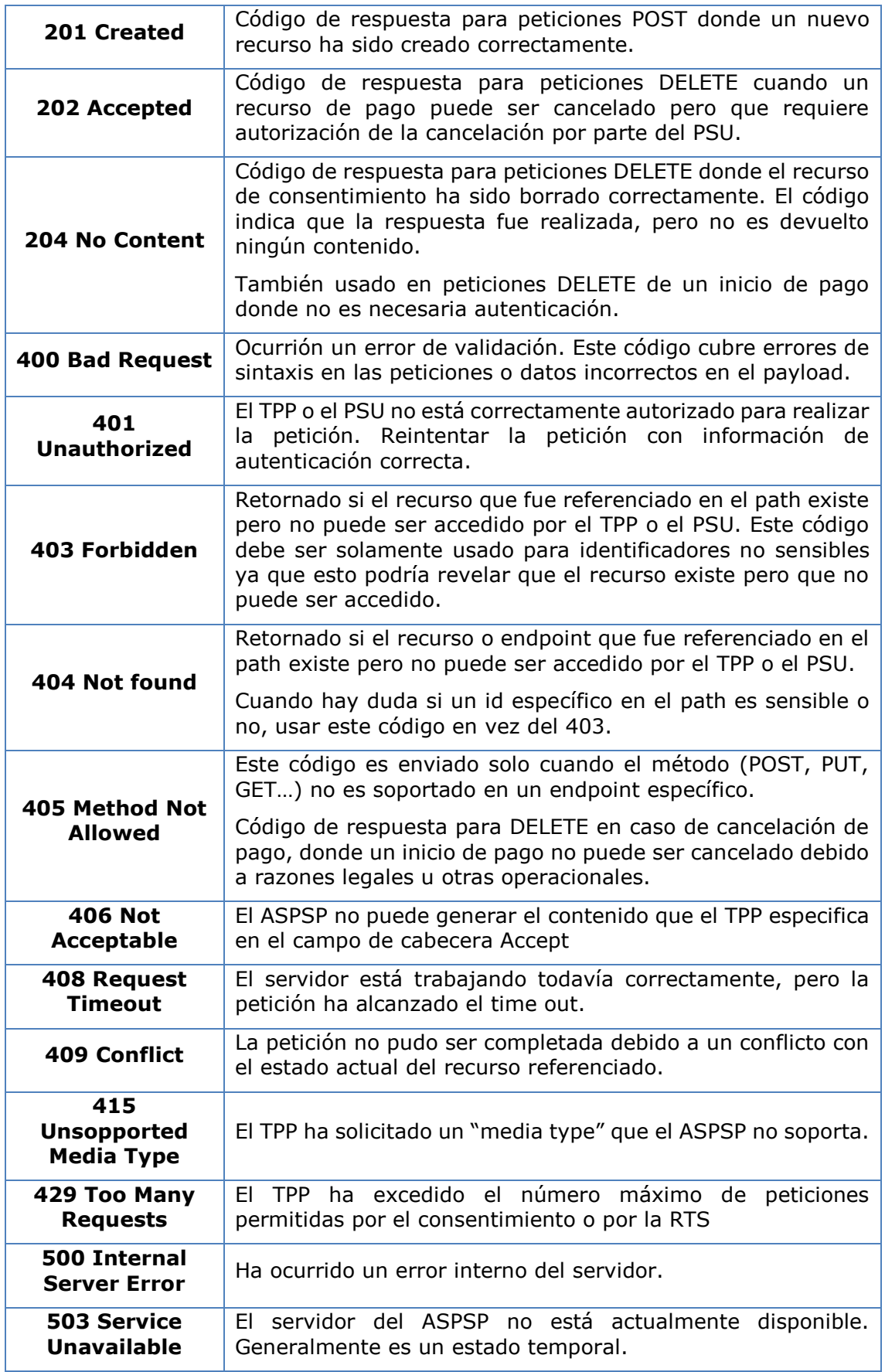

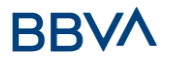

En casos donde el código HTTP no tenga correspondencia con un código de retorno, la información adicional del error no es enviada (tppMessages). En estos casos, el código HTTP da suficiente información acerca de la situación del error.

### <span id="page-274-0"></span>**7.3 Códigos de retorno**

Códigos de retorno permitidos y códigos de respuesta HTTP asociados.

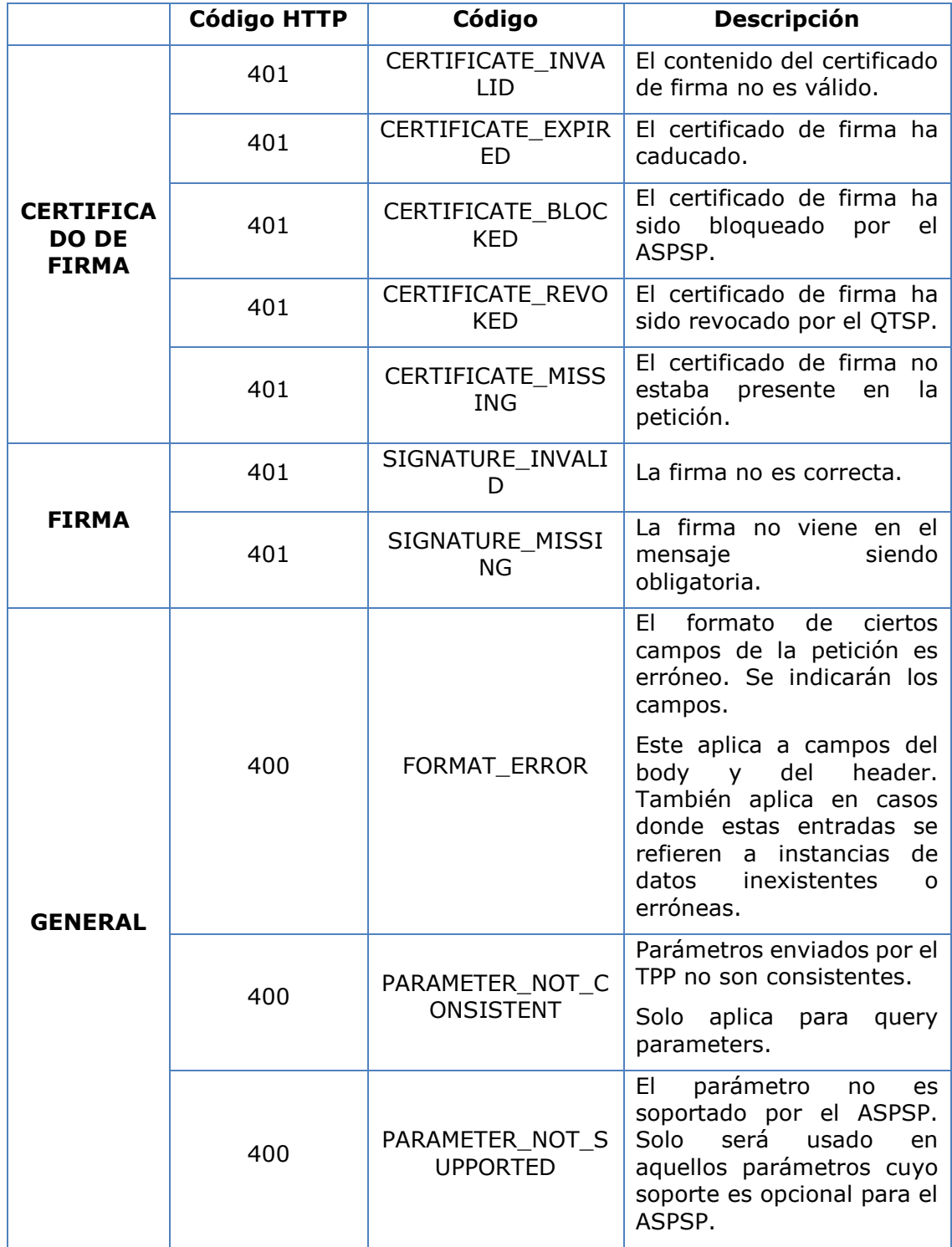

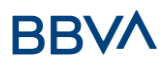

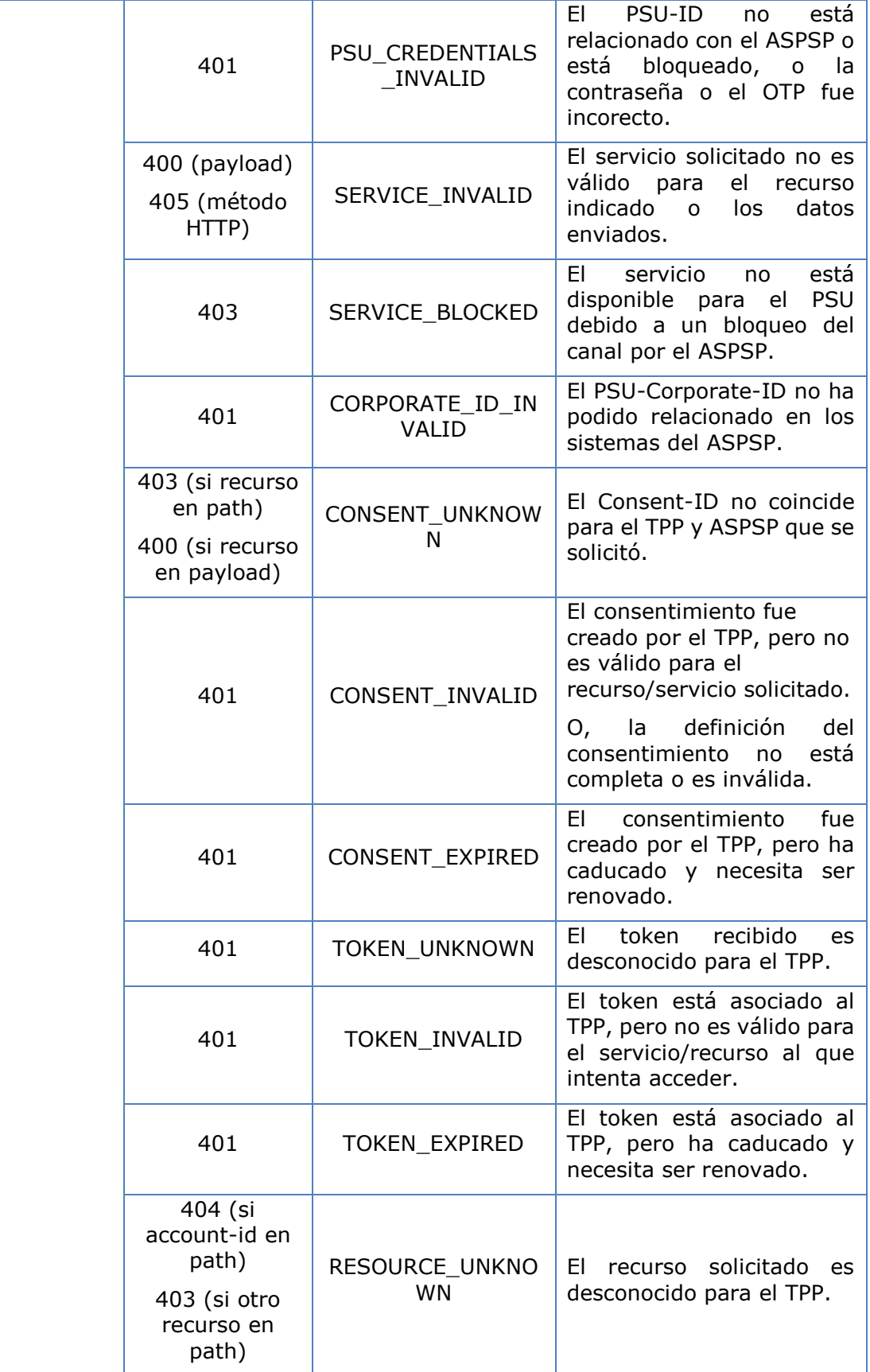

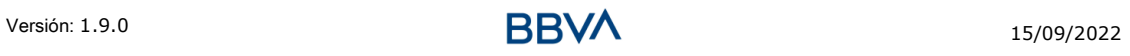

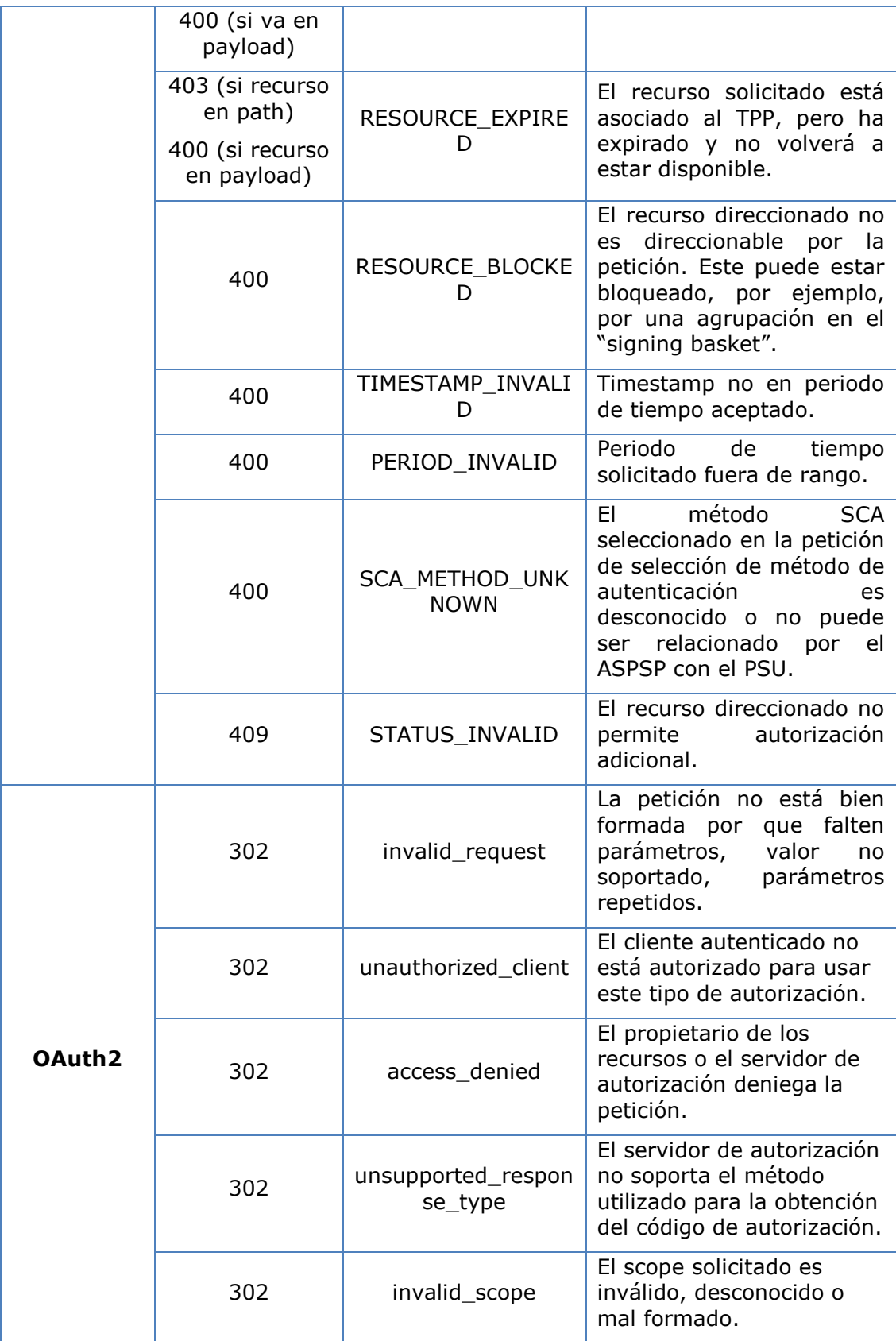

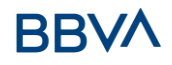

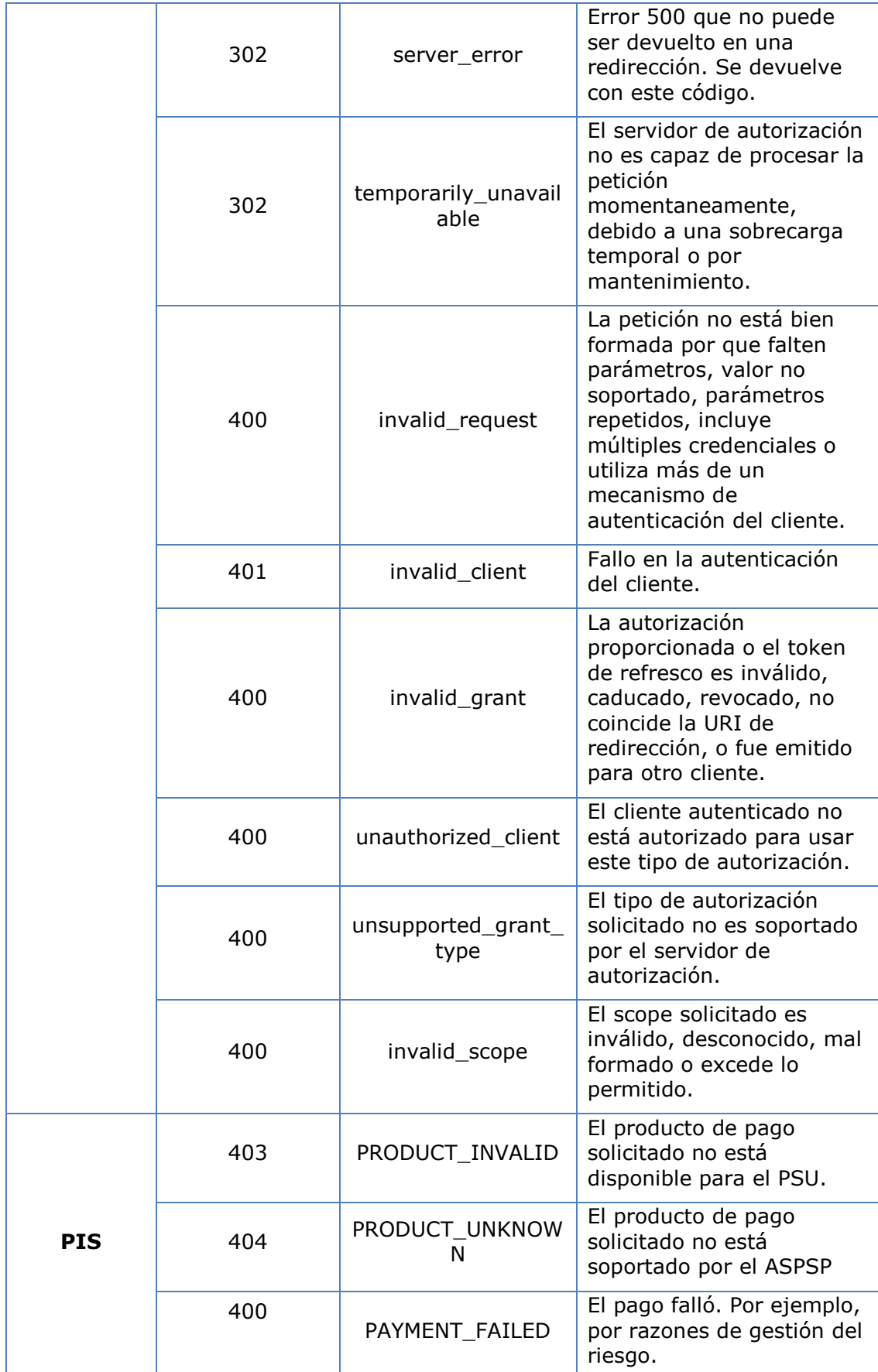

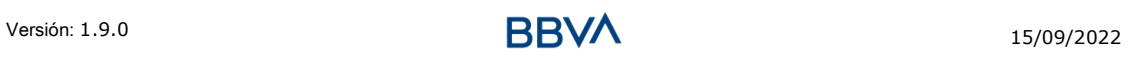

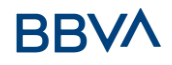

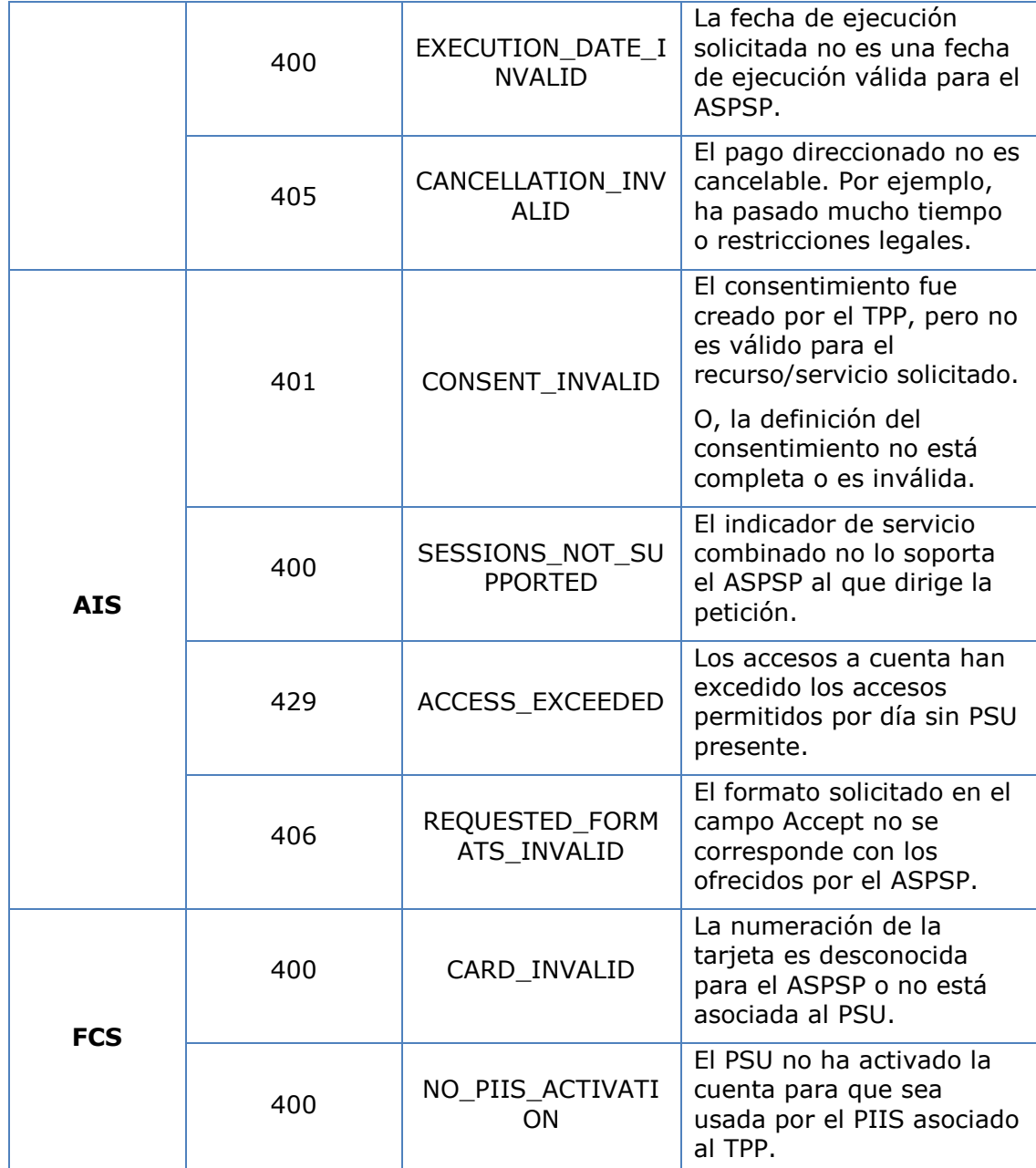

# **7.4 Estados de transacción**

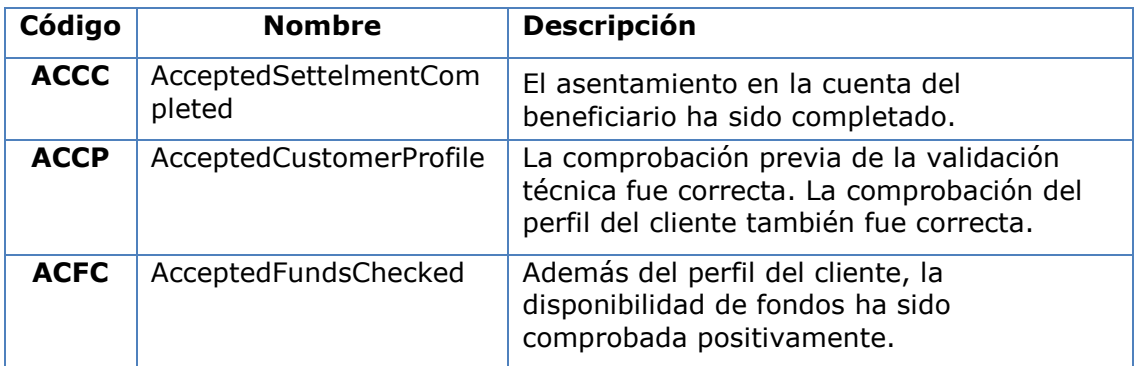

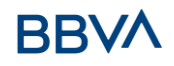

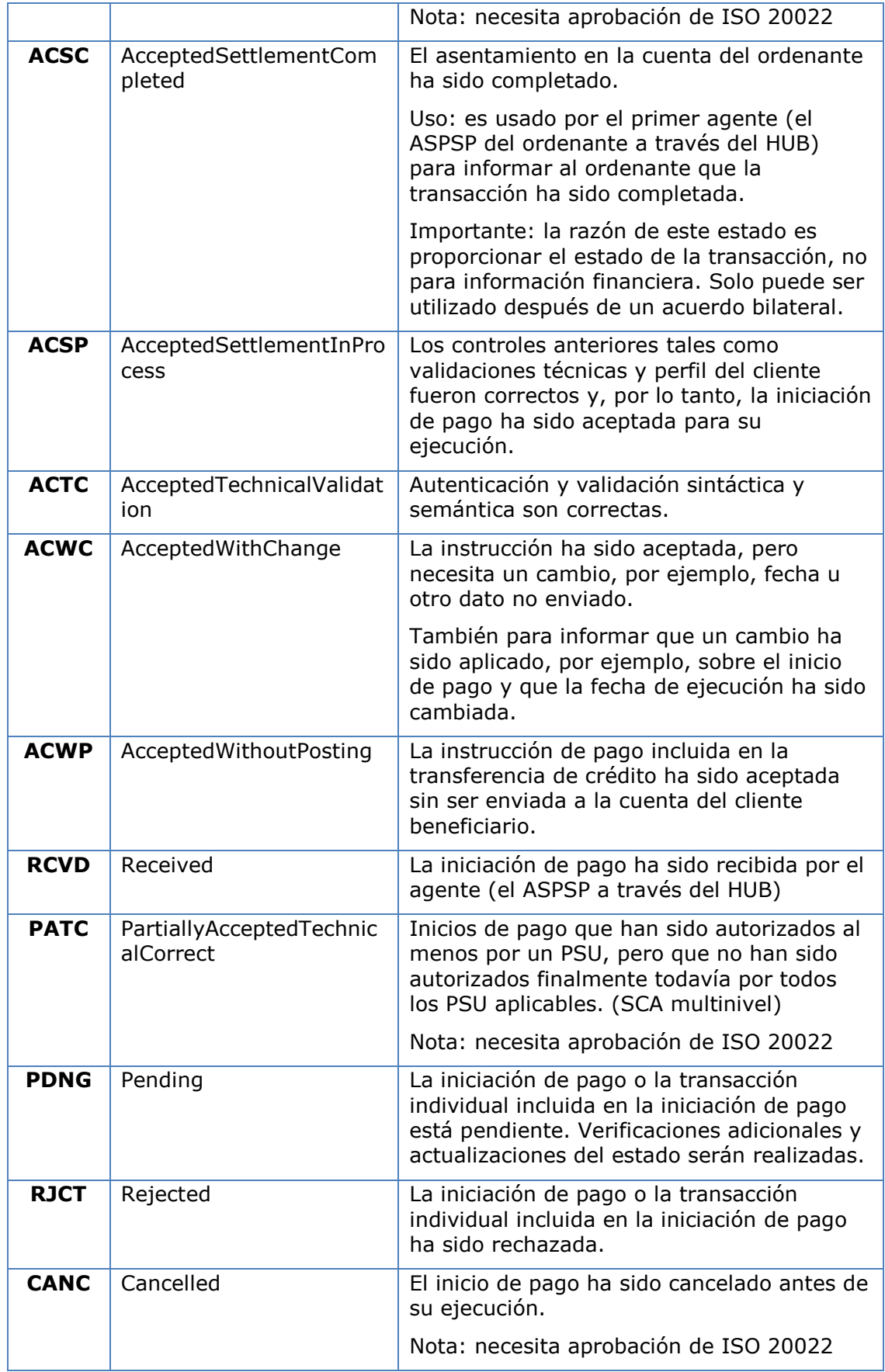

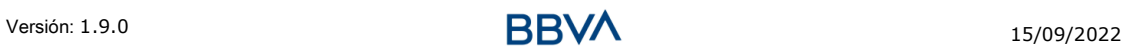

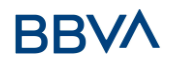

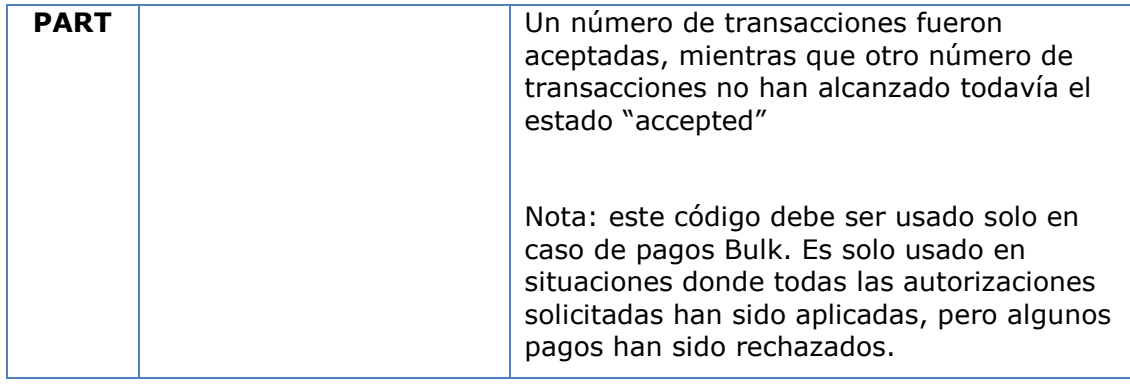

# **7.5 Estados de consentimiento**

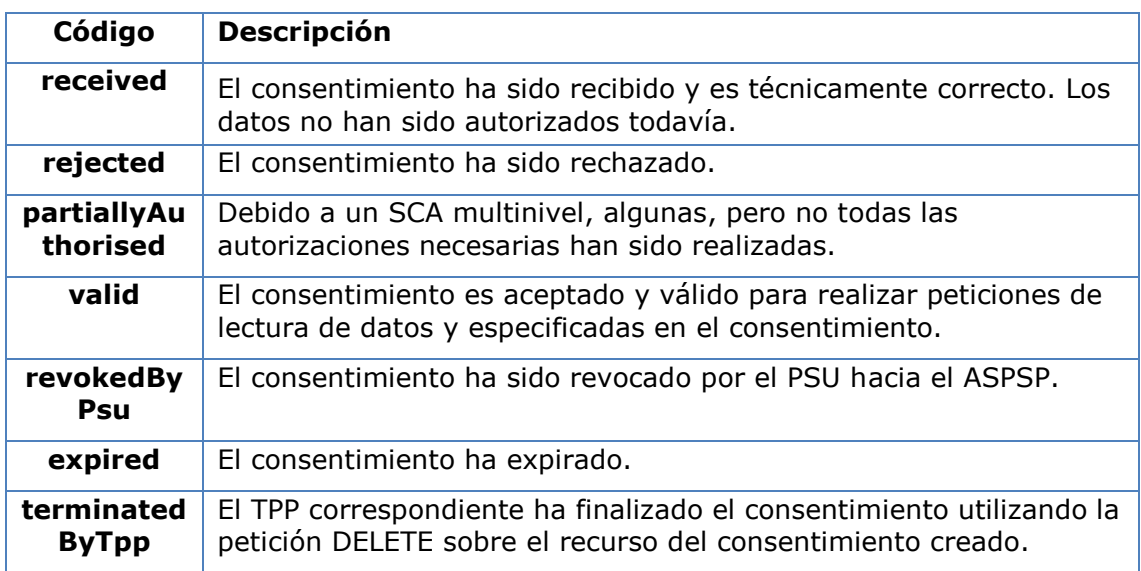

# **7.6 Estados SCA**

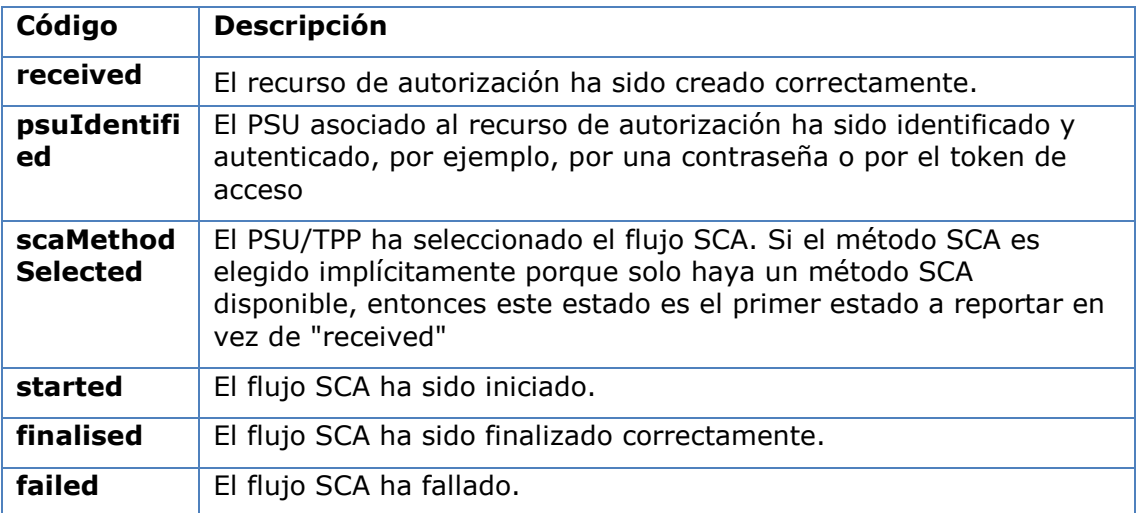

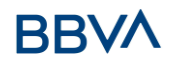

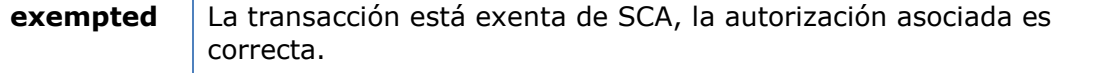

# **7.7 Tipos de autenticación**

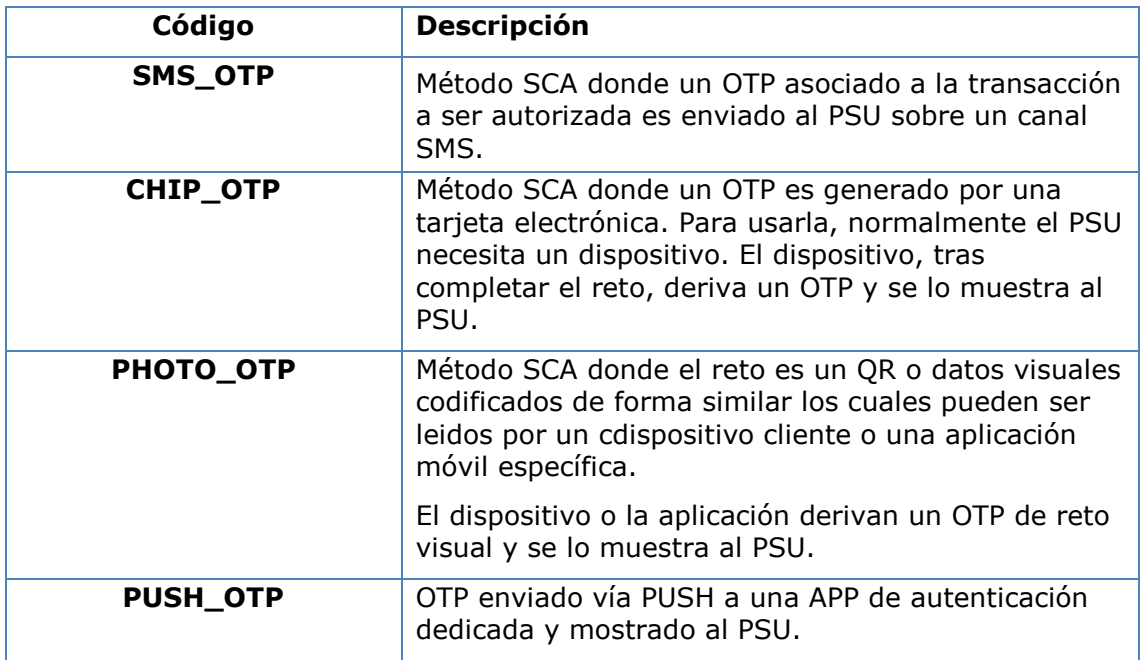

# **7.8 Tipos de balances**

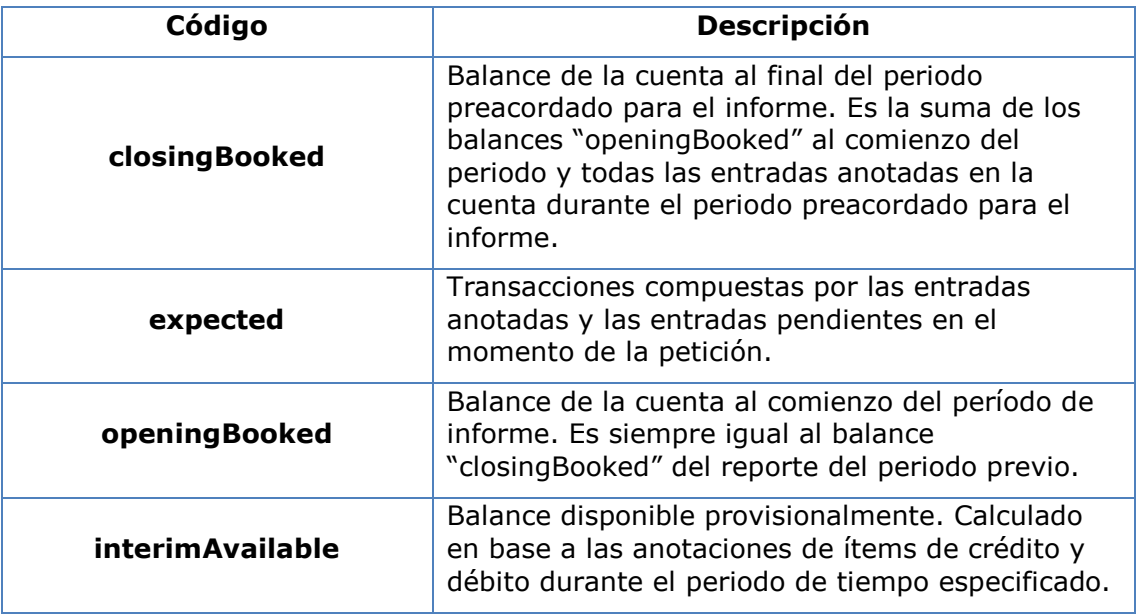

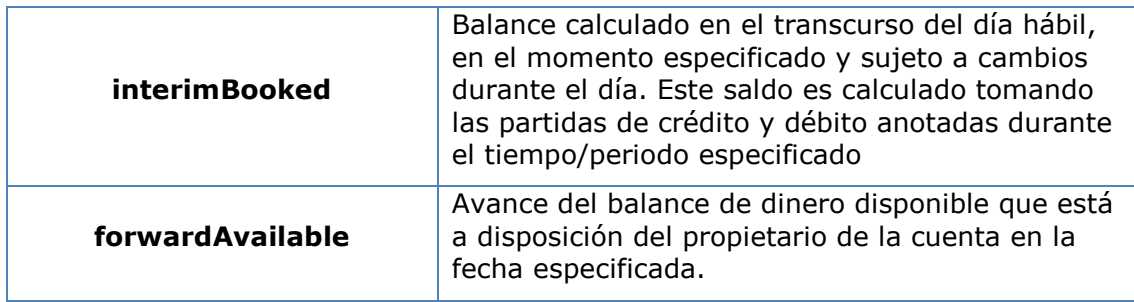

### **7.9 Tipos de compartición de comisiones**

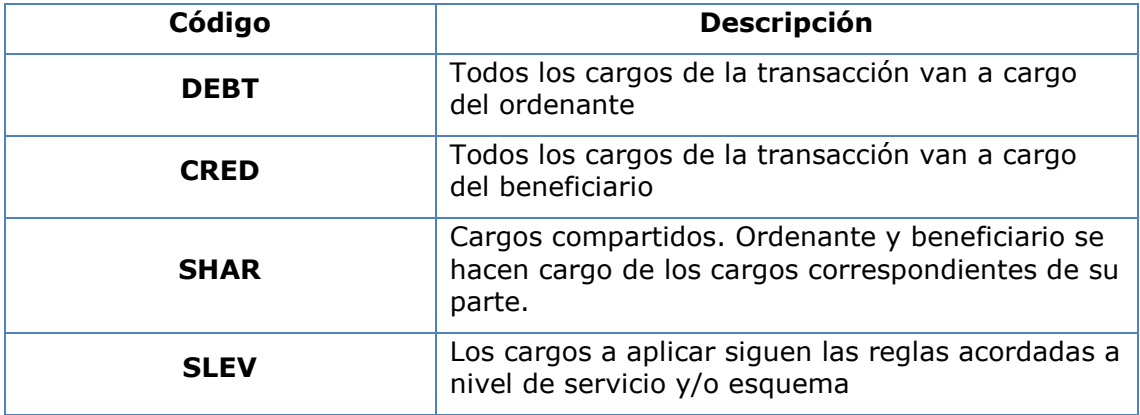

# <span id="page-282-0"></span>**7.10 Capa de aplicación**

### **7.10.1 Localización de los parámetros del mensaje**

La definición de la interfaz sigue la aproximación de servicios REST. Esta aproximación permite transportar parámetros del mensaje en diferentes niveles:

- Parámetros del mensaje como parte del nivel HTTP (cabeceras HTTP)
- Parámetros del mensaje definiendo parámetros de consulta adicionales en el path (información en el path de la URL)
- Parámetros del mensaje como parte del cuerpo HTTP

Los parámetros contenidos en el correspondiente cuerpo HTTP serán codificados en JSON.

Los parámetros son codificados en:

- spinal-case (letras minúsculas) en el nivel del path
- Spinal-case (comenzando con letras mayúsculas) a nivel de cabeceras HTTP
- lowerCamelCase para parámetros de consulta (query params) y los parámetros basados en JSON.

Los siguientes principios se aplican en la definición del API:

- Definición de la sintaxis del contenido
- Certificados y datos de firma necesarios
- Datos de identificación del PSU (basado en token de acceso)

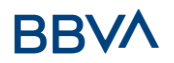

 Datos a nivel de protocolo como Timestamp de petición o identificadores de petición/transacción

Parámetros del mensaje como parte del nivel del path:

- Identificación del *provider*
- Identificación del servicio
- Identificación del tipo de pago
- ID del recurso

Query parameters:

 Información adicional necesaria para procesar las peticiones GET para filtrar información

Parámetros del mensaje como parte del cuerpo HTTP:

- Datos de negocio
- Datos de autenticación del PSU
- Mensajes de información

Hiperenlaces para direccionar completamente el proceso TPP-ASPSP

### **7.10.2 Firma de mensajes bajo especificaciones BG 1.3**

Todas las peticiones irán firmadas hacia el ASPSP.

La firma debe ser incluida en la cabecera HTTP.

### **7.10.3 Estructura de la interfaz del API**

La interfaz es orientada a recursos. Los recursos pueden ser direccionados bajo los endpoints del API.

Usando parámetros de contenido adicional {parameters}, donde:

- {provider} es el host y path del API
- v1 es la versión de esta especificación
- {service} tiene los valores multibanco-payments.
- {¿query-parameters} son parámetros que aportan detalles sobre los métodos de acceso GET
- {parameters} son atributos definidos en codificación JSON

La estructura de la petición/respuesta está descrita deacuerdo a las siguientes categorías:

- Path: atributos codificados en el Path
- Query parameters: atributos añadidos al path después del signo ? como flags para direccionar procesos o atributos de filtrado para métodos de acceso GET. Los parámetros de acceso de tipo Boolean deben ser siempre usados con los valores true o false.
- Header: atributos codificados en la cabecera HTTP de la petición o la respuesta
- Request: atributos de la petición
- Response: atributos de la respuesta en JSON

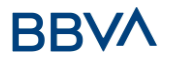

Los códigos de respuesta HTTP, los cuales pueden ser usados en la interfaz, se definirán más adelante.

### **7.11 Comunicaciones y certificados**

La siguiente información es válida para entorno de PRODUCCIÓN.

### **7.11.1 Comunicaciones origen TPP con destinos APIs**

#### **Canal https (TLS 1.2) + TWOWAY-SSL**

Se deberá usar el certificado eIDAS QWAC del TPP

#### **Firma de mensajes bajo especificaciones BG 1.3**

Se deberá usar el certificado eIDAS QSealC del TPP

### **7.12 Guía de buenas prácticas**

### **7.12.1 Campo remittanceInformationUnstructured**

Este campo puede ser usado siguiendo el estándar de la EACT *"Association of European Treasurers"* y adoptado en BG en *"Mobile P2P Interoperability Framework – Implementation Guidelines v1.0"*

El formato es el siguiente:

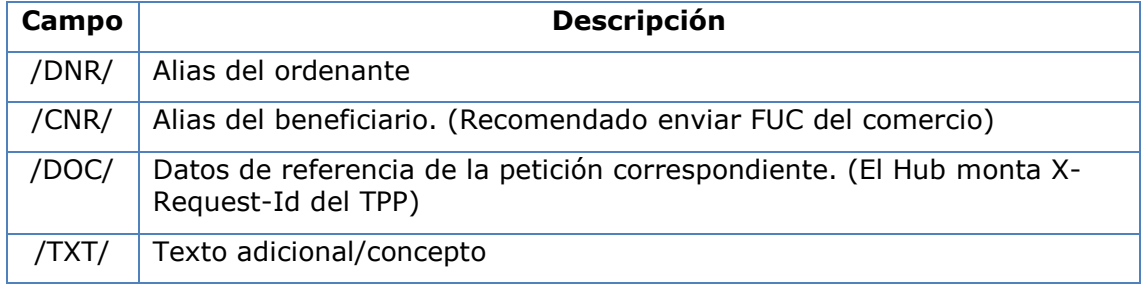

#### **Ejemplo**

"remittanceInformationUnstructured": "/DOC/db617660-d60d-11e8-9f8bf2801f1b9fd1/TXT/Compra en comercio xxx"

### **7.12.2 Tiempo de vida del enlace scaRedirect**

Berlin Group recomienda una duración de 5 minutos para este tipo de enlace.